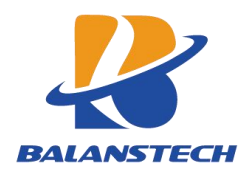

# AT Command

Copyright©Balanstech Information Technology Co.,Ltd All rights reserved.

This document and all its contents contained remain the proprietary material of Balanstech Information Technology Co.,Ltd. (Balanstech) and are protected by the Chinese laws and applicable international conventions on copyrights. Any reproduction, transmission, disclosure, revision, modification or use otherwise of this document or the whole or part of its contents, in whatever form and by whatever means, is not permitted without prior express written authorization from Balanstech. Offenders will be liable for any and all damages caused by their offence hereof and will be subject to all remedies that Balanstech is entitled to seek under applicable laws.

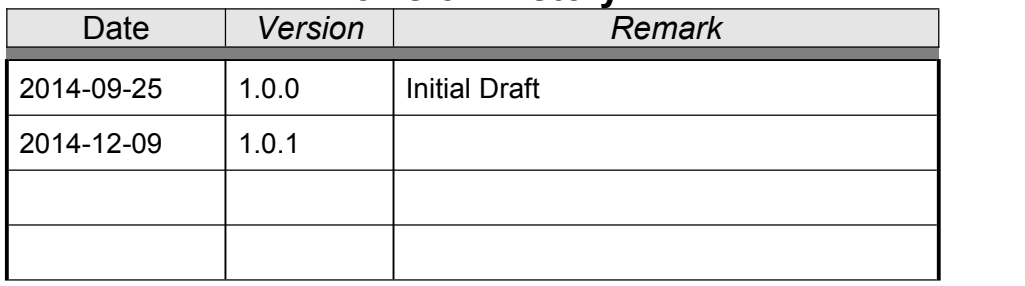

# **Revision History**

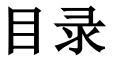

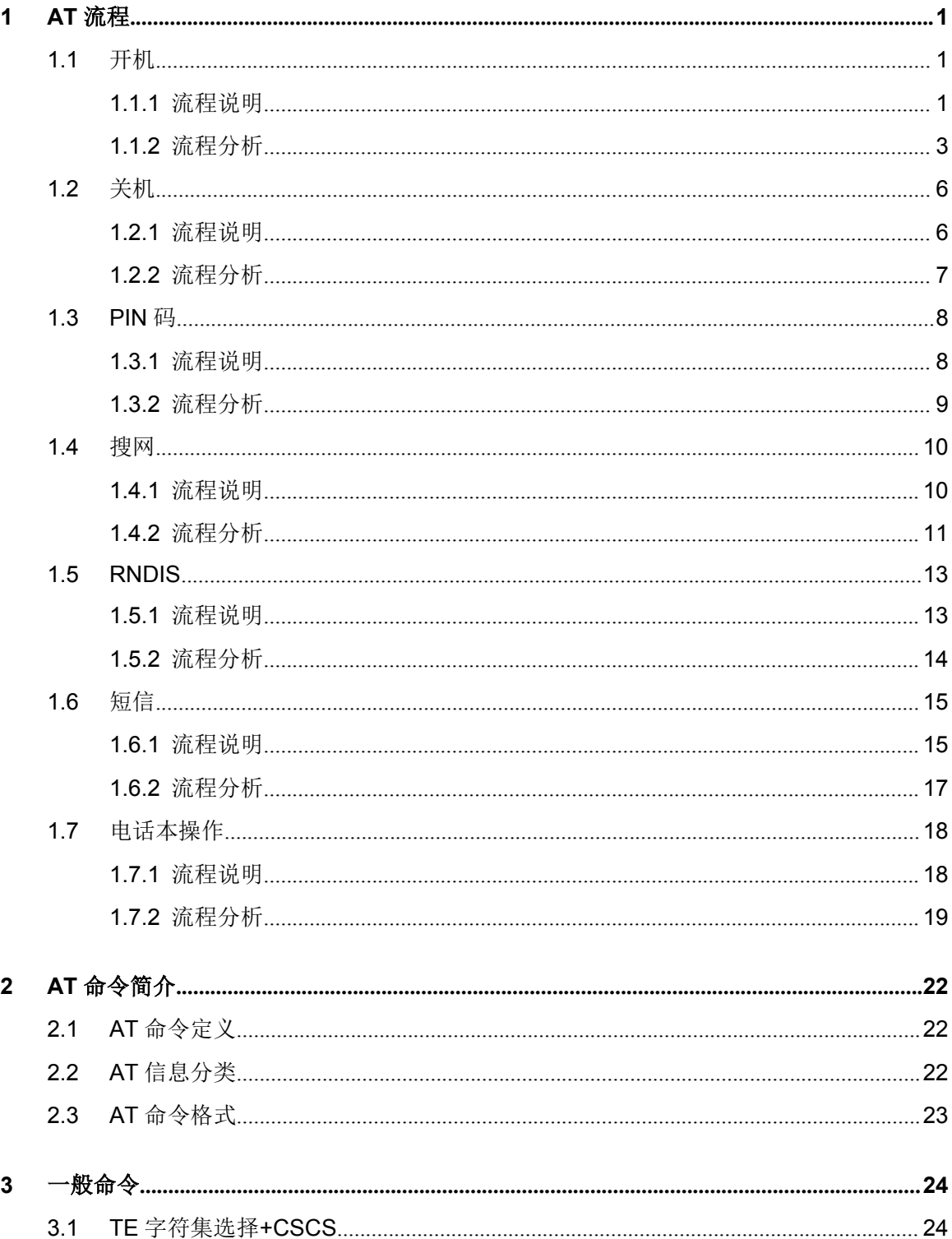

 $\overline{\mathbf{4}}$ 

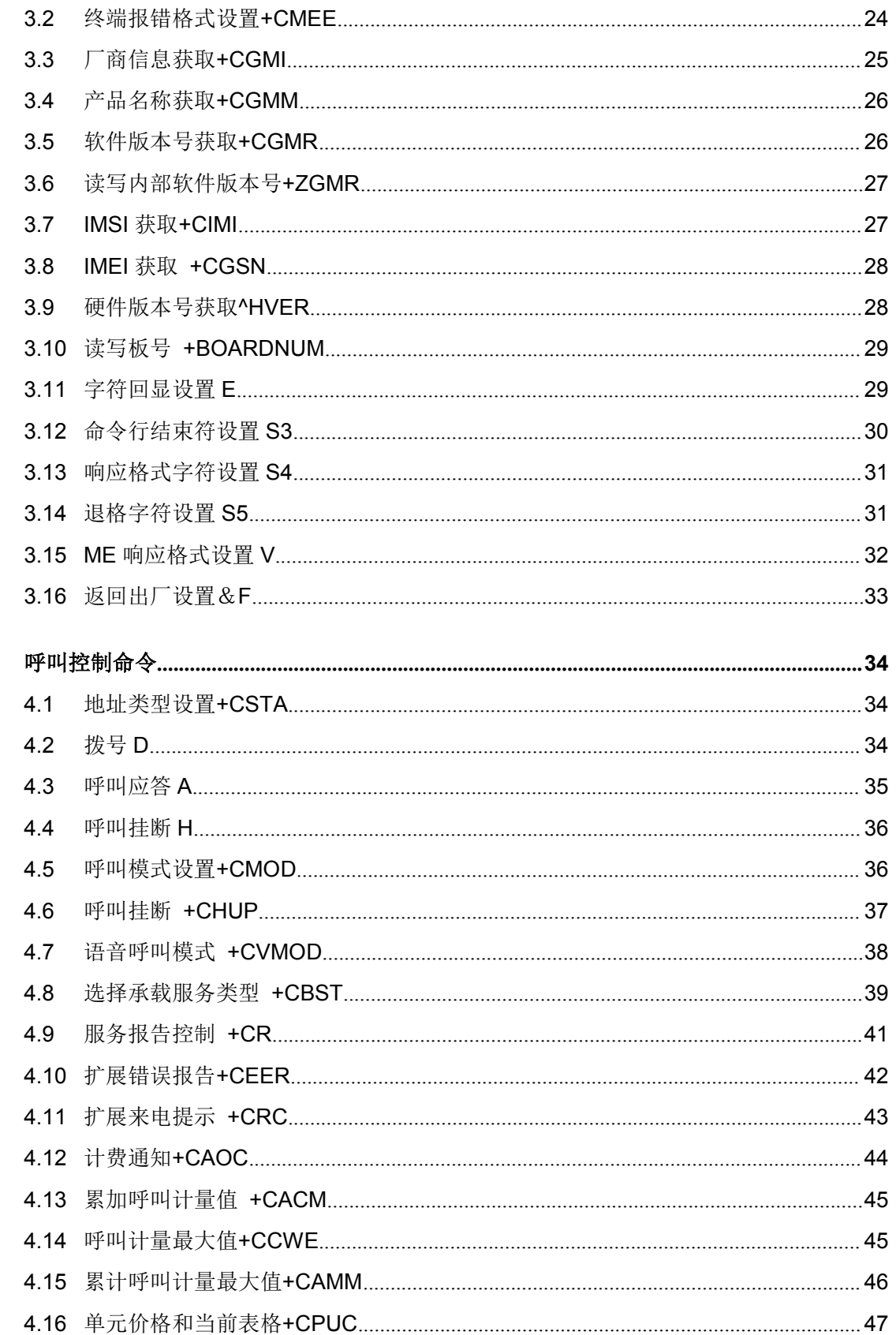

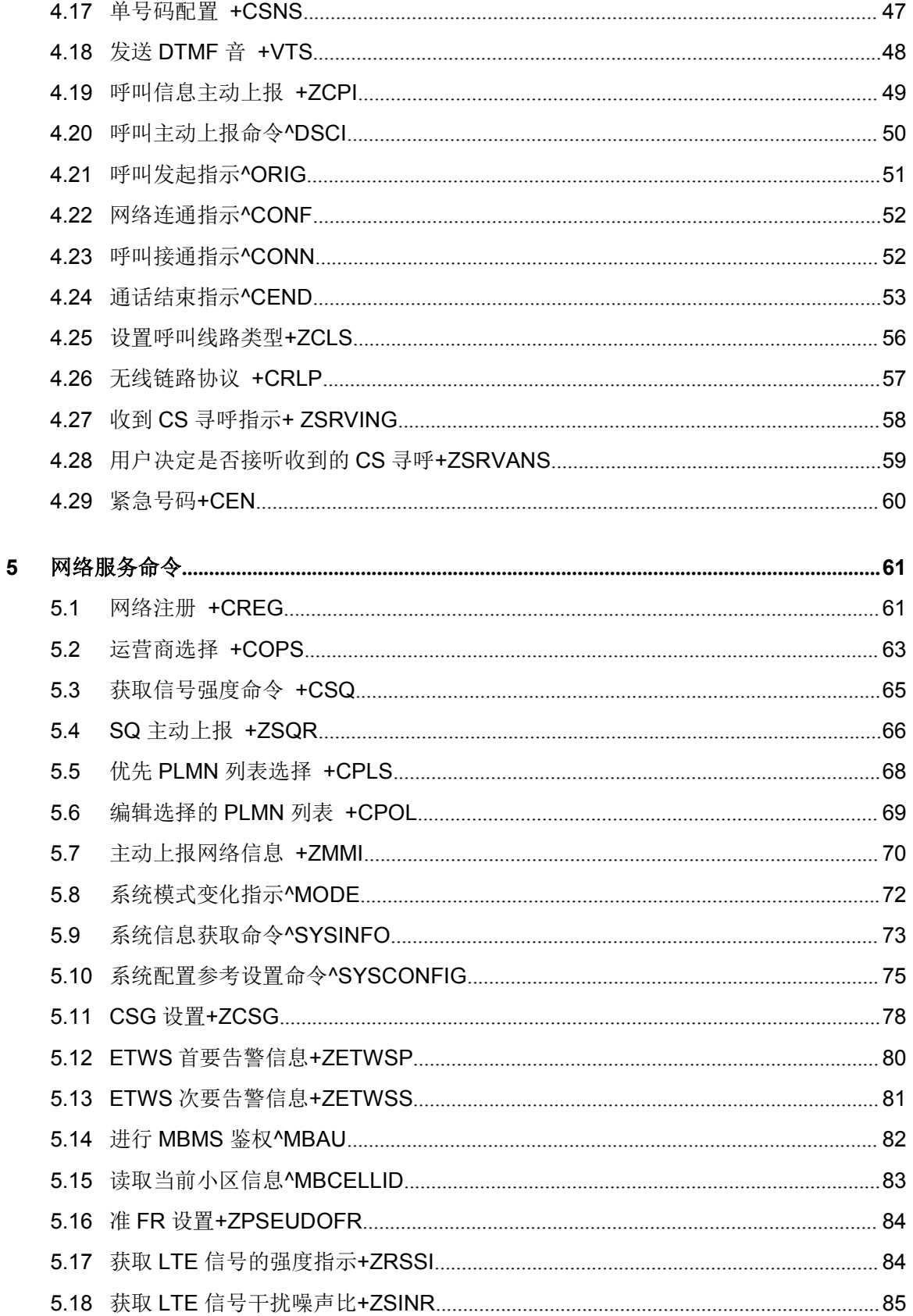

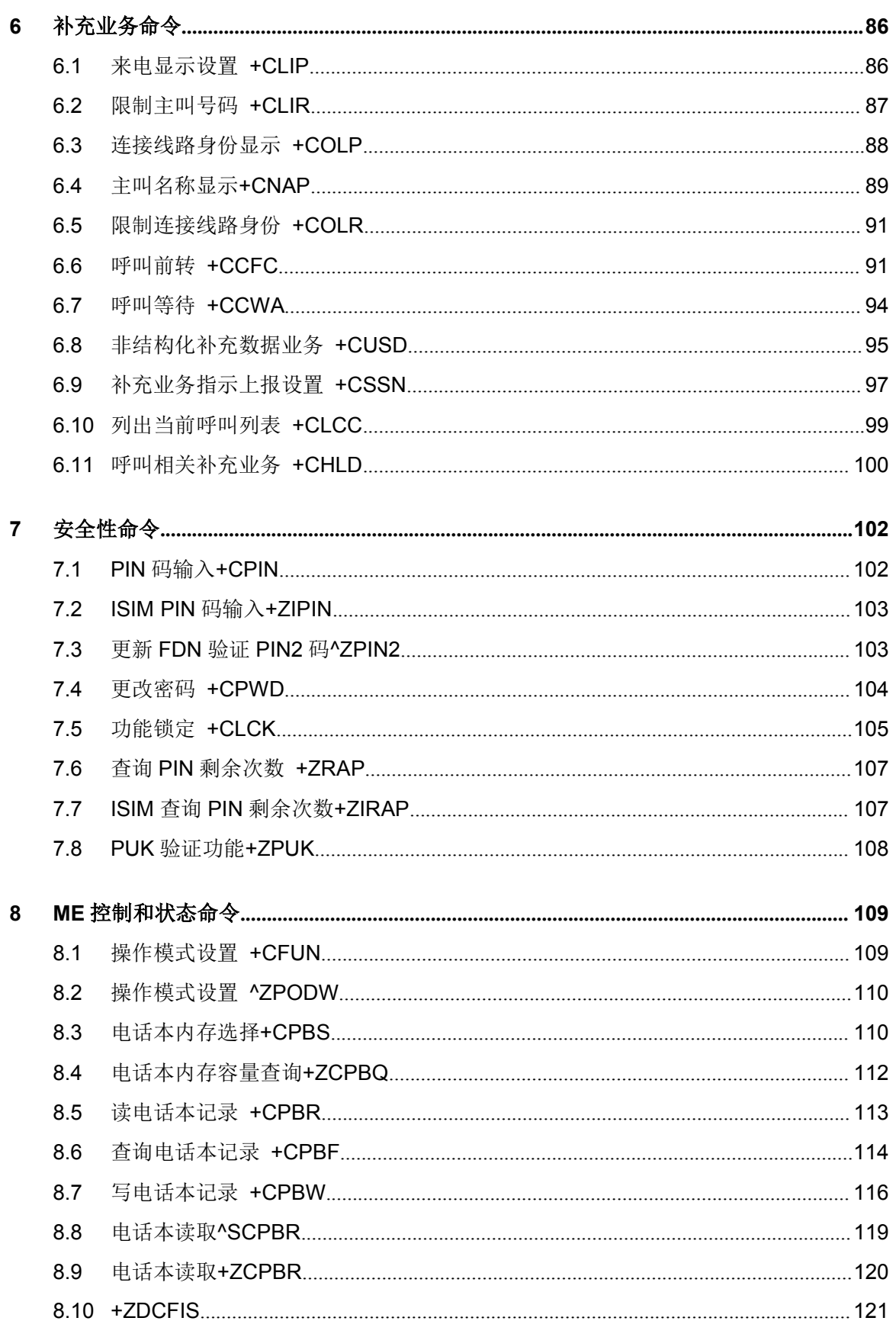

 $\overline{9}$ 

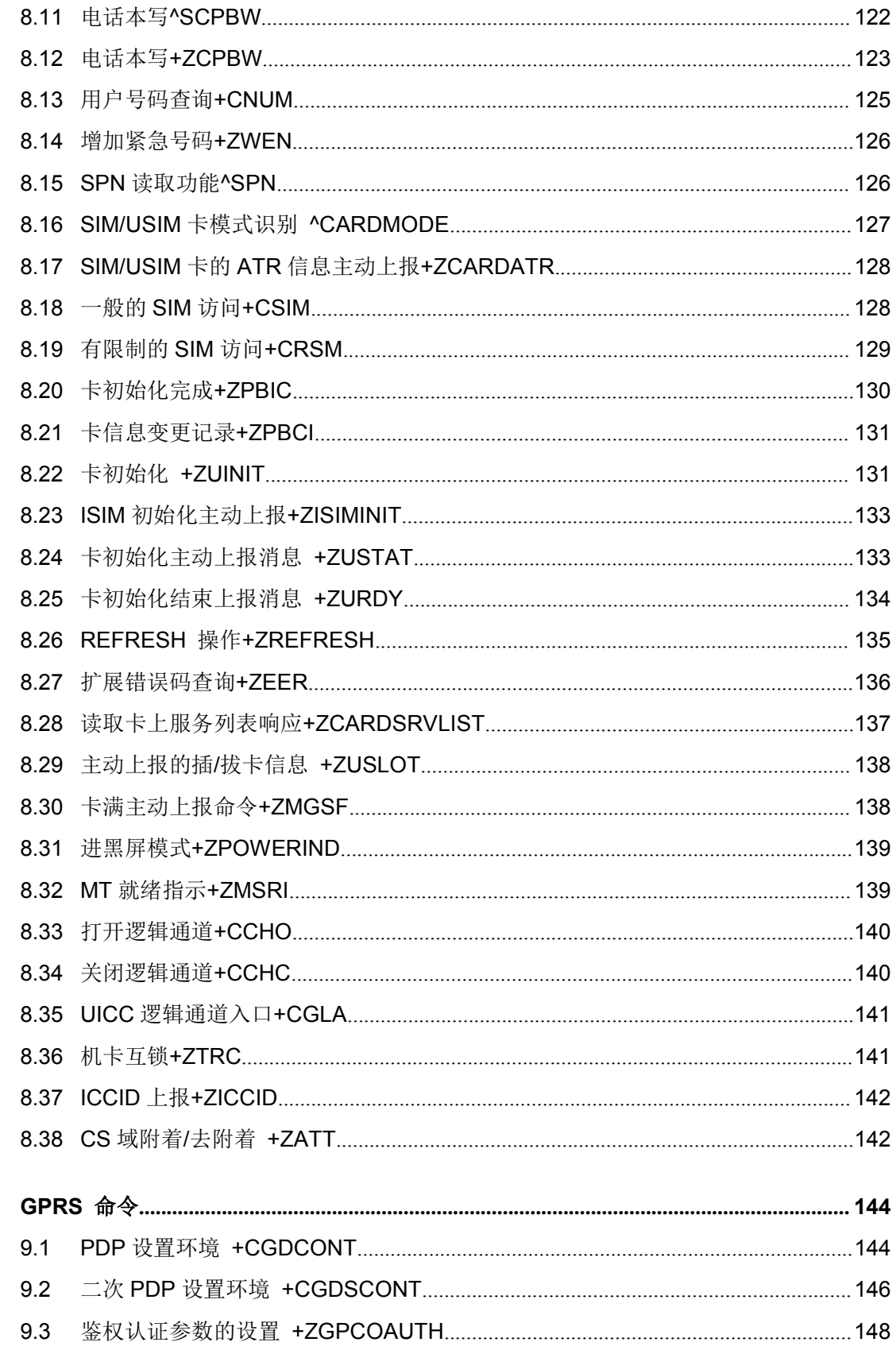

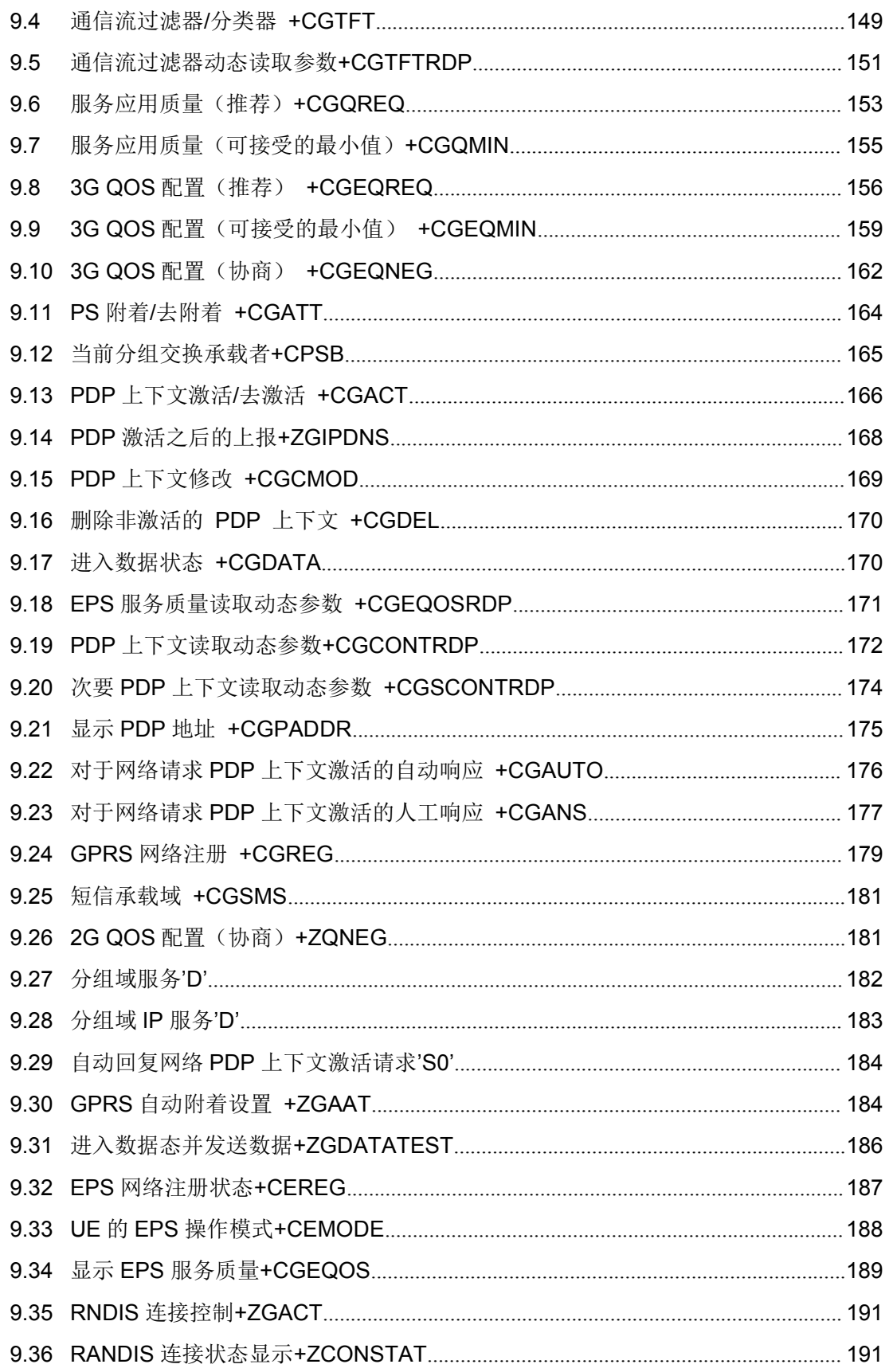

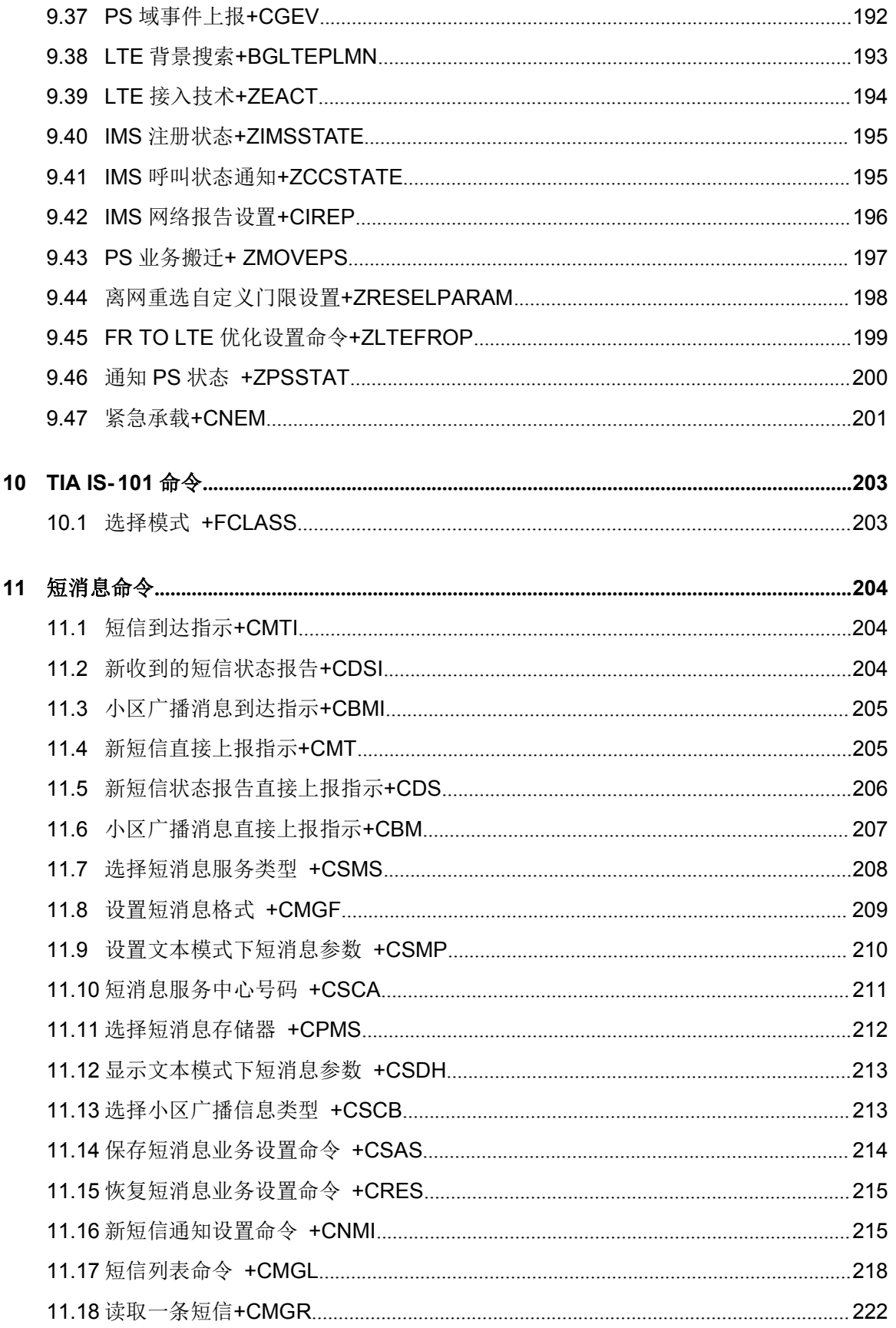

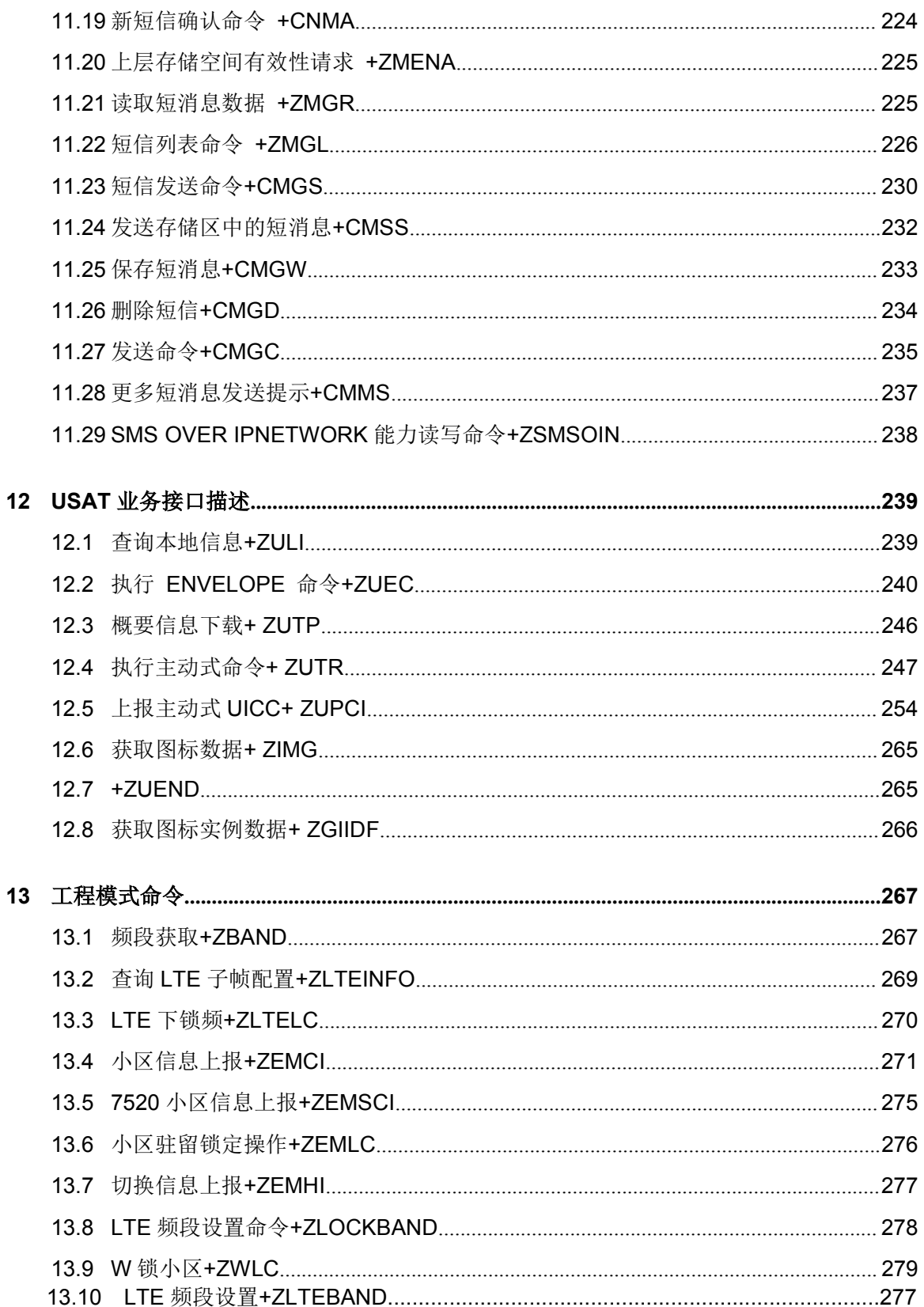

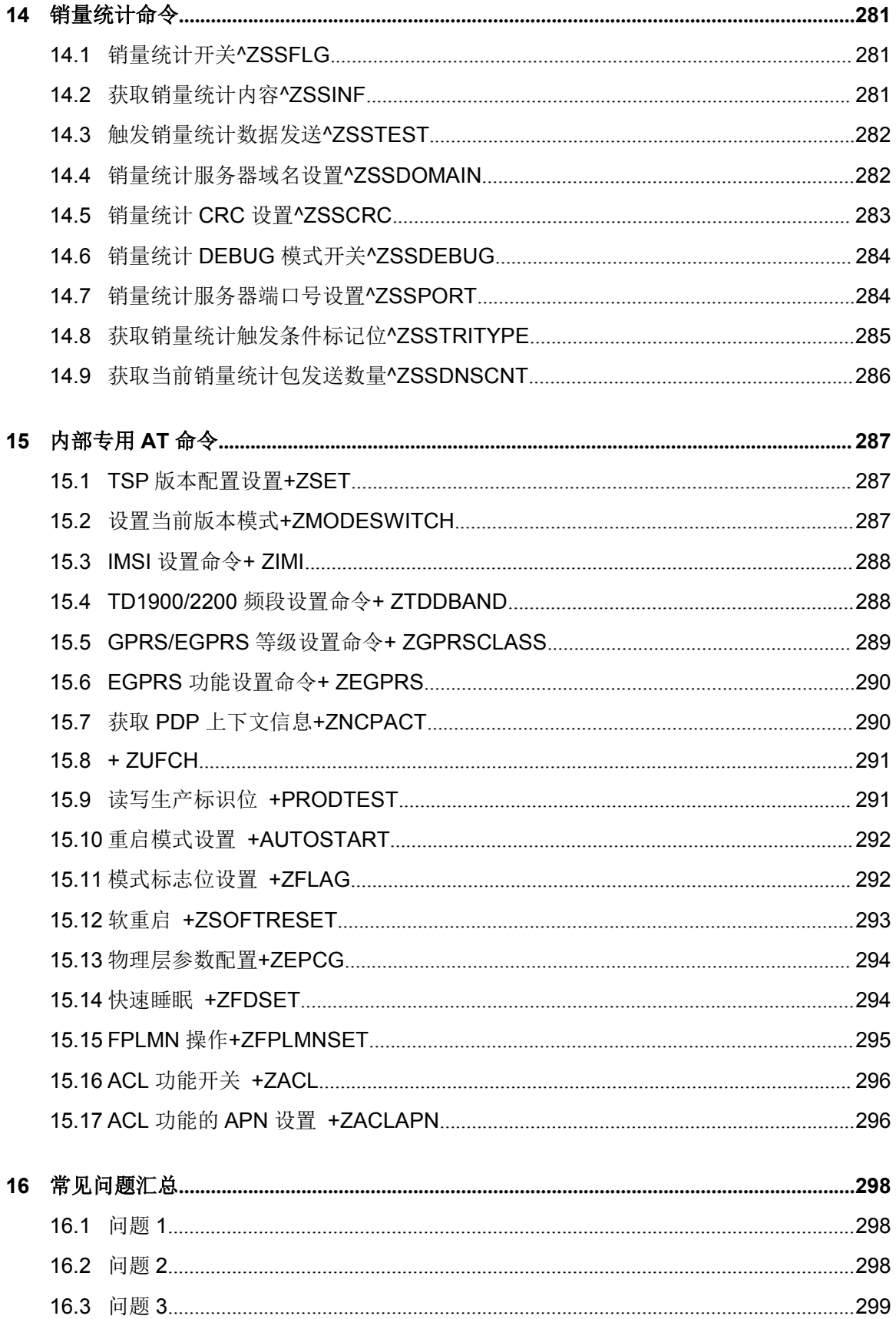

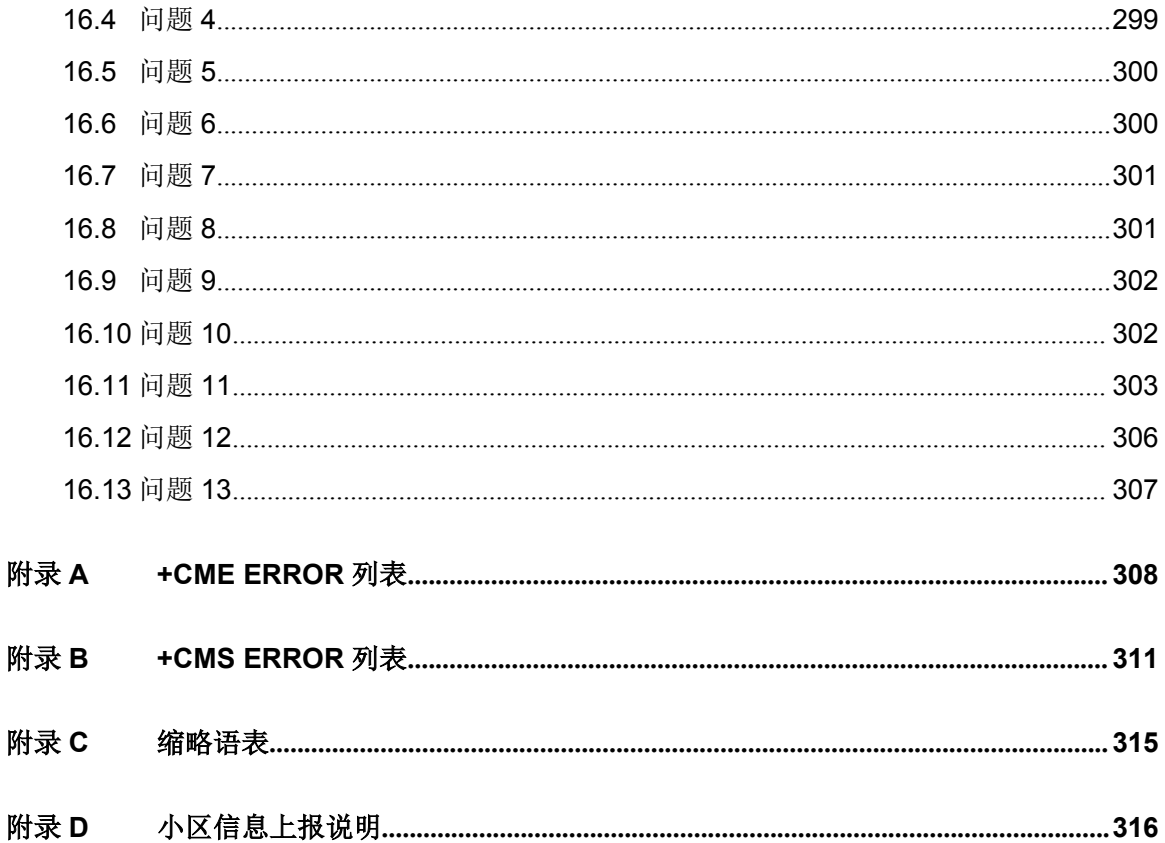

# <span id="page-12-0"></span>**1 AT** 流程

**1.1** 开机

## **1.1.1** 流程说明

开机流程主要分为:

- 1. 开机初始化设置
- 2. 测试 AT 命令能否正常执行,检查 USIM(/SIM)卡是否存在,设置错误码上报方式 和命令回显方式,定义 PDP 上下文(数据业务需要)
- 3. 开机
- 4. 设置语音呼叫参数
- 5. 设置短消息
- 6. 电话本设置与读取
- 7. 短消息设置与读取
- 8. 查询网络信息

UE 和 PC 间的交互流程详见图 1-1, 中间一对是正常交互流程, 左边一对是有 PIN 码 或 PUK 码的交互流程,右边一对是 SIM(/USIM)卡不存在时的交互流程。

图 1-1 开机 UE 和 PC 间的交互图

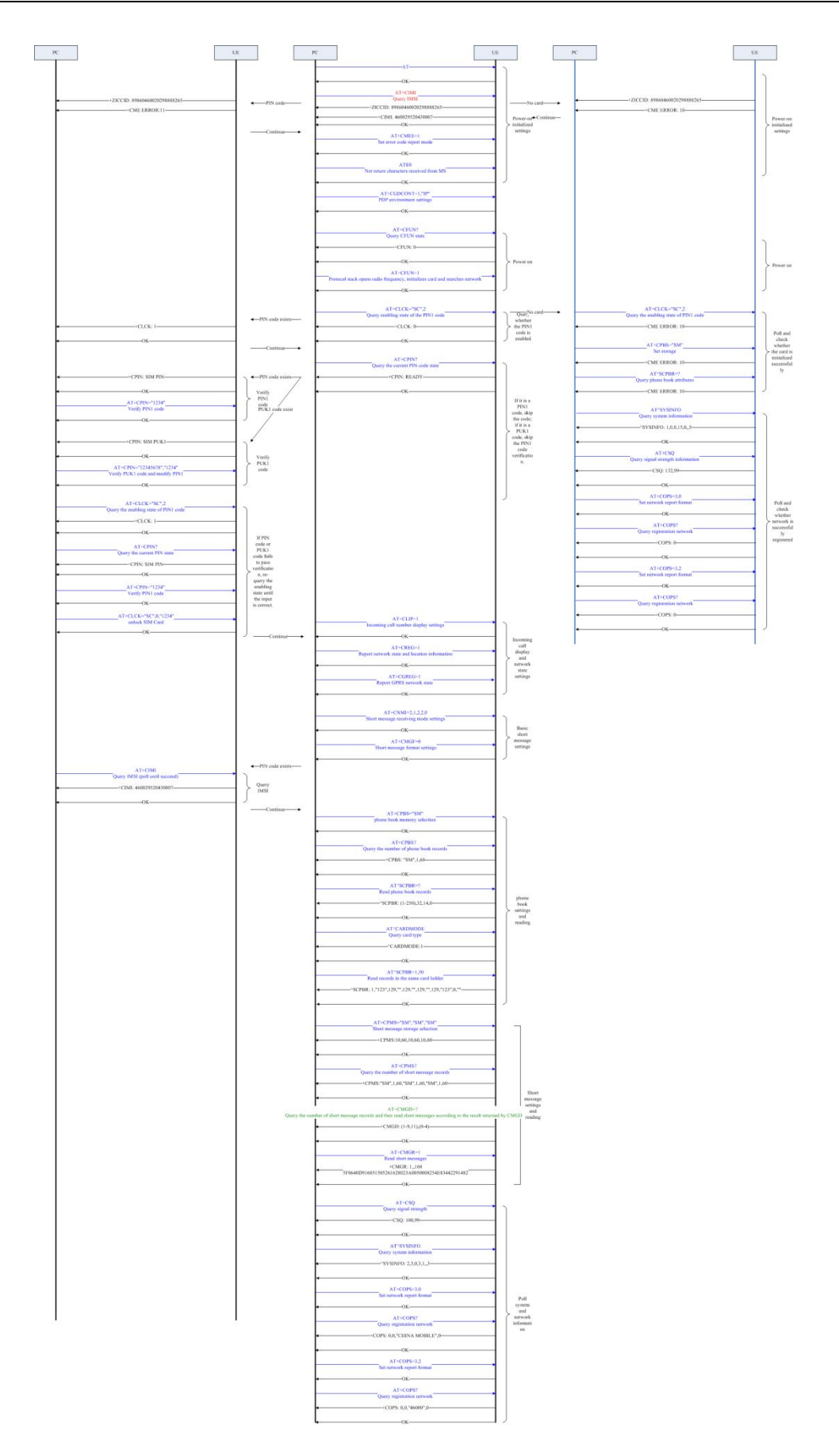

第 2 页

## <span id="page-14-0"></span>**1.1.2** 流程分析

#### **1.1.2.1** 场景描述

常按手持终端的开机键,手持终端开机后,系统进行一系列初始化流程。

#### **1.1.2.2** 日志打印

开机初始化设置

08:50:25: AT

08:50:25: OK

08:50:40: AT+CIMI

08:50:40: +ZICCID: 89860460020298888265

08:50:40: +CIMI: 460020298888265

08:50:40: OK

08:50:46: +ZPBIC: 1,0

08:50:54: +ZPBIC: 1,1

08:51:41: AT+CMEE=1

08:51:41: OK

08:51:48: ATE0

08:51:48: OK

08:51:59: AT+CGDCONT=1,"IP"

08:51:59: OK

08:52:07: AT+CFUN?

08:52:07: +CFUN: 0

08:52:07: OK

08:52:11: AT+CFUN=1

08:52:11: OK

08:52:11: +CREG: 2

08:52:11: +CGREG: 2

08:52:11: +CEREG: 2

卡操作

08:52:39: AT+CLCK="SC",2

08:52:39: +CLCK: 0

08:52:39: OK

08:52:43: +CGEV: ME PDN ACT 1

08:52:43: +CREG: 0

08:52:43: ^MODE: 17,10

08:52:49: AT+CPIN?

08:52:49: +CPIN: READY

08:52:49: OK

08:53:03: AT+CLIP=1

08:53:03: OK

08:53:09: AT+CREG=1

08:53:09: OK

08:53:14: AT+CGREG=1

08:53:14: OK

08:53:32: AT+CNMI=2,1,2,2,0

08:53:32: OK

08:53:40: AT+CMGF=0

08:53:40: OK

08:53:50: AT+CPBS="SM"

08:53:50: OK

08:53:56: AT+CPBS?

08:53:56: +CPBS: "SM",0,250

08:53:56: OK

08:54:08: AT^SCPBR=?

08:54:08: ^SCPBR: (1-250),80,14,38

08:54:08: OK

08:54:41: AT^CARDMODE

08:54:41: ^CARDMODE: 2

08:54:41: OK

#### 电话本设置与读取

08:54:54: AT^SCPBR=1,50

08:54:54: +CME ERROR: 22

08:55:22: AT+CPMS="SM","SM","SM"

08:55:22: +CPMS: 1,40,1,40,1,40

08:55:22: OK

08:55:35: AT+CPMS?

08:55:35: +CPMS: "SM",1,40,"SM",1,40,"SM",1,40

08:55:35: OK

08:55:54: AT+CMGD=?

08:55:54: +CMGD: (1),(0-4)

08:55:54: OK

短消息设置与读取

08:56:05: AT+CMGR=1

08:56:05: +CMGR: 2,"",33

08:56:05:

<span id="page-17-0"></span>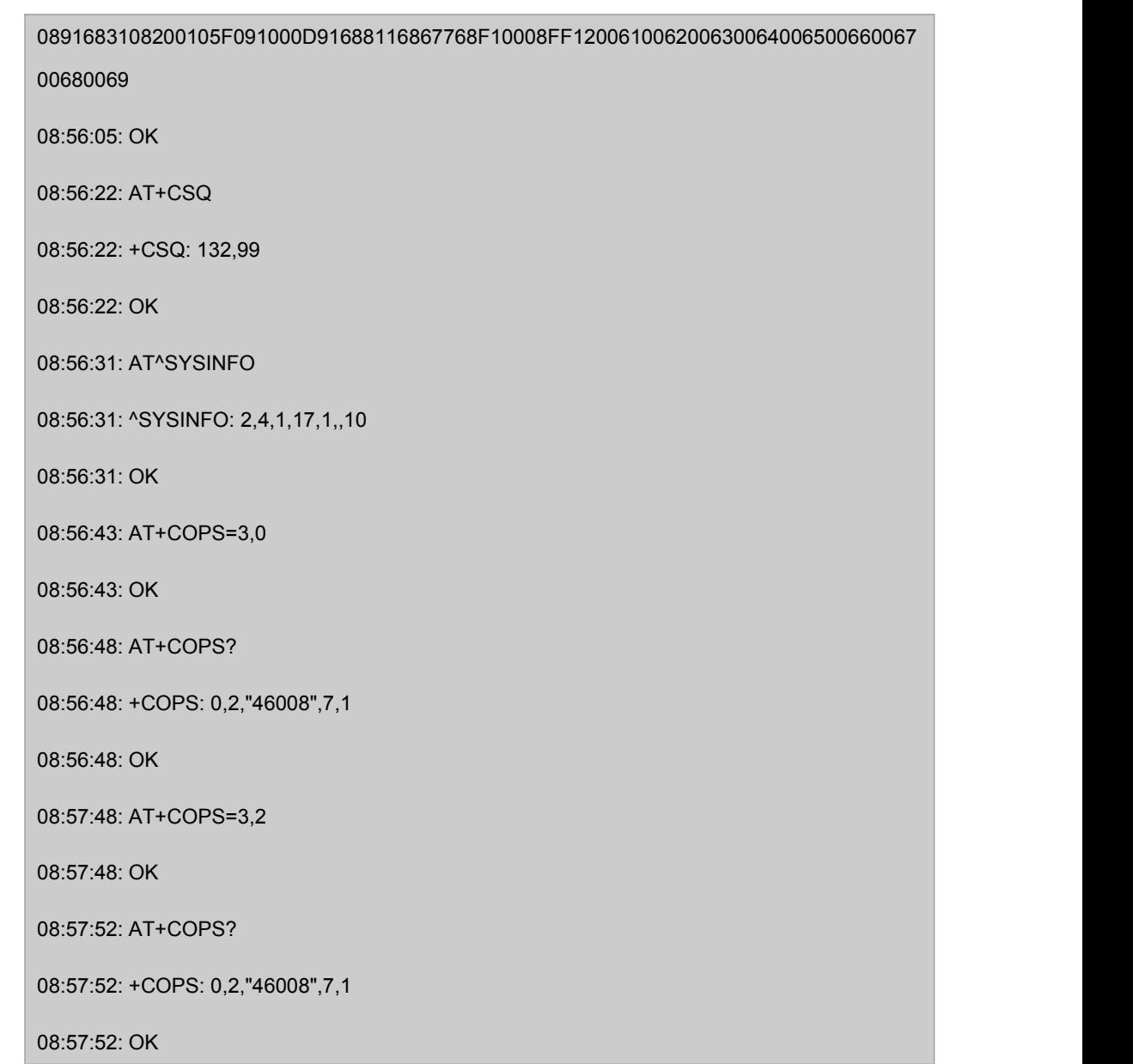

# **1.2** 关机

## **1.2.1** 流程说明

关机分进飞行模式和完全关机两种方式。 下发关机命令后, UE 开始做去附着等。待去附着完成后, 返回 OK 响应。

图 1-2 关机流程图

<span id="page-18-0"></span>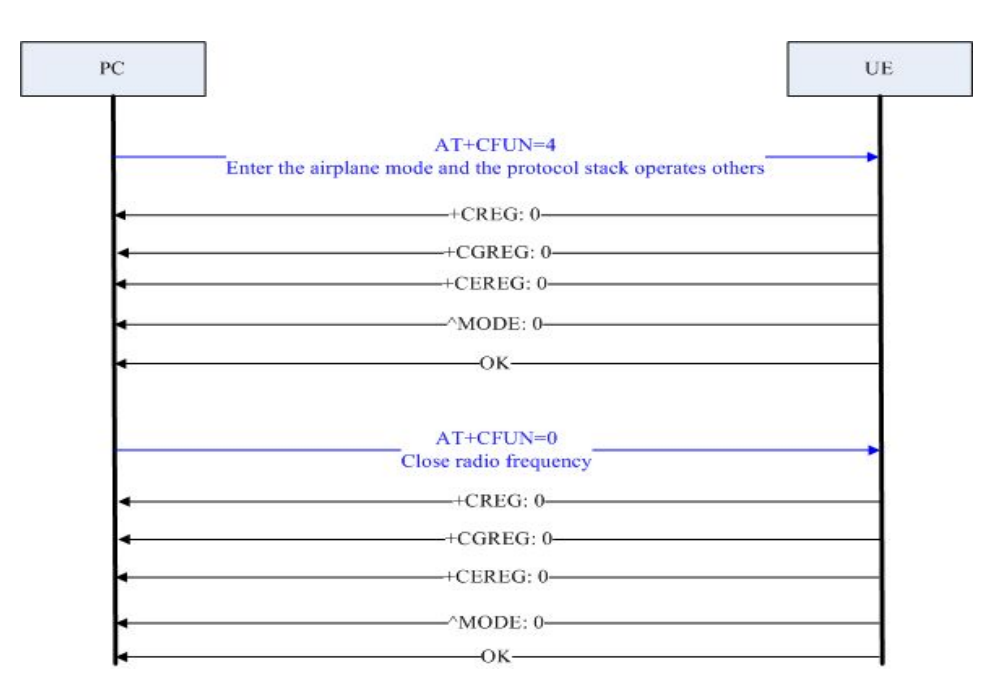

## **1.2.2** 流程分析

#### **1.2.2.1** 场景描述

在手持终端开机后,常按手持终端的开(/关)机键(具体按键及操作方法见手持终端说明 书),手持终端执行关机流程。

#### **1.2.2.2** 日志打印

10:21:12: AT+CFUN=0

10:21:14: +CREG: 0

10:21:14: +CGREG: 0

10:21:14: +CEREG: 0

10:21:14: OK

# <span id="page-19-0"></span>**1.3 PIN** 码

### **1.3.1** 流程说明

首先查询 PIN 码状态。如果不需要 PIN 码的话, 则直接卡初始化成功。否则, 提示用 户输入 PIN 码。PIN 码输入正确后,卡初始化完成。如果 PIN 码输入错误, 则提示用 户重新输入,总共可以输入 3 次。3 次均失败的话则必须输入 PUK 码解锁。

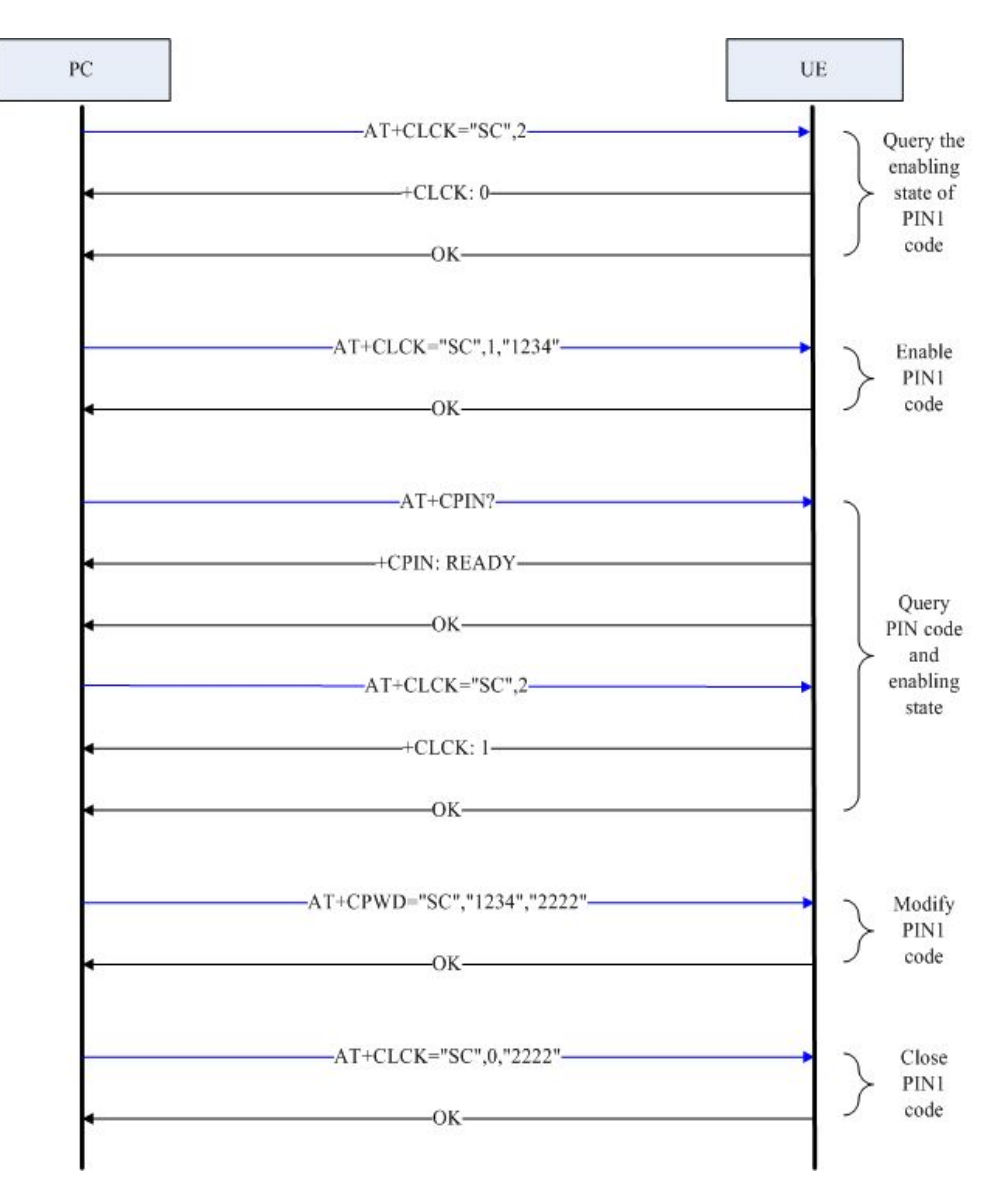

图 1- 3 PIN 码查询流程图

# <span id="page-20-0"></span>**1.3.2** 流程分析

#### **1.3.2.1** 场景描述

如果用户之前设置了 PIN 码, 在按手持终端开机键开机后, 系统会检测到 PIN 码存在 并自动转入 PIN 码处理流程。

#### **1.3.2.2** 日志打印

10:37:29: AT+CLCK="SC",2

10:37:29: +CLCK: 0

10:37:29: OK

10:37:37: AT+CLCK="SC",1,"1234"

10:37:37: OK

10:37:43: AT+CPIN?

10:37:43: +CPIN: READY

10:37:43: OK

10:37:51: AT+CLCK="SC",2

10:37:51: +CLCK: 1

10:37:51: OK

10:38:23: AT+CPWD="SC","1234","2222"

10:38:23: OK

10:38:46: AT+CLCK="SC",0,"2222"

10:38:46: OK

# <span id="page-21-0"></span>**1.4** 搜网

## **1.4.1** 流程说明

系统(用户)下发搜网命令,底层开始搜索合适的小区并驻留。成功驻留到一个小区上后, 返回搜网成功的 OK 响应。

搜网分手动搜网和自动搜网两种方式。

图 1-4 搜网流程图

<span id="page-22-0"></span>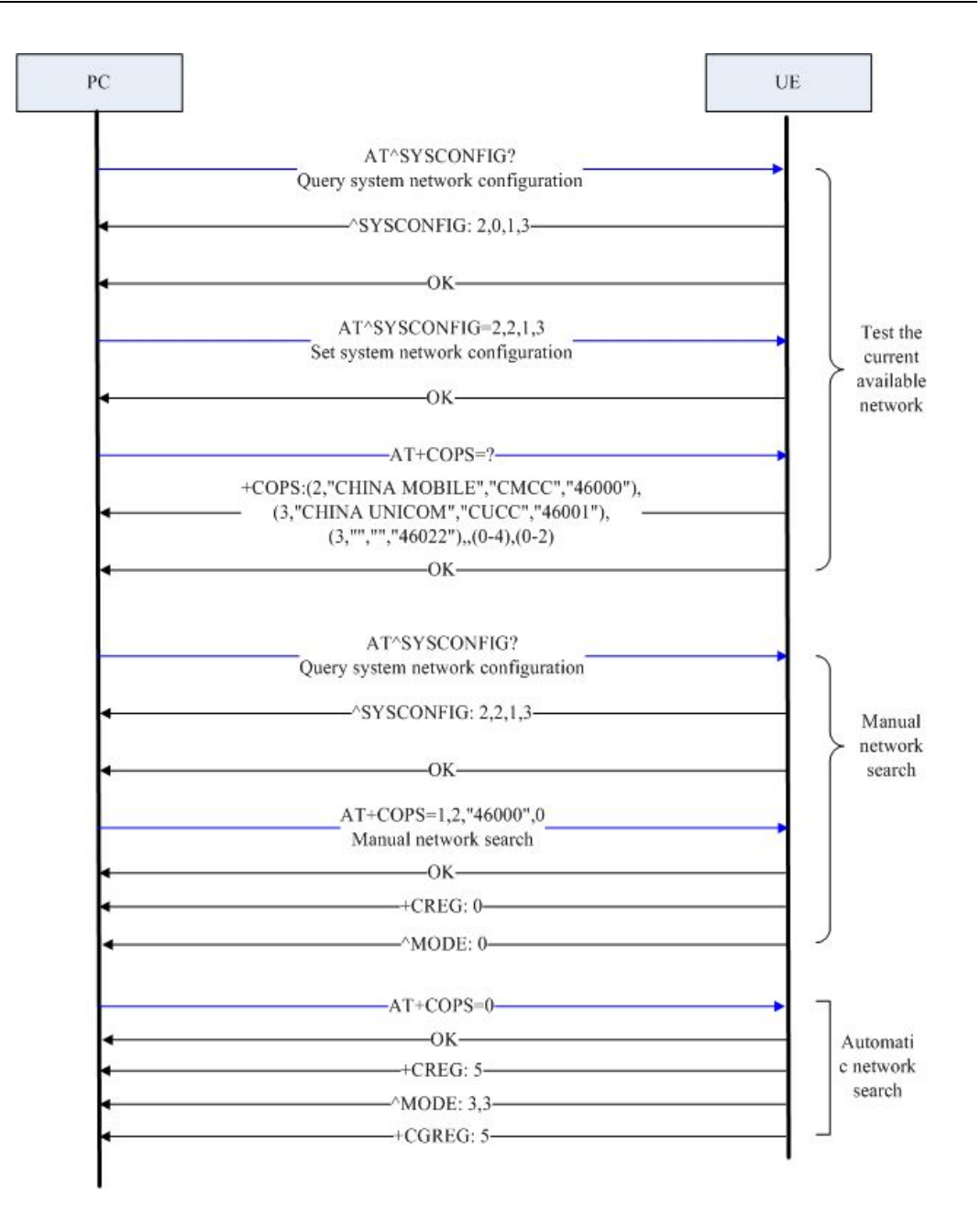

## **1.4.2** 流程分析

#### **1.4.2.1** 场景描述

在开机完成后,系统会根据用户的设置(或输入),开始自动搜网或手动搜网流程。

#### **1.4.2.2** 日志打印

10:01:11: AT

10:01:11: OK

10:01:16: AT+CFUN=1

10:01:16: +ZICCID: 89860460020298888265

10:01:17: OK

10:01:17: +CREG: 2

10:01:17: +CGREG: 2

10:01:17: +CEREG: 2

10:01:19: +CEREG: 0

10:01:19: ^MODE: 17,10

10:01:19: +CREG: 0

10:01:23: +ZPBIC: 1,0

10:01:27: +CGEV: ME PDN ACT 1

10:01:27: +CEREG: 5

10:01:29: AT^SYSCONFIG?

10:01:29: ^SYSCONFIG: 2,0,1,3

10:01:29: OK

10:01:32: +ZPBIC: 1,1

10:01:37: AT^SYSCONFIG=2,2,1,3

10:01:37: OK

10:01:37: +CREG: 2

10:01:37: ^MODE: 0

10:01:37: +CEREG: 2

10:01:45: AT+COPS=?

10:02:43: +CEREG: 5

10:02:43: ^MODE: 17,10

10:04:55: AT

<span id="page-24-0"></span>10:04:55: +COPS: (1,"CHINA MOBILE","CMCC","46000",0),(1,"CHINA MOBILE","CMCC","46000",3),(2,"","","46008",7,1),,(0-4),(0-2) 10:04:55: OK 10:05:01: AT 10:05:01: OK 10:08:22: AT^SYSCONFIG? 10:08:22: ^SYSCONFIG: 2,2,1,3 10:08:22: OK 10:08:35: AT+COPS=1,2,"46008",0 10:08:35: OK 10:08:35: +CREG: 2 10:08:35: ^MODE: 0 10:08:43: AT+COPS=0 10:08:43: OK 10:08:58: +CREG: 5 10:08:58: ^MODE: 3,3 10:09:00: +CGREG: 5

# **1.5 RNDIS**

## **1.5.1** 流程说明

用户下发 RNDIS 拨号专用命令,手持终端和网络开始进行信令协商——分配 IP 地址 等。协商完成后提示拨号成功。

图 1-5 RNDIS 流程图

<span id="page-25-0"></span>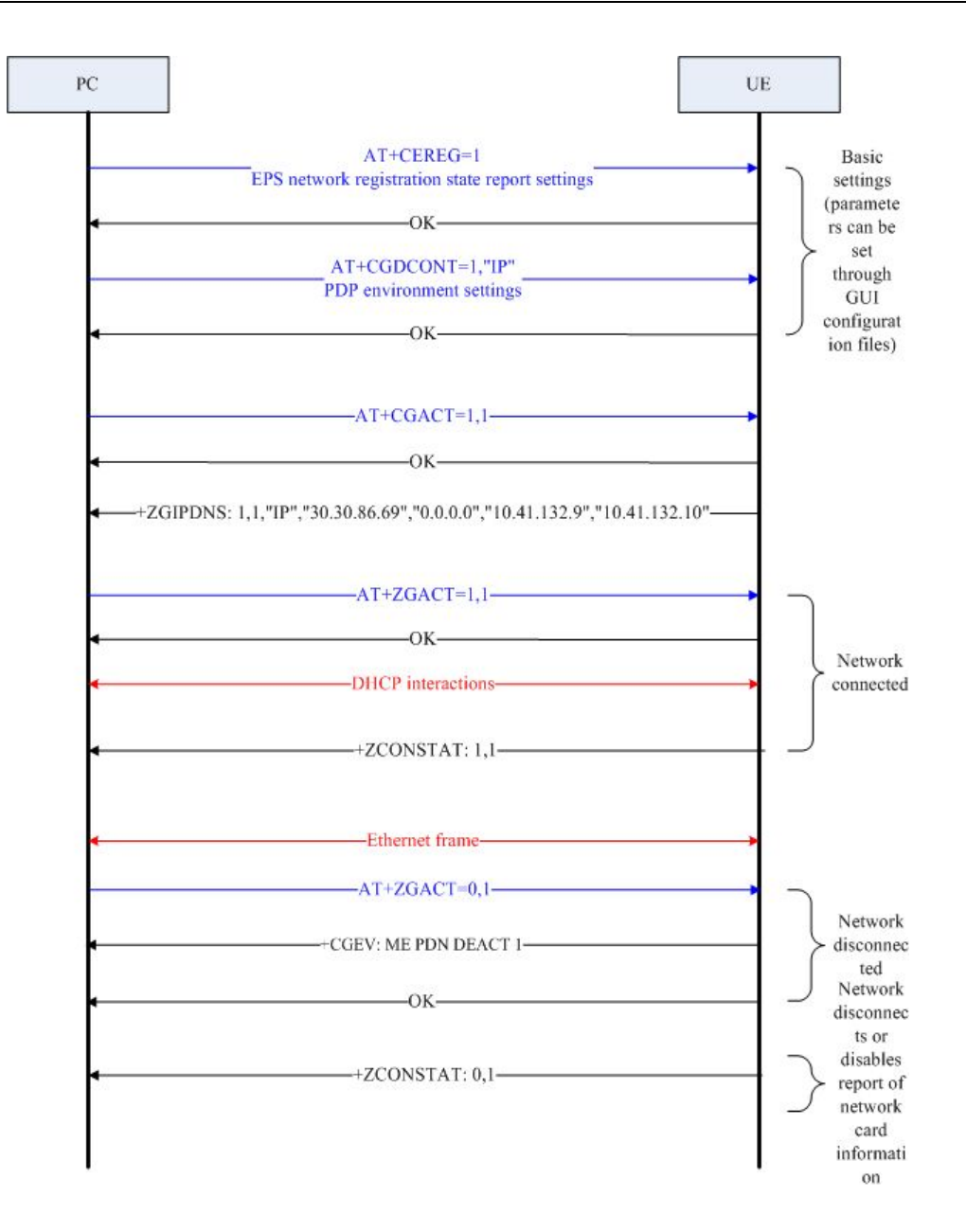

## **1.5.2** 流程分析

#### **1.5.2.1** 场景描述

手持终端开机后,用户点击电脑或手持终端上的 RNDIS 拨号连接图标,开始 RNDIS 拨号流程。

#### **1.5.2.2** 日志分析

10:13:56: AT+CEREG=1

<span id="page-26-0"></span>10:13:56: OK

10:14:16: AT+CGDCONT=1,"IP" 10:14:16: +CME ERROR: 3 这里是因为开机自动激活了,所以不能再修改 PDP 上下文定义。 10:14:29: AT+CGACT=1,1 10:14:29: OK 10:14:29: +ZGIPDNS: 1,1,"IP","30.30.86.69","0.0.0.0","10.41.132.9","10.41.132.10" 10:14:44: AT+ZGACT=1,1 10:14:44: OK 10:14:44: +ZCONSTAT: 1,1 10:15:04: AT+ZGACT=0,1 10:15:04: +CGEV: ME PDN DEACT 1 10:15:04: OK 10:15:04: +ZCONSTAT: 0,1

## **1.6** 短信

## **1.6.1** 流程说明

手持终端开机后,用户点击短信应用程序,先设置短信中心号码等,然后进入短信编 辑界面,编辑并发送短信。

图 1-6 短信流程图

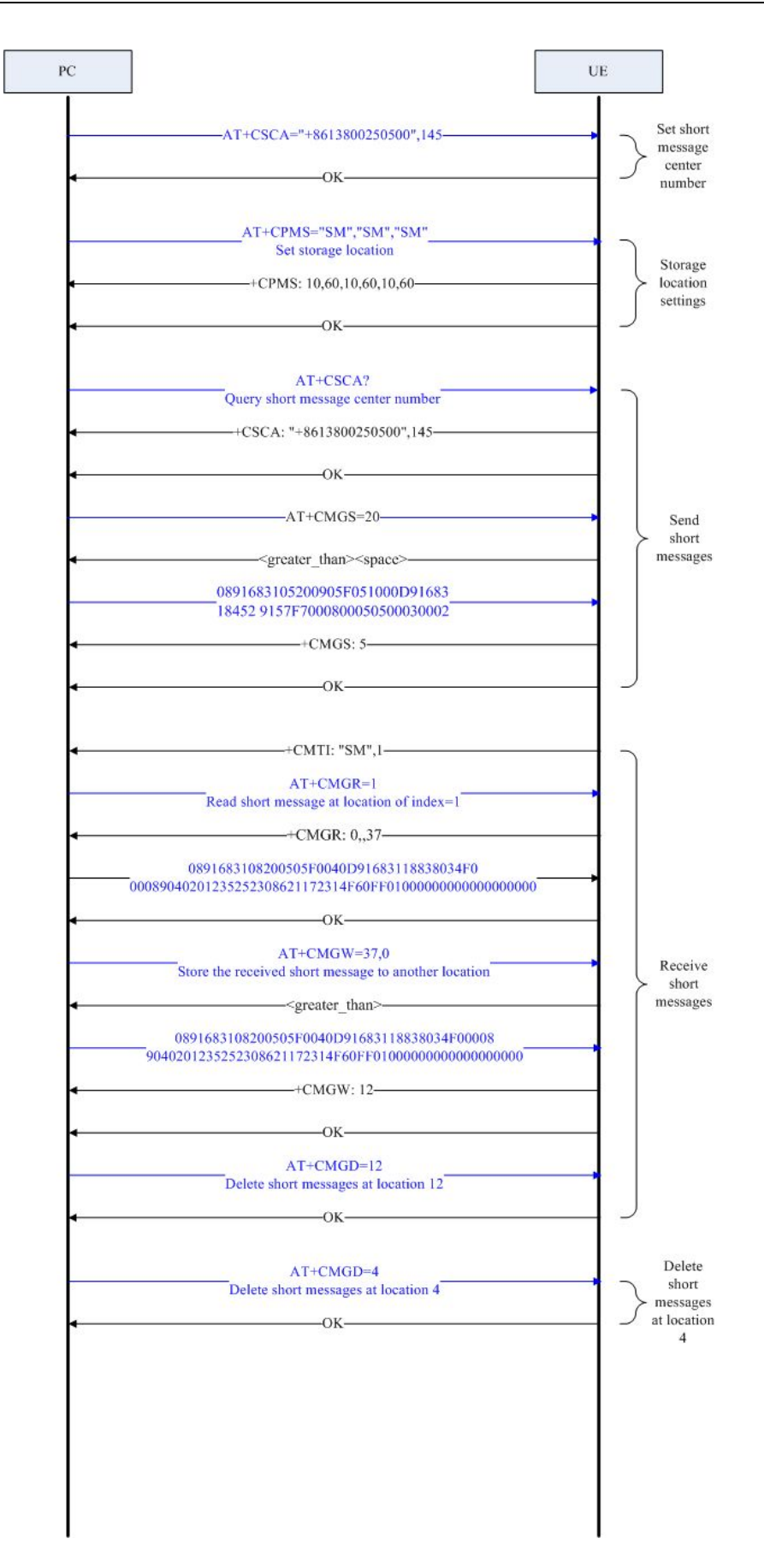

## <span id="page-28-0"></span>**1.6.2** 流程分析

#### **1.6.2.1** 场景描述

手持终端开机后,用户点击短信应用程序,设置短信中心号码等,然后编辑并发送短 信。

#### **1.6.2.2** 日志分析

15:20:36: AT+CSCA="15800250500",145

15:20:36: OK

15:21:05: AT+CPMS="SM","SM","SM"

15:21:05: +CPMS: 1,40,1,40,1,40

15:21:05: OK

15:21:15: AT+CSCA?

15:21:15: +CSCA: "+15800250500",145

15:21:15: OK

15:21:27: AT+CGSMS=1

15:21:27: OK

15:21:27: AT+CSCA="+8615800250500"

15:21:27: OK

15:21:27: AT+CMGF=0

15:21:27: OK

15:21:27: AT+CMGS=79

15:21:27: >

15:21:27:

0031000D91685109032911F90008A7407956723690D1516C8BB3632F7565FF0C59277EA68B DE4E8E51497EEA521D5E74FF0C6D3E79F05E7A623F300281F35C1157286C1156FD4E4B52 1DFF0C79567236

15:21:31: +CMGS: 3

<span id="page-29-0"></span>15:21:31: OK

15:21:54: AT+CMGR=0

15:21:54: +CMS ERROR: 321

15:21:56: AT+CMGR=1

15:21:56: +CMGR: 2,"",33

15:21:56:

0891683108200105F091000D91688116867768F10008FF120061006200630064006500660067 00680069

15:21:56: OK

15:22:12: AT+CMGD=1

15:22:12: OK

15:22:14: AT+CMGD=2

15:22:14: OK

15:22:17: AT+CMGD=0

15:22:17: +CME ERROR: 6004

15:22:19: AT+CMGD=3

15:22:19: OK

# **1.7** 电话本操作

# **1.7.1** 流程说明

手持终端开机后,用户点击电话本应用程序(联系人),设置存储区域,然后读写删除联 系人。

图 1-7 电话本操作流程图

<span id="page-30-0"></span>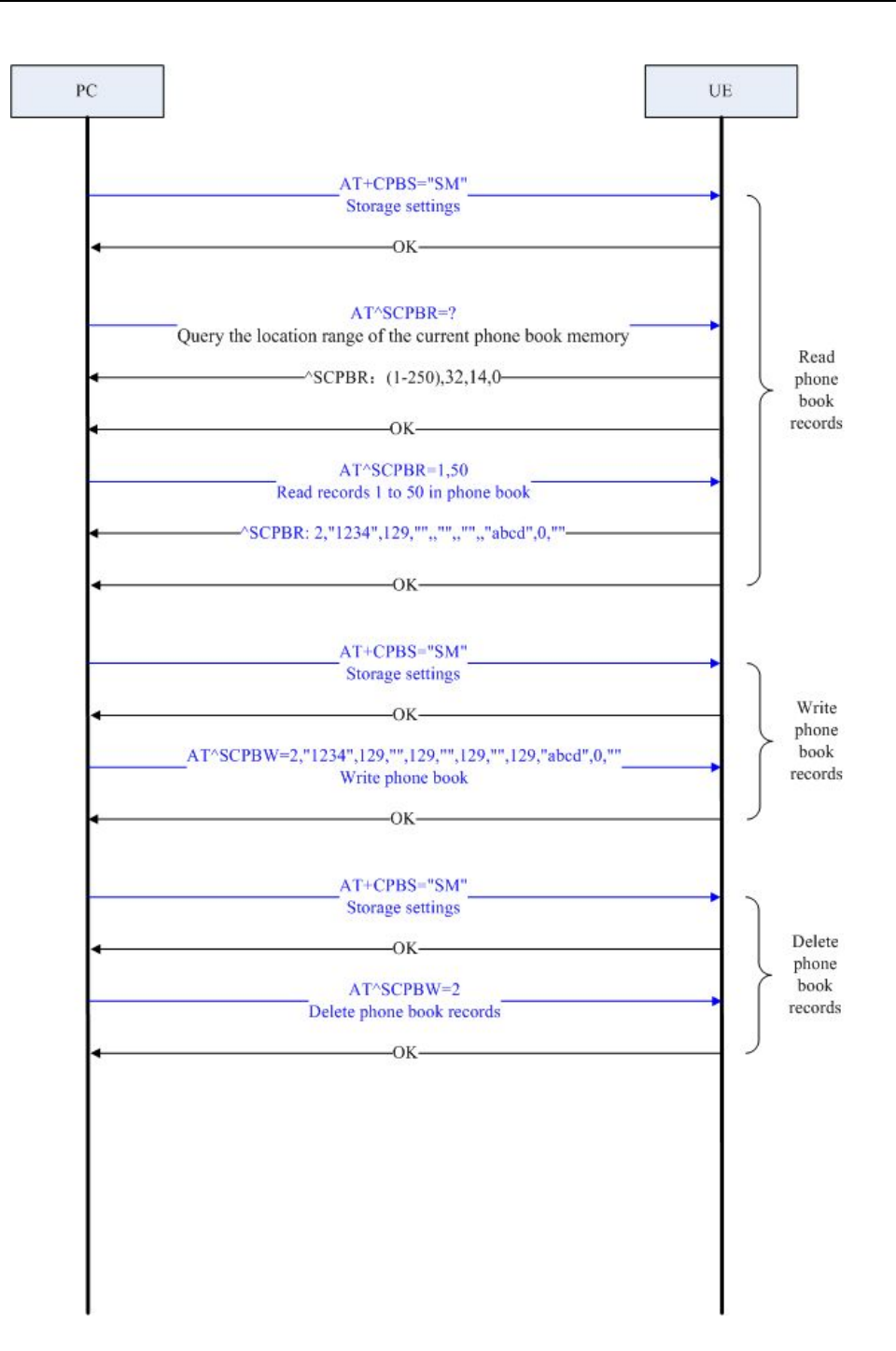

### **1.7.2** 流程分析

### **1.7.2.1** 场景描述

手持终端开机后,用户点击联系人应用程序,操作(U)SIM 卡上的联系人。

#### **1.7.2.2** 日志分析

15:49:40: AT+CPBS?

15:49:40: +CPBS: "SM",1,250

15:49:40: OK

15:49:49: AT^SCPBR=?

15:49:49: ^SCPBR: (1-250),80,14,38

15:49:49: OK

15:49:54: AT^SCPBR=1,50

15:49:54: ^SCPBR: 3,"5678",129,"",,"",,"",,"EFG",0,""

15:49:54: OK

15:50:04: AT+CPBS?

15:50:04: +CPBS: "SM",1,250

15:50:04: OK

15:50:17: AT^SCPBW=2,"1234",129,"",129,"",129,"",129,"ABCD",0,""

15:50:17: OK

15:50:26: AT^SCPBR=1,50

15:50:26: ^SCPBR: 2,"1234",129,"",,"",,"",,"ABCD",0,""

15:51:34: AT

15:51:35: OK

15:51:46: AT^SCPBR=1,50

15:51:46: ^SCPBR: 2,"1234",129,"",,"",,"",,"ABCD",0,""

15:51:46: ^SCPBR: 3,"5678",129,"",,"",,"",,"EFG",0,""

15:51:46: OK

15:52:00: AT^SCPBW=2

15:52:00: OK

15:52:06: AT^SCPBR=1,50

15:52:06: ^SCPBR: 3,"5678",129,"",,"",,"",,"EFG",0,""

15:52:06: OK

# <span id="page-33-0"></span>**2 AT** 命令简介

# **2.1 AT** 命令定义

AT 命令的标准定义是: 从 TE (终端设备)或 DTE (数据终端设备)向 TA (终端适 配器)或 DCE(数据电路终端设备)发送的特定格式的字符串。TE 通过 TA 发送 AT 命令来控制 MS(移动台)的功能,与网络业务进行交互。用户可以通过 AT 命令进行 呼叫、短消息、电话本、数据业务、补充业务、传真等方面的控制。

# **2.2 AT** 信息分类

AT 信息分类如表 2-1 所示(以网络注册 AT+CREG 为例)。

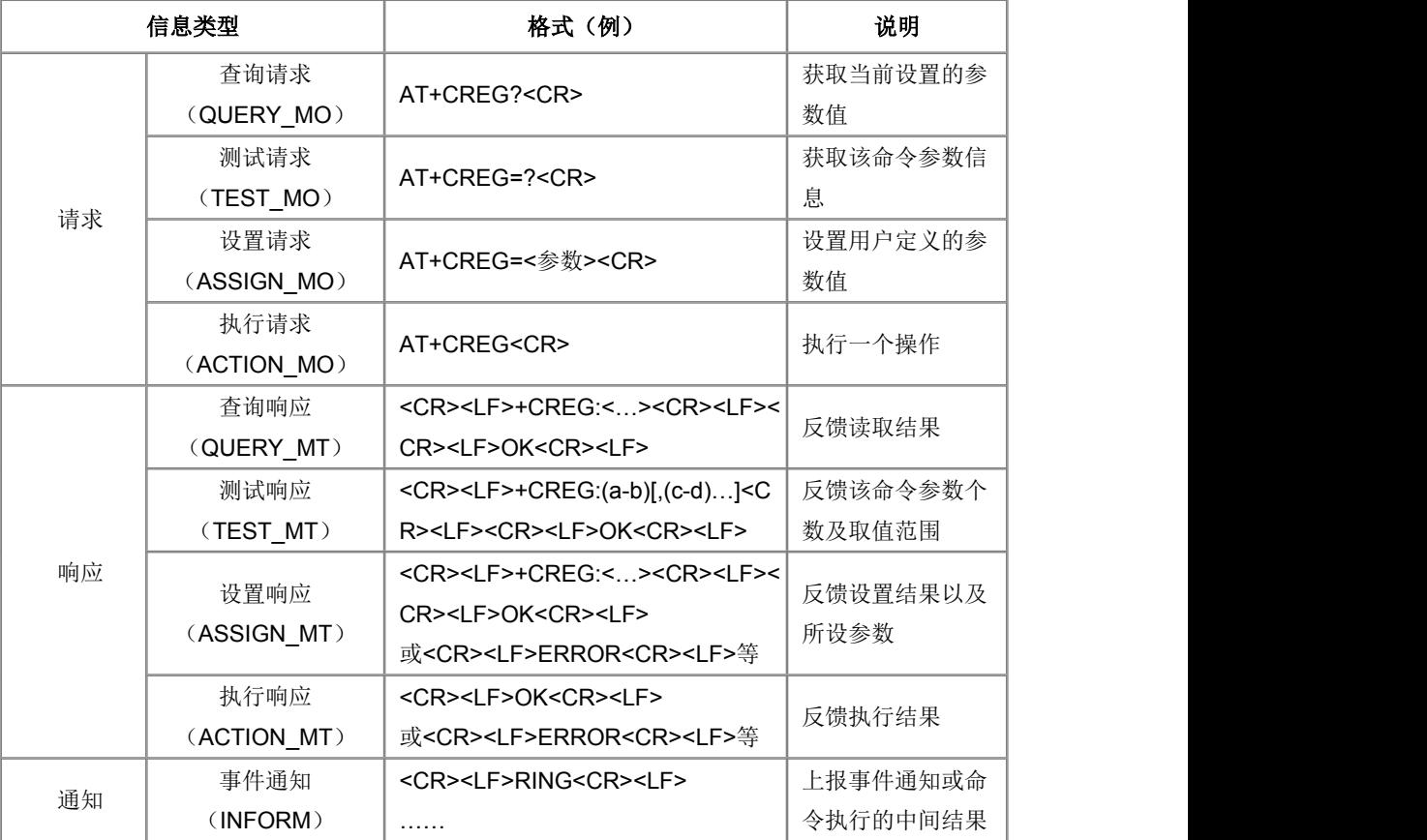

表 2-1 AT 信息分类表

# **2.3 AT** 命令格式

<span id="page-34-0"></span>● AT 命令请求格式:

AT 请求命令都以"AT"开头,以<CR>结束。

● AT 命令返回格式:

<CR><LF><跟 AT 命令相关的字符串><CR><LF>

也有个别例外情况,如 ATV0(响应格式)。

● AT 命令响应内容(OK、ERROR):

AT 命令响应内容有以下两种情况:

1、若 AT 命令格式错误或者其他错误,会返回"ERROR"字符串。

如果启用了扩展错误报告 (+CMEE), 会返回字符串"+CME ERROR:<Err>"或者"+CMS ERROR:<SmsErr>", <Err>和<SmsErr>表示不同的错误代码。

2、如果 AT 命令执行成功,会返回每条命令对应的语法结构里的响应内容以及"OK"。

例:CSCS 命令的语法结构如下:

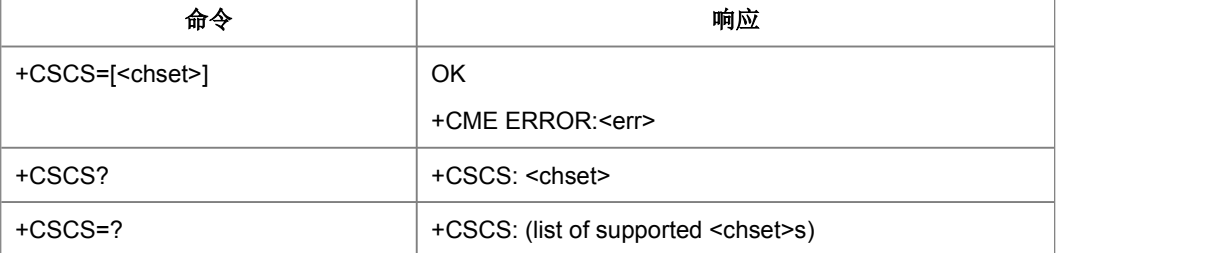

设置命令 AT+CSCS="GSM"若执行成功, 则返回 OK, 若失败, 则返回错误, 格式见 上面的描述。

查询命令 AT+CSCS?不会返回 ERROR, 返回内容根据语法结构有三种情况如下表所 示: カランド アンディアン アイストラックス しゅうしょう

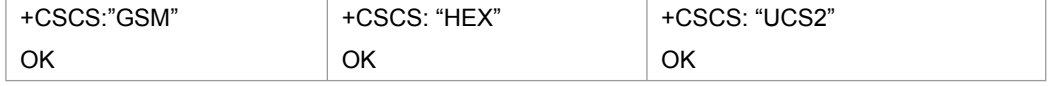

测试命令 AT+CSCS=?不会返回 ERROR,

返回:+CSCS: ("GSM","HEX","UCS2")

OK

# <span id="page-35-0"></span>**3** 一般命令

# **3.1 TE** 字符集选择**+CSCS**

#### 语法结构

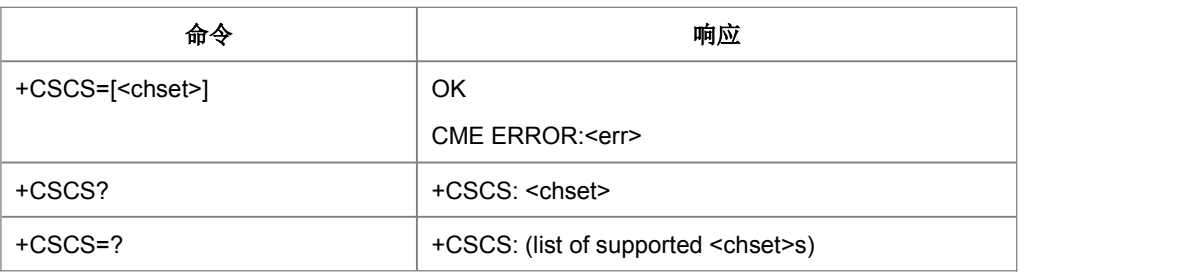

命令描述

设置命令将 TE 使用的字符集通知 TA,以便 TA 在 TE 和 ME 字符集之间准确地转换 字符串。电话号码的传输将不按照 CSCS 设置的字符集, 其他文本(例如短消息内容、 电话本姓名等)一律按照协议要求。

取值说明

#### > <chest>

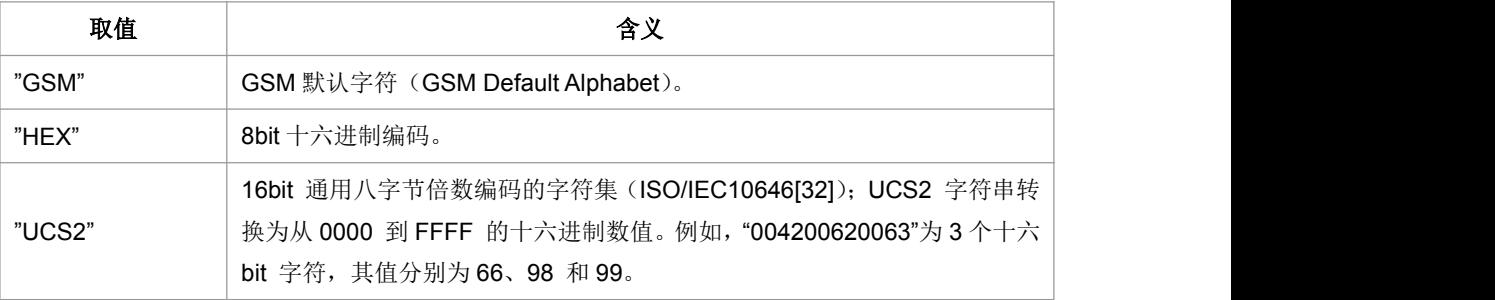

典型示例

请求: AT+CSCS="HEX"<CR> (设置当前字符集为"HEX")

响应:<CR><LF>OK<CR><LF>

# **3.2** 终端报错格式设置**+CMEE**

语法结构
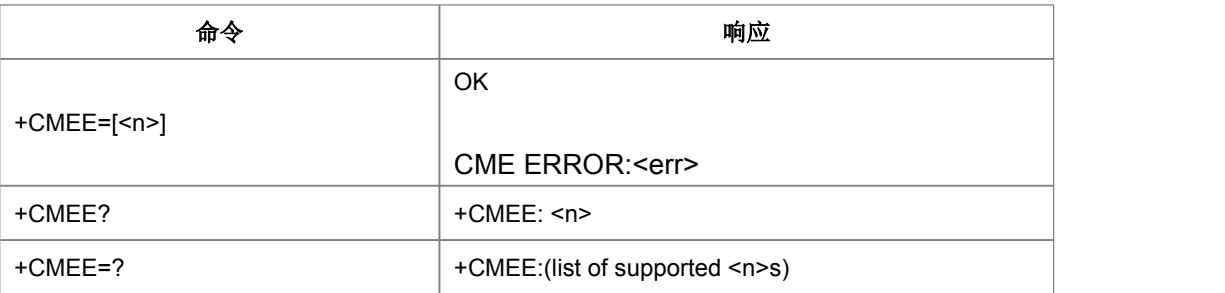

命令描述

设置命令用于设置是否允许使用结果码"+CME ERROR:"或者"+CMS ERROR:"代替简 单的"ERROR"。

设置为允许使用时, ME 相关的错误将会产生结果码: +CME ERROR:<err>, 替代普 通的 ERROR result code。错误原因与 ME 无关时, 仍返回普通的 ERROR。

取值说明

 $\triangleright$  <n>:

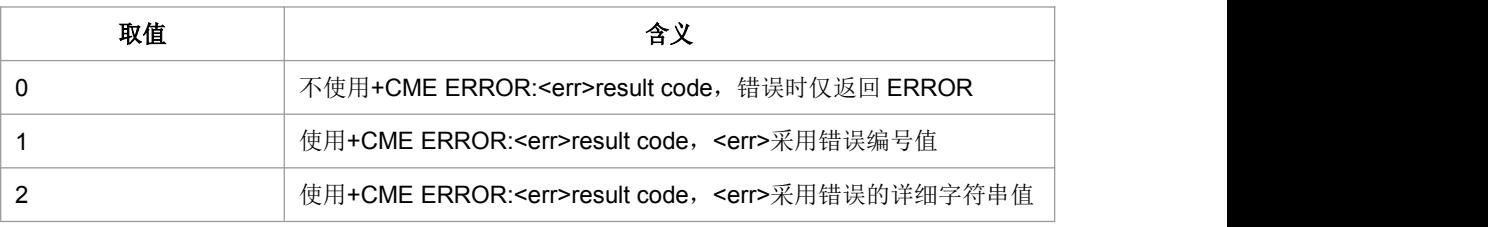

 $\triangleright$  <err > :

取值参见附录中的+CME ERROR 列表。

典型示例

请求: AT+CMEE=2<CR>

响应:<CR><LF>OK<CR><LF>

## **3.3** 厂商信息获取**+CGMI**

语法结构

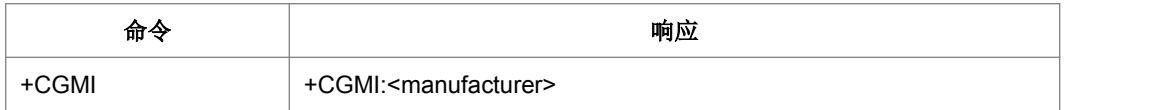

命令描述

执行命令,用于查询厂商信息。

取值说明

<manufacturer>:厂商信息,取值为字符串。

典型示例

请求: AT+CGMI<CR>

响应:<CR><LF>+CGMI: ZTE <CR><LF><CR><LF>OK<CR><LF>

### **3.4** 产品名称获取**+CGMM**

● 语法结构

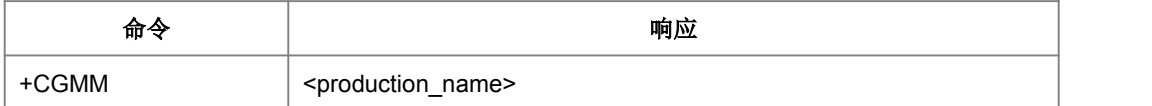

命令描述

执行命令,用于查询产品的模型 ID(Model ID)。Model ID 的值可以是一行或多行文 本信息,具体情况由制造厂家决定,主要是用来标识设备模型,可以包括产品的名称 以及任何厂家想提供的信息等。返回的字符数目不能超过 2048 个字符,其中包括结束 符, 这其中不能包含 0<CR>或者 OK<CR>字符。

- 取值说明
- ▶ <production\_name>: 产品名称
- 典型示例

请求: AT+CGMM<CR>

响应:<CR><LF>ZTE-A370<CR><LF><CR><LF>OK<CR><LF>

## **3.5** 软件版本号获取**+CGMR**

#### 语法结构

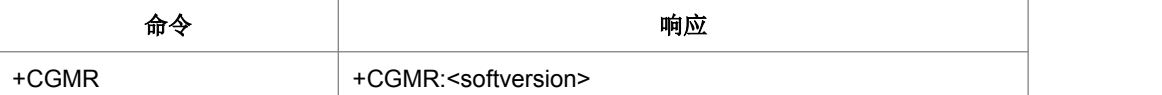

命令描述

执行命令,用来查询 ME 的软件版本号。

取值说明

<softversion>: 软件版本号,长度不大于 31 的字符串。

典型示例

请求: AT+CGMR<CR>

响应: <CR><LF>+CGMR: TGMV <CR><LF><CR><LF>OK<CR><LF>

## **3.6** 读写内部软件版本号**+ZGMR**

语法结构

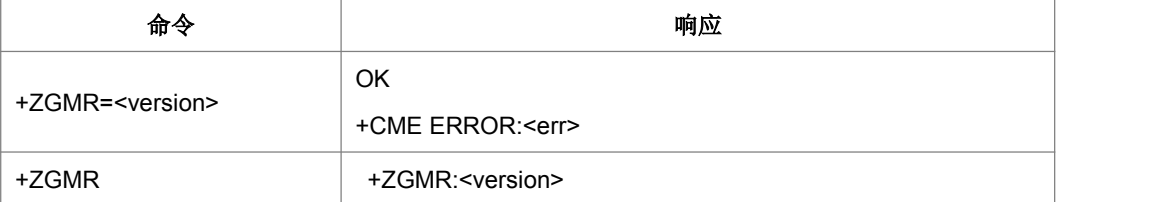

命令描述

设置命令,设置 ME 的内部软件版本号,长度限制为 20 个字节。

执行命令,查询 ME 的内部软件版本号。

取值说明

<version>: 内部软件版本号,字符串类型。

## **3.7 IMSI** 获取**+CIMI**

#### 语法结构

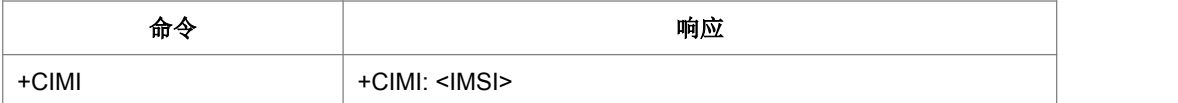

接口说明

执行命令,用于查询 USIM 或者 SIM 卡的 IMSI 值。

取值说明

<IMSI>: 直接返回存储在卡中的 IMSI 值, 返回值为一个 0~9 的十进制数构成的字符 串

典型示例

请求: AT+CIMI<CR>

响应: <CR><LF>+CIMI: 460010108912666<CR><LF><CR><LF>OK<CR><LF>

### **3.8 IMEI** 获取 **+CGSN**

语法结构

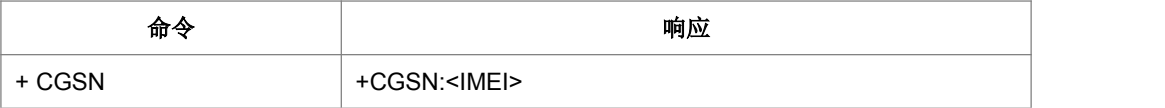

接口说明

执行命令,用于查询单板的 IMEI。

取值说明

<IMEI>:直接返回单板的 IMEI 值。返回值为一字符串,其构成如下:

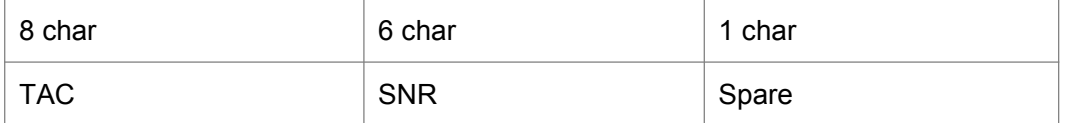

- TAC 设备分配的类型码
- SNR 设备序列号

#### Spare 备用

- 典型示例
- 请求: AT+CGSN<CR>

响应:<CR><LF>+CGSN:123456789<CR><LF><CR><LF>OK<CR><LF>

### **3.9** 硬件版本号获取**^HVER**

● 语法结构

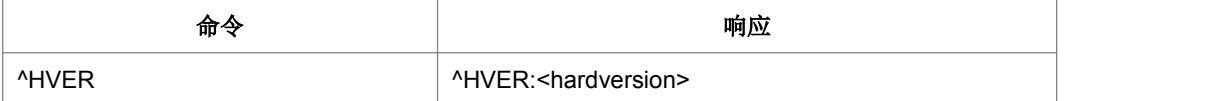

接口描述

执行命令,用于查询 ME 的硬件版本号。

取值说明

<hardversion>:硬件版本号,长度不大于 31 的字符串。

典型示例

请求: AT^HVER <CR>

响应:<CR><LF>^HVER:TG1.0<CR><LF><CR><LF>OK<CR><LF>

### **3.10** 读写板号 **+BOARDNUM**

语法结构

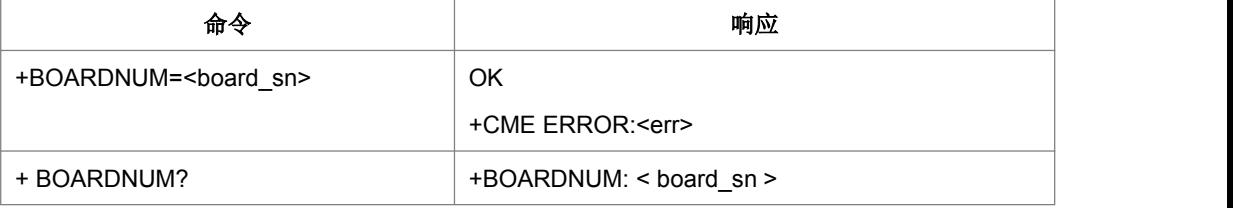

接口说明

设置命令,设置板号。查询命令,查询板号

- 取值说明
- > < board\_sn>: 对于 7502,board\_sn 必须为 12 位长度的 0~9 之间的数字字符串; 对于 7510 则为 20 位长的字符串。
- 典型示例

请求: AT+ BOARDNUM="123456789012"<CR>

响应:<CR><LF>OK<CR><LF>

## **3.11** 字符回显设置 **E**

#### 语法结构

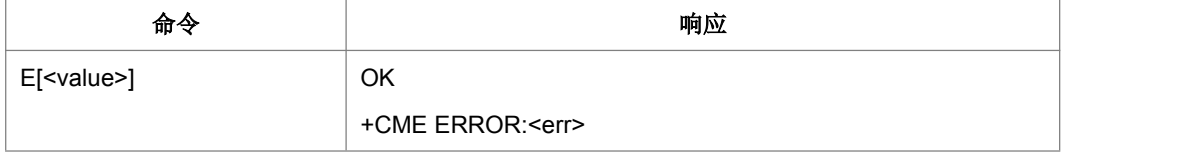

命令描述

设置命令,用于设置 MS 是否回送从 TE 接收的字符。本版本只支持 ATE0 的格式。

- 取值说明
- <value>

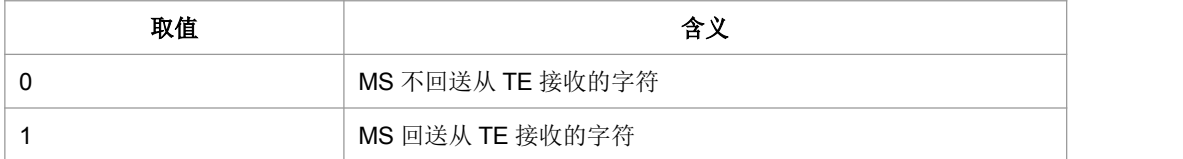

典型示例

请求: ATE0<CR>

响应:<CR><LF>OK<CR><LF>

### **3.12** 命令行结束符设置 **S3**

语法结构

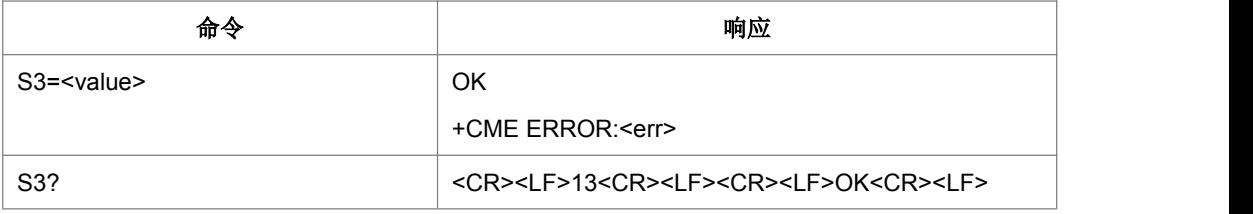

命令描述

设置命令,用于设置命令行结束符S3<CR>。查询命令,用于查询命令行结束符S3<CR>。 S3 以 ASCII 码值形式保存命令行结束符。此字符由 TE 发出,表示一行命令的终止, 由 MS 识别确认。此字符也由 MS 发出,参与构成 result code 和 information response 的头部、尾部和结束标志。

取值说明

<value>:

13: 以 ASCII 码值形式设置 S3 字符

典型示例

请求: ATS3=13<CR>

## **3.13** 响应格式字符设置 **S4**

语法结构

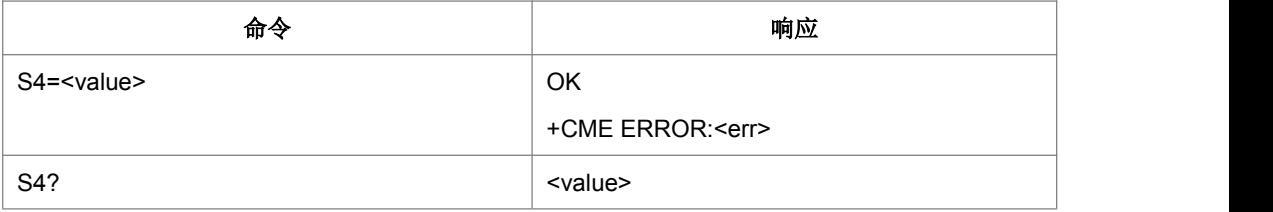

命令描述

设置命令,用于设置响应格式字符S4<LF>。查询命令,用于查询命令行结束符S4<LF>。 S4 以 ASCII 码值形式保存响应格式字符。此字符由 MS 发出, 参与构成 result code 和 information response 的头部、尾部和结束标志。

取值说明

<value>:

10:以 ASCII 码值形式设置 S4 字符

典型示例

请求: ATS4=10<CR>

响应:<CR><LF>OK<CR><LF>

## **3.14** 退格字符设置 **S5**

语法结构

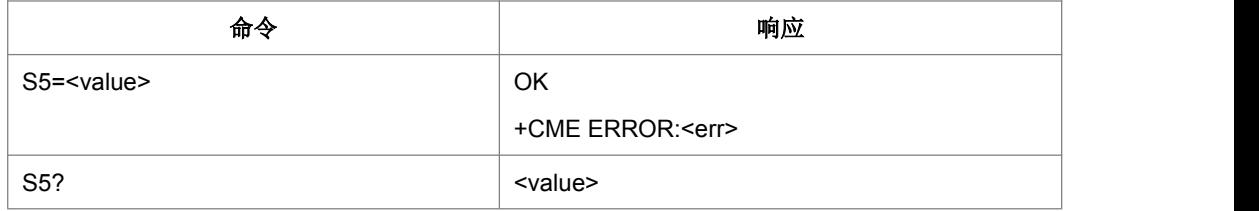

命令描述

设置命令,用于设置退格字符 S5。查询命令,用于查询命令行结束符 S5。S5 以 ASCII 码值形式保存退格字符。此字符由 TE 发出,表示删除前一个字符,由 MS 识别确认。

取值说明

<value>:

8:以 ASCII 码值形式设置 S5 字符

典型示例

请求: ATS5=8<CR>

响应:<CR><LF>OK<CR><LF>

## **3.15 ME** 响应格式设置 **V**

语法结构

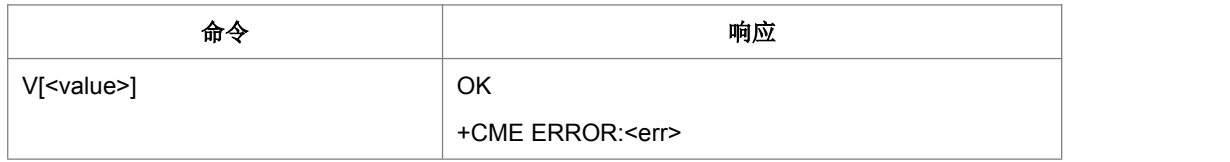

命令描述

设置命令,用于设置 AT 命令 result code 和 information result 的格式, 包括头部、尾 部的构成,和 result code 内容的形式。Result code 内容有数字和详细字符串两种形式。 下表中示出了格式设置对 result code 和 information response 的格式的影响。<cr>表 示 S3 字符, < If>表示 S4 字符。本版本支持按 ATV1 输出。

下表为 V 参数取值对应的响应格式:

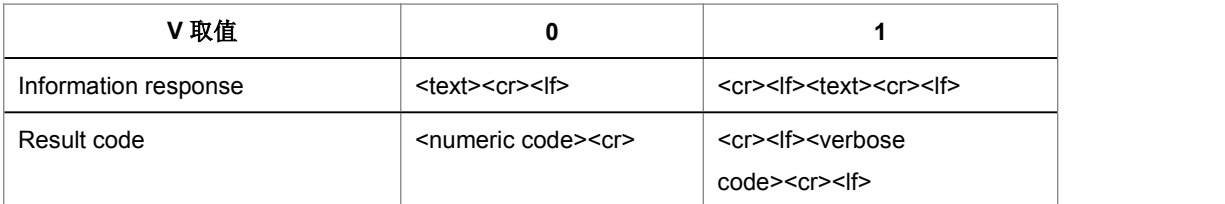

取值说明

<value>:

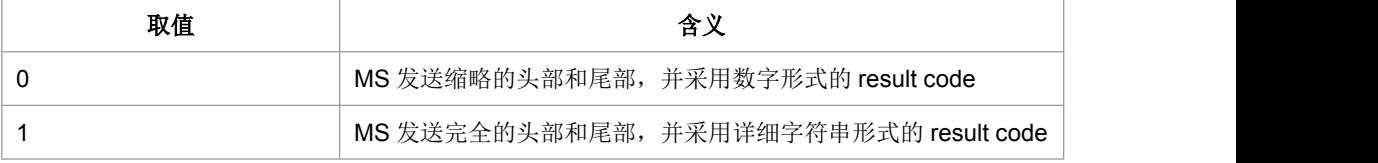

典型示例

请求: ATV1<CR>

## **3.16** 返回出厂设置&**F**

语法结构

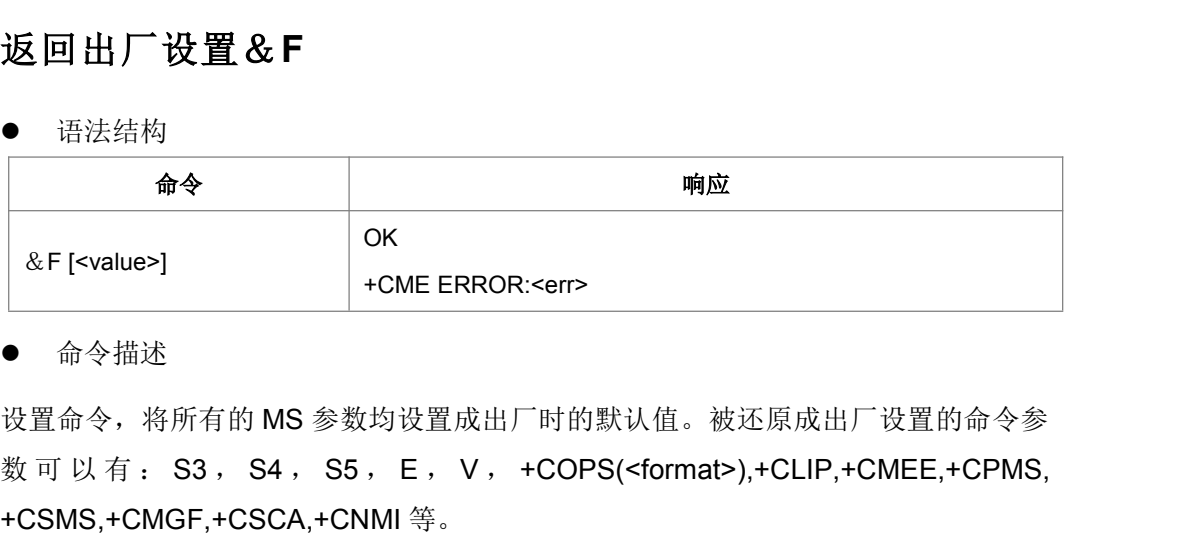

命令描述

设置命令,将所有的 MS 参数均设置成出厂时的默认值。被还原成出厂设置的命令参 +CSMS,+CMGF,+CSCA,+CNMI 等。

取值说明

<value>:

- 0:将所有的 MS 参数还原成出厂时的设置。
- 典型示例
- 请求: AT&F0<CR>
- 响应:<CR><LF>OK<CR><LF>

# **4** 呼叫控制命令

## **4.1** 地址类型设置**+CSTA**

#### ● 语法结构

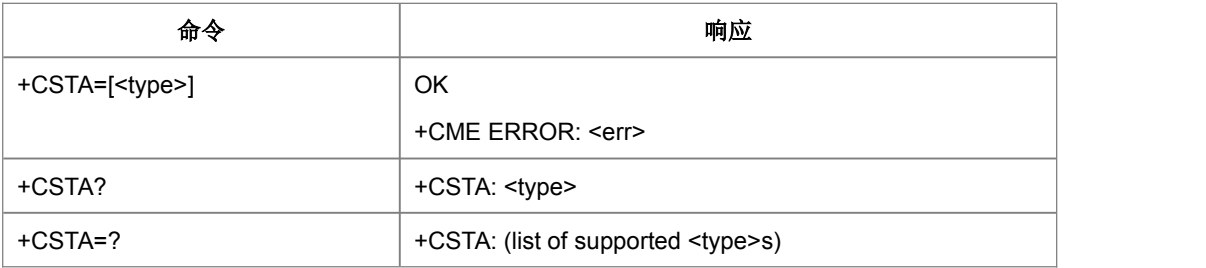

命令描述

设置命令,用于设置呼叫号码类型。该设置结果将应用于 D 命令中。

取值说明

<type>:具体值参考 TS 24.008 第 10.5.4.7 节。

请求: AT+CSTA=129<CR>

响应:<CR><LF>OK<CR><LF>

## **4.2** 拨号 **D**

语法结构

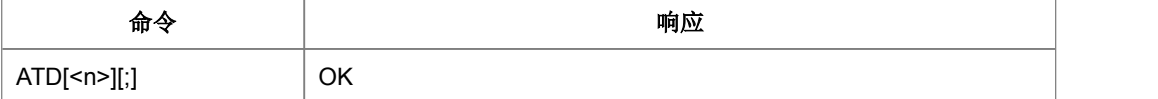

命令描述

设置命令,此命令用于发起 CS 域语音呼叫或数据呼叫。输入命令后 ME 会立即返回 OK。当 ME 上报^CONN 时,表示呼叫已经建立成功。当 ME 上报^CEND 时,表示呼 叫结束。

取值说明

 $>$  <n>:

呼叫号码串和 V.25 修饰符号。呼叫号码字段集合:0-9, \* , #, +, A, B, C。

符号(-) 是呼叫号码和子号码的分隔符。

紧急呼叫: <n> = 112 全球统一的号码(不需要插 USIM 卡)

修饰符

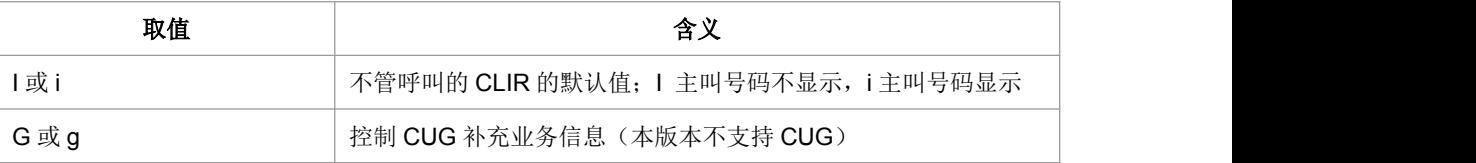

 $\triangleright$  <;> :

语音呼叫的修饰符

典型示例

请求: ATD10086;<CR>

响应:<CR><LF>OK<CR><LF>

### **4.3** 呼叫应答 **A**

语法结构

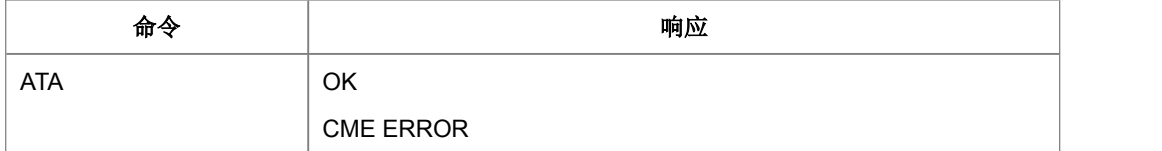

命令描述

执行命令,通知 MT 立即对来电发起应答;在语音呼叫时相当于呼叫模式转换的请求。 任何与 A 命令在同一命令行的、并且在 A 命令之后的其它命令都将被忽略。

取值说明

无人的人的人,但是我们的人们不会不会不会不会不会不会不会

典型示例

请求: ATA<CR>

### **4.4** 呼叫挂断 **H**

语法结构

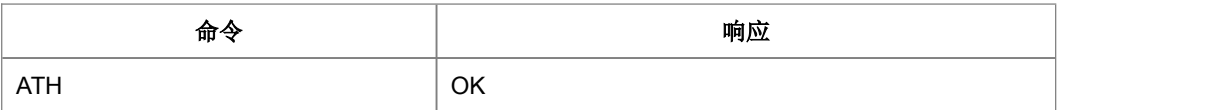

命令描述

执行命令,用于挂断语音呼叫。

注意:该命令不能被取消。由于该命令不能指定挂断某路呼叫,因此挂断呼叫建议使 用+CHUP 和+CHLD 命令。

取值说明

无人的人的人,但是我们的人们不会不会不会不会不会不会不会

典型示例

请求: ATH<CR>

响应:<CR><LF>OK<CR><LF>

### **4.5** 呼叫模式设置**+CMOD**

#### 语法结构

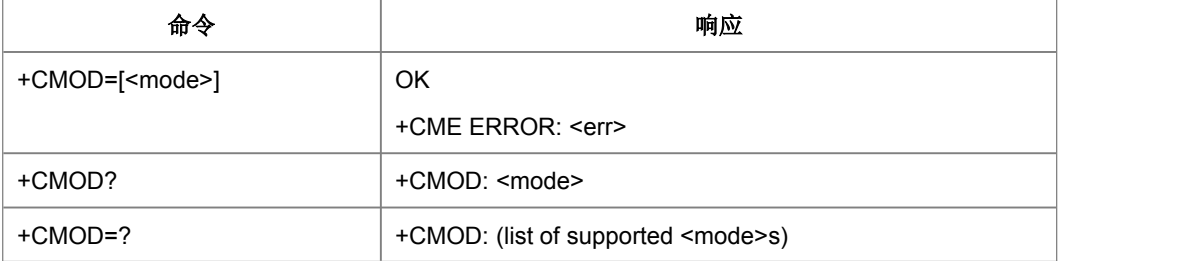

命令描述

设置命令,用于选择后续的拨号命令(D)的拨出的电话模式或者接听命令(A)的接 听电话模式。本版本只支持<mode> 0。

查询命令返回当前的<mode>值。

测试命令返回支持的<mode>值。

取值说明

<mode>:

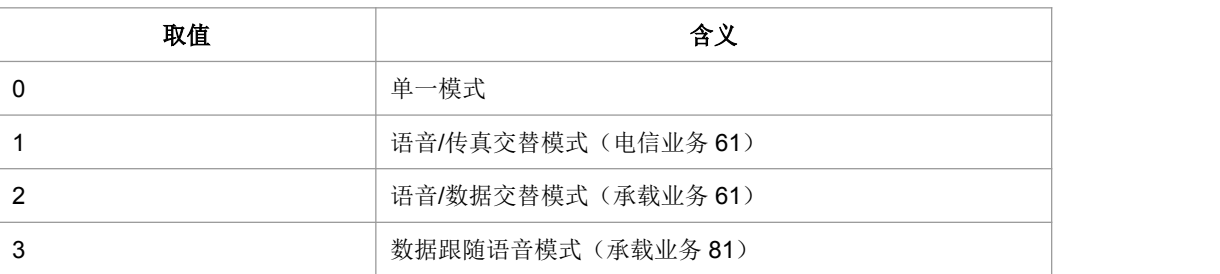

注意:128 以下的其他值暂被保留。本版本只支持 0.

● 典型示例

请求: AT+CMOD=0<CR>

响应:<CR><LF>OK<CR><LF>

### **4.6** 呼叫挂断 **+CHUP**

语法结构

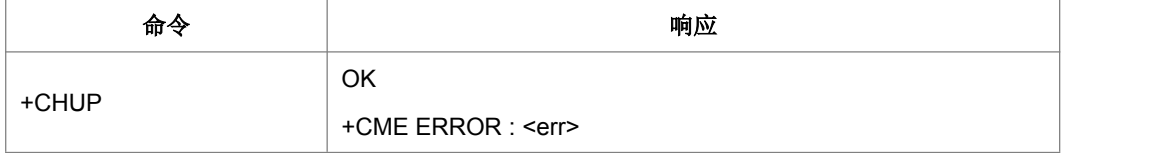

命令描述

执行命令,挂断系统内所有的电路域呼叫(CS)。

当用户通话结束后,用此命令结束通话,在来电振铃状态时,用户拒接也同样用此命 令。多个通话时, 此命令将挂断所有的 hold 和 active 电话, 新来电不受影响。

此呼叫挂断不完全等同于 ATH 命令,两者在普通的单个模式下的呼叫中是一样的;但 如果是可切换模式呼叫状态下,且当前呼叫处于数据呼叫时,ATH 则不是普通的挂断 而是发起模式切换的命令。也就是说,AT+CHUP 在任何呼叫模式下都是挂断命令。

取值说明

无

典型示例

请求: AT+CHUP<CR>

### **4.7** 语音呼叫模式 **+CVMOD**

语法结构

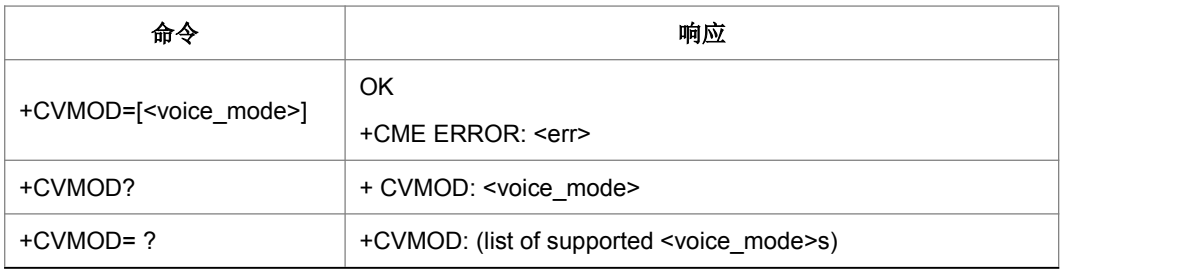

命令描述

设置命令选择了从 UE 端发起的语音呼叫的语音呼叫模式。语音呼叫模式可以是 CS\_ONLY, VOIP\_ONLY, CS\_PREFERRED 或者是 VOIP\_PREFERRED。选择的 VoIP 会话类型 (比如 SIP VoIP, IMS VoIP) 是厂商发布的。查询命令返回语音呼叫模 式。该命令本版本暂不支持。

注意 1: 如果呼叫模式被设置为 CS\_ONLY, 则 ATD 命令将会在 CS 模式下打电话。

如果呼叫模式被设置为 VOIP ONLY, 则 ATD 命令将会在 VoIP 模式下打电话。

如果呼叫模式被设置为 CS\_PREFERRED,则 ATD 命令优先选择 CS 模式的语音呼叫。 如果呼叫模式被设置为 VOIP\_PREFERRED, 则 ATD 命令优先选择 VoIP 模式的语音 呼叫。

注意 2: 这个优先权对紧急呼叫不适用。

注意 3: 如果操作者已经为 UE 电话/类型设置了优先权, 则这个优先权不适用。

- 取值说明
- ▶ <voice mode>: 整型

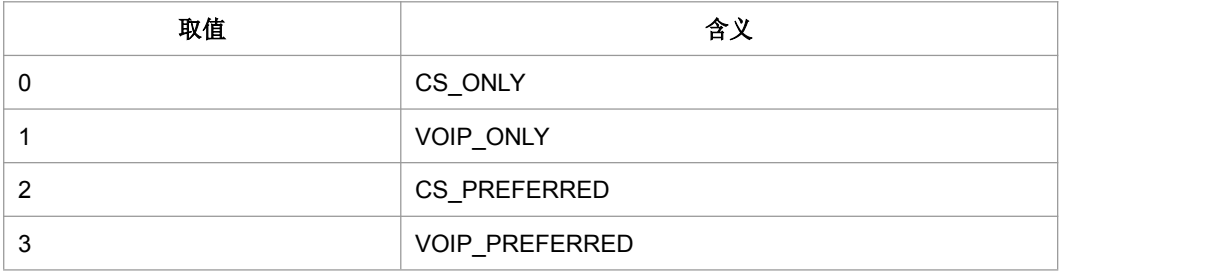

典型示例

请求: AT+CVMOD=0<CR>

## **4.8** 选择承载服务类型 **+CBST**

### 语法结构

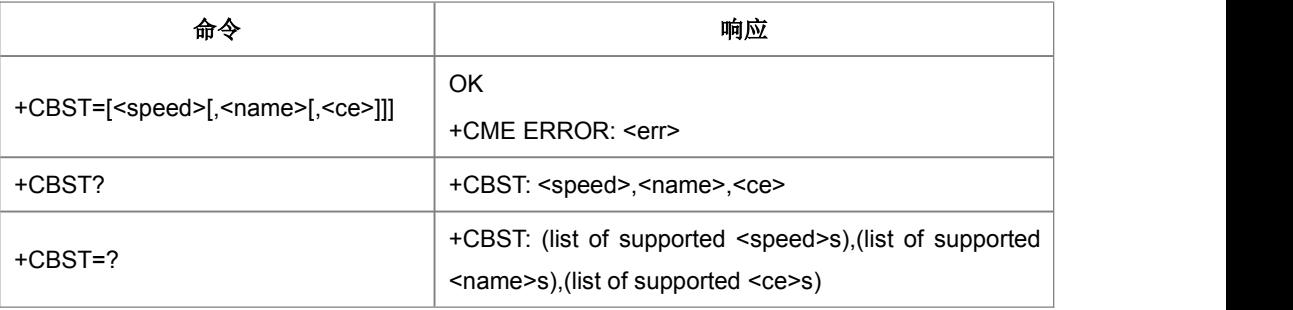

命令描述

设置命令选择承载服务类型名(name)、对应的数据率(speed)和当发起数据呼叫 时连接元素(ce)被使用。

- 取值说明
- > <speed>:

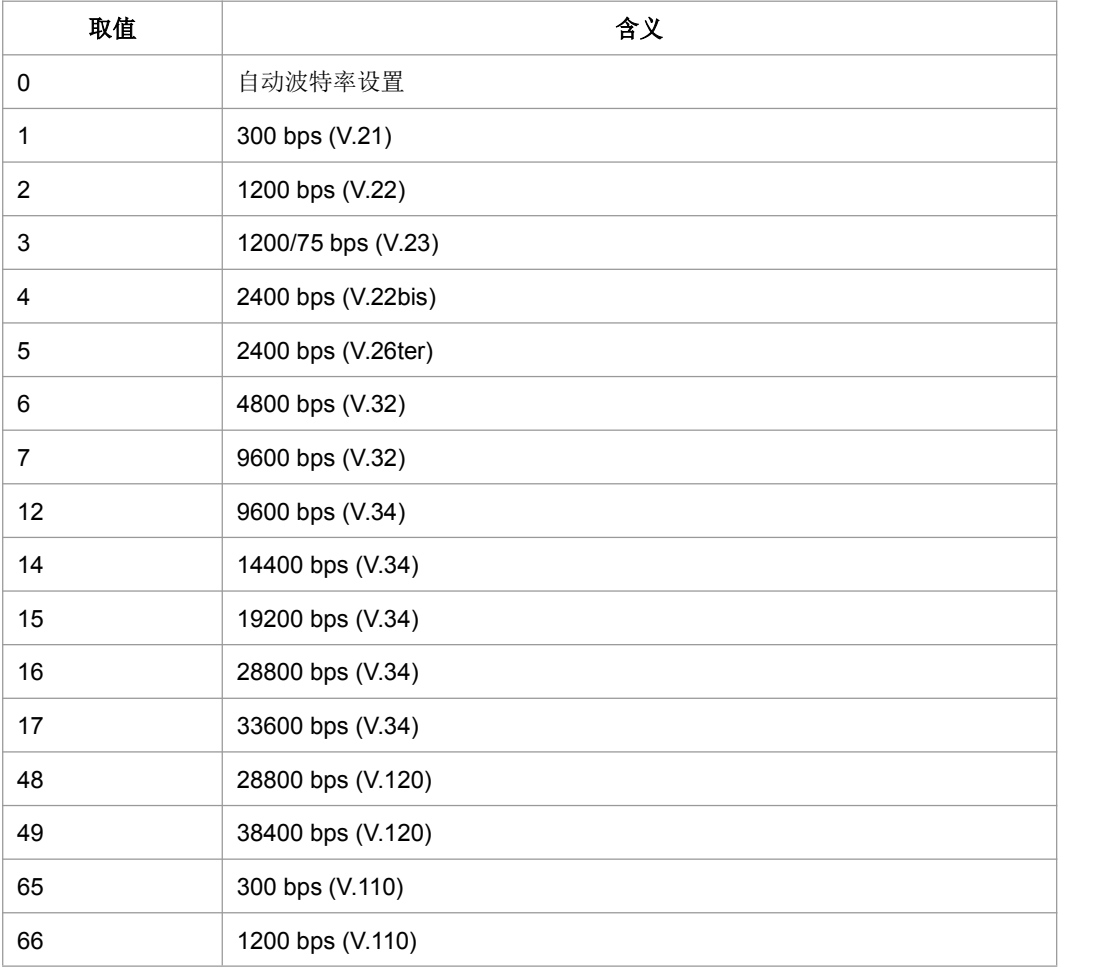

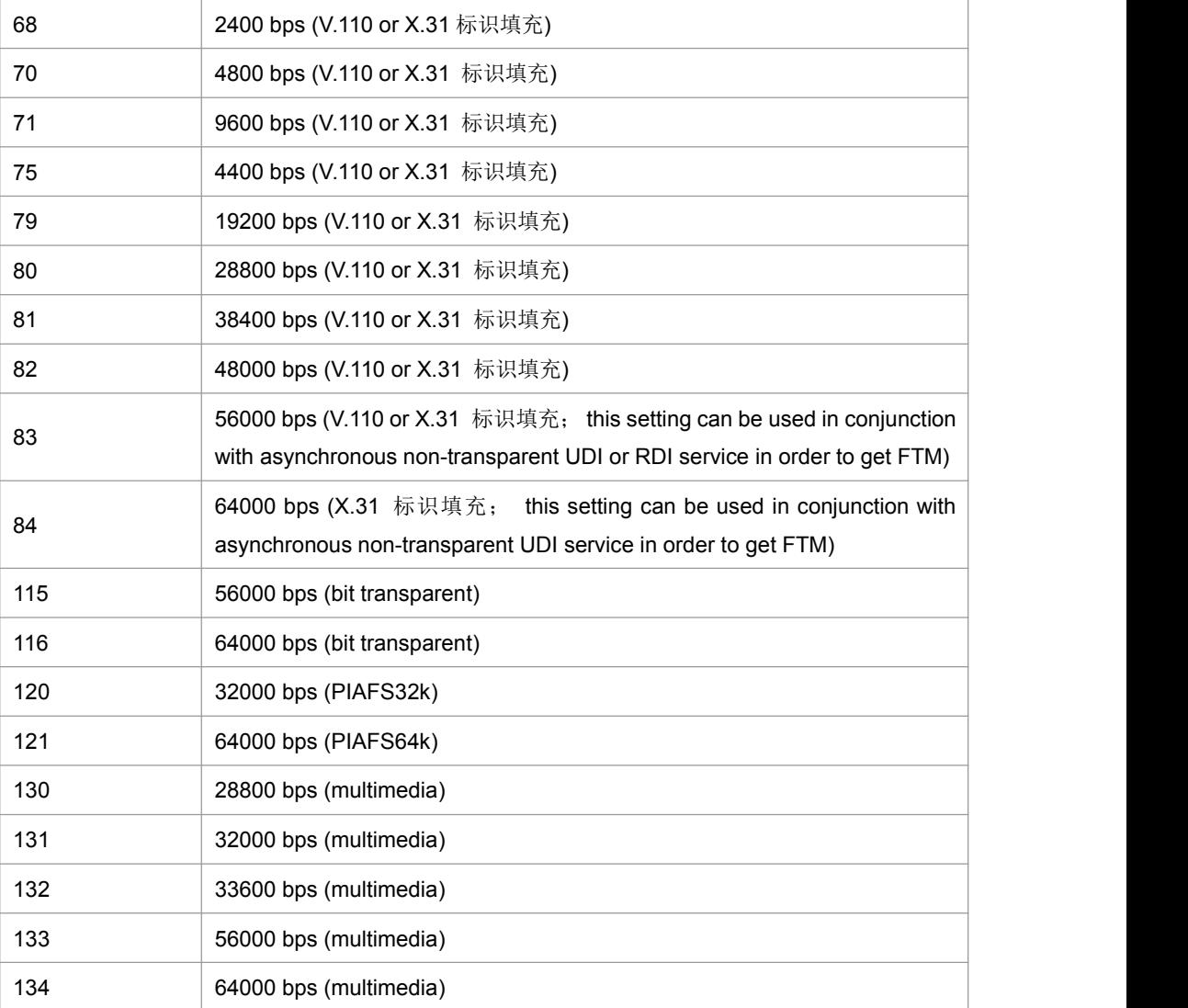

注意:128 以下的其他值保留。

### $\triangleright$  <name>:

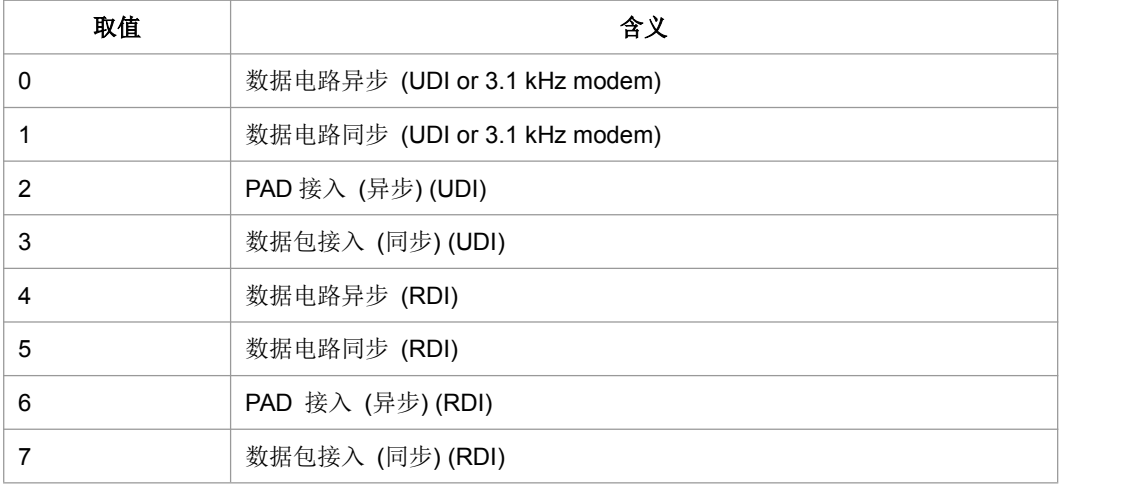

注意:128 以下的其他值保留。

 $\triangleright$  <ce>:

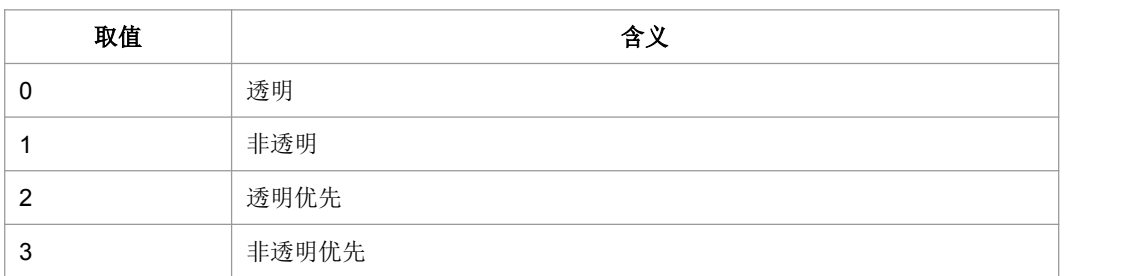

典型示例

请求: AT+CBST=134,1,0<CR>

响应:<CR><LF>OK<CR><LF>

## **4.9** 服务报告控制 **+CR**

语法结构

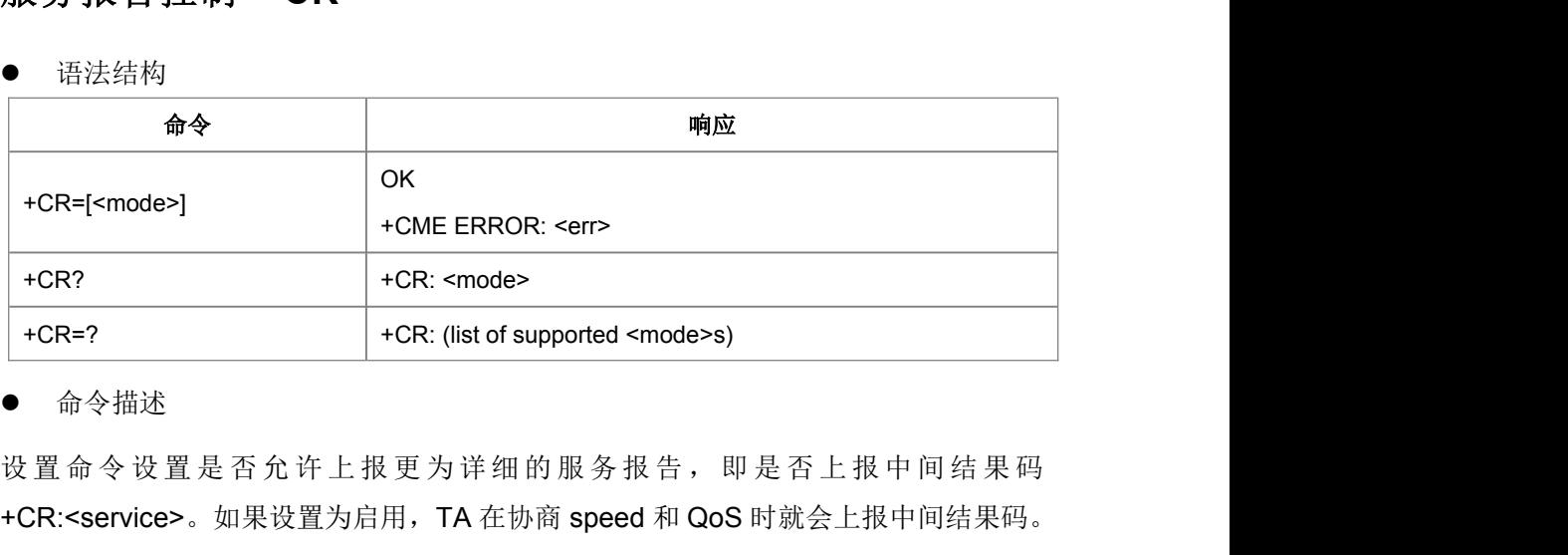

命令描述

+CR:<service>。如果设置为启用,TA 在协商 speed 和 QoS 时就会上报中间结果码。

- 取值说明
- > <mode>:

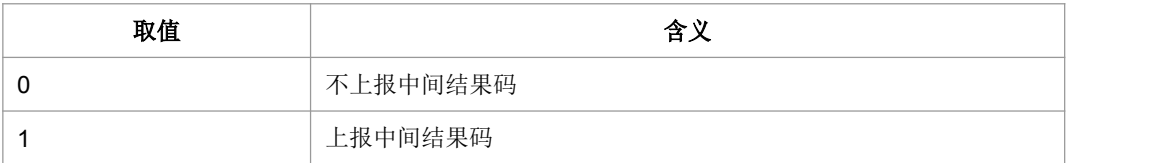

> < service >:

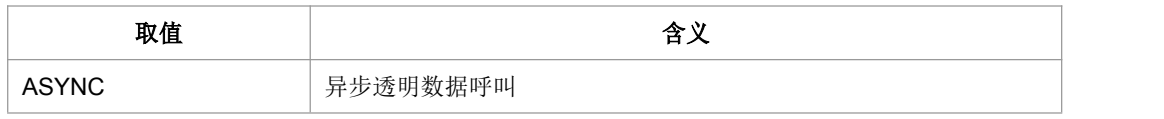

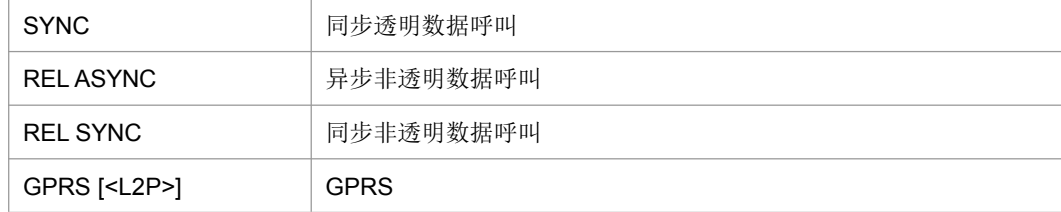

典型示例

请求: AT+CR=0<CR>

响应:<CR><LF>OK<CR><LF>

## **4.10** 扩展错误报告**+CEER**

#### 语法结构

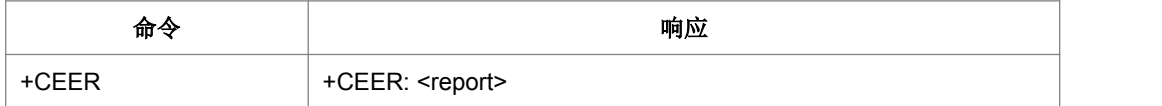

命令描述

执行命令,返回详细的错误信息.

取值说明

#### > <report>:

包括行结束符,不应该超过 2041 个字符。

执行此命令会使 TA 返回一行或多行文本信息<report>, 返回如下原因:

1)最近一次不成功的呼叫建立(MO/MT)或 in-call modification

2)最近一次呼叫释放

3)最近一次不成功的 GPRS 附着或 PD 上下文激活

- 4)最近一次 GPRS 去附着或 PDP 上下文去激活
- 典型示例

请求: AT+CEER

响应: <CR><LF>+CEER:user busy<CR><LF><CR><LF>OK<CR><LF>

## **4.11** 扩展来电提示 **+CRC**

### 语法结构

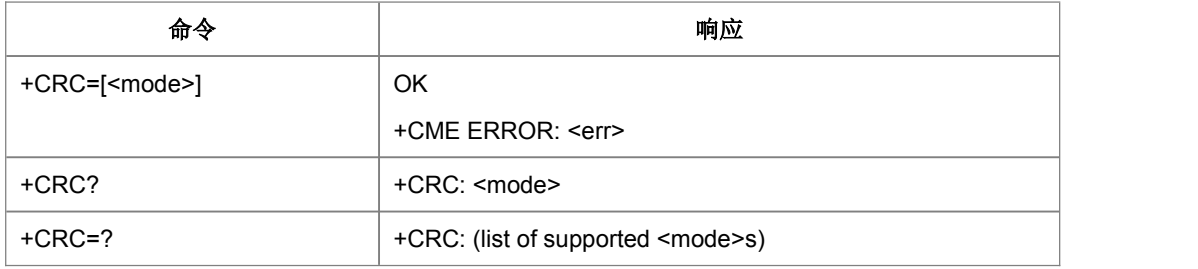

#### 命令描述

设置命令控制来电、GPRS 网络侧发过来的 PDP 上下文激活或 VBS/VGCS 呼叫的提 示。当此命令设置为启用后,在呼叫到来时允许更为详细的铃声指示:收到来电时, 上报+CRING: <type>,而不是 RING。

- 取值说明
- > <mode>:

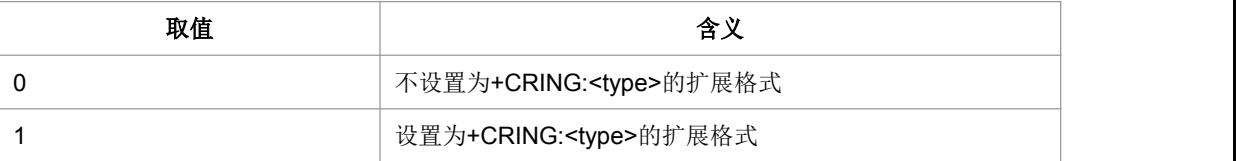

#### > <type>:

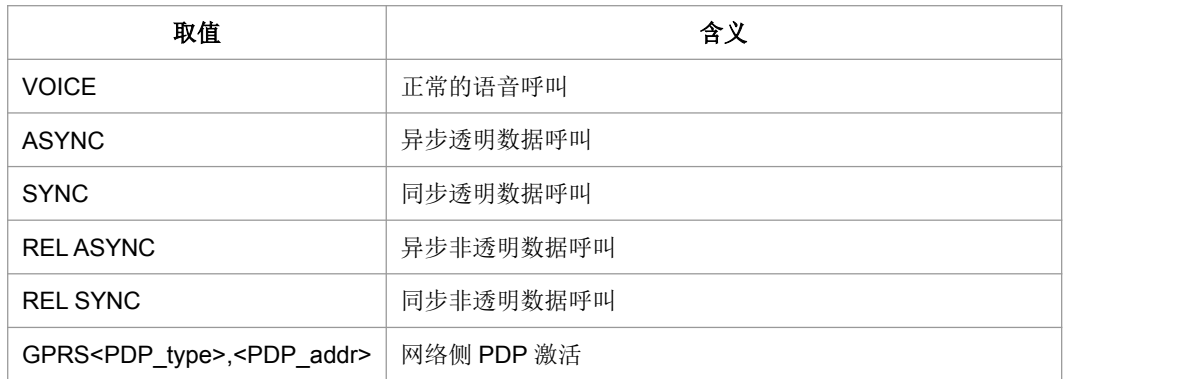

典型示例

请求: AT+CRC=0<CR>

## **4.12** 计费通知**+CAOC**

语法结构

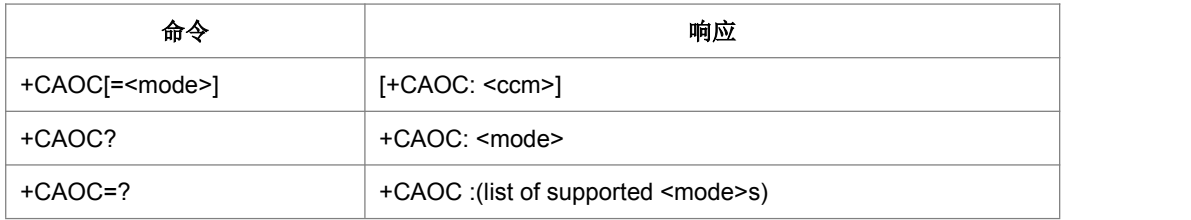

命令描述

设置命令用来启用或禁止用户获取呼叫计费有关信息的额外服务 (3GPP TS 22.024 [26] 和 3GPP TS 22.086 [27])。当<mode>=0, 执行命令返回从 MT 得到的当 前的呼叫计量值。

这个命令也可以启用 CCM 信息的主动上报事件。当 CCM 值改变时主动上报结果码 +CCCM: <ccm>,上报频率最快不超过 10s 一次。

注意:通过通用或者受限的 SIM 获取命令(+CSIM 或者+CRSM)可以获取存在 SIM 卡 上或者 UICC(GSM 或者 USIM) (ACM, ACMmax, PUCT)激活的应用里的计费信息。 这些值也可以通过+CACM, +CAMM 和+CPUC 命令获取。

读取命令返回该主动上报是否激活。

- 取值说明
- > <mode>: 整型

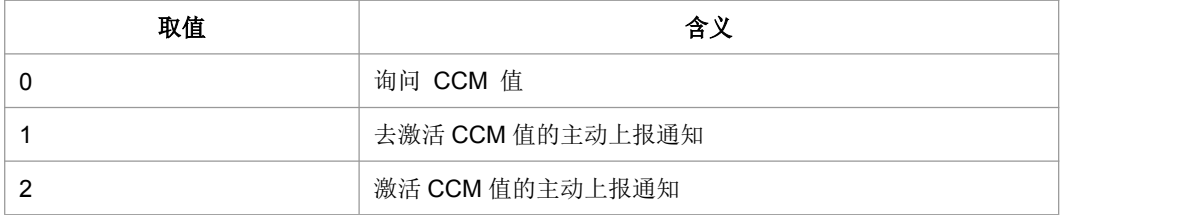

- > <ccm>: 字符串型, 以十六制形式表示的三个字节的当前呼叫计数值 (比如 "00001E" 表示十进制数 30);字节是以跟 SIM 卡或者 UICC(GSM 或者 USIM) 里激活的应用里 ACMmax 值相似的方式编码。
- 典型示例

请求: AT+CAOC<CR>

## **4.13** 累加呼叫计量值 **+CACM**

语法结构

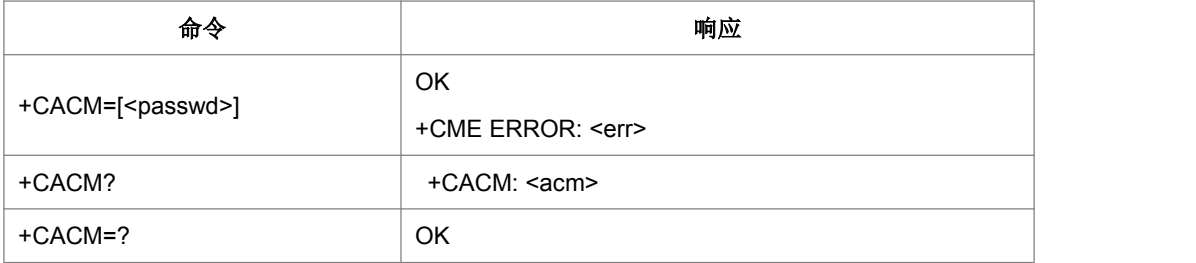

命令描述

设置命令复位了与 SIM 卡或者在 UICC(GSM 或者 USIM) 文件 EFACM 里的激活应用 里累积的呼叫计量值有关的计费信息。ACM 包含当前和以前呼叫的归属单元的所有号 码。

查询命令返回 ACM 的当前值。

- 取值说明
- ▶ <passwd>: 字符串型; SIM PIN2
- > <acm>: 字符串型; 与+CAOC 里的<ccm>以相似的方式编码的累加的呼叫计量值。
- 典型示例

请求: AT+CACM="5678"<CR>

相应: <CR><LF>OK<CR><LF>

## **4.14** 呼叫计量最大值**+CCWE**

#### ● 语法结构

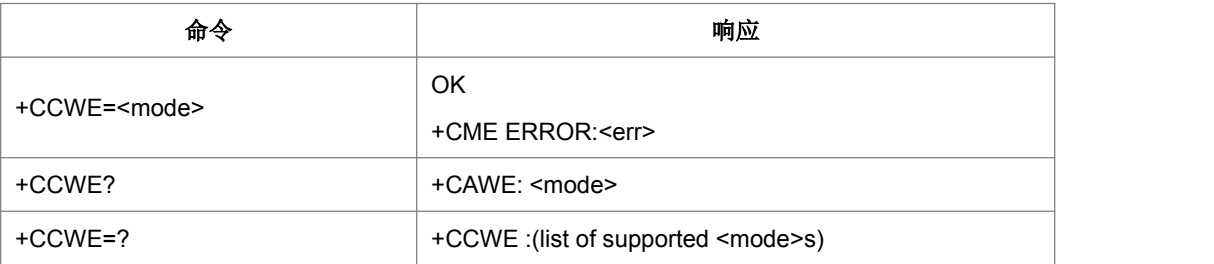

命令描述

设置命令设置了在 ACM (累积的呼叫计量) 快要达到最大值时,是否会发出告警。当呼 叫时间大约剩下 30s 时,这个警告会发出。当发起一个呼叫时,如果呼叫时间剩下不 足 30s, 这个告警也会发出。

读取命令返回当前值。

测试命令返回支持的值。

取值说明

#### <mode>:

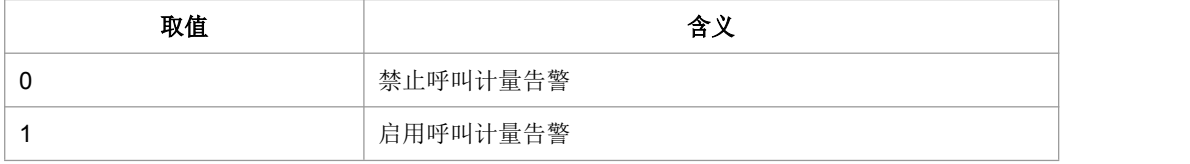

典型示例

请求: AT+CCWE?

相应: <CR><LF>+CCWE:0<CR><LF><CR><LF>OK<CR><LF>

### **4.15** 累计呼叫计量最大值**+CAMM**

语法结构

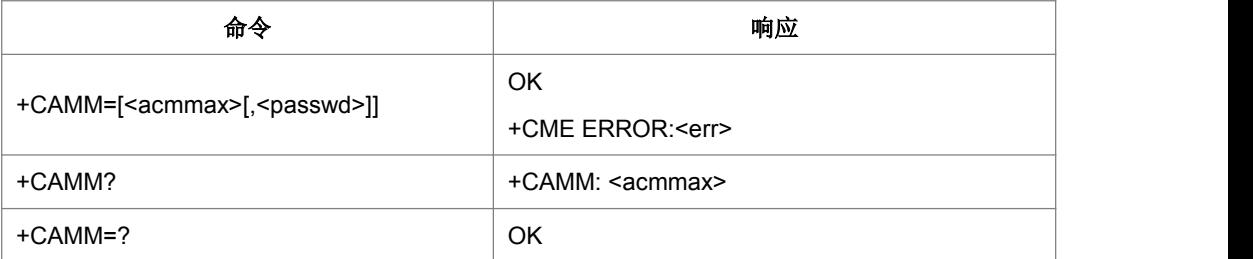

命令描述

设置命令设置了计费信息,它与 SIM 卡或者 UICC(GSM or USIM)文件 EFACMmax 里 激活的应用里累积的呼叫计量最大值有关,ACMmax 指允许用户消费的归属单元的最 大数目。当 ACM(参考+CACM)到达 ACMmax 时,呼叫被禁止(见 3GPP TS 22.024 [26])。

- 取值说明
- <acmmax>:字符串类型;累加的呼叫计量最大值,编码方式与+CAOC 里的<ccm> 相似;值 0 禁止 ACMmax 的使用
- ▶ <passwd>: 字符串类型; SIM PIN2

典型示例

请求: AT+CAMM?

相应: <CR><LF>+CAMM:"000000" <CR><LF><CR><LF>OK<CR><LF>

### **4.16** 单元价格和当前表格**+CPUC**

语法结构

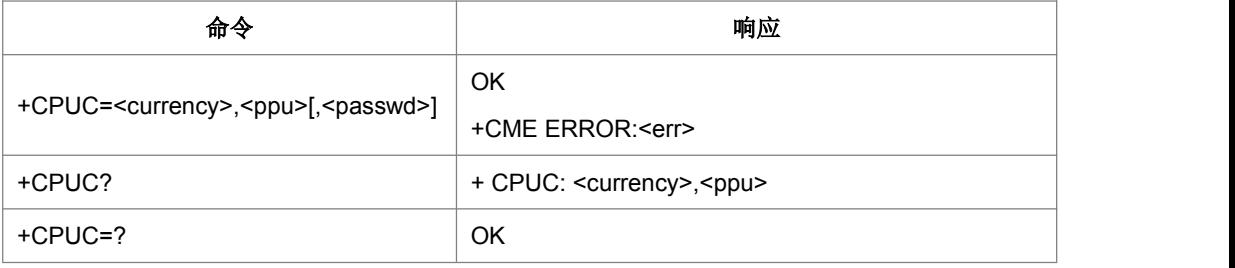

命令描述

设置命令设置了与SIM卡里或者UICC(GSM 或者 USIM)文件EFPUCT里的激活的应 用里的单元价格和当前表格有关的计费消息的参数 。PUCT 信息能用来把归属单元(也 用于+CAOC, +CACM 和+CAMM) 转换为货币单元。

查询命令返回 PUCT 的当前参数值。

- 取值说明
- > <currency>: 字符串类型; 三字符的形式编码(比如 "GBP", "DEM"); 字符集由用 TE 字符集选择命令决定
- <ppu>: 字符串类型;单元价格;以小圆点作为分隔符 (比如 "2.66")
- ▶ <passwd>: 字符串类型; SIM PIN2
- 典型示例

请求: AT+CPUC="GBP","2.6","5678"<CR>

响应:<CR><LF>OK<CR><LF>

### **4.17** 单号码配置 **+CSNS**

语法结构

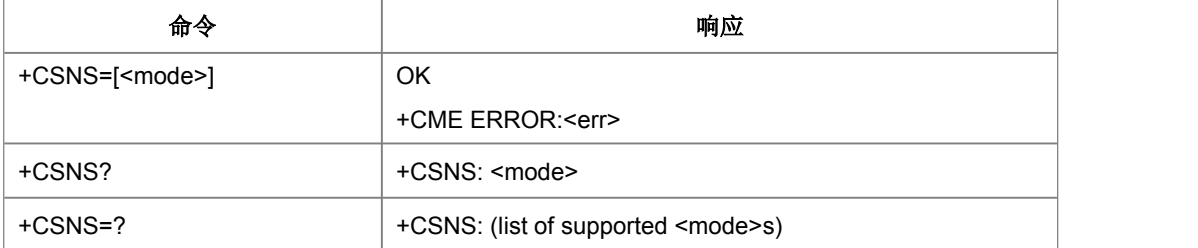

#### 命令描述

设置命令用于设置承载或电信业务,移动台作为被叫,建立单一编码方案的呼叫时。 如果设置类型为数据呼叫,则可使用+CBST 设置的参数。

- 取值说明
- > <mode>:

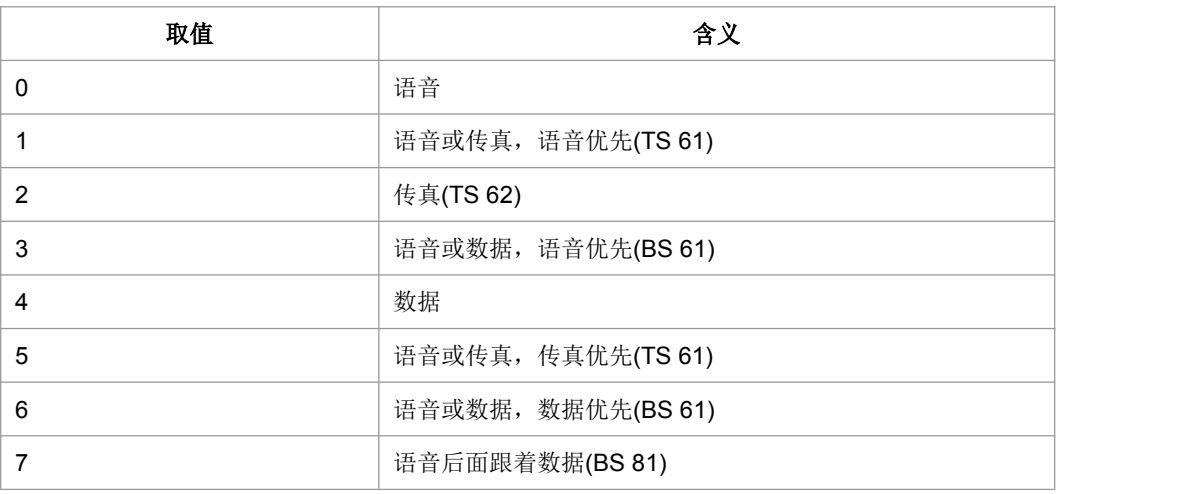

典型示例

请求: AT+CSNS?<CR>

响应:<CR><LF>+CSNS: 0<CR><LF><CR><LF>OK<CR><LF>

### **4.18** 发送 **DTMF** 音 **+VTS**

#### 语法结构

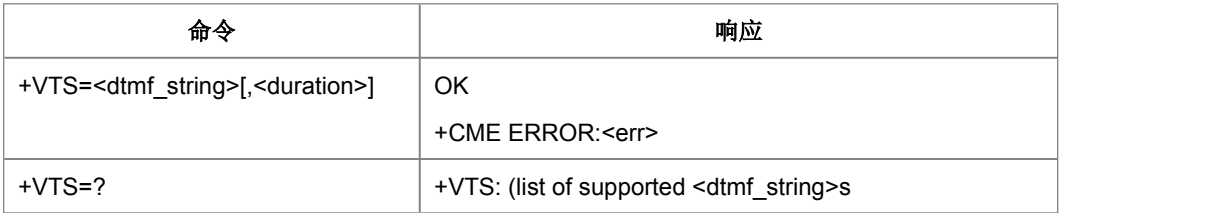

命令描述

设置命令,使用 DTMF 音发送 ASCLL 码字符给对端。此命令允许传送双音频, 仅在 语音呼叫中使用。

- 取值说明
- $\triangleright$  <dtmf string>:

在集合(0-9,#,\*,A, B, C, D.)内的 ASCII 字符。可以是单字符,或不超过 29 个字符的 字符串(字符串格式)。

> <duration>:

整型,表示时间间隔。

典型示例

请求: AT+VTS=1<CR>

响应:<CR><LF>OK<CR><LF>

### **4.19** 呼叫信息主动上报 **+ZCPI**

● 语法结构

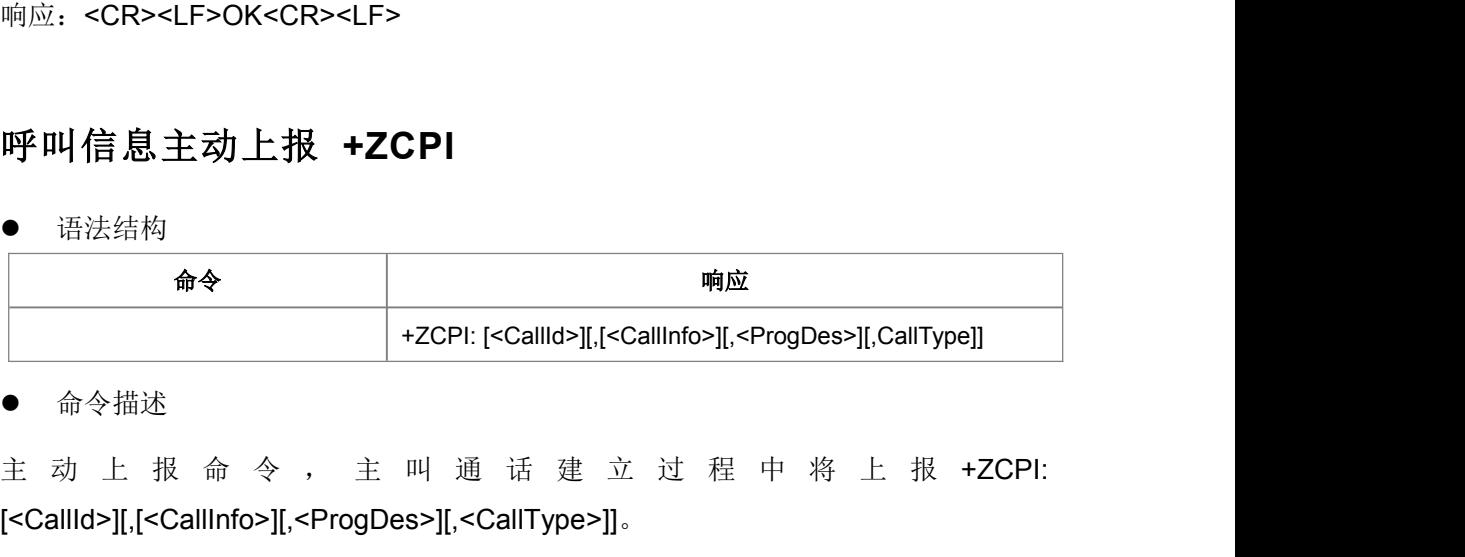

命令描述

[<CallId>][,[<CallInfo>][,<ProgDes>][,<CallType>]]。

- 取值说明
- > < callId>: 表示第几路电话, 1-7;
- > <callInfo>:

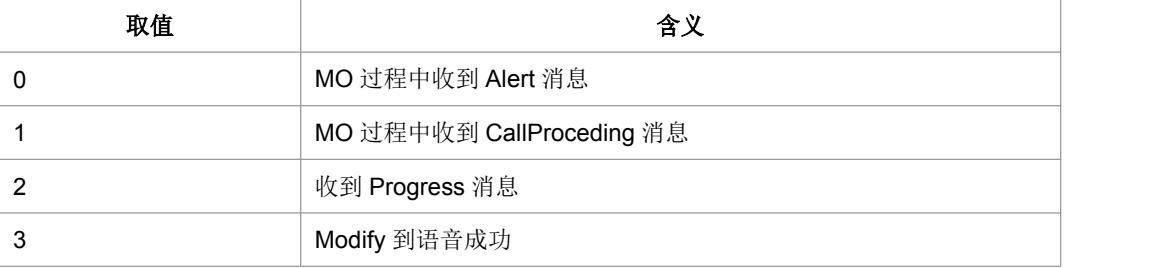

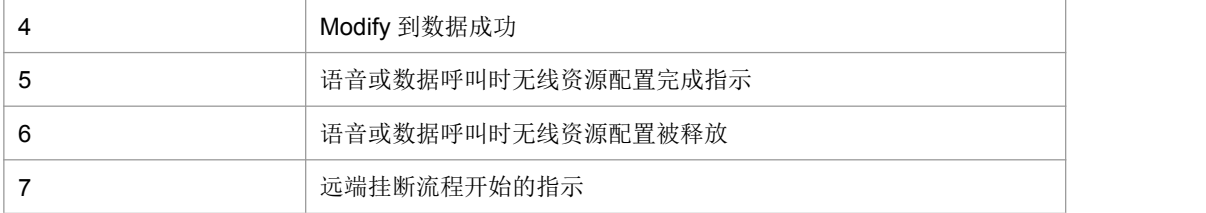

### > <progDes>:

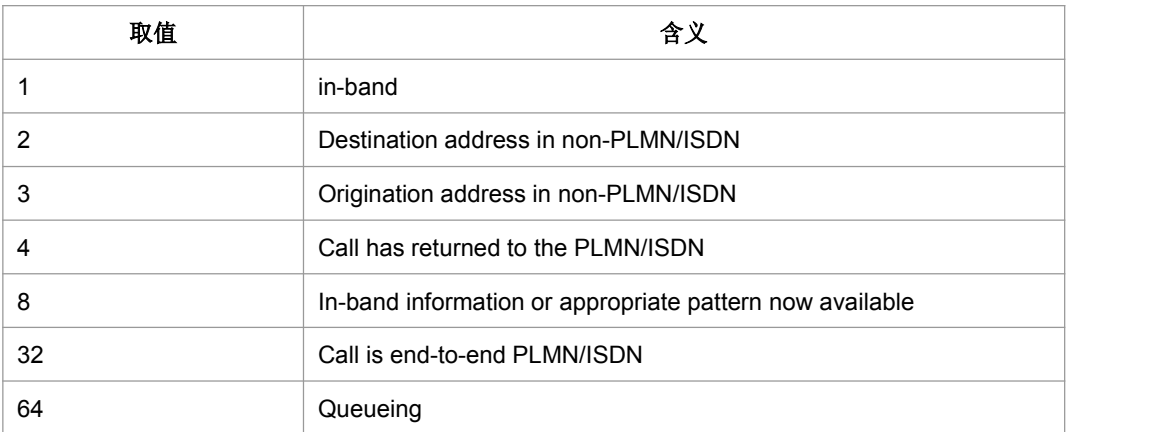

#### > <CallType>:

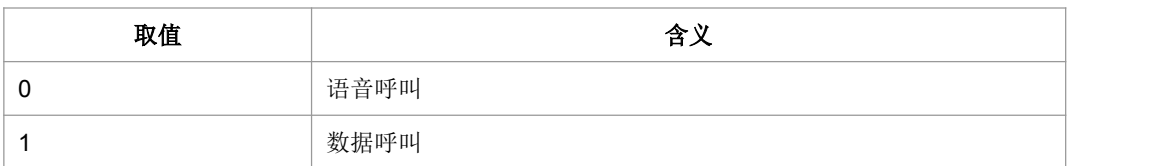

# **4.20** 呼叫主动上报命令**^DSCI**

### 语法结构

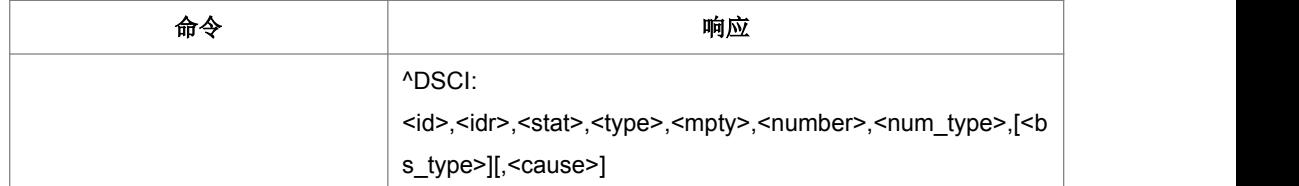

命令描述

主动上报命令

- 取值说明
- > <idx>: 呼叫标识, 整数值, 1-7
- > <dir>: 呼叫的发起方。

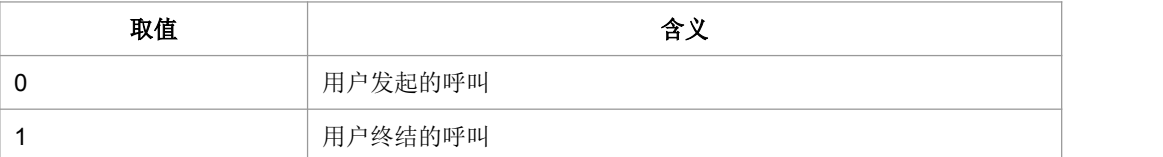

### > < stat>: 呼叫的状态。

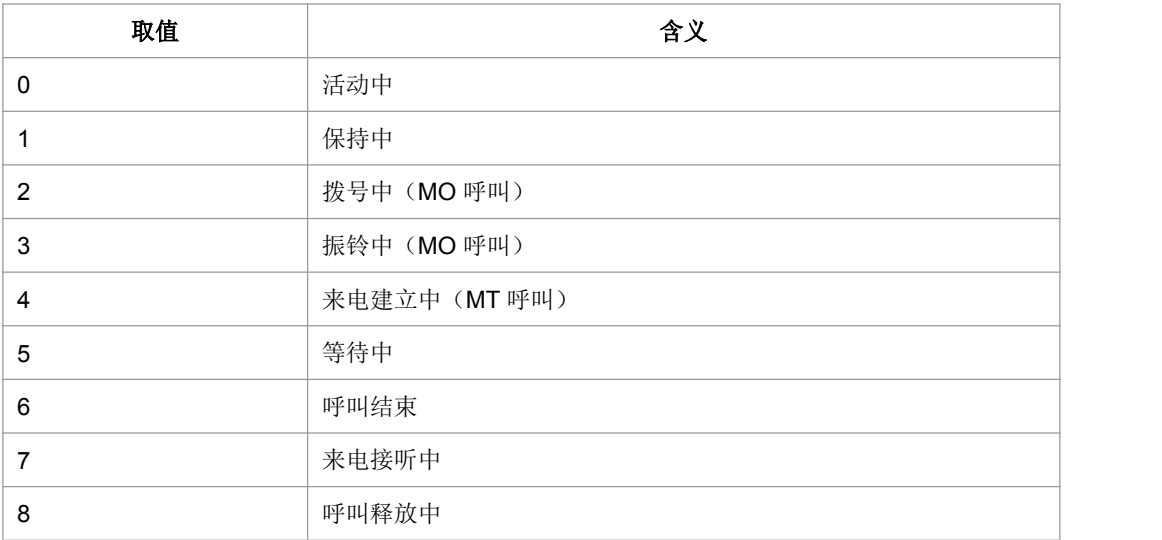

### <type>:呼叫的类型。

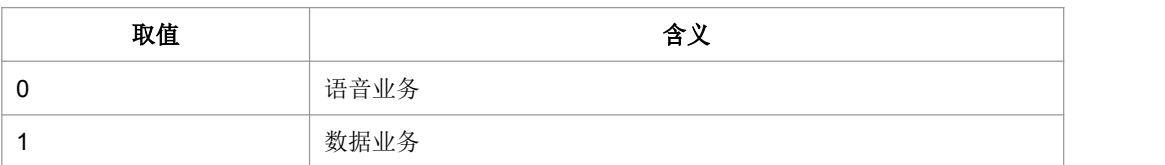

- > <mpty>: 是否处于 MPTY 中的标识位
- > <number>: 呼叫地址号码, 其格式由<type>指定。
- ▶ <type>: 地址类型(参考 TS 24.008 第 10.5.4.7 节)
- > <bs\_type>:承载业务类型
- > <cause>:呼叫释放原因

## **4.21** 呼叫发起指示**^ORIG**

语法结构

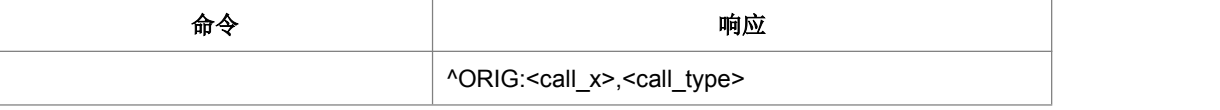

命令描述

主动上报命令,表示 MT 正在发起呼叫。

- 取值说明
- > <call x>: 呼叫 ID, 唯一标志呼叫的 ID 号, 其要素为呼叫双方, 整数值。
- > <call\_type>: 呼叫类型。取值如下:

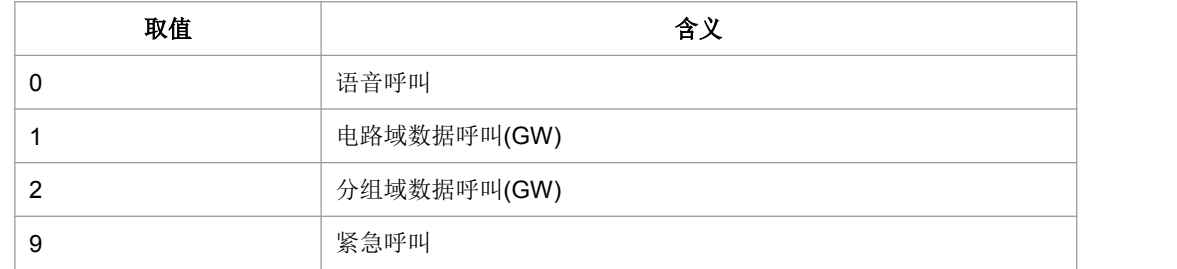

### **4.22** 网络连通指示**^CONF**

● 语法结构

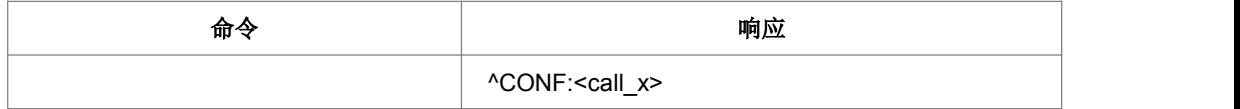

命令描述

主动上报命令,MT 主叫发起后,如果网络连通,则 MT 上报此指示给 TE。

取值说明

<call x> : 呼叫 ID, 整数值。

### **4.23** 呼叫接通指示**^CONN**

#### 语法结构

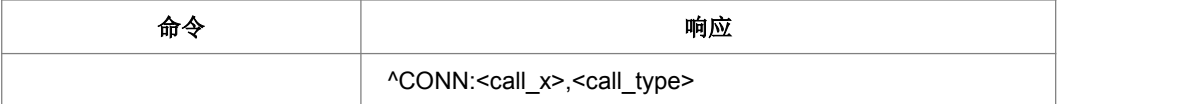

命令描述

主动上报命令,当呼叫接通后,MT 向 TE 上报此指示,表明当前状态已经变为通话状 态。

- 取值说明
- > <call x>: 呼叫 ID, 唯一标志呼叫的 ID 号, 其要素为呼叫双方。

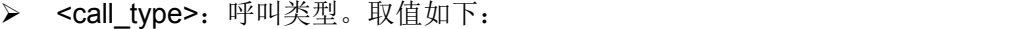

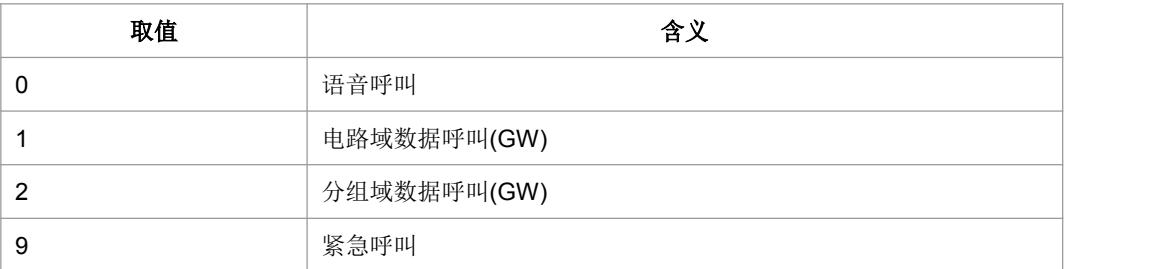

# **4.24** 通话结束指示**^CEND**

语法结构

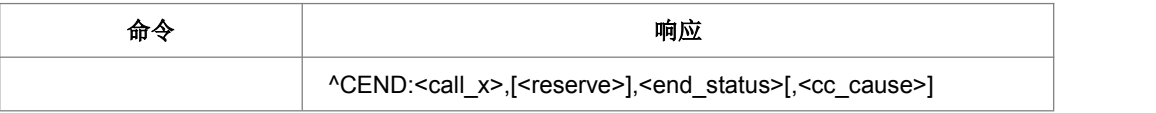

命令描述

主动上报命令,当呼叫结束后, MT 向 TE 上报此指示, 告知 TE 通话结束原因和通话 时长。

- 取值说明
- > <call\_x>: 呼叫 ID, 整数值。
- ▶ <reserve>: 保留。
- > <end\_status> 呼叫结束原因。

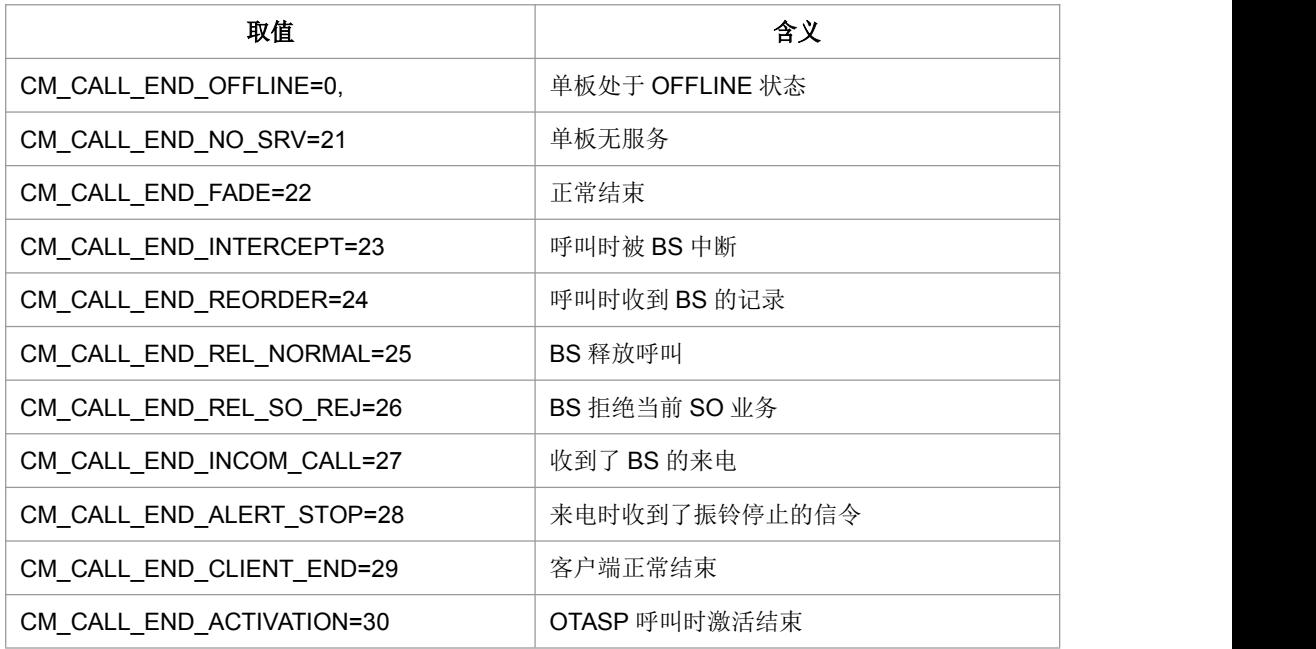

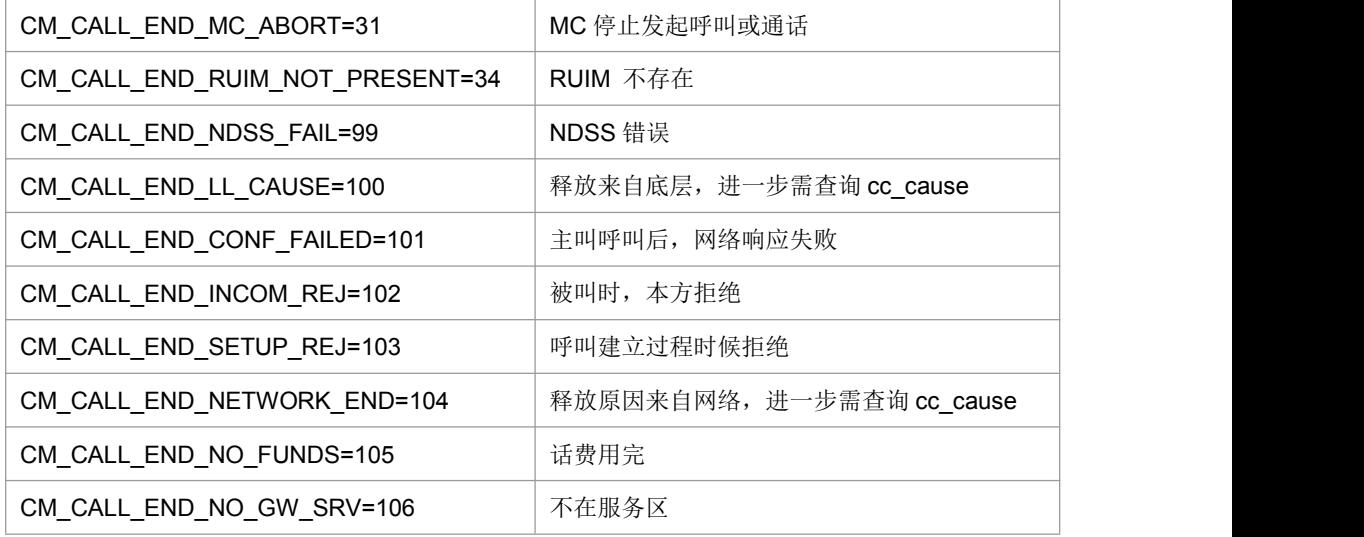

> <cc\_cause> 呼叫控制信息。

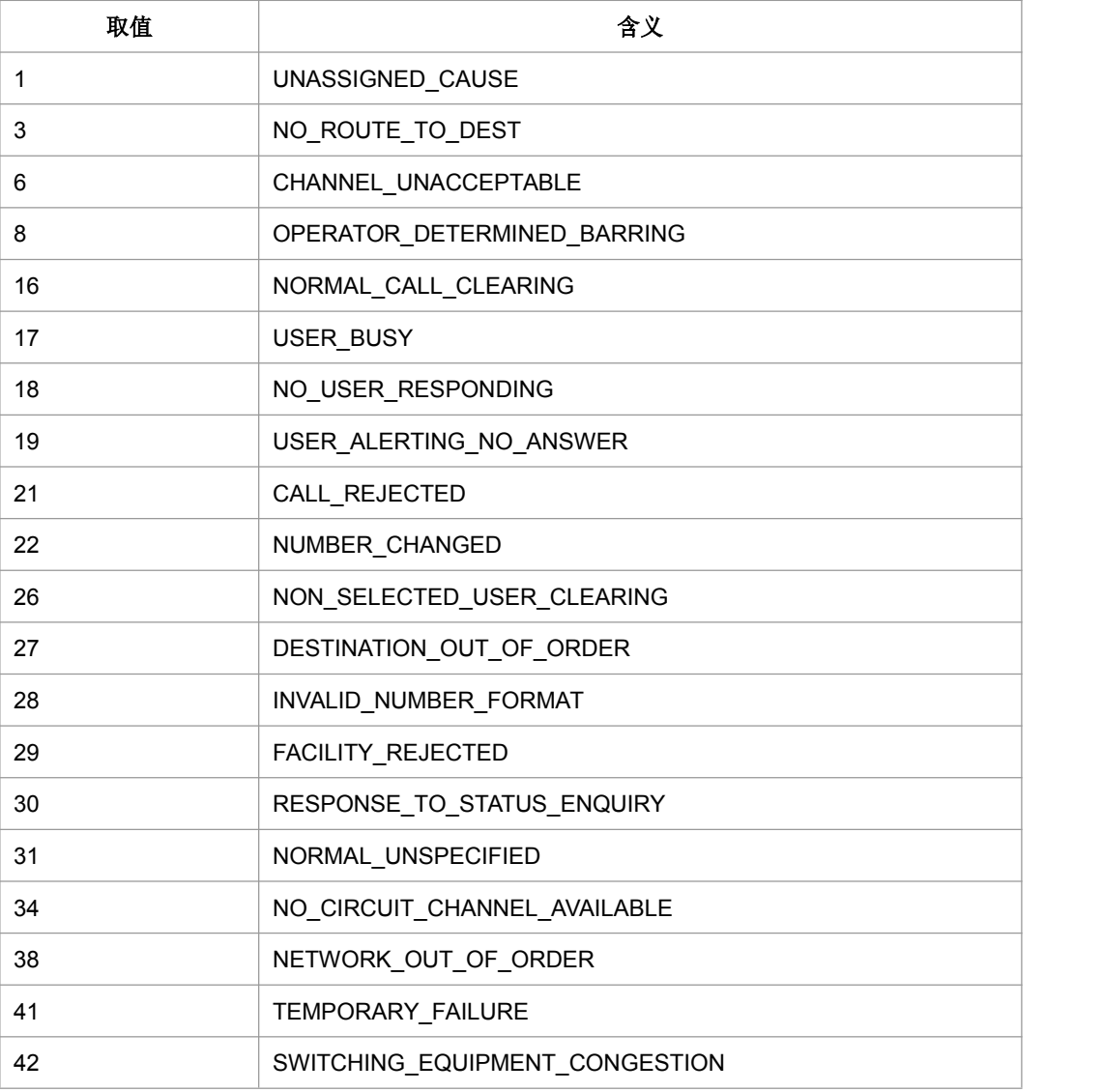

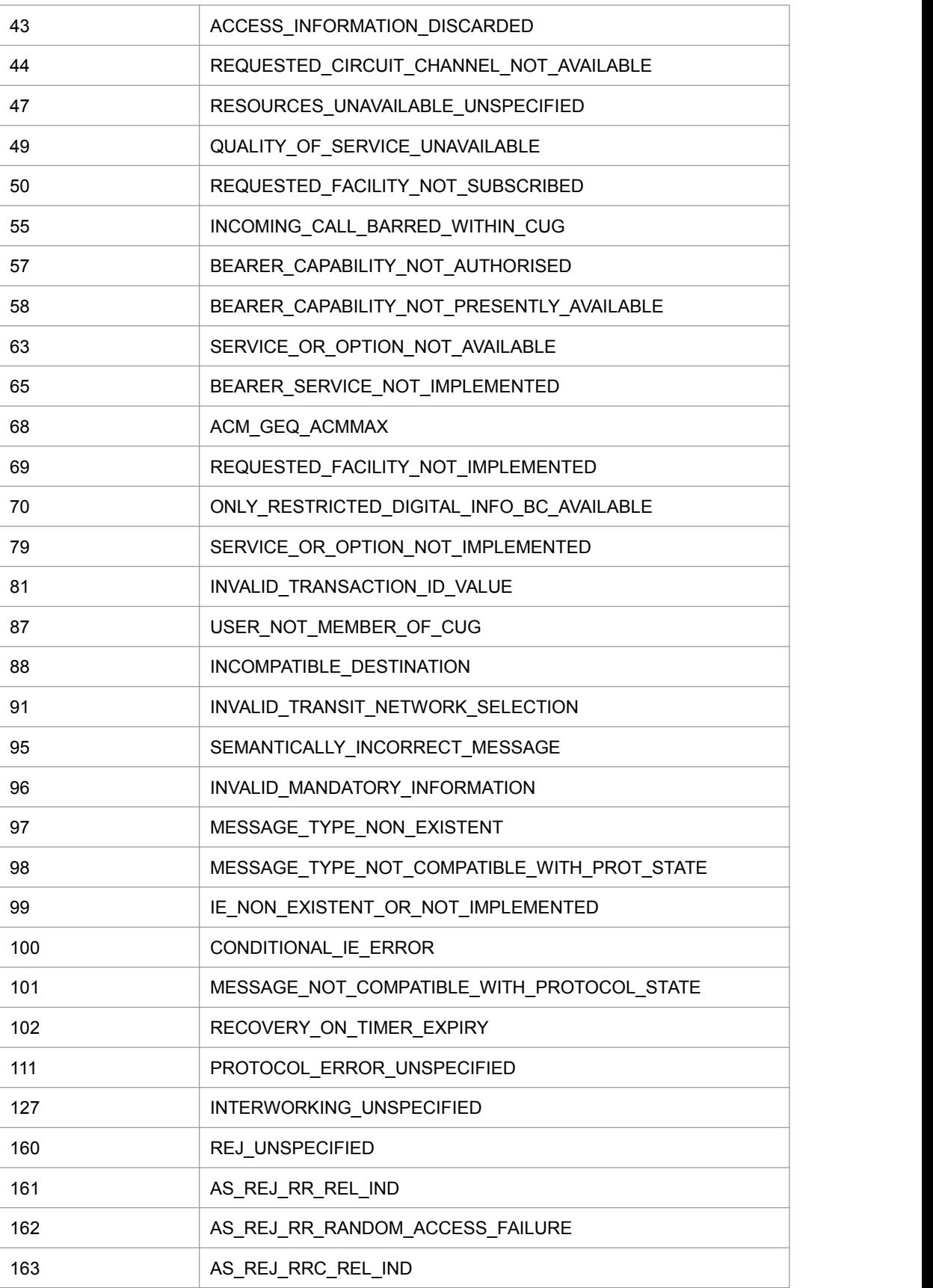

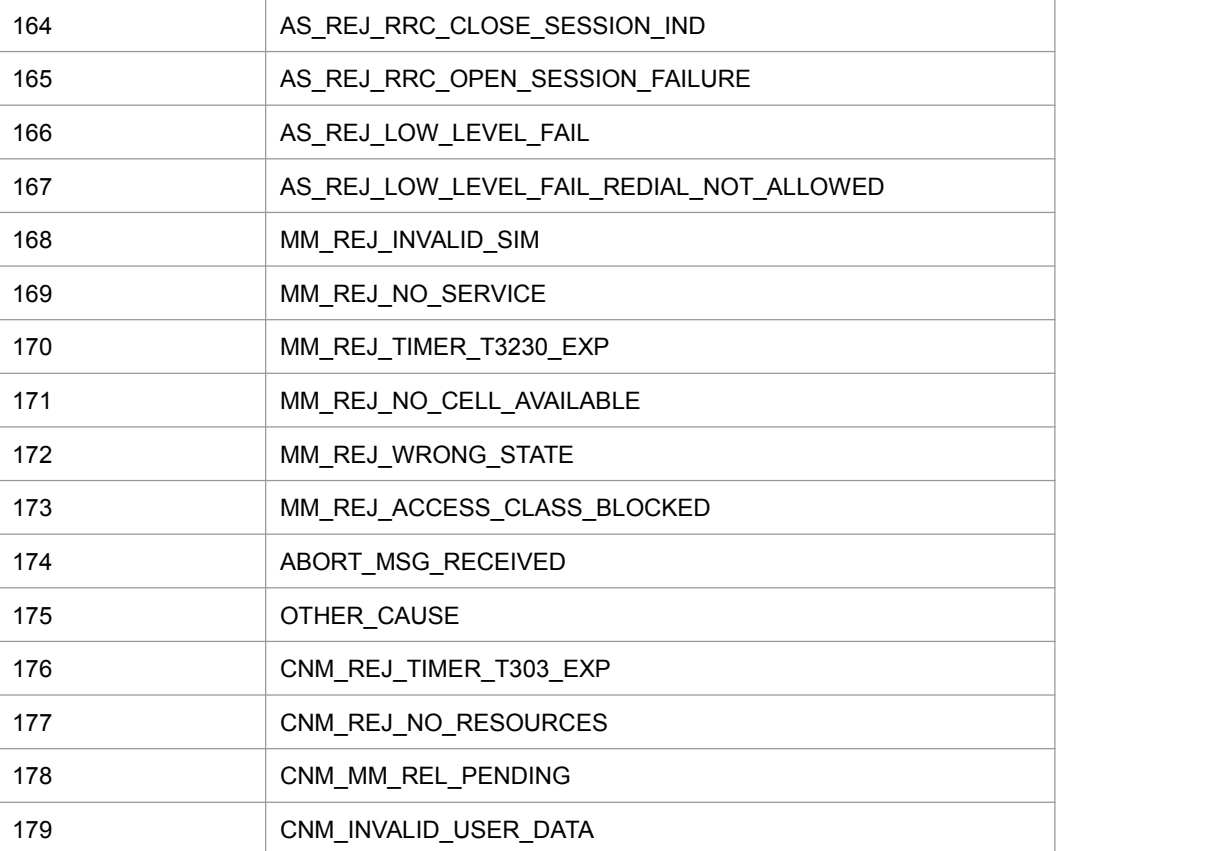

## **4.25** 设置呼叫线路类型**+ZCLS**

#### 语法结构

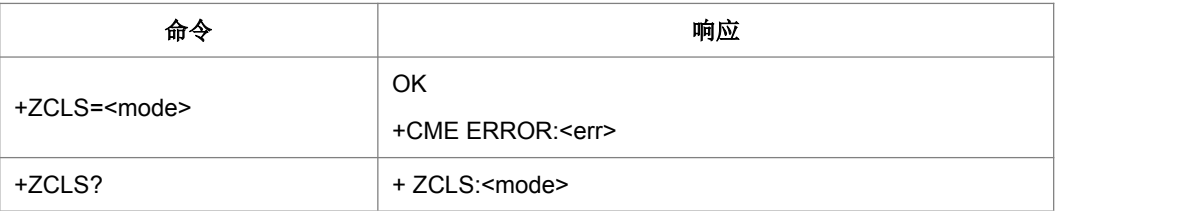

命令描述

设置命令设置呼叫线路类型

- 取值说明
- > < mode >: 0 :线路 1 (移动), 1: 线路 2 (铁通)
- 典型示例

请求: AT+ZCLS=0<CR>

响应:<CR><LF>OK<CR><LF>

### **4.26** 无线链路协议 **+CRLP**

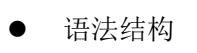

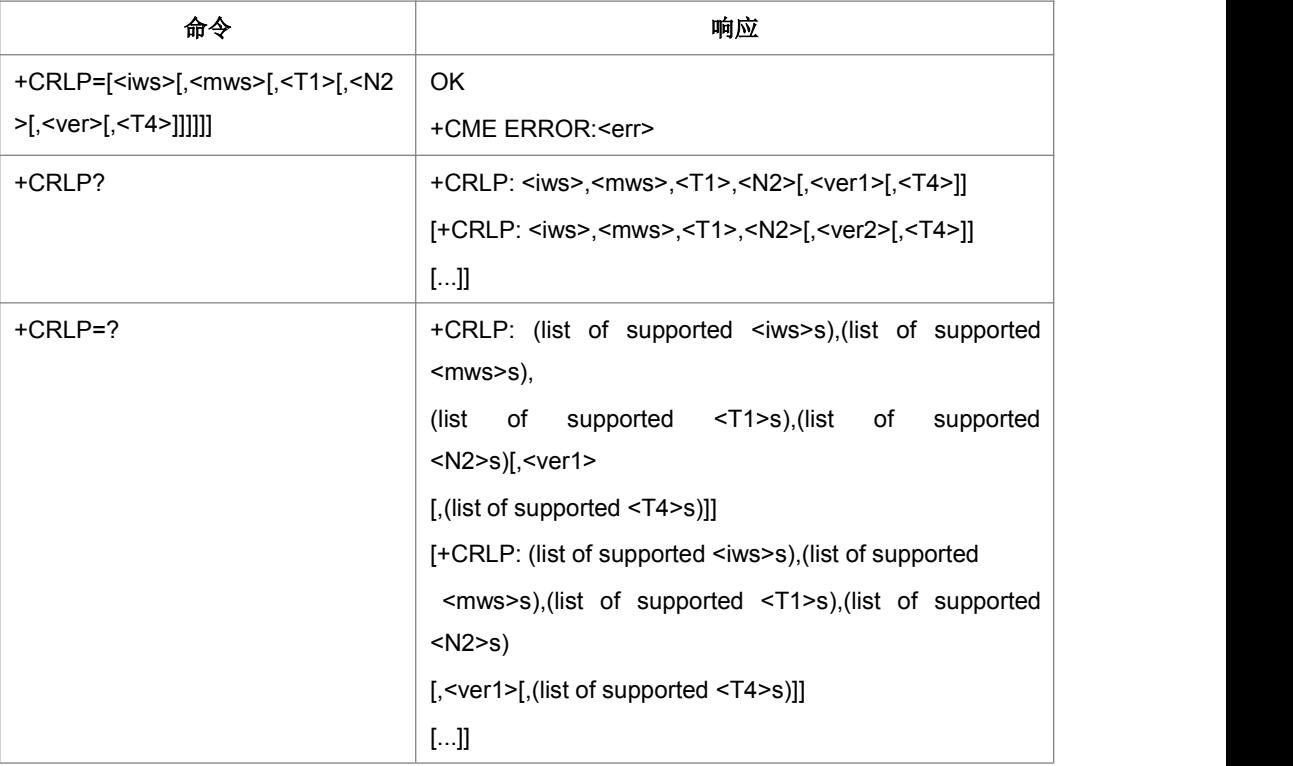

#### 命令描述

设置命令发起非透明数据传输呼叫。查询命令返回支持 RLP 版本的当前设置。测试命 令返回当前所支持参数取值范围。

- 取值说明(参见 3GPP TS 24.022)
- > <iws>: 0-61, 交互串口大小;
- > <mws>: 0-61, 移动串口大小;
- > <T1>: 39-255, 确认计时器; 48
- > <N2>: 1-255, 再次发送次数; 6
- > <ver2>: 0, 版本号;
- > <T4>: 0, 再次顺序发送时间。
- 典型示例

请求: AT+CRLP=61,61,39,6<CR>

响应: <CR><LF>OK<CR><LF>

## **4.27** 收到 **CS** 寻呼指示**+ ZSRVING**

### 语法结构

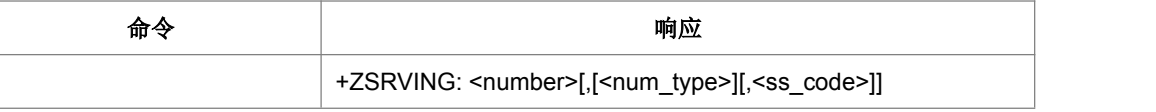

#### 命令描述

该上报用于通知当前有 CS 寻呼,请求是否需要接听。

- 取值说明
- > <number>: 字符串类型电话号码, 格式由<type>确定.
- > < type >: 整型格式的电话号码类型 (参考 TS 24.008 第 10.5.4.7 节);
- ▶ < sscode >: 补充业务操作码

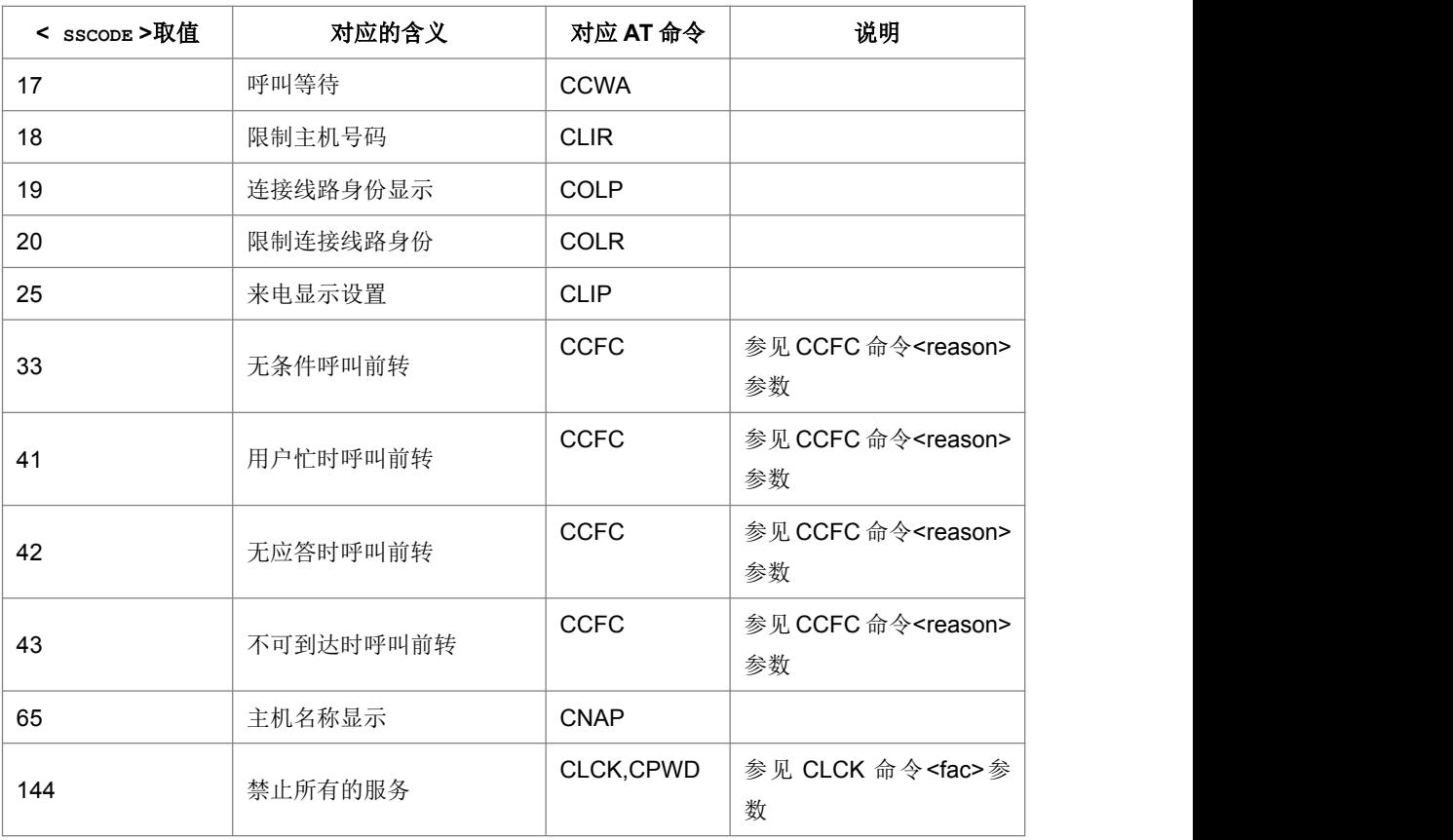

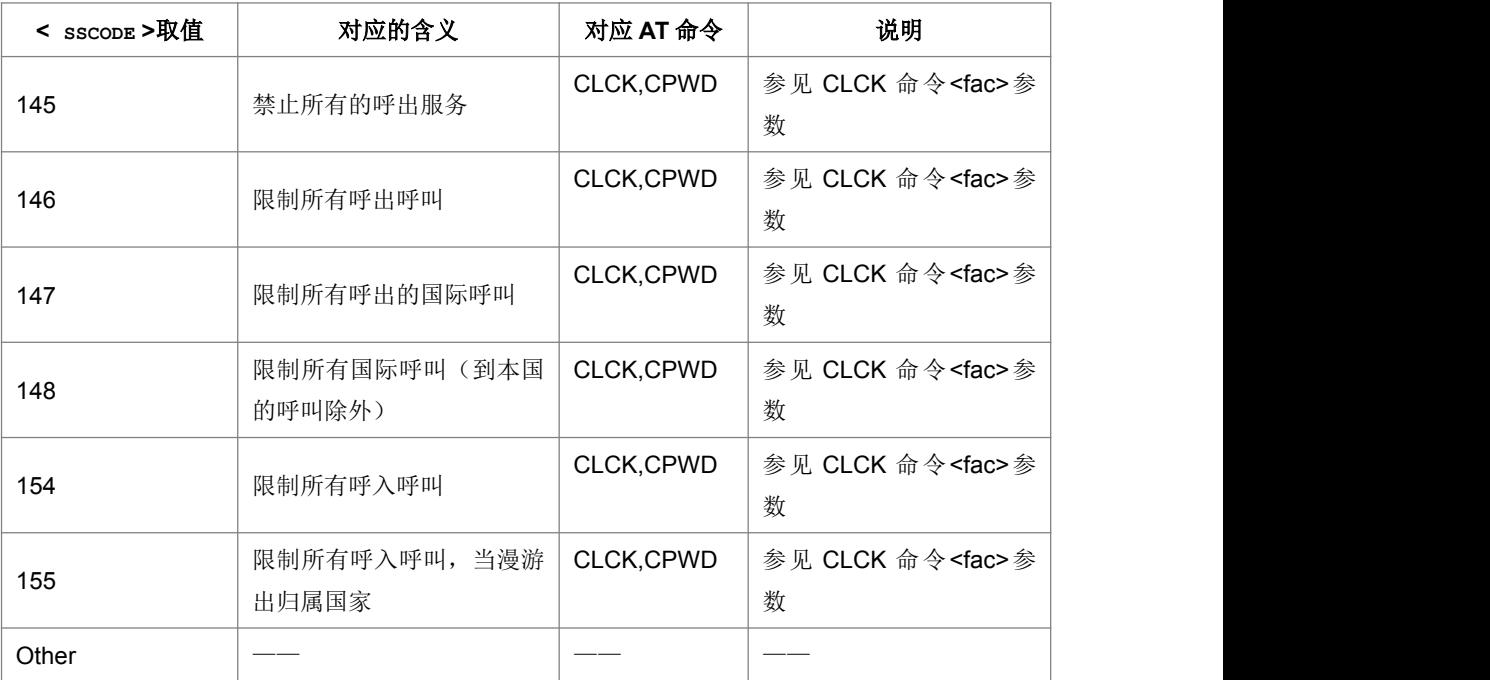

## **4.28** 用户决定是否接听收到的 **CS** 寻呼**+ZSRVANS**

### 语法结构

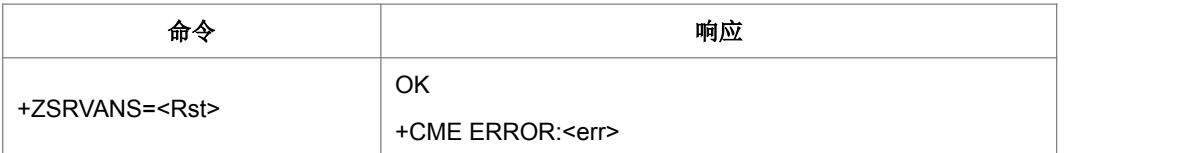

#### 命令描述

该命令用于, 当收到了 CS 寻呼, 由用户决定是否接听。

取值说明

 $<$  Rst  $>$ :

- 0:拒绝 CS 寻呼。
- 1:接听 CS 寻呼。

典型示例

请求: AT+ZSRVANS=1<CR>

## **4.29** 紧急号码**+CEN**

语法结构

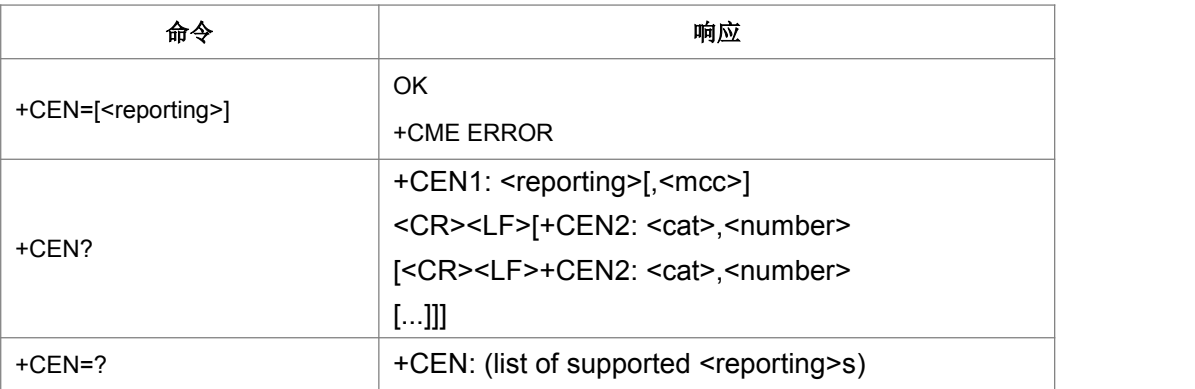

命令描述

设置命令,可以控制从网测接收到紧急号码时的主动上报。查询命令可以查询到从网 测接收到的紧急号码的内容。其中主动上报命令的格式与查询结果的格式一致。

- 取值说明
- > <reporting>: 整形, 上报开关设置值

1:打开上报 0:关闭上报

- > <mcc>: 整形, 三字符值, 代表国家码
- > <cat>: 整形, 号码类型
- > <number>: 紧急号码, 字符串类型
- 典型示例
- 请求: AT+CEN=1<CR>
- 响应:<CR><LF>OK<CR><LF>
- 请求: AT+CEN=<CR>
- 响应:<CR><LF>OK<CR><LF>
# **5** 网络服务命令

## **5.1** 网络注册 **+CREG**

#### ● 语法结构

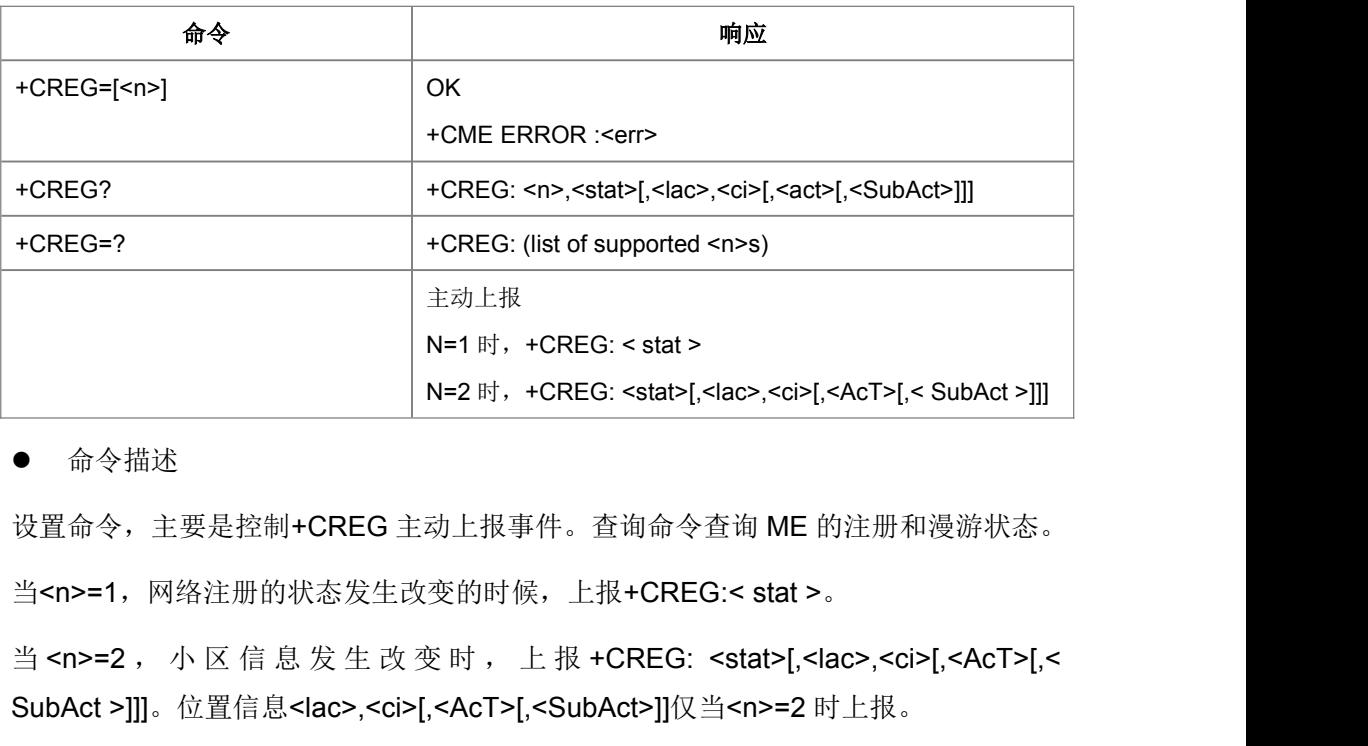

#### 命令描述

设置命令,主要是控制+CREG 主动上报事件。查询命令查询 ME 的注册和漫游状态。 当<n>=1,网络注册的状态发生改变的时候,上报+CREG:< stat >。

SubAct >]]]。位置信息<lac>,<ci>[,<AcT>[,<SubAct>]]仅当<n>=2 时上报。

查询命令的返回格式与上报命令相同。当<n>=1 时, 返回当前的注册状态<stat>。当 <n>=2 时, 查询命令返回<stat>[,<lac>,<ci>[,<AcT>[,<SubAct>]]]。

- 取值说明
- > <n>: 提供网络注册状态的设置值。

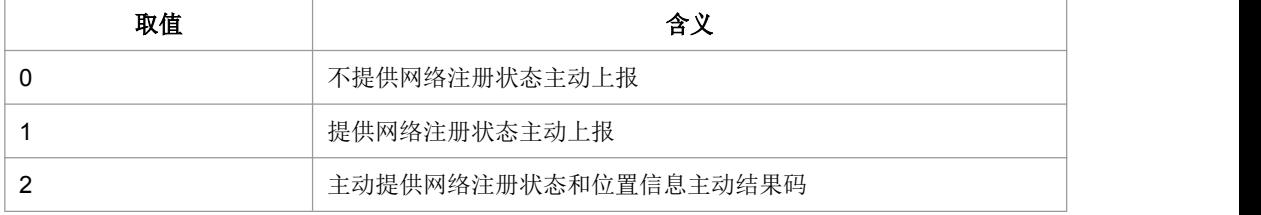

> < stat>: 网络注册状态。

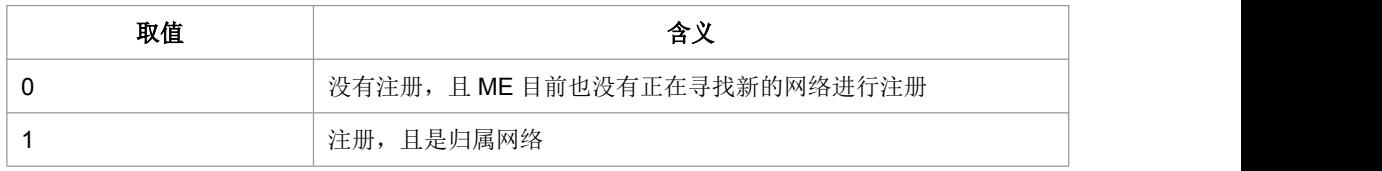

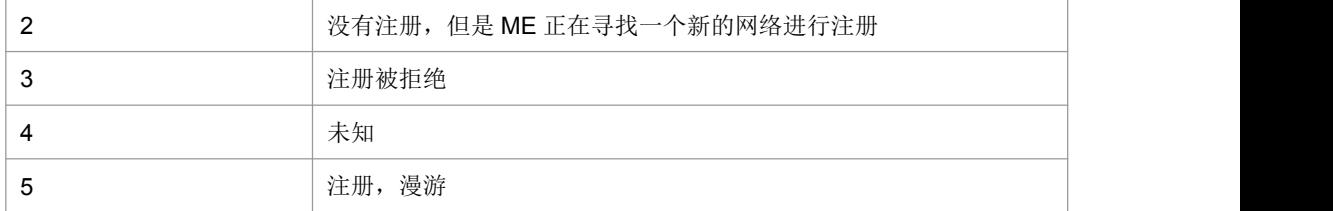

> <lac>: 位置码信息, 两个字节, 16 进制表示。

> <ci>: 小区信息, 16 进制表示。

> <Act>: 无线接入技术, 取值如下:

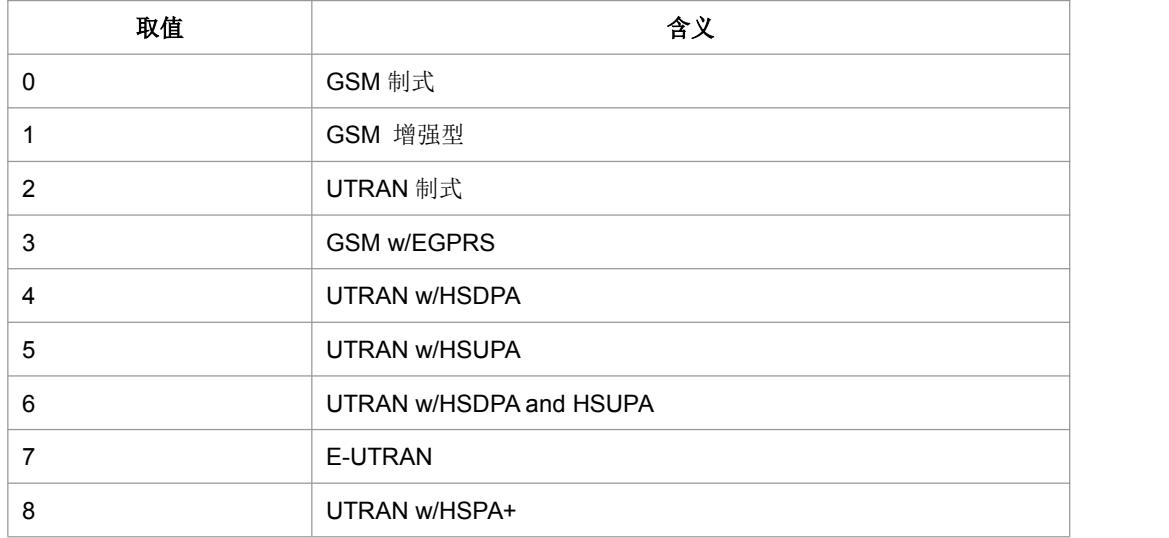

> <subAct>: 子制式, 取值如下:

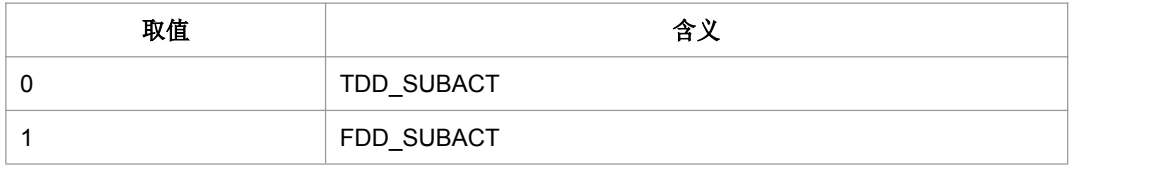

注:当不携带 SubAct 时,Act 为 E-UTRAN 表示不限制子制式(FDD/TDD 都支持); Act 为 UTRAN 时,表示仅支持 TD-SCDMA。

- 典型示例
- 请求: AT+CREG=1<CR>
- 响应:<CR><LF>OK<CR><LF>

请求: AT+CREG?<CR>

响应:<CR><LF>+CREG: 1,1<CR><LF><CR><LF>OK<CR><LF>

## **5.2** 运营商选择 **+COPS**

#### ● 语法结构

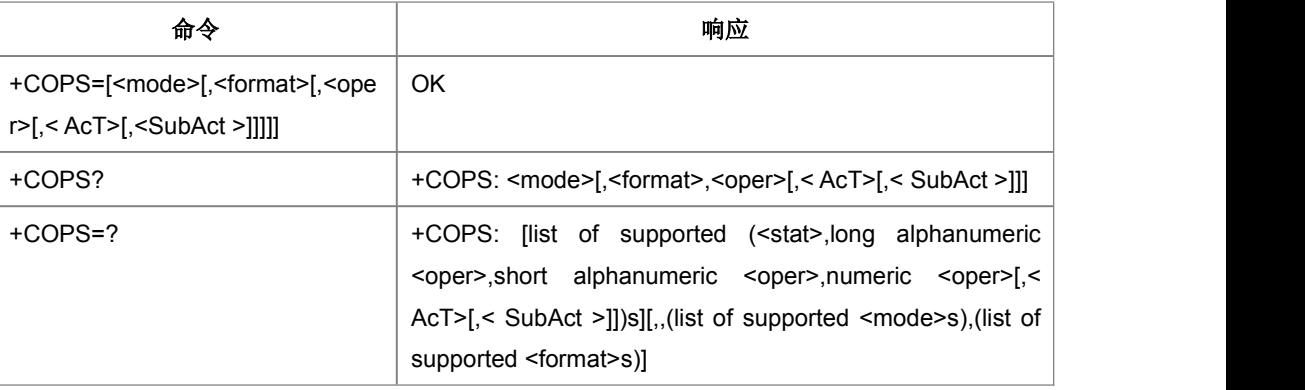

#### 命令描述

设置命令用于选择运营商,查询命令用于查询当前 MS 注册的网络状态、网络选择模 式;执行命令能完成 GSM/UMTS 网络的自动与手动选择;读命令返回当前的网络选择 模式,如果注册成功,则返回当前的运营商信息;测试命令返回当前网络中存在的运 营商的信息列表,最多不会超过 20 个。

当两个域被用户都去活后,如没有进飞行模式的请求,仍正常驻留在当前网络。

当 CS 被去活后, 停止搜索高优先级网络 依据: 22001 3.2.2.5 The UE shall only make reselection attempts while in idle mode for circuit services.)

- 取值说明
- > <mode>: 网络选择模式。

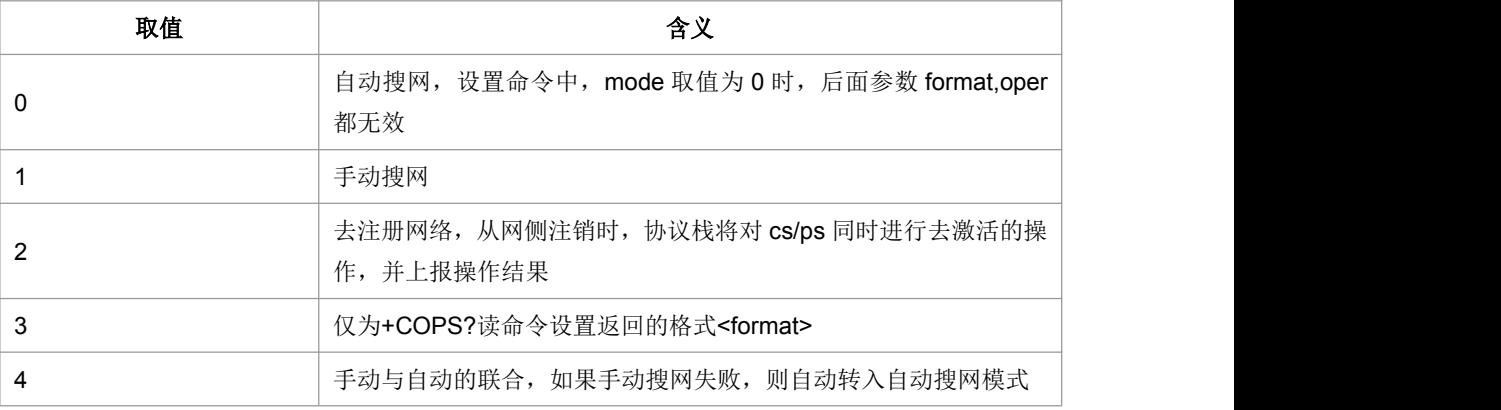

> <format>: 运营商信息<oper>的格式。

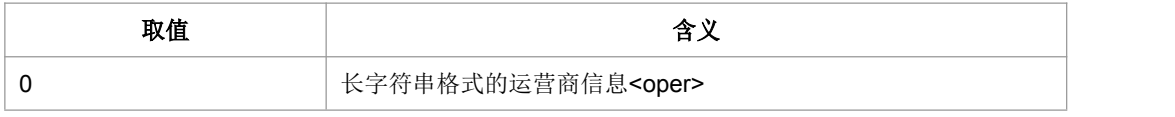

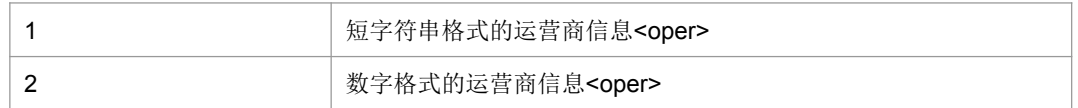

> <oper>: 运营商的信息。

#### > < stat>: 网络的状态标识, 取值如下:

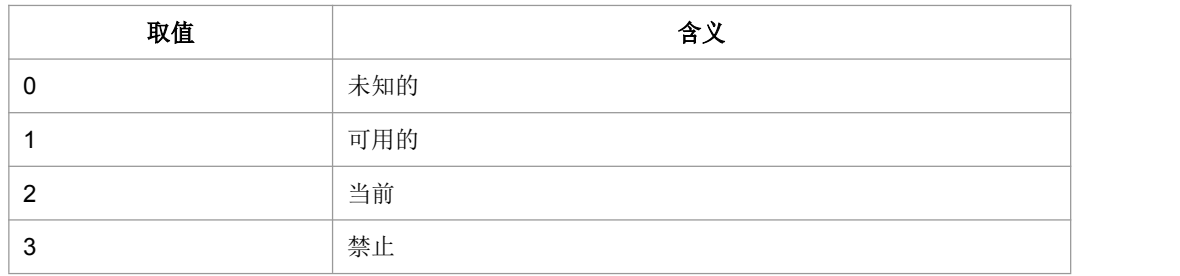

#### > < Act>: 无线接入技术, 取值如下:

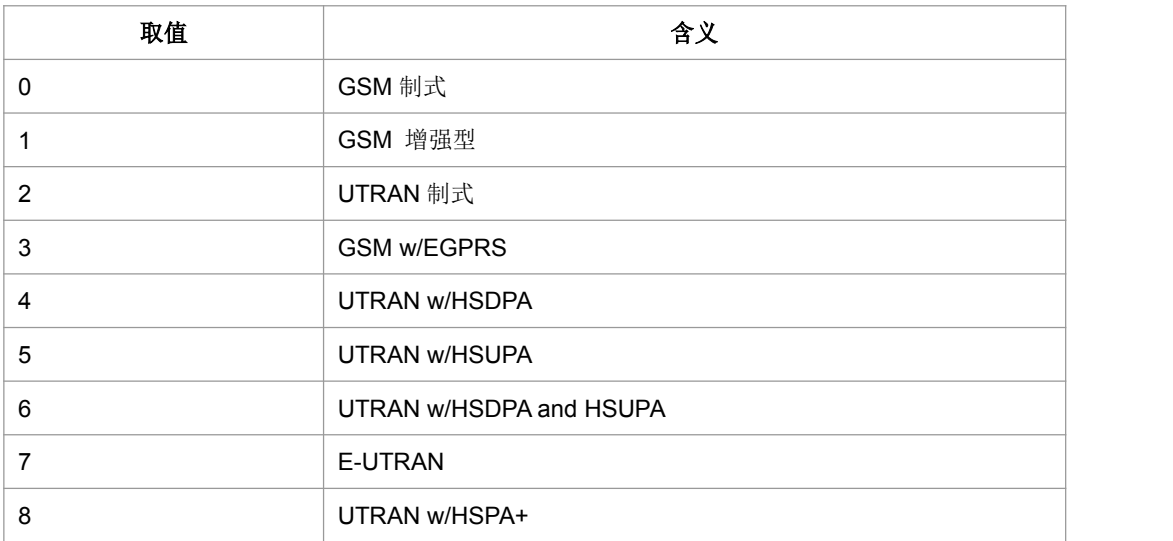

> <SubAct>: 子制式, 取值如下:

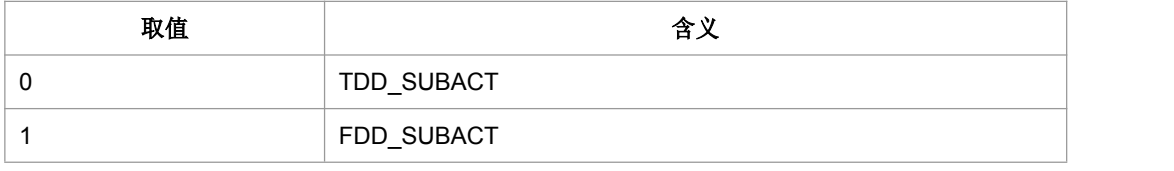

注:当不携带 SubAct 时,Act 为 E-UTRAN 表示不限制子制式(FDD/TDD 都支持); Act 为 UTRAN 时,表示仅支持 TD-SCDMA。

典型示例

请求: AT+COPS=?<CR>

mation Technology Co.,Ltd.<br><br><br>
中<br>
-CR><LF>+COPS:(2,"RADIOLINJA","RL","24405"),(0,"TELE","TELE","24491")<CR> <CR><LF>+COPS:(2,"RADIOLINJA","RL","24405"),(0,"TELE","TELE","24491")<CR> <LF><CR><LF>OK<CR><LF>

请求: AT+COPS? <CR>

响应: <CR><LF>+COPS:0,0,"RADIOLINJA",0<CR><LF><CR><LF>OK<CR><LF>

请求: AT+COPS=1,0,"TELE" <CR>

响应: <CR><LF>+CME ERROR:3<CR><LF>

### **5.3** 获取信号强度命令 **+CSQ**

#### 语法结构

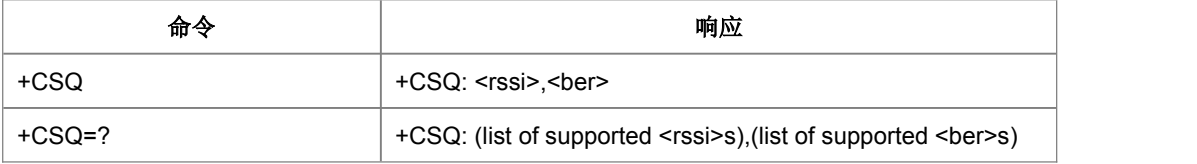

命令描述

查询命令,用于查询当前网络信号强度:检测接收信号的强度指示<rssi>和信道误码率 <ber>。

取值说明

**>** <rssi>: GSM 制式: 0-31, 99; TD 制式: 100-199; LTE 制式: 100-199

#### GSM 制式的映射关系:

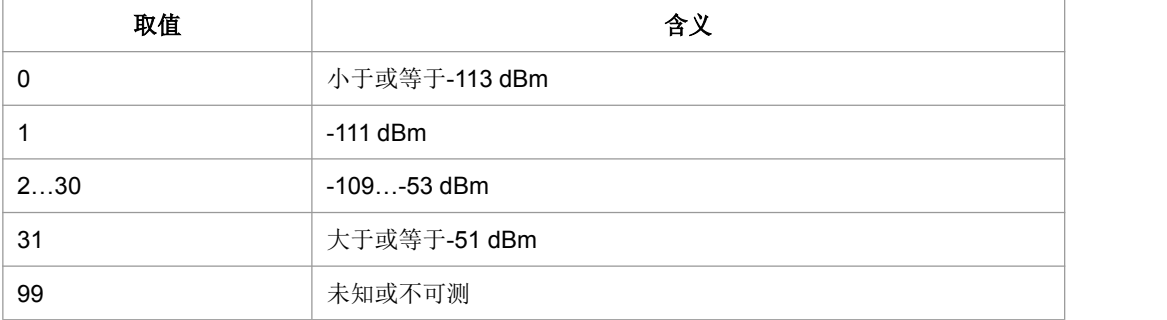

TD 制式的映射关系(左列值减去 100 后):

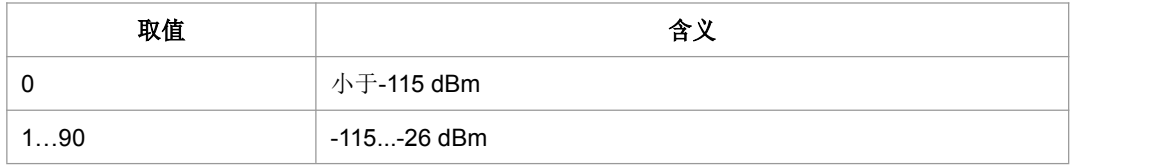

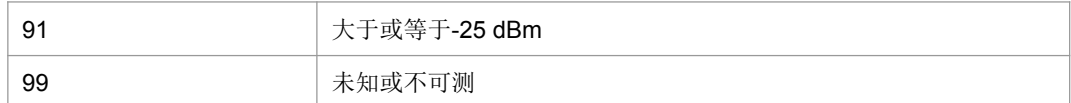

#### LTE 制式的映射关系(左列值减去 100 后):

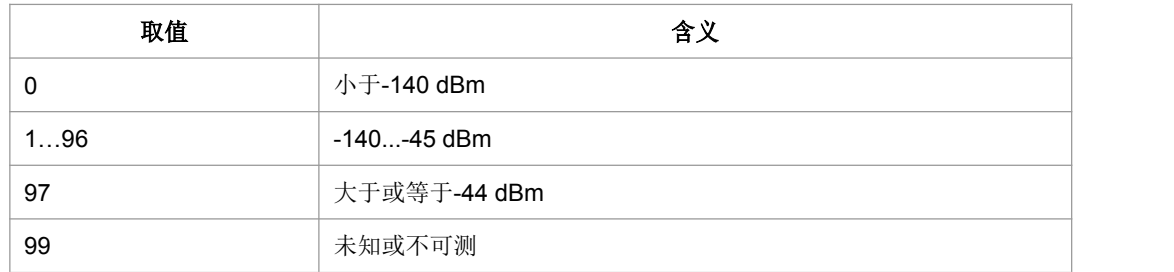

#### > <ber>: 比特误码率百分比(该参数 TD/LTE 模式下无效)

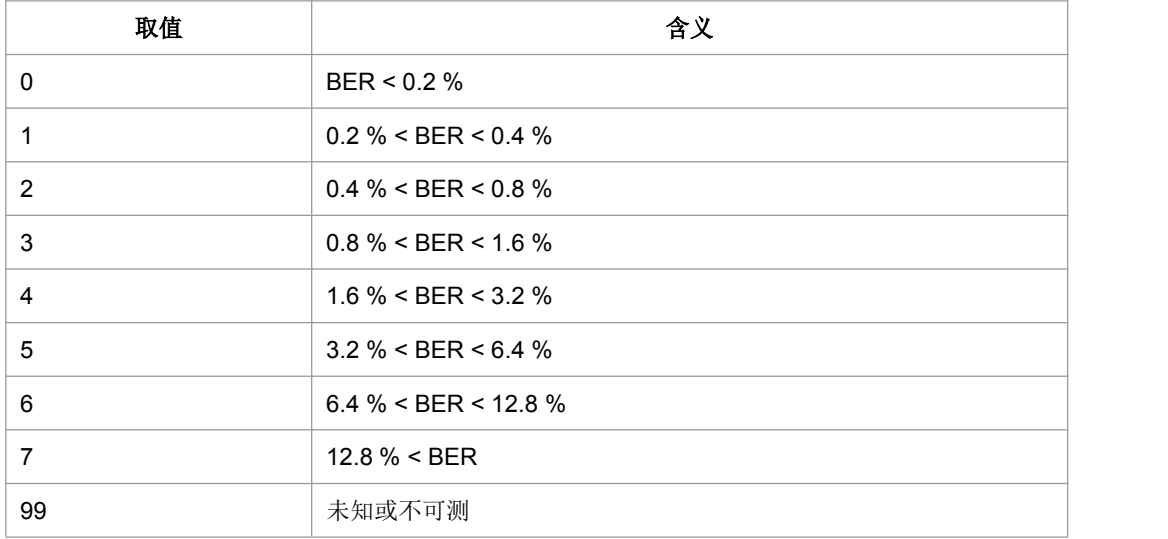

典型示例

请求: AT+CSQ<CR>

响应:<CR><LF>+CSQ:30,99<CR><LF><CR><LF>OK<CR><LF>

## **5.4 SQ** 主动上报 **+ZSQR**

#### ● 语法结构

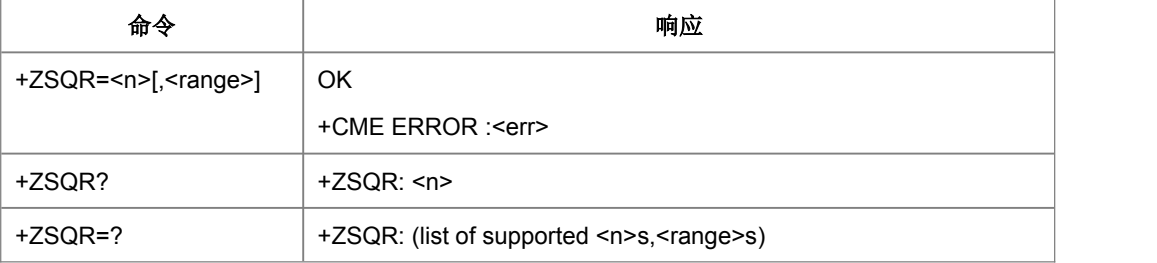

命令描述

设置命令设置是否上报信号强度变化及上报的阀值;

查询命令查询当前设置;

测试命令查询参数的可选取值。设置<n>为 1,当信号强度变化超出设置的<range>幅 度时, 会收到上报码: +ZSQR: <rssi>,<ber> 。

取值说明

 $>$  <n>:

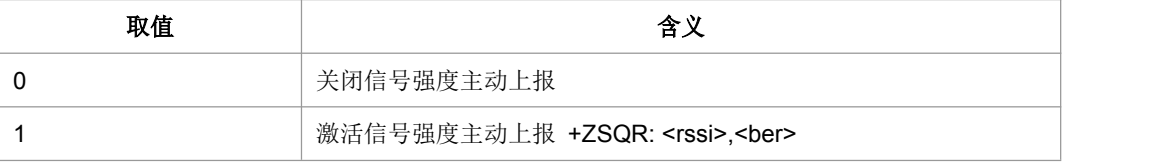

> <range>: 信号强度变化值, 上报条件。

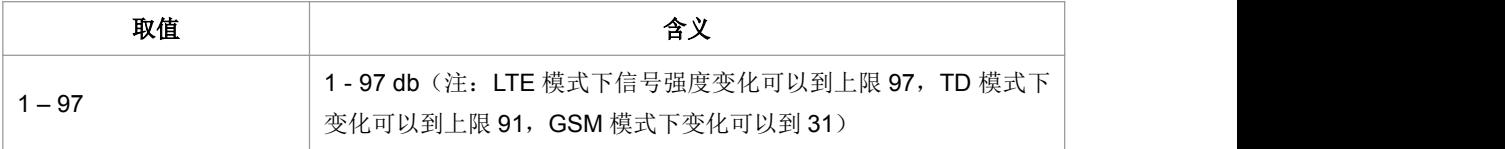

> <rssi>: 0-31, 为 GSM 模式; 100-199, 为 TD/LTE 模式

#### GSM 制式的映射关系:

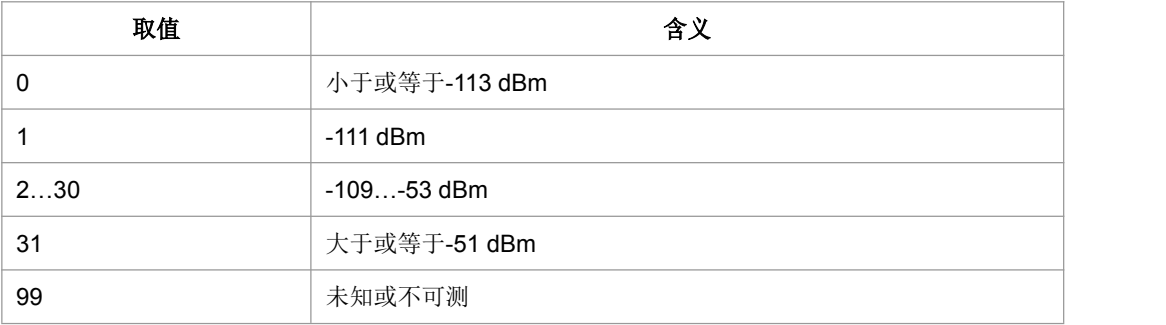

TD 制式的映射关系(左列值减去 100 后):

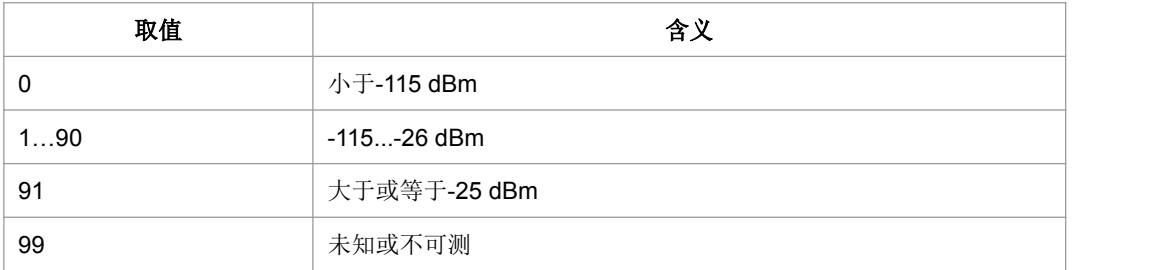

LTE 制式的映射关系(左列值减去 100 后):

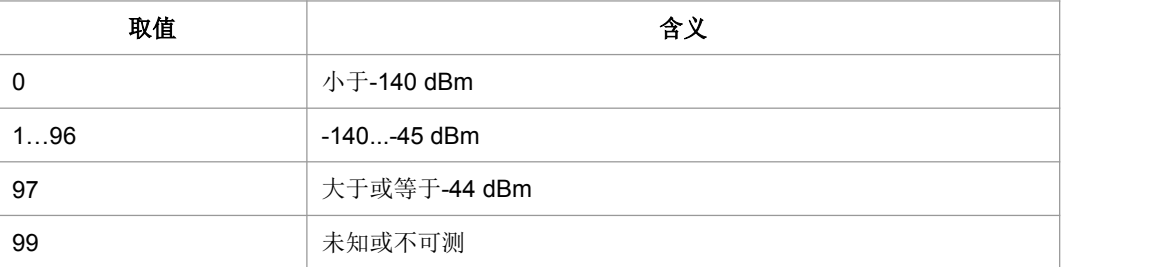

> <ber>: 比特误码率百分比(该参数 TD/LTE 模式下无效)。

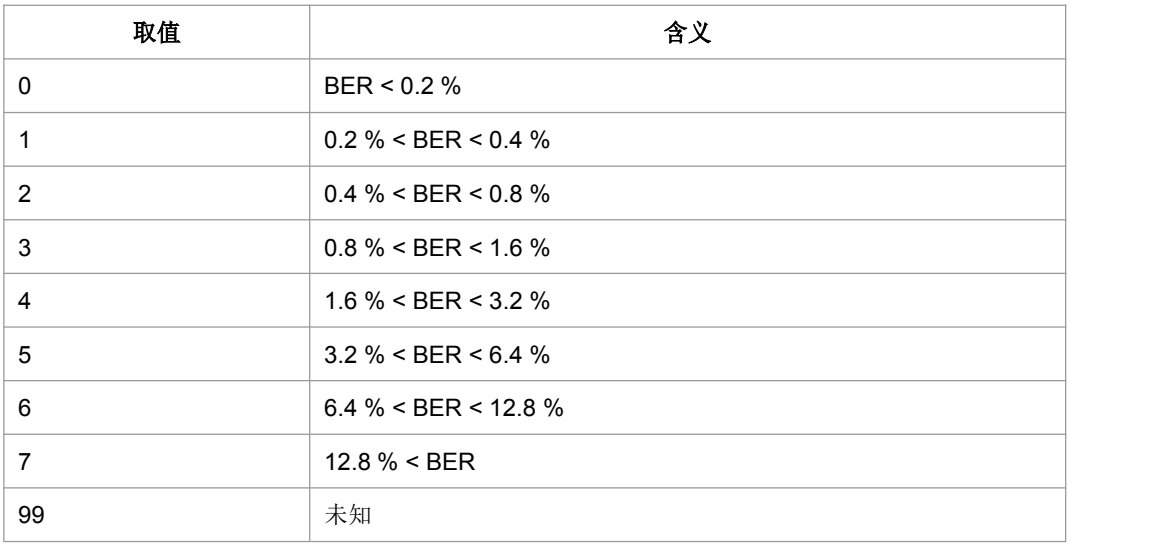

典型示例

请求: AT+ZSQR=1,30<CR>

响应:<CR><LF>OK<CR><LF>

## **5.5** 优先 **PLMN** 列表选择 **+CPLS**

#### 语法结构

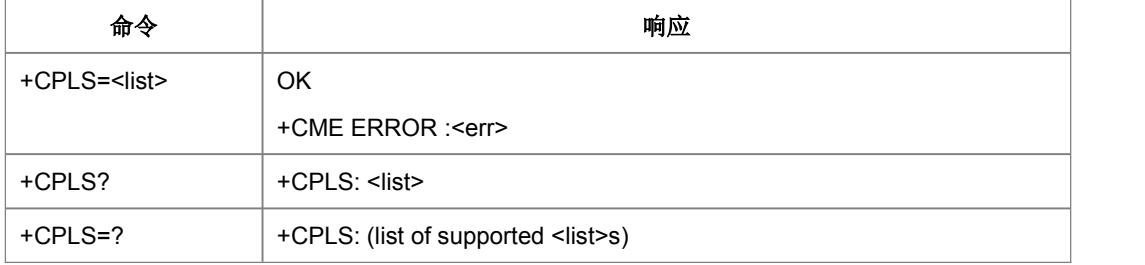

命令描述

设置命令用于在卡上选择 PLMN 列表。

取值说明

 $<$ list $>$ :

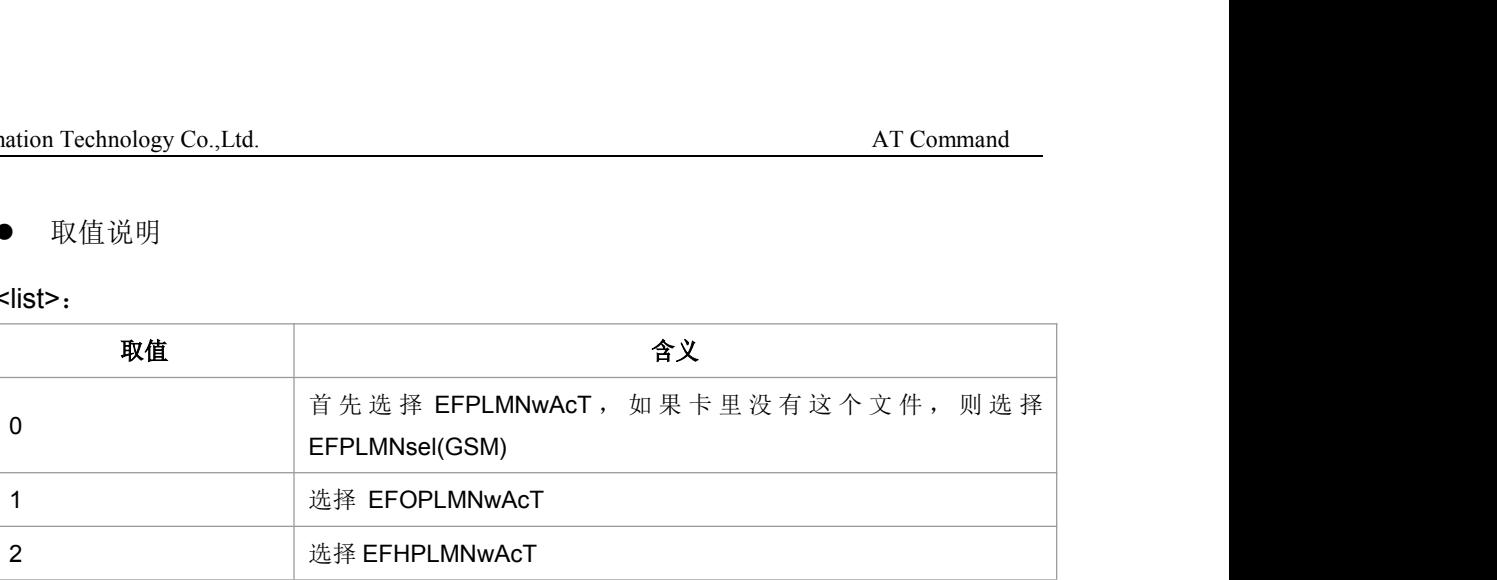

典型示例

请求: AT+CPLS=1<CR>

响应:<CR><LF>OK<CR><LF>

## **5.6** 编辑选择的 **PLMN** 列表 **+CPOL**

#### 语法结构

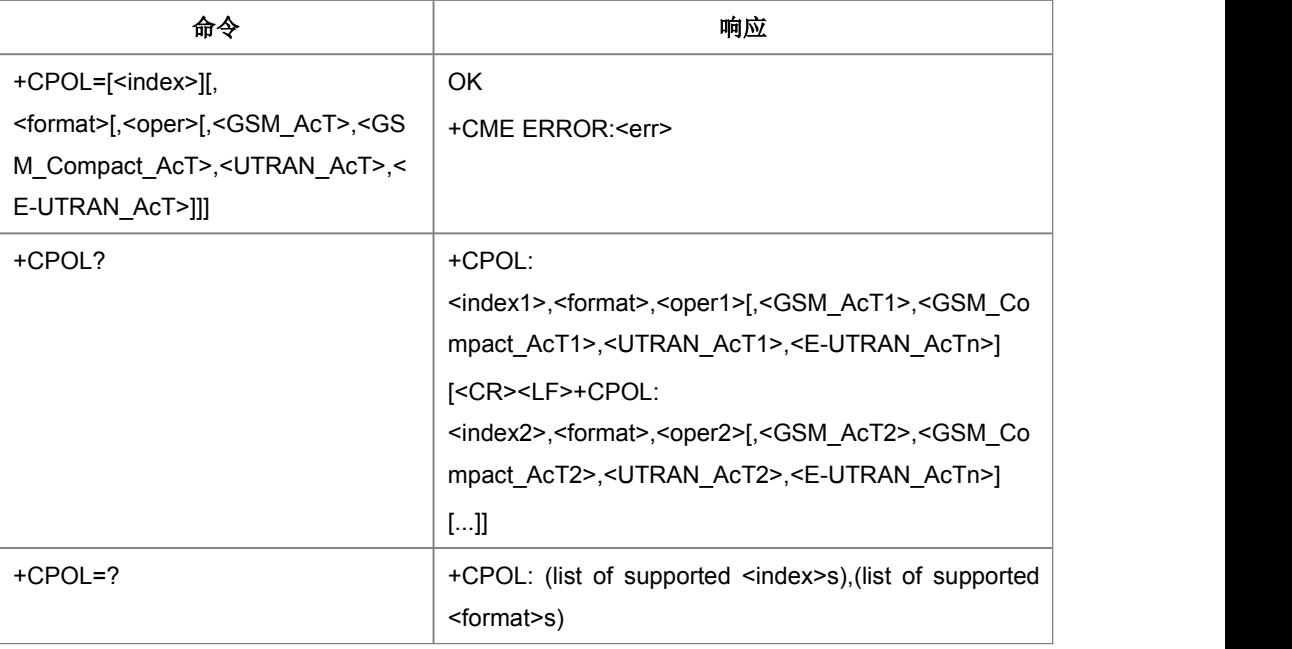

命令描述

设置命令用于编辑在卡上选择的 PLMN 列表,编辑或更新 SIM 卡的首选网络列表。

- 取值说明
- <index*n*>:整型,PLMN 列表的下标

<format>:

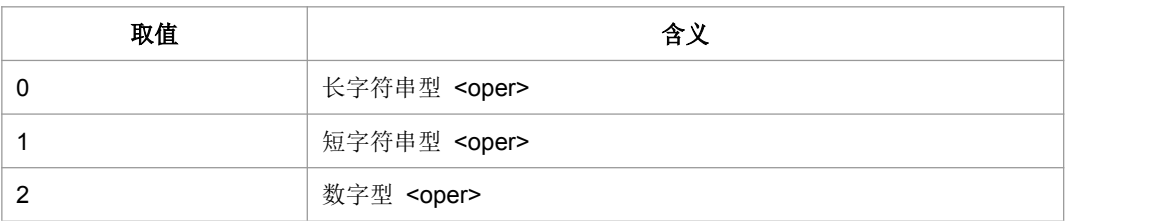

> <opern>: string 型, 运营商。

#### > <GSM\_AcT>: GSM 接入技术。

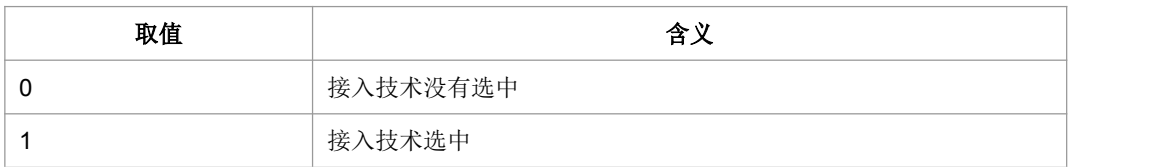

#### > <GSM\_Compact\_AcT>: GSM 增强型接入技术

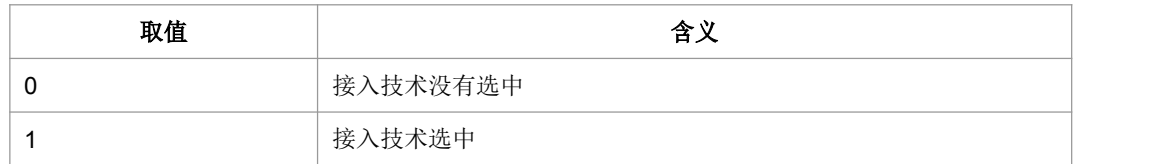

#### > <UTRAN\_AcT>: UTRAN 接入技术。

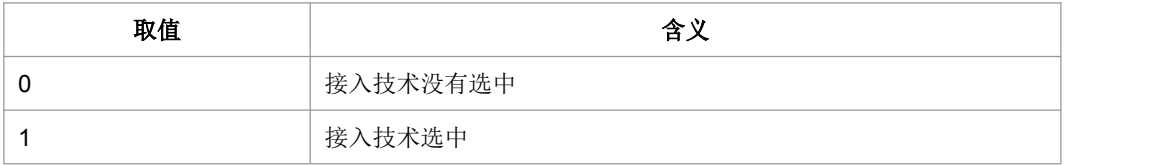

#### > <E-UTRAN\_AcT>: E-UTRAN 接入技术。

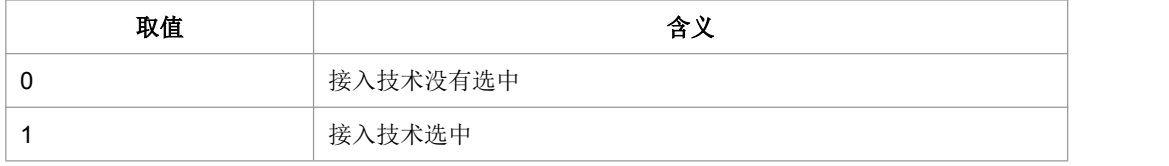

#### 典型示例

请求: AT+CPOL=1,2,"46008",0,1,0<CR>

响应:<CR><LF>OK<CR><LF>

## **5.7** 主动上报网络信息 **+ZMMI**

语法结构

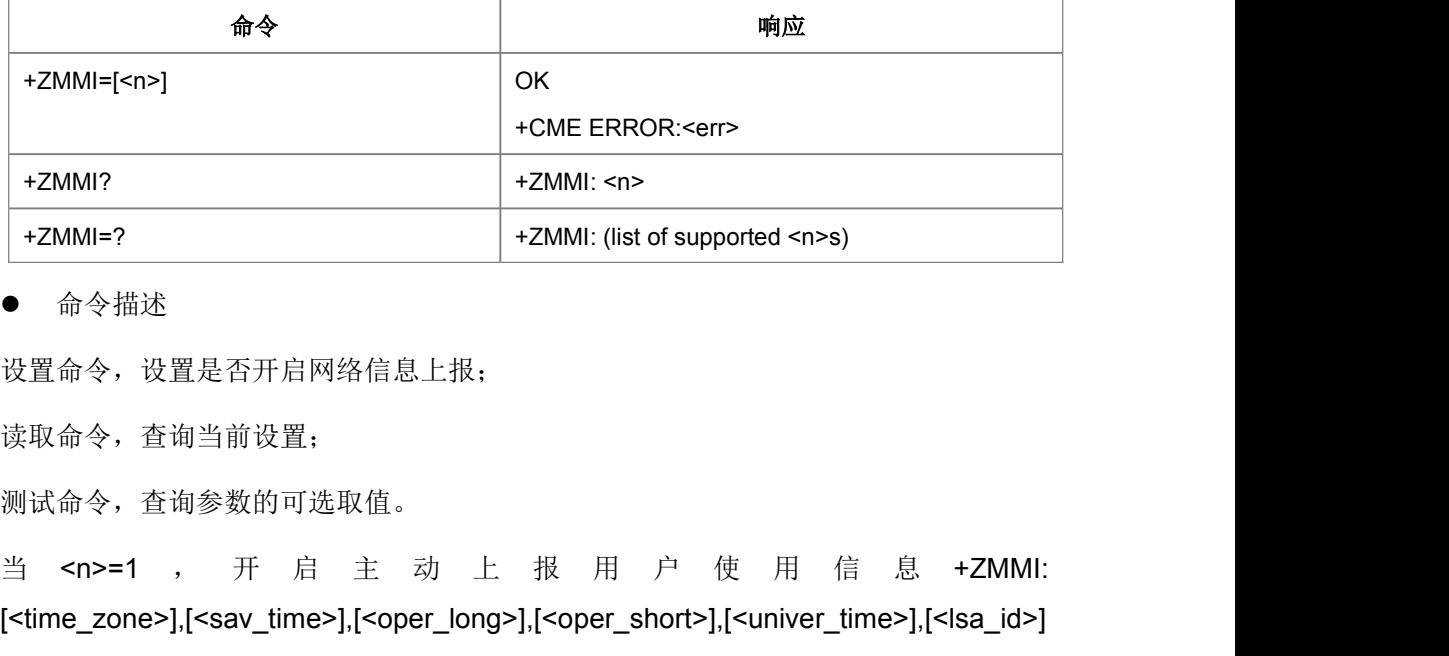

#### 命令描述

设置命令,设置是否开启网络信息上报;

读取命令,查询当前设置;

测试命令,查询参数的可选取值。

[<time\_zone>],[<sav\_time>],[<oper\_long>],[<oper\_short>],[<univer\_time>],[<lsa\_id>] [,[<dcs\_long>],[<dcs\_short>]]

- 取值说明
- $\triangleright$  <n>:

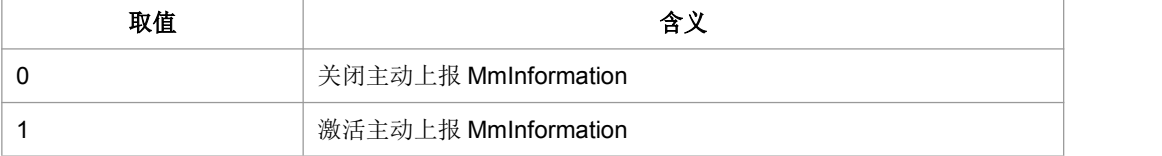

> <time\_zone>: 时区

> <sav\_time>: 夏时制调制时间。

- > <oper long>: 运营商全称。
- > <oper\_short>: 运营商简称。
- > <univer\_time>: 通用时间。
- > <lsa\_id>: LSA ID
- > <dcs\_long>: 指示<oper\_long>当前的格式

0: GSM7BIT, 以 ASCII 码字符串的形式显示

1:UCS2 字符串

其他值参见 24008 协议予以保留

> <dcs short>: 指示<oper short>当前的格式

0: GSM7BIT,以 ASCII 码字符串的形式显示

1:UCS2 字符串

其他值参见 24008 协议予以保留

典型示例

请求: AT+ZMMI=1<CR>

响应:<CR><LF>OK<CR><LF>

### **5.8** 系统模式变化指示**^MODE**

语法结构

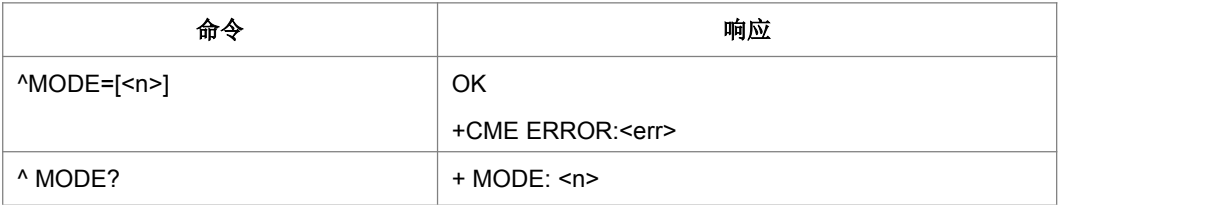

命令描述

设置命令用于控制^MODE 主动上报事件。当<n>=1,当系统模式变化时,上报^MODE:< sys\_mode>[,<sys\_submode>];

查询命令返回当前的系统模式所设置的值。

- 取值说明
- $\triangleright$  <n>:

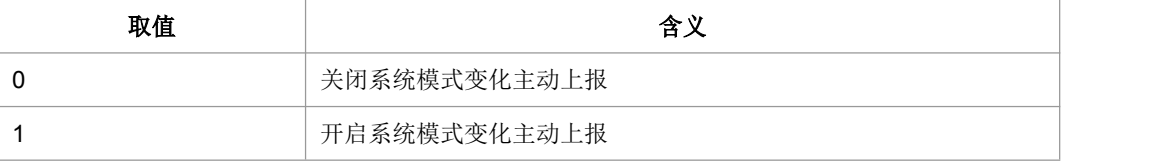

本版本默认开启。设置命令不带参数时为关闭。

#### > < sys\_mode>:

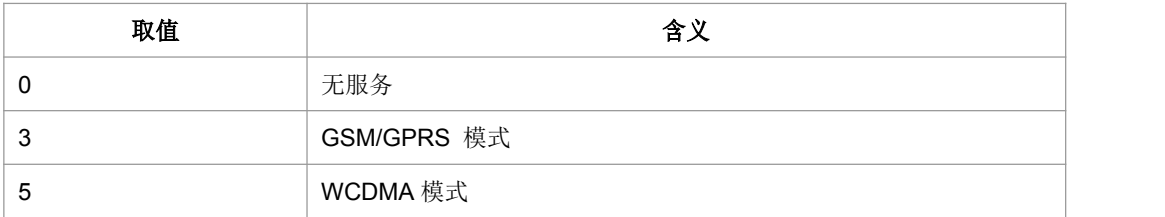

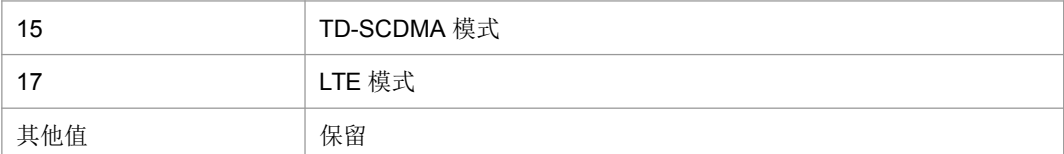

### > < sys\_submode >: 系统子模式

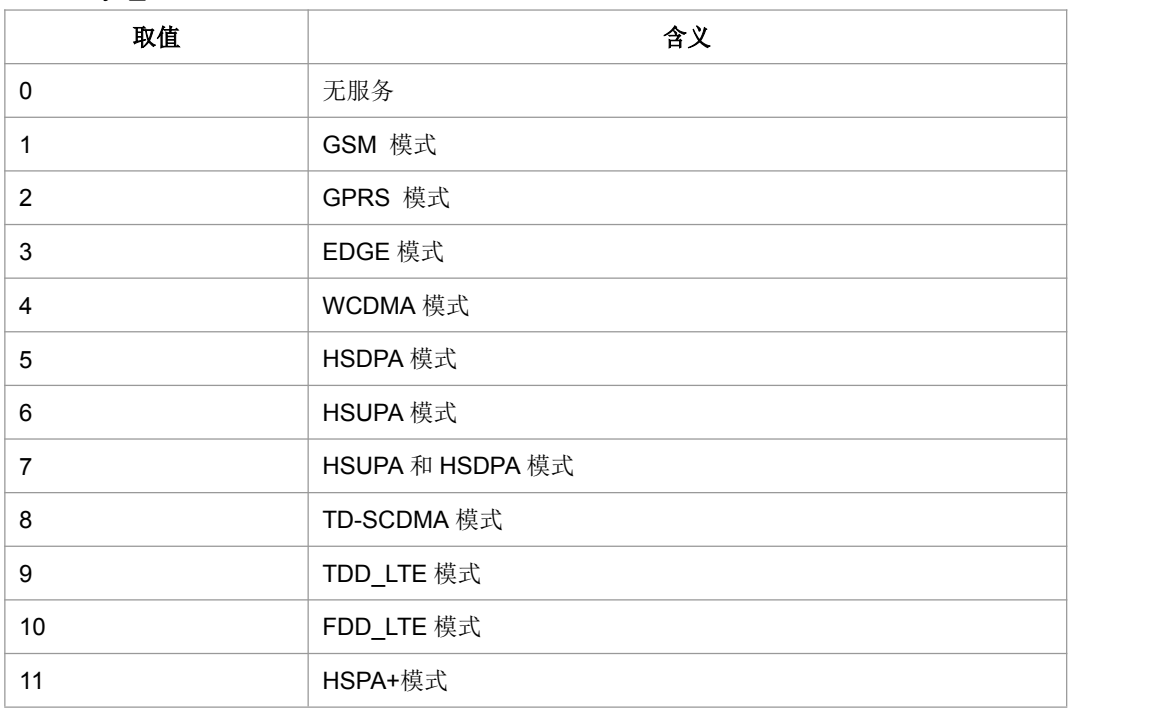

典型示例

请求: AT^MODE=1<CR>

响应:<CR><LF>OK<CR><LF>

请求: AT^MODE?<CR>

响应:<CR><LF>^MODE:1<CR><LF><CR><LF>OK<CR><LF>

# **5.9** 系统信息获取命令**^SYSINFO**

#### 语法结构

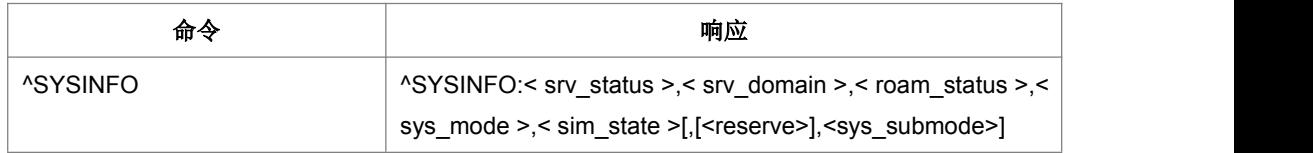

命令描述

执行命令返回当前的系统信息。

- 取值说明
- < srv\_status >:

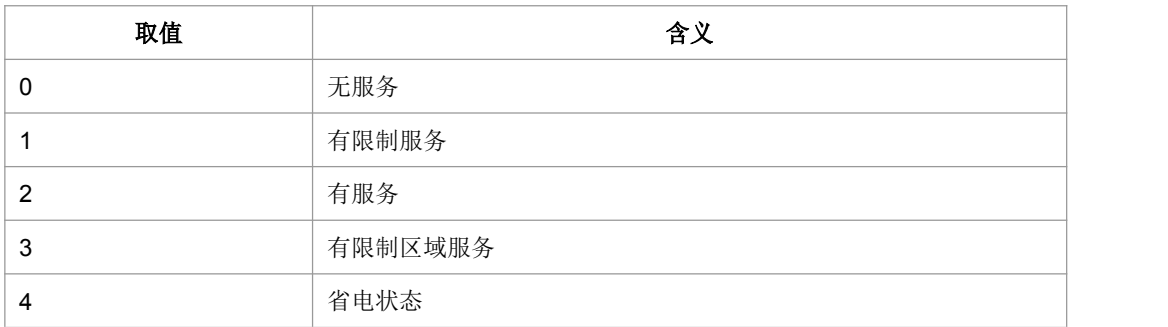

> < srv\_domain >:

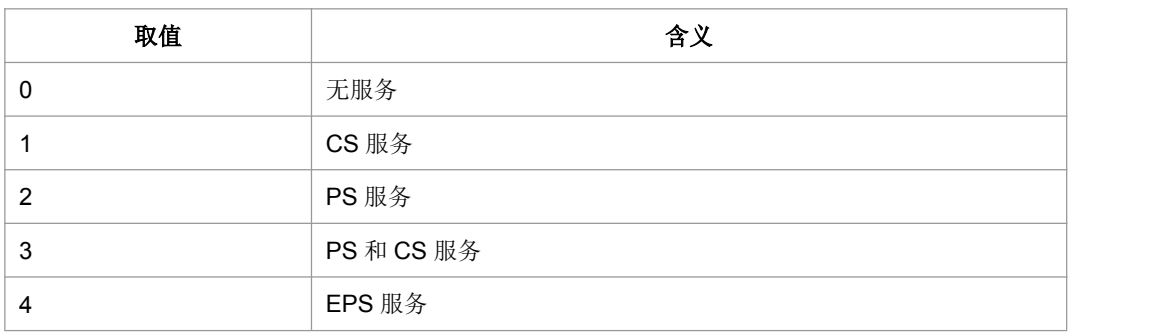

> < roam\_status > :

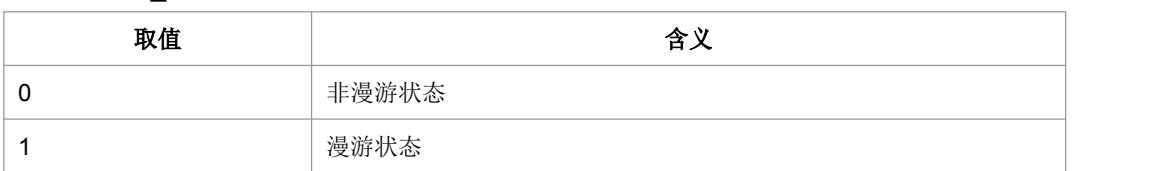

 $\triangleright$  < sys\_mode >:

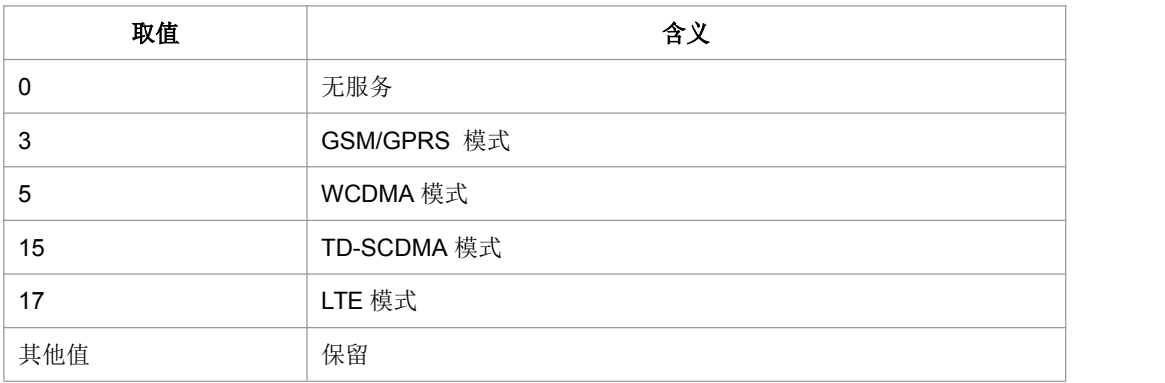

 $>$  < sim\_state >:

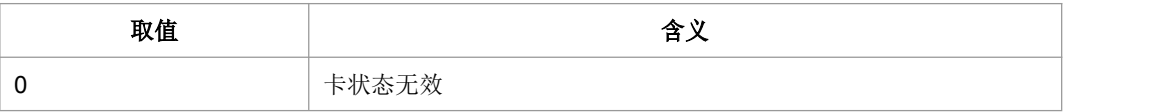

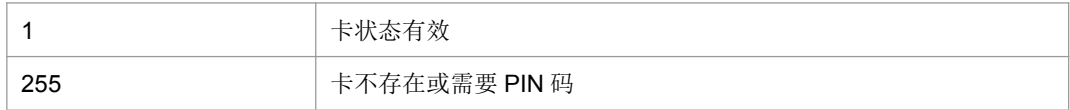

#### > <reserve >: 保留字段

> < sys\_submode >: 系统子模式

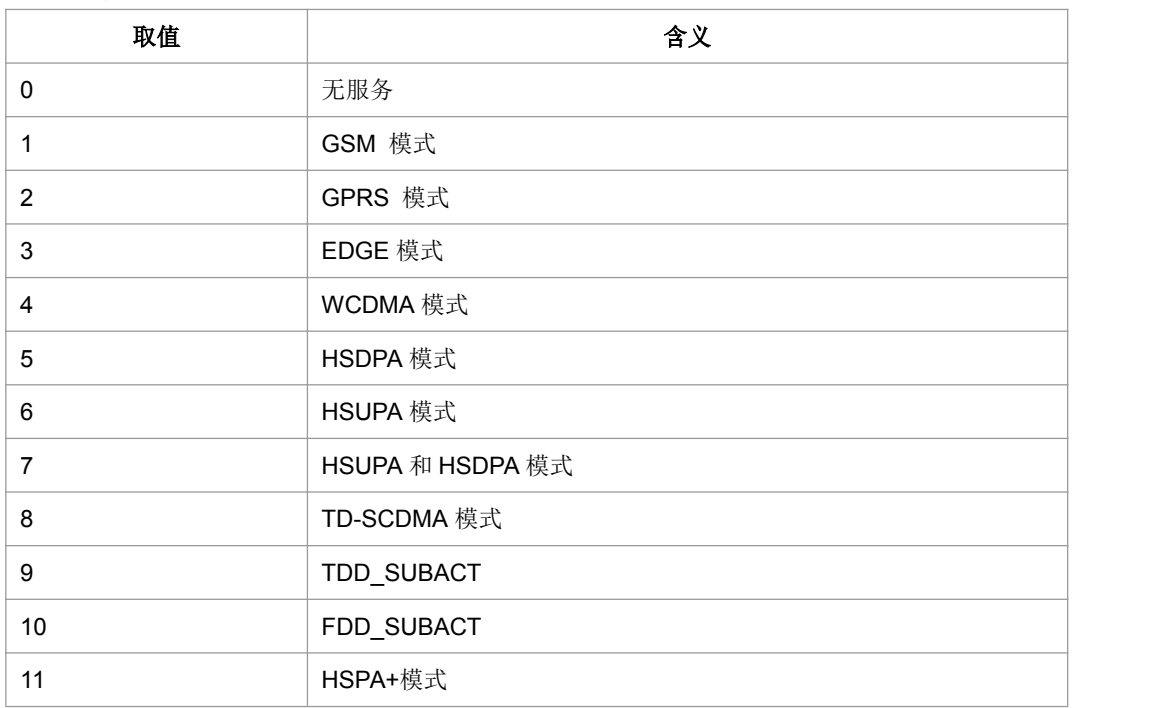

典型示例

请求: AT^SYSINFO<CR>

响应:<CR><LF>^SYSINFO:2,3,0,15,1<CR><LF><CR><LF>OK<CR><LF>

## **5.10** 系统配置参考设置命令**^SYSCONFIG**

#### 语法结构

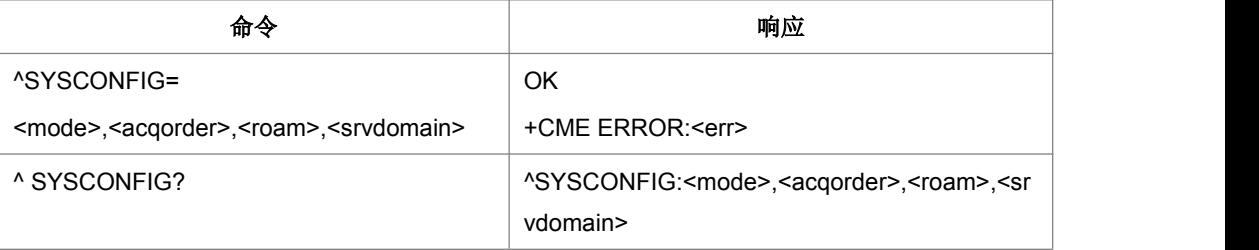

#### 命令描述

设置命令设置系统模式、GW 接入次序、漫游支持和 domain 等特性。

- 取值说明
- > <mode>系统模式参考:

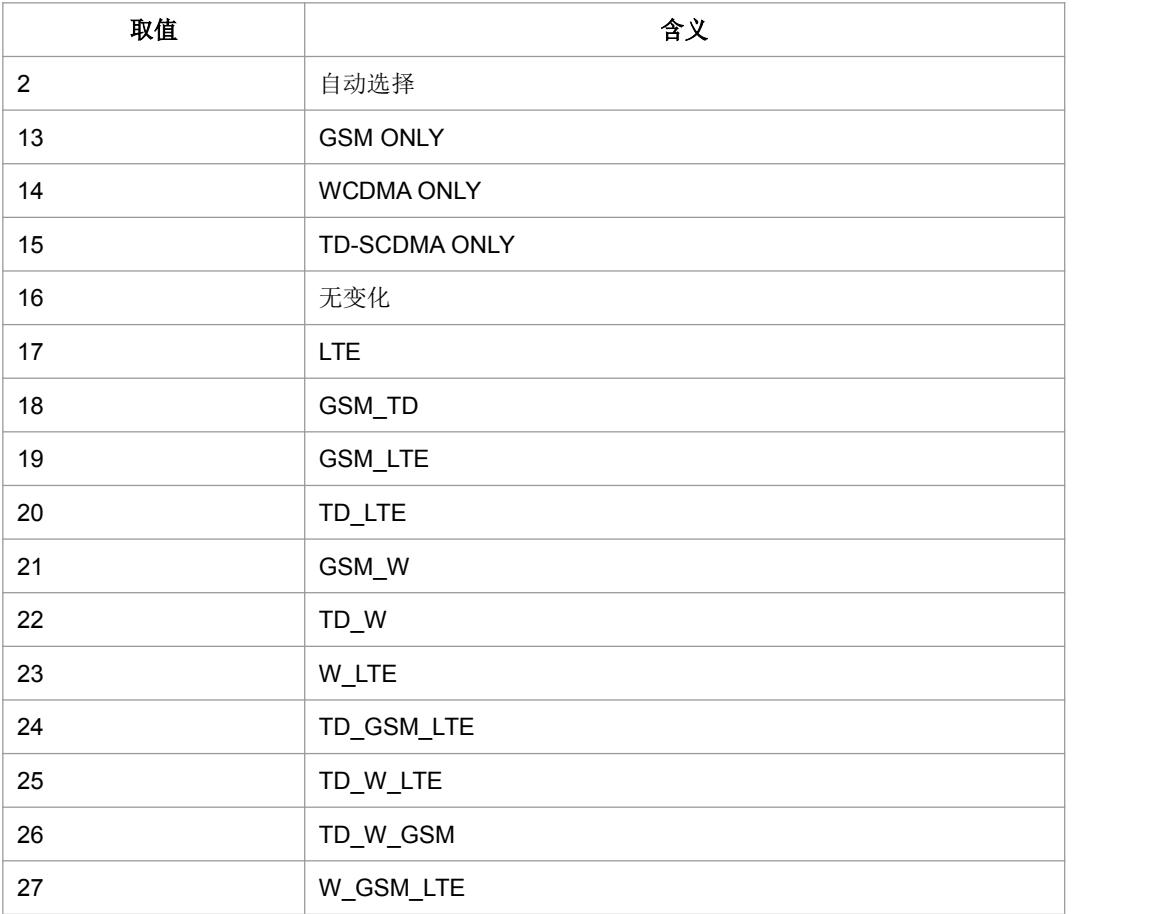

### > <acqorder>网络接入次序参考:

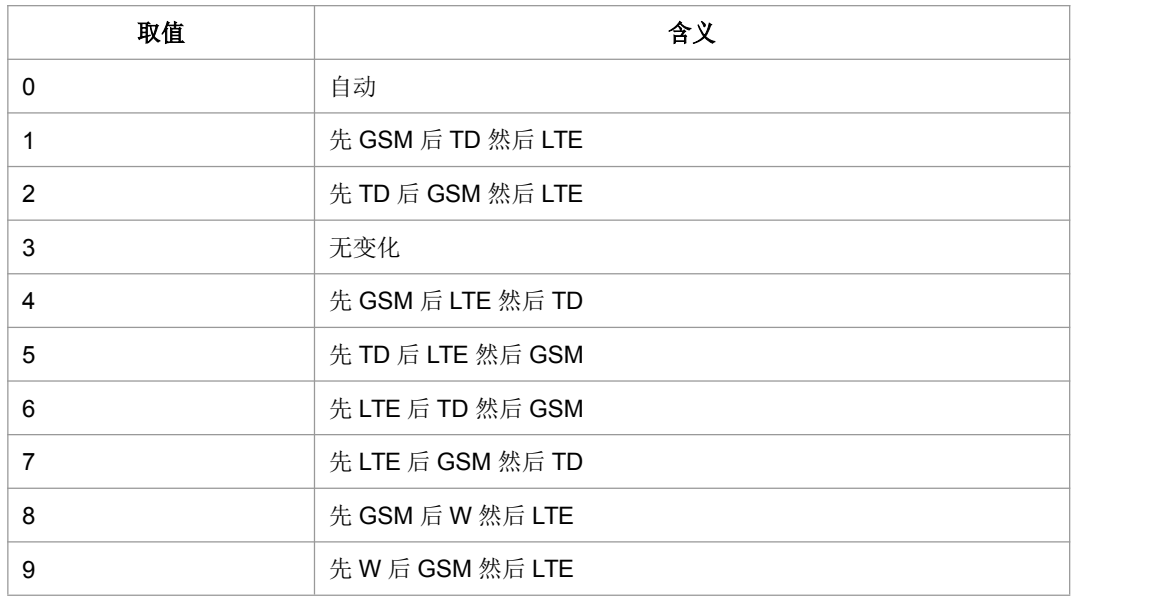

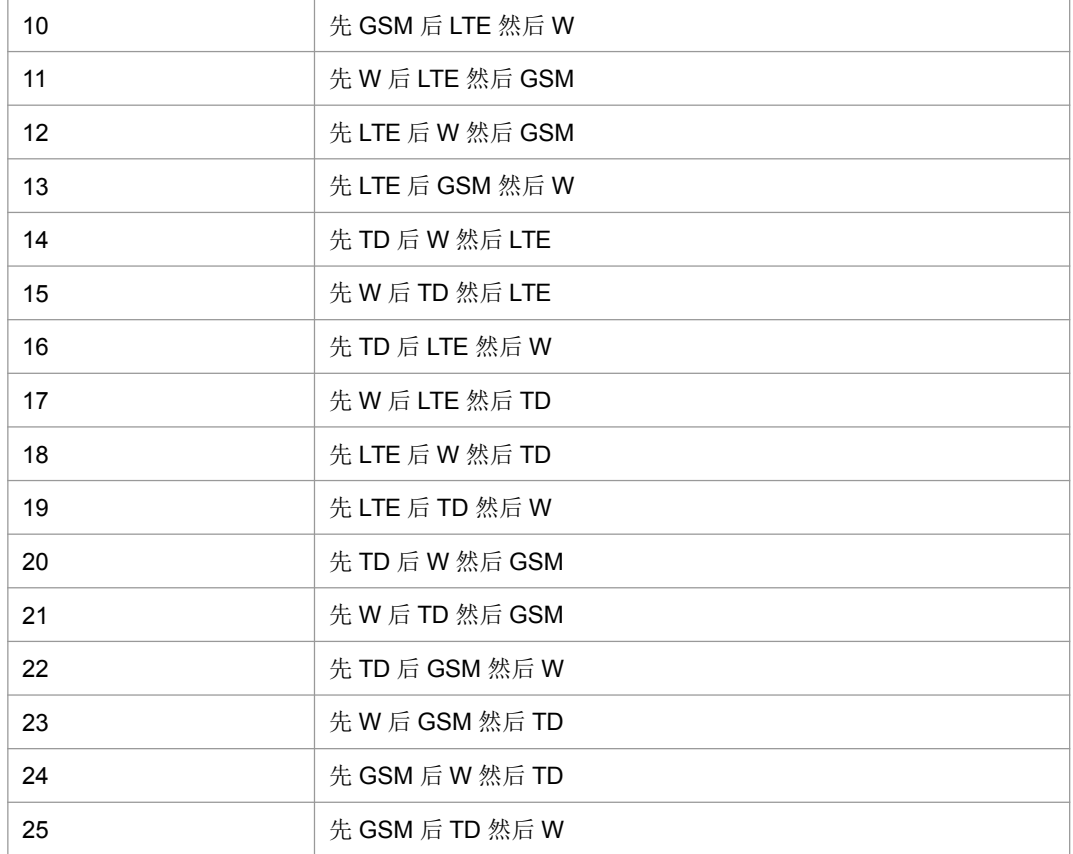

#### > <roam>漫游支持:

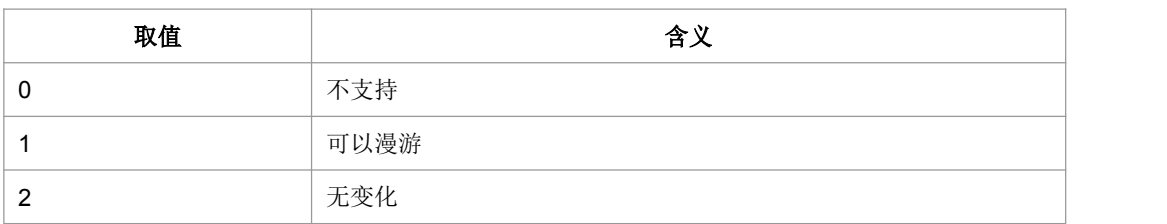

#### > <srvdomain>域设置:

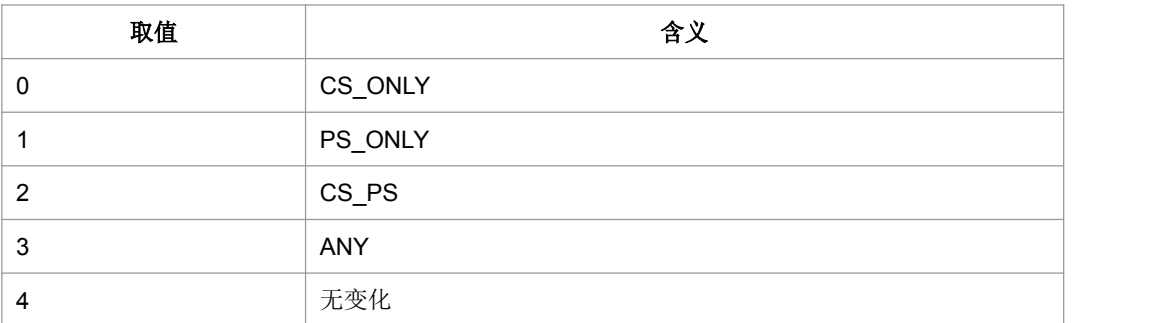

### 常用的几种接入制式的配置方式(只给了前两个参数值组合,后两个用户自己组合):

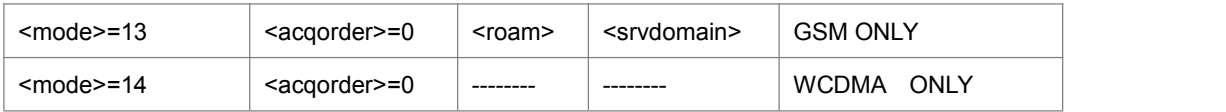

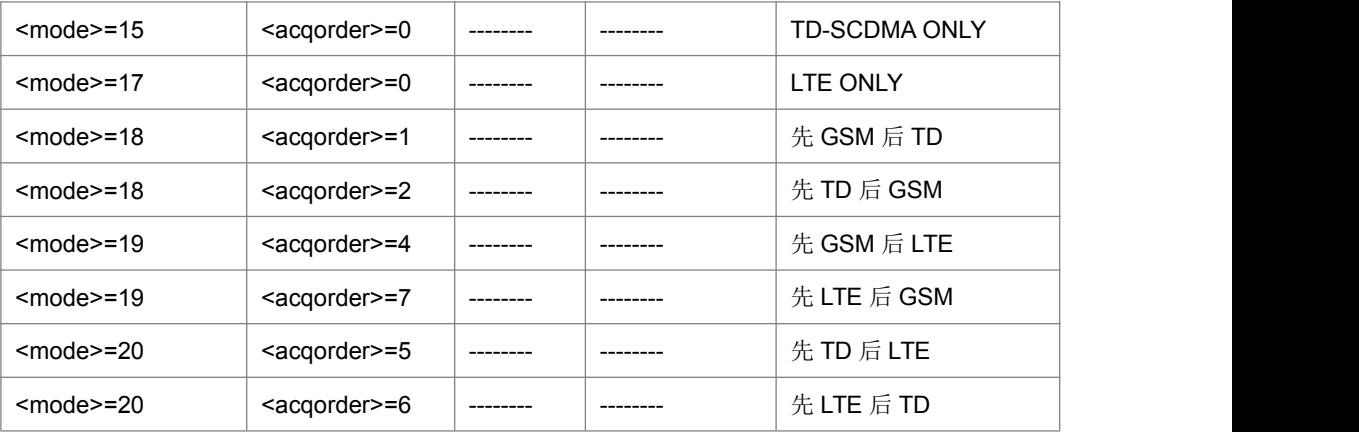

典型示例

请求: AT^SYSCONFIG=20,6,0,0<CR> (先 LTE 后 TD 然后 GSM)

响应:<CR><LF>OK<CR><LF>

请求: AT^SYSCONFIG=20,5,0,0<CR> (先 TD 后 LTE 然后 GSM)

响应:<CR><LF>OK<CR><LF>

# **5.11 CSG** 设置**+ZCSG**

#### 语法结构

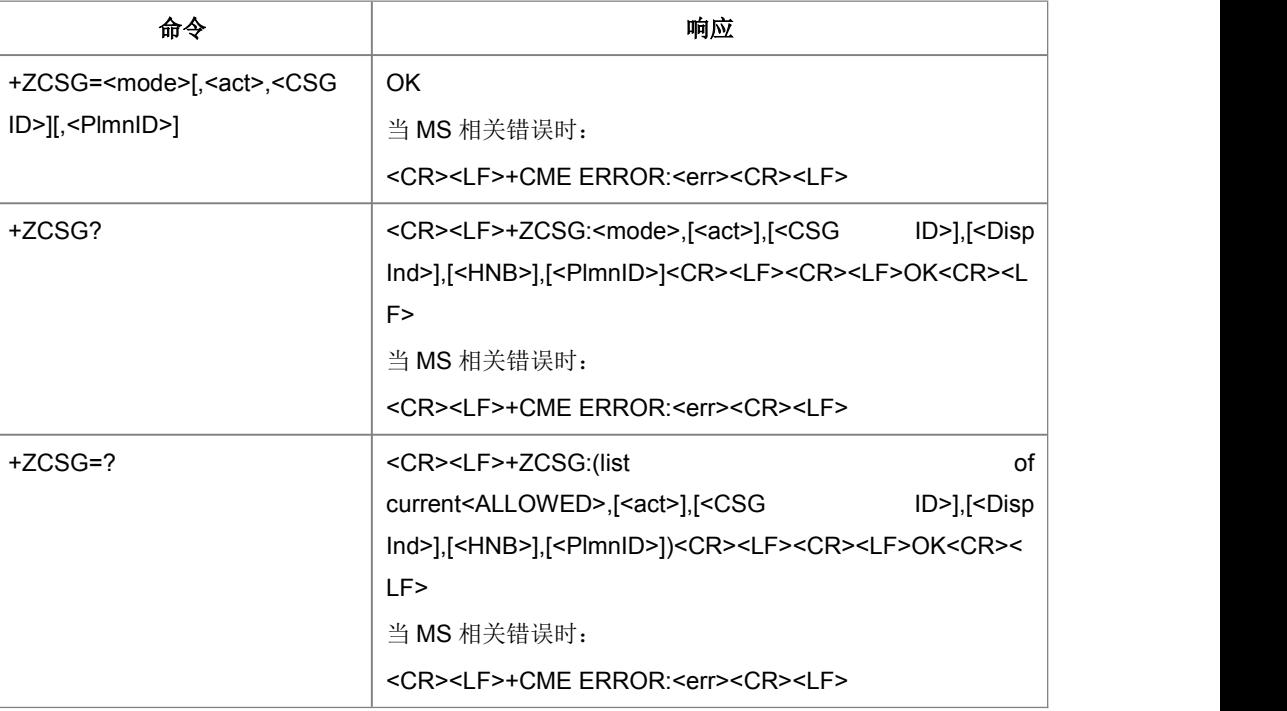

#### 命令描述

设置命令,用于开启或关闭 CSG 功能,如果启动,分为手动 CSG 和自动 CSG 模式 两种。

CSG 功能关闭:小区选择和驻留时不考虑小区所在的 CSG ID 限制。

自动 CSG 选择模式: USIM 可以提供该用户具有权限的 CSG ID 的列表 allowed CSG list), UE 只能驻留到 selected PLMN 的非 CSG 小区或者 CSG 小区上,该 CSG 小 区的 CSG ID 必须属于 allowed CSG list。

手动 CSG 选择模式: 为用户显示 selected PLMN 的所有可用的 CSG ID, 用户选择其 中一个 CSG ID, UE 只能在该 selected PLMN 的该 CSG ID 的 CSG 小区上驻留。

查询命令查询当前 CSG 信息,包括 CSG 选择模式,选择的 CSG 是否在允许列表中, 选择的 PLMN, ACT, CSG ID, Disp\_Ind , HNB Name。

测试命令列举当前支持的 CSG 小区信息,包括选择的 CSG 是否在允许列表中 ALLOWED, ACT, CSG ID, Disp Ind ,HNB Name.

- 取值说明
- > <mode>:

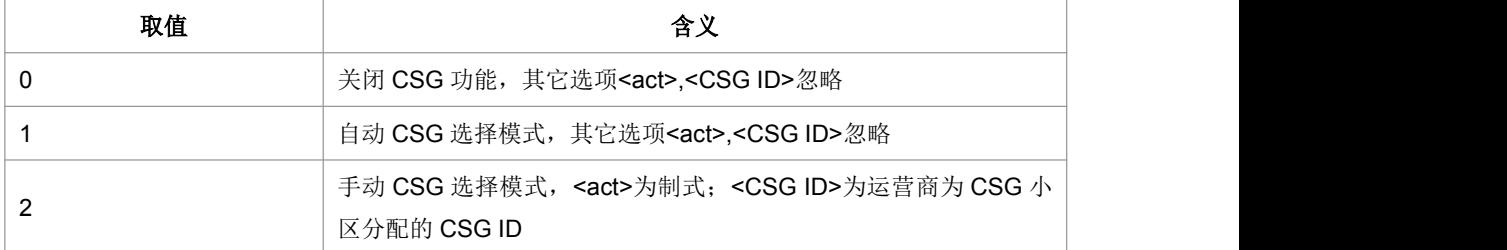

#### <ALLOWED>:

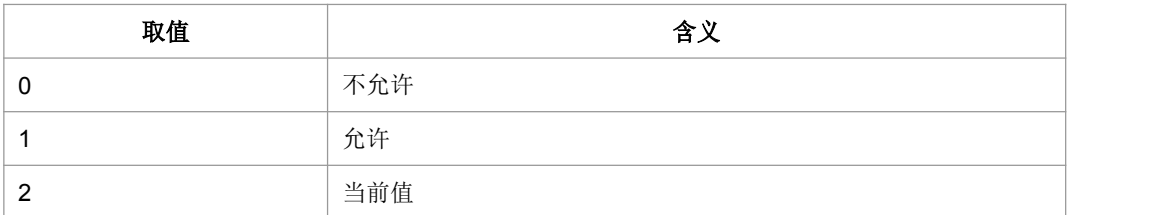

#### > <act>:网络接入技术

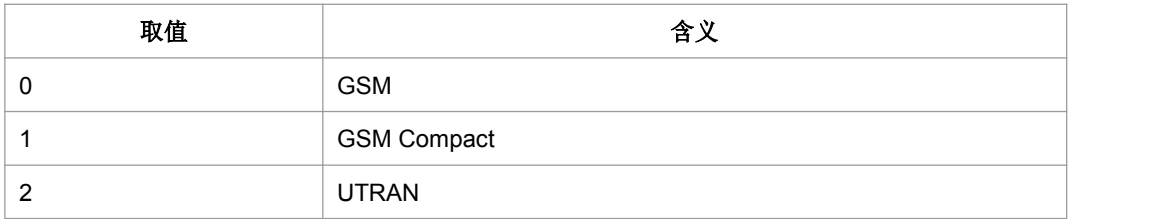

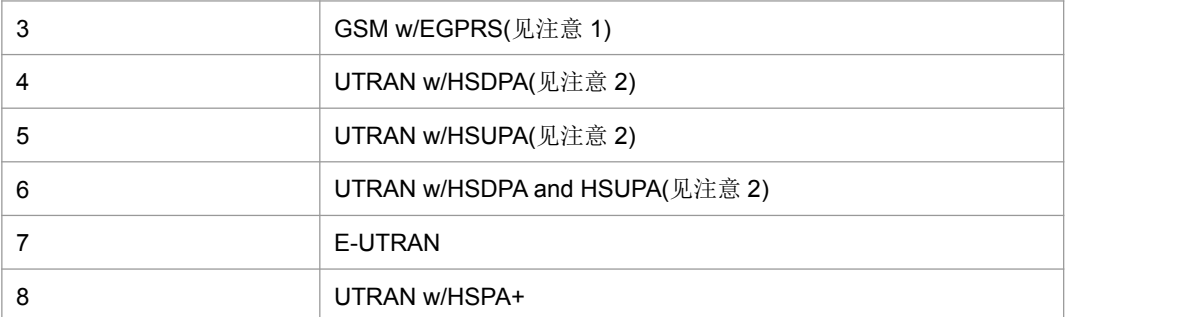

注意 1:3GPP TS44.060[71]详述了系统信息消息, 提供了信息指示服务小区是否支持 EGPRS。

注意 2:3GPP TS25.331[74]详述了系统信息块, 提供了信息指示服务小区是否支持 HSDPA 或 HSUPA。

- ▶ <CSG ID>: CSG 标识符
- > <Disp Ind>: 字符串, 最大长度为 12 个字符串。
- > <HNB>: 字符串, 最大长度为 48 个字符串。
- > < PlmnID>:运营商的信息。
- 典型示例

请求: AT+ZCSG? <CR>

响应: <CR><LF>+ZCSG:1,,0,"","",0,0,"","000000"<CR><LF>

<CR><LF>OK<CR><LF>

### **5.12 ETWS** 首要告警信息**+ZETWSP**

#### 语法结构

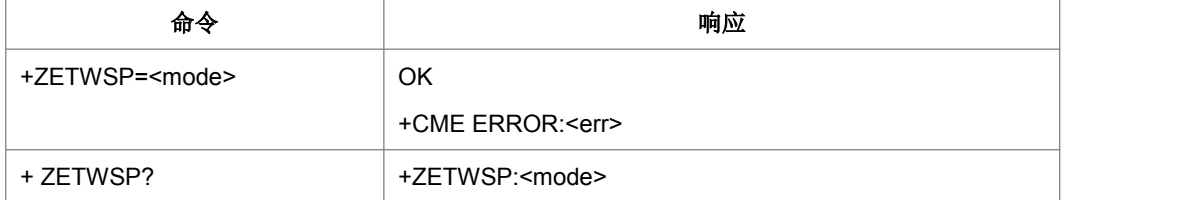

命令描述

设置命令用于启用或禁止 ETWS 首要告警信息的主动上报功能。查询命令用来获得当 前的 ETWS 首要告警信息的主动上报的状态。主动上报命令指示ETWS 首要告警信息, 给出相关信息,格式为+ZETWSP:<WarnMsgId>,<SerNum>,<WarnType>[,<SecInfo>]。

- 取值说明
- > <mode>:

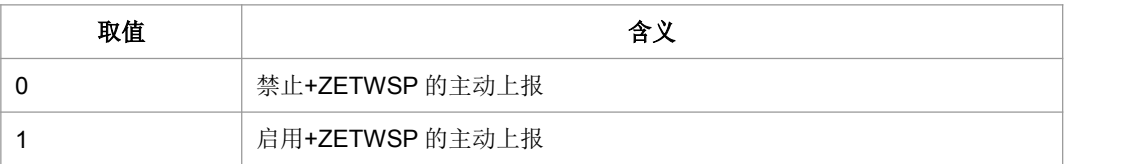

- > <WarnMsgId>: 标识 ETWS notification 源和类型
- ▶ <SerNum>: ETWS notification 变体
- > <WarnType>: 告警类型
- > <SecInfo>: ETWS 安全信息
- 典型示例

请求: AT+ ZETWSP=1 <CR>

响应:<CR><LF>OK<CR><LF>

### **5.13 ETWS** 次要告警信息**+ZETWSS**

#### 语法结构

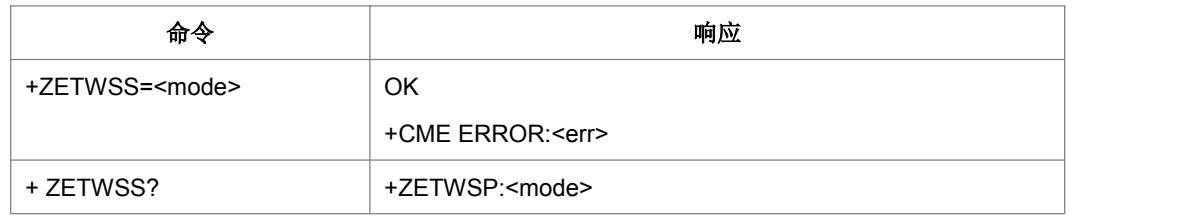

命令描述

设置命令用于启用或禁止 ETWS 次要告警信息的主动上报功能。查询命令用来获得当 前的 ETWS 次要告警信息的主动上报的状态。主动上报命令指示ETWS 次要告警信息, 给出相关信息,格式为:+ZETWSS:<WarnMsgId>,<SerNum>[,<WarnMsg>,<Code>]。

- 取值说明
- > <mode>:

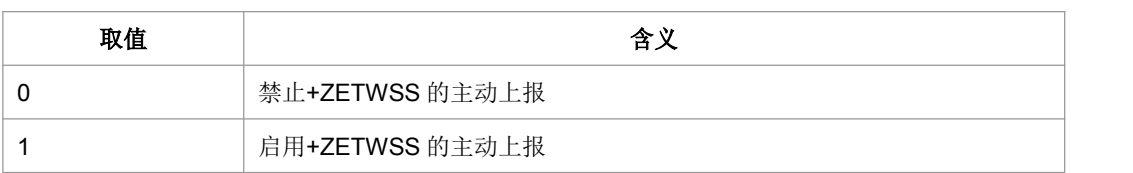

- ▶ <WarnMsgId>: 标识 ETWS notification 源和类型
- ▶ <SerNum>: ETWS notification 变体
- > <WarnMsg>: 告警消息
- ▶ <Code>: 告警消息编码方案
- 典型示例

请求: AT+ZETWSS=1<CR>

响应:<CR><LF>OK<CR><LF>

### **5.14** 进行 **MBMS** 鉴权**^MBAU**

#### ● 语法结构

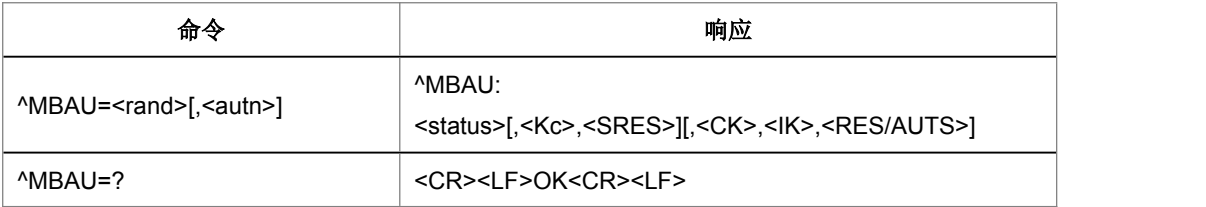

- 命令描述
- 该命令的主要功能用于 GBA 过程中,SIM 卡返回 SRES 和 Kc,USIM 卡返回 RES、 CK 和 IK, 供用户认证模块计算 RES'用于鉴权认证。
- 取值说明
- > <rand>: 32 位随机数
- > <autn>: USIM 卡时携带 AUTN, SIM 卡时不携带。
- > <status>:
- 0:鉴权成功。
- 1:同步失败。
- 2:MAC 不正确(状态字为'9862')。
- 3:不支持安全上下文(状态字为'9864')。

255:其它失败。

> <Kc>: SIM 卡时返回。

- > <SRES>: SIM 卡时返回。
- > <CK>: USIM 卡时返回。
- > <IK>: USIM 卡时返回。
- > <RES/AUTS>:

RES: USIM 卡且 status 为 0 时返回 RES。

AUTS: USIM 卡且 status 为 1 时返回 AUTS。

典型示例

请 求 : AT^MBAU="11111111111111111111111111111111", "11111111111111111111111 11111111<sup>"</sup><CR>

## **5.15** 读取当前小区信息**^MBCELLID**

语法结构

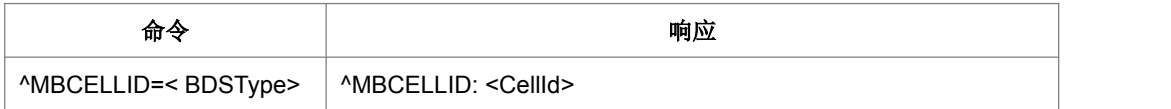

命令描述

设置命令,获取当前小区信息

- 取值说明
- > < BDSType >: 小区类型, 取值如下

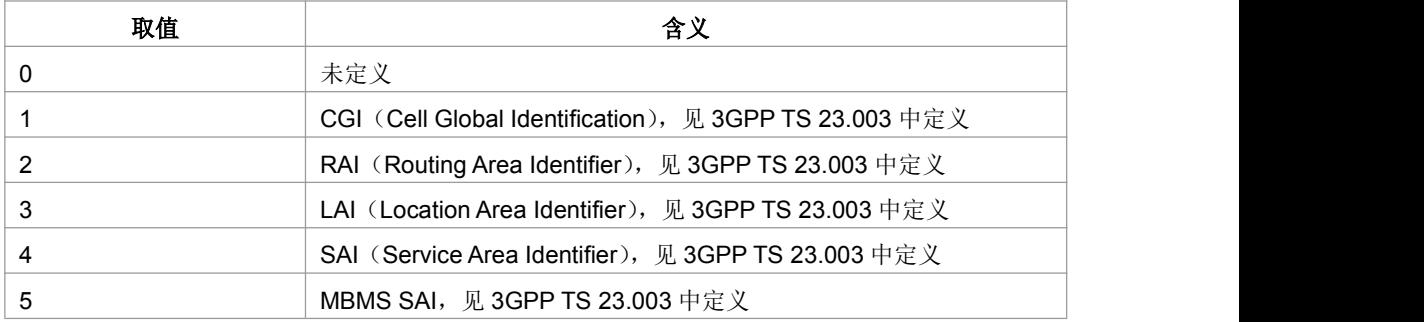

- < CellId >: 小区 ID
- 典型示例

请求: AT^MBCELLID=1<CR>

mation Technology Co.,Ltd.<br><br><br>
中<br>
<br>
FCR><LF>^MBCELLID: "64F08000160052"<CR><LF><CR><LF>OK<CR><LF><br> <CR><LF>^MBCELLID: "64F08000160052"<CR><LF><CR><LF>OK<CR><LF>

# **5.16** 准 **FR** 设置**+ZPSEUDOFR**

语法结构

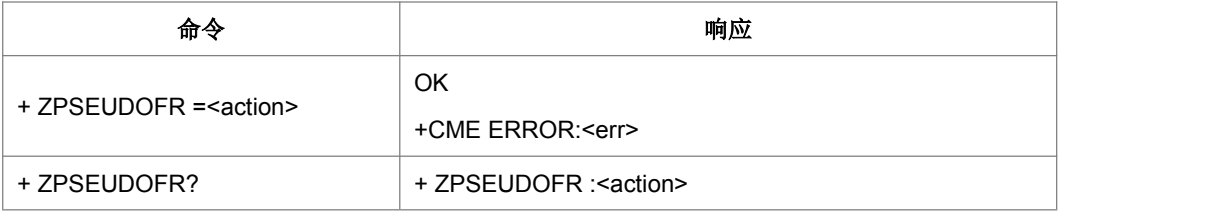

命令描述

设置命令,设置准 FR

取值说明

< action >:

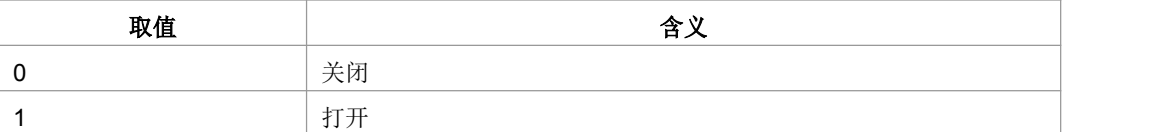

典型示例

请求: AT+ZPSEUDOFR=1<CR>

响应:<CR><LF>OK<CR><LF>

## **5.17** 获取 **LTE** 信号的强度指示**+ZRSSI**

#### 语法结构

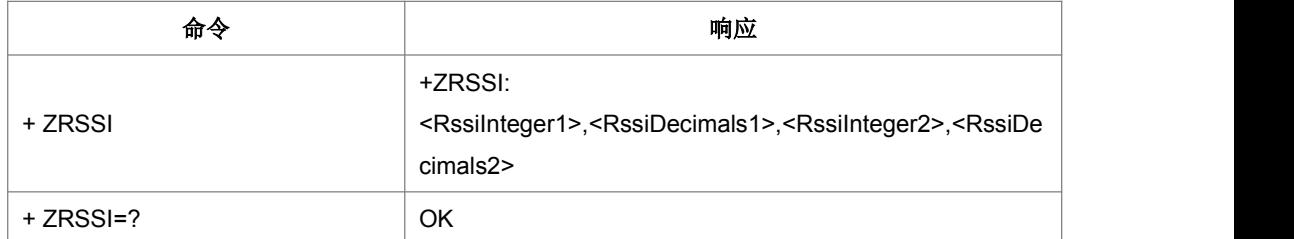

命令描述

执行命令,用于查询当前 LTE 接收信号的强度指示 RSSI 值。目前支持两路 RSSI 查 询。

- 取值说明
- <RssiInteger1>,<RssiInteger2>:

LTE 信号强度 RSSI 值的整数部分

<RssiDecimals1>,<RssiDecimals2>:

LTE 信号强度 RSSI 值的小数部分

- 注:RSSI 的取值范围[-129.0,-4.5.]。
- 典型示例

请求: AT+ZRSSI<CR>

响应: <CR><LF>+ZRSSI: -120.2.-4.3<CR><LF><CR><LF>OK<CR><LF>

表示当前 RSSI 信号强度为-120.2 和-4.3

### **5.18** 获取 **LTE** 信号干扰噪声比**+ZSINR**

#### ● 语法结构

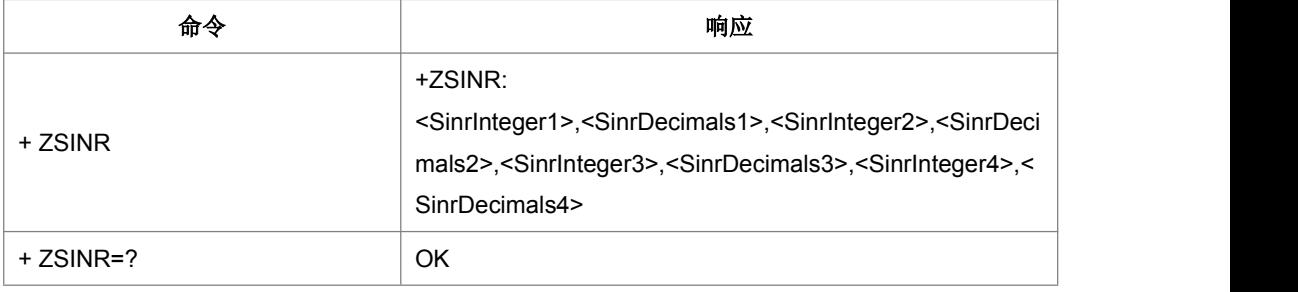

命令描述

执行命令,用于查询当前 LTE 信号干扰噪声比 SINR 值。目前支持 4 路 SINR 值查询。

- 取值说明
- <SinrInteger1>,<SinrInteger2>,<SinrInteger3>,<SinrInteger4>:

LTE 信号干扰噪声比 SINR 值的整数部分

<SinrDecimals1>,<SinrDecimals2>,<SinrDecimals3>,<SinrDecimals4>:

LTE 信号干扰噪声比 SINR 值的小数部分

注: SINR 取值范围[-20.0,40.0]

典型示例

请求: AT+ZSINR

响应: <CR><LF>+ZSINR: 11,5,-5,4,6,0,23,8<CR><LF><CR><LF>OK<CR><LF>

表示当前 SINR 值分别为 11.5、-5.4、6.0、23.8

# **6** 补充业务命令

### **6.1** 来电显示设置 **+CLIP**

#### 语法结构

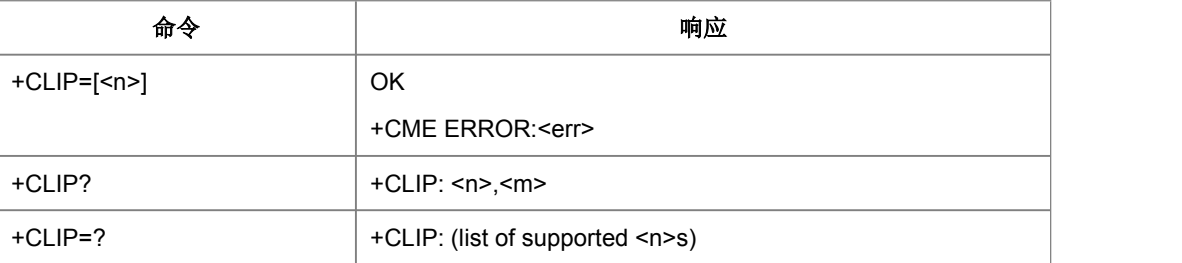

命令描述

设置命令用于设定是否打开来电显示功能。启用被呼叫用户可以得到 CLI(呼叫线路识 别)的主呼信息。设置命令启用或不能在 TE 显示 CLI, 该业务对网络没有影响。

当 TE 启用了显示 CLI 时, 在 RING (或+CRING: <type>参考"Cellular result codes +CRC")之后, +CLIP: <number>, <type> [, <subaddr>, <satype> [, [<alpha>] [, <CLI validity>]]]要上报 TE。当正常语音呼叫被应当时,是否响应由厂商决定。

取值说明

> <n>: 控制是否上报 CLI 信息。

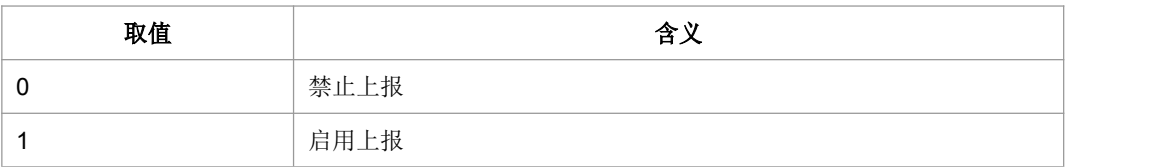

> <m>: 在网络端的服务状态。

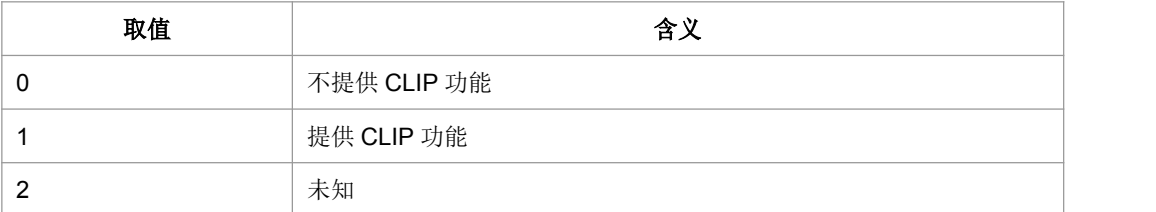

> <number>: 字符串类型电话号码, 格式由<type>确定。

<type>:整型格式的电话号码类型 (参考 TS 24.008 第 10.5.4.7 节)。

> <subaddr>: 字符串类型的分机号码格式由<satype>确定。

▶ <satype>: 整型格式的分机号码类型 (参考 TS 24.008 第 10.5.4.8 节)。

- > <alpha>: 保留, 暂不使用。
- > <CLI validity>:

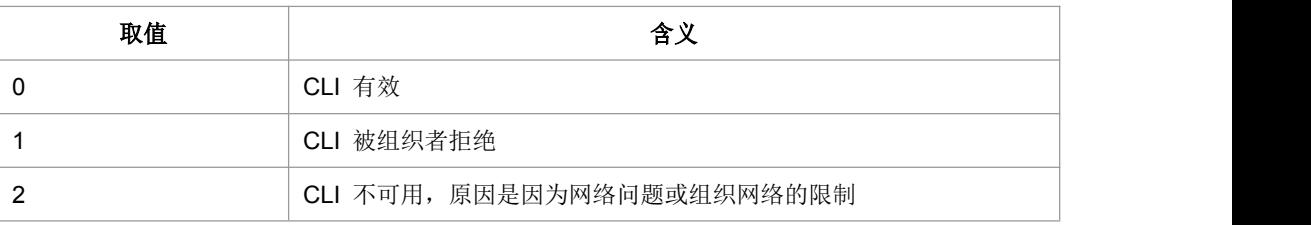

典型示例

请求: AT+CLIP=1<CR>

响应:<CR><LF>OK<CR><LF>

## **6.2** 限制主叫号码 **+CLIR**

#### 语法结构

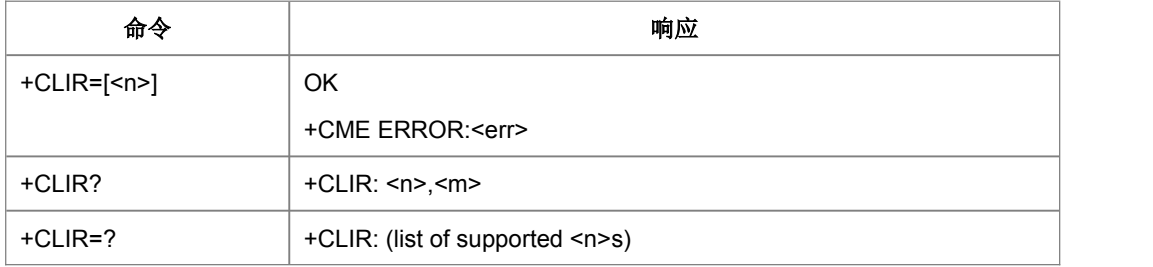

命令描述

设置指令用于设置是否发送主叫号码。设置命令可主叫启用或禁止显示 CLI 给被叫。 查询命令用于查询当前的 n 值状态,且可触发对 CLIR 业务的配置状态的查询。测试命 令返回当前支持的 n 值的取值范围。

- 取值说明
- $\triangleright$  <n>:

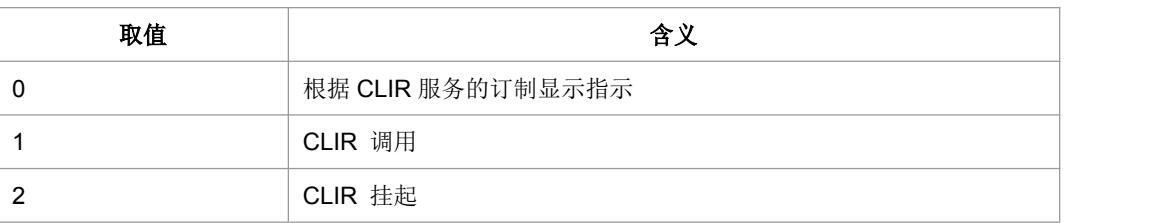

 $\triangleright$  <m>:

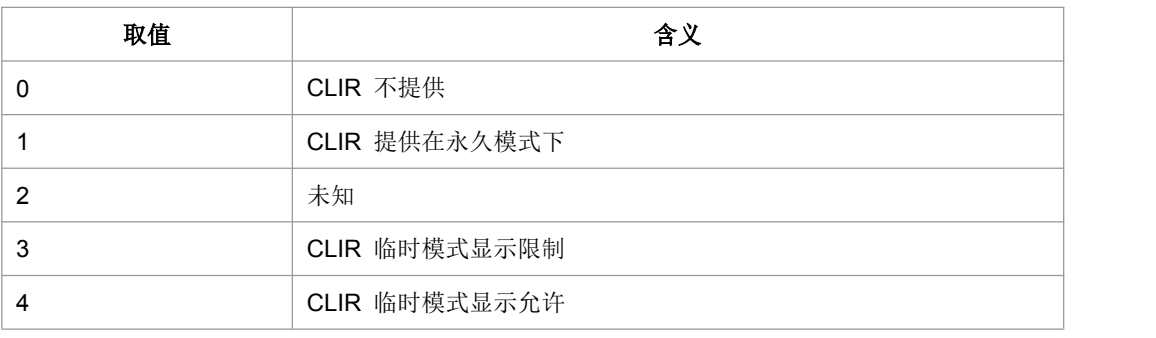

典型示例

请求: AT+CLIR=1<CR>

响应:<CR><LF>OK<CR><LF>

### **6.3** 连接线路身份显示 **+COLP**

#### 语法结构

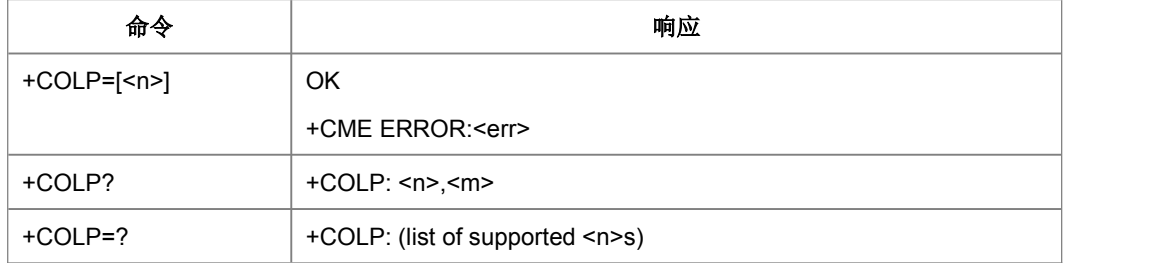

命令描述

设置命令设置主叫是否显示被叫用户的连接线路身份 COL。查询命令用于查询当前的 n 值状态,且可触发对 COLP 业务的配置状态的查询。测试命令返回当前支持的 n 值 的取值范围。

当 TE 启用了显示时,在+CR 之后,

+COLP: <number>,<type>[,<subaddr>,<satype>[,<alpha>]]要上报 TE。当正常语音呼 叫建立时,是否响应由厂商决定。

- 取值说明
- $\triangleright$  <n>:

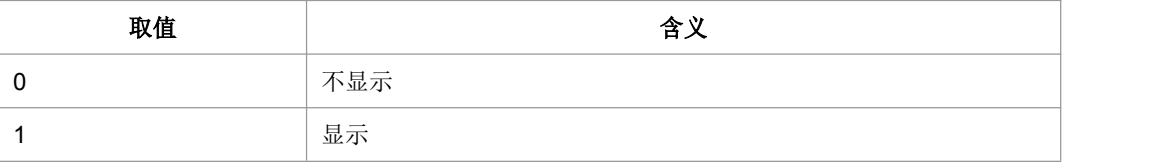

 $\triangleright$  <m>:

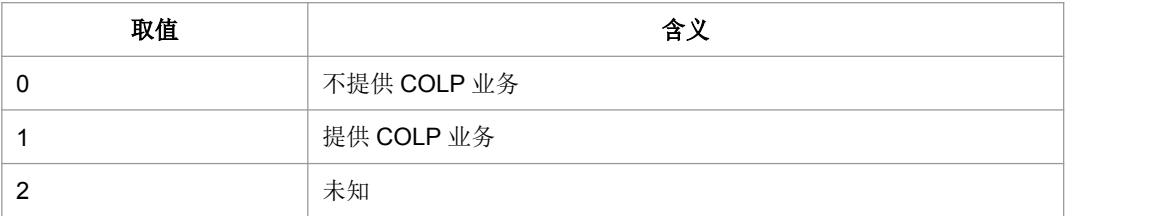

> <number>: 字符串类型电话号码, 格式由<type>确定。

<type>:整型格式的电话号码类型 (参考 TS 24.008 第 10.5.4.7 节)。

> <subaddr>: 字符串类型的分机号码格式由<satype>确定。

▶ <satype>: :整型格式的分机号码类型 (参考 TS 24.008 第 10.5.4.8 节)。

> <alpha>: 保留, 暂不使用。

典型示例

请求: AT+COLP=0<CR>

响应:<CR><LF>OK<CR><LF>

### **6.4** 主叫名称显示**+CNAP**

语法结构

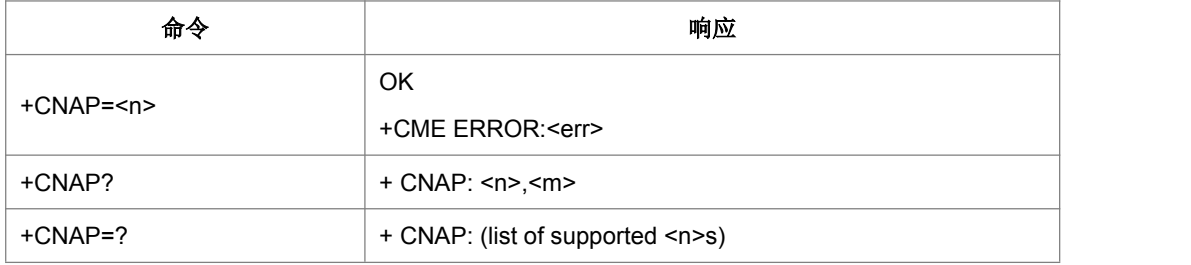

命令描述

设置命令与 GSM/UMTS 额外服务 CNAP (主叫号码显示)有关,CNAP 启用被叫用户 在接收到移动终端呼叫时可以得到主叫号码显示(CNI)。设置命令启用或禁止 TE 里 CNI 的显示功能。它对网络里的额外服务 CNAP 的执行没有影响。

当启用了 TE 里 CNI 的显示功能 (并且提供了 CNI), 在每次 RING 结果码从 TA 发到 TE 后紧跟着返回+CNAP: <name>[,<CNI validity>]响应。

查询命令给出了<n>的状态,并且会给出 CNAP 服务的状态 (在 <m>里给出)。

- 取值说明
- > <n>:整型 (表示 TE 的结果码显示状态)

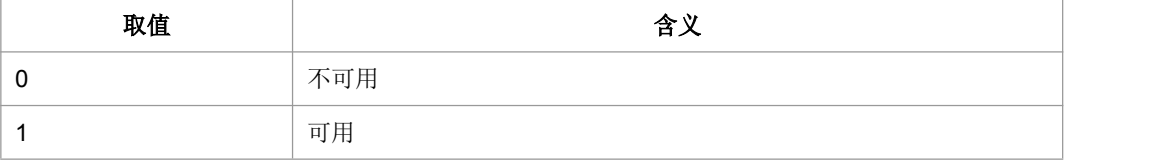

<m>:整型 (表示网络里用户 CNAP 服务状态)

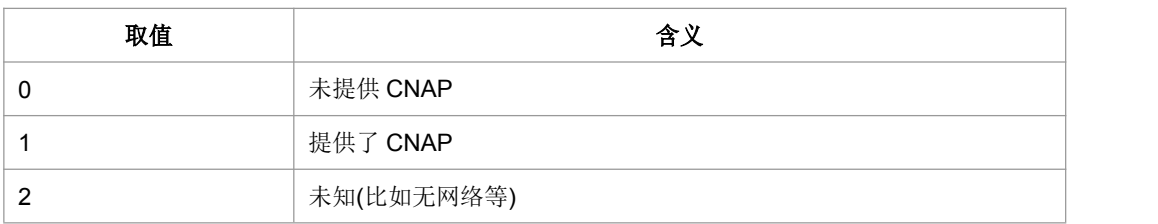

> <name>: 字符串型, 包含主叫号码的多达 80 个字符的长字符串

▶ <CNI validity>:整型

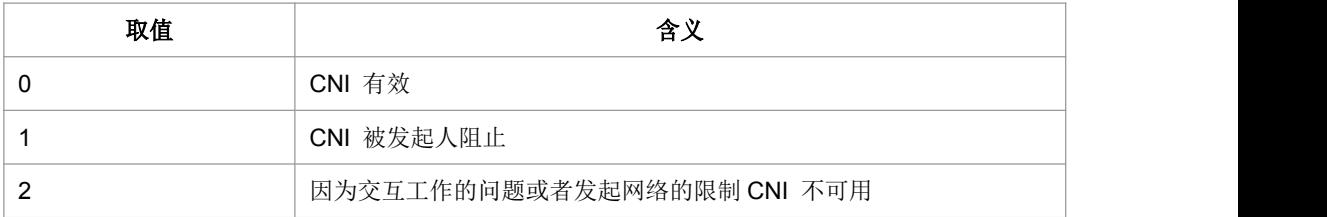

当 CNI 不可用( <CNI validity>=2),<name> 将是个空字符串 ("")。

当 CNI 被发起人阻止了, (<CNI validity>=1)并且用 "override category" 选项提供 CNAP (参考 3GPP TS 22.081 [3] 和 3GPP TS 23.081 [40]), 则<name> 会被提供, 否则,TA 返回的<name>设置与 CNI 不可用时的<name>设置相同。

典型示例

请求: AT+CNAP=0<CR>

响应:<CR><LF>OK<CR><LF>

### **6.5** 限制连接线路身份 **+COLR**

#### 语法结构

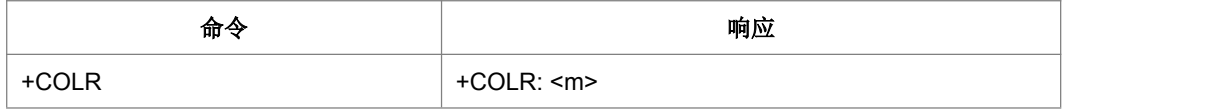

命令描述

查询命令用于查询当前是否提供 COLR 业务。

取值说明

 $\langle m \rangle$ :

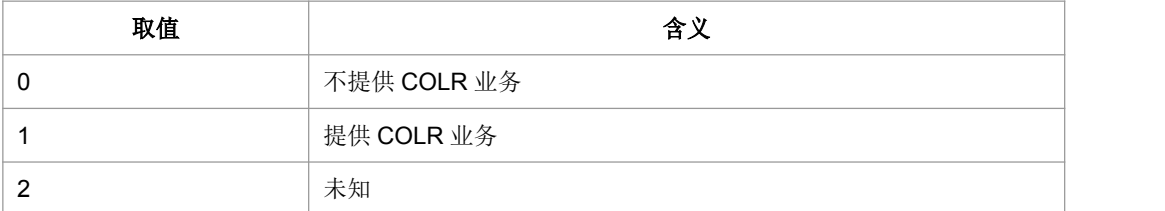

典型示例

请求: AT+COLR<CR>

响应:<CR><LF>+COLR:1<CR><LF><CR><LF>OK<CR><LF>

### **6.6** 呼叫前转 **+CCFC**

语法结构

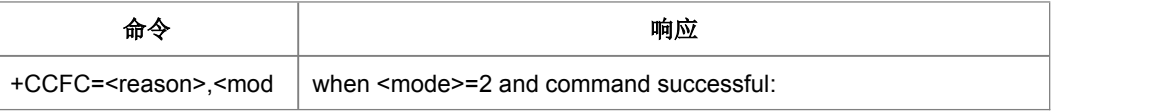

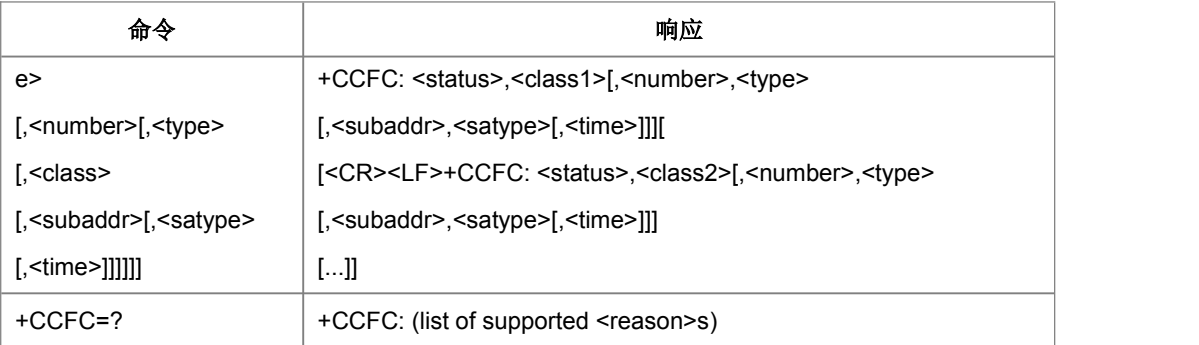

#### 命令描述

设置命令用于控制呼叫前转补充业务。支持注册、擦除、激活、去激活和状态查询。 当查询网络服务的状态时(<mode>=2),尽管任何的<class>都没有激活,响应信息 为"not active "(<status>=0), 也应当上报 TE。

- 取值说明
- > <reason>:

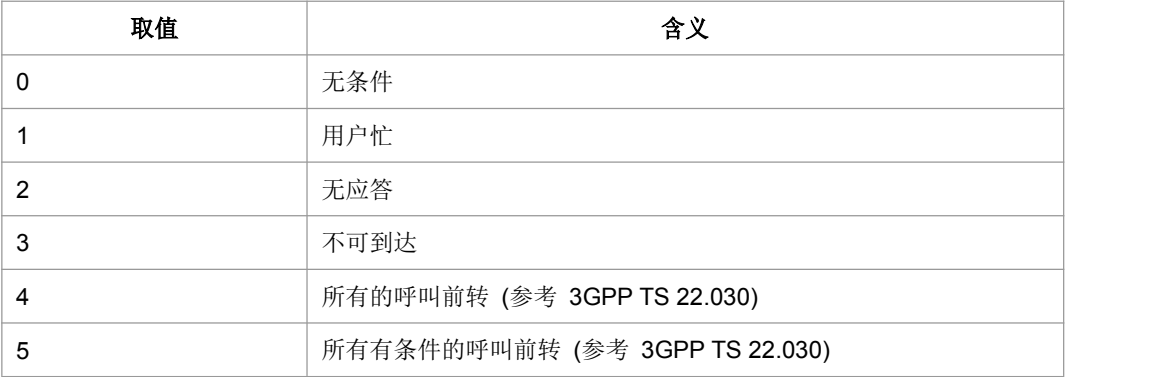

#### > <mode>:

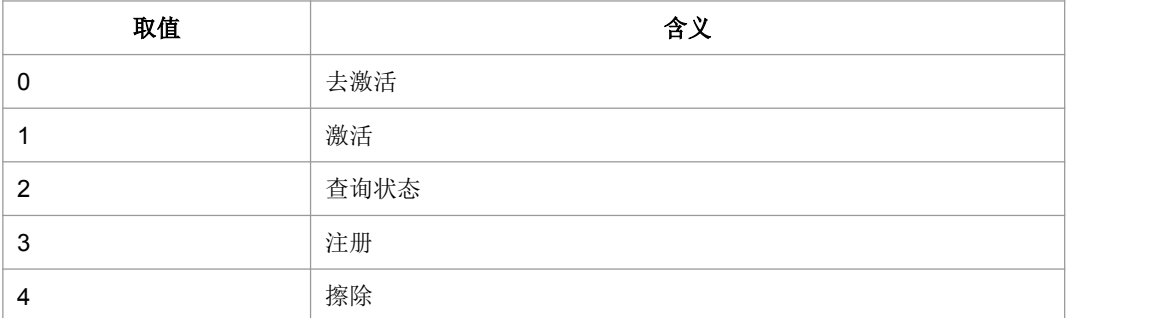

> <number>: 字符串类型电话号码,格式由<type>确定。

- <type>:整型格式的电话号码类型 (参考 TS 24.008 第 10.5.4.7 节); 当为国际 号码时前带"+"号。
- > <subaddr>: 字符串类型的分机号码格式由<satype>确定。

**>** <satype>: 整型格式的分机号码类型 (参考 TS 24.008 第 10.5.4.8 节); 缺省为  $128<sub>s</sub>$ 

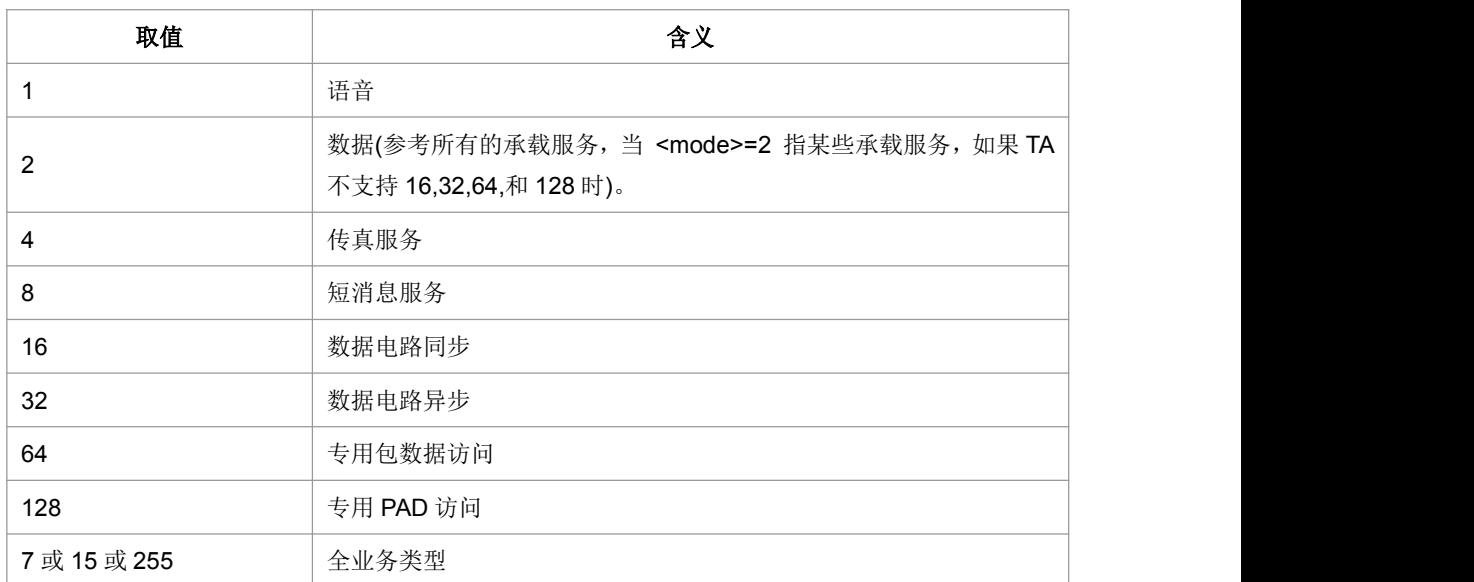

> <classX>: 整型值,表示每一项的和 (默认值为 7)

#### > <time>:

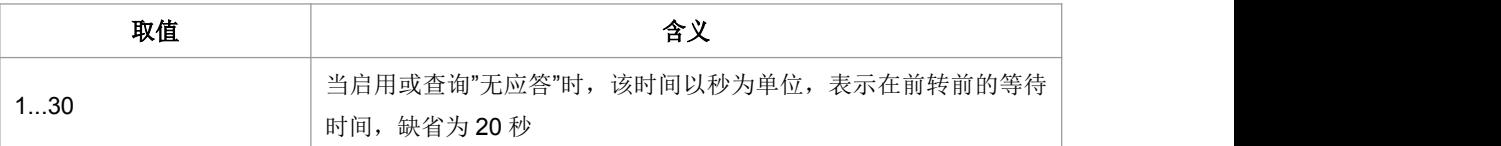

#### > <status>:

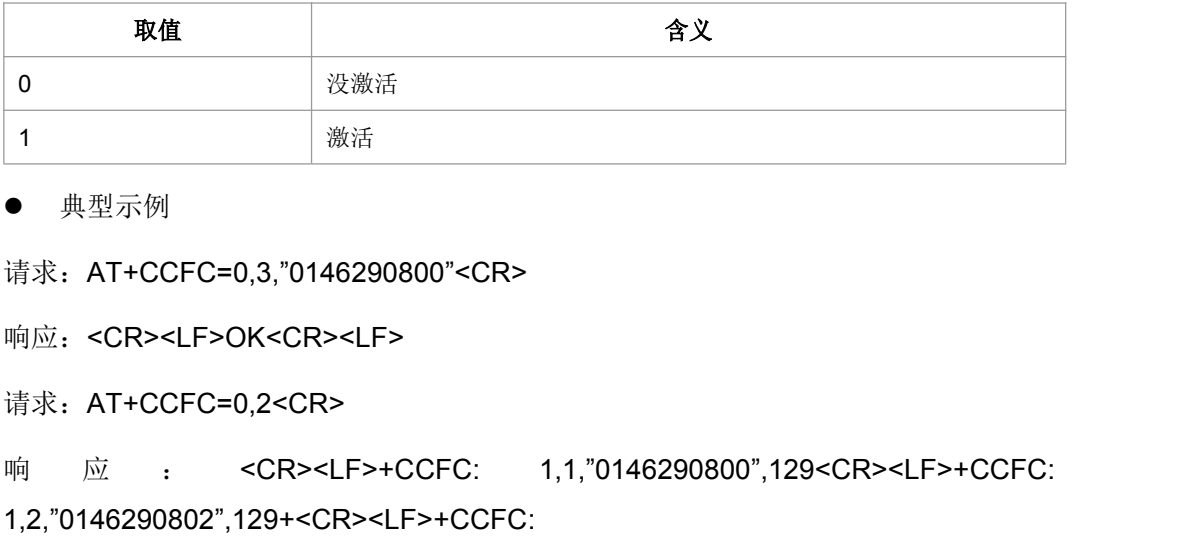

典型示例

请求: AT+CCFC=0,3,"0146290800"<CR>

响应:<CR><LF>OK<CR><LF>

#### 请求: AT+CCFC=0,2<CR>

1,2,"0146290802",129+<CR><LF>+CCFC:

1,R,"0146290804",129+<CR><LF><CR><LF>OK<CR><LF>

## **6.7** 呼叫等待 **+CCWA**

语法结构

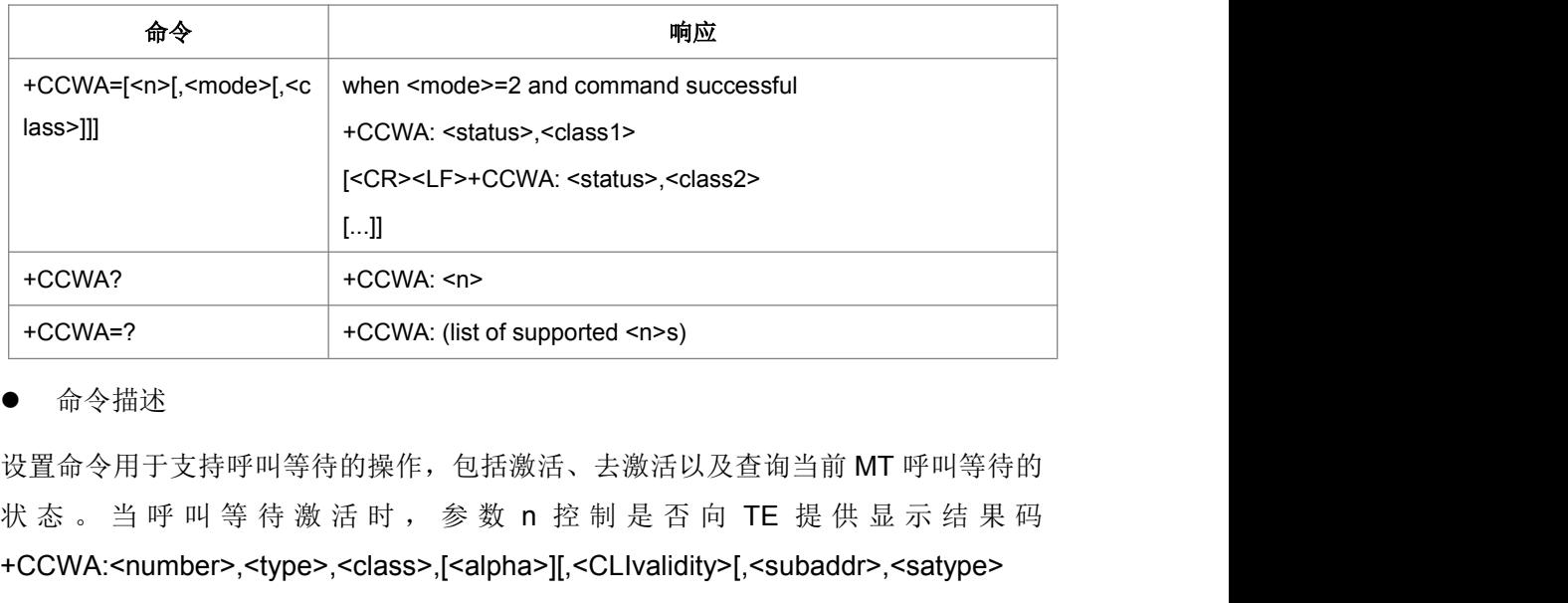

命令描述

设置命令用于支持呼叫等待的操作,包括激活、去激活以及查询当前 MT 呼叫等待的 +CCWA:<number>,<type>,<class>,[<alpha>][,<CLIvalidity>[,<subaddr>,<satype> [,<priority> ]]]

- 取值说明
- > <n>: 向 TE 是否显示结果码状态。

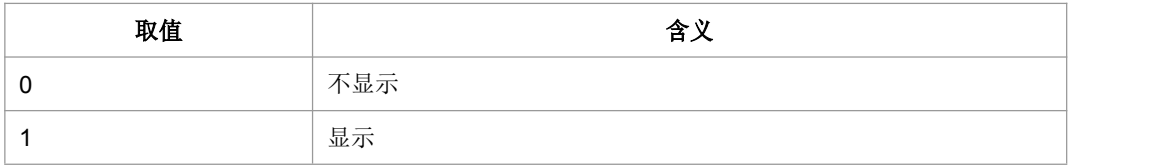

> <mode>: 当<mode>没有, 网络忽略。

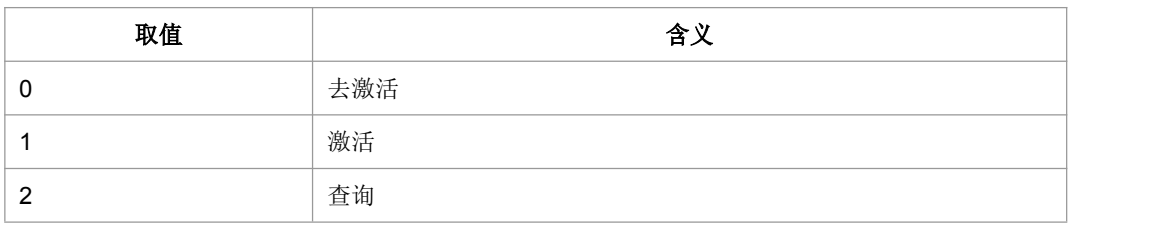

> < classX>: class 的值是下面的某几个取值相加的结果。默认值为 7(1+2+4)。

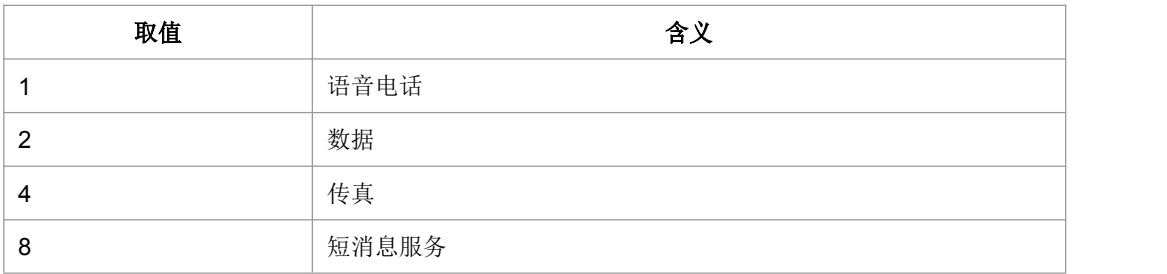

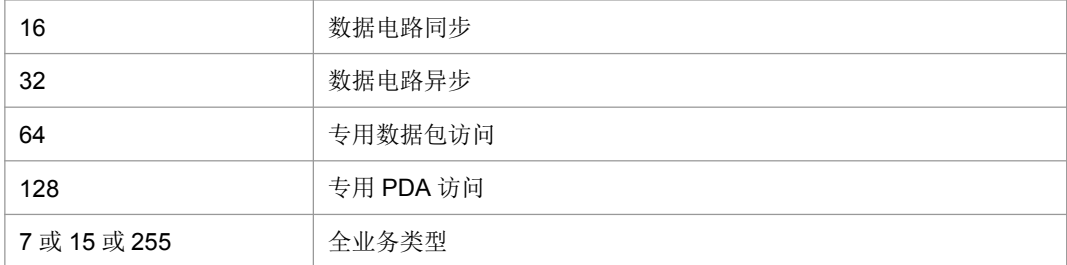

#### > <status>:

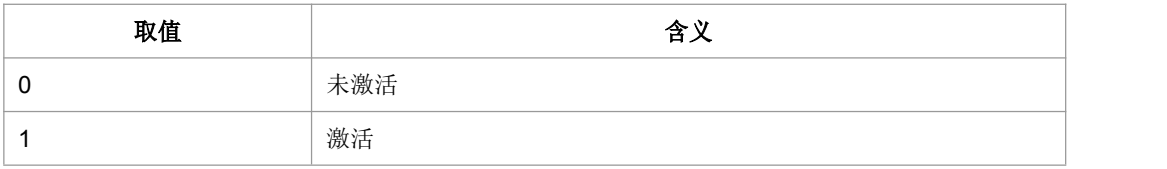

> <number>: 字符串类型电话号码, 格式由<type>确定。

<type>:整型格式的电话号码类型 (参考 TS 24.008 第 10.5.4.7 节)。

> <subaddr>: 字符串类型的分机号码格式由<satype>确定。

▶ <satype>: :整型格式的分机号码类型 (参考 TS 24.008 第 10.5.4.8 节)。

> <alpha>: 保留, 暂不使用。

> <CLI validity>:

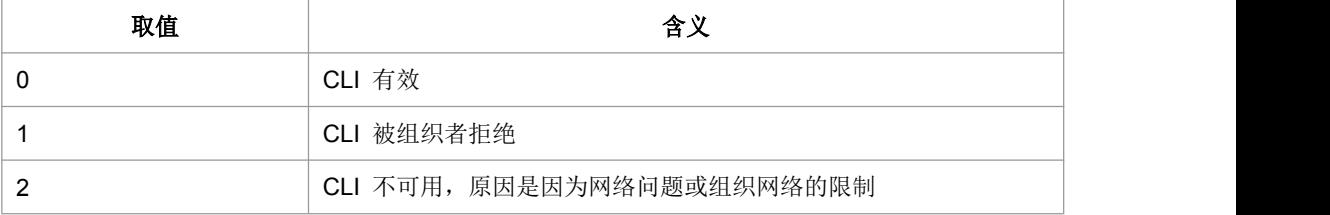

典型示例

请求: AT+CCWA=1,1,1<CR>

响应:<CR><LF>OK<CR><LF>

## **6.8** 非结构化补充数据业务 **+CUSD**

#### 语法结构

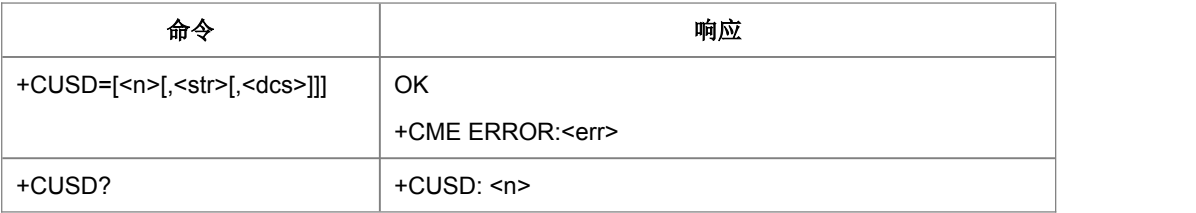

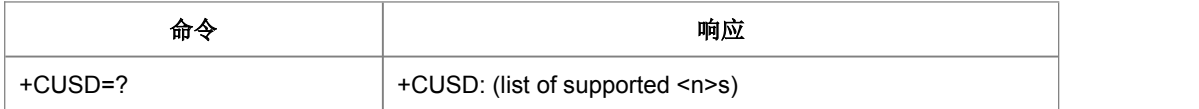

命令描述

设置命令用于向网络侧发送 USSD 消息。提供用户和网络侧 USSD 中心交互的接口。 <n>用于控制是否允许主动上报结果码(USSD 响应网络操作或者由网络发起的操作) +CUSD: <m>[,<str>,<dcs>]到 TE,另外<n>=2 一般用来取消一个进行中的会话。

- 取值说明
- $\triangleright$   $\leq$ n $>$ :

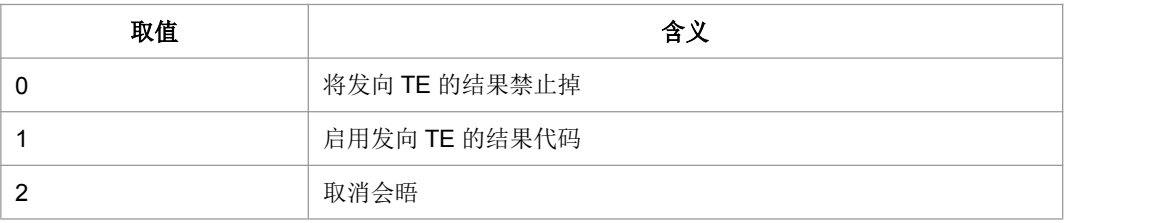

- > <str>: USSD-字符串。应符合运营商发布的内容,由用户输入。根据<dcs>的指 示输入对应格式的字符串码流。当<dcs>指示为 GSM7BIT 格式时,请直接以 ASCII 码字符串,即明文的形式下发, CP 会转换为 GSM7BIT 码流; 当<dcs>指示为 UCS2/8BIT 格式时,请直接以 UCS2/8BIT 的码流直接下发,CP 采取透传的方式。
- ▶ <dcs>: 编码格式指示。取值参考 23038 协议第 5 章, 对于其中注明为 Reserved Coding group(保留)以及 Coding Groups bits 取值为 1101,1110 的情况暂不支持。
- $\triangleright$  <m>:

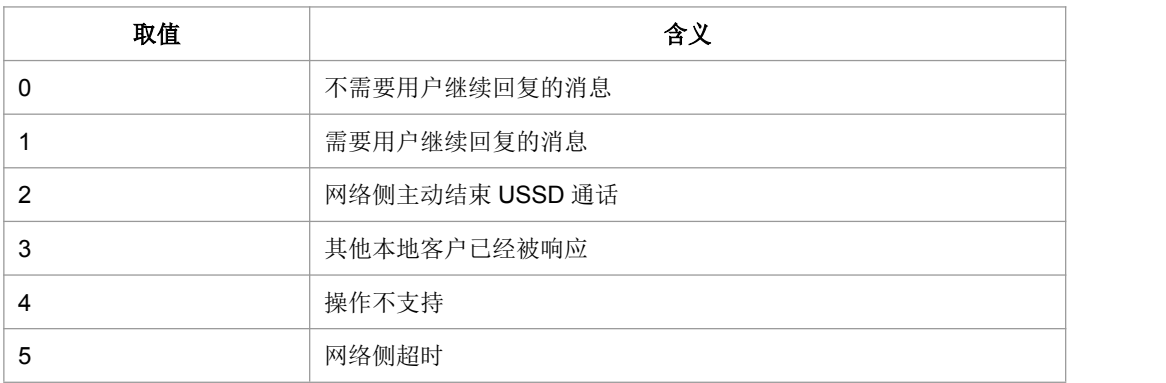

● 典型示例

请求: AT+CUSD=1,"abcd",15,0<CR>

响应:<CR><LF>OK<CR><LF>
# **6.9** 补充业务指示上报设置 **+CSSN**

语法结构

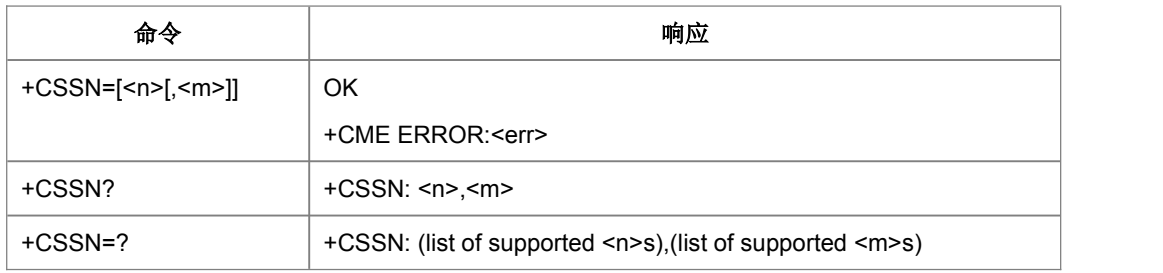

命令描述

设置命令,用于设置是否把从网络发过来的补充业务提示消息上报给 TE, 包括+CSSI 和+CSSU。

如果设置<n>=1,如果主叫方收到网络的补充业务提示,则上报中间结果码+CSSI: <code1>[,<index>], 在任何最终结果码之前上报。

如果设置<m>=1,如果被叫方收到补充业务提示,则会主动上报结果码+CSSU: <code2>[,<index>[,<number>,<type>[,<subaddr>,<satype>]]],应该在 CLIP 结果码之 后上报。

取值说明

> <n>:控制+CSSI 结果码是否上报。

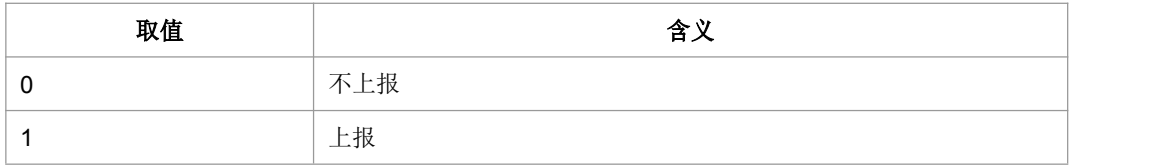

> <m>:控制+CSSU 结果码是否上报。

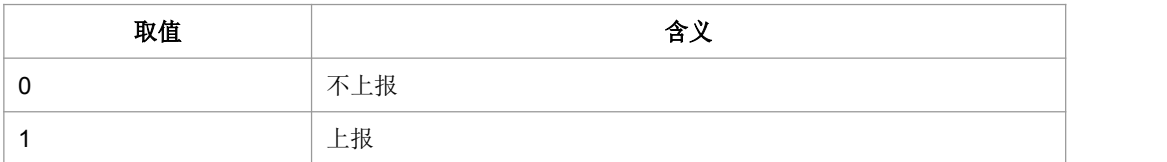

> <code1>: 由生产厂商具体指定, 下面的编码被认可。

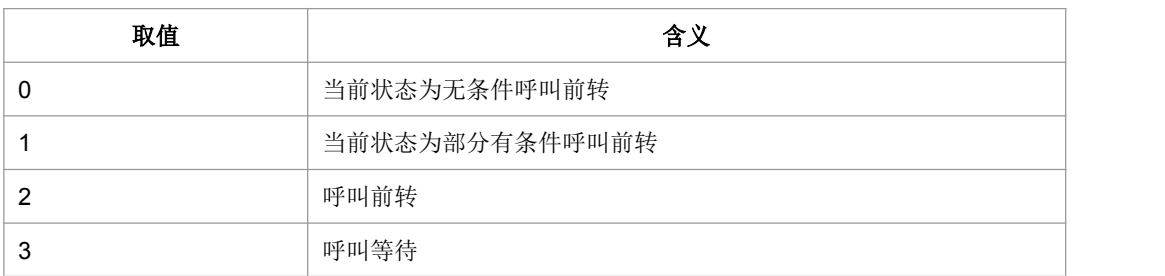

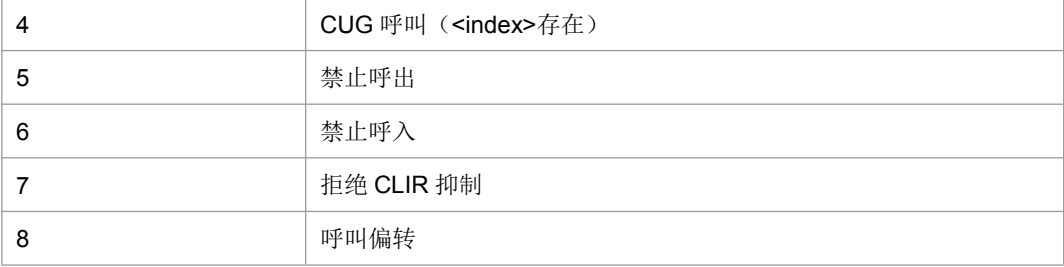

#### $\triangleright$  <index>:

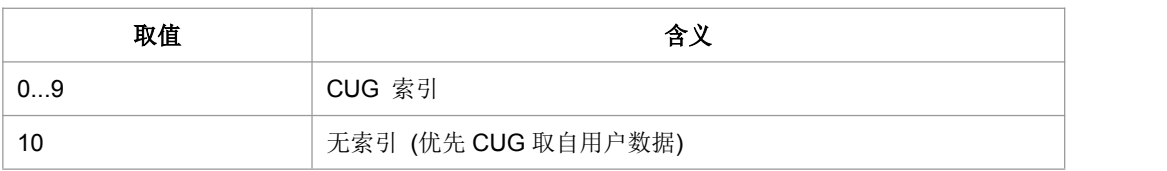

### > <code2>: 由生产厂商具体指定, 下面的编码被认可

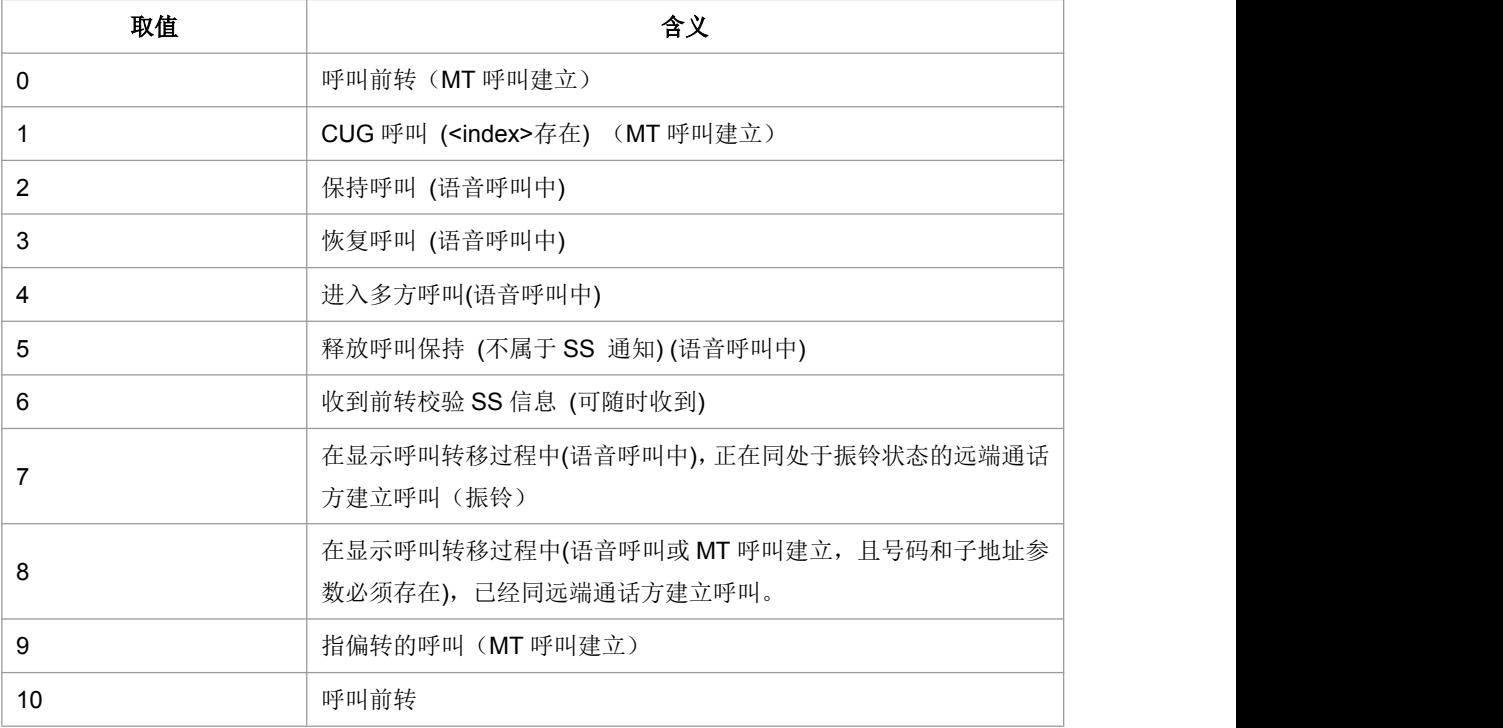

> <number>: 字符串类型电话号码, 格式由<type>确定。

- <type>:整型格式的电话号码类型 (参考 TS 24.008 第 10.5.4.7 节); 当为国际 号码时前带"+"号。
- > <subaddr>: 字符串类型的分机号码格式由<satype>确定。
- ▶ <satype>: 整型格式的分机号码类型 (参考 TS 24.008 第 10.5.4.8 节); 缺省为 128。
- 典型示例

请求: AT+CSSN?<CR>

响应:<CR><LF>+CSSN: 0,1<CR><LF>OK<CR><LF>

# **6.10** 列出当前呼叫列表 **+CLCC**

### 语法结构

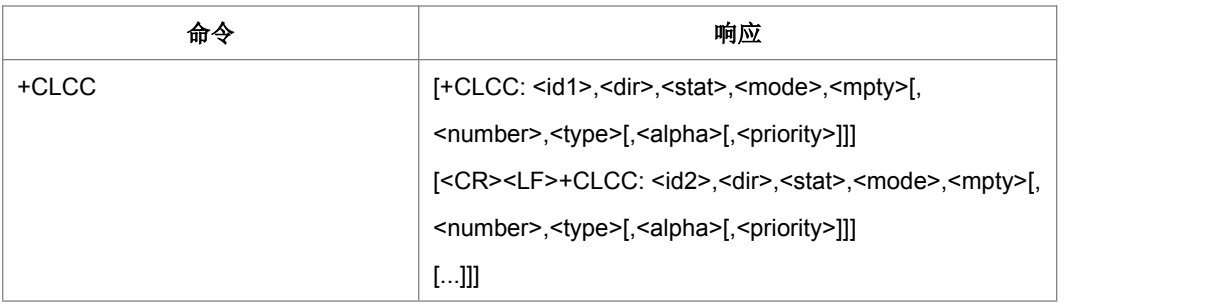

### 命令描述

查询命令查询当前存在几个呼叫以及各个呼叫的状态。

- 取值说明
- > <idx>: 呼叫标识, 整数值, 1-7, 在+CHLD 命令会使用到。
- > < dir>: 呼叫的发起方。

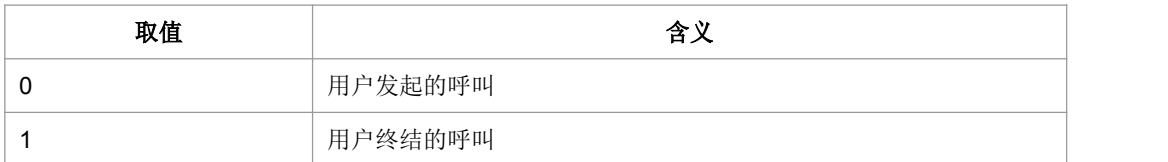

<stat>:呼叫的状态。

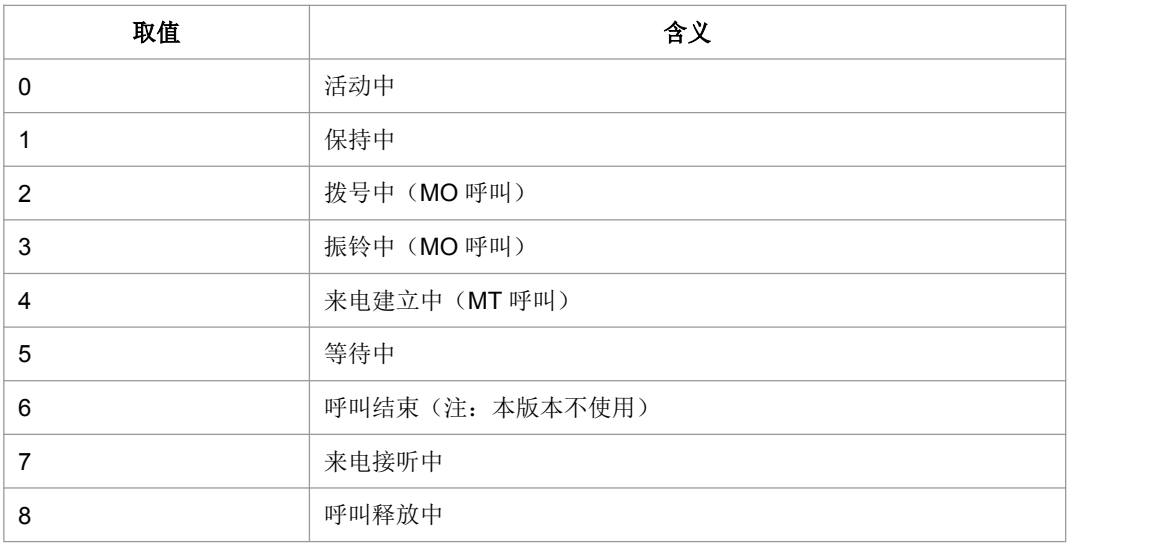

> <mode>: 呼叫的类型。

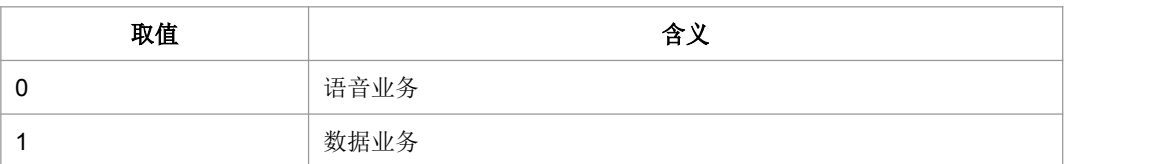

> <mpty>: 呼叫是否属于在多方通话。

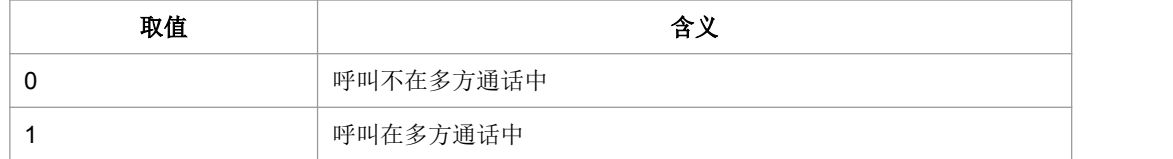

- > <number>: 呼叫地址号码, 其格式由<type>指定。
- ▶ <type>: 地址类型(参考 TS 24.008 第 10.5.4.7 节)
- 典型示例

请求: AT+CLCC=?<CR>

响应:<CR><LF>OK<CR><LF>

# **6.11** 呼叫相关补充业务 **+CHLD**

### 语法结构

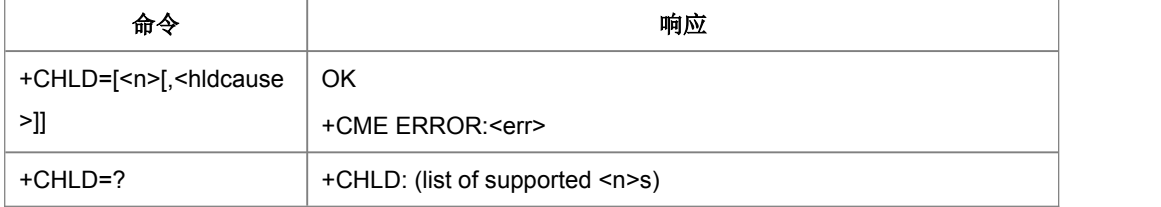

### 命令描述

设置命令用于控制呼叫保持,多方通话和清晰呼叫转移(ECT)等呼叫相关的补充业务。

- 取值说明
- <n>:取值参考 3GPP TS 22.030 [19] subclause 4.5.5.1。

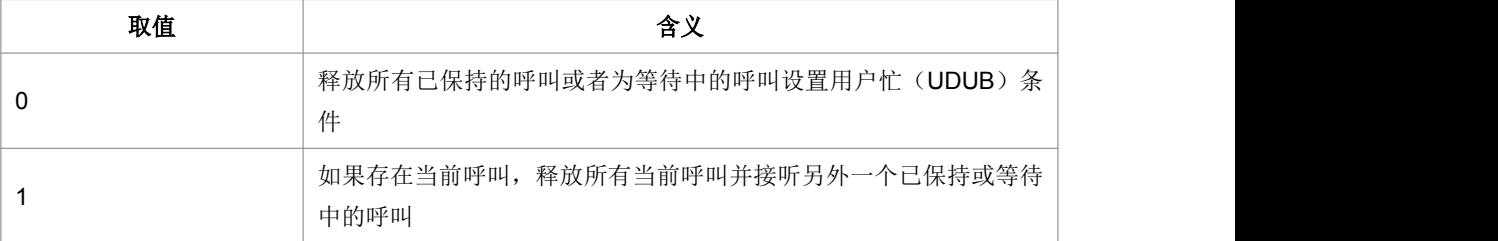

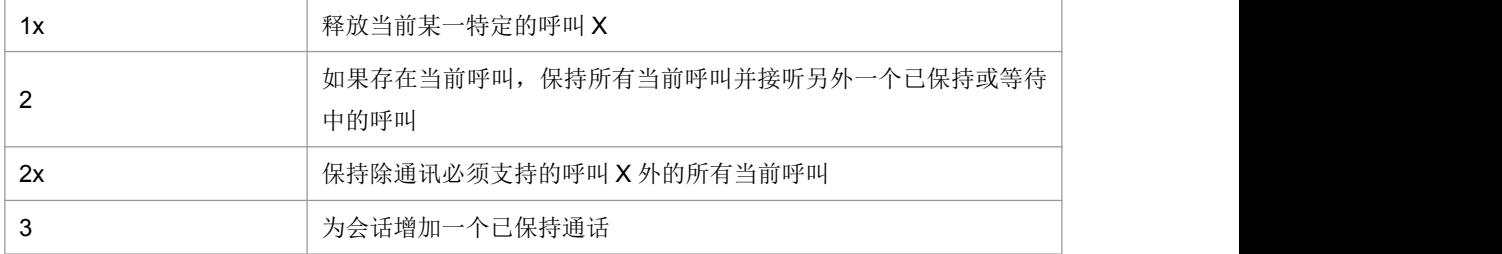

> <hldcause>:挂断原因值, 1-127。

请求: AT+CHLD=?<CR>

响应: <CR><LF>+CHLD: (0,1,1x,2,2x,3)<CR><LF><CR><LF>OK<CR><LF>

# **7** 安全性命令

# **7.1 PIN** 码输入**+CPIN**

### 语法结构

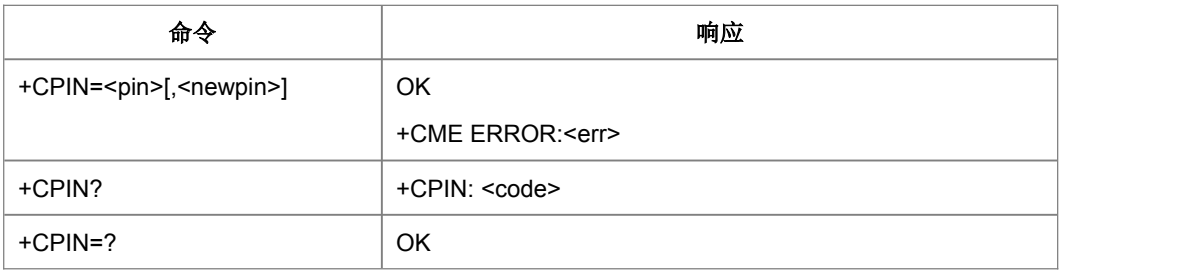

命令描述

设置命令用于校验、解锁 PIN 和 PIN2。

如果当前密码输入请求为 PIN 或 PIN2,则输入+CPIN=<pin>进行校验。

如果当前密码输入请求为 PUK 或 PUK2, 则输入+CPIN=<pin>,<newpin>进行解锁。 第一个参数为 SIM PUK 码或 SIM PUK2 码, 第二个参数, <newpin>, 为新的 PIN 码 或 PIN2 码。

查询命令用来指示是否存在密码输入请求。

- 取值说明
- ▶ <pin>, <newpin>: 字符串

> <code>: 字符串(无引号)</mark>

| 取值             | 含义                |
|----------------|-------------------|
| <b>READY</b>   | MT 无密码输入请求        |
| <b>SIM PIN</b> | UICC/SIM PIN 密码请求 |
| SIM PUK        | UICC/SIM PUK 密码请求 |
| SIM PIN2       | PIN2 密码请求         |
| SIM PUK2       | PUK2 密码请求         |

典型示例

请求: AT+CPIN?<CR>

响应:<CR><LF>+CPIN: READY < CR><LF><CR><LF>OK<CR><LF>

请求: AT+CPIN="1234" <CR>

响应:<CR><LF>OK<CR><LF>

# **7.2 ISIM pin** 码输入**+ZIPIN**

### 语法结构

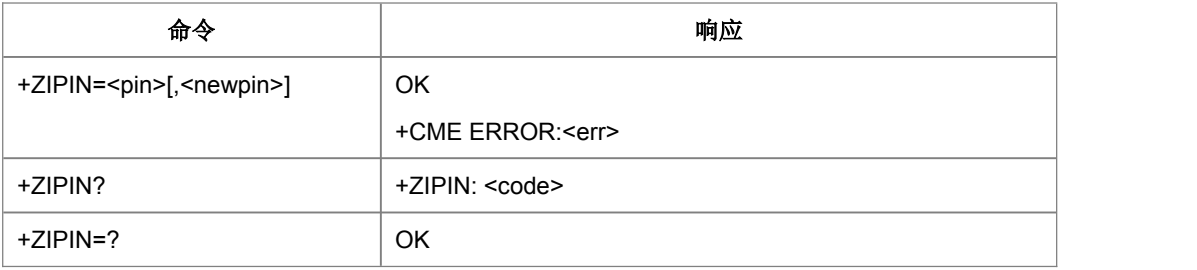

命令描述

同+CPIN

取值说明

同+CPIN

典型示例

请求: AT+ZIPIN?<CR>

响应:<CR><LF>+ZIPIN: READY < CR><LF><CR><LF>OK<CR><LF>

# **7.3** 更新 **FDN** 验证 **PIN2** 码**^ZPIN2**

语法结构

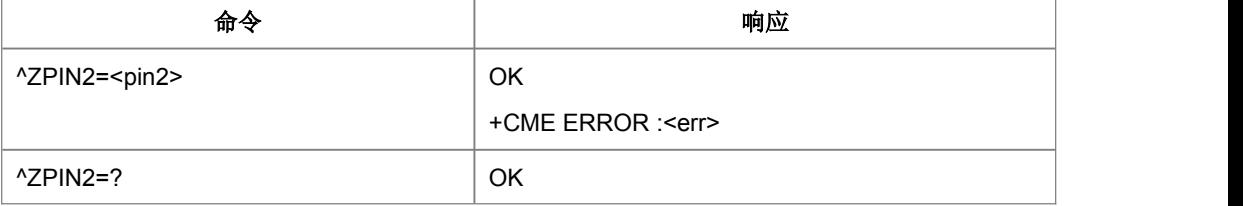

命令描述

设置命令,用于更新 FDN 验证 pin2 码。

- 取值说明
- ▶ <pin2>: 字符串, pin2 码

典型示例

请求: AT^ZPIN2="123456"<CR>

响应:<CR><LF>OK<CR><LF>

### **7.4** 更改密码 **+CPWD**

语法结构

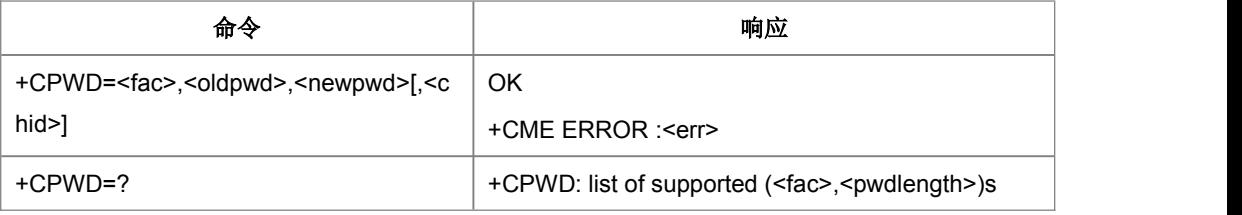

命令描述

设置命令用于修改设备锁功能的密码(例如 PIN)。

- 取值说明
- > <fac>:

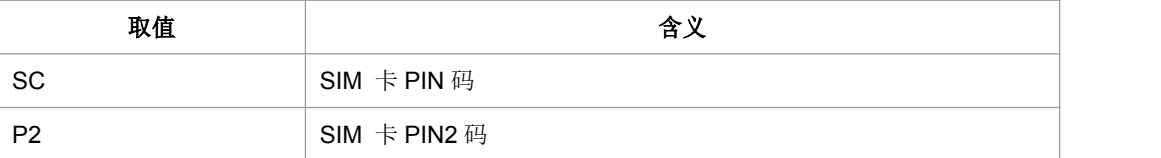

其他的参考 CLCK

- > <oldpwd>,<newpwd>: 旧密码, 新密码。字符串类型, 最大长度由<pwdlength> 参数给定。
- > <pwdlength>: 设备锁密码的最大长度。
- > <chid>: 仅用于 ISIM 应用, 其值应该等于+ZISIMINIT 上报的<chid>值。在 ISIM 逻辑通道打开时有效。
- 典型示例
- 请求: AT+CPWD=?<CR>
- 响应: <CR><LF>+CPWD:("SC",8),("P2",8)<CR><LF><CR><LF>OK<CR><LF>
- 请求: AT+CPWD="SC","00000000","999999999"<CR>
- 响应:<CR><LF>OK<CR><LF>

# **7.5** 功能锁定 **+CLCK**

### 语法结构

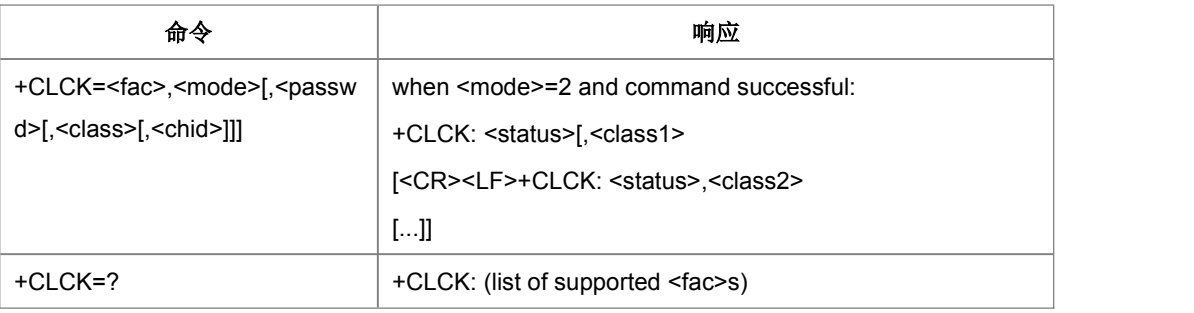

### 命令描述

设置命令用于锁、解锁以及查询 MS 或网络设备<fac>。一般需要输入密码。

取值说明

### > <fac>: 指定该命令操作的对象, 取值如下。

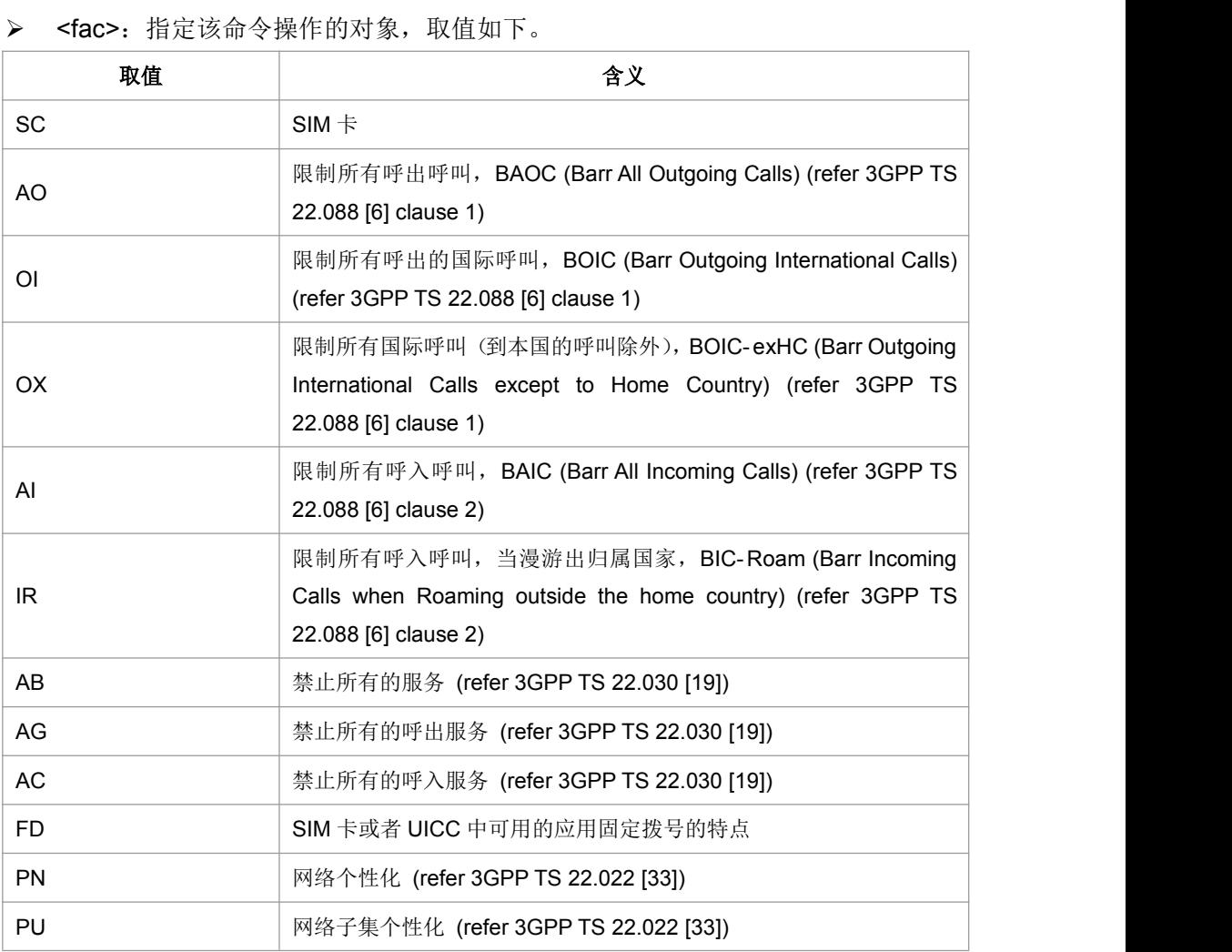

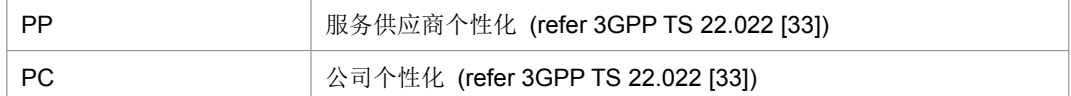

### > <mode>: 操作模式。

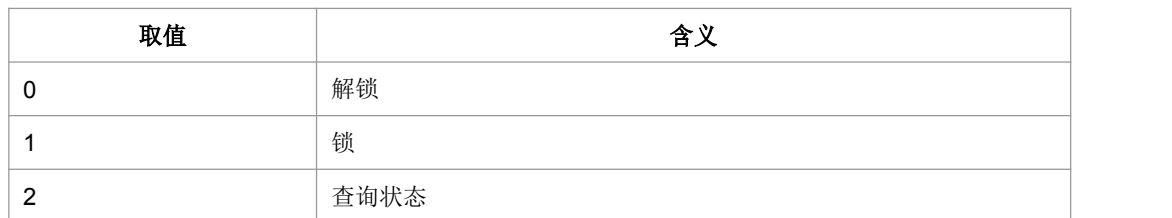

### > <status>:

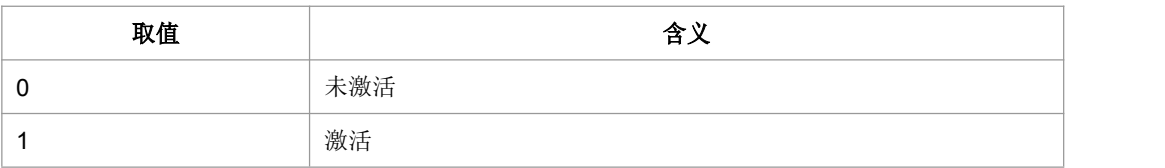

> <passwd>: 字符串类型; 与修改密码命令+CPWD 所设定的密码相同。

> <classX>:

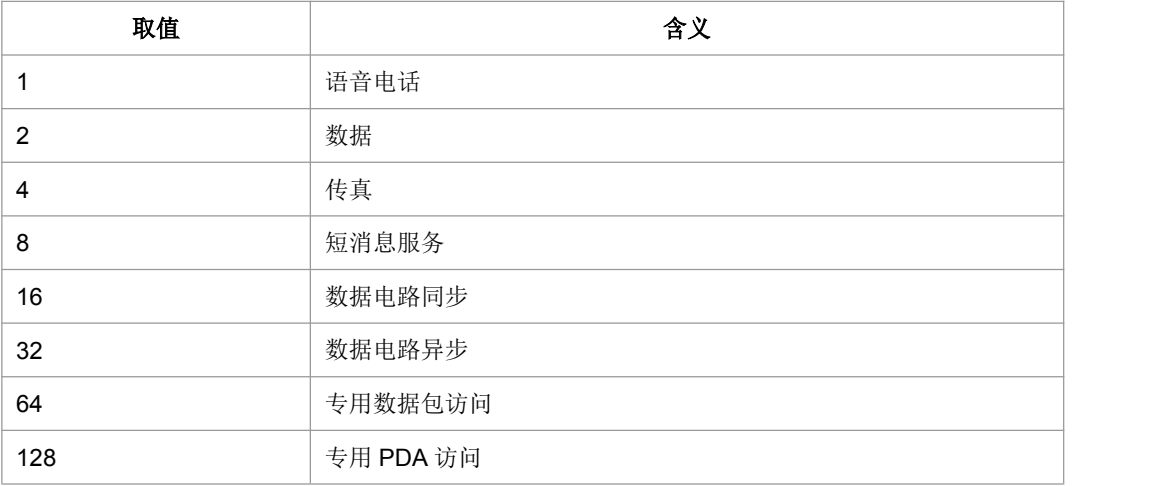

- > <chid>: 仅用于 ISIM 应用, 其值应该等于+ZISIMINIT 上报的<chid>值。在 ISIM 逻辑通道打开时有效。
- 典型示例
- 请求: AT+CLCK=?<CR>
- 响应: <CR><LF>+CLCK:("SC")<CR><LF><CR><LF>OK<CR><LF>
- 请求: AT+CLCK="SC",2<CR>
- 响应: <CR><LF>+CLCK:0<CR><LF><CR><LF>OK<CR><LF>
- 请求: AT+CLCK="SC",1,"000000"<CR>

响应:<CR><LF>OK<CR><LF>

# **7.6** 查询 **PIN** 剩余次数 **+ZRAP**

语法结构

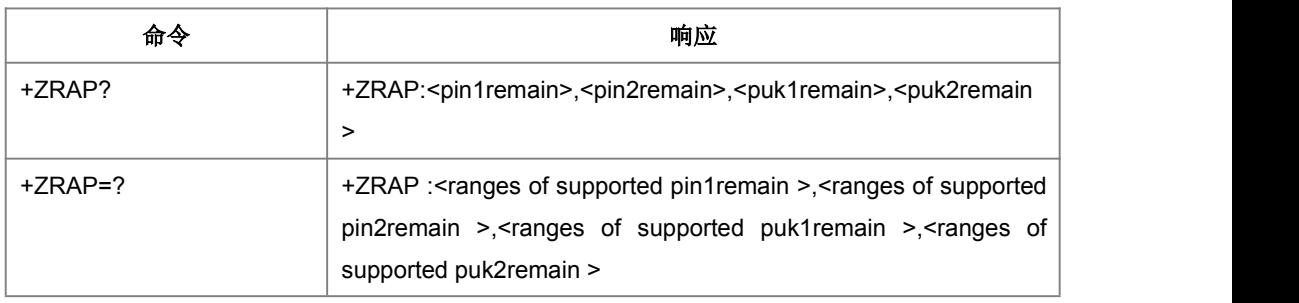

命令描述

设置命令,用于查询 PIN/PUK 剩余次数。

- 取值说明
- > <pin1remain>: PIN1 的剩余次数。
- > <pin2remain>: PIN2 的剩余次数。
- > <puk1remain>: PUK1 的剩余次数。
- > <puk2remain>: PUK2 的剩余次数。
- 典型示例

请求: AT+ZRAP=?<CR>

响应: <CR><LF>+ZRAP:(0-3),(0-3),(0-10),(0-10)<CR><LF>

<CR><LF>OK<CR><LF>

# **7.7 ISIM** 查询 **PIN** 剩余次数**+ZIRAP**

语法结构

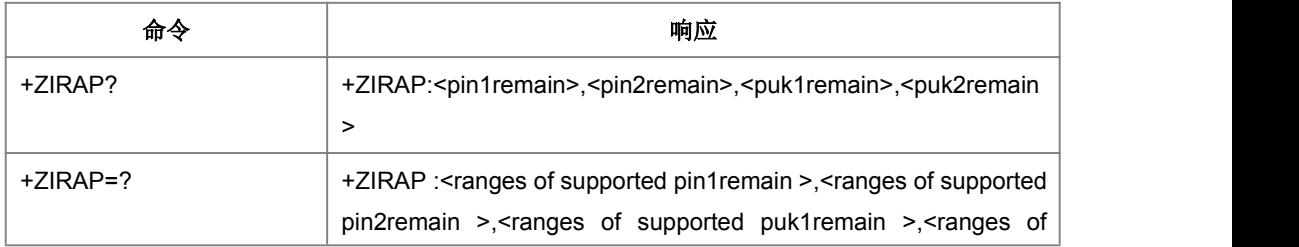

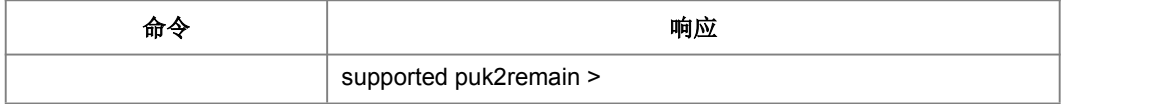

命令描述

同+ZRAP

取值说明

同+ZRAP

- 典型示例
- 请求: AT+ZIRAP?<CR>

响应:<CR><LF>+ZRAP:2,2,8,8<CR><LF><CR><LF>OK<CR><LF>

# **7.8 PUK** 验证功能**+ZPUK**

语法结构

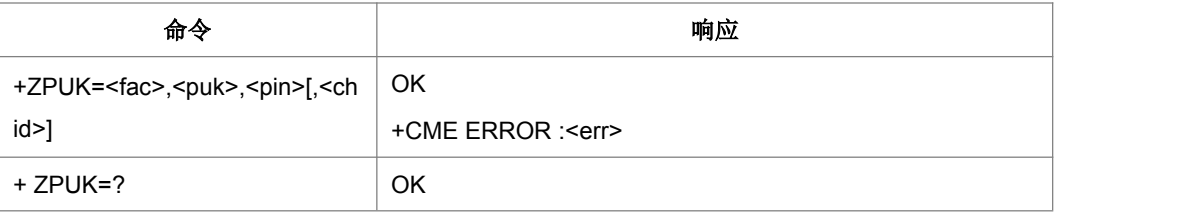

命令描述

设置命令,用于 PUK 验证。

- 取值说明
- ▶ <fac>: 标志是 PUK 还是 PUK2
	- 0: PUK 1:PUK2
- ▶ <puk>: PUK 或 PUK2 码
- ▶ <pin>: 新 PIN 码
- > <chid>: 仅用于 ISIM 应用, 其值应该等于+ZISIMINIT 上报的<chid>值。在 ISIM 逻辑通道打开时有效。

# **8 ME** 控制和状态命令

# **8.1** 操作模式设置 **+CFUN**

### 语法结构

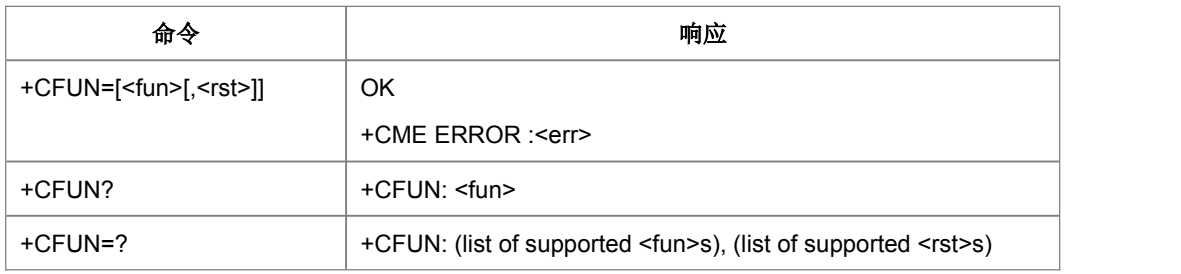

命令描述

设置命令用于设置 MS 的模式或重启 MS。

查询命令返回当前的模式。

测试命令返回该命令支持的参数值。

- 取值说明
- > <fun>:

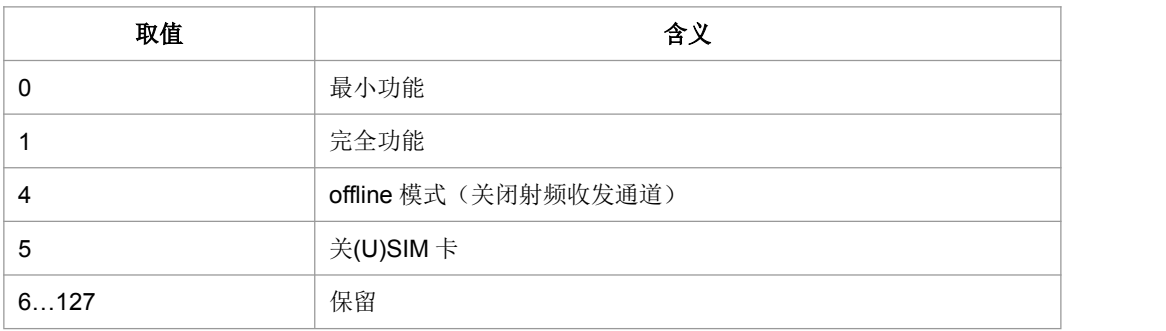

### > <rst>: 是否在设置前重启 MS。本版本不支持

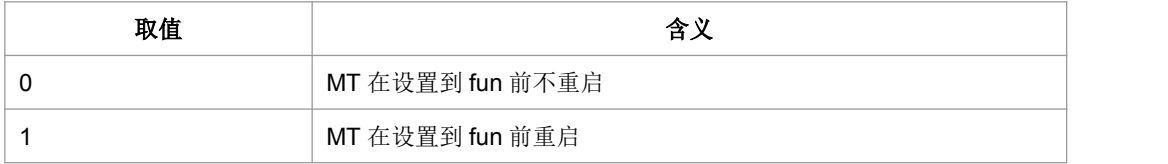

- 典型示例
- 请求: AT+CFUN=0<CR>

响应:<CR><LF>OK<CR><LF>

# **8.2** 操作模式设置 **^ZPODW**

语法结构

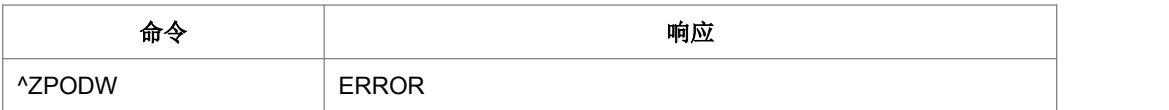

命令描述

执行命令用于使系统断电。只有命令作用失败时才有响应,成功时系统直接断电,没 有响应。

典型示例

请求: AT^ZPODW <CR>

响应:<CR><LF>ERROR <CR><LF>

# **8.3** 电话本内存选择**+CPBS**

语法结构

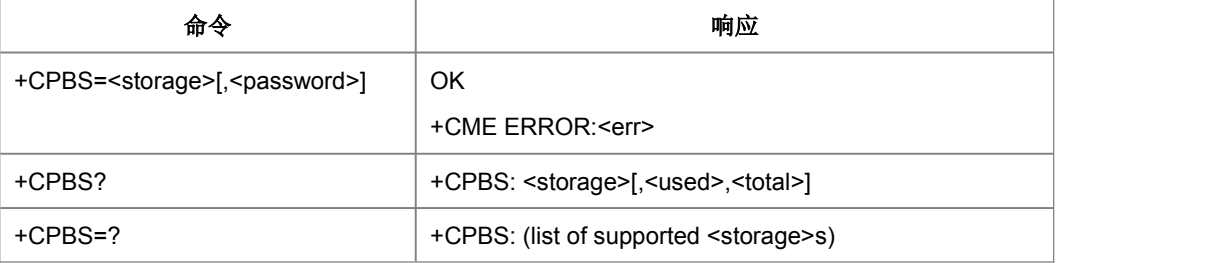

命令描述

设置命令用来选择一种电话本内存,MS 重启以后恢复初始设置是"SM"。其他电话本相 关的命令将使用本命令选择的电话本内存进行操作。

查询命令返回当前已经选择的电话本内存。可选的,还可能应该返回其已经使用的条 目数和最大条目数。

测试命令返回所支持的电话本内存类型。

- 取值说明
- > <storage>: string 型, 表示存储的位置, 可选的取值如下: (以具体实现为准)。

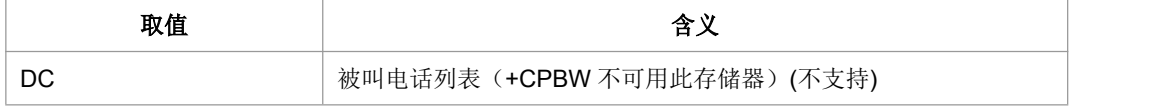

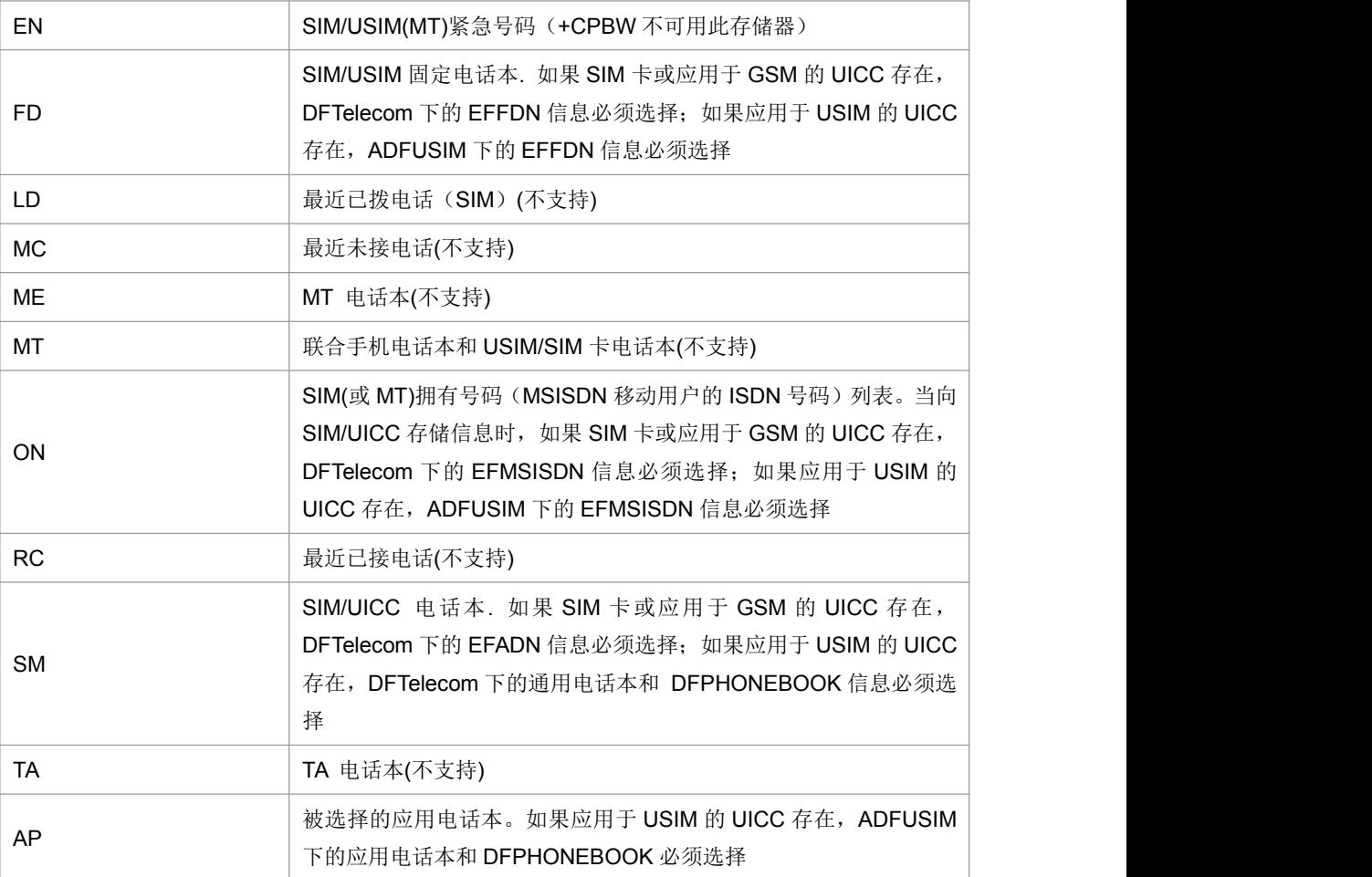

▶ <password>: string 类型。当选择已锁的 PIN2 码, 必须提供 PIN2 码。

> <used>: 整型, 表示所选存储器已用的个数。

> <total>: 整型, 表示所选存储器的总数。

典型示例

请求: AT+CPBS=?<CR>

响应:<CR><LF>+CPBS:

("EN","FD","ON","SM","AP")<CR><LF><CR><LF> OK<CR><LF>

请求: AT+CPBS?<CR>

响应: <CR><LF>+CPBS: "SM",35,40<CR><LF><CR><LF>OK<CR><LF>

请求: AT+CPBS="SM"<CR>

响应:<CR><LF>OK<CR><LF>

# **8.4** 电话本内存容量查询**+ZCPBQ**

语法结构

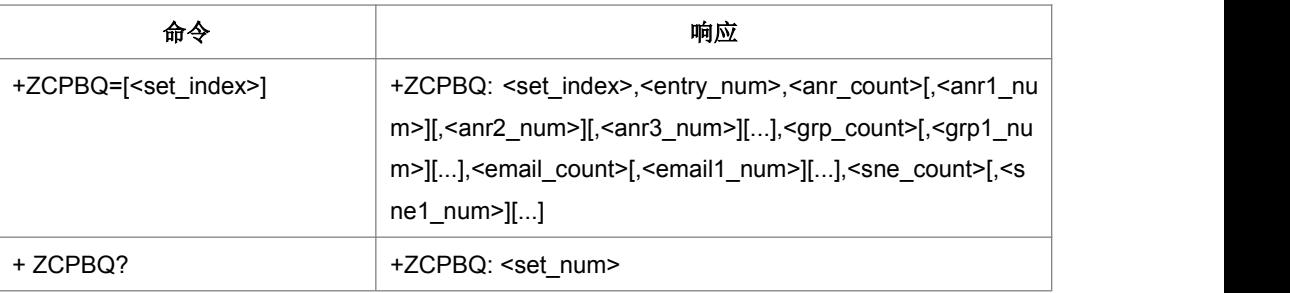

命令描述

设置命令,查询 3G 电话本的 SET 个数和每一个 SET 中问某一类型记录的容量。

- 取值说明
- > <set index>: 电话本集合索引, 对请求命令当该参数缺省时, 查询所有电话本集 合信息;
- > <entry\_num>: 当前电话本集合记录条目总数;
- > <anr\_count>: 附加号码文件个数;
- > < anr1\_num>: 第 1 个附加号码总数;
- > < anr2\_num>: 第 2 个附加号码总数;
- > < anr3 num>: 第 3 个附加号码总数;
- > <grp\_count>: 群组名称文件个数;
- > <grp1\_num>: 第 1 个群组名称总数;
- > <email count>: email 文件个数;
- > <email1\_num>: 第 1 个 email 总数;
- > <sne\_count>: 附加名称文件个数;
- > <sne1\_num>: 第1个附加名称总数;
- > <set\_num>: 电话本集合数目;
- 典型示例

请求: AT+ZCPBQ?

响应:<CR><LF>+ZCPBQ: 1 <CR><LF>OK<CR><LF>

# **8.5** 读电话本记录 **+CPBR**

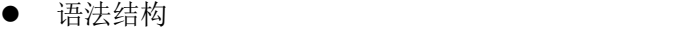

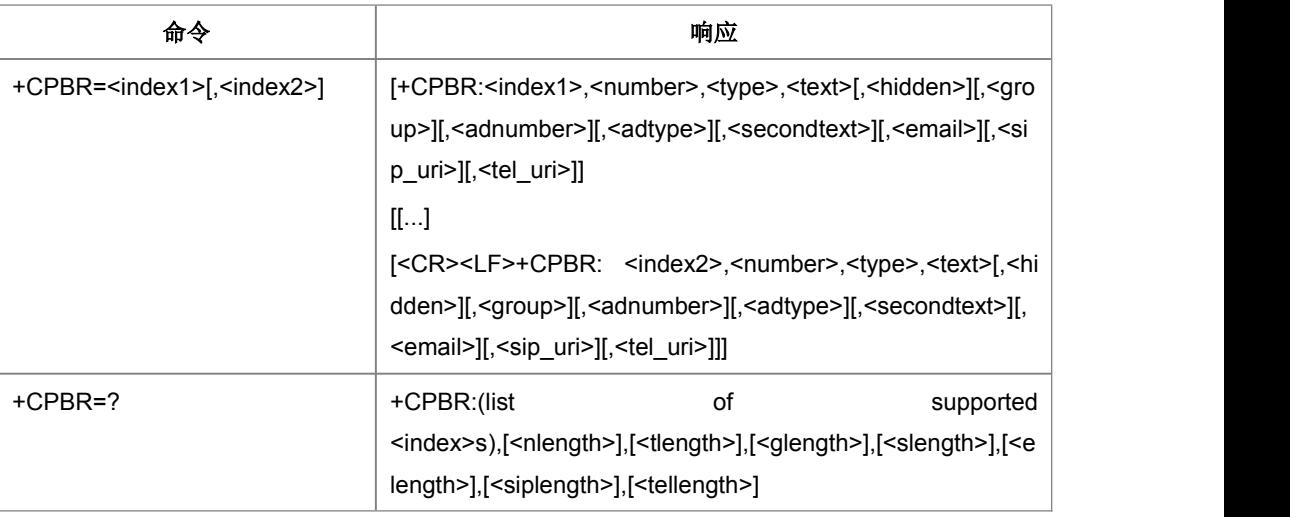

### 命令描述

设置命令,用于从当前选定的电话本存储区中读取记录。

- 取值说明
- > <index>s: 该存储区支持的访问索引号取值范围, 通常为 1-xxx 的格式。
- > <nlength>: 整型, 一条电话本记录中号码的最大长度。
- > <tlength>: 整型, 一条电话本记录中名字的最大长度。
- > <index1>: 整型, 电话本记录的索引值。
- > <index2>: 整型, 电话本记录的索引值, 若命令中<index2>不出现, 表示要读取 <index1>对应的记录;否则表示要读取索引号在<index1>和<index2>之间的记录。
- > <number>: string 型, 电话本记录号码信息。
- > <type>: 整型, 电话本记录的地址类型(参考 GSM04.08[8]10.5.4.7)。
- > <text>: 字符串, 电话本记录的姓名项。字符集由 TE 字符集命令+CSCS 选定, 当为 GSM 类型时,以明文字符串的形式表示。
- > <hidden>: 指示条目是否隐藏

0 电话本条目不隐藏。

1 电话本条目隐藏。

> < qroup>: 用户分组, 如亲人组, 朋友组

#### 第 113 页

- > < adnumber >: 附加号码
- > <adtype>: 附加号码类型
- > < secondtext > : 电话号码对应的第二条记录, 显示方式同<text>
- > < email >: 电子邮件, 显示方式同<text>
- > <sip\_uri>:字符串形式,最大长度是 <siplength>;字符集是由选择 TE 字符集命 令+CSCS 决定
- > <tel\_uri>: 字符串形式表示的电话号码, 最大长度是<tellength>; 字符集是由选
- > <glength>: 整数类型, 表示 <group>的最大长度。
- > <slength>:整数类型,表示 <secondtext>的最大长度。
- > <elength>:整数类型,表示 <email>的最大长度。
- > <siplength>:整数类型,表示<sip\_uri>的最大长度。
- > <tellength>:整数类型,表示 <tel\_uri>的最大长度。
- 典型示例

请求: AT+CPBR=?<CR>

```
响应: <CR><LF>+CPBR:(1-200) ,32,14<CR><LF><CR><LF>OK<CR><LF>
```
请求: AT+CPBR=3<CR>

响应:<CR><LF>+CPBR:3,,"231231",129,"80005A007400650033"<CR><LF>

<CR><LF> OK<CR><LF>

请求: AT+CPBR=5,7<CR>

● 典型示例<br>靖京: <CR><LF>+CPBR:(1-200) ,32,14<CR><LF><CR><LF>OK<CR><LF><br>靖京: AT+CPBR=3<CR><br><br>靖京: AT+CPBR=3<CR><br><br><CR><LF> > OK<CR><LF><br><CR>とF> OK<CR><LF><br>
585-0003", - <CR><LF>+CPBR:5, "58550001",129, "80005A007400650030"<br><CR><LF

### **8.6** 查询电话本记录 **+CPBF**

语法结构

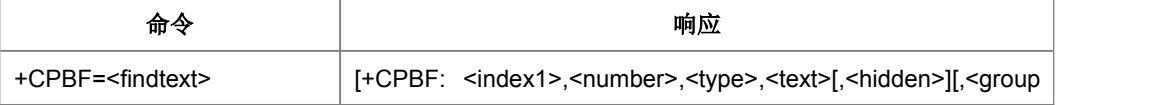

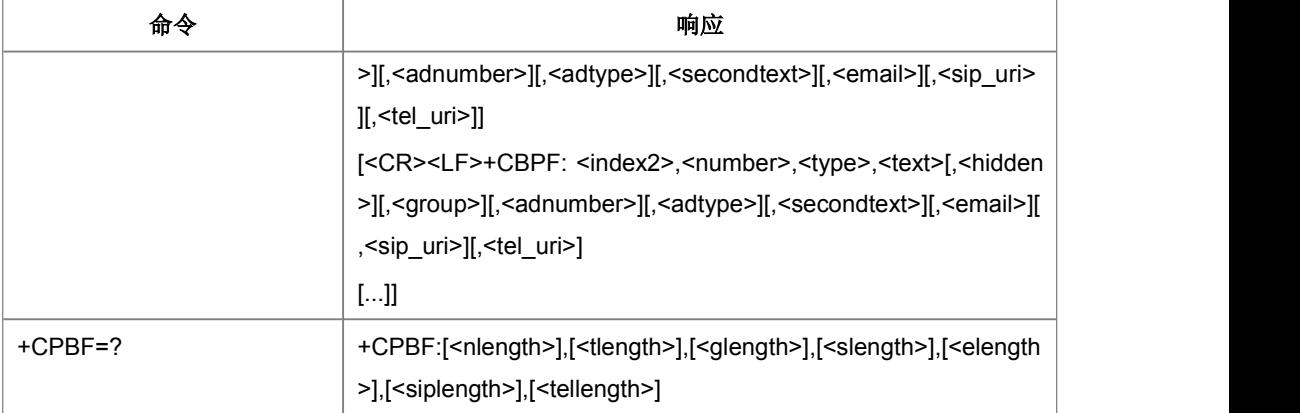

命令描述

设置命令,返回当前电话本存储器以<findtext>开始的条目

- 取值说明
- > <indexn>: 整型, 电话本记录的索引值
- > <number>: string 型, 电话本记录号码信息
- > <type>: 整型, 电话本记录的地址类型(参考 GSM04.08[8]10.5.4.7), 取值范 围(128~255)。
- > <text>: string 型, 电话本记录的姓名项。字符集由 TE 字符集命令+CSCS 选定, 当为 GSM 类型时,以明文字符串的形式表示。
- > <findtext>: string 类型, 要查找的记录的名称代码中包含的字符串, 最长<tlength>, 可用+CSCS 设置文本。
- > <nlength>: 整型, <number>域的最大长度。
- > <tlength>: 整型, <text>域的最大长度。
- > <hidden>: 指示条目是否隐藏。

0 电话本条目不隐藏。

1 电话本条目隐藏。

- > <group>: 用户分组, 如亲人组, 朋友组
- > < adnumber >: 附加号码
- > <adtype>: 附加号码类型
- > < secondtext > : 电话号码对应的第二条记录, 显示方式同<text>

#### 第 115 页

- > < email >: 电子邮件, 显示方式同<text>
- > <sip\_uri>:字符串形式, 最大长度是 <siplength>;字符集是由选择 TE 字符集命 令+CSCS 决定
- > <tel uri>: 字符串形式表示的电话号码, 最大长度是<tellength>;字符集是由选
- > <glength>: 整数类型, 表示 <group>的最大长度。
- > <slength>:整数类型,表示 <secondtext>的最大长度。
- > <elength>:整数类型,表示 <email>的最大长度。
- > <siplength>:整数类型,表示<sip\_uri>的最大长度。
- > <tellength>:整数类型,表示 <tel\_uri>的最大长度。
- 典型示例

```
请求: AT+CPBF=?<CR>
```
- 响应:<CR><LF>+CPBF:40,14<CR><LF><CR><LF>OK<CR><LF>
- 请求: AT+CPBF="80005A007400650030"<CR>

响应: <CR><LF>+CPBF:5,"58550000",129,"80005A007400650030"

<CR><LF>+CPBF:6,"58550001",129,"80005A007400650030"

<CR><LF>+CPBF:7,"58550002",129,"80005A007400650030"<CR><LF>

<CR><LF>OK<CR><LF>

## **8.7** 写电话本记录 **+CPBW**

### 语法结构

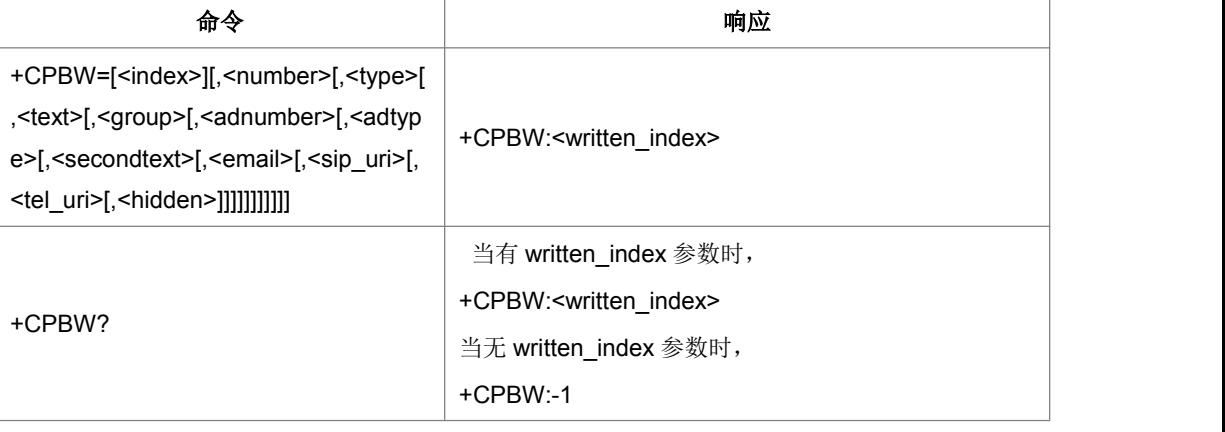

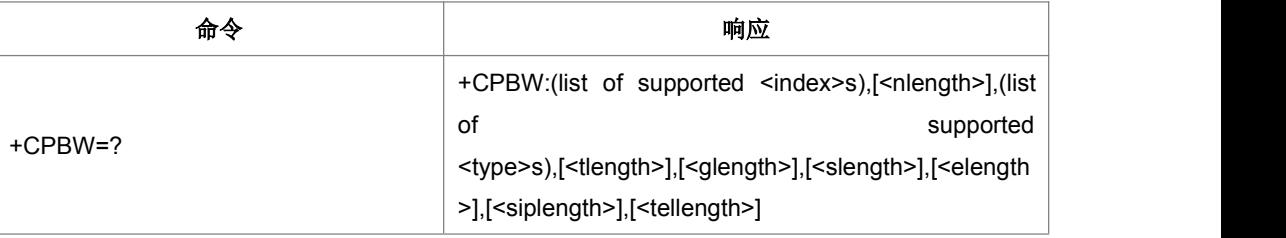

### 命令描述

设置命令,用于在由+CPBS 选择的当前电话本内存里写电话本条目, 以<index>表示。 编写的条目参数是电话号码<number>, 电话号码格式<type>, 与号码相关的文本 <text>, 如果选择的电话本支持隐藏条目, <hidden>参数决定条目是否被隐藏。 <group> 标 明 条 目 隶 属 的 分 组 , <adnumber> 是 附 加 号 码 ( 格 式 是 <adtype>), <secondtext> 是与号码有关的第二个文本, <email> 是 email。如果所有参数被省略, 则电话本条目被删除。如果<index>省略,但是<number>给出了,则条目写在电话本 的第一个空的空间 (这个特性是厂商设定的)。 当<index>没有给出时, 会给出中间结 果码 +CPBW: <written\_index>来表示条目被写的地方。

查询命令返回最后一个 <written index> , 如果之前的值的信息不可用返回 -1 。

注意: 用+CPBS 把当前电话本内存换到另一个内存, 这也是最后一个<written\_index> 值。测试命令返回当前内存支持的空间范围,<number>的最大长度,支持的号码形式, <text>的最大长度, <group>的最大长度, <secondtext>的最大长度, <email>的最大 长度。在 SIM 内存里, 这些长度可能不可用。如果 MT 连接不到, 返回+CME ERROR:<err>

- 取值说明
- > <index>:整型, 存放在电话本内存里的空间数目里的一个值
- > <number>: 字符串类型, 以<type>形式表示的电话号码。
- <type>:整数形式,电话号码的类型;当呼叫字符串包括国际接入码字符 "+"默认为 145,否则是 129
- <text>:字符串类型,最大长度是<tlength>;字符集是由选择 TE 字符集命令+CSCS 决定,当为 GSM 类型时,以明文字符串的形式表示
- > <qroup>: 字符串类型, 最大长度是<qlength>; 字符集是由选择 TE 字符集命令 +CSCS 决定, 当为 GSM 类型时, 以明文字符串的形式表示
- > <adnumber>: 字符串类型, 以 <adtype>形式表示的电话号码
- > <adtype>: 整数形式, <adnumber>的类型
- ▶ <secondtext>: 字符串形式, 最大长度是<slength>; 字符集是由选择 TE 字符集 命令+CSCS决定,当为 GSM 类型时, 以明文字符串的形式表示
- > <email>:字符串形式, 最大长度是<elength>; 字符集是由选择 TE 字符集命令 +CSCS 决定, 当为 GSM 类型时, 以明文字符串的形式表示
- > <sip\_uri>:字符串形式, 最大长度是 <siplength>; 字符集是由选择 TE 字符集命 令+CSCS 决定
- > <tel uri>: 字符串形式表示的电话号码, 最大长度是<tellength>;字符集是由选 择 TE 字符集命令+CSCS 决定
- > <nlength>: 整数类型, 表示 <number>的最大长度
- > <tlength>: 整数类型, 表示<text>的最大长度
- > <glength>: 整数类型, 表示 <group>的最大长度。
- ▶ <slength>:整数类型,表示 <secondtext>的最大长度。
- > <elength>:整数类型,表示 <email>的最大长度。
- > <siplength>:整数类型,表示<sip\_uri>的最大长度。
- ▶ <tellength>:整数类型,表示 <tel\_uri>的最大长度。
- ▶ <hidden>:整数类型,表示入口目录是否是隐藏的。
- 0: 电话本目录不是隐藏的
- 1: 电话本目录是隐藏的
- > <written\_index>: 整数类型, 表示编写的电话本目录的最后一个空间数目<index>。
- 典型示例

请求: AT+CPBW=?<CR>

响应:<CR><LF>+CPBW:(1-200),40,(128-255),14<CR><LF>

#### <CR><LF>OK<CR><LF>

- 请求: AT+CPBW=3<CR>
- 响应: <CR><LF>OK<CR><LF>
- 请求: AT+CPBW=3."13800138000",129."80005A007400650033"<CR>
- 响应:<CR><LF>OK<CR><LF>

# **8.8** 电话本读取**^SCPBR**

语法结构

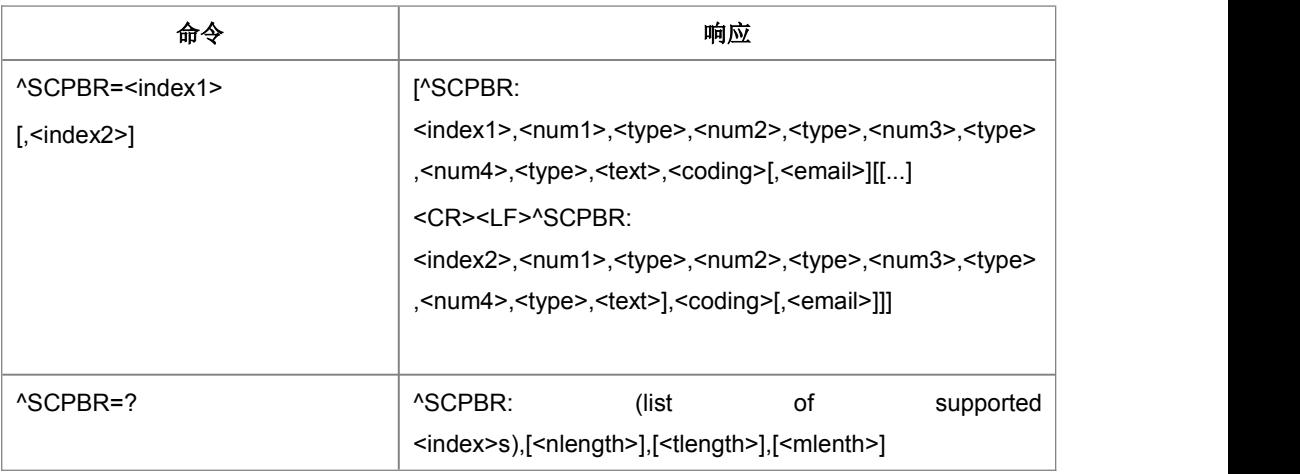

命令描述

设置命令,用于获取当前已经选中的电话本内存中位置 index1 与 index2 之间的电话本 条目。如果 index1 到 index2 之间所有的位置都没有电话本条目, 将返回: +CME ERROR: not found 也可以只输入 index1, 此时只会返回 index1 位置的电话本记录, 若 index1 处无记录,也会返回+CME ERROR: not found。

test 命令返回当前已经选中的电话本内存的位置范围,以及<number>、<text>和 <email>的最大长度。

本命令的字段要求依据中国移动对于 USIM 电话本 vCard 数据字段要求规定。

- 取值说明
- ▶ <index1>, <index2>, <index>: 整型值, 电话本内存中的位置。index1, index2 取值小于等于+CPBS?命令返回的 total 字段。
- > <num1>: 字符串类型, 移动电话号码, 不大于 32 字节;
- > <num2>: 字符串类型, 办公电话号码, 不大于 32 字节;
- > <num3>: 字符串类型, 住宅电话号码, 不大于 32 字节;
- > <num4>: 字符串类型, FAX 号码, 不大于 32 字节;
- <type>:号码类型,其中 145 表示国际号码,具体值参考 TS 24.008 第 10.5.4.7 节。

> <text>: 字符串类型,表示姓名。当 coding=1,表示<text>为卡中原始数据的 16 进制数字字符串(UCS2 格式时,包含指示编码格式的两位数字如"80");当 coding=0,表示<text>为卡中原始数据的 GSM7BIT 文本子,以 ASCII 码明文显 示。

> <coding>: 编码方案,表示<text>字段的字符编码并指定语言:

| 取值 | 含义                         |
|----|----------------------------|
|    | GSM 7 bit Default Alphabet |
|    | USC2 mode                  |

> <email>: 字符串类型,表示 email 地址。目前,该字段只在存储介质为 USIM 卡 时有效,且不大于 64 字节。

- > <nlength>: 整型值,表示电话号码的最大长度
- > <tlength>: 整型值,表示姓名的最大长度
- > <mlength>: 整型值, 表示 EMAIL 的最大长度
- 典型示例

请求: AT^SCPBR=?<CR>

响应: <CR><LF>^SCPBR: (1-254),80,14,40<CR><LF><CR><LF>OK<CR><LF>

# **8.9** 电话本读取**+ZCPBR**

语法结构

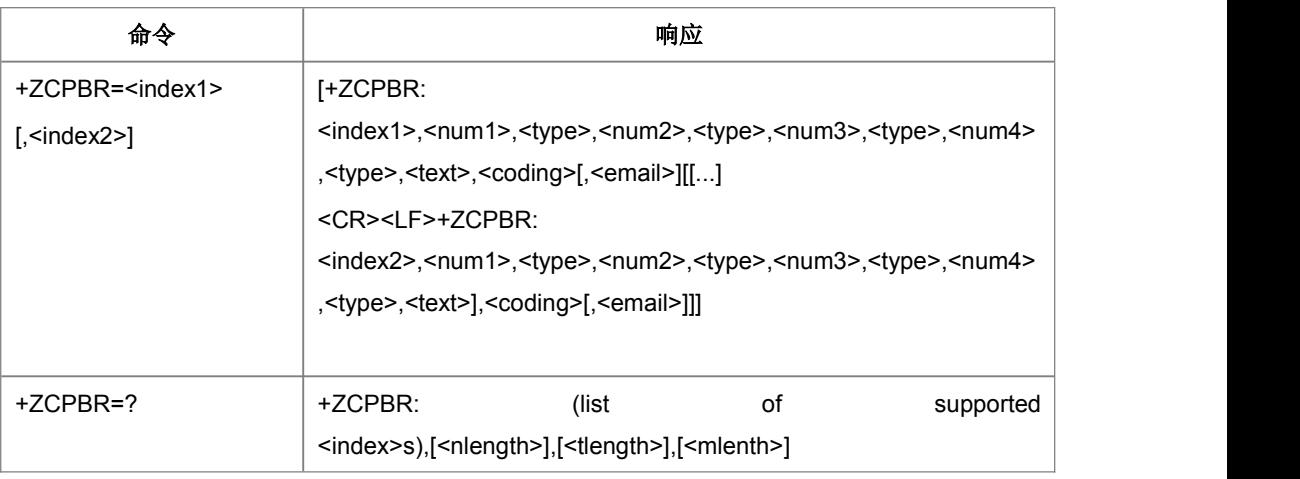

命令功能与^SCPBR 一样

取值说明

取值范围和含义与^SCPBR 一样

典型示例

请求: AT^SCPBR=?<CR>

响应: <CR><LF>+ZCPBR: (1-254),80,14,40<CR><LF><CR><LF>OK<CR><LF>

### **8.10 +ZDCFIS**

语法结构

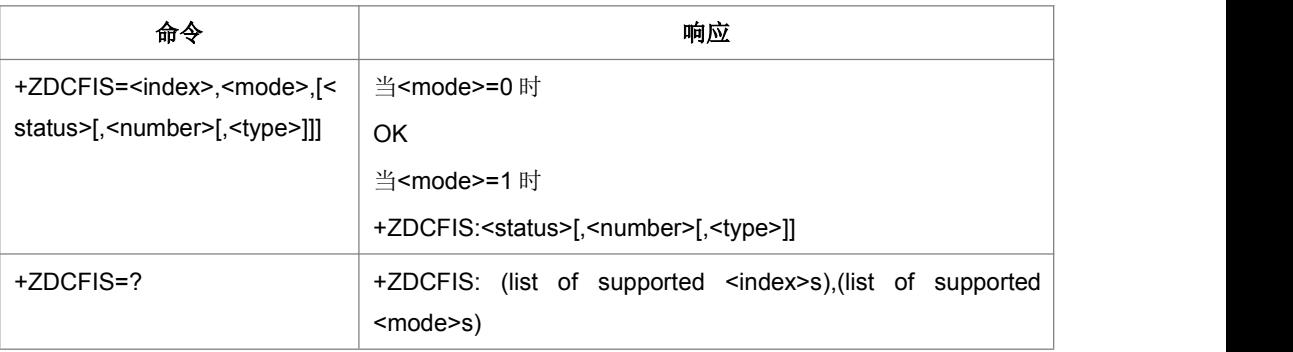

命令描述

该命令用来控制是否显示呼叫转移图标,当<mode>=0 时,是设置命令,后面的<status> 参数不可省略。当<mode>=1 时, 是查询命令, 后面的<status>参数可以省略。

- 取值说明
- > <index>: 整型值, 内存中的位置。
- > <mode>: 1:查询命令; 0: 设置命令

**> <status>:** 每个 bit 表示不同业务, 值 1 表示显示, 值 0 表示不显示。

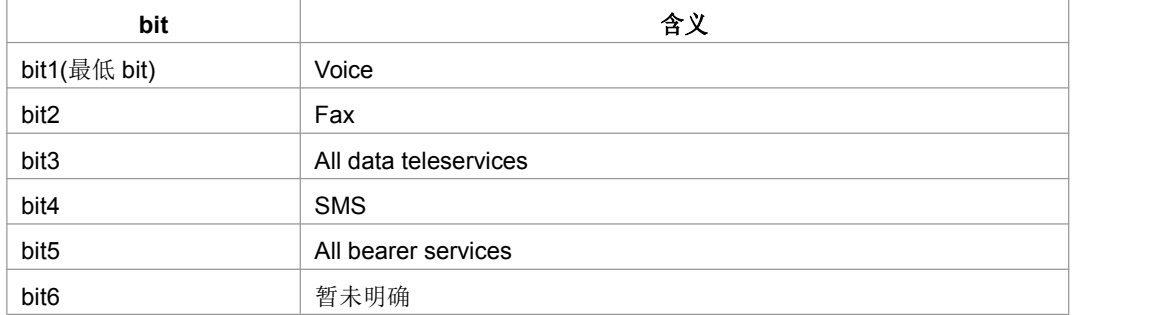

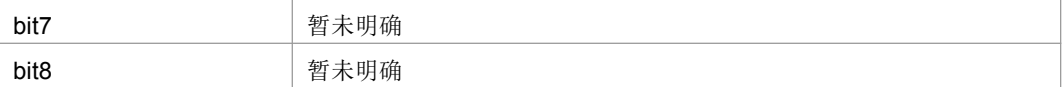

> <number>: 字符串类型, 电话号码

> <type>: 电话号码的类型

典型示例

请求: AT+ZDCFIS=?<CR>

响应: <CR><LF>+ ZDCFIS: 1,(0-1)<CR><LF><CR><LF>OK<CR><LF>

### **8.11** 电话本写**^SCPBW**

语法结构

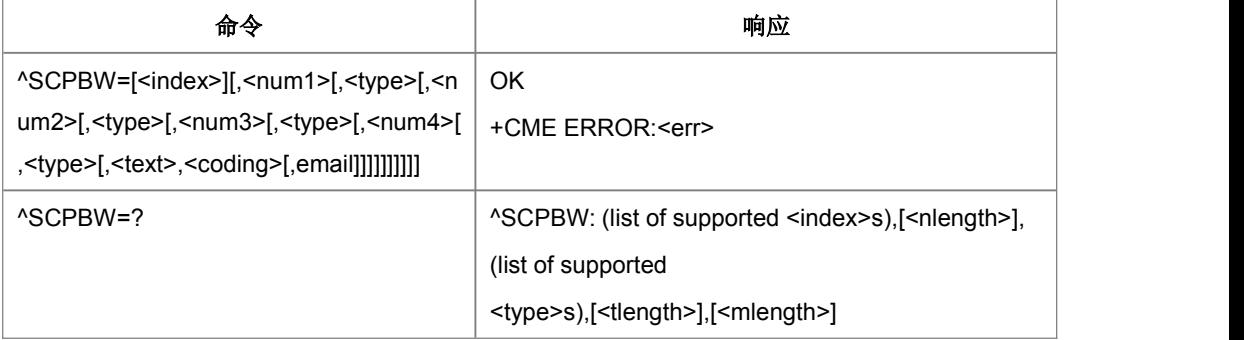

命令描述

设置命令,将电话本条目写在当前已经选中的电话本内存中 index 指定的位置。如果命 今参数中只含有 index, 那么 index 相应位置的电话本条目将被删除。如果 index 字段 被省略,但参数中含有 num1~num4 字段, 那么这条电话本条目将被写到第一个空位 置。如果此时没有空位置,则上报:+CME ERROR: memory full

test 命令返回当前已经选中的电话本内存的位置范围,以及 num1~num4 字段的最大 长度、type 字段的所有取值, 以及 text 字段的最大长度和 email 字段的最大长度。在 存储电话本时,应当保证输入的所有长度都在最大长度范围之内。

本命令的字段要求依据中国移动对于 USIM 电话本 vCard 数据字段要求规定。

- 取值说明
- > <index>: 整型值, 电话本内存中的位置。
- > <num1>: 字符串类型,移动电话号码,不大于 32 字节;
- > <num2>: 字符串类型, 办公电话号码, 不大于 32 字节;
- > <num3>: 字符串类型, 住宅电话号码, 不大于 32 字节;
- > <num4>: 字符串类型, FAX 号码, 不大于 32 字节;
- > <type>: 号码类型, 其中 145 表示国际号码, 具体取值可参见"短信发送命令 +CMGS"一节中, SC 号码中的 type\_ addr 参数的具体定义。
- > <text>: 字符串类型,表示姓名,不大于 64 字节。格式同^SCPBR 命令。
- > <coding>: 编码方案,表示<text>字段的字符编码并指定语言:

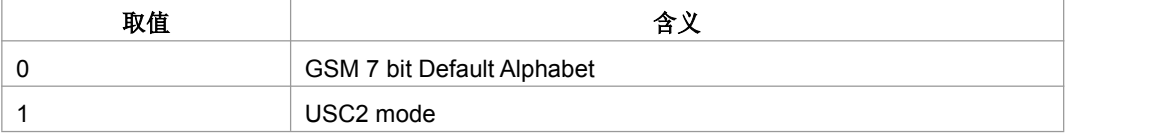

注: < coding>为 0 时, < text>字段以明文形式下发。

- ▶ <email>: 字符串类型,表示 email 地址。目前,该字段只在存储介质为 USIM 卡 时有效。且不大于64字节,以明文字符串形式下发。
- > <nlength>: 整型值, 表示电话号码的最大长度
- > <tlength>: 整型值, 表示姓名的最大长度
- > <mlength>: 整型值,表示 EMAIL 的最大长度
- 典型示例

请求: AT^SCPBW=1,"13588888888",129,"134888888888",129,"137888888888",129,

"02587965412",129,"abc",0,"abc@zte.com"<CR>

响应:<CR><LF>OK<CR><LF>

### **8.12** 电话本写**+ZCPBW**

语法结构

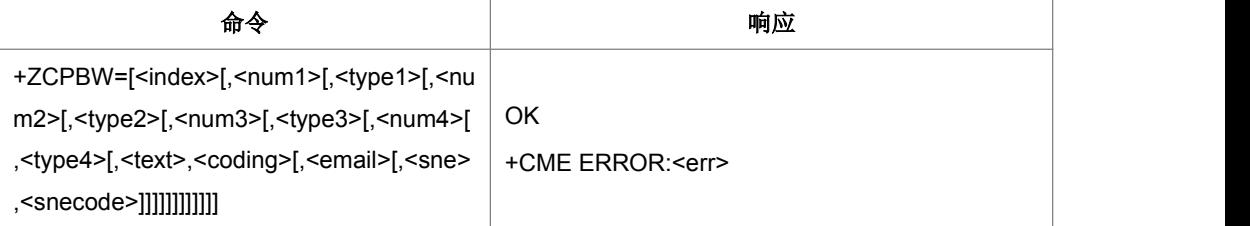

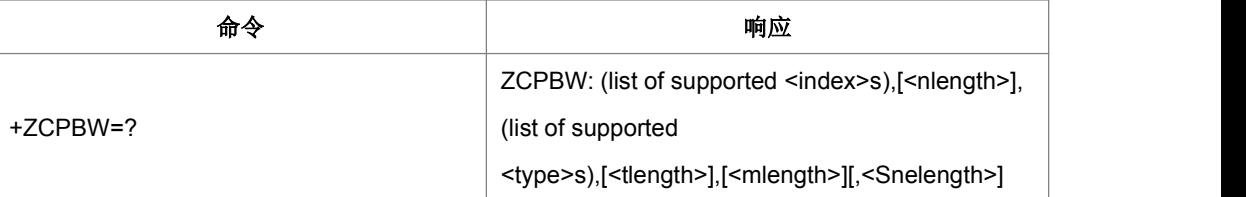

命令描述

设置命令,将电话本条目写在当前已经选中的电话本内存中 index 指定的位置。

- 取值说明
- > <index>: 整型值, 电话本内存中的位置。
- > <num1>: 字符串类型,移动电话号码,不大于 32 字节;
- > <type1>: 整型值,移动电话号码的类型
- > <num2>: 字符串类型, 办公电话号码, 不大于 32 字节;
- > <type2>: 整型值, 办公电话号码的类型
- > <num3>: 字符串类型, 住宅电话号码, 不大于 32 字节;
- > <type3>: 整型值, 住宅电话号码的类型
- > <num4>: 字符串类型, FAX 号码, 不大于 32 字节;
- > <type4>: 整型值, FAX 号码的类型
- > <text>: 字符串类型,表示姓名,不大于 64 字节。
- > <coding>: 编码方案,表示<text>字段的字符编码并指定语言:

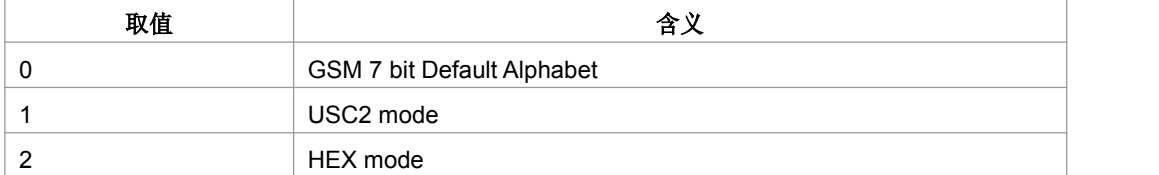

- 注: < coding>为 0 时, < text>字段以明文形式下发
- > <email>: 字符串类型,表示 email 地址。目前,该字段只在存储介质为 USIM 卡 时有效。且不大于64字节,,以明文字符串形式下发。
- > <sne>: 字符串形式, 第二姓名
- > <snecode>: 第二姓名的编码方案, 取值与<coding>相同
- 典型示例

请求: AT+ ZCPBW=1,"13588888888",129,"13488888888",129,

"13788888888",129,"1234567891",129<CR>

响应:<CR><LF>OK<CR><LF>

# **8.13** 用户号码查询**+CNUM**

语法结构

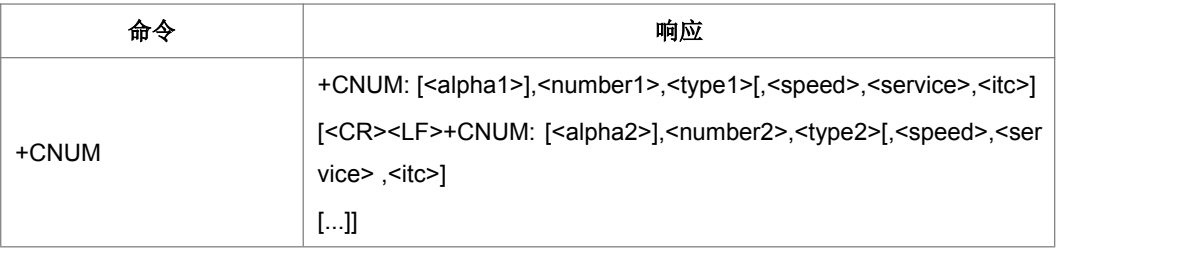

#### 命令描述

执行命令返回与用户相关的 MSISDN(这个信息保存在 SIM/UICC 或者 MT 里面), 当信息保存在 SIM/UICC 里时,如果使用 SIM 卡或者带有激活的 GSM 应用的 UICC, 则信息保存在 DGTelecom 下面的 EFMSISDN。如果使用带激活的 USIM应用的 UICC, 信息保存在 ADFUSIM 下面的 EFMSISDN。如果用户对不同的服务有不同的 MSISDN, 每个 MSISDN 在独立的一行里面返回,参考条目 9.2 看可能的<err>值。

- 取值说明
- > <alphax>:与<numberx>有关的可选的字母或数字字符串,用的字符集必须是选择 TE 字符集命令+CSCS 选择的那个。
- > <numberx>:字符串类型, 电话号码, 格式由<typex>决定
- ▶ <typex>:地址字节的类型 (参考 TS 24.008 [8] 条目 10.5.4.7)
- <speed>: 在条目 6.7 里定义

> <service> (与电话号码有关的服务):

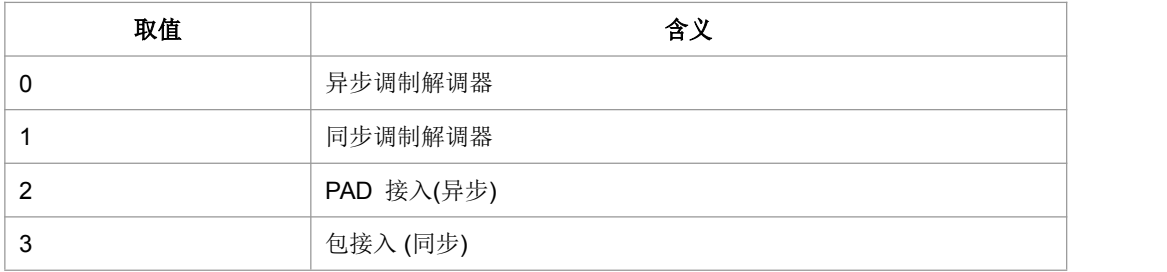

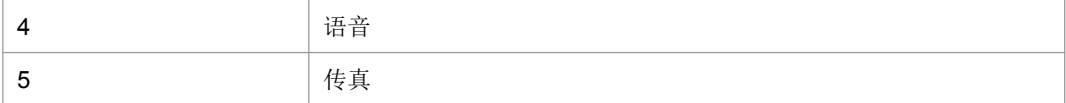

其他小于 128 的值为本文档保留

### > <itc> (信息传送容量):

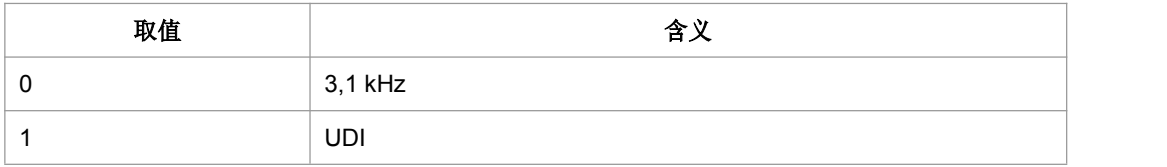

# **8.14** 增加紧急号码**+ZWEN**

### 语法结构

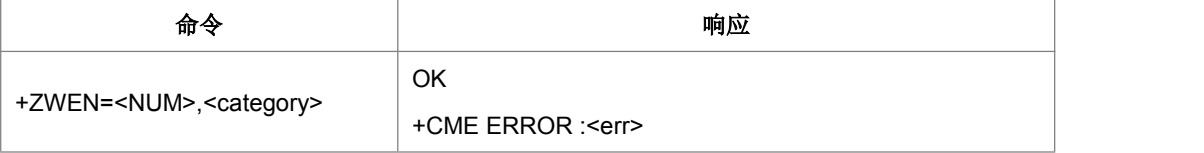

命令描述

设置命令,用于增加用户指定的紧急号码

- 取值说明
- > <NUM>: 紧急号码
- > <category>: 紧急号码类型
- 典型示例

请求: AT+ZWEN="119",129<CR>

响应:<CR><LF>OK<CR><LF>

# **8.15 SPN** 读取功能**^SPN**

### 语法结构

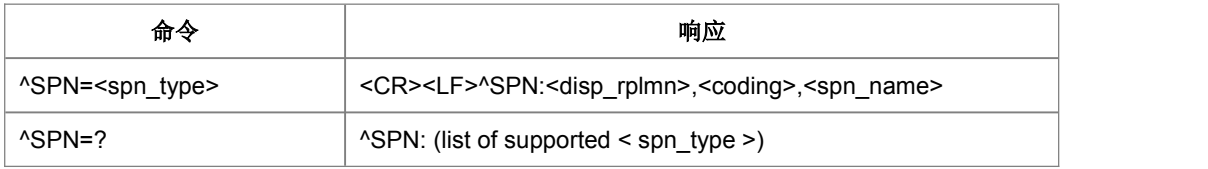

设置命令,用于 TE 通过 ME 查询当前 SIM/USIM 卡上存储的 2G/3G 的 SPN 文件。

- 取值说明
- $\triangleright$  <spn\_type>:

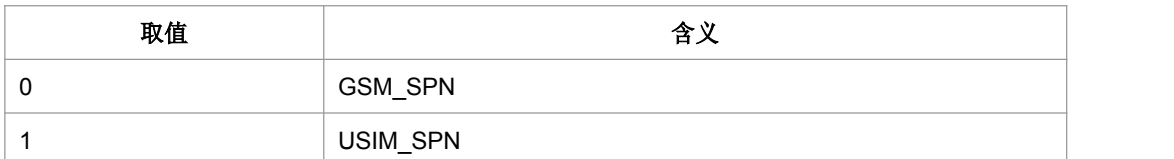

> <disp rplmn>:

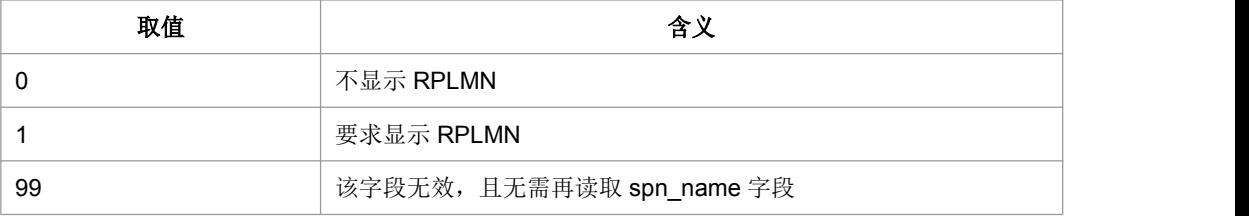

> <coding>: 编码方案,表示 spn\_name 字段的字符编码并指定语言:

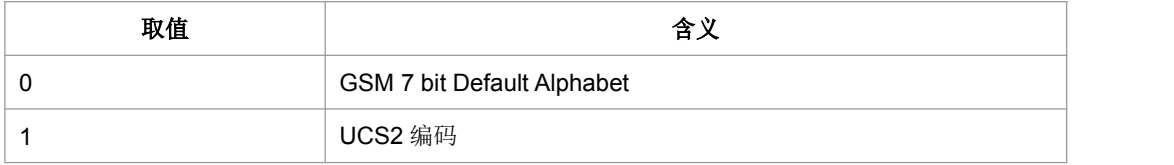

- > <spn\_name>: 字符串, 当采用 GSM7bit 编码时, 不超过 16 个字符。当编码方 案为1时,字符串的内容是以"16 进制文本值"进行描述的数据,字符串长度不超 过 32。单板上报 coding 为 UCS2 编码的内容时, 统一按照去掉 0x 的 16 进制填 写。
- 典型示例

请求: AT^SPN=0<CR>

响应: <CR><LF>^SPN:1,0,"3132" <CR><LF><CR><LF>OK<CR><LF>

# **8.16 SIM/USIM** 卡模式识别 **^CARDMODE**

语法结构

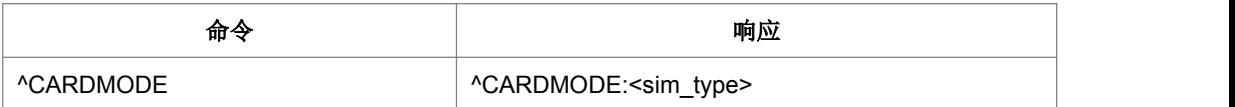

执行命令,查询当前插入的 SIM 卡的类型。如果 SIM 卡不存在或者由于其他原因导致 查询错误,则返回 0,参见附表。

取值说明

<sim\_type>: SIM 卡的类型, 取值如下:

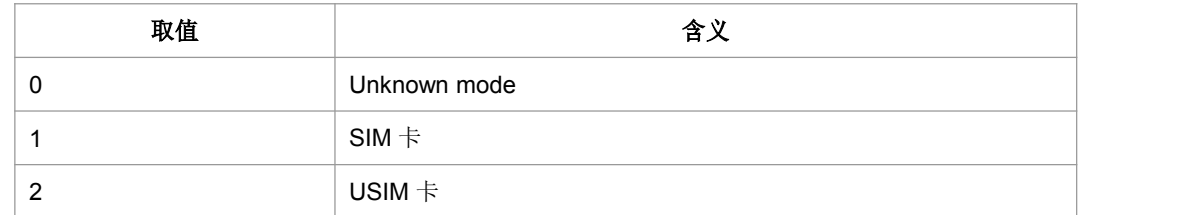

典型示例

请求: AT^CARDMODE <CR>

响应:<CR><LF>^CARDMODE: 1<CR><LF><CR><LF>OK<CR><LF>

# **8.17 SIM/USIM** 卡的 **ATR** 信息主动上报**+ZCARDATR**

#### 语法结构

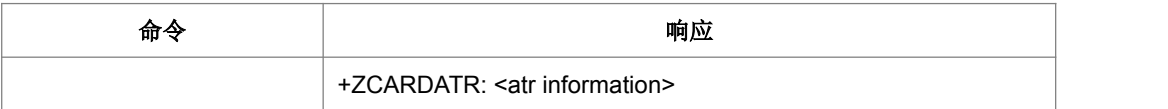

命令描述

主动上报命令,上报(U) SIM 卡的 ATR 信息

- 取值说明
- > < atr information >: 字符串类型, 内容为卡的 ATR 信息

# **8.18** 一般的 **SIM** 访问**+CSIM**

语法结构

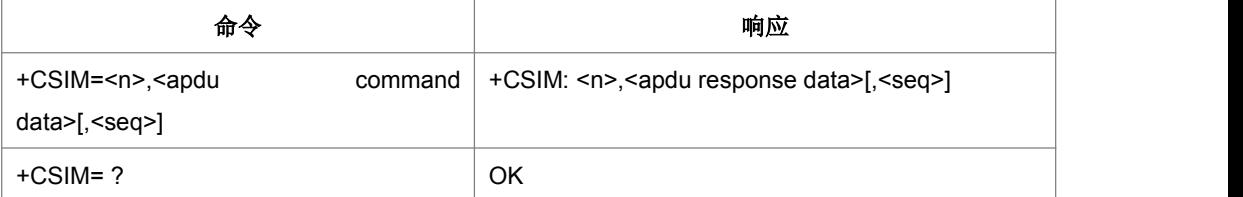

设置命令, 用于(U) SIM 卡上 wifi 的(U)SIM 认证

- 取值说明
- > <n >: APDU 数据的字节数
- > <apdu command data>:十六进制字符的形式,下发的 APDU 数据
- > <apdu response data>:十六进制字符的形式,响应的 APDU 数据
- > <seq>:命令的序列号,回应的序列号必须和下发的命令的序列号一致
- 典型示例

请求:AT+CSIM=44,A010000011FFFFFFFF7F11009F7F0000000000000000<CR> 响应: <CR><LF> +CSIM:4,91B1<CR><LF><CR><LF>OK<CR><LF>

# **8.19** 有限制的 **SIM** 访问**+CRSM**

语法结构

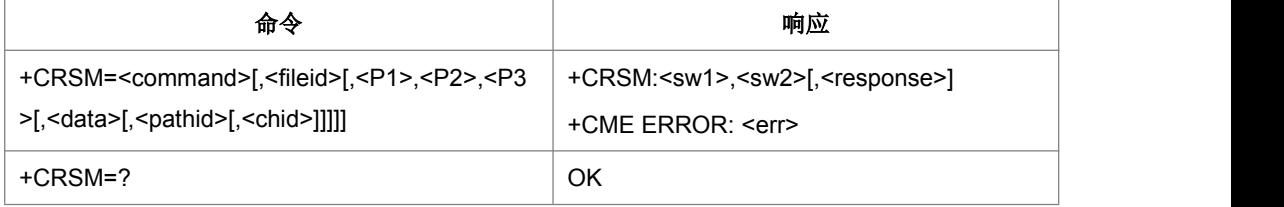

命令描述

本命令实现有限的命令功能。uicc 自动进行文件路径选择。

- 取值说明
- ▶ <command>: 命令类型
- 176 READ BINARY 读取二进制文件
- 178 READ RECORD 读取记录文件
- 192 GET RESPONSE 获取响应
- 214 UPDATE BINARY 更新二进制文件
- 220 UPDATE RECORD 更新记录文件
- 242 STATUS 米杰
- 203 RETRIEVE DATA 接收数据

219 SET DATA 设置数据

all other values are reserved 其他值保留

- > < fileid >:文件 FID, 整型, 除了 STATUS 外, 其它命令都需要该参数。
- <P1>, <P2>, <P3>:命令参数,整型,除了 GET RESPONSE 和 STATUS 外, 其它命令都需要该参数。根据 27007 的定义,三个参数要么同时存在,要么同时 不存在,其他情况都是非法。
- > <data>:写到卡的数据, 十六进制字符的形式(hexadecimal character format), 例如 7F205F70。
- <pathid>字符串类型,里面数据以十六进制字符的形式存在,例如" 7F205F70"。
- <chid>:仅用于 ISIM 应用,其值应该等于+ZISIMINIT 上报的<chid>值。在 ISIM 逻辑通道打开时有效。
- 典型示例

请求: AT+CRSM=192,12258,0,0,15,,"3F00" <CR>

响应: <CR><LF>+CRSM:144,0,0000000A2FE2040004FF4401020000<CR><LF> <CR><LF>OK<CR><LF>

# **8.20** 卡初始化完成**+ZPBIC**

● 语法结构

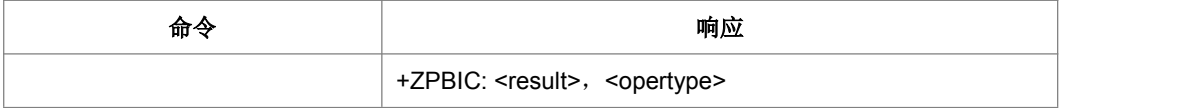

命令描述

主动上报命令,在卡初始化完成时,会主动上报此命令,提示卡初始化是否成功

- 取值说明
- ▶ < result >: 卡初始化结果:

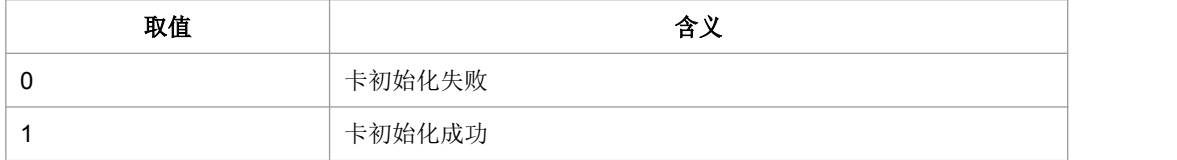

▶ < opertype >: 业务类型

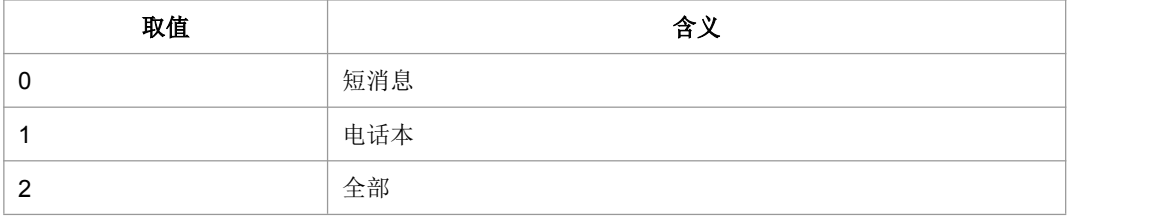

# **8.21** 卡信息变更记录**+ZPBCI**

### 语法结构

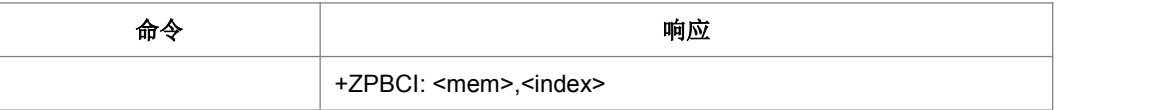

命令描述

主动上报命令,在卡初始化过程中,会主动上报此命令,提示卡上某位置信息的变更。

- 取值说明
- $\triangleright$  < mem >:
- "SM" (U)SIM 短信存储器
- > < index >: 整型值, 存储位置序号(有记录变更的索引)

# **8.22** 卡初始化 **+ZUINIT**

### 语法结构

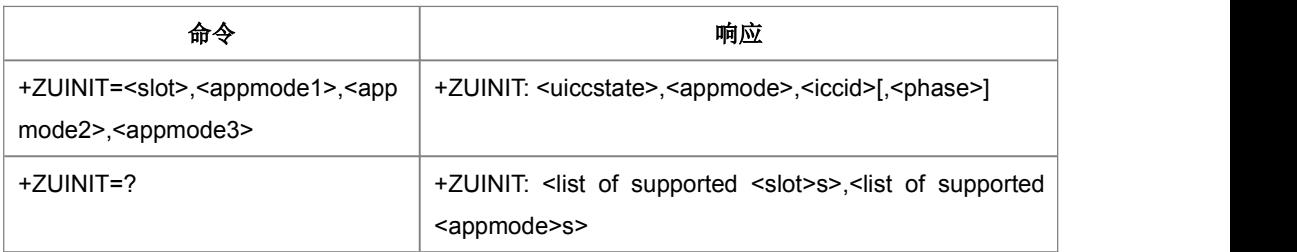

命令描述

设置命令设置关于卡的初始化操作。

- 取值说明
- <slot>:卡槽,取值范围为 0, 1, 2。

**▶ <appmode1>,<appmode2>,<appmode3>:** 需要初始化的应用, appmode1 为最 高优先级应用, appmode3 为最低优先级。协议栈将会按优先级高低顺序尝试初 始化相应应用,协议栈一次最多只能初始化一个应用。当其中某一应用成功初始 化,则认为应用选择成功,不再尝试初始化剩余应用。参数 0 位无效值, 协议栈 将不会再尝试初始化其后设置的应用。取值范围:

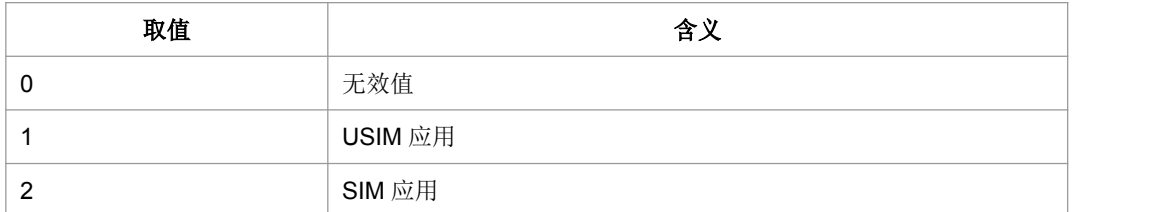

> <uiccstate>: 应用选择结果。

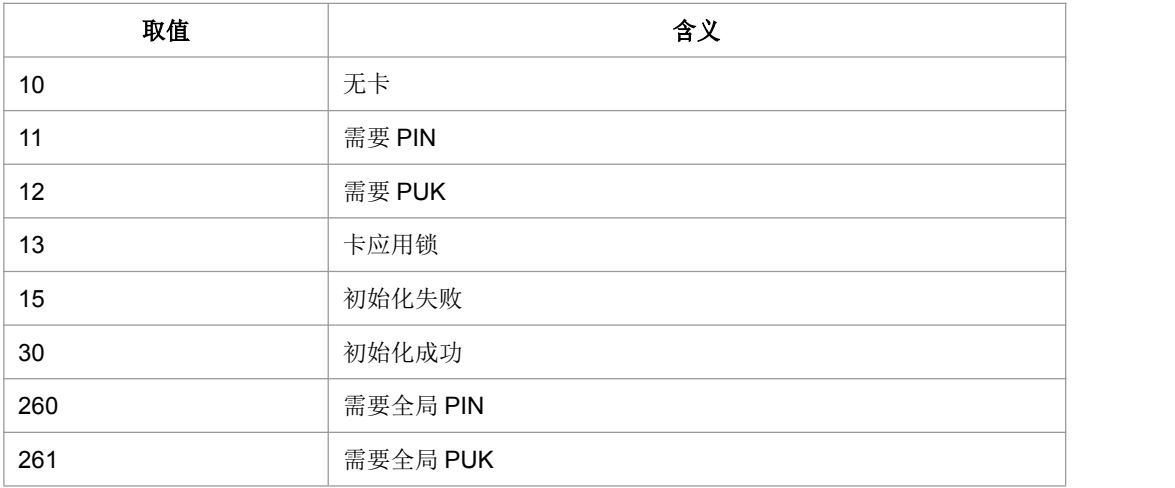

#### > <appmode>: 成功选择的应用。

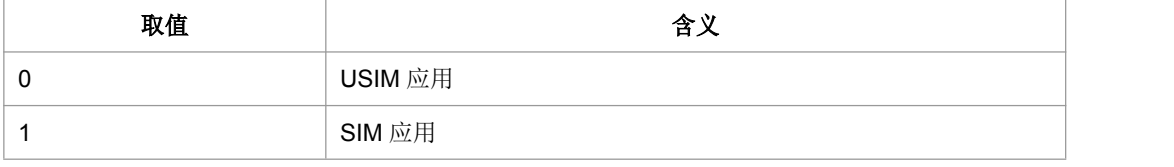

> <iccid>: 字符型, 从卡中读出的 iccid。

▶ <phase>: 从卡中读出的 phase, Integer parameter。

典型示例

### 请求: AT+ZUINIT=0,1,0,0<CR>

响应: <CR><LF>+ZUINIT:30,2,"0123456789",1<CR><LF><CR><LF>OK<CR><LF>
# **8.23 ISIM** 初始化主动上报**+ZISIMINIT**

语法结构

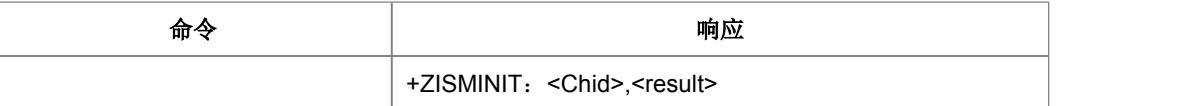

命令描述

主动上报,ISIM 初始化过程中告知用户逻辑通道号及初始化结果的主动上报。

- 取值说明
- > < Chid>: ISIM 对应的逻辑通道号, 目前的范围是 1-19, 在 ISIM 逻辑通道打开时 有效
- > <result>:
	- 11:要求 PIN 码
	- 12:要求 PUK 码
	- 15:初始化失败
	- 20:初始化成功

## **8.24** 卡初始化主动上报消息 **+ZUSTAT**

#### 语法结构

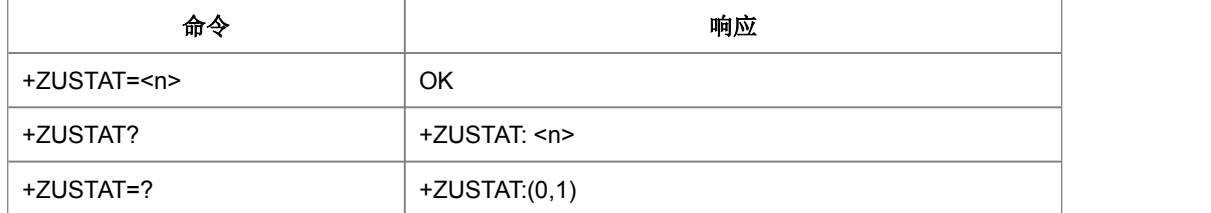

命令描述

设置命令通过设置不同的 n,来获取主动上报的卡初始化信息;读取命令读取卡初始化 主动上报消息;测试命令返回参数 n 的取值范围。如果设置为允许主动上报,则上报

#### +ZUSTAT: <appmode>

- 取值说明
- $\triangleright$  <n>:

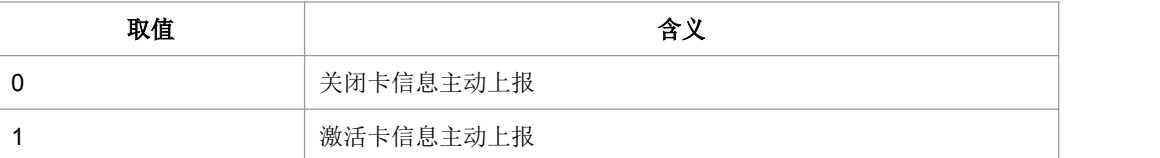

> <appmode>: 应用制式。

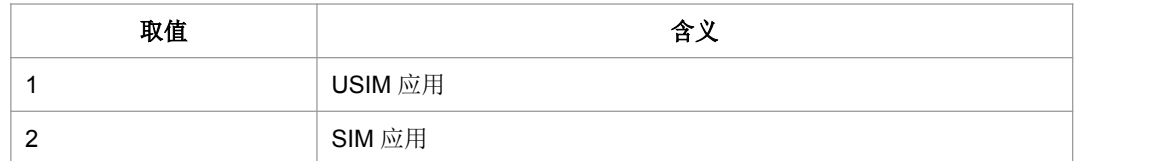

典型示例

请求: AT+ZUSTAT=0<CR>

响应:<CR><LF>OK<CR><LF>

# **8.25** 卡初始化结束上报消息 **+ZURDY**

语法结构

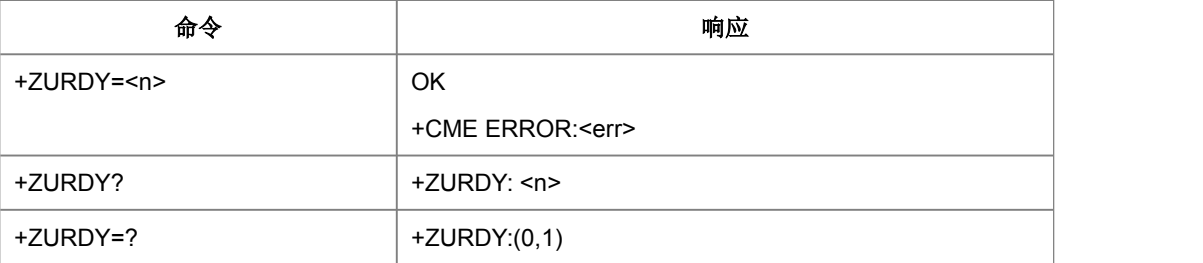

命令描述

设置命令通过设置不同的 n,来获取主动上报的卡初始化信息;读取命令读取卡初始化 成功主动上报消息;测试命令返回参数 n 的取值范围。如果设置为允许主动上报, 则 上报+ZURDY:<appmode>,<initresult>

- 取值说明
- $\triangleright$  <n>:

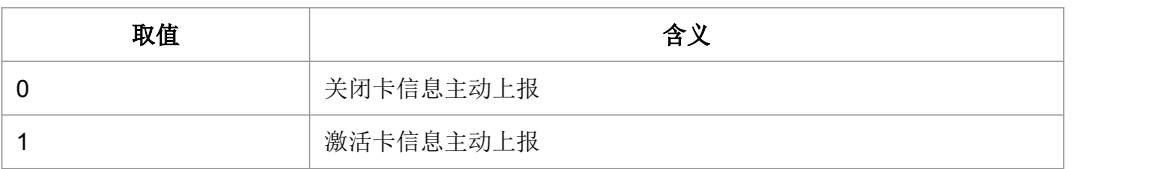

> <appmode>: 应用制式。

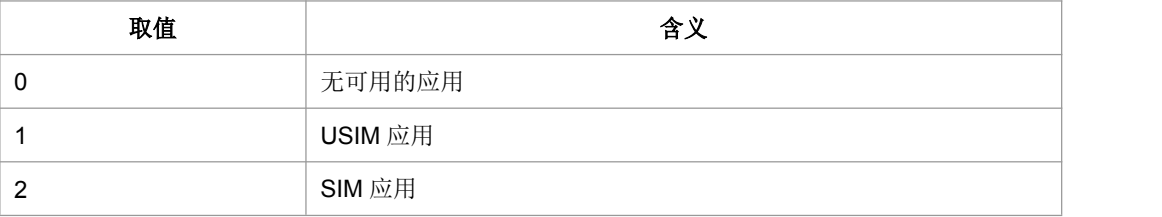

> <initresult>: 卡初始化结果。

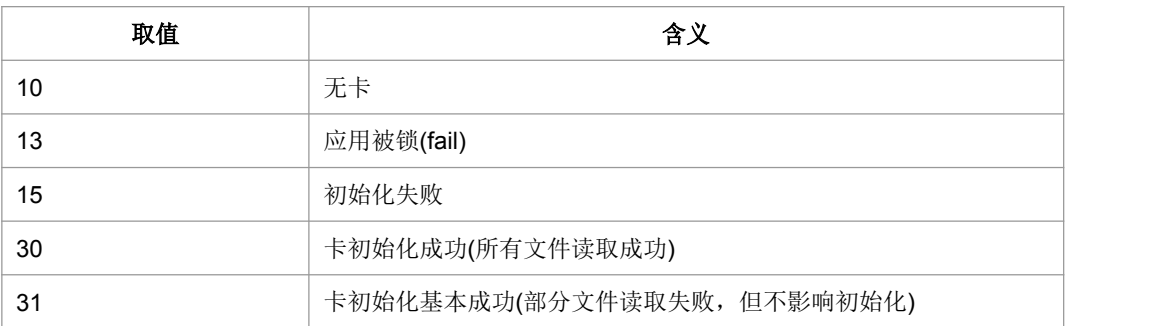

典型示例

请求: AT+ZURDY=0<CR>

响应:<CR><LF>OK<CR><LF>

# **8.26 Refresh** 操作**+ZREFRESH**

● 语法结构

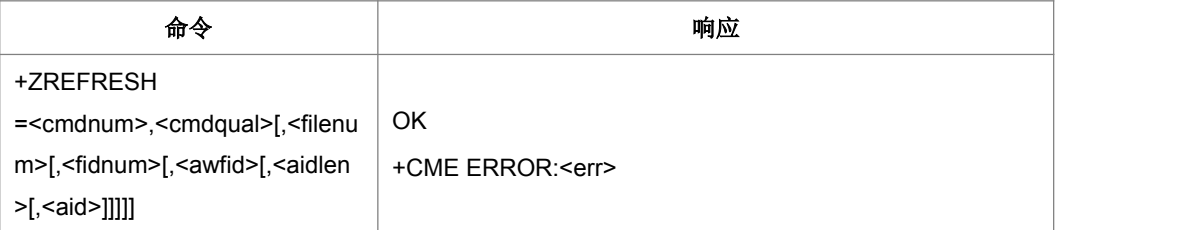

命令描述

设置命令,用于 Refresh 操作, Refresh 是通过用户 Usat 操作触发, 或者是网络通过 MT 短消息,由 SmsDownload 触发。此时,卡中数据隐式的发生了更改。通过此命令, 可以通知 ME,使得 ME 可以及时获取新的卡数据。

- 取值说明
- ▶ < cmdnum >:命令码
- ▶ < cmdqual >:命令限定符
- < filenum >: 文件数
- ▶ < fidnum >: fid 数目
- ▶ < awfid >: fid 内容
- > < aidlen >: aid 长度
- ▶ <aid>:aid 内容

# **8.27** 扩展错误码查询**+ZEER**

● 语法结构

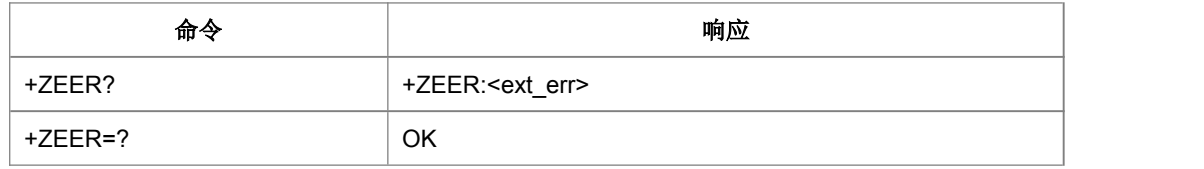

命令描述

查询命令,查询最近一次 PB 存储操作错误对应的扩展错误码(若对应错误没有扩展错 误码,则查询结果为正常错误码)。

取值说明

<ext\_err>: 最近 PB 存储操作错误对应的扩展错误码(若对应错误没有扩展错误码, 则 为正常错误码);

| 取值 | 含义                                                                                                 |
|----|----------------------------------------------------------------------------------------------------|
| 0  | 查询结果为正常错误码 (之前收到 STM 回复的 0 时,AT 做参数检查<br>会返回 ERROR: 50, 会误导用户以为命令参数错误, 所以此时直接<br>将 STM 返回的结果打印出来。) |
|    | EXT (超长号码) 空间不足 (或满)                                                                               |
| 2  | 附加号码空间不足(或满)                                                                                       |
| 3  | 附加姓名空间不足 (或满)                                                                                      |
| 4  | EMAIL 空间不足 (或满)                                                                                    |
| 5  | 群组名称空间不足(或满)                                                                                       |

拟增加的扩展错误码列表如下:

典型示例

请求: AT+ ZEER?<CR>

#### 响应:<CR><LF>+ ZEER: 0<CR><LF><CR><LF>OK<CR><LF>

## **8.28** 读取卡上服务列表响应**+ZCARDSRVLIST**

语法结构

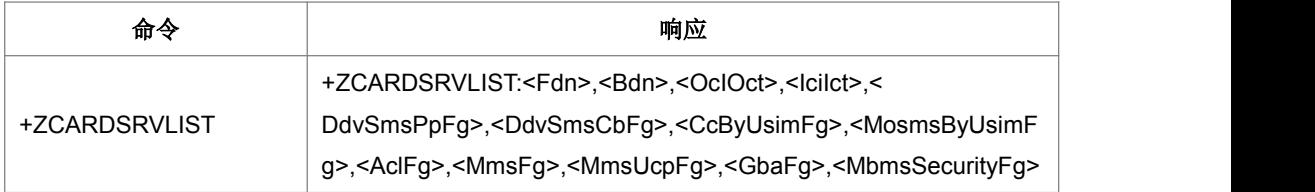

#### 命令描述

执行命令,用于获取卡上服务列表响应。

- 取值说明
- <Fdn>: 固定拨号号码
- > <Bdn>: 禁止呼叫号码
- ▶ < OclOct>: 呼出信息(OCI and OCT)
- ▶ <lcilct >: 来电信息(ICI and ICT)
- > <DdvSmsPpFg >: 通过 SMS PP 数据下载
- ▶ < DdvSmsCbFg >: 通过 SMS CB 数据下载
- > < CcByUsimFg >: 通过 USIM 进行呼叫控制
- > < MosmsByUsimFg >: 通过 USIM 进行 MO-SMS 控制
- > < AclFg >: APN 控制列表
- ▶ < MmsFg >: 多媒体消息服务(MMS)
- ▶ < MmsUcpFg >: MMS 用户连通参数 (MMS User Connectivity Parameters )
- ▶ < GbaFg >: GBA services GBA 服务
- ▶ < MbmsSecurityFq >: MBMS services MBMS 服务
- 典型示例
- 请求: AT+ZCARDSRVLIST<CR>
- 响应: <CR><LF>+ ZCARDSRVLIST: 1,1,1,1,1,1,1,1,1,1,1,0,0<CR><LF>

<CR><LF>OK<CR><LF>

# **8.29** 主动上报的插**/**拔卡信息 **+ZUSLOT**

语法结构

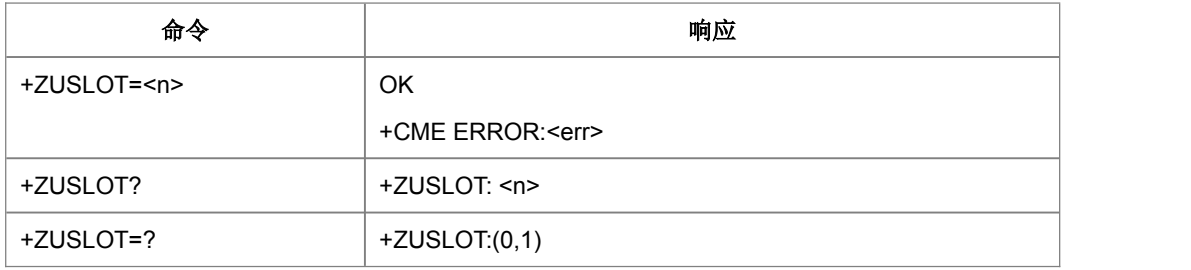

命令描述

设置命令设置是否主动上报应用信息;读取命令读取卡槽插拔卡信息;测试命令返回 参数 n 的取值范围。如果允许主动上报, 则上报+ZUSLOT: <slot>,<slotstate>

取值说明

 $\triangleright$  <n>:

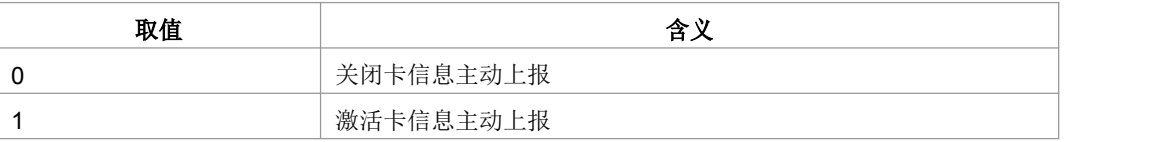

<slot>:卡槽,取值范围:0,1,2。

> <slotstate>:

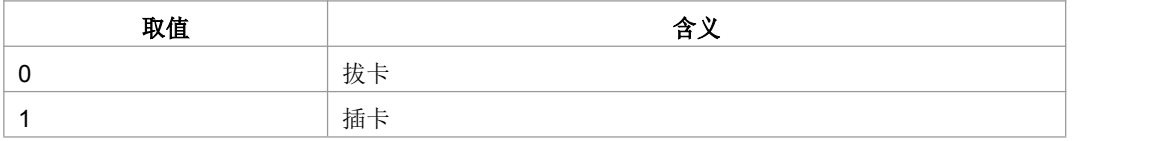

说明: 此时的拔出的为非当前激活卡,由于目前硬件条件的限制,无法上报拔出/插入 非当前激活卡槽上的卡。

典型示例

请求: AT+ZUSLOT=0<CR>

响应:<CR><LF>OK<CR><LF>

# **8.30** 卡满主动上报命令**+ZMGSF**

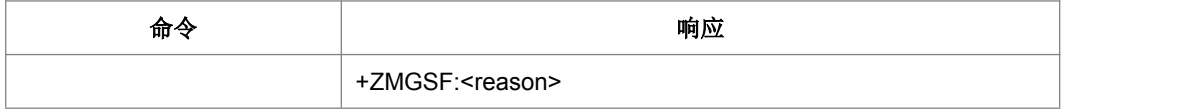

主动上报命令, 当存储失败(卡满)时, 主动上报这个命令

取值说明

 $<$  reason  $>$ :

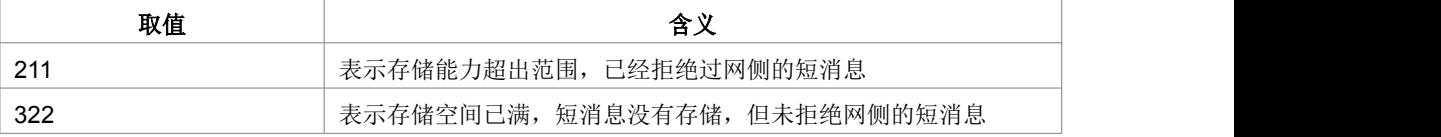

## **8.31** 进黑屏模式**+ZPOWERIND**

语法结构

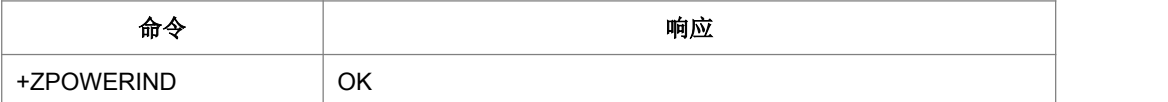

命令描述

执行该命令,进入黑屏模式

典型示例

请求: AT+ZPOWERIND<CR>

响应:<CR><LF>OK<CR><LF>

### **8.32 MT** 就绪指示**+ZMSRI**

#### 语法结构

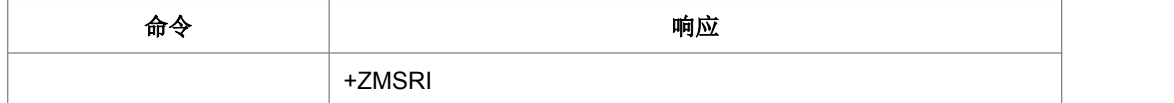

命令描述

主动上报命令,当 MT 准备就绪可以处理 AP 命令时,主动上报这个命令

# **8.33** 打开逻辑通道**+CCHO**

语法结构

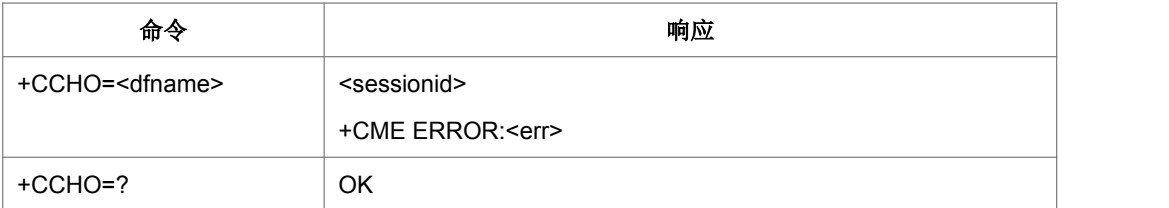

命令描述

执行命令让 TE 返回一个由 UICC 分配的逻辑通道<session>。UICC 将开启一个新的 通道,选择由 dfname 标识的应用。

- 取值说明
- ▶ <dfname>:16 进制字符串, UICC 中所有可选应用都用 DF 名字编码。
- > <sessionid>: 整型, 一个 session id 用来指示一种用逻辑通道管理的智能卡 (USIM, WIM, ISIM) 上的一个特定应用。
- 典型示例

请求: AT+CCHO="A0000000871002FF86FFFF89FFFFFFFF"<CR>

响应:<CR><LF>1<CR><LF>

# **8.34** 关闭逻辑通道**+CCHC**

#### 语法结构

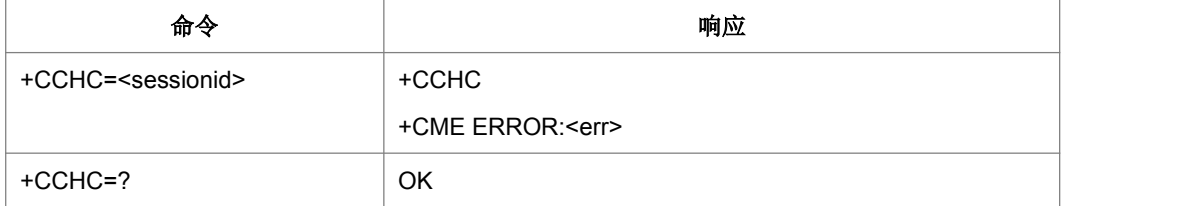

命令描述

通知 ME 关闭与 UICC 之前的逻辑通道

取值说明

<sessionid>: 整型, 一个 session id 用来指示一种用逻辑通道管理的智能卡(USIM, WIM, ISIM)上的一个特定应用。

典型示例

请求: AT+CCHC=?<CR>

响应:<CR><LF>OK<CR><LF>

# **8.35 UICC** 逻辑通道入口**+CGLA**

语法结构

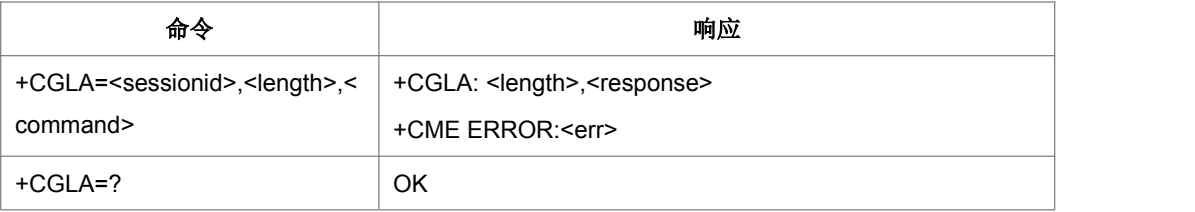

命令描述

此功能在 TE 上允许用一个远端应用程序直接控制 UICC。

- 取值说明
- > <sessionid>: 整型, 一个 session id 用来指示一种用逻辑通道管理的智能卡 (USIM, WIM, ISIM)上的一个特定应用。
- ▶ <length>: 整型
- > <command>:命令, 由 MT 传向 UICC 的命令。16 进制格式显示
- > <response>:响应, 由 UICC 向 MT 针对 command 的响应。16 进制格式显示
- 典型示例

请求: AT+CGLA=1,4,001E<CR>

响应: <CR><LF>+CGLA:4,0000<CR><LF>

## **8.36** 机卡互锁**+ZTRC**

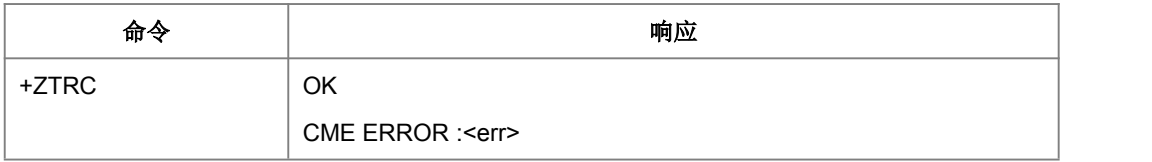

 命令描述 执行命令,用于机卡互锁 典型示例 请求: AT+ZTRC

响应:<CR><LF>OK<CR><LF>

# **8.37 ICCID** 上报**+ZICCID**

语法结构

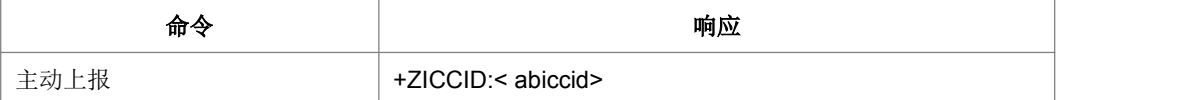

命令描述

卡信息主动上报

- 取值说明
- > <abiccid>:十六进制显示

# **8.38 CS** 域附着**/**去附着 **+ZATT**

#### 语法结构

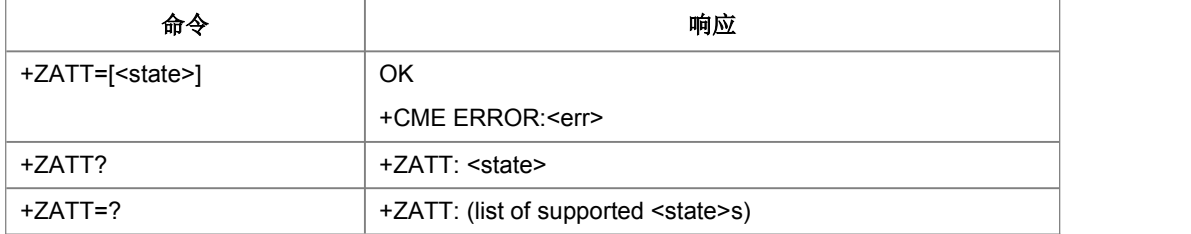

命令描述

设置命令用作对 CS 服务进行附着或去附着。如果终端已经处于请求的状态,此命令被 忽略并返回 OK。如果请求的操作不能被执行, 则返回 ERROR 或+CME ERROR。在 NMO1 时, 若 cs/ps 都附着, 则通过联合过程发起对 IMSI 的去激活, 其他场景则通过 MM 的去激活过程完成去活;读命令返回当前的 CS 服务状态;测试命令用作查询 CS 的服务状态的信息。

当两个域被用户都去活后,如没有进飞行模式的请求,仍正常驻留在当前网络。

当 CS 被去活后,停止搜索高优先级网络(依据:22001 3.2.2.5 The UE shall only make reselection attempts while in idle mode for circuit services.)

- 取值说明
- > < state>: 指示 CS 附着的状态

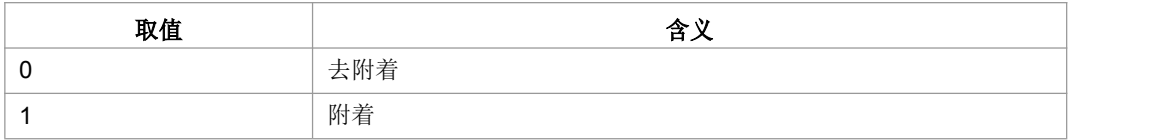

其他值保留,并且作为执行命令的 ERROR 返回值

典型示例

请求: AT+ZATT=0<CR>

响应:<CR><LF>OK<CR><LF>

# **9 GPRS** 命令

# **9.1 PDP** 设置环境 **+CGDCONT**

#### 语法结构

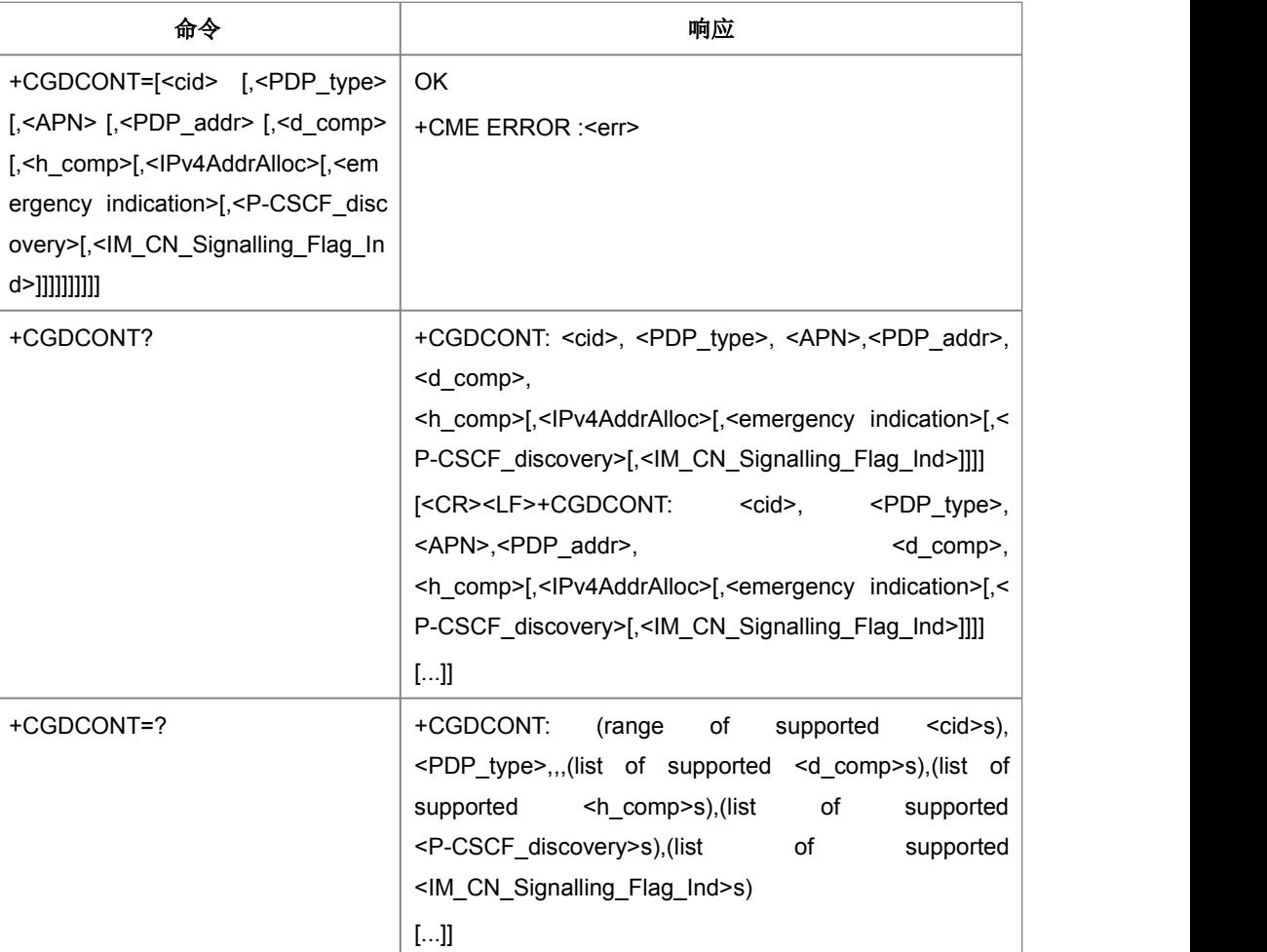

命令描述

MS 本地保存一组以<cid>为索引的设置环境,每一条保存的设置环境包含一组与 PDP 相关的参数。设置命令将 PDP 相关的一组参数存入以<cid>为索引的设置环境中。每 个设置环境初始都是未定义的,通过设置命令存入一组参数后,则成为已定义状态。 同时能保存的已定义的设置环境的数目由<cid>的取值范围决定。

一种特殊的 SET 命令+CGDCONT= <cid>,将清除<cid>指示的设置环境中的所有参数, 此设置环境返回成未定义状态。

查询命令返回所有已定义了的设置环境的参数值,各条设置环境之间换行显示。

测试命令返回所有可以支持的取值,response 中以 MS 能支持的 PDP\_type 取值为索 引分条显示。每条取一确定的 PDP\_type 值,并包含其他参数在此 PDP\_type 取值下 的可支持的取值范围。各条之间换行显示。

注:已经定义且激活或者正在激活的 CID 不允许再次定义。

- 取值说明
- > <cid>: 1-4, PDP 设置环境的索引值。其他 PDP 相关的命令可以通过此索引值 来调用保存的设置
- > <PDP type>: 字符串值,表示包交换协议类型。

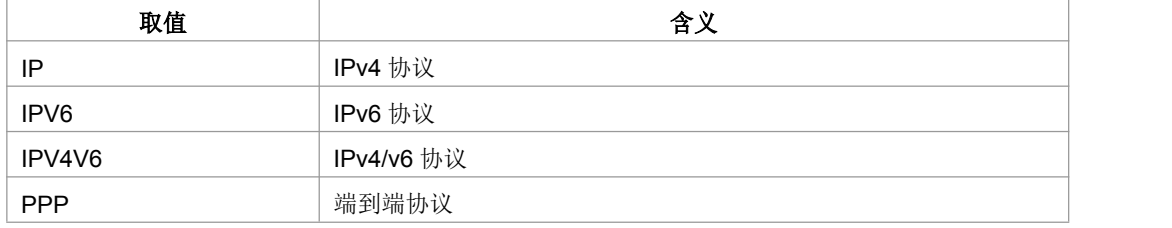

- > <APN>: 字符串值,表示连接 GGSN 或外部网的接入点域名。
- > <PDP\_addr>: 字符串值,表示 MS 的地址。
- > <d\_comp>: 数字值, 控制 PDP 数据的压缩。

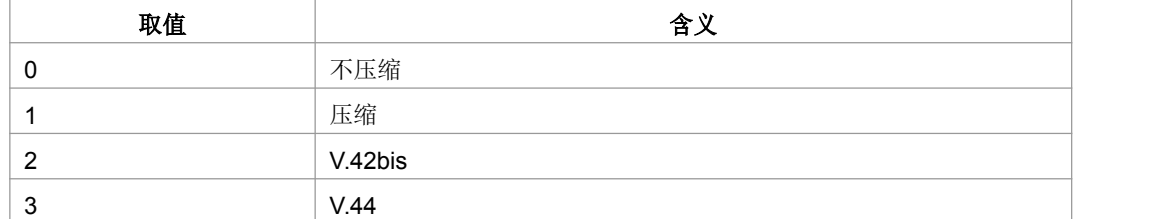

注:不带<d\_comp>等同于<d\_comp>为 0。

> <h comp>: 数字值, 控制 PDP 头的压缩。

| 取值 | 含义                 |
|----|--------------------|
| 0  | 不压缩                |
|    | 压缩                 |
| ົ  | RFC1144 (用于 SNDCP) |
| 3  | <b>RFC2507</b>     |
|    | RFC3095 (用于 PDCP)  |

注:不带<h\_comp>等同于<h\_comp>为 0。

> <IPv4AddrAlloc>:用来控制 MT/TA 怎么获取 IPV4 地址信息

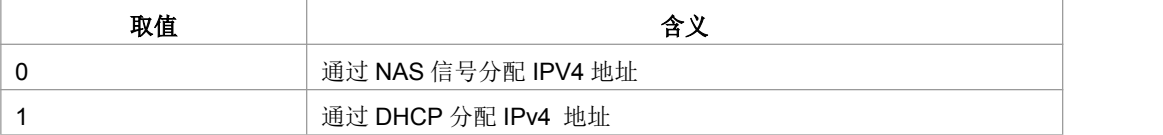

> <Emergency Indication>: 用来控制 PDP 上下文是否用于紧急承载服务

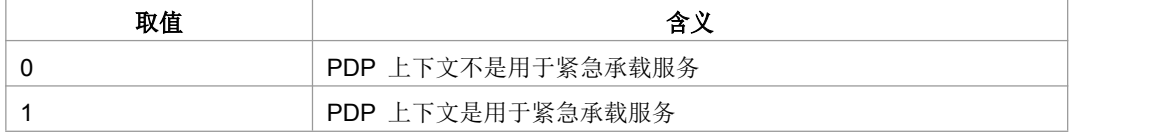

> <P-CSCF\_discovery>: 用来控制 PDP 上下文是否用于紧急承载服务

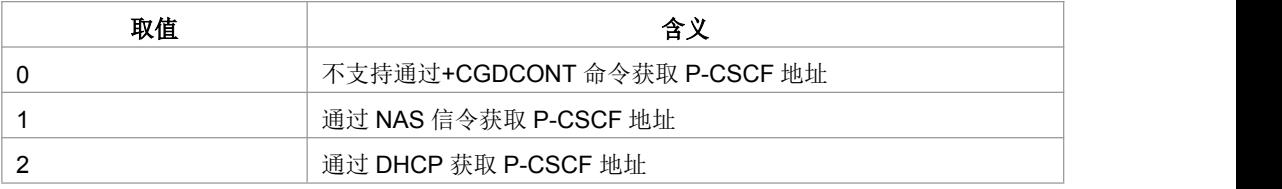

▶ <IM\_CN\_Signalling\_Flag\_Ind>: 用来控制 PDP 上下文是否用于紧急承载服务

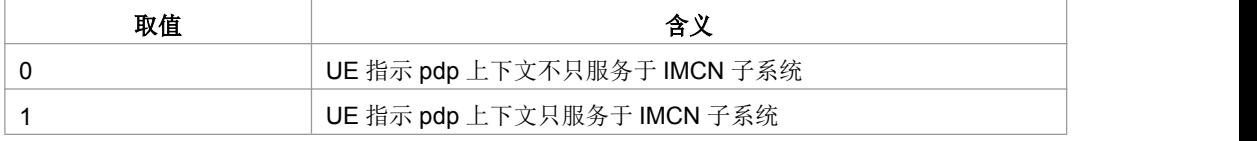

典型示例

请求: AT +CGDCONT=1, "IP", "internet"; +GCDCONT=2, "IP", "abc.com"<CR>

响应:<CR><LF>OK<CR><LF>

请求: AT+CGDCONT=?<CR>

响应:  $\qquad \qquad$  カライト アイトランド しゅうしょく しゅうしょく

<CR><LF>+CGDCONT:(1-4),"IP",,,(0-3),(0-4),(0-1),(0-1),(0-2),(0-1)<CR><LF>+CG DCONT:(1-4),"PPP",,,(0-3),(0-4),(0-1),(0-1),(0-2),(0-1)<CR><LF><CR><LF>+CGDC ONT:(1-4),"IPV6",,,(0-3),(0-4),(0-1),(0-1),(0-2),(0-1)<CR><LF><CR><LF>+CGDCO NT:(1-4),"IPV4V6",,,(0-3),(0-4),(0-1),(0-1),(0-2),(0-1)<CR><LF><CR><LF>OK<CR>  $<sub>LF</sub>$ </sub>

## **9.2** 二次 **PDP** 设置环境 **+CGDSCONT**

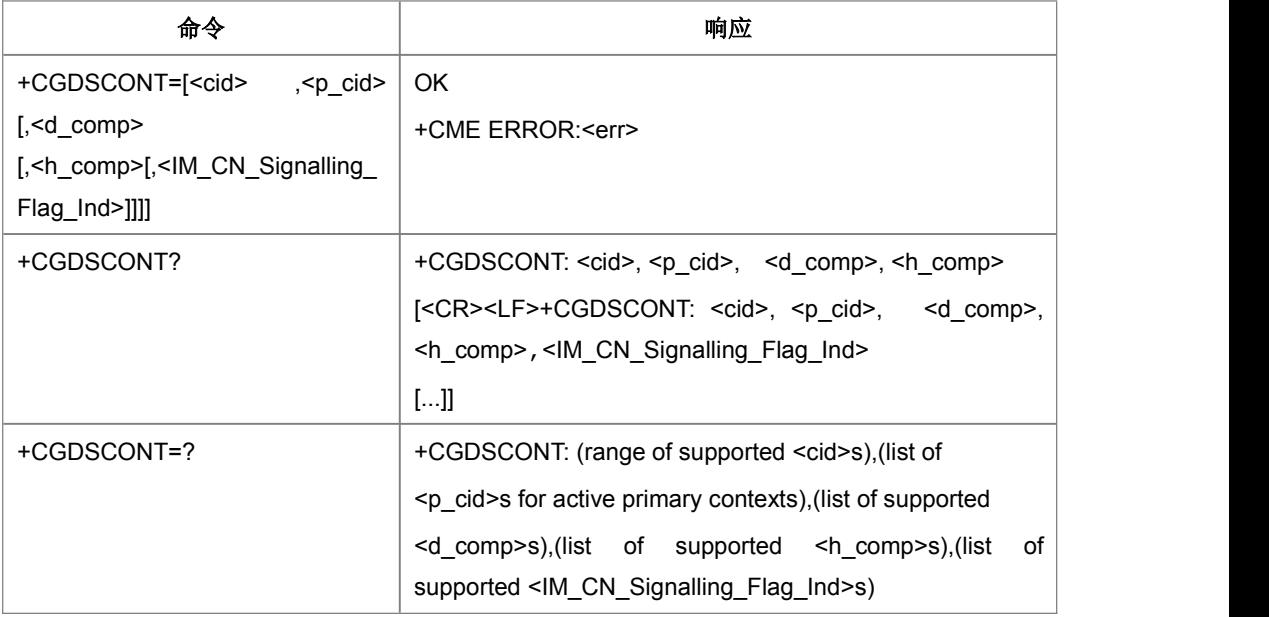

设置命令设置一个二次 PDP 上下文,使二次 PDP 上下文进入定义状态,用 cid 进行标 识。特殊命令+CGDSCONT=<cid>把二次 PDP 上下文变为未定义状态。

已经激活或者正在激活的二次 CID 不允许再次定义。

- 取值说明
- > <cid>: 1-4, PDP 设置环境的索引值。其他 PDP 相关的命令可以通过此索引值 来调用保存的设置。
- > <p cid>: PDP 上下文的标号,用来标识一个 PDP 上下文, 二次激活时的上下文 中需要包含本参数,这样可以使用到其它 PDP 上下文的部分信息。
- > <d\_comp>: 数字值, 控制 PDP 数据的压缩。(用于 SNDCP)

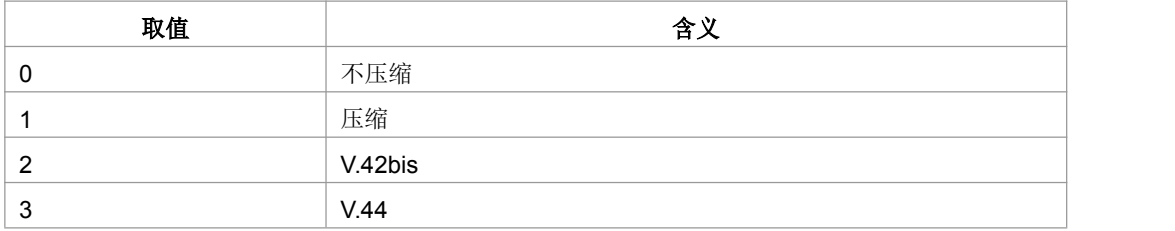

注:其他值保留。

> <h\_comp>: 数字值, 控制 PDP 头的压缩。

| 取值 | 含义  |
|----|-----|
|    | 不压缩 |
|    | 压缩  |

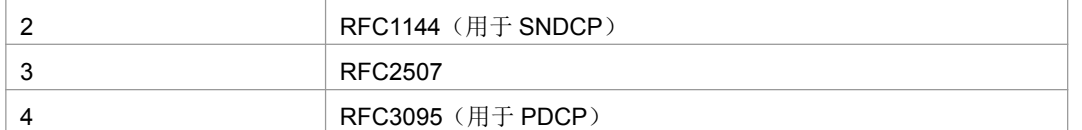

> <IM CN Signalling Flag Ind>: 用来控制 PDP 上下文是否用于紧急承载服务

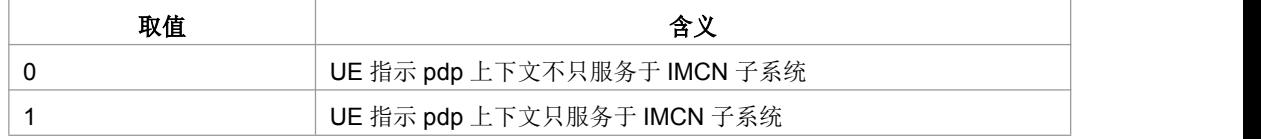

典型示例

请求: AT+CGDSCONT=1,1,0,0,0<CR>

响应:<CR><LF>OK<CR><LF>

## **9.3** 鉴权认证参数的设置 **+ZGPCOAUTH**

#### ● 语法结构

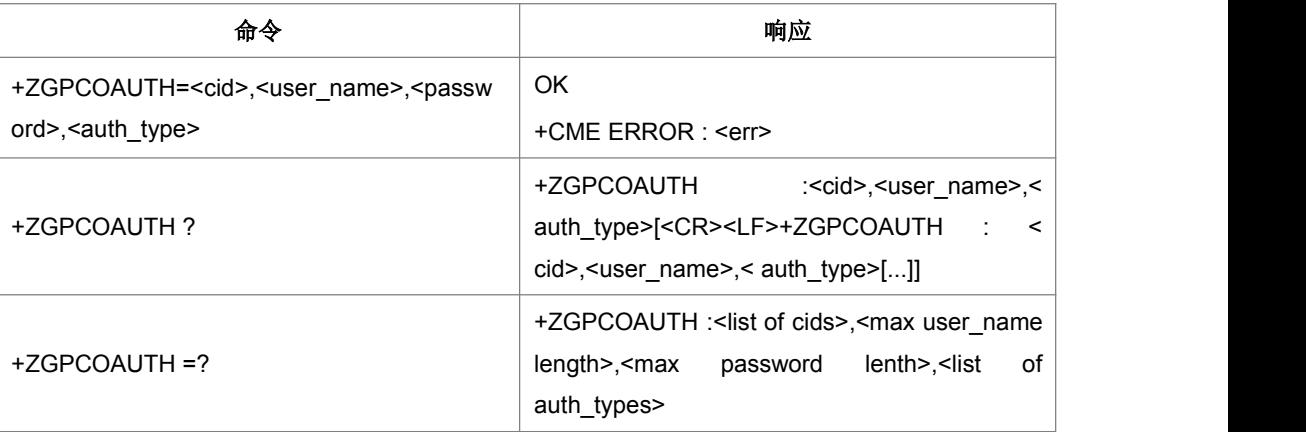

命令描述

设置命令用于设置 APN 对应的用户名、密码、鉴权类型。查询命令用于查询当前 CID 设置的用户名、鉴权认证类型。测试命令用来返回支持的 cid 取值、用户名长度、密码 长度、鉴权类型取值。不允许对已经激活的 CID 设置鉴权参数,否则直接报错。去除 鉴权参数设置时可用 CGDCONT 去定义的命令实现。

- 取值说明
- > <cid>: 1-4, PDP 设置环境的索引值。其他 PDP 相关的命令可以通过此索引值 来调用保存的设置
- > <user\_name>: 用户名,字符串类型,最大长度为 64。<auth\_type>不为 0 时有 效。
- > <passwd>: 用户密码, 字符串类型, 最大长度为 64。<auth\_type>不为 0 时有效。
- > <auth\_type>: 鉴权类型

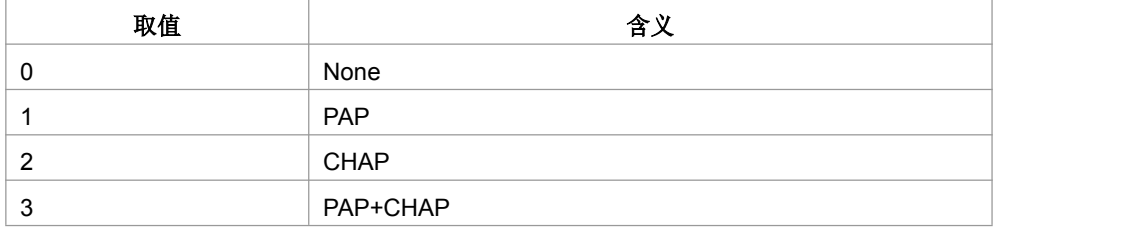

典型示例

请求: AT+ZGPCOAUTH =1,"zte","123456",1<CR>

响应:<CR><LF>OK<CR><LF>

# **9.4** 通信流过滤器**/**分类器 **+CGTFT**

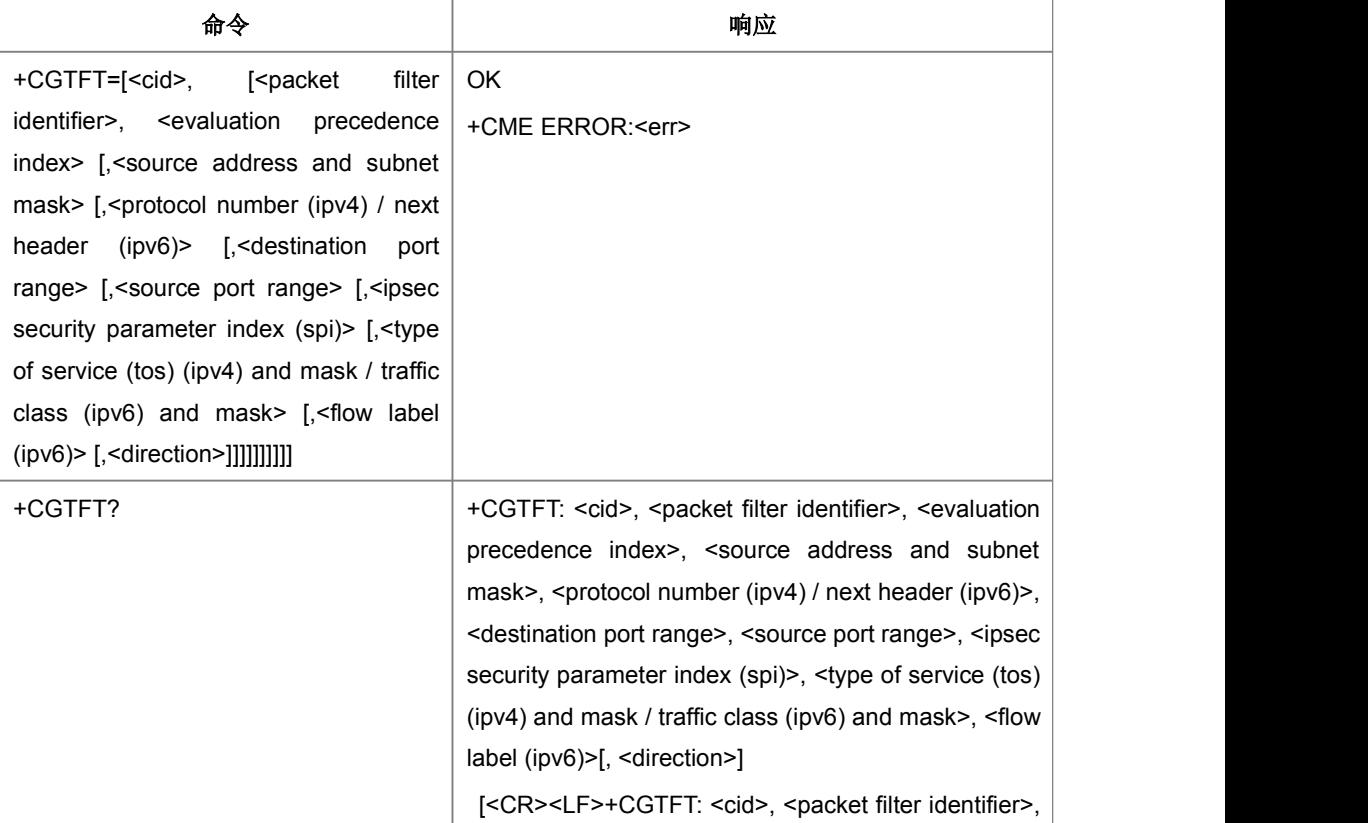

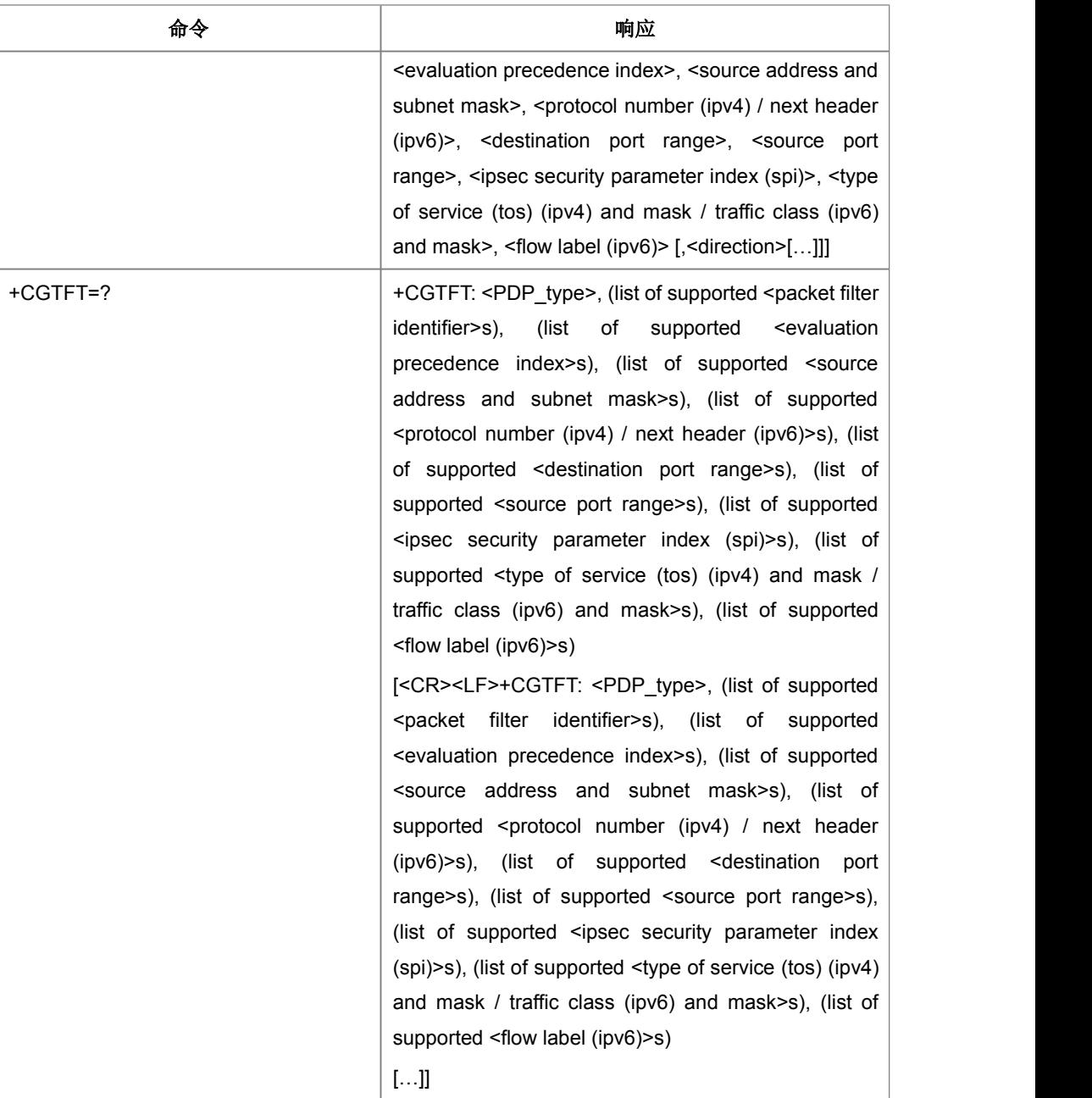

设置命令,在<cid>标识的 TFT 中添加一个分类器。特殊命令+CGTFT=<cid>使 TFT 中的所有分类器变为未定义。

- 取值说明
- > <cid>: 和 PDP 上下文相关联的标号
- ▶ <packet filter identifier>: 数据包过滤器/分类器的标号, 取值为 1-8
- ▶ <evaluation precedence index>: 过滤器/分类器优先级, 取值为 0-255。

 <source address and subnet mask> : 源 地 址 和 子 网 掩 码 IPv4 'a1.a2.a3.a4.m1.m2.m3.m4' nation Technology Co.,Ltd.<br>
→ Source address and subnet mask> : 源地址和子网掩码IPv4<br>
'a1.a2.a3.a4.m1.m2.m3.m4'<br>IPv6 'a1.a2.a3.a4.a5.a6.a7.a8.a9.a10.a11.a12.a13.a14.a15.a16.<br>
m1.m2.m3.m4.m5.m6.m7.m8.m9.m10.m11.m12.m13.m14.m15.m

IPv6 'a1.a2.a3.a4.a5.a6.a7.a8.a9.a10.a11.a12.a13.a14.a15.a16.

m1.m2.m3.m4.m5.m6.m7.m8.m9.m10.m11.m12.m13.m14.m15.m16'

- Header value, 取值 0-255。 'a1.a2.a3.a4.m1.m2.m3.m4'<br>
Pv6 'a1.a2.a3.a4.a5.a6.a7.a8.a9.a10.a11.a12.a13.a14.a15.a16.<br>
m1.m2.m3.m4.m5.m6.m7.m8.m9.m10.m11.m12.m13.m14.m15.m16'<br>
> <protocol number (ipv4) / next header (ipv6)> : IPv4 协议号或者 IPv6 Next<br>
He
- ▶ <destination port range>: 目的端口号, 0-65535, 形式为 f.t.
- ▶ <source port range>: 源端口号, 0-65535, 形式为 f.t。
- 00000000-FFFFFFFF
- $\triangleright$  <type of service (tos) (ipv4) and mask / traffic class (ipv6) and mask>: IPv4 TOS 字段、IPv6 TC 字段以及掩码, 取值为 0-255, 形式为 t.m。
- ▶ <flow label (ipv6)>: IPv6 中的流标签, 00000-FFFFF。

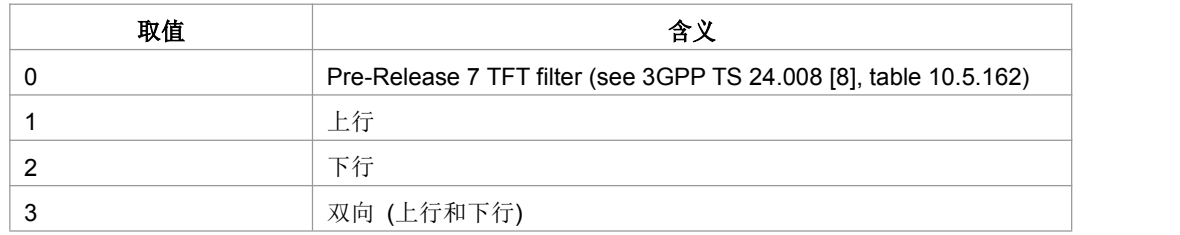

> <direction>:代表过滤器应用的传输方向。

典型示例

请求: AT+CGTFT=1,1,0,"1.1.1.1.1.1.1.1",0,"1.1","1.1",00000000,"1.1",00000<CR> 响应:<CR><LF>OK<CR><LF>

# **9.5** 通信流过滤器动态读取参数**+CGTFTRDP**

● 语法结构

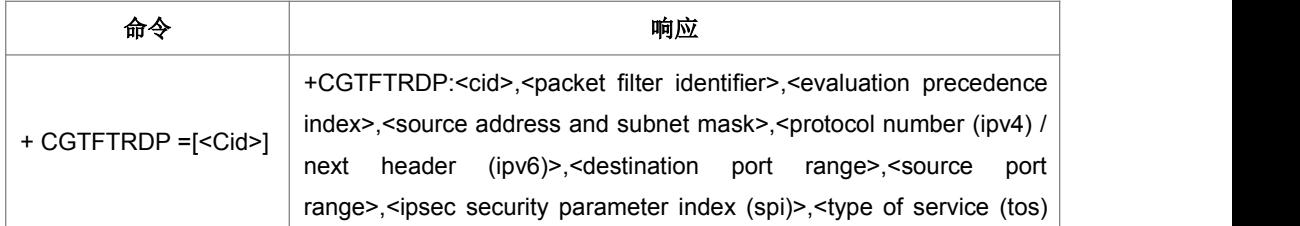

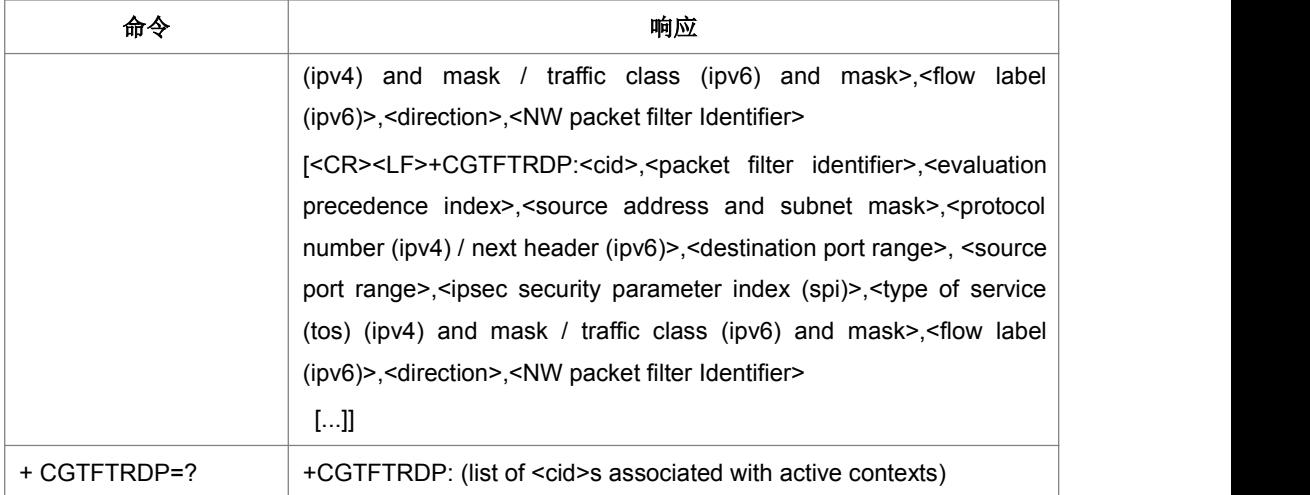

● 命令描述

设置命令返回<cid>索引的通信流过滤器的相关信息和当由网络建立时的附加网络指 定值。如果找不到上下文返回一个 ERROR 相应。 ● 命令描述<br>设置命令返回<cid>索引的通信流过滤器的相关信息和当由网络建立时的附加网络指<br>定值。如果找不到上下文返回一个 ERROR 相应。<br>如果参数<cid>省略了,则返回建立的所有的 PDP 上下文的通信流过滤器。<br>网络和 MT/TA 初始化的 PDP 上下文的参数会被返回。<br><br>测试命令返回激活的上下文有关的<cid>。<br>> <cid>:数字参数,特定的 PDP 上下文定义或者通信流定义的索引(见<br>+CGDCONT 和+CGDS

如果参数<cid>省略了,则返回建立的所有的 PDP 上下文的通信流过滤器。

网络和 MT/TA 初始化的 PDP 上下文的参数会被返回。

测试命令返回激活的上下文有关的<cid>。

- 取值说明
- +CGDCONT 和+CGDSCONT 命令)。
- ▶ <packet filter identifier>: 数字参数。值的范围是从 1 到 16。
- ▶ <evaluation precedence index>: 数字参数。值的范围是从 0 到 255。
- ▶ <source address and subnet mask>: 字符串类型。字符串以小数点作为分隔符, 数值范围为 (0-255), IPv4 条件下形式为"a1.a2.a3.a4.m1.m2.m3.m4" for IPv4, <sup>在</sup> IPv6 条 件 下 形 式 为 "a1.a2.a3.a4.a5.a6.a7.a8.a9.a10.a11.a12.a13.a14.a15.a16.m1.m2.m3.m4.m5. m6.m7.m8.m9.m10.m11.m12.m13.m14.m15.m16"
- ▶ <protocol number (ipv4) / next header (ipv6)>: 数字参数, 值的范围为 0 到 255。
- ▶ <destination port range>: 字符串类型。字符串以小数点作为分隔符,范围为 (0-65535),形式为"f.t" 。
- > <source port range>: 字符串类型, 字符串以小数点作为分隔符, 范围为 (0-65535),形式为"f.t"。
- ▶ <ipsec security parameter index (spi)>: 以十六进制表示的数字值。范围为从 00000000 到 FFFFFFFF。
- ▶ <type of service (tos) (ipv4) and mask / traffic class (ipv6) and mask>: 字符串类 型。字符串以小数点作为分隔符,范围为(0-255),形式为"t.m"。
- > <flow label (ipv6)>: 十六进制形式表示的数字值。值的范围为从 00000 到 FFFFF。只对 IPv6 有用。

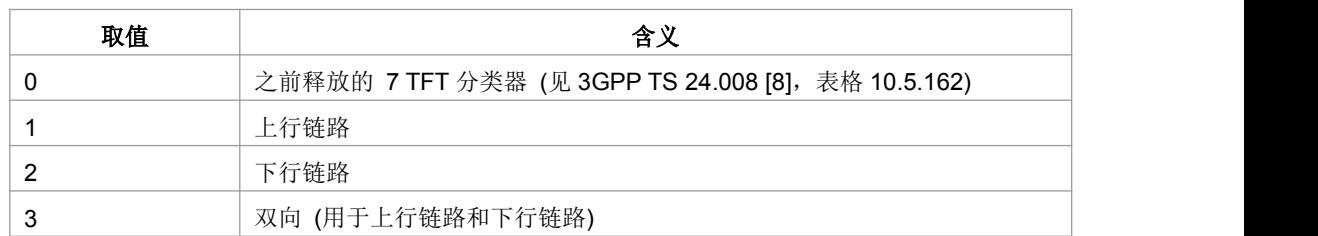

> <direction>: 数字参数, 定义了传送方向。

- > <NW packet filter Identifier>: 数字参数。值的范围是从 1 到 16。
- 典型示例

请求: AT+CGTFTRDP=1<CR>

响的过去式和过去分词形式

应:<CR><LF>+CGTFTRDP:2,1,3,"192.168.0.1.255.255.0.0",17,"0.0","31160.31160", 00000000,"0.0",00000,2,1

<CR><LF>OK<CR><LF>

## **9.6** 服务应用质量(推荐)**+CGQREQ**

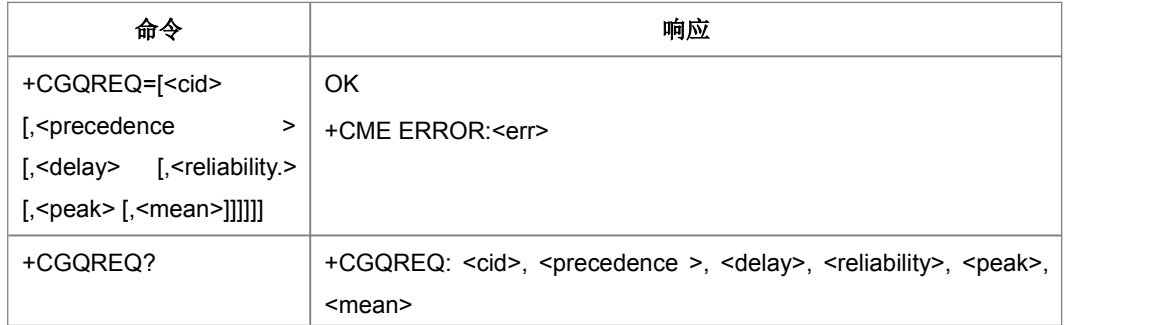

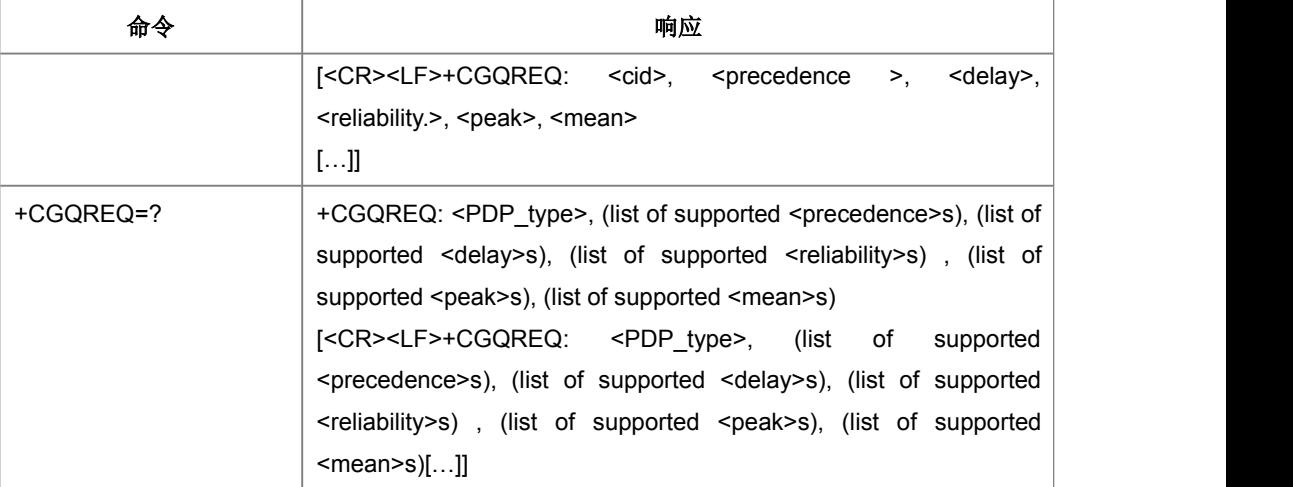

当 MT 向网络发送激活 PDP 上下文请求消息时,设置命令允许 TE 指定所用的服务 应用的质量。命令集为由局部上下文标识参数<cid>标识的上下文指定一个应用。这与 +CGDCONT 命令所用的参数相同,所以,+CGQREQ 命令实际上是+CDDCONT 命 令的扩充。QoS 应用由许多参数组成,每个可被设为单独的值。命令集的一个特殊形 式+CGQREQ=<cid>使上下文号码<cid>要求的应用成为未定义的。读取命令返回每个 定义的上下文的当前设置。测试命令返回一复合值。若 MT 支持几种 PDP 类型, 则 每个 PDP 类型的参数值范围在单独一行上返回。

- 取值说明
- > <cid>: 一个规定特定 PDP 上下文定义的数字参数。
- ▶ <precedence>: 一个规定优先级类别的数字参数。
- > <delay>: 一个规定延时类别的数字参数。
- ▶ <reliability>: 一个规定可靠性类别的数字参数。
- ▶ <peak>: 一个规定峰值吞吐量类别的数字参数。
- > <mean>: 一个规定平均吞吐量类别的数字参数。
- 注:若一特定类别的某值被忽略,则该值被认为是未指定的。
- 典型示例
- 请求: AT +CGQREQ=1,1,4,5,2,14<CR>
- 响应:<CR><LF>OK<CR><LF>

请求: AT+CGQREQ=?<CR>

响 应 : <CR><LF>+CGQREG: "IP", (1-3), (1-4), (1-5), (1-9), (1-31)<CR><LF>+CGQREQ: "PPP", (1-3), (1-4), (1-5), (1-9), (1-31)<CR><LF><CR><LF>OK<CR><LF>

请求: AT+CGQREQ?<CR>

响应: <CR><LF>+CGQREQ:1,1,4,5,2,14<CR><LF><CR><LF>OK<CR><LF>

# **9.7** 服务应用质量(可接受的最小值)**+CGQMIN**

语法结构

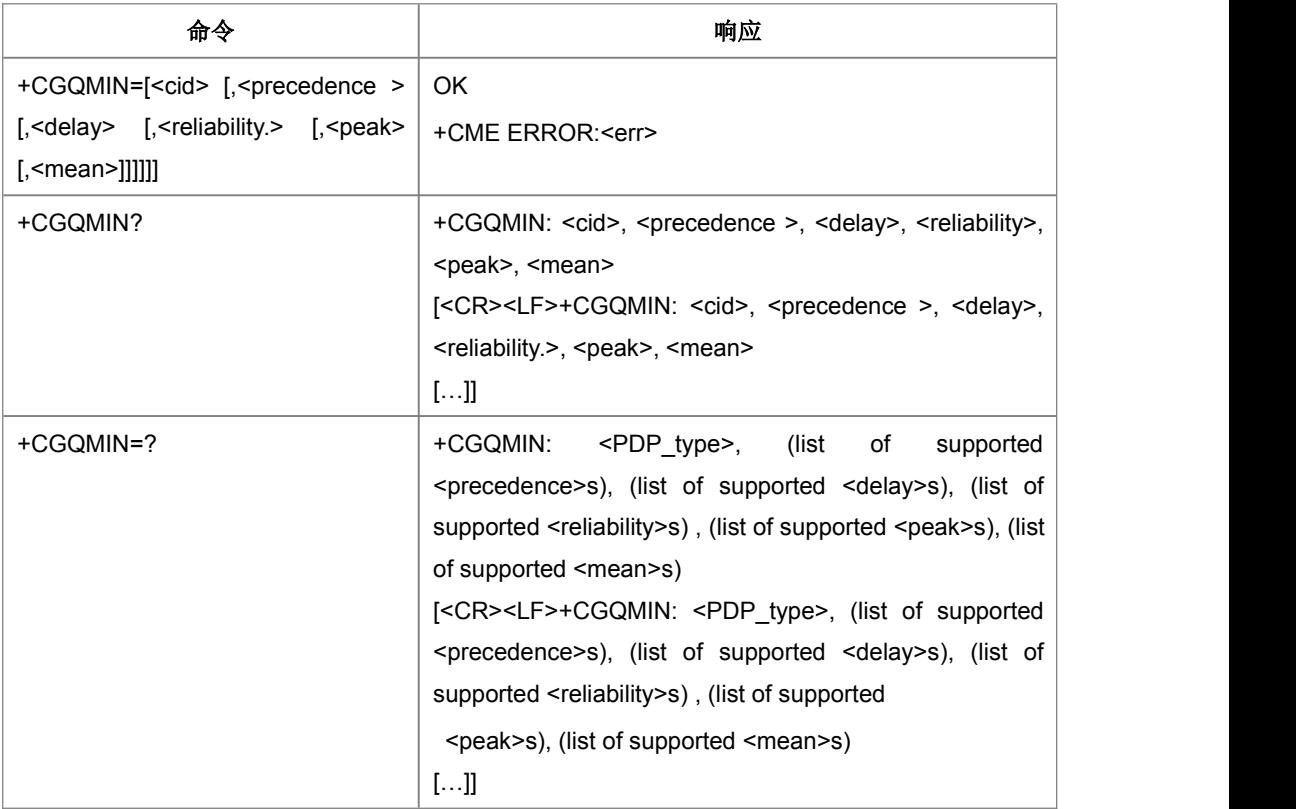

#### 命令描述

设置命令允许 TE 指定一最小可接受的应用,MT 将该应用与激活的 PDP 上下文接受 消息中返回的协商确定的应用进行核对。命令集为由局部上下文标识参数<cid>标识的 上下文指定一个应用。这与+CGDCONT 命令所用的参数相同,所以,+CGQMIN 命 令实际上是+CDDCONT 命令的扩充。QoS 应用由许多参数组成,每个可被设为单独 的值。命令集的一个特殊形式+CGQMIN=<cid>使上下文号码<cid>的最小可接受的应 用成为未定义的。这种情况下,不核对协商确定的应用。读取命令返回每个定义的上 下文的当前设置。测试命令返回一复合值。若 MT 支持几种 PDP 类型,则每个 PDP 类 型的参数值范围在单独一行上返回。

- 取值说明
- > <cid>: 一个规定特定 PDP 上下文定义的数字参数。
- > <precedence>: 一个规定优先级类别的数字参数。
- > <delay>: 一个规定延时类别的数字参数。
- > <reliability>: 一个规定可靠性类别的数字参数。
- > <peak>: 一个规定峰值吞吐量类别的数字参数。
- > <mean>: 一个规定平均吞吐量类别的数字参数。
- 注:若一特定类别的某值被忽略,则该值被认为是未指定的。
- 典型示例
- 请求: AT +CGQMIN=1,1,4,5,2,31<CR>
- 响应:<CR><LF>OK<CR><LF>
- 请求: AT+CGQMIN=?<CR>

> <peak>: 一个规定呼值在吐量类别的数字参数。<br>
> <mean>: 一个规定平均吞吐量类别的数字参数。<br>
注:若一特定类别的某值被忽略,则该值被认为是未指定的。<br>
● 典型示例<br>
|<br><br><br>请求:AT+CGQMIN=?<CR><LF><br>
<br>
|<br>
<br>
|<br>
<br>
|<br>
<br>
|<br>
<br>
(1-3), (1-4), (1-5), (1-9), (1-3), (-4), (1-5), (1-9), (1-3), (1-4), (1-5), (1-31)<CR><LF>+CGQMIN: "PPP", (1-3), (1-4), (1-5), (1-9), (1-31)<CR><LF><CR><LF> OK<CR><LF>

请求: AT+CGQMIN?<CR>

响应: <CR><LF>+CGQMIN:1,1,4,5,2,14<CR><LF><CR><LF>OK<CR><CR><LF>

## **9.8 3G QoS** 配置(推荐) **+CGEQREQ**

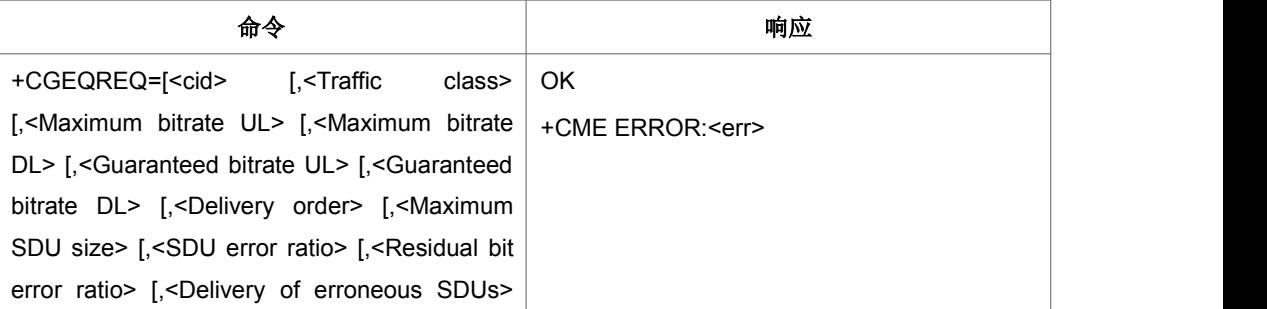

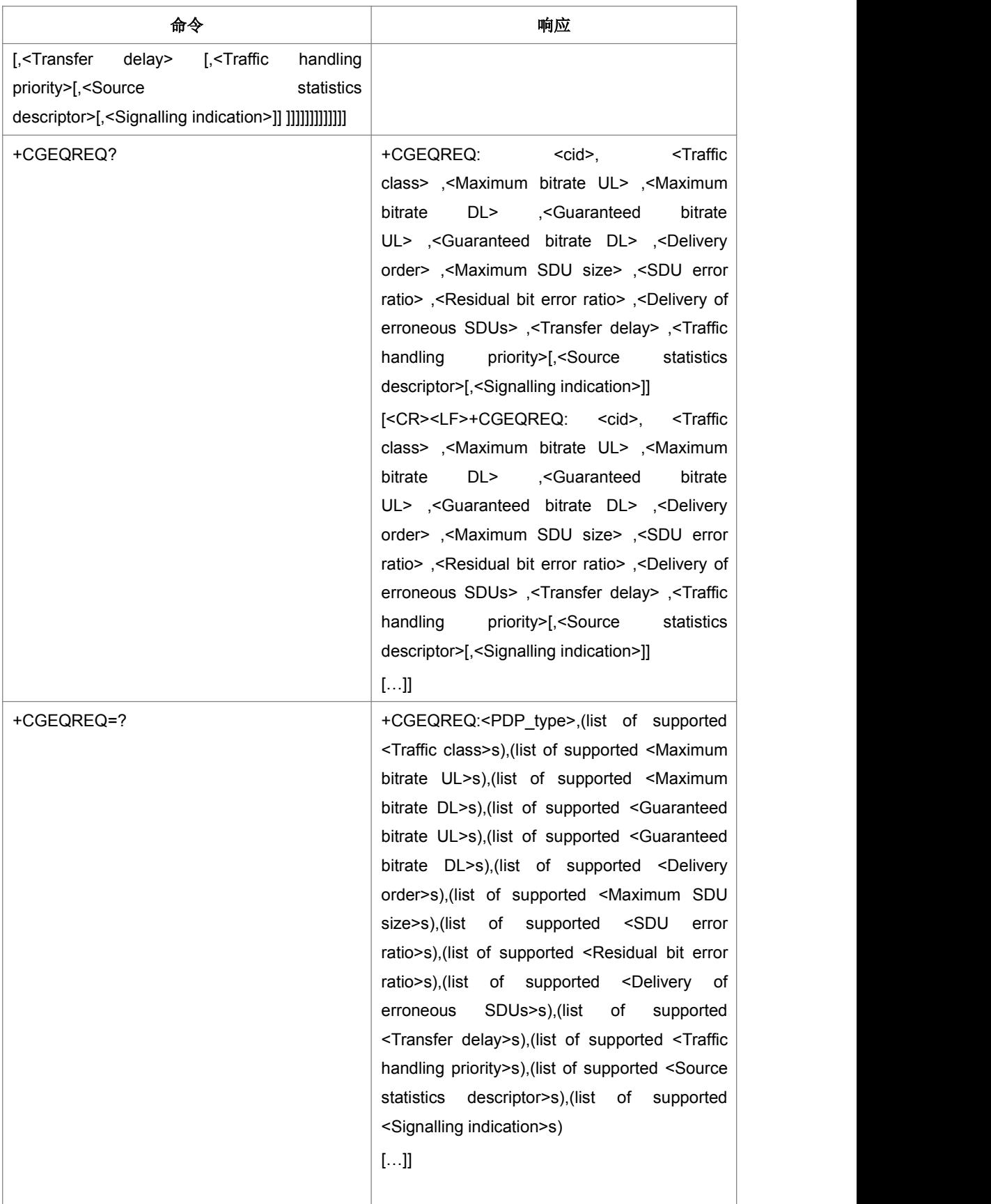

设置命令定义一个 UMTS 的服务质量(QoS)配置用于 MT 发起一个到网络的 PDP 上 下文激活请求。配置保存在 MT, 在发起激活或移动台修改其参数时, 发送到网络。 +CGEQREQ 是+CGDCONT 和+CGDSCONT 的一个扩展命令。设置命令中只包含参 数<cid>将索引号为<cid>的 QoS 配置设置成未定义的。

- 取值说明
- > <cid>: PDP 上下文标识符, 数字型参数, 指定特点的环境定义。
- > <Traffic class>: UMTS 负载优化的类型。

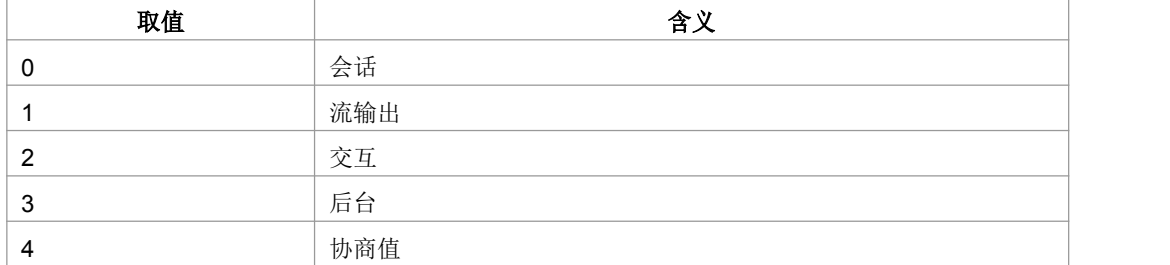

注:其他值保留。

- > <Maximum bitrate UL>: 最大上行位速率, 单位为 Kbps。
- > < Maximum bitrate DL>: 最大下行位速率, 单位为 Kbps。
- > <Guaranteed bitrate UL>: 确保的上行位速率, 单位为 Kbps。
- ▶ < Guaranteed bitrate DL>: 确保的下行位速率, 单位为 Kbps。
- > <Delivery order>: UMTS 负载是否顺序的 SDU 发送。

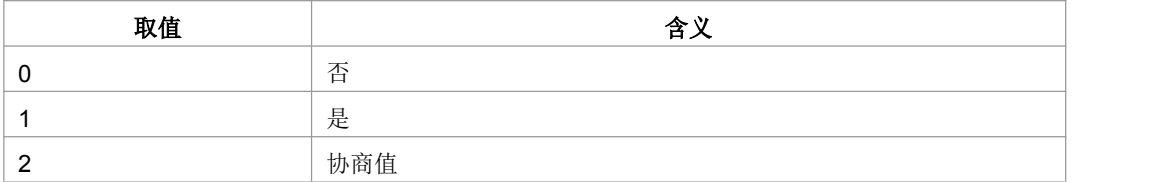

注:其他值保留。

- > <Maximum SDU size>: 最大 SDU 大小。
- > <SDU error ratio>: 误码率目标。
- > <Residual bit error ratio>: 未被检测出的误码率目标。
- ▶ <Delivery of erroneous SDUs>: 检测出的错误 SDU 是否被发送。

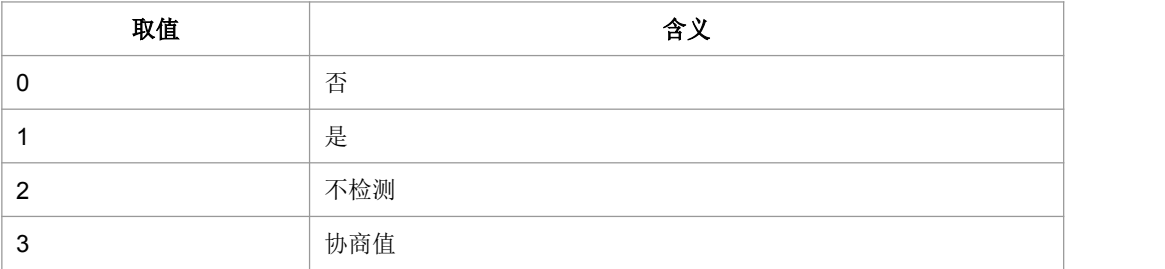

注:其他值保留。

- > <Transfer delay>: 发送 SDU 请求到 SDU 发送的目标时间。
- ▶ <Traffic handling priority>: UMTS 负载优先级; 0 表示采用缺省值。
- ▶ <Source statistics descriptor>: 标识了为了 PDP 上下文提交的 SDU 的来源特征

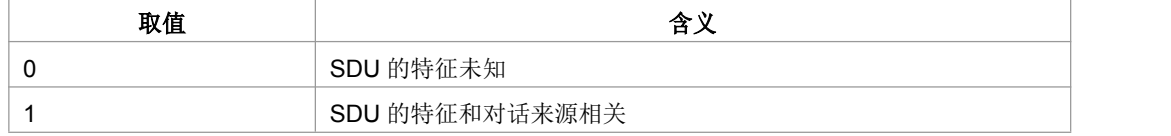

> <Signalling indication>: 用来标识为了 PDP 上下文提交的 SDU 的信号上下文。

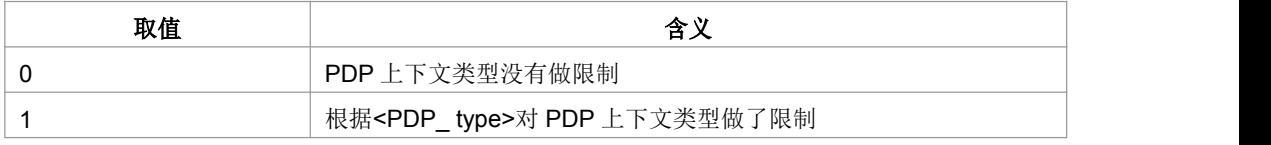

> <PDP\_type>: 分组数据协议类型, 字符串型, 指定分组数据的协议。

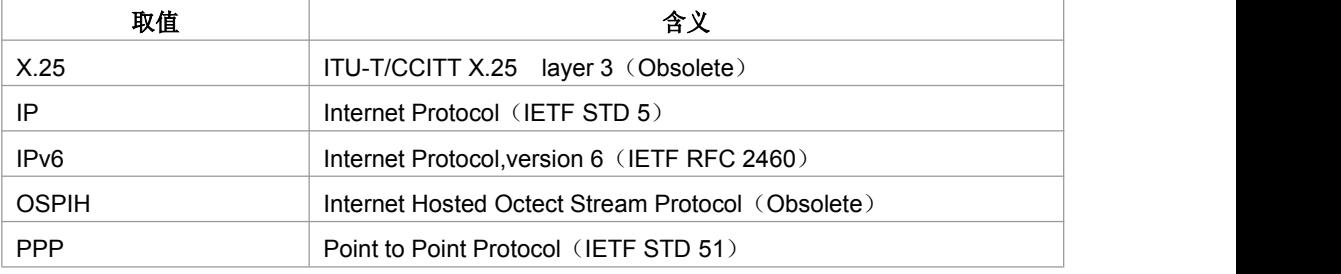

典型示例

请求: AT+CGEQREQ=1,1,0,0,0,0,0,0,"0E0","0E0",0,0,0<CR>

响应:<CR><LF>OK<CR><LF>

## **9.9 3G QoS** 配置(可接受的最小值) **+CGEQMIN**

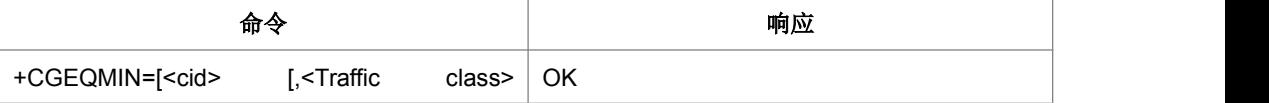

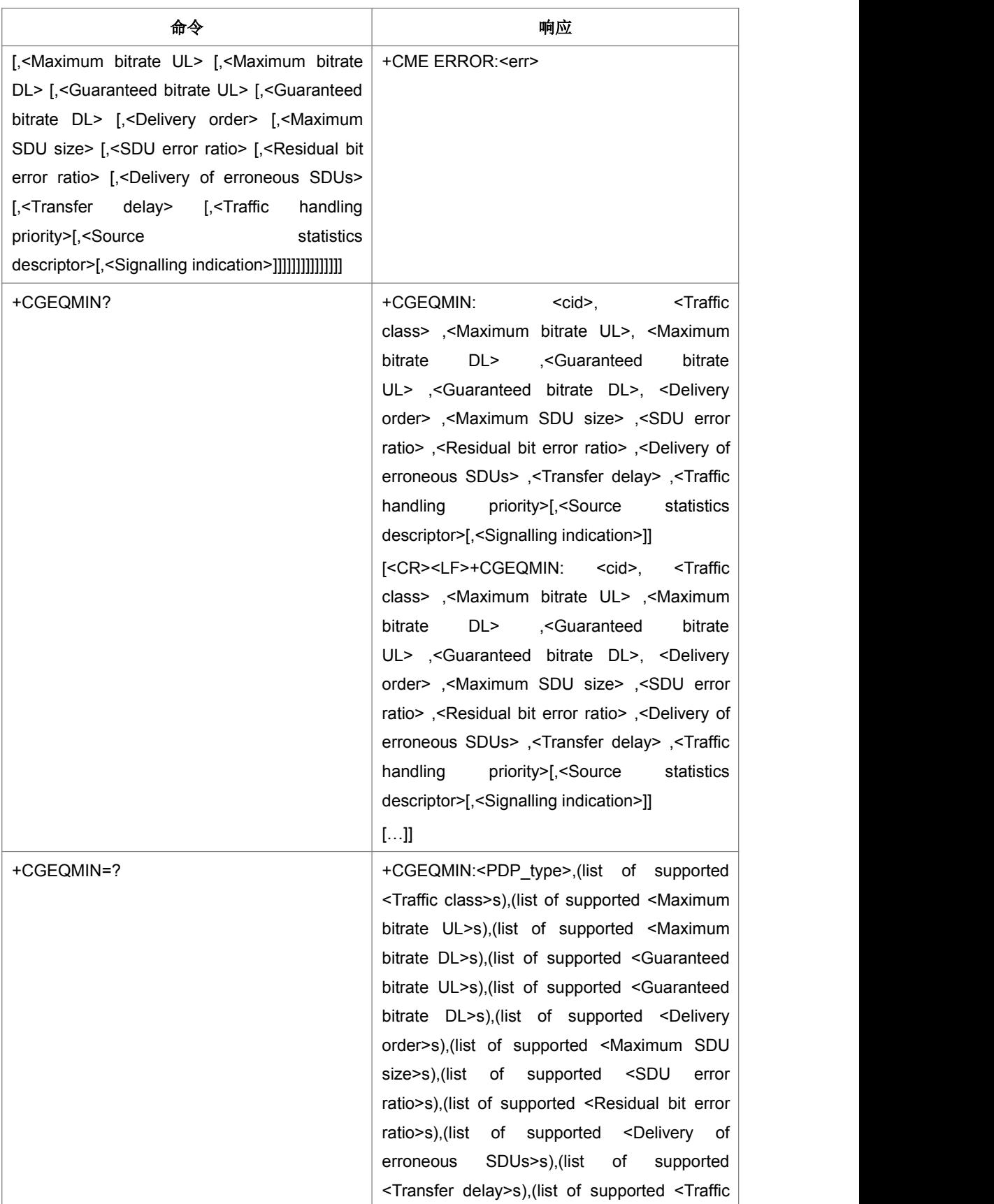

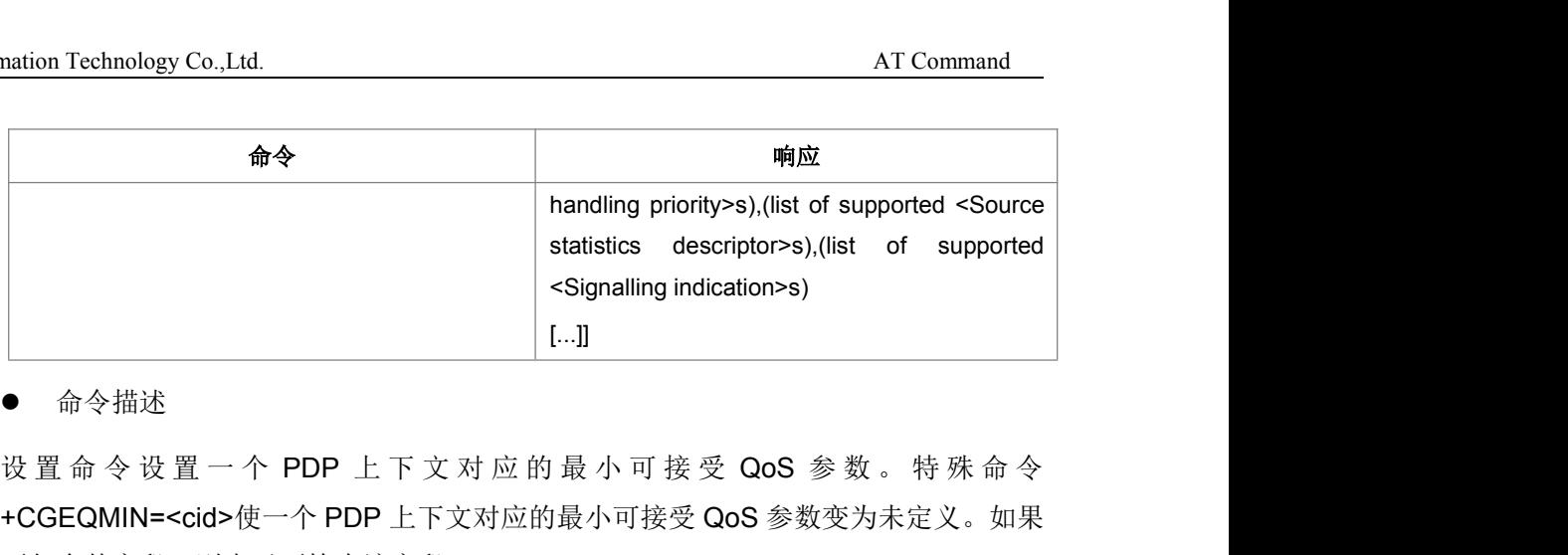

+CGEQMIN=<cid>使一个 PDP 上下文对应的最小可接受 QoS 参数变为未定义。如果 不包含某字段,则表示不检查该字段。

- 取值说明
- > <cid>: PDP 上下文标识符, 数字型参数, 指定特点的环境定义

#### ▶ <Traffic class>: UMTS 负载优化的类型

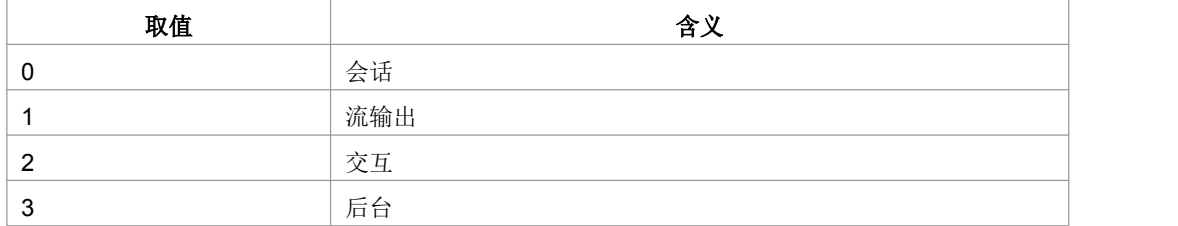

注:其他值保留。

> <Maximum bitrate UL>: 最大上行位速率, 单位为 Kbps。

- > < Maximum bitrate DL>: 最大下行位速率, 单位为 Kbps。
- ▶ < Guaranteed bitrate UL>: 确保的上行位速率, 单位为 Kbps。
- > < Guaranteed bitrate DL>: 确保的下行位速率, 单位为 Kbps。

#### > <Delivery order>: UMTS 负载是否顺序的 SDU 发送。

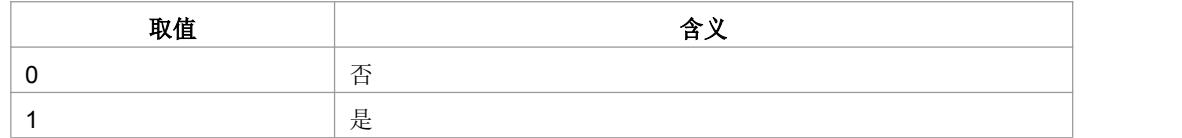

注:其他值保留。

- ▶ <Maximum SDU size>: 最大 SDU 大小。
- ▶ <SDU error ratio>: 误码率目标。
- > <Residual bit error ratio>: 未被检测出的误码率目标。

▶ <Delivery of erroneous SDUs>: 检测出的错误 SDU 是否被发送。

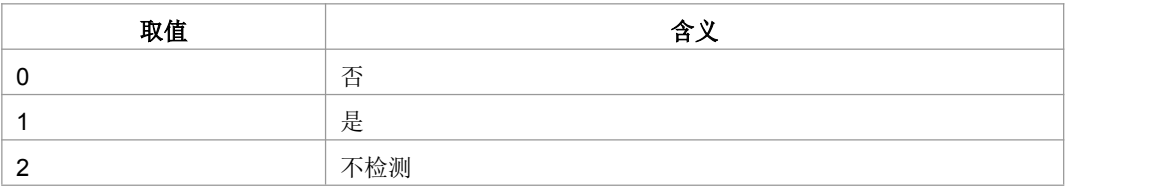

注:其他值保留。

> <Transfer delay>: 发送 SDU 请求到 SDU 发送的目标时间。

- > <Traffic handling priority>: UMTS 负载优先级; 0 表示采用缺省值。
- ▶ <Source statistics descriptor>: 标识了为了 PDP 上下文提交的 SDU 的来源特征

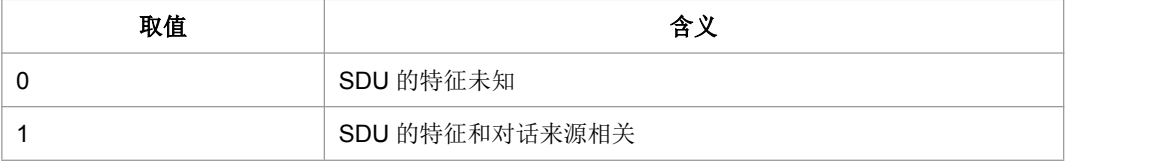

▶ <Signalling indication>: 用来标识为了 PDP 上下文提交的 SDU 的信号上下文。

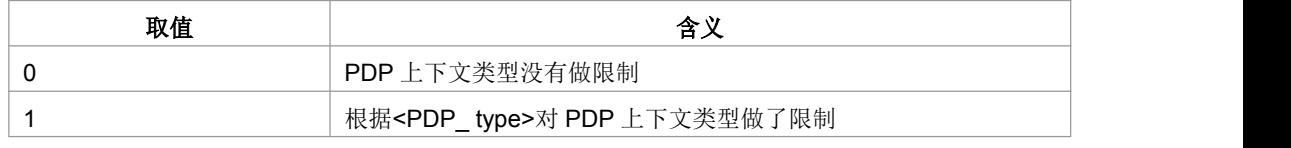

> <PDP\_type>: 分组数据协议类型, 字符串型, 指定分组数据的协议。

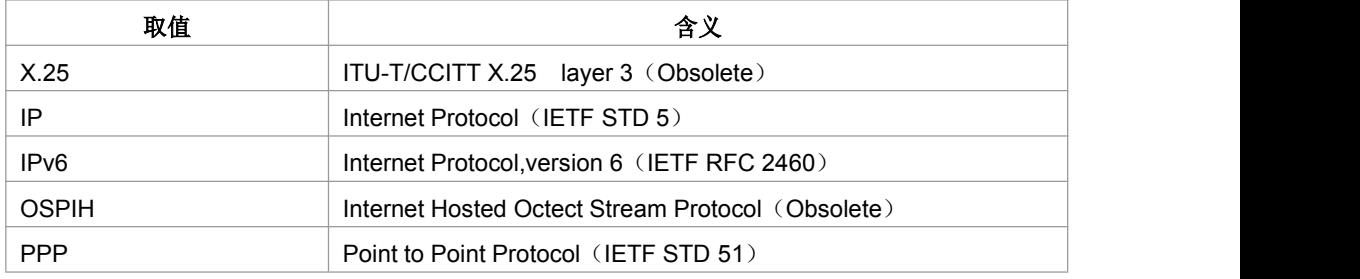

典型示例

请求: AT+CGEQMIN=1,1,0,0,0,0,0,10,"1E1","1E1",0,10,1<CR>

响应:<CR><LF>OK<CR><LF>

## **9.10 3G QoS** 配置(协商) **+CGEQNEG**

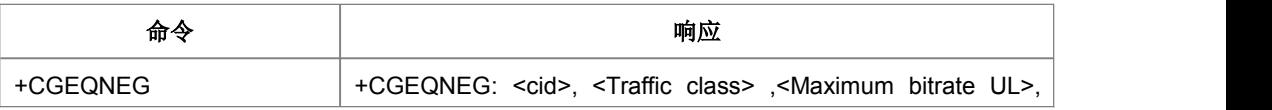

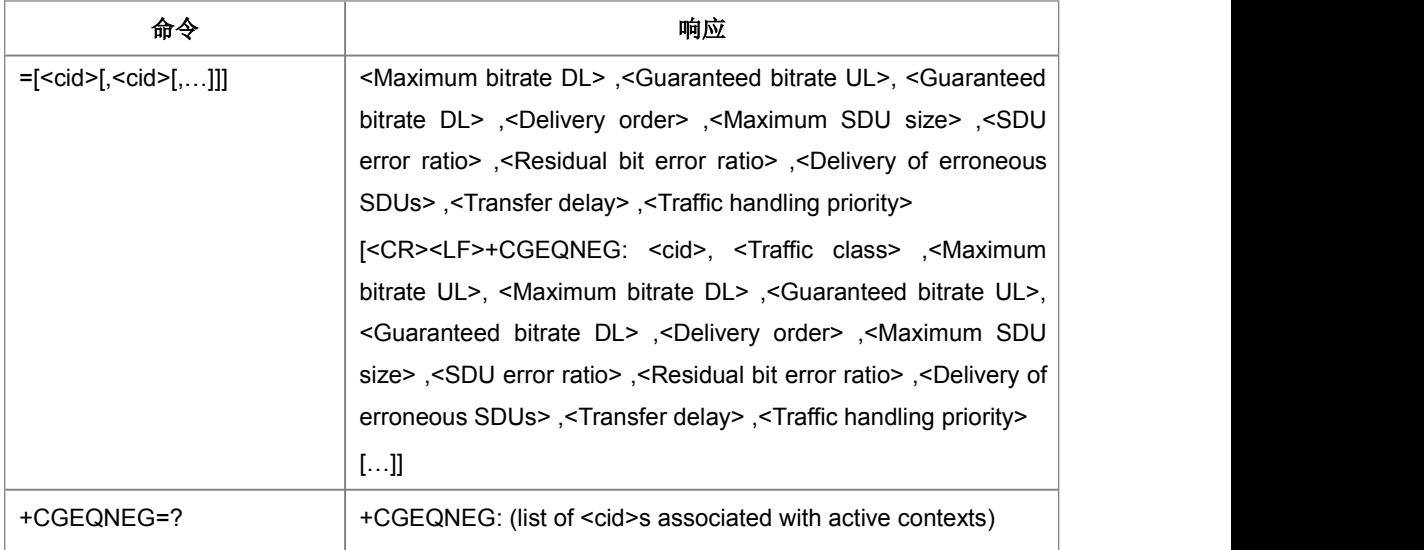

设置命令,用于获取 cid 所对应的和网络侧协商的 3G QoS 参数。

- 取值说明
- > <cid>: PDP 上下文标识符, 数字型参数, 指定特点的环境定义。
- ▶ <Traffic class>: UMTS 负载优化的类型。

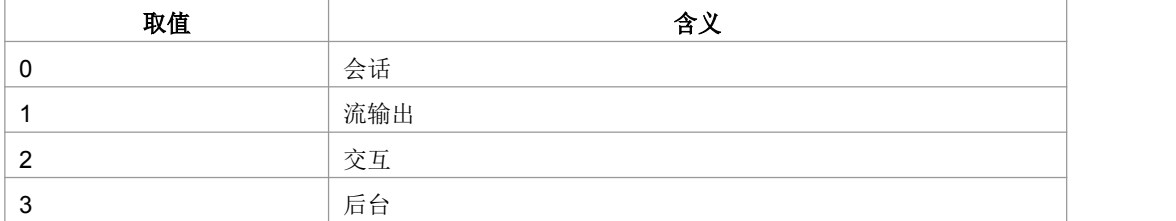

注:其他值保留。

- > <Maximum bitrate UL>: 最大上行位速率, 单位为 Kbps。
- > < Maximum bitrate DL>: 最大下行位速率, 单位为 Kbps。
- > <Guaranteed bitrate UL>: 确保的上行位速率, 单位为 Kbps。
- ▶ < Guaranteed bitrate DL>: 确保的下行位速率, 单位为 Kbps。
- ▶ <Delivery order>: UMTS 负载是否顺序的 SDU 发送。

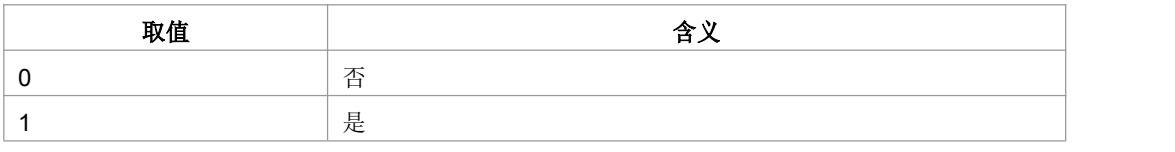

注:其他值保留。

- ▶ <Maximum SDU size>: 最大 SDU 大小。
- > <SDU error ratio>: 误码率目标。
- > <Residual bit error ratio>: 未被检测出的误码率目标。
- ▶ <Delivery of erroneous SDUs>: 检测出的错误 SDU 是否被发送。

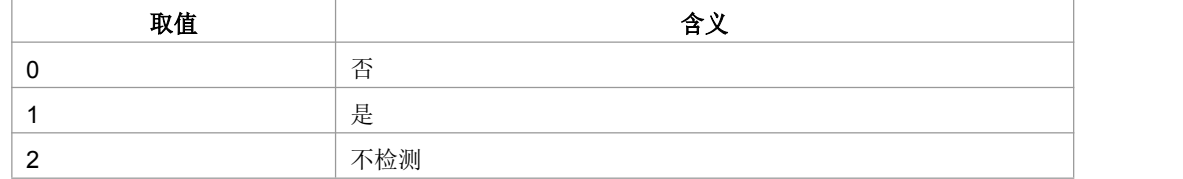

注:其他值保留。

- > <Transfer delay>: 发送 SDU 请求到 SDU 发送的目标时间。
- ▶ <Traffic handling priority>: UMTS 负载优先级; 0 表示采用缺省值。
- 典型示例

请求: AT+CGEONEG=? <CR>

响应:<CR><LF>+CGEQNEG:1,2,3<CR><LF><CR><LF>OK<CR><LF>

## **9.11 PS** 附着**/**去附着 **+CGATT**

#### 语法结构

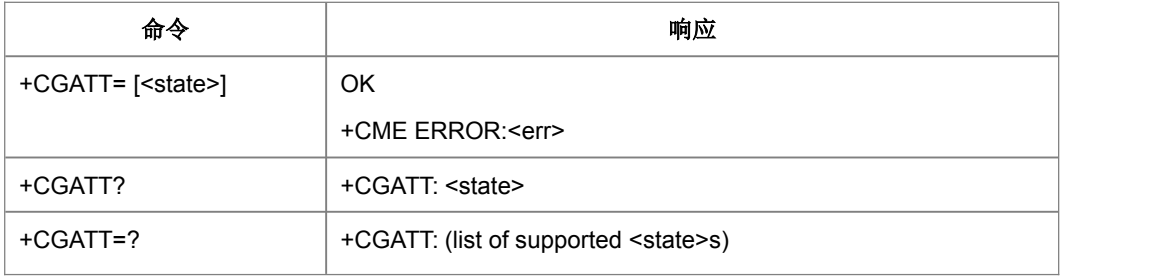

命令描述

设置命令,用于使 MT 附着/去附着到分组域服务。命令执行后, MT 保持 V.25ter 命令 状态。去附着时, 任何激活的 PDP 上下文将自动去激活。

- 取值说明
- > < state>: PS 附着状态

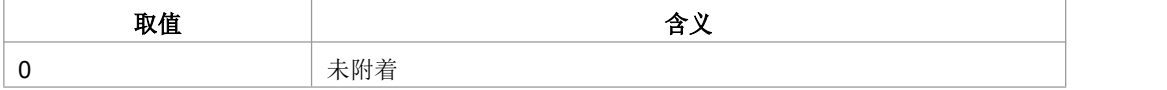

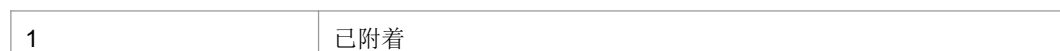

注:其他值保留。

典型示例

请求: AT+CGATT=1<CR>

响应:<CR><LF>OK<CR><LF>

请求: AT+CGATT? <CR>

响应:<CR><LF>+CGATT:1<CR><LF><CR><LF>OK<CR><LF>

### **9.12** 当前分组交换承载者**+CPSB**

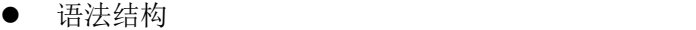

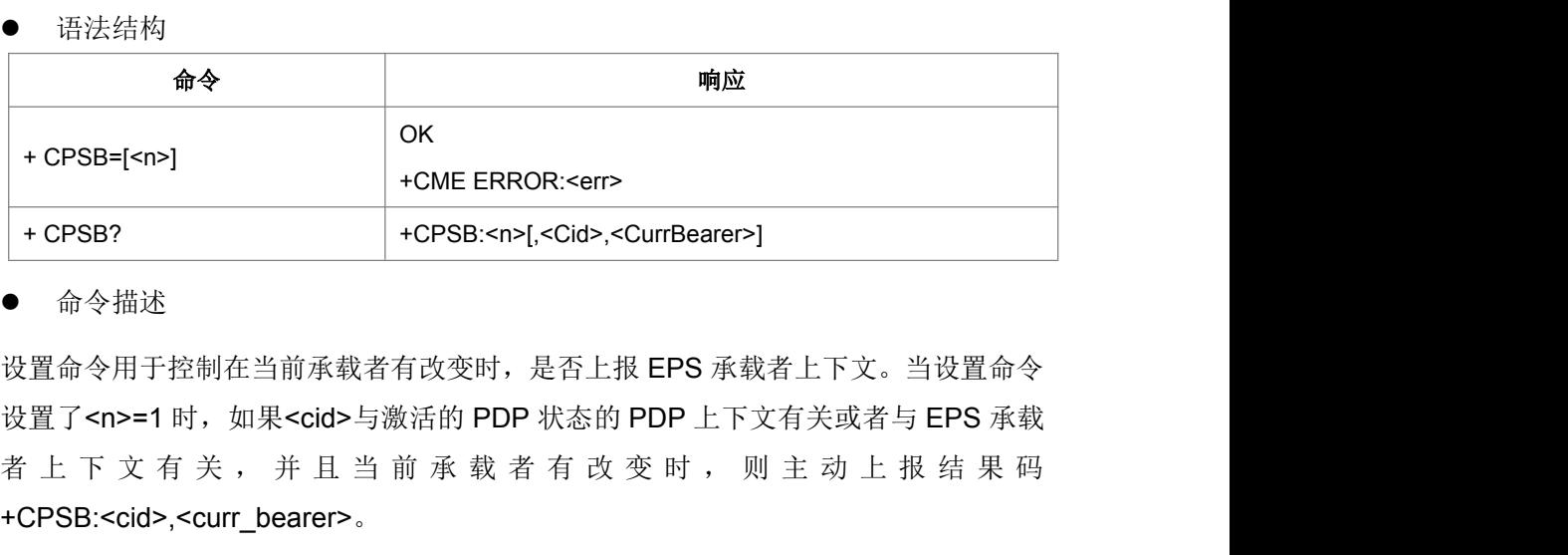

命令描述

设置命令用于控制在当前承载者有改变时,是否上报 EPS 承载者上下文。当设置命令 设置了<n>=1 时,如果<cid>与激活的 PDP 状态的 PDP 上下文有关或者与 EPS 承载 +CPSB:<cid>,<curr\_bearer>。

读取命令返回主动上报结果码<n>的值。当<n>=1 时, 已定义的处于激活态的 PDP 上 下文或者 EPS 承载者上下文的<cid>,<curr\_bearer>也被成对返回。

- 取值说明
- > <n>: 整型

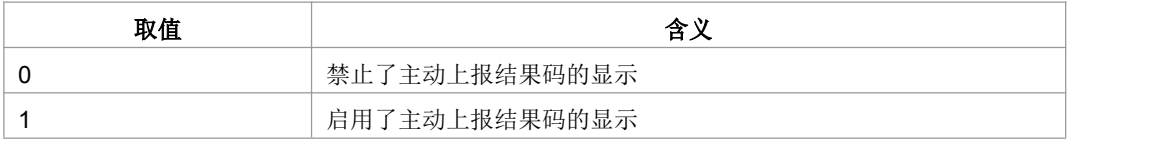

> <cid>: 数字参数, 是特定的 PDP 上下文或者 EPS 承载者上下文的索引。

> <curr\_bearer>: 整数类型; 在 UE 和网络之间建立的当前的分组交换承载者。

当前在 UE 和网络之间没有分组交换承载者(比如 RAB 在 UMTS 上释放了或者 TBF 在 GSM 上释放了)。这意味着没有与<cid>指定的 PDP 上下文有关的承载者,因此当 前在特定的 PDP 上下文中没有数据转换出现。这个结果码包含了 PDP 上下文被激活 但是没有与之相关的承载者的例子。

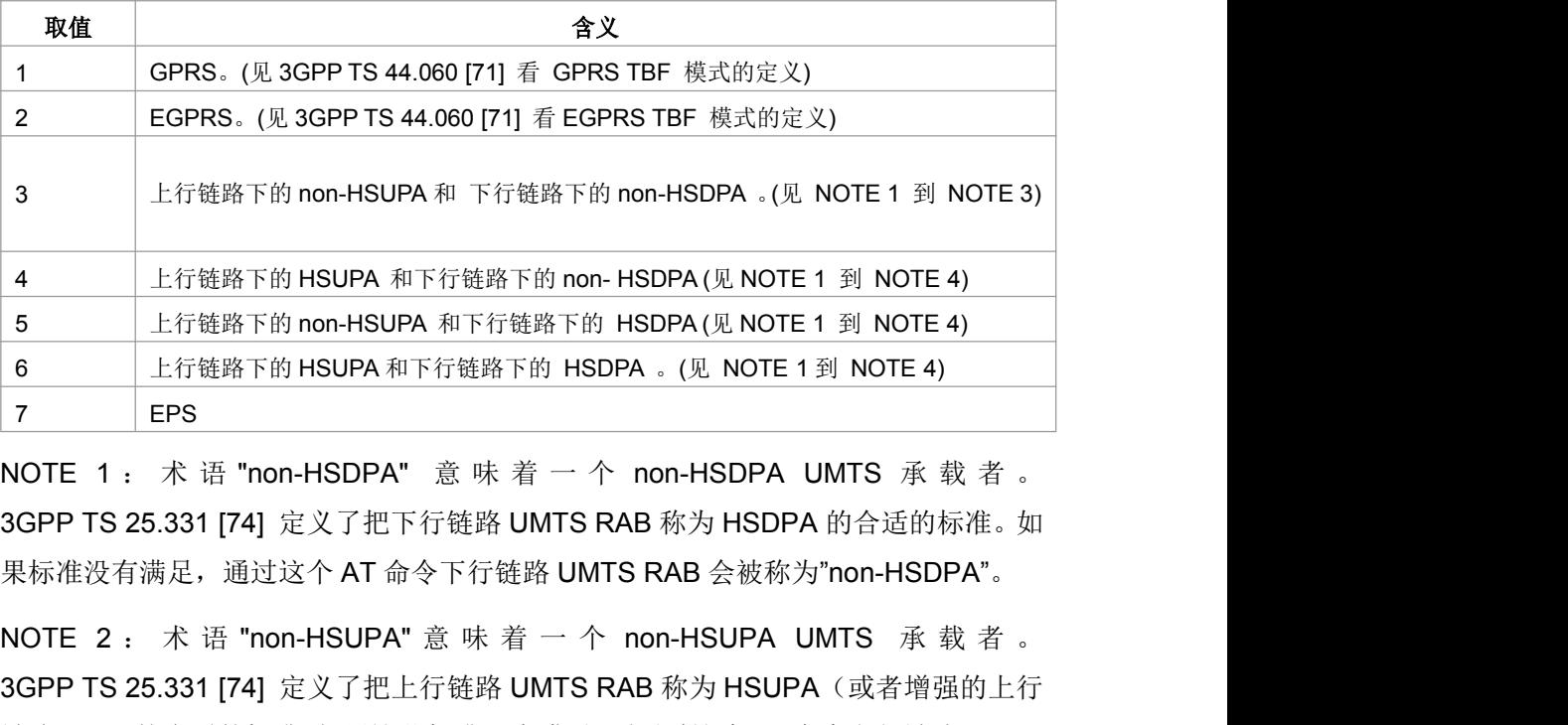

3GPP TS 25.331 [74] 定义了把下行链路 UMTS RAB 称为 HSDPA 的合适的标准。如 果标准没有满足,通过这个 AT 命令下行链路 UMTS RAB 会被称为"non-HSDPA"。

3GPP TS 25.331 [74] 定义了把上行链路 UMTS RAB 称为 HSUPA(或者增强的上行 链路 DCH)的合适的标准。如果这些标准没有满足,则通过这个 AT命令上行链路 UMTS RAB 被称为"non-HSUPA"

NOTE 3:术语 "non-HSDPA", "non-HSUPA" 意味着 R99 到 pre-HSDPA 或者 pre-HSUPA UMTS 承载。它们不意味着 GPRS 或者 EGPRS 承载。

**NOTE 4: 参见 3GPP TS 25.308 (HSDPA) 和 3GPP TS 25.319 (HSUPA)。** 

典型示例

请求: AT+CPSB=1<CR>

响应:<CR><LF>OK<CR><LF>

### **9.13 PDP** 上下文激活**/**去激活 **+CGACT**

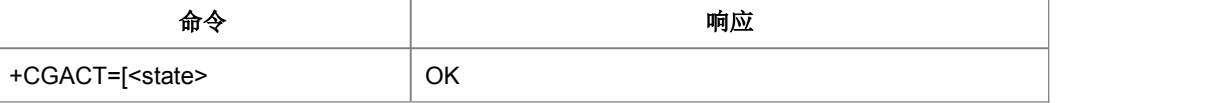

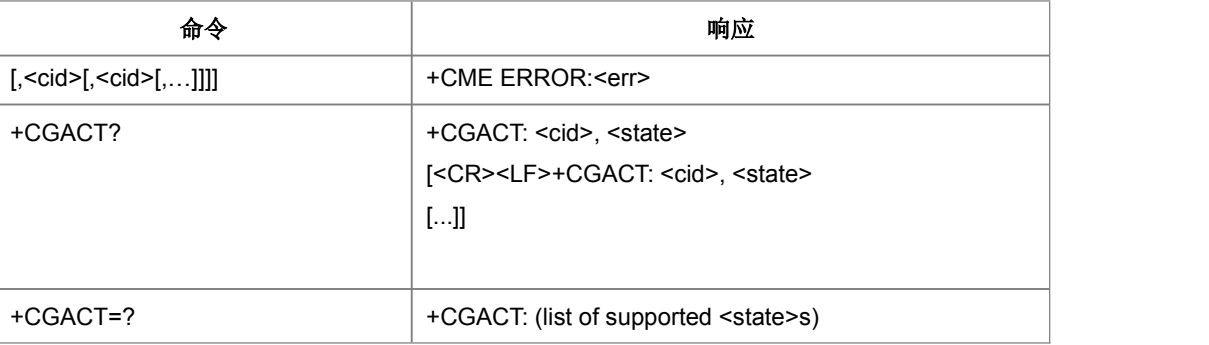

设置命令用于激活/去激活指定的 PDP 上下文。命令执行完后, MT 处于 V.25ter 命令 状态。若任一 PDP 上下文已经处于要求的状态, 则那个上下文状态不变。若不能进入 请求的指定上下文状态,则返回一 ERROR 或+CME ERROR 响应。当此命令的激活 形式执行时,若 MT 没与 PS 附着, 则 MT 首先执行 PS 附着, 再尝试激活指定的上下 文。若关联失败,则 MT 响应 ERROR, 或者, 若扩充的错误响应启用, 则 MT 以适当 的不能连接失败的消息响应。若没指定<cid>,则命令的激活形式激活所有定义的上下 文。若没指定<cid>,则命令的失效形式使所有激活的上下文失效。 ● 命令描述<br>设置命令用于激活/去激活指定的 PDP 上下文。命令执行完后,MT 处于 V.25ter 命令<br>状态。若任一 PDP 上下文已经处于要求的状态,则那个上下文状态不变。若不能进入<br>请求的指定上下文状态,则返回一 ERROR 或+CME ERROR 响应。当此命令的激活<br>形式执行时,若 MT 没与 PS 附着,则 MT 首先执行 PS 附着,再尝试激活指定的上下<br>文。若关联失败,则 MT 响应 ERROR,或者,若扩充的错误响

<cid\_num>[,<cid>,<PDP\_type>,<PDP\_address>,<gateway>,<primary\_dns>,<secon dary\_dns>]。注: 参数含义参见+CGCONTRDP; 如果<PDP\_type>是 IPV4V6 类型, 则<PDP\_address>由 V4 地址后跟 V6 地址组成, <primary\_dns>和<secondary\_dns> 参数与<PDP\_address>方式类似。

读取命令返回所有定义的 PDP 上下文的当前的激活状态。测试命令用于请求获得支持 的 PDP 上下文激活状态有关的信息。

取值说明

> <state>: 指示 PDP 上下文激活的状态。

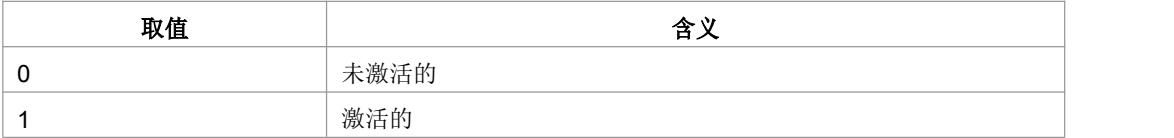

注:其他值保留,它们将导致对执行命令的错误响应。

> <cid>: 一个指定特定 PDP 上下文的数字参数。

典型示例

请求: AT +CGACT=1.1<CR>

- 响应:<CR><LF>OK<CR><LF>
- 请求: AT+CGACT?<CR>
- 响应:<CR><LF>+CGACT:1, 1<CR><LF><CR><LF> OK<CR><LF>
- 请求: AT+CGACT=?<CR>
- 响应:<CR><LF>+CGACT: (0-1) <CR><LF><CR><LF> OK<CR><LF>

## **9.14 PDP** 激活之后的上报**+ZGIPDNS**

语法结构

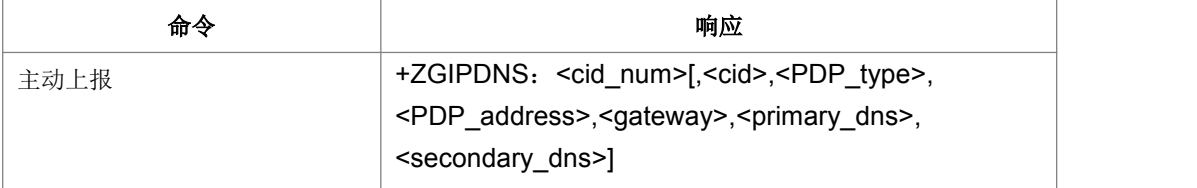

命令描述

主动上报命令, 在 CGACT 命令激活成功后主动上报 IP, DNS 地址。

- 取值说明
- > <cid\_num>:

已经激活的 CID 的个数,这里指的是由 CGACT 命令激活的 CID。

> <cid\_num>:

已经激活的 CID 的个数, 这里指的是由 CGACT 命令激活的 CID。

> <PDP\_type>:

协议类型,具体取值如下表所示。

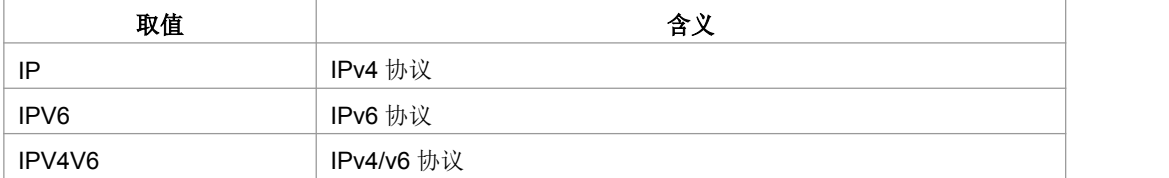

#### > <PDP\_address>:

字符串形式,PDP地址

IPv4 类型地址长度为 4, Ipv6 类型地址长度为 16, IPV4V6 双栈地址类型长度为 20。
注: 对于 IPV4V6 双栈地址类型, 其前四个为 IPV4 地址, 后面 16 个为 IPV6 地址。

> < qateway>: 网关

IPv4 类型网关长度为 4, Ipv6 类型网关长度为 16, IPV4V6 双栈类型网关长度为 20。

注: 对于 IPV4V6 双栈类型, 其前四个为 IPV4 网关, 后面 16 个为 IPV6 网关。

> <primary dns>,<secondary dns>:

分别为首要 DNS 和次要 DNS, 均为字符串形式。

IPv4 类型的 DNS 长度为 4, Ipv6 类型的 DNS 长度为 16, IPV4V6 双栈类型 DNS 长 度为 20。

注: 对于 IPV4V6 双栈类型,其长度为 20 的首要及次要 DNS, 前 4 个为 IPv4 类型的 DNS,后面 16 个为 IPV6 类型的 DNS。

典型示例

无

## **9.15 PDP** 上下文修改 **+CGCMOD**

#### ● 语法结构

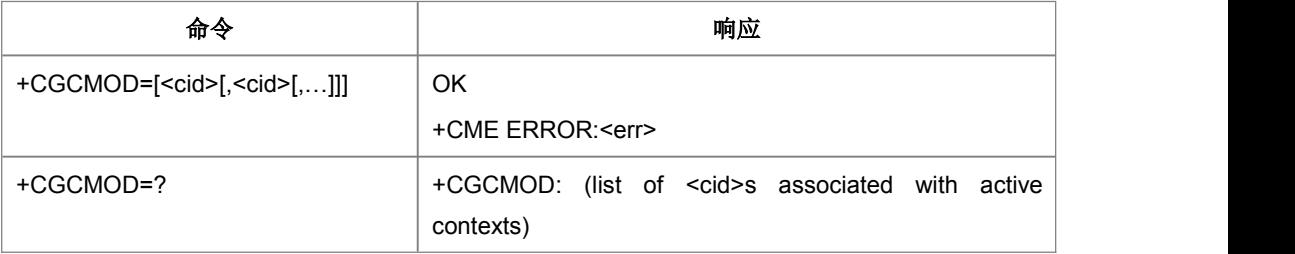

#### 命令描述

设置命令发起修改一个或者多个 PDP 上下文,由<cid>标识。当+CGCMOD 命令中没 有携带<cid>参数时,表示修改所有已经激活的 PDP 上下文

取值说明

<cid>:一个指定特定 PDP 上下文的数字参数。

典型示例

请求: AT+CGCMOD=1<CR>

响应:<CR><LF>OK<CR><LF>

## **9.16** 删除非激活的 **PDP** 上下文 **+CGDEL**

语法结构

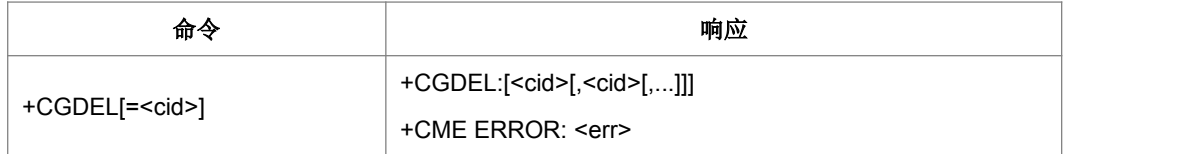

#### 命令描述

设置命令 +CGDEL=<cid>删除标明的 PDP 上下文 ,并且会删除与所有非激活状态的 PDP 上下文相关的数据。这个 AT 命令不会删除激活的 PDP 上下文的信息。被删除的 PDP 上下文由+CGDEL: <cid>中间结果码列出。

如果<cid>指向主要的 PDP 上下文,如果与之相连的次要 PDP 上下文没有被激活的话, 则它们会连同一起被删除。

如果 <cid>指向次要的 PDP 上下文, 如果它没被激活的话则会被删除。

这个命令的特殊形式是+CGDEL (=<cid> 被省略掉)。这种形式下,所有未被激活的或 者有任何激活的次要 PDP 上下文的主要 PDP 上下文会被删除,并且所有未被激活的 次要的 PDP 上下文会被删除。与所有删除的 PDP 上下文相关的数据会被删除, 删除 的 PDP 上下文由+CGDEL: [<cid>[,<cid>[,...]]] 中间结果码列出。 PDP 上下文由+CGDEL: <cid>中间结果码列出。<br>如果<cid>指向主要的 PDP 上下文,如果与之相连的次要 PDP 上下文没有被激活的话,<br>则它们会连同一起被删除。<br>如果 <cid>指向次要的 PDP 上下文, 如果它没被激活的话则会被删除。<br>这个命令的特殊形式是+CGDEL (=<cid> 被省略掉)。这种形式下, 所有未被激活的或<br>者有任何激活的次要 PDP 上下文的主要 PDP 上下文会被删除, 并且所有未被激活的<br>次

+CGEQREQ, +CGEQMIN 和 +CGEQOS 设置的相关的 PDP 上下文数据。

取值说明

<cid>: 数字参数,特定的 PDP 上下文的索引 (见 +CGDCONT 和 +CGDSCONT 命  $\hat{\Leftrightarrow}$  ) 。

典型示例

请求: AT+CGDEL=1<CR>

响应:<CR><LF>+CGDEL:1<CR><LF><CR><LF>OK<CR><LF>

## **9.17** 进入数据状态 **+CGDATA**

语法结构

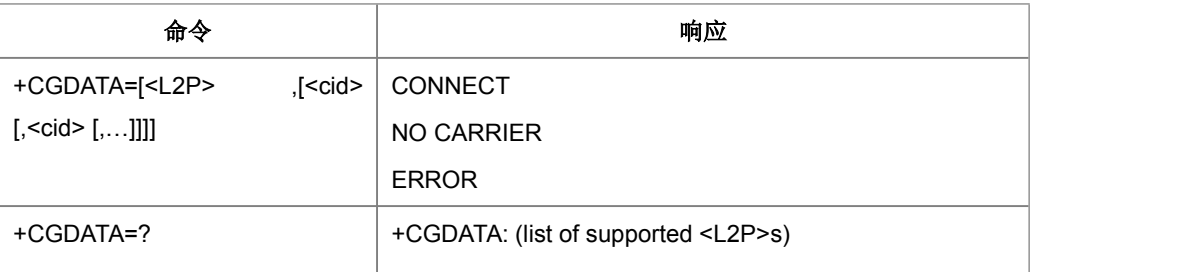

设置命令使 MT 适应执行必须的动作步骤,使用一种或多种的 PS 域 PDP 类型建立 TE 与网络的通信。利用一个或多个 PS 域 PDP 类型在 TE 和网络间建立通信所必需的任 何动作,由此执行命令来使 MT 执行。这包括执行 PS 域附着和一个或多个 PDP 上下 文激活。若<L2P>的值对 MT 是未定义的,则 MT 将返回一 ERROR 或+CME ERROR 响应。否则, MT 发出中间结果码 CONNECT, 并进入 V.25ter 连接数据状态。本版本 只支持一个 cid 的操作。

- 取值说明
- > <cid>: 一个指定特定 PDP 上下文定义的数字参数。
- $\triangleright$  <L2P>:

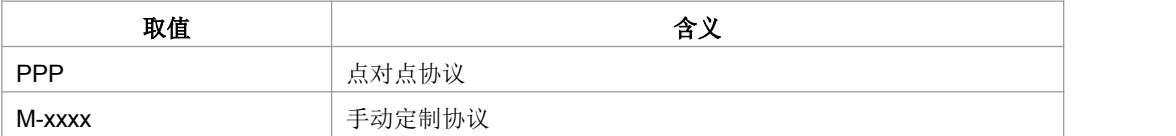

典型示例

请求: AT+CGDATA="PPP",1<CR>

响应:<CR><LF>CONNECT<CR><LF>

## **9.18 EPS** 服务质量读取动态参数 **+CGEQOSRDP**

#### 语法结构

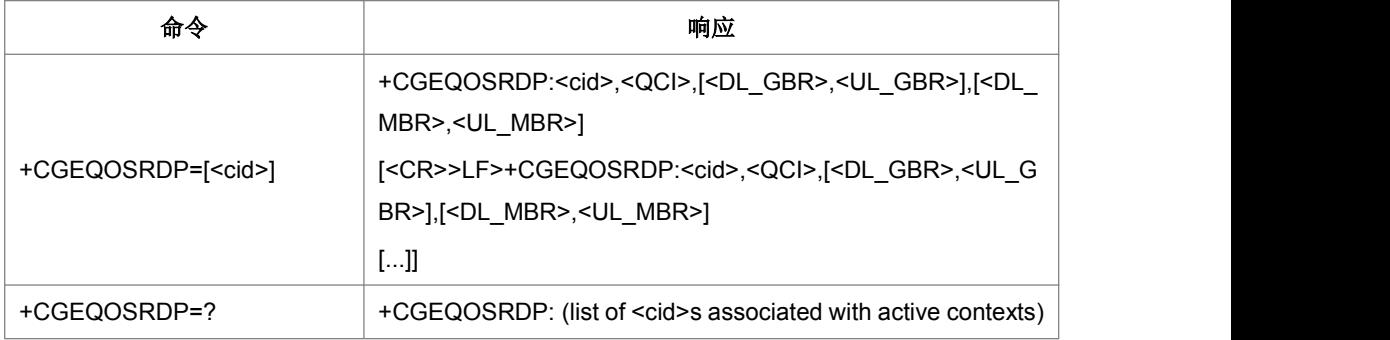

设置命令返回提供的上下文索引<cid>建立的 PDP 上下文的服务质量参数<QCI>, [<DL\_GBR> and <UL\_GBR>] 和 [<DL\_MBR> and <UL\_MBR>]。如果找不到上下文, 返回 ERROR 响应。

如果参数 <cid> 省略了, 返回建立的所有的 PDP 上下文的服务质量参数。

测试命令返回与激活的上下文相关的<cid>。

- 取值说明
- ▶ <cid>: 标识了 EPS 里特定的通信流和 UMTS/GPRS 里的 PDP 上下文(见 +CGDCONT 和+CGDSCONT 命令)
- > < QCI>: 定义了一种 EPS Qos。

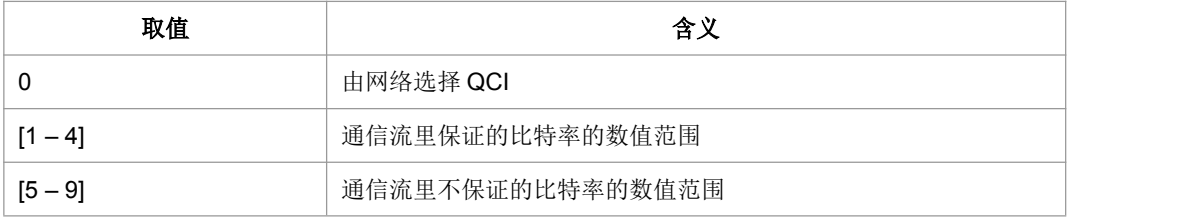

- > <DL GBR>:代表 GBR QCL 情况下的 DL GBR 。这个值的单位是 kbit/s. 这个参 数在非 GBR QCL 中省略。 (见 3GPP TS 24.301 [83])
- ▶ <UL GBR>:代表 GBR QCI 情况下的 UL GBR。这个值的单位是 kbit/s。这个参数 在非 GBR QCL 中省略(见 3GPP TS 24.301 [83])
- ▶ <DL MBR>:,代表 GBR QCL 情况下的 DL MBR。这个值的单位是 kbit/s. 这个 参数在非 GBR QCI 中省略。(见 3GPP TS 24.301 [83])
- ▶ <UL\_MBR>:代表 GBR QCL 情况下的 UL MBR。这个值的单位是 kbit/s。这个参 数在非 GBR QCL 中省略。 (见 3GPP TS24.301 [83])
- 典型示例

请求: AT+CGEQOSRDP=1<CR>

响应: <CR><LF>+CGEQOSRDP :1,9,"",""<CR><LF>OK<CR><LF>

## **9.19 PDP** 上下文读取动态参数**+CGCONTRDP**

● 语法结构

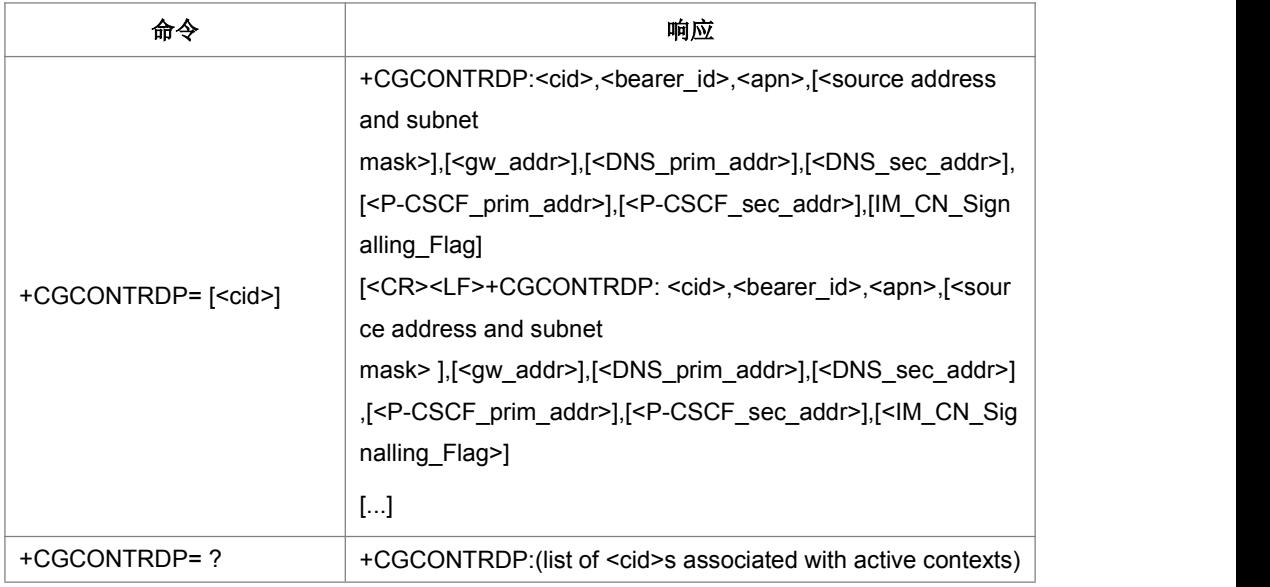

设置命令返回网络建立的带有上下文索引<cid>的非次要 PDP 上下文的相关信息 <br />
shearer id>, <apn>,<ip\_addr>, <subnet\_mask>, <gw\_addr>, <DNS\_prim\_addr>, <DNS\_sec\_addr>, <P-CSCF\_prim\_addr>和<P-CSCF\_sec\_addr>。如果找不到上下 文则返回一个错误响应。如果 MT 有双重堆栈容量, 每个<cid>返回两行信息, IPv4 参数在第一行,后面紧跟着有 IPv6 参数的一行。如果参数<cid>省略了, 返回建立的 所有 PDP 内容的相关信息。

注意:只有当 PDP 上下文由网络建立起来的时候,PDP 上下文的动态部分才会显示。

- 取值说明
- > <cid>:是非次要 PDP 上下文的索引。这个参数对 TE-MT 接口来说是本地的, 并 且被用于其他 PDP 上下文相关的命令。
- ▶ <bearer\_id>:定义了承载者, EPS 里的 EPS 承载者, UMTS/GPRS 里的 NSAPI。
- > <APN>: 字符串参数, 用来选择 GGSN 或者全局包数据网络的本地名字。
- ▶ <source address and subnet mask>:字符串类型。代表 MT 的 IP 地址和子网掩码。 该字符串是以点作为分隔符的数字参数, 按下面的形式表示:

对于 IPv4 来说是"a1.a2.a3.a4.m1.m2.m3.m4"

> <cid>:是非次要 PDP 上下文的索引。这个参数对 TE-MT 接口来说是本地的,并<br>且被用于其他 PDP 上下文相关的命令。<br>> <br/> <br/> <br/> <br/> <br/> </bearer\_id>:定义了承载者, EPS 里的 EPS 承载者, UMTS/GPRS 里的 NSAPI。<br>> <APN>: 字符串参数,用来选择 GGSN 或者全局包数据网络的本地名字。<br>> <source address and "a1.a2.a3.a4.a5.a6.a7.a8.a9.a10.a11.a12.a13.a14.a15.a16.m1.m2.m3.m4. m5.m6.m7.m8.m9.m10.m11.m12.m13.m14.m15.m16"

- ▶ <qw\_addr>: 字符串参数,代表 MT 的网关地址。这个字符串参数是以小数点作为 分隔符的数字(0-255)形式。
- ▶ <DNS\_prim\_addr>:字符串参数, 代表主要 DSN 服务的 IP 地址。
- > <DNS\_sec\_addr>:字符串参数,代表次要 DSN 服务的 IP 地址。
- ▶ <P CSCF\_prim\_addr>: 字符串参数, 代表主要 P-CSCF 服务的 IP 地址。
- ▶ <P CSCF sec\_addr>: 字符串参数, 代表次要 P-CSCF 服务的 IP 地址。
- ▶ <IM\_CN\_Signalling\_Flag>: 代表 PDP 上下文是否仅为 IMCN 微系统相关信号 0: PDP 上下文不是仅为 IMCN 微系统相关信号

1: PDP 上下文仅为 IMCN 微系统相关信号

典型示例

请求: AT+CGCONTRDP=1<CR>

> <P\_CSCF\_prim\_addr>: 字符串参数,代表主要 P-CSCF 服务的 IP 地址。<br>
→ <P\_CSCF\_sec\_addr>: 字符串参数,代表次要 P-CSCF 服务的 IP 地址。<br>
→ <IM\_CN\_Signalling\_Flag>: 代表 PDP 上下文是否仅为 IMCN 微系统相关信号<br>
0: PDP 上下文不是仅为 IMCN 微系统相关信号<br>
<br>
→ 典型示例<br>
● 典型示例<br>
<br>
<br>
<br>
<br>
<br>
GGCO CGCONTRDP:1,5,"ZX.COM","10.10.10.91.255.0.0.0",,"0.0.0.0","0.0.0.0",,<CR><LF> <CR><LF> OK<CR><LF>

## **9.20** 次要 **PDP** 上下文读取动态参数 **+CGSCONTRDP**

语法结构

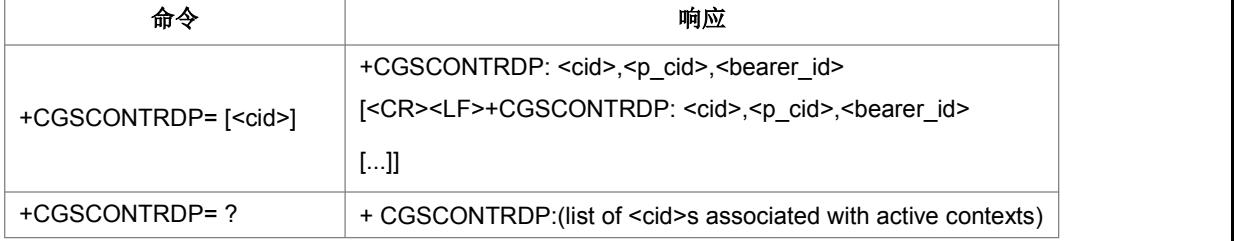

命令描述

设置命令返回给出的<cid>的<p\_cid>和<bearer\_id>。如果找不到上下文则返回错误响 应。如果参数<cid>被省略,返回建立的所有 PDP 上下文的<cid>, <p\_cid>和 <bearer\_id>。在 EPS,返回通信流参数。

注意:网络建立的 PDP 上下文的参数也被返回。只有当 PDP 上下文被网络建立时 PDP 上下文的动态部分才出现。

取值说明

- <cid>:是特定的 PDP 上下文或者通信流定义的索引。这个参数对于 TE-MT 接口 来说是本地的,被用于其他 PDP 上下文相关的命令(见 +CGDCONT 和 +CGDSCONT 命令)。
- > <p cid>:是特定的 PDP 上下文或者是已被+CGDCONT 命令定义过的默认的 EPS 上下文的索引 。这个参数对于 TE-MT 接口来说是本地的 (见 +CGDSCONT 命  $\hat{\Leftrightarrow}$  ) 。
- ▶ <bearer\_id>:定义了承载者, EPS 里的 EPS 承载者和 UMTS/GPRS 的 NSAPI。
- 典型示例

请求: AT+CGSCONTRDP=?<CR>

响应: <CR><LF>+CGSCONTRDP:(1)<CR><LF><CR><LF> OK<CR><LF>

## **9.21** 显示 **PDP** 地址 **+CGPADDR**

● 语法结构

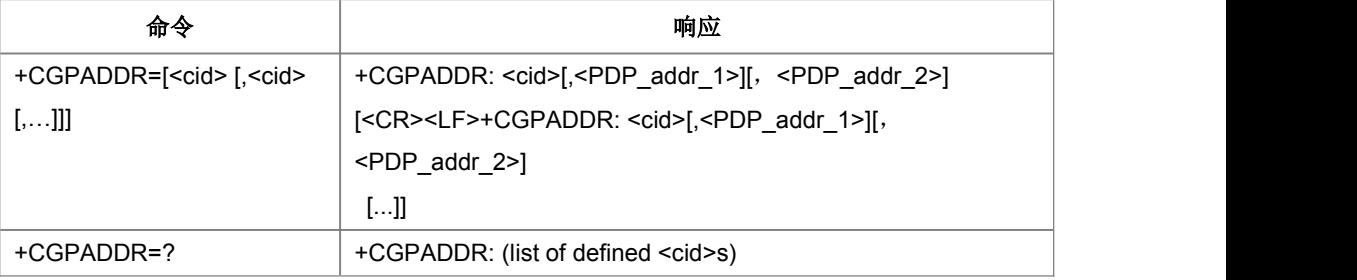

命令描述

设置命令,返回一列由上下文标识符指定的 PDP 地址;测试命令返回一列定义的<cid> 值。

- 取值说明
- > <cid>: 一个数值参数, 用以表示一个特殊的 PDP 上下文定义的数值参数。如果 没有指定<cid>,返回所有定义的上下文的地址。
- > <PDP address>: 一个字符串参数, 用以确定在可用于 PDP 的地址空间里标识 MT 的字符串。地址可以是静态的或动态的。对于一个静态的地址,当上下文被 定义时由+CGDCONT 命令设置,对于一个动态的地址,在最后的 PDP 上下文 激活过程中被赋值,可以通过使用上下文定义中的<cid>查阅。如果未得到一个地 址则忽略<PDP\_address>。
- 典型示例
- 请求: AT+CGPADDR=1<CR>
- 响应: <CR><LF>+CGPADDR:1,"107.210.5.4"<CR><LF><CR><LF> OK<CR><LF>
- 请求: AT+CGPADDR=?<CR>
- 响应: <CR><LF>+CGPADDR:(1-32) <CR><LF><CR><LF>OK<CR><LF>
- 请求: AT+CGPADDR<CR>

```
响应: <CR><LF>+CGPADDR:1,<CR><LF>+CGPADDR:2,"10.3.73.151" <CR><LF>
```
+CGPADDR:3, <CR><LF>+CGPADDR:4, <CR><LF><CR><LF>OK<CR><LF>

## **9.22** 对于网络请求 **PDP** 上下文激活的自动响应 **+CGAUTO**

语法结构

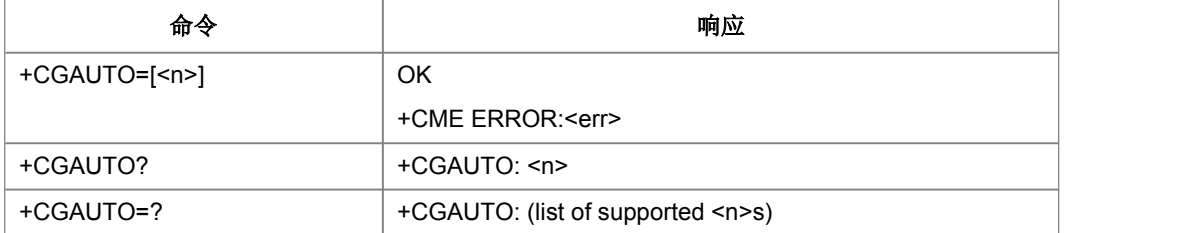

#### 命令描述

设置命令可以禁止或启动一个自动的响应(自动回答)来接收网络上的一个 PDP 上下 文激活请求。它也提供对于使用 V.25ter 的基本命令'S0','A'和'H'来处理 PDP 上下文 激活的网络消息这个设置不影响主动结果代码 RING 或+CRING 的发送。这个测试命 令返回一个 MT 支持的复合值<n>。当接收到+CGAUTO=0 的命令时,如果已经 GPRS 连接 MT 则不会执行一个 GPRS 断开。接着,当 MT 通过发送主动结果代码 RING 或 +CRING 发出 PDP 上下文激活的网络请求时,TE 可以利用发送+CGANS 命令人工 接收或拒绝请求或简单地忽略网络请求。如果+CME ERROR 有效则返回 TE+CME ERROR 的命令时,如果还没有关联,MT 将尝试执行一个 GPRS 关联。失败将导致 ERROR,或者选中的话,+CME ERROR 将返回给 TE。接着,通过向 TE 发送主动 结果代码 RING 或+CRING,并跟以中间结果代码 CONNECT,MT 来发送一 PDP 上 下文激活的网络请求。然后,MT 就进入 V.25ter 联机数据状态。当收到没有指定<L2P> 和<cid>值的+CGANS=1 命令时, MT 将执行同样的过程。

取值说明

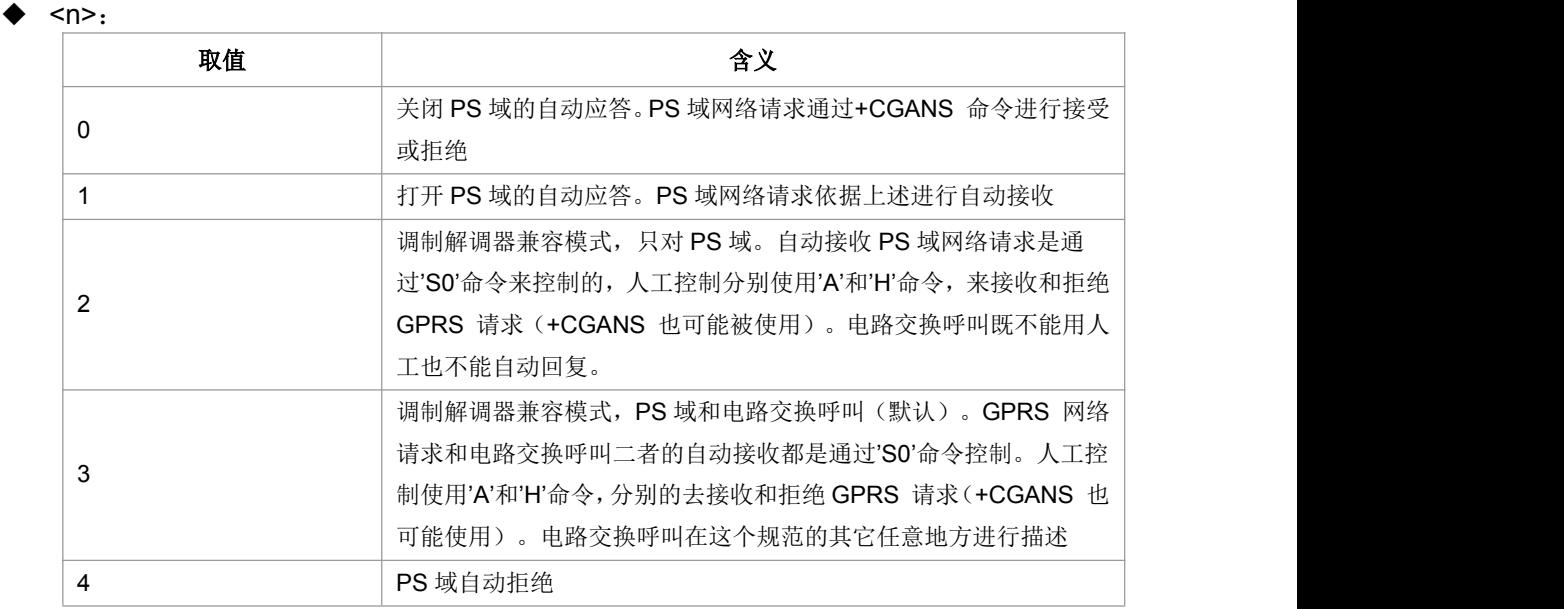

典型示例

请求: AT+CGAUTO=?<CR>

响应:<CR><LF>+CGAUTO:(0-4)<CR><LF><CR><LF>OK<CR><LF>

请求: AT+CGAUTO?<CR>

响应:<CR><LF>+CGAUTO:2 <CR><LF><CR><LF>OK<CR><LF>

请求: AT+CGAUTO=0<CR>

响应:<CR><LF>OK<CR><LF>

## **9.23** 对于网络请求 **PDP** 上下文激活的人工响应 **+CGANS**

#### 语法结构

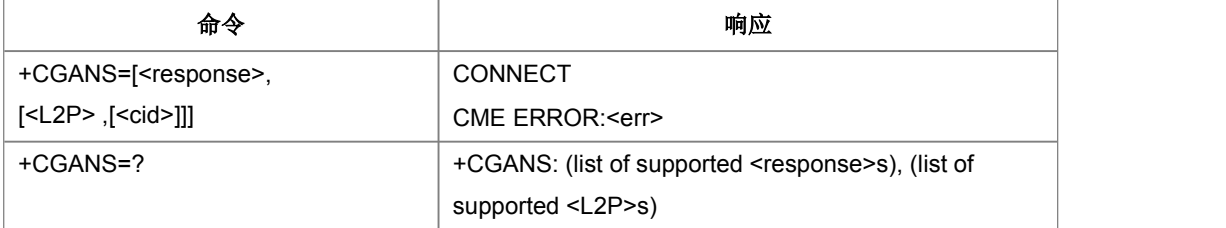

命令描述

设置命令请求 MT 响应对于 PS 域 PDP 上下文激活的网络请求,此网络请求已经通过 RING 或+CRING 主动代码的形式传递信号至 TE。<response>参数允许 TE 接收或拒 绝这个请求。如果<response>是 0,请求被拒绝,MT 向 TE 返回 OK。如果<response> 是 1, MT 遵循下列过程。

PDP 上下文激活过程应该在 PDP 启动之前或启动之中发生,为了提供上下文激活请求 需要的值,可能要指定一个或多个<cid>。

在PDP 启动过程中 MT 有在请求PDP上下文激活信息中网络提供的PDP 类型和PDP 地址信息。MT 也可能有下列信息的一些或全部:MT 可能有一个先验知识,例如,它 可能只执行一个 PDP 类型。命令可能提供一个< L2p>参数值。在 PDP 启动式 TE 可 能向 MT 提供 PDP类型和 PDP 地址中的一个或两个。如果信息中的任何一个发生冲 突,命令就会失败。

如果给了一个或多个< cid>,就要通过匹配网络请求里的 PDP 类型和 PDP 地址尝试去 鉴别一个合适的上下文定义, 在随后的每一个指定的上下文定义里(按照命令里出现 的<cid>的顺序排列)都带有 PDP 类型和 PDP 地址。PDP 类型必须完全匹配。PDP 地址如果都一样或上下文定义里的地址不详细,PDP 地址就要考虑去匹配。在使用网 络提供的 PDP 类型和 PDP 地址的值时,上下文和在 PDP 上下文定义里发现的其它信 息一起应被激活。需不需要一个 APN,这取决于应用程序。

如果没有给出<cid>或没有匹配的上下文定义,通过使用网络提供的 PDP 类型和 PDP 地址的值,MT 将尝试去激活上下文和 MT 已知的其它相关信息。其它上下文的参数 将被设为默认值。

如果成功激活,就可以进行数据传输了。

在数据传输结束后,第二层协议中断过程也已成功完成,V.25ter 命令状态被重新装入, MT 返回最后结果代码 NO CARRIER。

在一个错误中断事件中或启动失败,V.25ter 命令状态被重新装入,MT 返回最后结果 代码 NO CARRIER 或者, 如果选中则返回+CME ERROR。可能报告连接, 激活和 其它错误,当没有突出的网络请求时发送+CGANS 命令也是个错误。

这个命令可在正常和调制解调器兼容模式里使用。

- 取值说明
- > <response>: 是一个表示如何响应请求的数值参数。

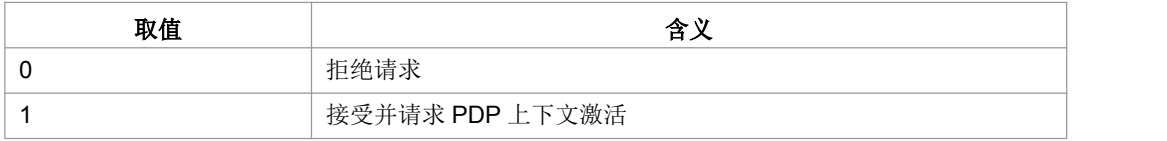

注: 如果<response>被忽略, 则设定为 0, 其它值被保留而且将导致 ERROR 响应。

<L2P>:

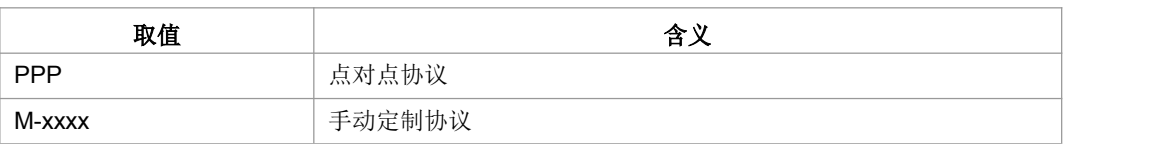

> <cid>: 表示一个特殊的 PDP 上下文定义的数值参数。

典型示例

请求: AT+CGANS=? <CR>

响应:<CR><LF>+CGANS: (0,1),"PPP"<CR><LF><CR><LF>OK<CR><LF>

## **9.24 GPRS** 网络注册 **+CGREG**

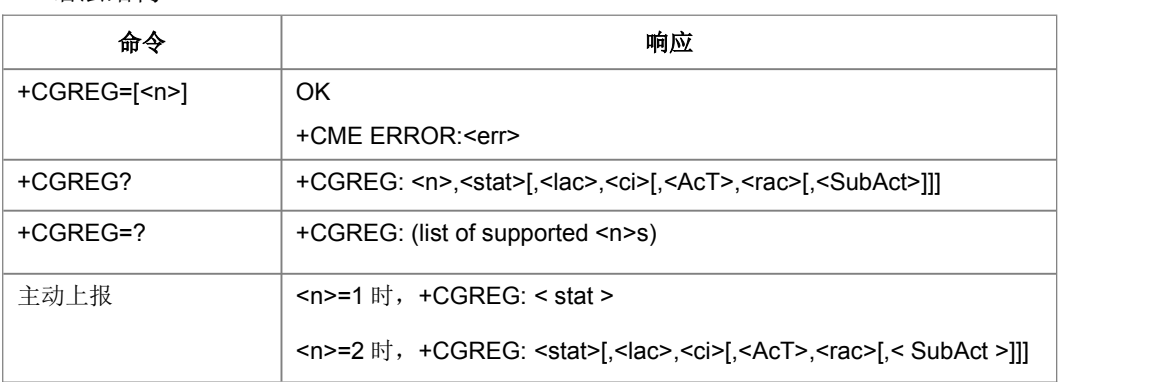

#### ● 语法结构

命令描述

设置命令控制+CGREG 主动上报事件。当<n>=1,网络注册的 GPRS 状态发生改变的 时候, 上报+CGREG:< stat >; 当<n>=2, 小区信息发生改变时, 上报+CGREG: +CGREG: <stat>[,<lac>,<ci>[,<AcT>,<rac>[,< SubAct >]]]。

查询命令返回当前的注册状态<stat>,位置信息<lac>,<ci>仅当<n>=2 时上报。

- 取值说明
- $>$  <n>:

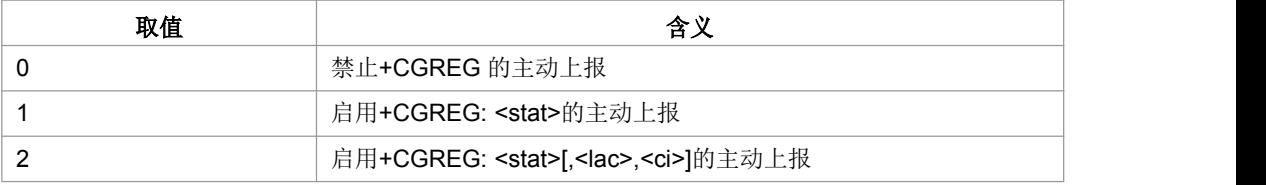

> <stat>:

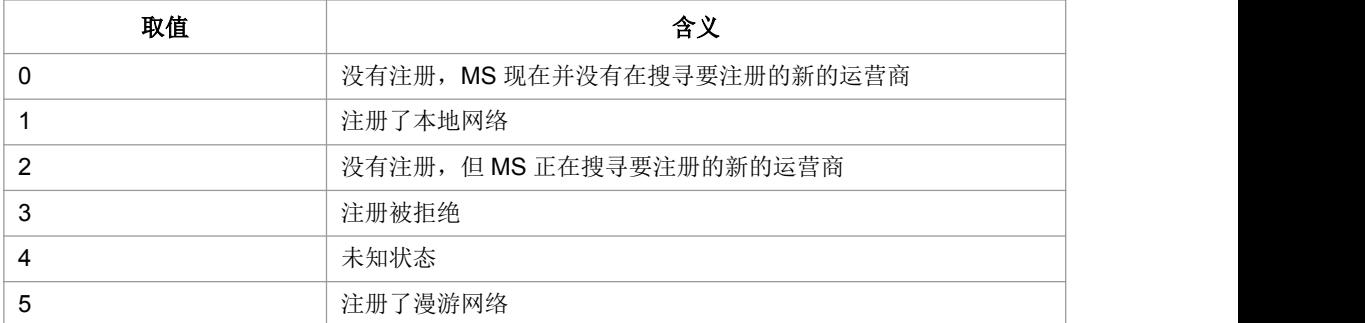

 **> < lac>:** 位置码信息, 两个字节, 16 进制表示。(例: "00C3"=10 进制的 195)

> <ci>: 小区信息, 两个字节或 4 个字节, 16 进制表示

> <act>: 当前已注册网络的接入技术。

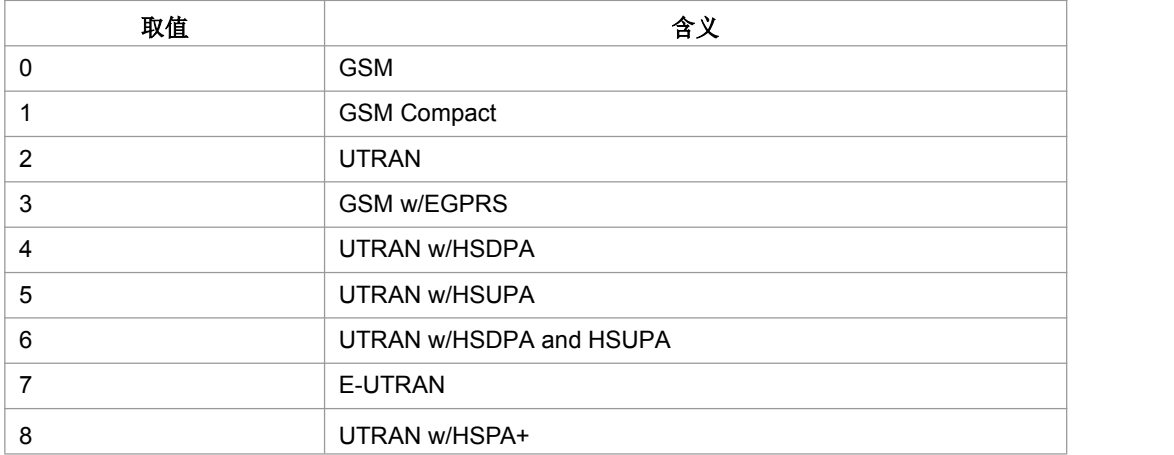

> <rac>: 字符串类型; 以十六进制格式显示的一字节的路由区域码(例如"1C"等于十 进制的 28)。如果没有适当的路由区域码,则显示"00"(等于十进制的 00)。

> <subAct>: 子制式, 取值如下:

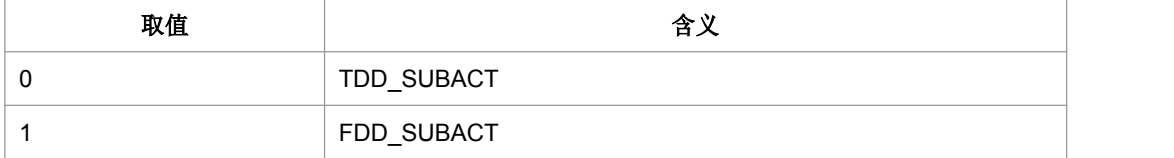

注:当不携带 SubAct 时,Act 为 E-UTRAN 表示不限制子制式(FDD/TDD 都支持); Act 为 UTRAN 时,表示仅支持 TD-SCDMA。

典型示例

请求: AT+CGREG=0<CR>

响应:<CR><LF>OK<CR><LF>

## **9.25** 短信承载域 **+CGSMS**

## 语法结构

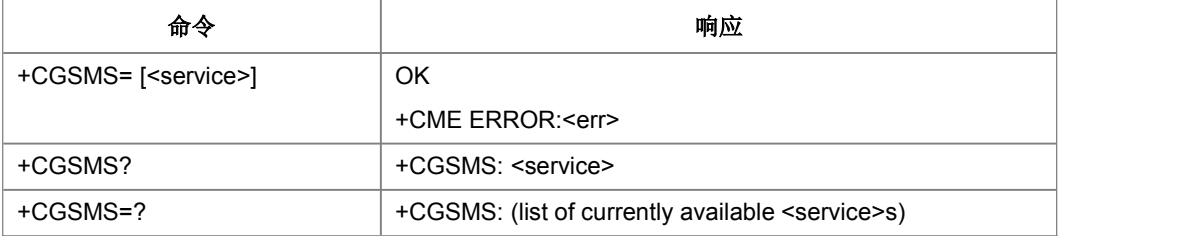

命令描述

设置命令设置短信承载域。即 CS/PS 域的选择

查询命令返回当前的短信承载域。

测试命令返回命令支持的参数值。

取值说明

#### <service>:

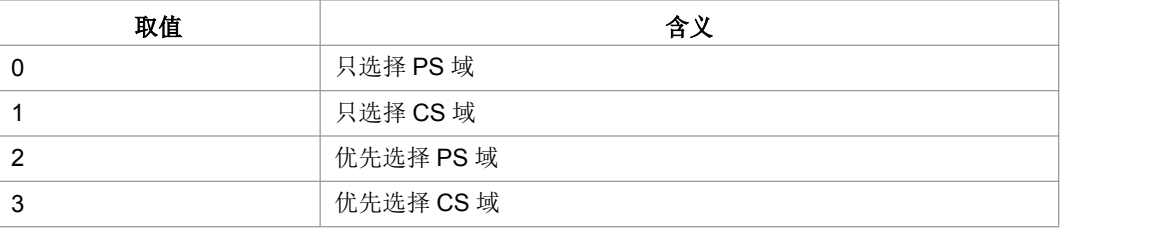

典型示例

请求: AT+CGSMS=2<CR>

响应:<CR><LF>OK<CR><LF>

# **9.26 2G QoS** 配置(协商)**+ZQNEG**

语法结构

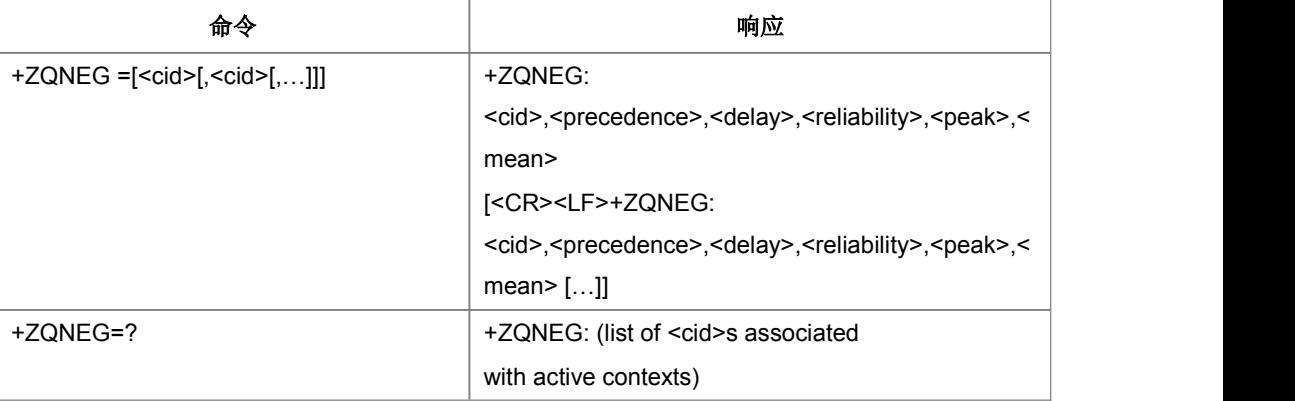

设置命令返回 cid 所对应的和网络侧协商的 2G QoS 参数

- 取值说明
- > <cid>: 一个规定特定 PDP 上下文定义的数字参数, (己激活的)。
- > <precedence>: 一个规定优先级类别的数字参数。
- > <delay>: 一个规定延时类别的数字参数。
- > <reliability>: 一个规定可靠性类别的数字参数。
- > <peak>: 一个规定峰值吞吐量类别的数字参数。
- > <mean>: 一个规定平均吞吐量类别的数字参数。
- 典型示例

请求: AT+ZQNEG=? <CR>

响应:<CR><LF>+ZQNEG:1,2,3<CR><LF><CR><LF>OK<CR><LF>

## **9.27** 分组域服务**'D'**

语法结构

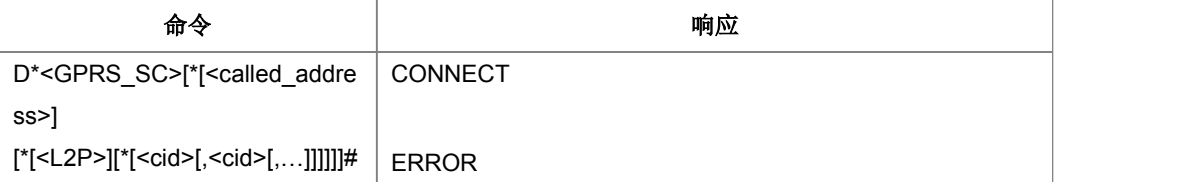

命令描述

设置命令建立 MT 与外部 PDN 的通信通道,包括附着和 PDP 上下文的激活,进入数 据态。返回命令态时返回 NO CARRIER。本版本只支持一个 cid 的操作。

- 取值说明
- > <GPRS SC>: 表明了分组域服务(值为 99)
- > <called address>: 分组协议中可用的地址, 用来在 PDP 上下文激活后建立虚拟 呼叫 アンドライバー しんしゃ しゅうしょう
- <L2P>:

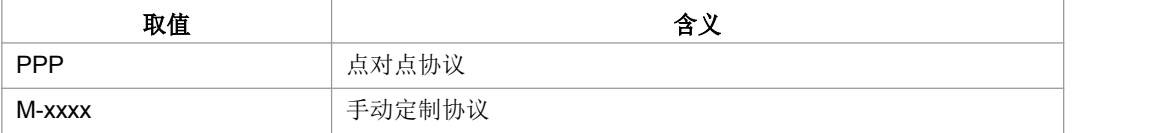

- > <cid>: 用来标识一个 PDP 上下文
- 典型示例
- 请求: ATD\*99\*1#<CR>

响应:<CR><LF>CONNECT<CR><LF>

## **9.28** 分组域 **IP** 服务**'D'**

#### 语法结构

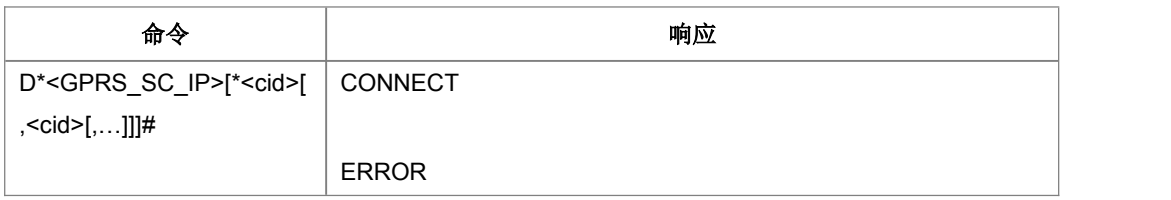

命令描述

设置命令使 MT 执行在 TE 和外部 PDN 间建立通信所必需的任何动作。V.25ter 'D' (拨号)命令使 MT 进入 V.25ter 联机数据状态,并且和 TE 一起启动指定第二协议。 在进入 V.25ter 联机数据状态前,MT 将返回 CONNECT 以确认接受了命令。AT 命令 行上不可再跟有别的命令。本版本只支持一个 cid 的操作。

- 取值说明
- > <GPRS SC IP>: (GPRS 为 IP 提供的服务代码)一个数字串(值为 98), 用 以标识请求使用 GPRS 的 IP 服务(PDP 类型为 IP 和 PPP)。
- > <cid>: 一个标识特定 PDP 上下文定义的数字串
- 典型示例
- 请求: ATD\*98\*1#<CR>
- 响应: <CR><LF>CONNECT<CR><LF>
- 请求: ATD\*98\*2#<CR>
- 响应:<CR><LF>NO CARRIER<CR><LF>

## **9.29** 自动回复网络 **PDP** 上下文激活请求**'S0'**

#### 语法结构

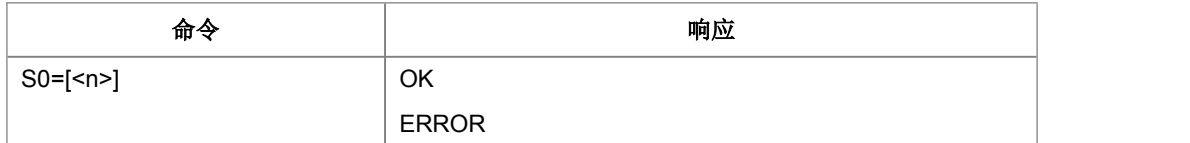

#### 命令描述

设置命令设置是否允许自动回复网络侧的 PDP 上下文激活请求。如果设置允许, 侧在 收到网络侧的 PDP 上下文激活请求时, 返回 RING 的同时返回 CONNECT。

取值说明

#### $\langle n \rangle$ :

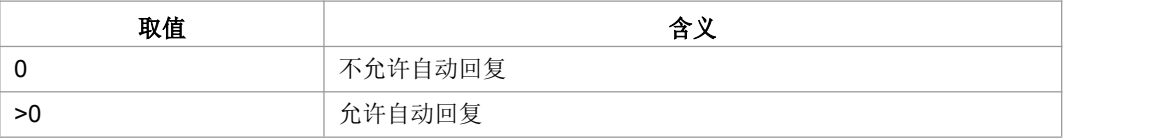

典型示例

请求: ATS0=1<CR>

响应:<CR><LF>OK<CR><LF>

## **9.30 GPRS** 自动附着设置 **+ZGAAT**

● 语法结构

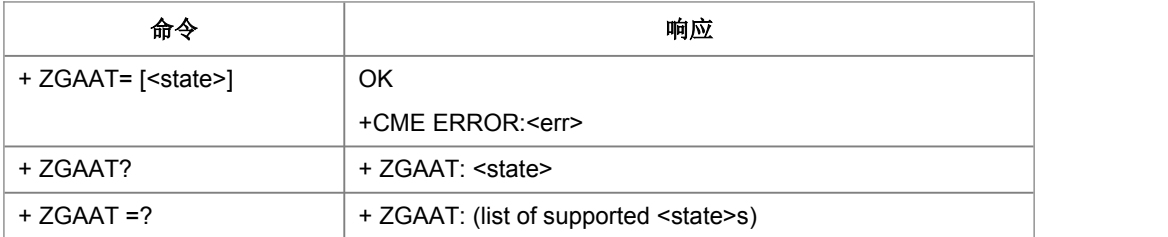

设置命令用作对 PS 服务进行设置永久在线或用时在线,其起效时间由当前的附着状态 和设置值决定。细则:

1)ps 已附着时, 设置自动附着立即生效, 其后被网测去活后将自动发起 ps 附着

2)Ps 未附着时, 设置自动附着在 ps 激活后生效

3)Ps 已附着时, 设置非自动附着, 不影响当前的 ps 附着状态, 在 ps 被主动去活或网 测去活后不再自动附着

4)Ps 未附着时, 设置非自动附着, 不影响当前 ps 的未附着状态

5)Ps 已附着时, 设置自动附着, 用户主动发起去活后, 此设置无效, 即自动附着将无 うちのう かいしょう かいしん かいしん かいしん かいしん かいしん かいしゅう かいしゅう かいしゅう かいしゅう

如果终端已经处于请求的状态,此命令被忽略并返回 OK。如果请求的操作不能被执行, 则返回 ERROR 或+CME ERROR。读命令返回当前的 gprs 的是否自动附着的信息; 测试命令用作查询此命令支持的操作。

取值说明

> < state>: 指示 PS 附着的状态

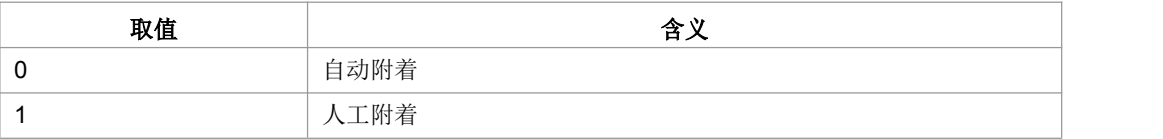

其他值保留,并且作为执行命令的 ERROR 返回值

典型示例

请求: AT+ZGAAT=0<CR>

响应:<CR><LF>OK<CR><LF>

## **9.31** 进入数据态并发送数据**+ZGDATATEST**

语法结构

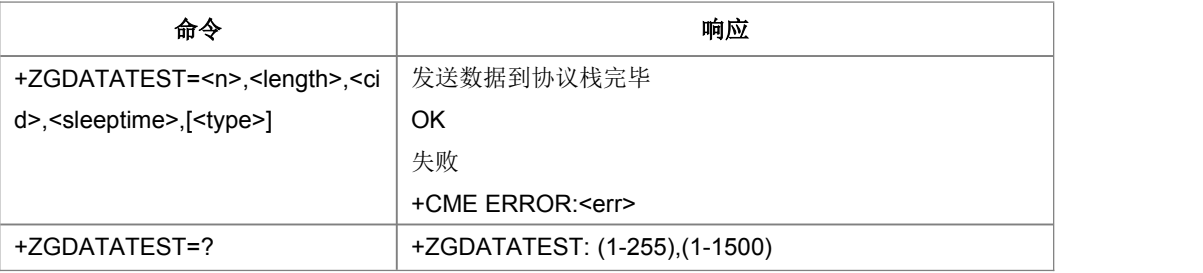

命令描述

通道进入数据态,并且向协议栈发送相应规格的数据包。发送完毕后返回相应结果码。 当要求发送的是 PS 数据时,要求已经 PDP 激活,否则直接返回失败。当要求发送的 是 CS 数据时,要求 CS 数据链路已经成功建立,否则直接返回失败。命令仅在 GSM 制式下使用。

- 取值说明
- > <n >: 发送数据的次数, 取值为 1~255
- > <length>: 数据包的长度, 取值为 1~1500, 数据包内容为 0xff。
- $\triangleright$  <cid>:

当 type=0 时,参见+CGDCONT 中的<cid>

当 typ=1 时, 可忽略该项取值。

- > <sleeptime>: 数据发送间隔时间, 取值为 0~65535 毫秒。CS 数据发送间隔时 间必须大于 0。单次数据时间间隔完成后数据再发送。
- > < type >: 所要发送的数据类型, 不超过 255。 缺省值为发送 PS 类型数据, 不认 识的当缺省值处理。

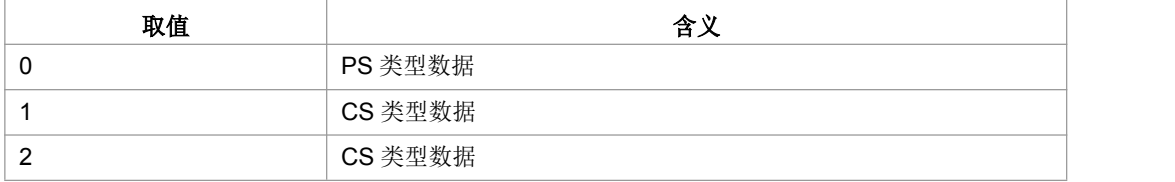

- 典型示例
- 请求: AT+ ZGDATATEST=1,1000,1,1000,0<CR>

响应:<CR><LF>OK<CR><LF>

## **9.32 EPS** 网络注册状态**+CEREG**

语法结构

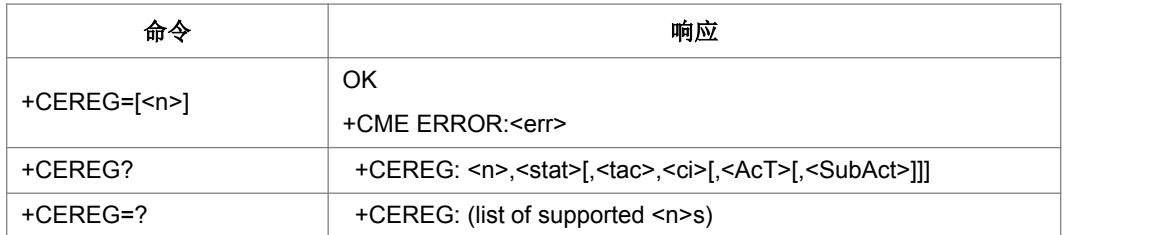

命令描述

若设置命令设置了<n>=1,当 ME EPS 网络注册状态有改变时,主动上报结果码 +CEREG: < stat>, 若设置了<n>='2', 当网格单元中有改变时, 主动上报结果码 +CEREG: <stat>[,<tac>,<ci>[,<AcT>[,< SubAct >]]]。

要点 1: 如果 EPS MT 也支持线路模式服务或 GPRS 服务,+CREG 和+CREG 结果 码和/或 AT+CGREG 和+CGREG 结果码适用于那些服务的注册状态和位置信息。

查询命令返回<n>和<stat>的值, <stat>显示当前 MT 是否注册。只有当<n>=2 并且 MT 在网络中注册时返回位置信息<tac>, <ci>, <AcT>和< SubAct >。

- 取值说明
- > <n>: 默认值为 0。

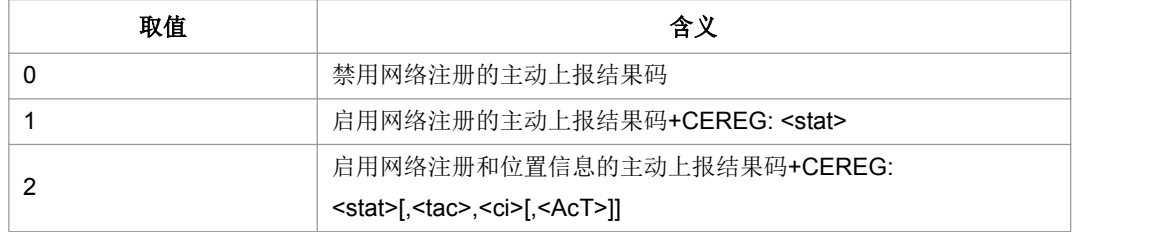

> < stat>: EPS 注册状态。

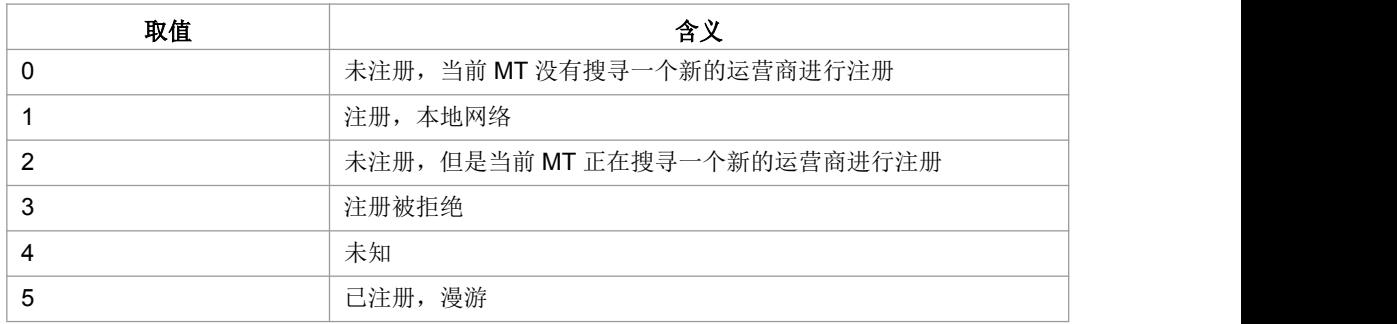

> <tac>: 字符串类型; 以十六进制格式显示的两字节的跟踪区域码(例如"00C3"等 于十进制的 195)。

- > <ci>: 字符串类型; 十六进制格式显示的四字节的 GERAN/UTRAN/E-UTRAN 基 站 ID。
- > <AcT>: 已注册网络的接入技术。

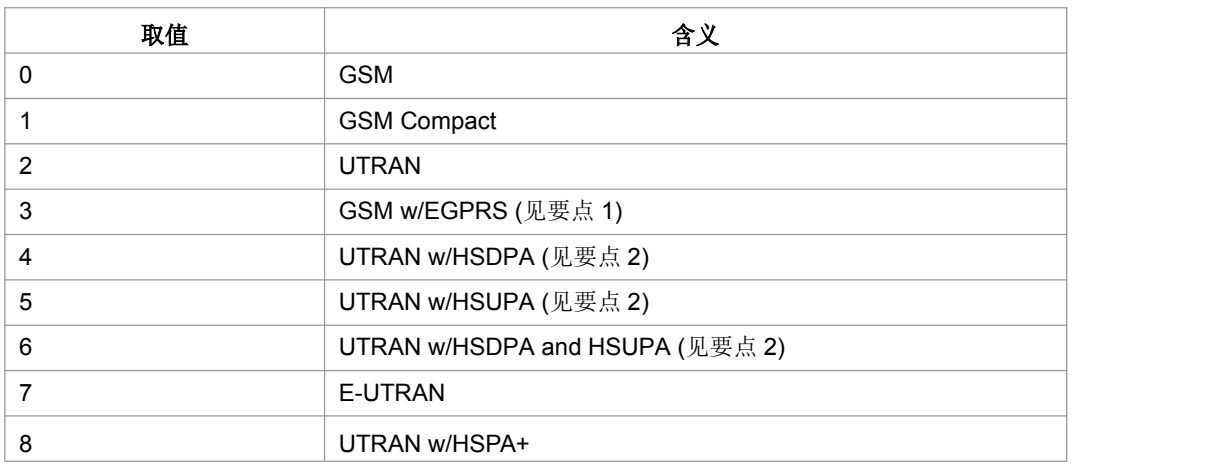

> <subAct>: 子制式, 取值如下:

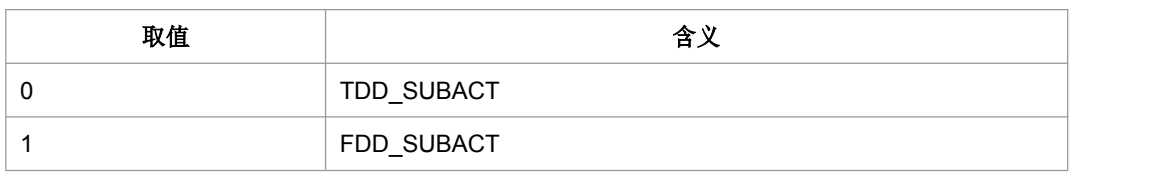

注:当不携带 SubAct 时,Act 为 E-UTRAN 表示不限制子制式(FDD/TDD 都支持); Act 为 UTRAN 时, 表示仅支持 TD-SCDMA。

要点 1:3GPP TS 44.060 [71]详述了系统信息消息,提供了服务小区是否支持 EGPRS 的有关信息。

要点 2:3GPP TS 25.331 [74]详述了系统信息块,提供了服务小区是否支持 HSDPA 或 HSUPA 的有关信息。

典型示例

请求: AT+CEREG=0<CR>

响应:<CR><LF>OK<CR><LF>

## **9.33 UE** 的 **EPS** 操作模式**+CEMODE**

● 语法结构

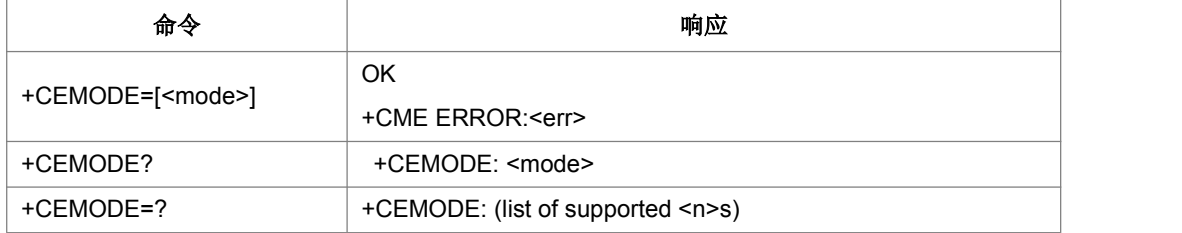

设置命令设置 MT 按照指定的 EPS 操作模式操作, 见 3GPP TS 24.301 [83]。如果设 置的操作模式是不支持的,将返回 ERROR 或+CME ERROR 响应。扩展错误响应由 +CMEE 命令启用。

查询命令返回 TE 设置的操作模式,不依赖于当前服务小区能力和当前服务小区接入技 术。

取值说明

<mode>:操作模式。

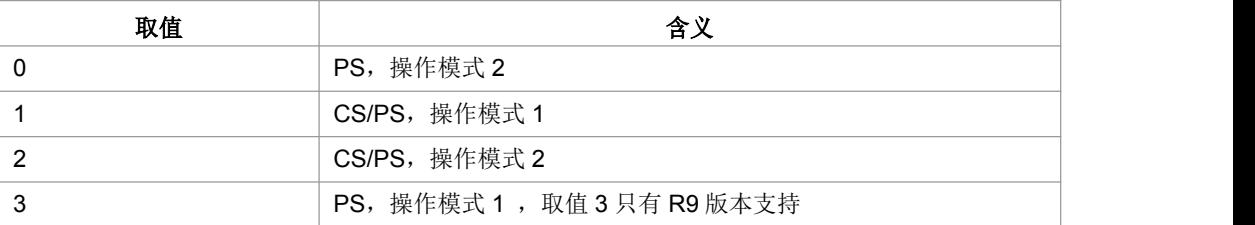

注意:UE 操作模式的定义可以在 3GPP TS 24.301[83]中找到。

典型示例

请求: AT+CEMODE=0<CR>

响应:<CR><LF>OK<CR><LF>

## **9.34** 显示 **EPS** 服务质量**+CGEQOS**

语法结构

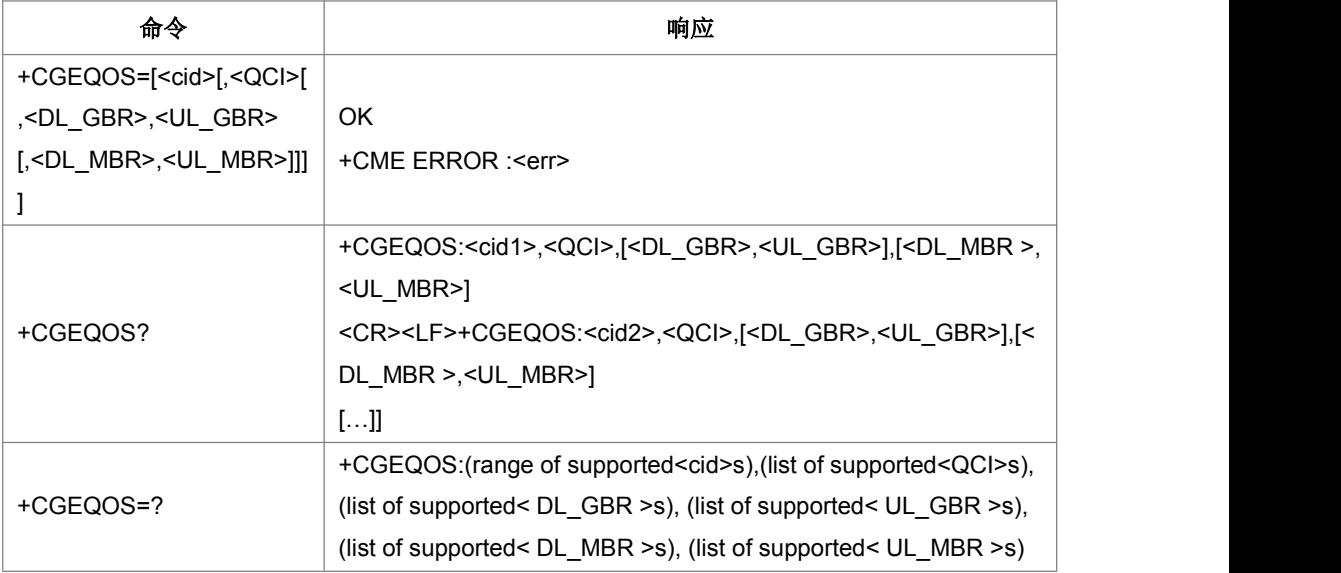

设置命令返回与提供的上下文标识符相关的 EPS 承载的 QoS 参数。

注意: 此命令只支持 EPS 模式。因此, 当系统未驻留在一个 E-UTRAN 小区上且接收 到设置指令时,返回错误。

- 取值说明
- > <cid>: 用来指定一个特定的 EPS 承载上下文定义的数值参数。
- <QCI> : ( 质 量 等 级 指 标 ) 指 定 EPS QoS 等 级 的 数 值 参 数 。 ( <sup>见</sup> 3GPP TS 23.203 [85])
- ▶ <DL GBR >下行比特率保证值,如果是 GBR QCI 则表明是上行的数值参数。单位 是 kbit/s。如果非 GBR QCI, 这个参数被省略。
- ▶ <UL GBR>: 上行比特率保证值,如果是 GBR QCI 则表明是上行的数值参数。单 位是 kbit/s。如果非 GBR QCI,这个参数被省略。(见 3GPP TS 24.301 [83])
- > <DL MBR >下行比特率最大值, 单位是 kbit/s
- > < UL\_MBR>: 上行比特率最大值,单位是 kbit/s。如果非 GBR QCI, 这个参数被 省略。(见 3GPP TS 24.301 [83])

典型示例

请求: AT+CGEQOS=?<CR>

响应:<CR><LF> +CGEQOS (1-8),(0-9),(0-25600) ,(0-25600) ,(0-25600) ,(0-25600)

<CR><LF><CR><LF>OK<CR><LF>

# **9.35 RNDIS** 连接控制**+ZGACT**

语法结构

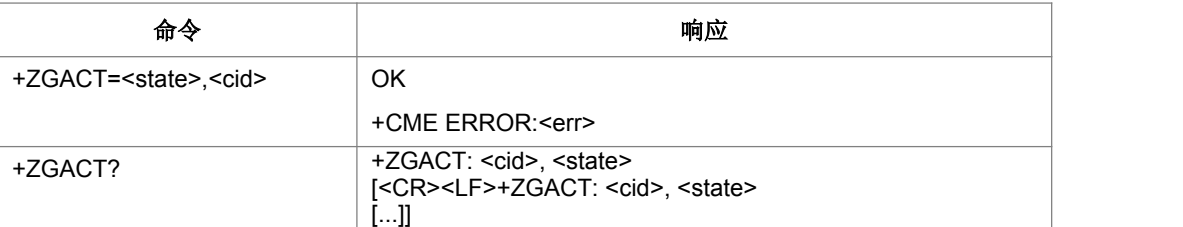

命令描述

设置命令,用于连接或断开指定<cid>标识 RNDIS 链路。查询命令用来查询当前处于 连接状态的 RNDIS 链路。TG 情况下断开 RNDIS 链路会伴随去激活。

- 取值说明
- > < state>: 整型值, 指示 RNDIS 链路连接的状态。

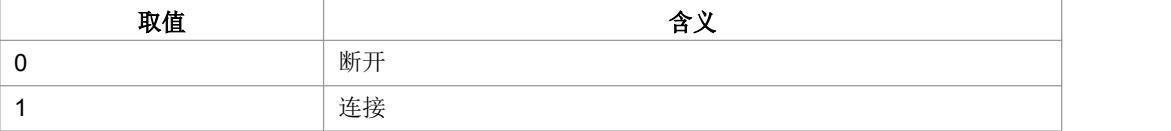

- > <cid>: 一个指定特定 PDP 上下文的数字参数。
- 典型示例

请求: AT+ZGACT=1,1<CR>

响应:<CR><LF>OK<CR><LF>

## **9.36 RANDIS** 连接状态显示**+ZCONSTAT**

## 语法结构

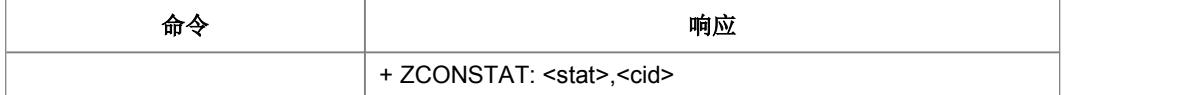

命令描述

主动上报命令,将 RANDIS 的状态直接上报。

- 取值说明
- <stat>:应用制式。

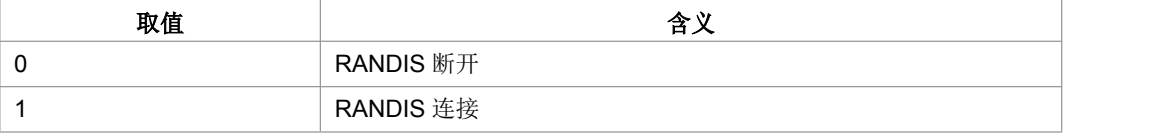

> < cid>: 含义见 CGDCONT 命令。

## **9.37 PS** 域事件上报**+CGEV**

#### 语法结构

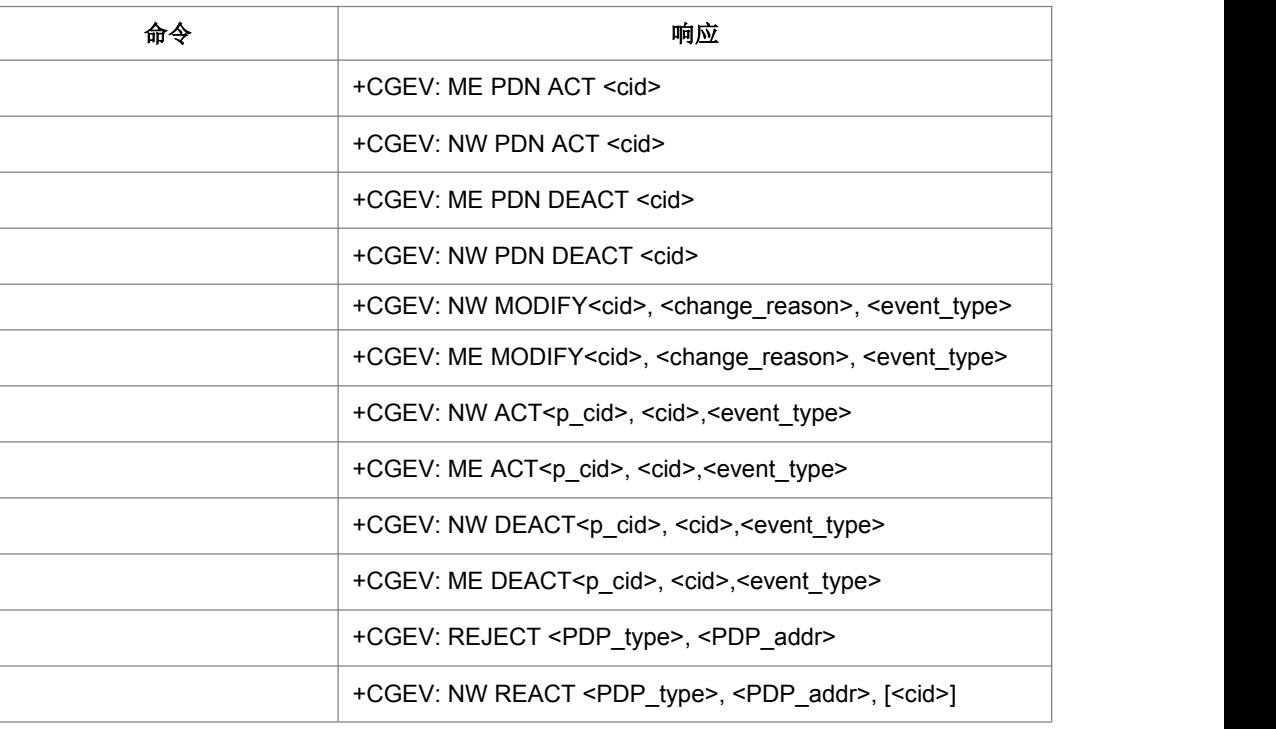

#### 命令描述

主动上报命令,当网络连接或断开时上报此命令。ME 表示手机的操作,NW 表示网络 的操作,DEACT 表示去激活,ACT 表示激活,MODIFY 表示修改上下文,REACT 表 示再次激活请求,上报里有 PDN 表示该激活或去激活的上下文是与 LTE 里 PDN 连接 关联或者是与 GMS/UMTS 里的主要 PDP 上下文相关联。+CGEV: REJECT 是当网络 发出了激活上下文请求,而 MT 无法接受而产生的。

- 取值说明
- > <cid>: PDP 上下文索引号
- > <PDP\_type>: PDP 上下文类型
- > <change\_reason> 表示产生哪种变化

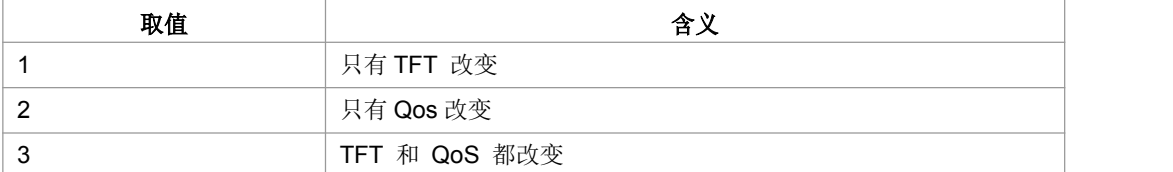

▶ <event\_type>表示这是个通知事件还是 TE 需要回复已经收到

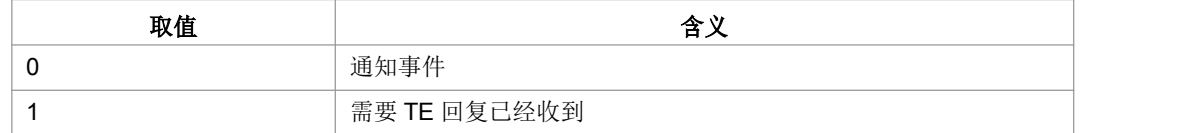

## **9.38 LTE** 背景搜索**+BGLTEPLMN**

语法结构

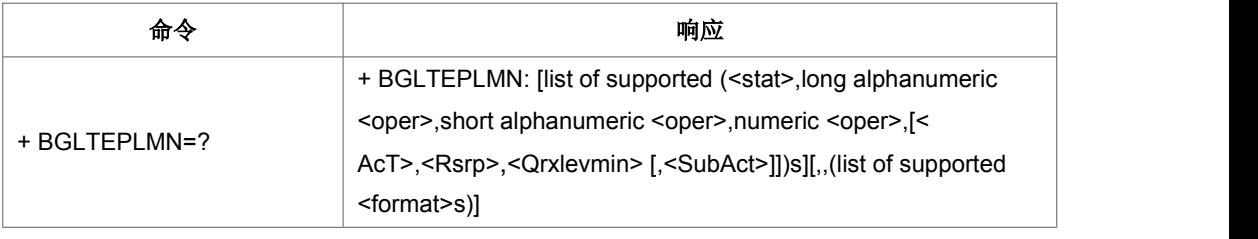

命令描述

LTE背景搜索命令,用于搜索可用的LTE制式网络及上报相应的信号强度和驻留门限值。如 果当前已经驻留在LTE小区或者当前协议栈不支持LTE则不进行LTE背景搜索。

- 取值说明
- > < stat>: 网络的状态标识, 取值如下:

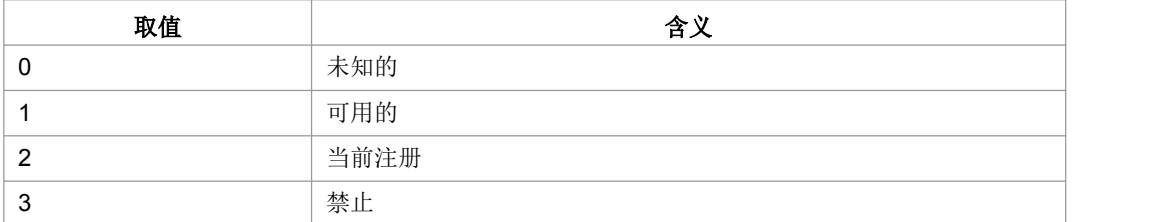

- > <oper>: 运营商的信息。
- > <Act>: 无线接入技术, 取值如下:

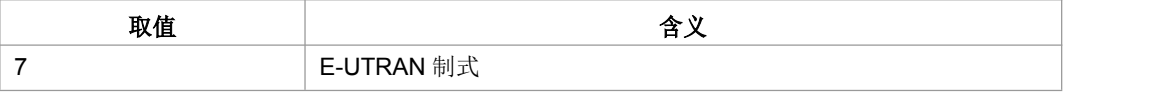

> <format>: 运营商信息<oper>的格式。

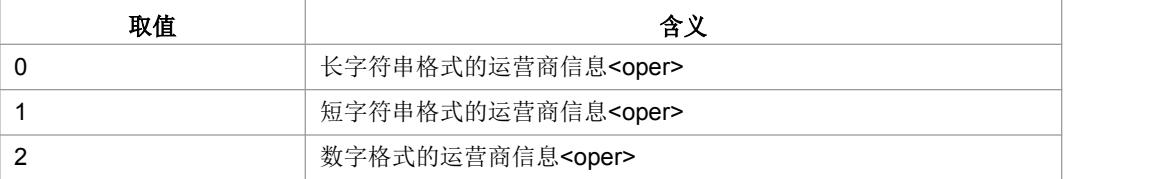

- **> <Rsrp>:** 信号强度。
- ▶ < Qrxlevmin>: 驻留门限 Qrxlevmin
- > <SubAct>: 子制式, 取值如下:

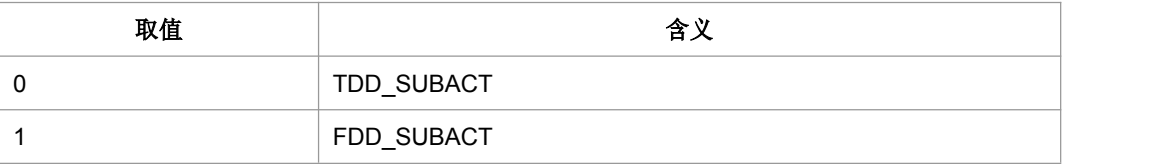

注: 子制式用来表示当前网络制式LTE-TDD还是LTE-FDD。当不携带 SubAct 时, Act 为 E-UTRAN 表示不限制子制式(FDD/TDD 都支持)。

典型示例

请求: AT+ BGLTEPLMN=?<CR>

响应:<CR><LF> +BGLTEPLMN: (1,"CHINA MOBILE","CMCC","46000",7,85,31,0),,(0-2) <CR><LF><CR><LF>OK<CR><LF>

## **9.39 LTE** 接入技术**+ZEACT**

#### 语法结构

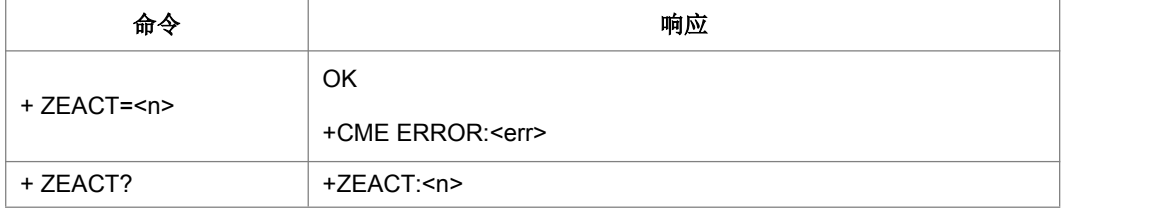

命令描述

设置命令,用于设置 LTE 频点命令。

取值说明

<n>:LTE 支持的接入技术,取值如下:

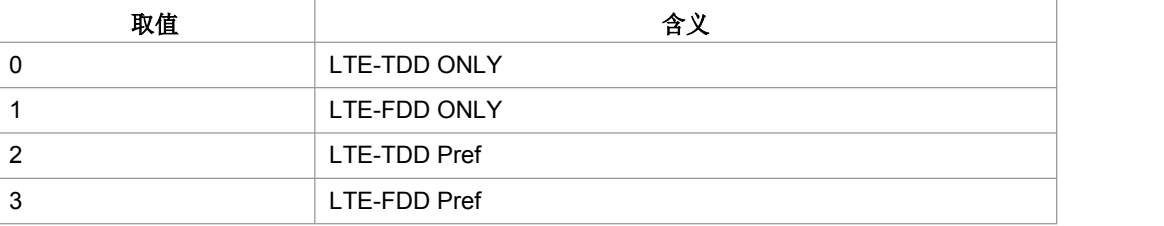

# **9.40 IMS** 注册状态**+ZIMSSTATE**

#### 语法结构

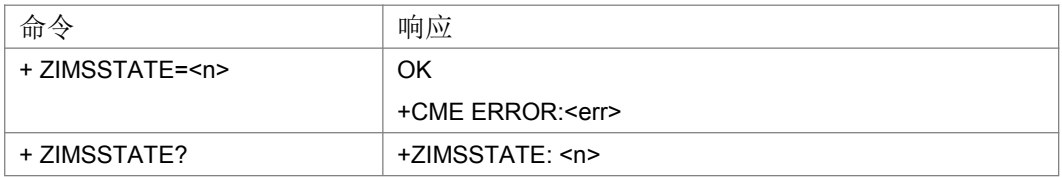

命令描述

设置命令,用于通知协议栈的 IMS 注册状态

- 取值说明
- $\triangleright$  <n>:

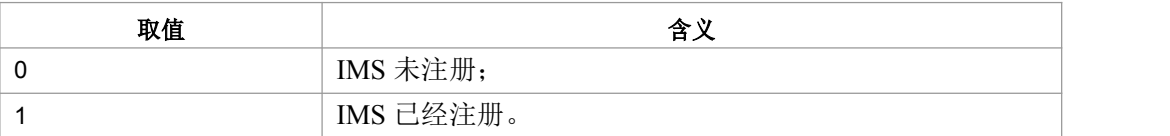

典型示例

请求: AT+ZIMSSTATE=1,1<CR>

响应:<CR><LF>OK<CR><LF>

# **9.41 IMS** 呼叫状态通知**+ZCCSTATE**

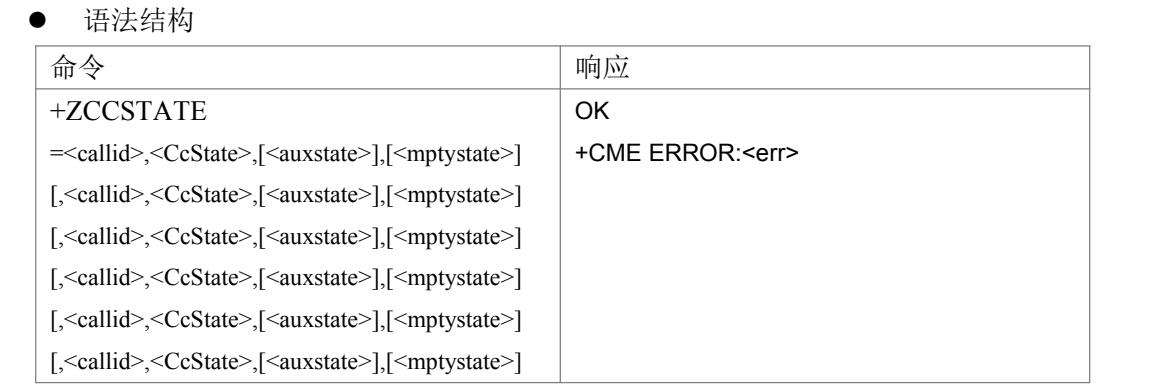

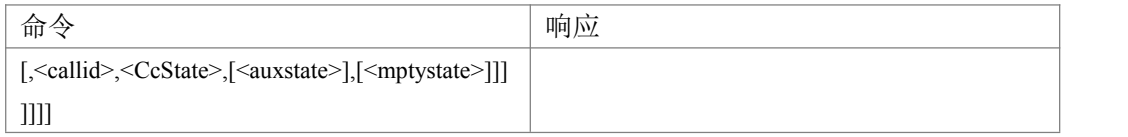

设置命令,用于 SRVCC 过程时, IMS 通知 LTE 无线协议栈的当前 CC 的呼叫状态。 按照格式依次存放有效的呼叫信息。参数组合起来是否合法由 CC 进行判断。此命令 只表示收到上层下发状态信息,不表示后续能够正确执行。

注:会议电话的参与方信息根据 3GPP TS 24.237 来提取并设置(命令中靠前的参与 者占用较小的 Ti 值)。目前支持最多可设置 6 个呼叫信息。

- 取值说明
- > <callid>: 呼叫 ID, 取值 1-7
- > <CcState>: 呼叫控制状态
	- 0:  $U10$  态, Call active
	- 1: U7 态, Call received
	- 2:U4 态,Call delivered
- > <auxstate>: 呼叫辅助态, <CcState>为 U10 态时有效
	- 0:IDLE,呼叫激活
	- 1:call held,呼叫挂起
- > <mptystate>: 多方通话状态
	- 0:当前不属于多方通话
	- 1:当前属于多方通话
- 典型示例

请求: AT+ZCCSTATE=1,1,0,1<CR>

响应:<CR><LF>OK<CR><LF>

## **9.42 IMS** 网络报告设置**+CIREP**

#### 语法结构

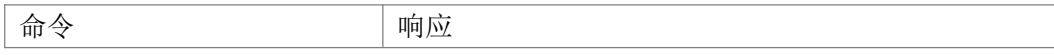

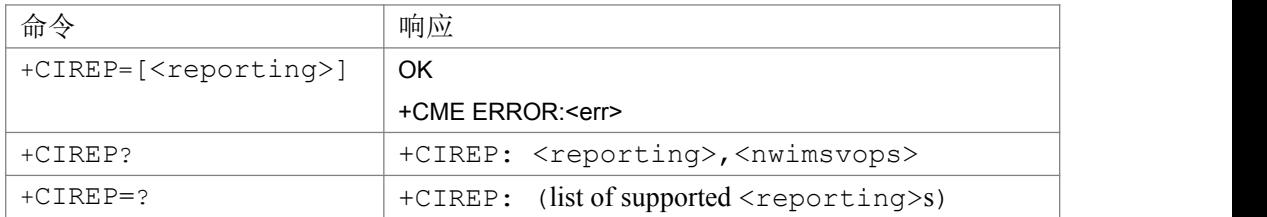

设置是否上报 IMSVOPS 是否支持和 SRVCC 切换信息。上报内容如下:

- + CIREPI:<nwimsvops>,网络是否支持 IMSVOPS
- + CIREPH:<srvcch>, SRVCC 切换信息
- 取值说明
- > <reporting>: 设置是否上报 IMSVOPS 是否支持和 SRVCC 切换信息 0:关闭上报;
	- 1:开启上报;
- > <nwimsvops>: 网络是否支持 IMSVOPS
	- 0:网络不支持 IMSVOPS;
	- 1:网络支持 IMSVOPS;
- > <srvcch>: SRVCC 切换信息
	- 0:SRVCC 切换开始
	- 1:SRVCC 切换成功
	- 2:SRVCC 切换失败
	- 3:SRVCC 切换未知原因失败(暂时不用)
- 典型示例

请求: AT+CIREP=1<CR>

响应:<CR><LF>OK<CR><LF>

# **9.43 PS** 业务搬迁**+ ZMOVEPS**

#### 语法结构

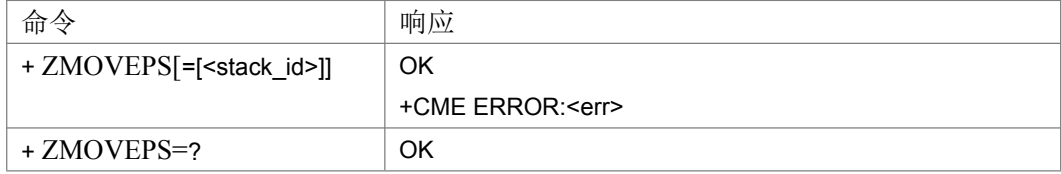

命令描述:

单卡双待模式下,当小区信号低于一定的阈值将 PS 业务从当前待机侧搬迁到另一待机 侧。鉴于双待模式下不同待机侧所拥有的通道不同,因此可以认为从某一待机侧所属 通道下发的命令,其目的就是将 PS 业务搬迁到另一待机侧,即根据命令下发的通道就 可以断定搬迁的方向,因此还提供不带参数的命令和执行命令。

关于搬迁信号阈值可以参见+ZRESELPARAM 命令。

- 取值说明:
- > <stack\_id>: 优选待机侧对应的协议栈号

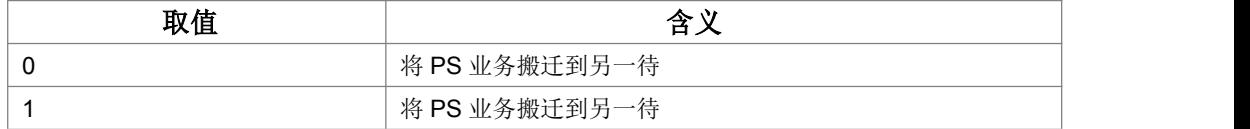

典型示例

请求: AT+ZMOVEPS=0<CR>

响应:<CR><LF>OK<CR><LF>

## **9.44** 离网重选自定义门限设置**+ZRESELPARAM**

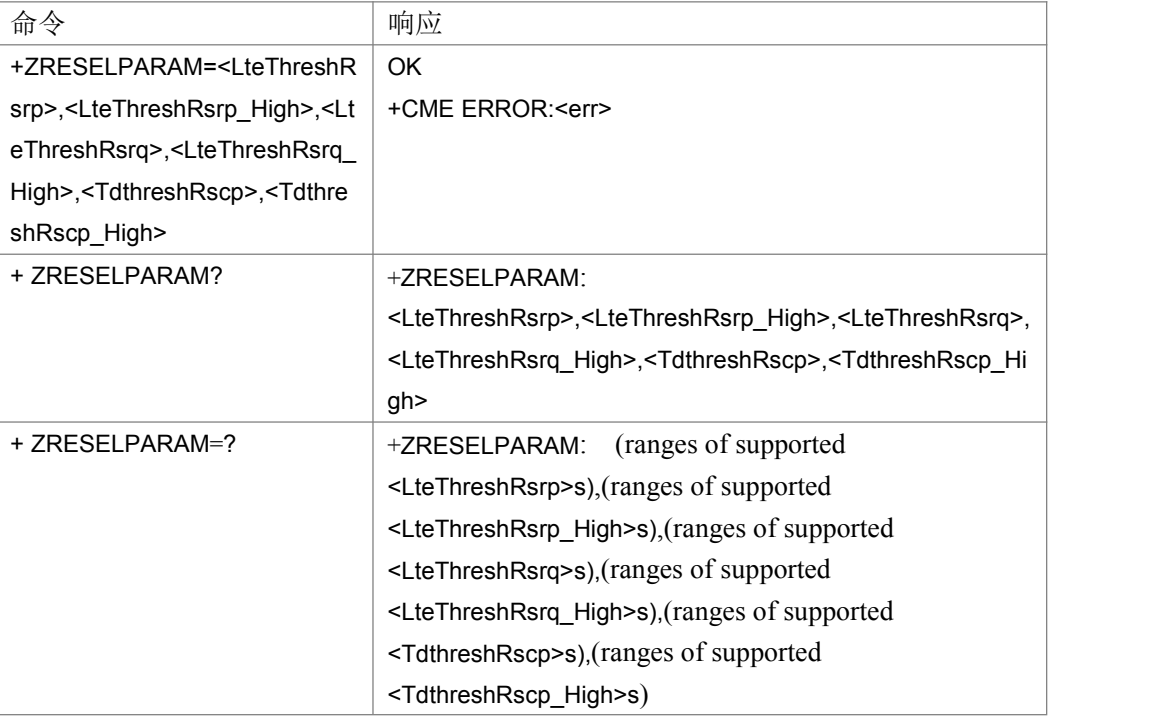

## 语法结构

命令描述:

设置命令,设置 PS 服务搬迁判决测量信号门限值。

命令设置时要求迁入门限必须不小于对应的迁出门限。

- 取值说明:
- > <LteThreshRsrp>: LTE PS 服务迁出 RSRP 判决门限 取值范围 0-97, 取值越小表示越难迁出。。
- ▶ <LteThreshRsrp\_High>: LTE PS 服务迁入 RSRP 判决门限 取值范围 0-97,取值越大表示越难迁入。
- ▶ <LteThreshRsrq>: LTE PS 服务迁出 RSRQ 判决门限 取值范围 0-34, 取值越小表示越难迁出。
- ▶ <LteThreshRsrq\_High>: LTE PS 服务迁入 RSRQ 判决门限 取值范围 0-34, 取值越大表示越难迁入。
- > <TdthreshRscp>: TD PS 服务迁出 RSCP 判决门限 取值范围 0-96, 取值越小表示越难迁出。
- > <TdthreshRscp\_High>: TD PS 服务迁入 RSCP 判决门限 取值范围 0-96,取值越大表示越难迁入。

当 LteThreshRsrp、LteThreshRsrq 都设置为 0 时,表示不会发生 LTE 制式的离网迁出。

当 TdthreshRscp 设置为 0 时,表示不会发生 TD 制式的离网迁出。

当设置 AT+ZRESELPARAM=0,97,0,34,0,96 时,表示不会发生离网重选(迁入\迁出)。

● 典型示例

请求: AT+ZRESELPARAM=90,94,30,34,90,93<CR>

响应:<CR><LF>OK<CR><LF>

## **9.45 FR TO LTE** 优化设置命令**+ZLTEFROP**

#### ● 语法结构

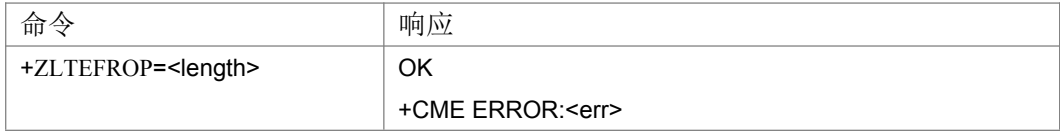

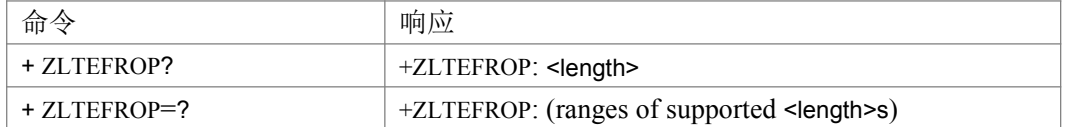

命令描述:

设置命令,用来设置是否启动 FR 优化。如果设置为 0 关闭改功能, 如果设置为 1-10, 用于在 LTE->GSM、LTE->TD CSFB 之后返回 LTE 场景有效。

- 取值说明:
- > <length>:
	- 0:不启动 FR 优化

1-10: FR 优化的定时限制, 即重定向到 LTE 必须在该时长内成功, 否则失败。

默认值为4

典型示例

请求: AT+ZLTEFROP=3<CR>

响应:<CR><LF>OK<CR><LF>

## **9.46** 通知 **PS** 状态 **+ZPSSTAT**

#### 语法结构

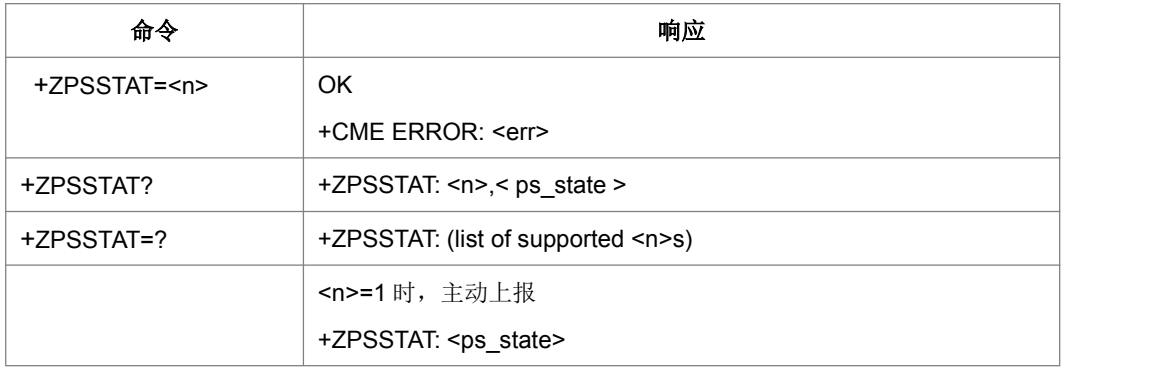

命令描述

设置命令,主要是控制+ZPSSTAT主动上报ps业务是否可以发起。查询命令查询对应协议 栈的PS业务是否可以发起以及上报开关的状态。当<n>=1时,主动上报+ZPSSTAT: <ps\_state>, 通知PS业务是否可以发起的状态。

说明: 此命令用于双待 PS 业务搬迁, 仅双待待版本下有意义取值说明。

- 取值说明
- > <n>: 整型值, 指示是否主动上报 PS 业务状态。

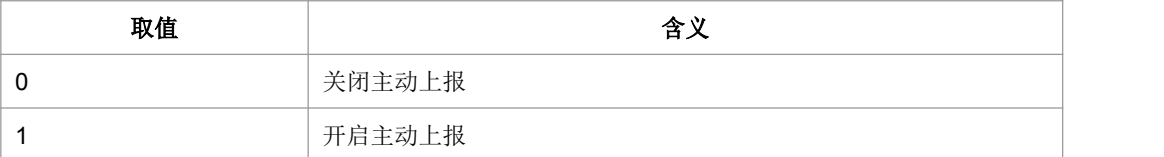

> <ps\_state>: 整型值, 对应协议栈的 PS 业务状态。

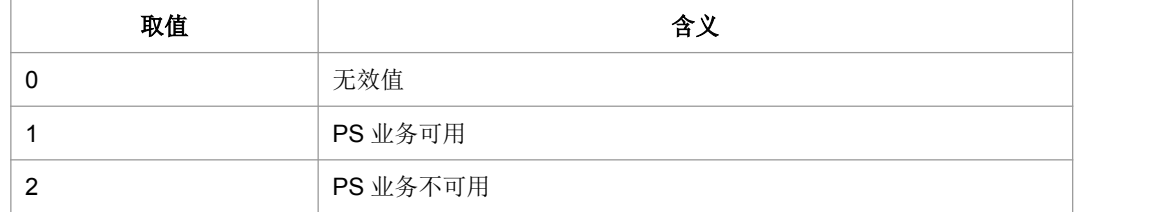

## **9.47** 紧急承载**+CNEM**

#### 语法结构

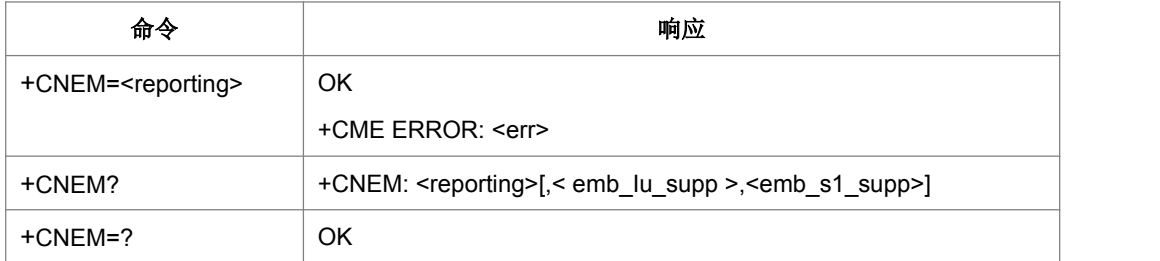

命令描述

设置命令,设置是否上报紧急承载服务是否支持。对于 IU 模式及 S1 模式上报格式分 别为+CNEMIU:<emb\_Iu\_supp >和+CNEMS1:<emb\_s1\_supp>,其中前者暂不支 持。

查询命令,查询当前的开关设置值以及 IU 模式及 S1 模式的紧急承载是否支持的状态。

- 取值说明
- ▶ <reporting>: 整形

0:关闭上报 1:打开上报

- > <emb\_lu\_supp > (暂不支持)
	- 0:不支持 IU 模式的紧急承载
- 1:支持 IU 模式的紧急承载
- > <emb\_s1\_supp>
	- 0:不支持 S1 模式的紧急承载
	- 1:支持 S1 模式的紧急承载
- 典型示例
- 请求: AT+CNEM=1<CR>
- 响应:<CR><LF>OK<CR><LF>

# **Ealanstech Information Technology Co.,Ltd.**<br>10 TIA IS-101 命令<br>10.1 选择模式 +FCLASS

# **10.1** 选择模式 **+FCLASS**

## 语法结构

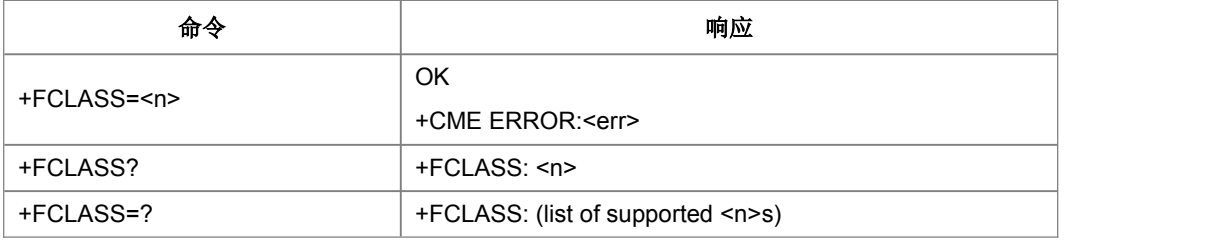

#### 命令描述

设置命令设置可切换模式呼叫(alternating mode call)时的一种呼叫模式。

取值说明

#### $\langle n \rangle$ :

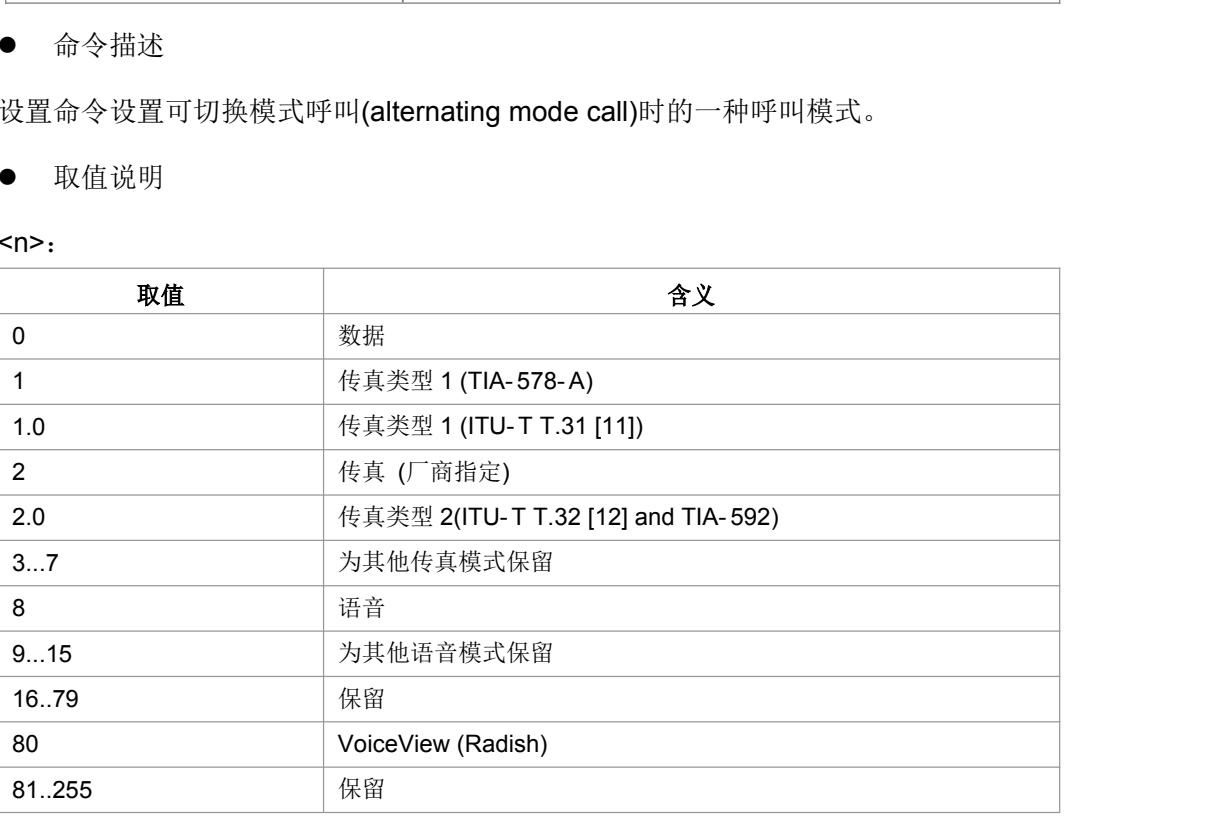

- 典型示例
- 请求: AT+FCLASS=0<CR>

响应:<CR><LF>OK<CR><LF>

# **11** 短消息命令

# **11.1** 短信到达指示**+CMTI**

#### 语法结构

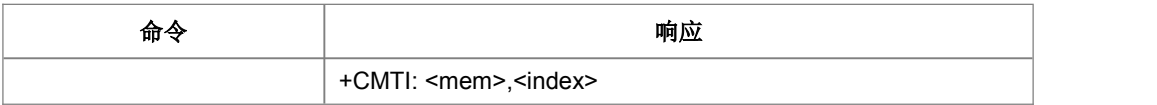

## 命令描述

主动上报命令,指示有新短信(或者有新短信报告)已被接收。

取值说明

#### $\triangleright$  <mem> :

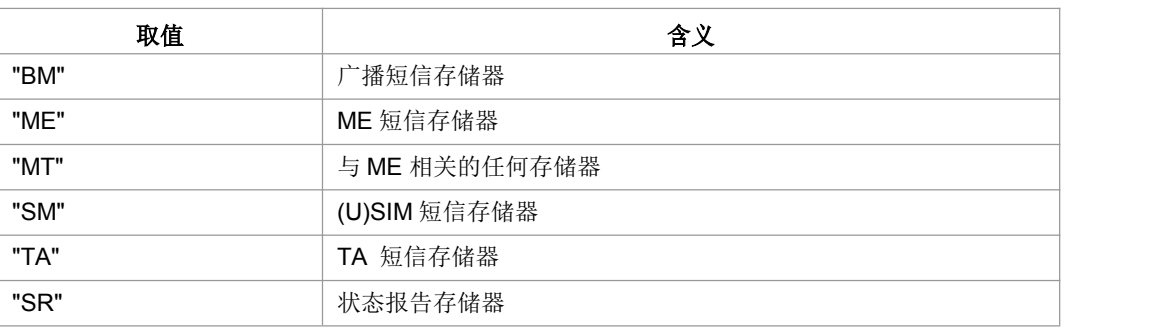

> <index>: 整型值, 存储位置序号

## **11.2** 新收到的短信状态报告**+CDSI**

#### 语法结构

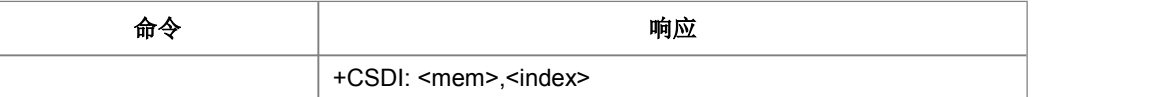

命令描述

主动上报命令,指示有新短信状态报告被接收到了,并给出存储位置。

说明: AT+CMGL 命令获取短信列表时不会列出存储的短信状态报告。存储的短信状 态报告只能通过AT+CMGR=<index>命令读取,并通过AT+CMGD=<index>命令删除。

- 取值说明
- $\triangleright$  <mem>:
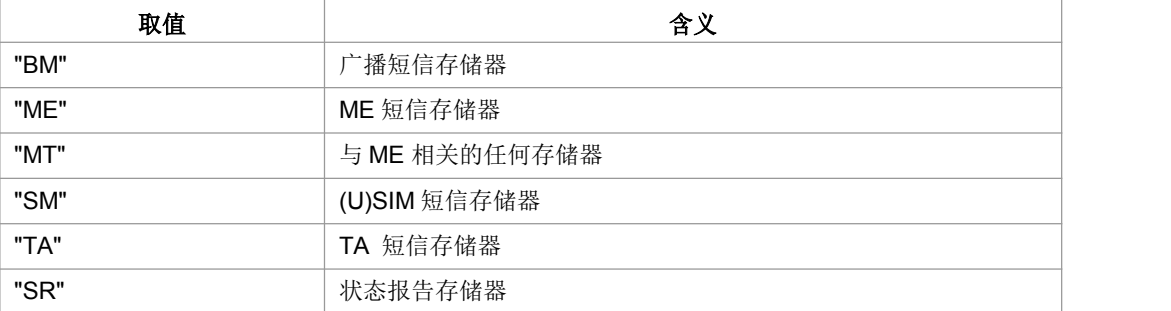

> <index>: 整型值,存储位置序号

### **11.3** 小区广播消息到达指示**+CBMI**

语法结构

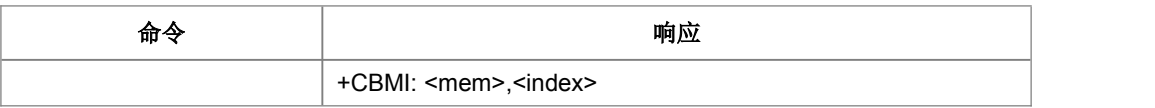

命令描述

主动上报命令,指示有新的小区广播消息被接收,并给出存储位置。

- 取值说明
- $\triangleright$  <mem> $:$

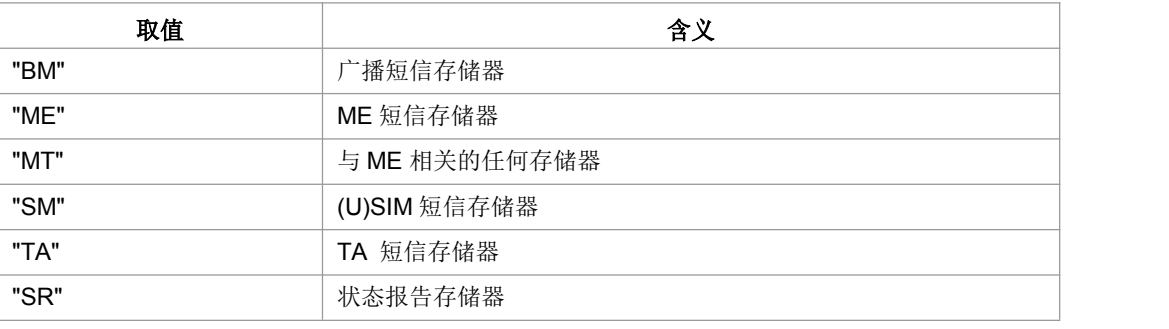

> <index>: 整型值,存储位置序号

# **11.4** 新短信直接上报指示**+CMT**

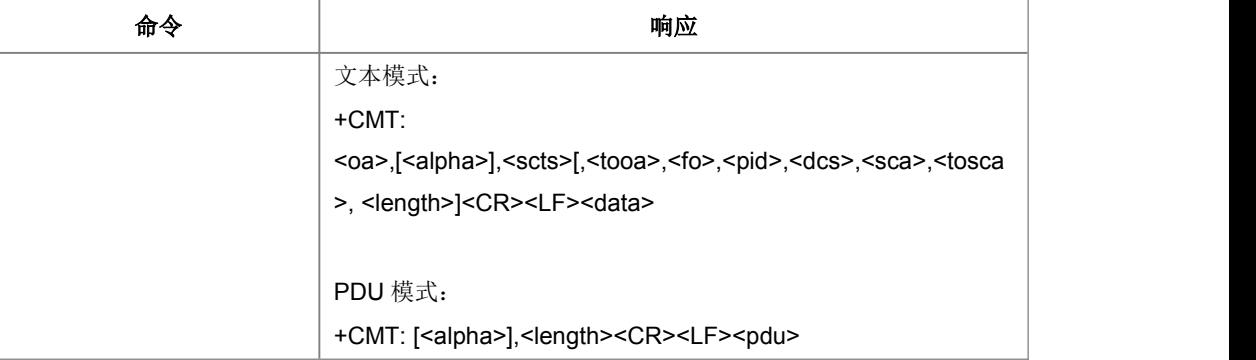

主动上报命令,表示不存储接收到的新短信,并且直接上报给 TE。

- 取值说明
- > <oa>: 源地址值
- > <alpha>: 用于不是地址的字符集
- > <scts>: 时间戳, TP-SCTS
- > <tooa>: 源地址类型, 当+CSDH 时使用
- > <fo>: TPDU 参数的第一个字节, 当+CSDH 时使用
- > <pid>: 协议标识, TP-PID, 当+CSDH 时使用
- > <dcs>: 编码模式, 当+CSDH 时使用
- > <sca>: SC 地址值, 当+CSDH 时使用
- > <tosca>: SC 地址类型, 当+CSDH 时使用
- > <length>: 文本字节数, 当+CSDH 时使用; 或者是指示编码的 TPDU 的字节数目 (即,除了 SMSC 地址字节数外)
- > <data>: 文本数据内容
- > <alpha>: 用于表示地址的字符集
- > <pdu>: SMSC 地址和 TPDU 组成

### **11.5** 新短信状态报告直接上报指示**+CDS**

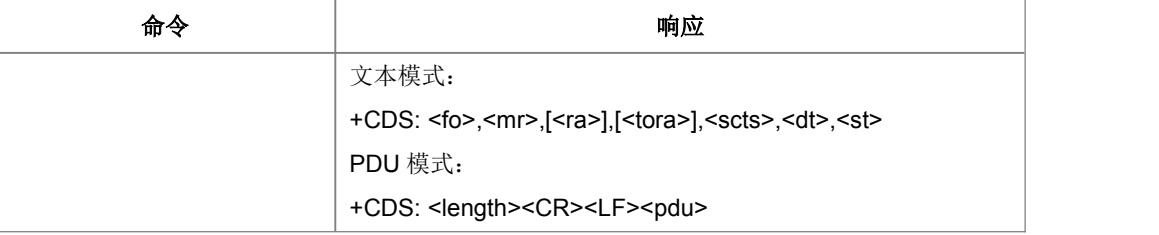

主动上报命令,表示不存储接收到的新短信状态报告,并且直接上报给 TE。

- 取值说明
- > <fo>: TPDU 参考的第一个字节, TP-FO
- > <mr>: 短消息参考值, TP-MR
- > <ra>: 接收者地址值, TP-RA 值
- > <tora>: 接收者地址类型, TP-RA 类型
- > <scts>: 时间戳, TP-SCTS
- > < dt>: 释放时间, TP-DT
- > <st>: 状态值, TP-ST
- > <length>: 指示编码的 TPDU 的字节数目(即, 除了 SMSC 地址字节数外)
- ▶ <pdu>: SMSC 地址和 TPDU 组成

### **11.6** 小区广播消息直接上报指示**+CBM**

语法结构

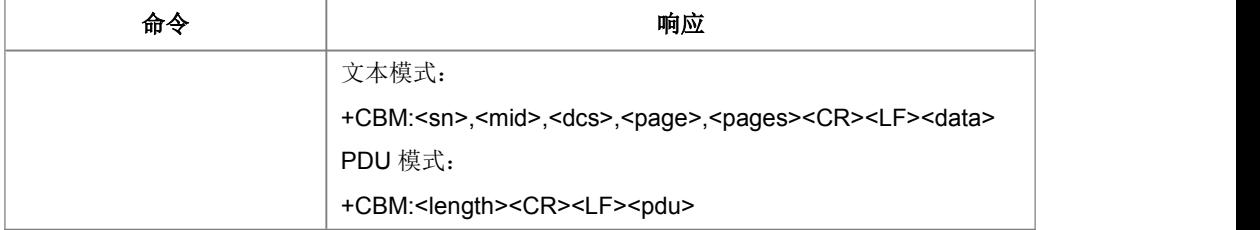

命令描述

主动上报命令,表示不存储接收到的新小区广播消息,并且直接上报给 TE。

- 取值说明
- > <sn>: 消息序列号
- > <mid>: 消息 ID
- > <dcs>: 编码模式
- > <page>: 当前页码编号
- > <pages>: 总页数
- > <data>: 文本数据内容
- > <length>: 指示编码的 TPDU 的字节数目(即, 除了 SMSC 地址字节数外)
- ▶ <pdu>: SMSC 地址和 TPDU 组成

### **11.7** 选择短消息服务类型 **+CSMS**

### 语法结构

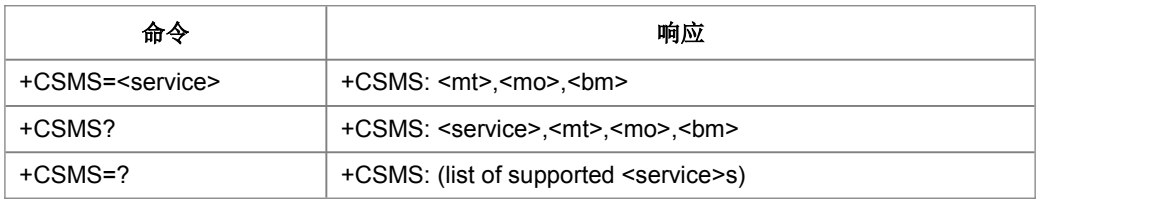

命令描述

设置命令用来设置消息服务类型。支持的业务包括移动台发起 SMS-MO 和接收 SMS-MT 的短消息小区广播消息 SMS-CB 业务。返回的<mt>、<mo>、<bm>分别表 示终端接收到的短信、终端发起的短信和广播消息能否支持此服务类型。

- 取值说明
- > <service>: 消息服务类型, 用于指示发送短信时是否会回复中包含<ackpdu>, 接 收到短信时若使用 CNMA 回复, 则回复中是否需包含<ackpdu>; 此两种情况都 还依赖于网络支持。

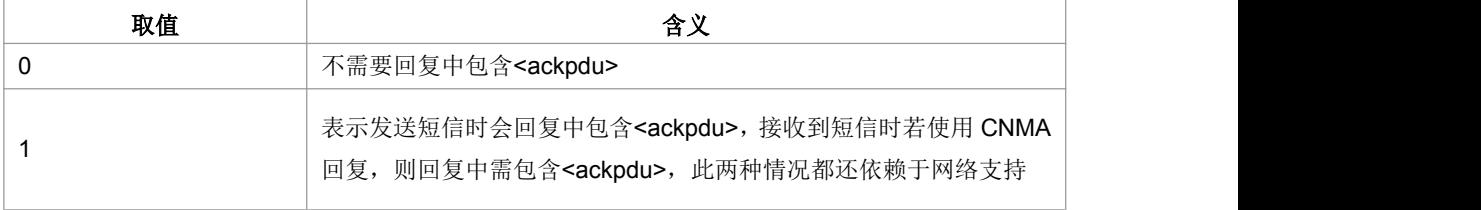

> <mt>: MT 类型消息

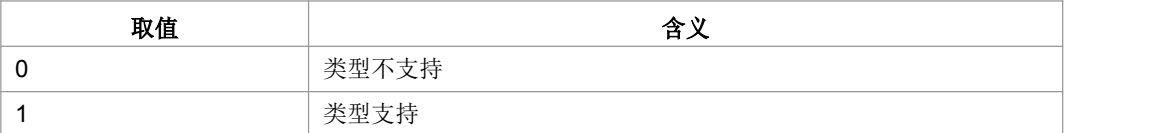

### > <mo>: MO 类型消息

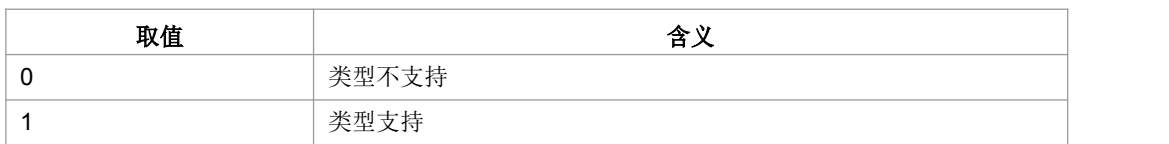

#### > <bm>: CBS 消息。

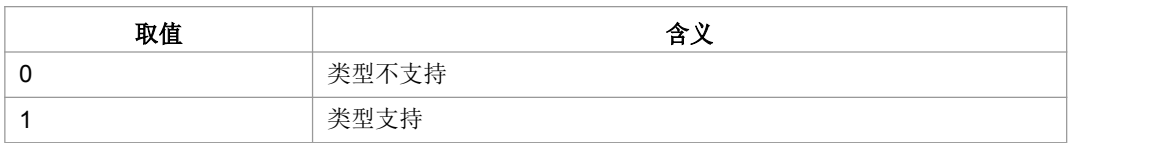

典型示例

请求: AT+CSMS=0<CR>

响应: <CR><LF>+CSMS:1,1,0<CR><LF><CR><LF>OK<CR><LF>

### **11.8** 设置短消息格式 **+CMGF**

#### 语法结构

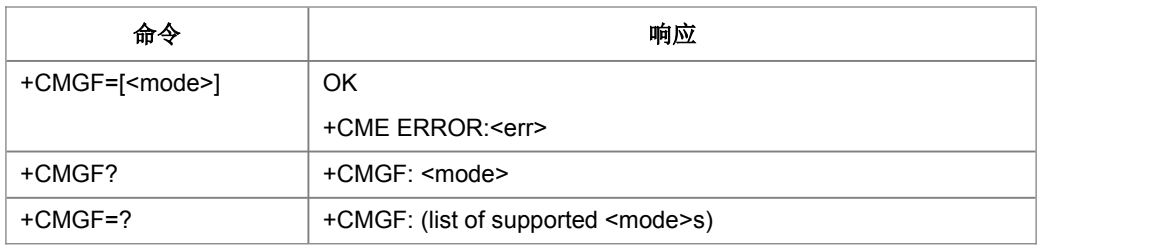

### 命令描述

设置命令用于选择短消息的编码格式,格式有两种模式,由<mode>参数决定,分别是 PDU 模式和文本模式;读取命令返回当前的模式选择测试命令返回可以取的<mode> 值。CMGF 的设置将影响到 CMGR, CMGL, CMGS, CMGW 等命令的操作参数和返 回参数,一般 ME 侧只需要实现 PDU 或文本短信模式中的一种就可以,推荐使用 PDU 模式。

- 取值说明
- <mode>:工作模式

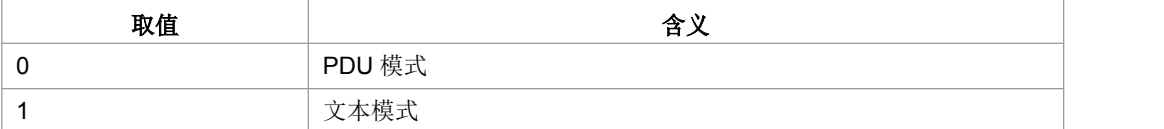

典型示例

请求: AT+CMGF=?<CR>

响应:<CR><LF>+CMGF:(0-1)<CR><LF><CR><LF>OK<CR><LF>

- 请求: AT+CMGF?<CR>
- 响应:<CR><LF>+CMGF:0<CR><LF><CR><LF>OK<CR><LF>
- 请求: AT+CMGF=0<CR>
- 响应:<CR><LF>OK<CR><LF>

### **11.9** 设置文本模式下短消息参数 **+CSMP**

### ● 语法结构

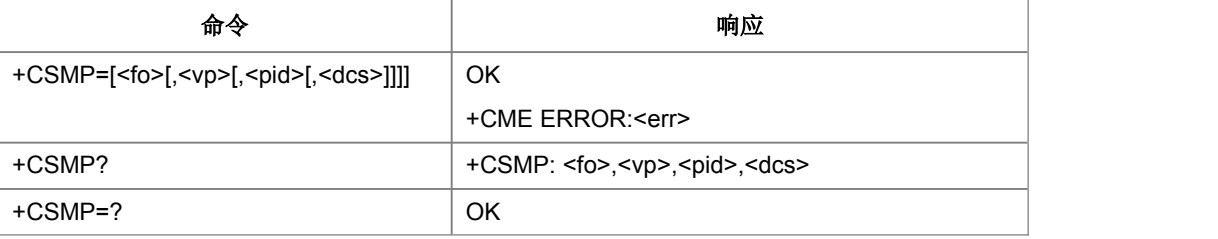

命令描述

设置命令,设置文本模式下,发送短消息时的短消息头信息

- 取值说明
- > <fo>: 整型, 相当于 PDU 模式下的短信的首个 Octet
- > <vp>: 整型, 短信发送时的有效时间(取值 0~255, 参考 GSM 短信协议说明)
- > <vp>值 有效时间

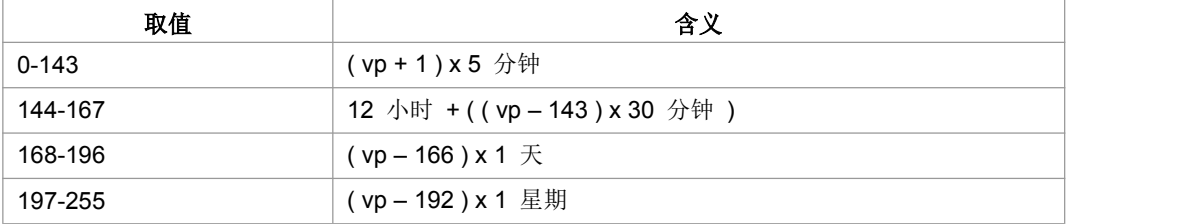

> <pid>: 整型, 采用的短信协议, 缺省值为 0

> <dcs>: 整型,短信内容(User Data)的编码方式,参考 GSM03.38, 取值如下:

| 取值                       | 含义      |
|--------------------------|---------|
|                          | 7bit 编码 |
| $\overline{\phantom{a}}$ | 8bit 编码 |
| 8                        | UCS2 编码 |

典型示例

请求: AT+CSMP?<CR>

响应: <CR><LF>+CSMP:.,0,0<CR><LF><CR><LF>OK<CR><LF>

请求: AT+CSMP=17.173.0.0<CR>

响应:<CR><LF>OK<CR><LF>

# **11.10** 短消息服务中心号码 **+CSCA**

#### 语法结构

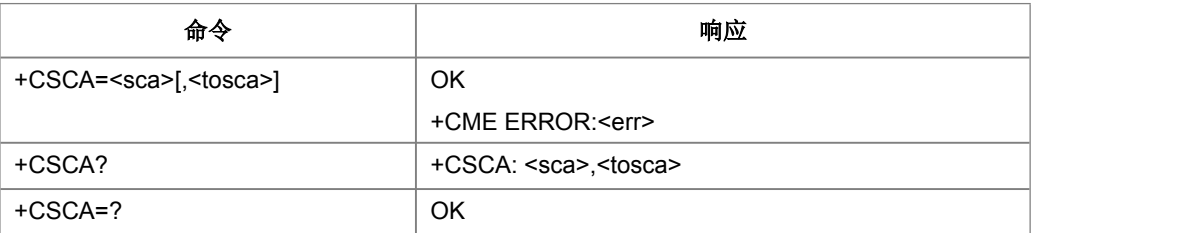

命令描述

设置命令设置短信服务中心号码。对于 PDU 模式的短信,仅当 PDU 内关于短信服务 中心号码的参数(smsc 地址作为目的地址时)长度为 0 时,才使用此命令的设置。

- 取值说明
- > <sca>: string 型, 短消息中心地址
- > <tosca>: 整型, <sca>的类型, 在命令中可以不出现
- 典型示例

请求: AT+CSCA="13500210500"<CR>

响应:<CR><LF>OK<CR><LF>

请求: AT+CSCA?<CR>

响应: <CR><LF>+CSCA:"13500210500" <CR><LF><CR><LF>OK<CR><LF>

# **11.11** 选择短消息存储器 **+CPMS**

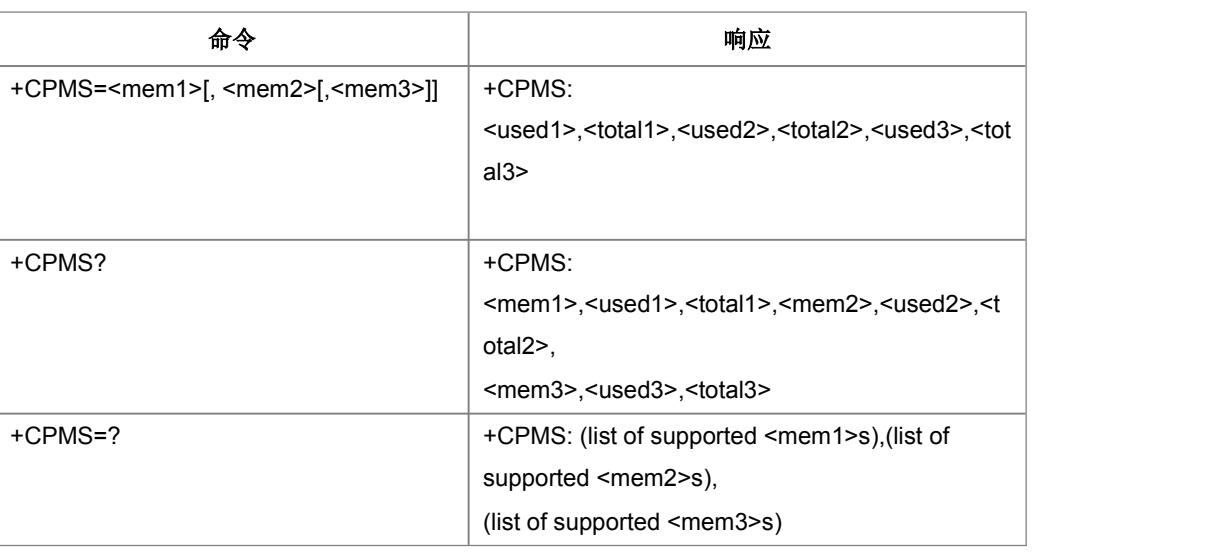

### 语法结构

### 命令描述

设置命令用于选择短消息的存储区,本命令的设置将决定其它短消息操作对应的存储  $\times$ 

取值说明

> <mem>s: 可选的存储区类型, 取值如下:

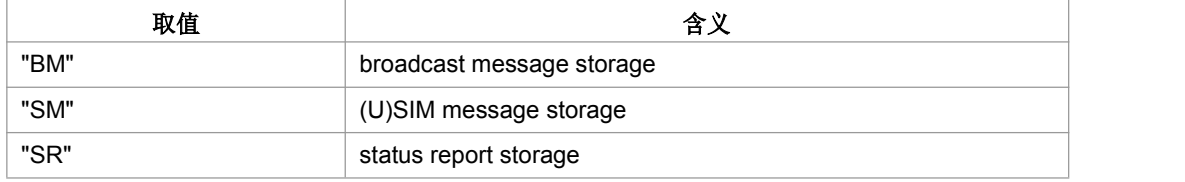

- > <mem1>: string 型, 指定+CMGL, +CMGR, +CMGD 操作对应的存储区
- > <mem2>: string 型, 指定+CMSS, +CMGW 操作对应的存储区, 仅支持 SM 存 储类型
- > <mem3>: string 型, 指定保存新消息的存储区, 仅支持 SM 存储类型
- > <usedn>: <memn>中已用条数
- > <totaln>: <memn>总共可容纳条数
- 典型示例

请求: AT+CPMS=?<CR>

响应:

<CR><LF>+CPMS:("BM","SM","SR"),("SM"),("SM") <CR><LF><CR><LF>OK<CR><LF>

# **11.12** 显示文本模式下短消息参数 **+CSDH**

### 语法结构

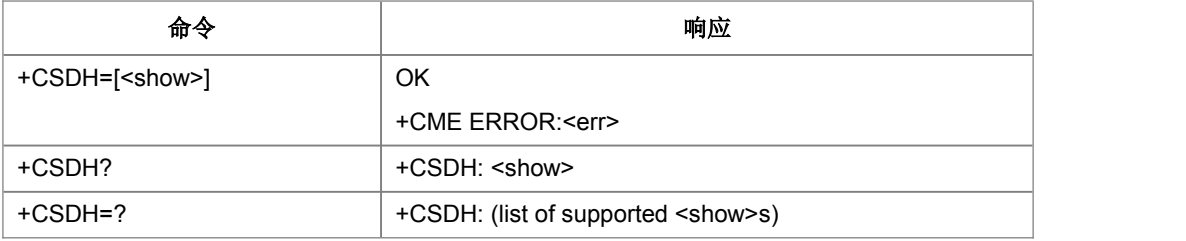

命令描述

设置命令,设置是否用文本模式结果代码来显示详细的头部信息。

取值说明

<show>:

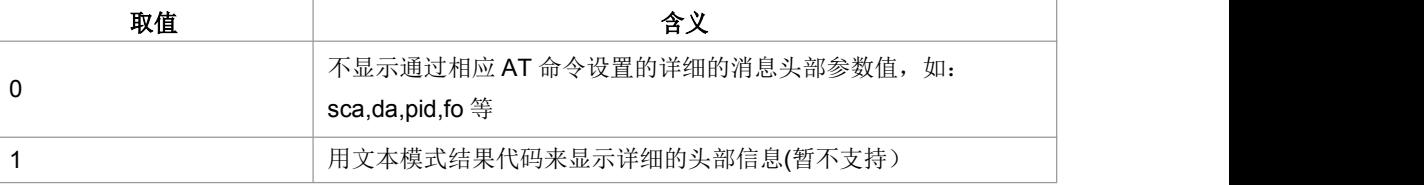

典型示例

请求: AT+CSDH=1<CR>

响应:<CR><LF>OK<CR><LF>

### **11.13** 选择小区广播信息类型 **+CSCB**

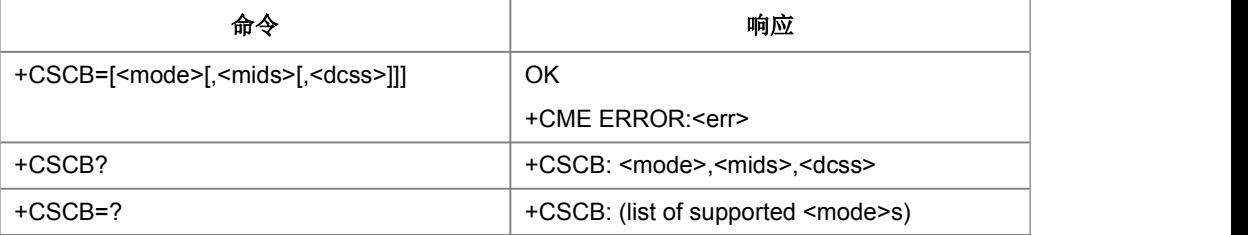

设置命令用于 ME 选择哪类小区广播类型。

- 取值说明
- > <mode>:

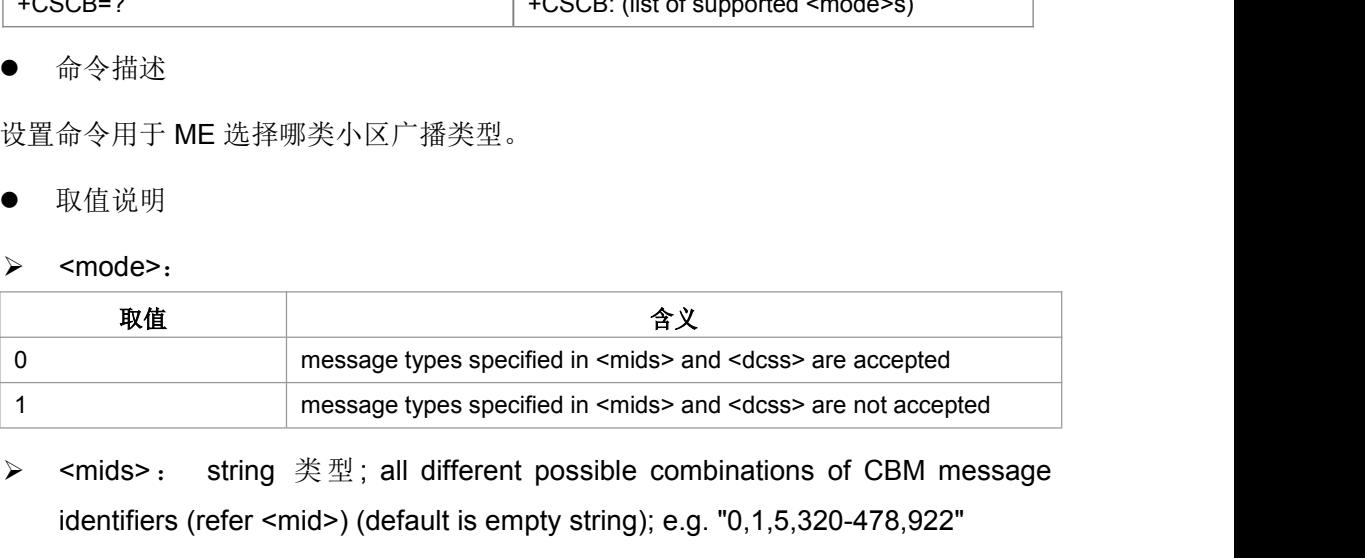

- identifiers (refer <mid>) (default is empty string); e.g. "0,1,5,320-478,922"
- ▶ <dcss>: string 类型; all different possible combinations of CBM data coding schemes (refer <dcs>) (default is empty string); e.g. "0-3,5"
- 典型示例

请求: AT+CSCB=0<CR>

响应:<CR><LF>OK<CR><LF>

# **11.14** 保存短消息业务设置命令 **+CSAS**

#### 语法结构

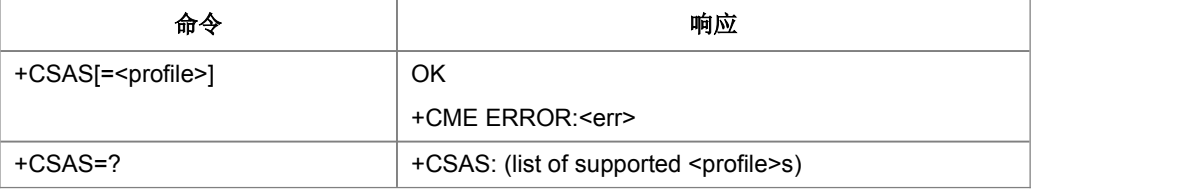

命令描述

设置命令保存激活的短消息业务设置(见+CSCA, +CSMP, +CSCB)到一个非改变的内 存中。本版本只支持一套设置。

取值说明

> <profile>:

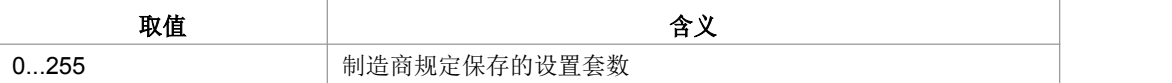

> <err>: 整数表示的错误值

典型示例

请求: AT+CSAS=1<CR>

响应:<CR><LF>OK<CR><LF>

### **11.15** 恢复短消息业务设置命令 **+CRES**

#### 语法结构

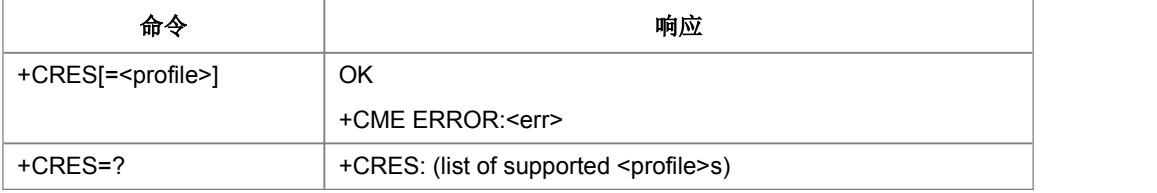

命令描述

设置命令将短消息业务设置(见+CtTpSCAddr, +CSMP, +CSCB)从一个非改变的内存 保存到一个激活(active)的存储器中。本版本只支持一套设置。

- 取值说明
- > <profile>:

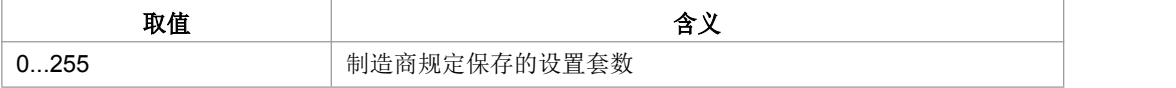

> <err>: 整数表示的错误值

典型示例

请求: AT+CRES=1<CR>

响应:<CR><LF>OK<CR><LF>

### **11.16** 新短信通知设置命令 **+CNMI**

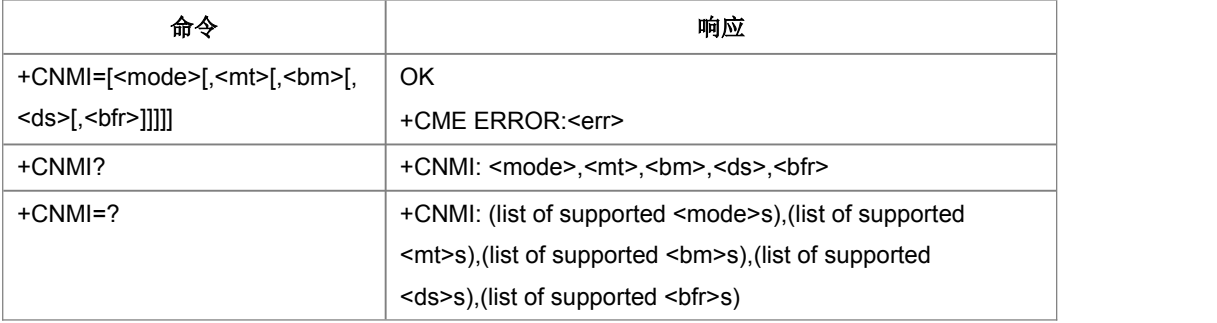

设置命令用来设置新短信上报给 TE 的过程

- 取值说明
- > <mode>: 设置短信通知方式。

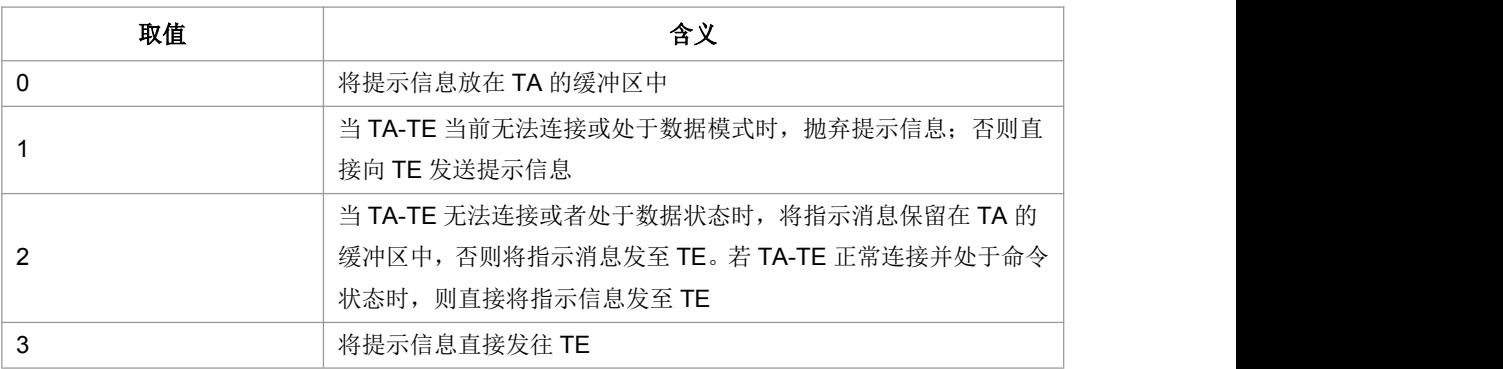

### > <mt>: 指定新的短消息到达时的指示方式

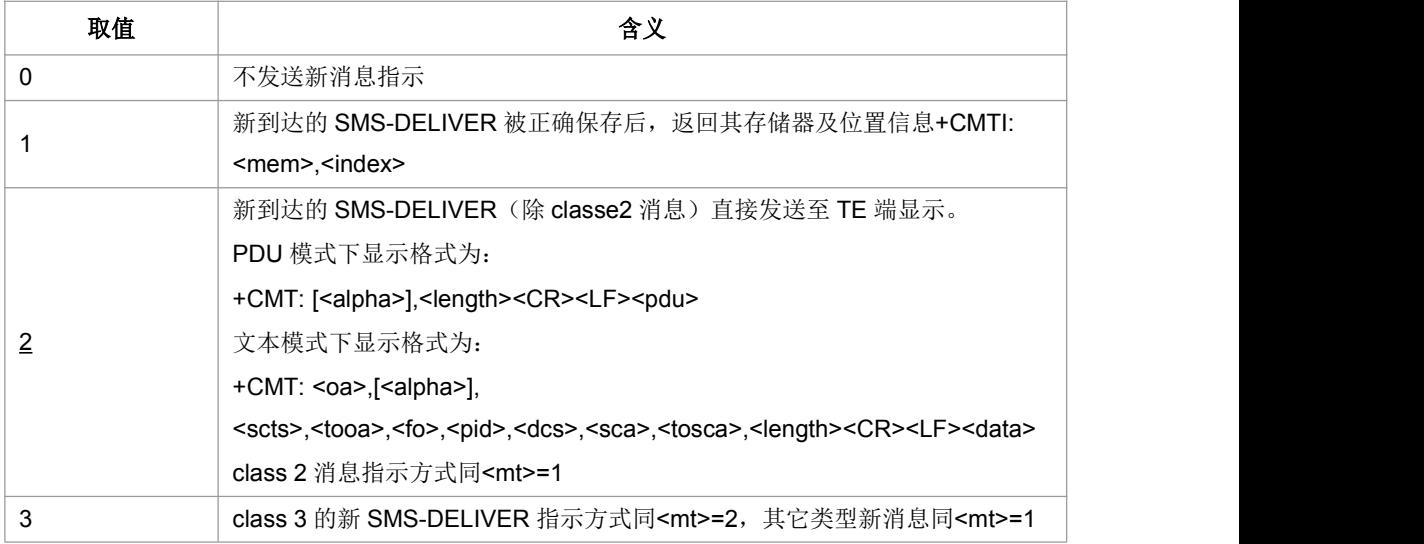

> <bm>: 小区广播到达时的提示方式:

| 取值             | 含义                                                                                                    |
|----------------|----------------------------------------------------------------------------------------------------|
| $\overline{0}$ | 不发送新消息提示                                                                                                    |
| $\mathbf 1$    | 新到达的 SMS-DELIVER 被正确保存后, 返回其存储器及位置信息<br>+CBMI: <mem>,<index></index></mem>                                                                                                    |
| 2              | 新小区广播到达后直接发送至 TE 端显示。<br>PDU 模式下显示格式为:<br>+CBM: <lenghth><cr><lf><pdu><br/>文本模式下显示格式为:<br/>+CBM: <sn>,<mid>,<dcs>,<page>,<pages><cr><lf><data></data></lf></cr></pages></page></dcs></mid></sn></pdu></lf></cr></lenghth> |
| 3              | class 3 的新 CBM 指示方式同 <bm>=2, 其它类型新消息同<bm>=1</bm></bm>                                                                                                    |

> < ds>: SMS-STATUS-REPORT 的提示方式:

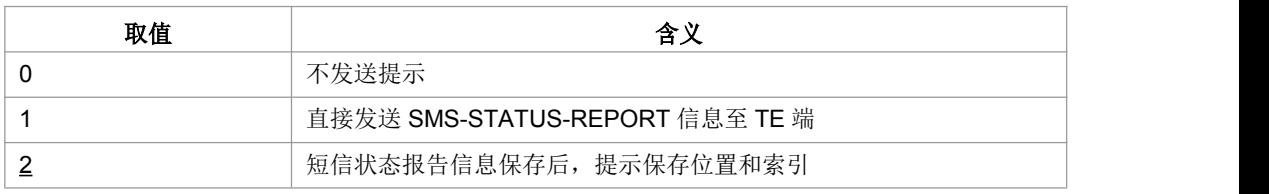

PDU 模式下指示格式为:

+CDS: <length><CR><LF><pdu>

```
文本模式下指示格式为:
```
+CDS: <fo>,<mr>,[<ra>],[<tora>],<scts>,<dt>,<st>

2: 短信状态报告信息保存后, 提示保存位置和索引号: +CDSI: <mem>,<index>

```
> <bfr>: <mode>=1,2,3 时存于 buffer 中的消息指示的处理方式:
```
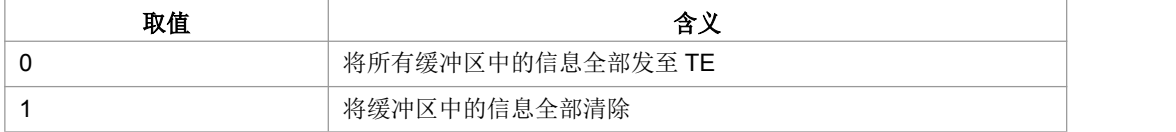

典型示例

请求: AT+CNMI=?<CR>

响应: <CR><LF>+CNMI: (0-3),( (0-3),(0-3),(0-2),(0,1)<CR><LF>

<CR><LF>OK<CR><LF>

请求: AT+CNMI?<CR>

响应: <CR><LF>+CNMI: 3,1,0,0,0<CR><LF><CR><LF>OK<CR><LF>

请求: AT+CNMI=3,1<CR>

响应:<CR><LF>OK<CR><LF>

# **11.17** 短信列表命令 **+CMGL**

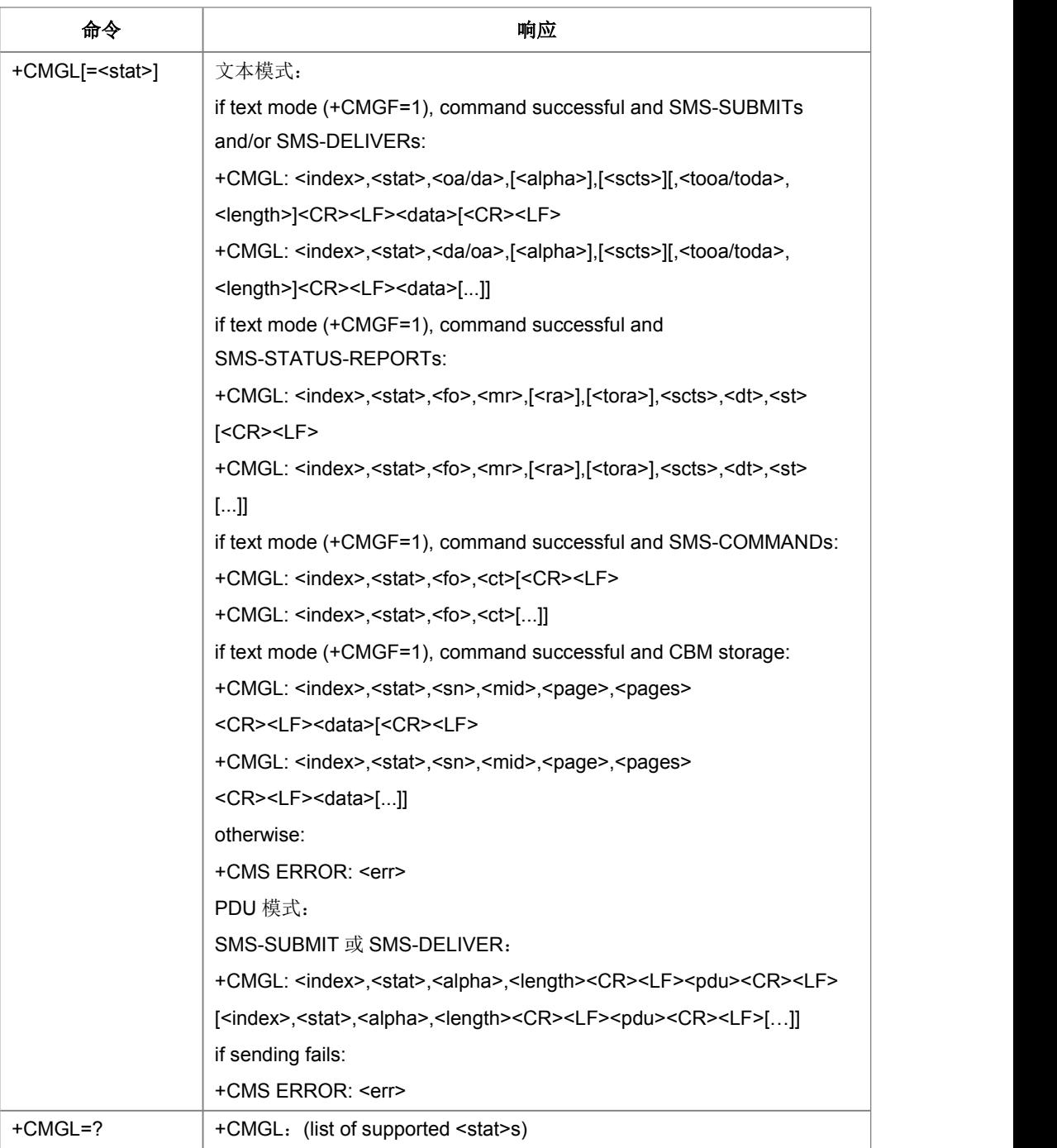

设置命令,用于获取某一类型的所有短消息(访问的短消息存储器由+CPMS 的 mem1 指定)。如果短信的状态是"接收到的未读短信",命令执行成功后存储器中的短信状态 转变成"接收到的已读短信"。

取值说明

> < stat>: 存储器中的信息状态,可能的取值如下:

PDU 模式下:

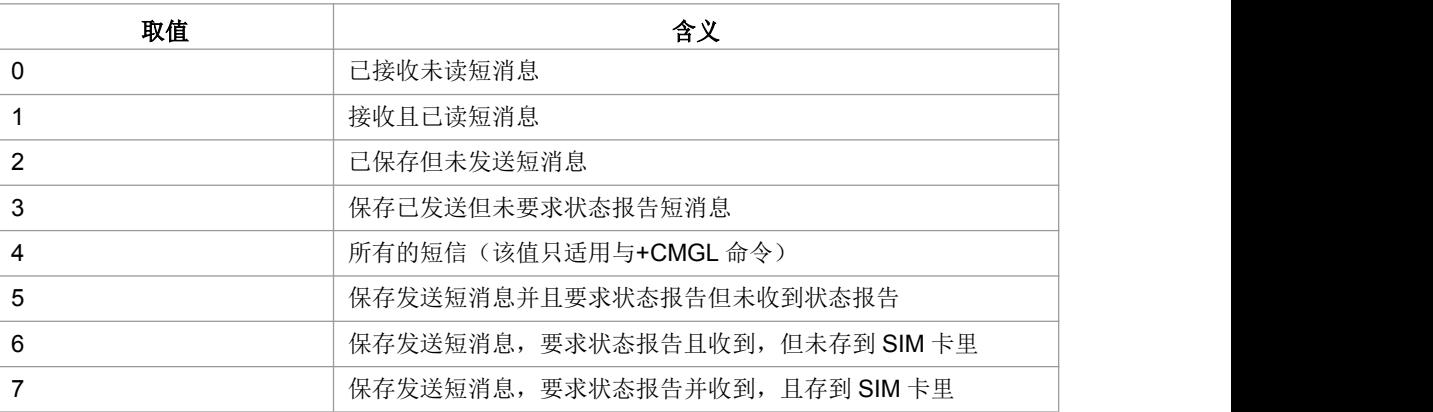

文本模式下:

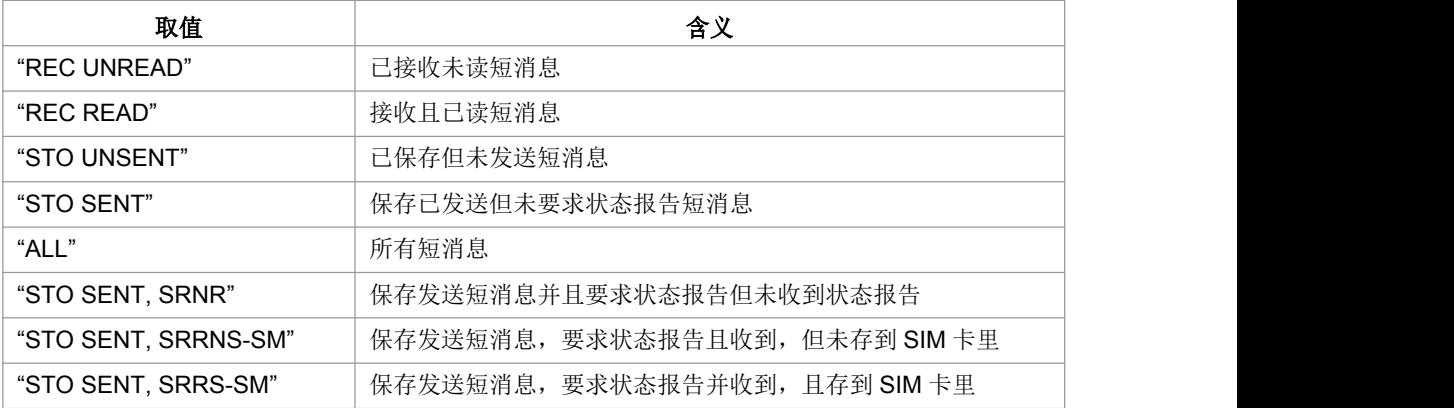

<index>: 整型, 短消息在存储区中的索引号

- > <oa/da>: string 型, 短信地址(对于收到的短信, 是发送方地址; 对于发出的短 信,是接收方的地址)
- > <scts>: string 型, 保存短信中兴的时间戳(TP-Service Center Time Stamp), 即短信发出的时间。SMS-SUBMIT 短信该项为空
- > <tooa/toda>: 整型, <oa/da>中地址的类型
- > <fo>: 整型, 相当于 PDU 模式下的短信的首个 Octet
- > <pid>: 整型, 采用的短信协议, 缺省值为 0
- > <dcs>: 整型, text 模式下<data>项的编码方式, 参考 GSM03.38,取值如下:

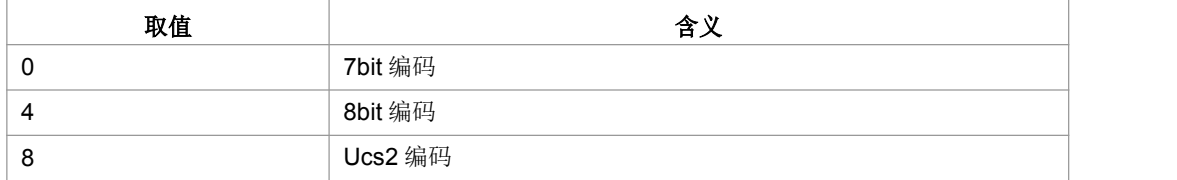

> <sca>: string 型, 短消息中心 SC 的地址

- > <tosca>: 整型, <sca>的地址类型
- <vp>:短信发送时的有效时间。根据<fo>中某些位的设置可能是整型或 string 型。 参考 GSM03.40。SMS-DELIVER 短信该项为空
- > <length>: 整型, 表示随后的数据段的长度(文本模式下的指<data>中编码的短 信内容 byte 数, 如采用 Ucs2 编码, <data>=4F5B206, 则<length>=4; PDU 模 式下的<pdu>对应的 pdu 串去掉 SC 地址的头部后余下内容的 Octet 数目, 如:  $\epsilon$  spdu> : 0891683105200905F051000D91683184529157F7000800050500030002,去掉 SC 地址头部后, 每 2 个数字对应一个 Octet, 则<length>=20)。
- > <data>: 文本模式下的短信内容
- > <pdu>: PDU 模式下的短信 pdu 串内容
- > <alpha>: 字符型; 在字母数字混编模式下, MT 电话簿记录对应的<da>或<oa> 的显示
- > <dt>: 使用时间一字符串格式
- **▶ <ct>:** 整数型的 GSM 03.40 TP-Command-Type
- > <da>: 字符型的 GSM 03.40 中的 TP-Destination-Address 地址一取值字段
- <mr>:整数型的 GSM 03.40TP-Message-Reference
- ▶ <oa>: 字符型的 GSM 03.40 TP-Originating-Address 中的地址一取值字段
- > <ra>: 字符型的 GSM 03.40 TP-Recipient-Address 中的地址
- ▶ <scts>: 使用"时间一字符串"格式的 GSM 03.40 TP-Service-Centre-Time-Stamp
- <st>:整数型的 GSM 03.40 TP-Status
- > <tora>: 整数型的 GSM 04.11 TP-Recipient-Address 中的 8 位类型一地址地段
- 典型示例

文本模式下:

#### 请求: AT+CMGL=?<CR>

> <ra>: 字付型的 GSM 03.40 TP-Recipient-Address 中的地址<br>
> <scts>: 使用"时间一字符串"格式的 GSM 03.40 TP-Service-Centre-Time-Stamp<br>
> <st>: 整数型的 GSM 03.40 TP-Status<br>
> <tora>: 整数型的 GSM 04.11 TP-Recipient-Address 中的 8 位类型一地址地段<br>
● 典型示例<br>
文本模 SENT","ALL"<CR><LF><CR><LF>OK<CR><LF>

PDU 模式:

请求: AT+CMGL=?<CR> 响应: <CR><LF>+CMGL: (0-4) <CR><LF><CR><LF>OK<CR><LF> 请求: AT+CMGL=4<CR> 响 应 : <CR><LF>+CMGL:1,1,20<CR><LF>0891683105200905F051000D9168318452915 7F700080050500030002<CR><LF>+CMGL:2,3,20<CR><LF>0891683105200905F 05100 0D91683184529157F7000800050500030002<CR><LF>

<CR><LF>OK<CR><LF>

### **11.18** 读取一条短信**+CMGR**

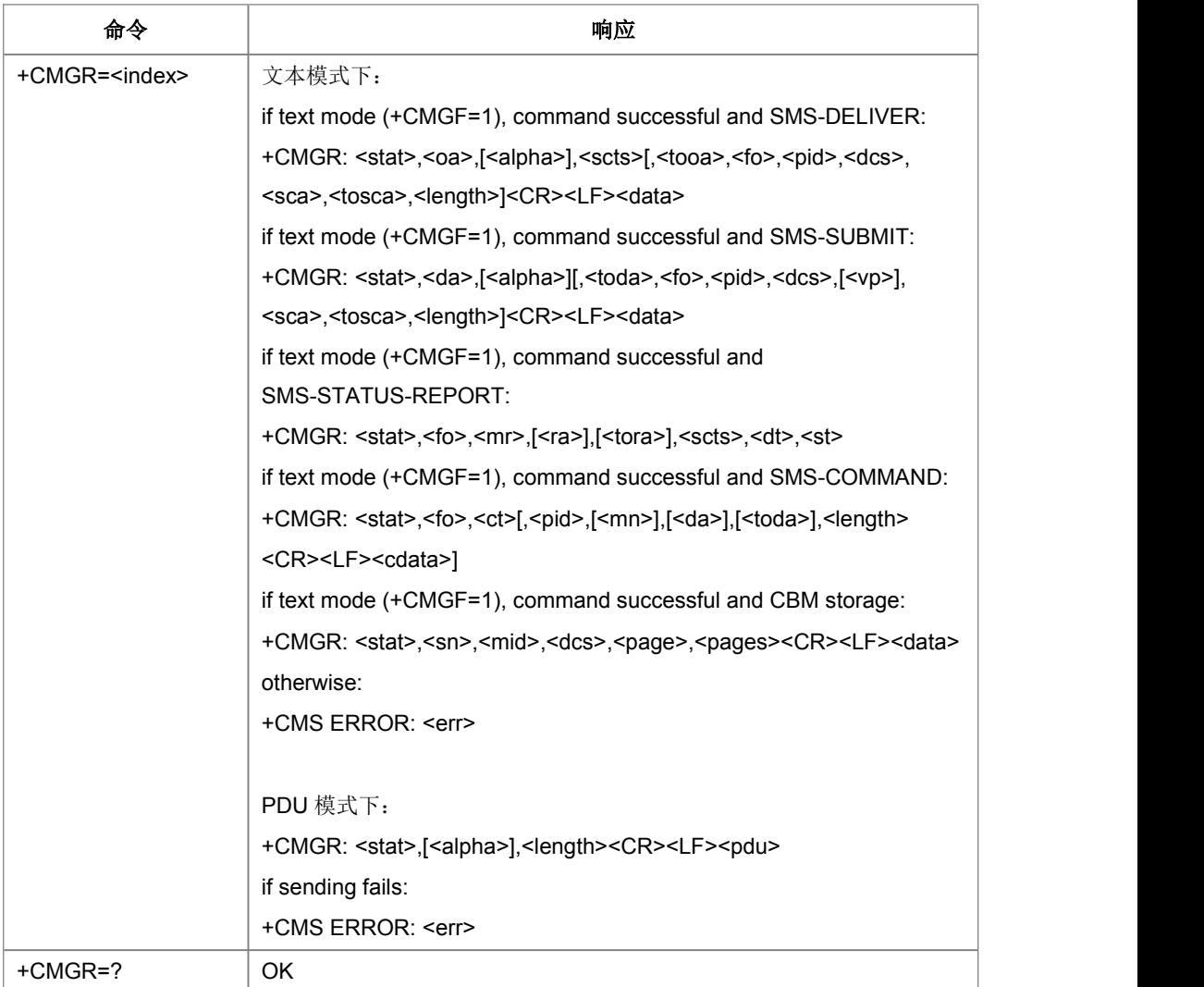

设置命令,从<mem1>中返回存储位置为 index 的短信。如果短信的状态是"接收到的 未读短信",命令执行成功后存储器中的短信状态转变成"接收到的已读短信"

取值说明

各项参数取值和前面的+CMGL 的参数一致

典型示例

请求: AT+CMGR=?<CR>

响应:<CR><LF>OK<CR><LF>

# **11.19** 新短信确认命令 **+CNMA**

语法结构

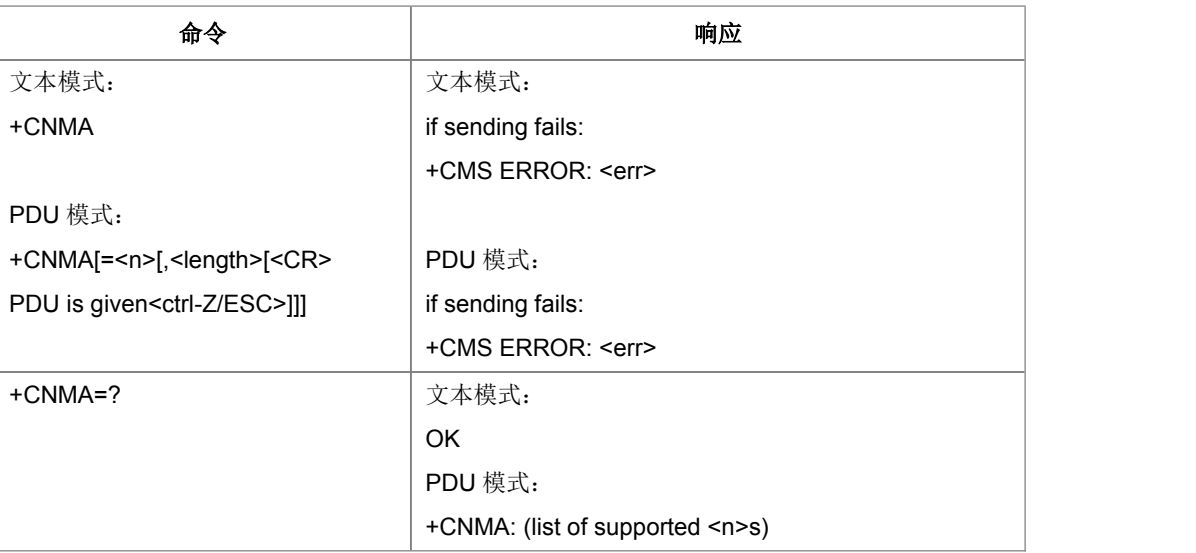

命令描述

执行命令或设置命令,表示确认正确地接收到一个直接路由给 TE 的新消息 (SMS-DELIVER or SMS-STATUS-REPORT)后,发出响应报告。

- 取值说明
- > <n>: 响应方式

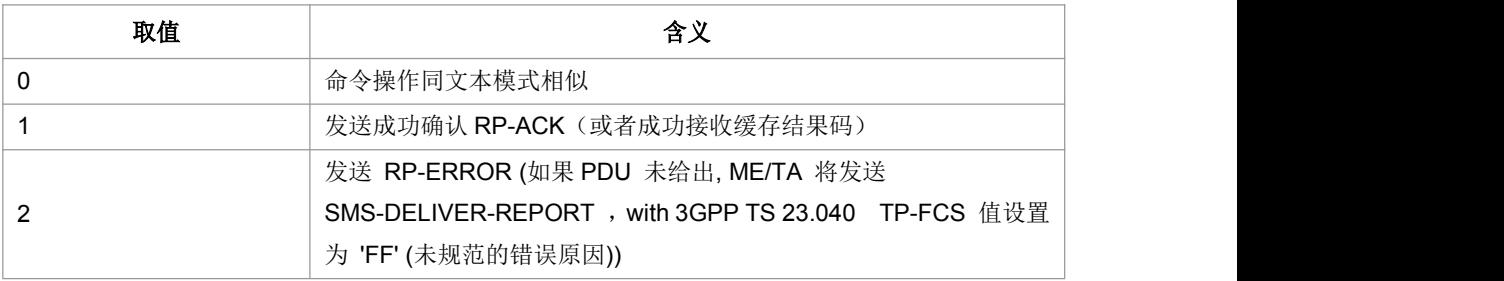

> <length>: 指示编码的 TP 数据单元的字节数目(即,除了 SMSC 地址字节数外)

> <PDU...>: SMSC 地址和 TPDU (SMS-DELIVER-REPORT)组成

- > <err>: 表示整数的错误值
- 典型示例

文本模式:

请求: AT+CNMA=?<CR>

响应:<CR><LF>OK<CR><LF>

PDU 模式:

请求: AT+CNMA=?<CR>

响应: <CR><LF>+CNMA: (list of supported<n>s)

# **11.20** 上层存储空间有效性请求 **+ZMENA**

语法结构

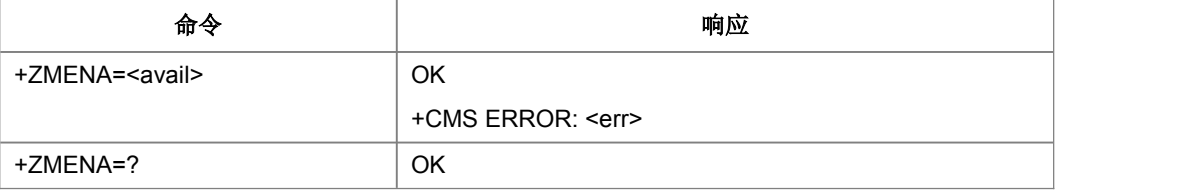

命令描述

设置命令,设置上层空间变为可用

- 取值说明
- > < avail >: SMS 存储能力, 取值如下:

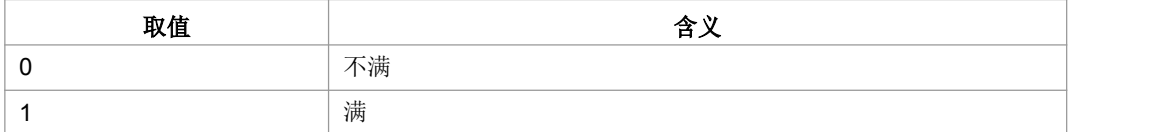

典型示例

请求: AT+ZMENA=0<CR>

响应:<CR><LF>OK<CR><LF>

### **11.21** 读取短消息数据 **+ZMGR**

### 语法结构

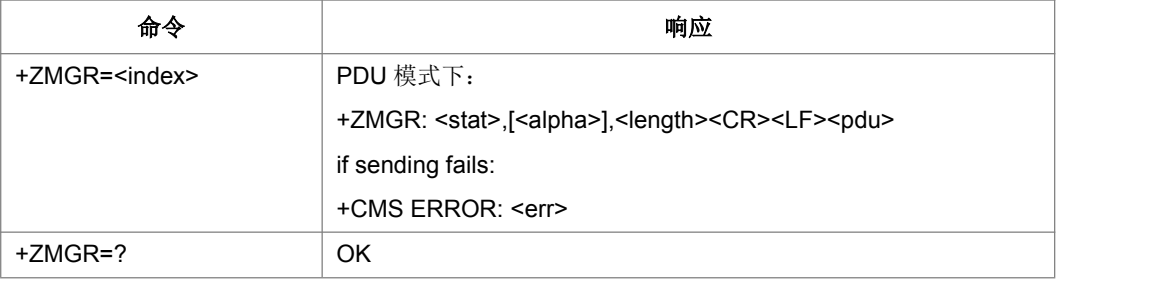

命令描述

设置命令,获取短消息数据(不改变短消息状态)

- 取值说明
- > <index>: 整数, 表示的存储位置序号
- 典型示例

请求: AT+ZMGR=?<CR>

响应:<CR><LF>OK<CR><LF>

### **11.22** 短信列表命令 **+ZMGL**

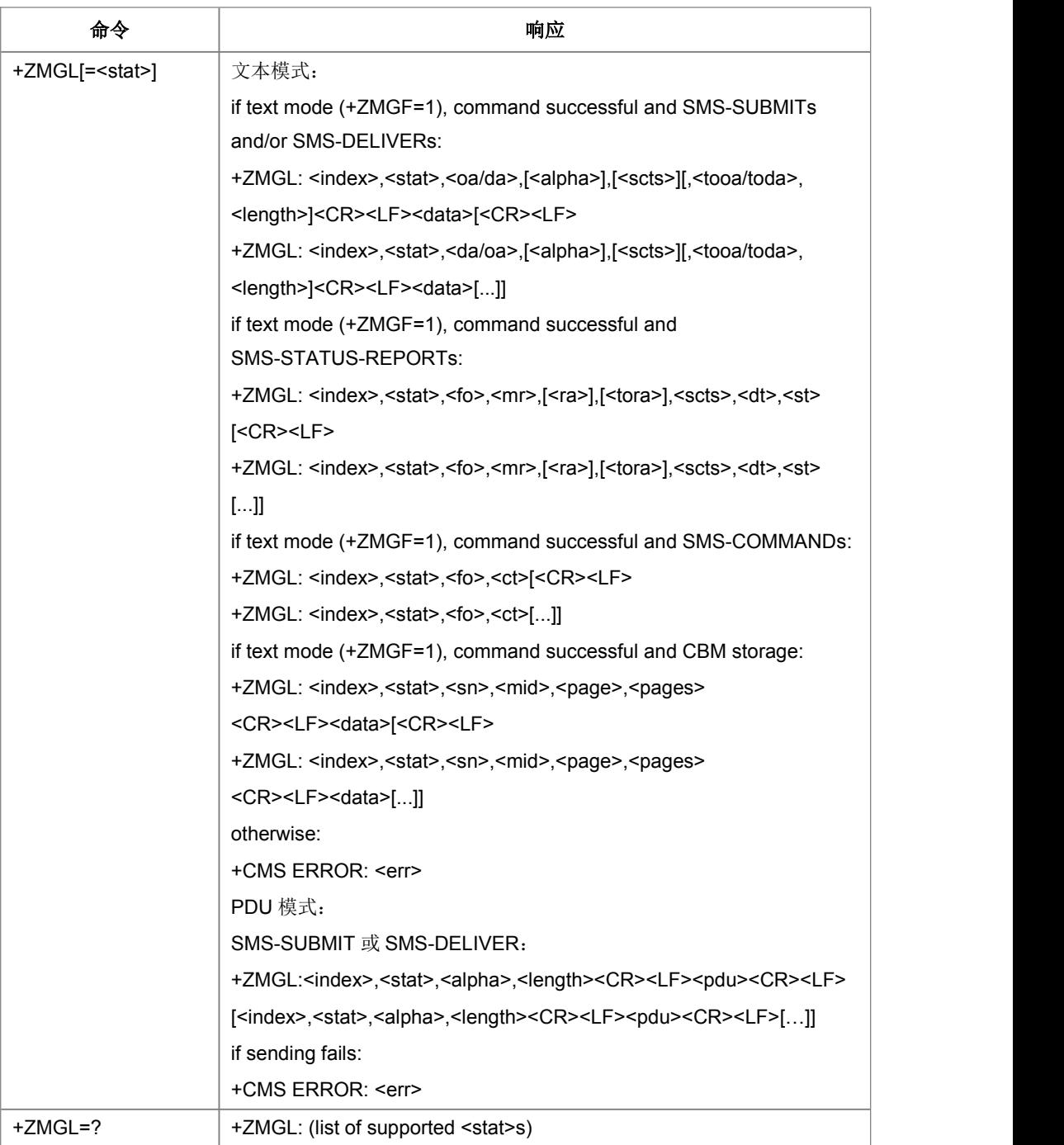

设置命令,获取某一类型的所有短消息(访问的短消息存储器由+CPMS 的 mem1 指 定),读取后不改变状态。

- 取值说明
- > <stat>: 存储器中的信息状态,可能的取值如下:

PDU 模式下:

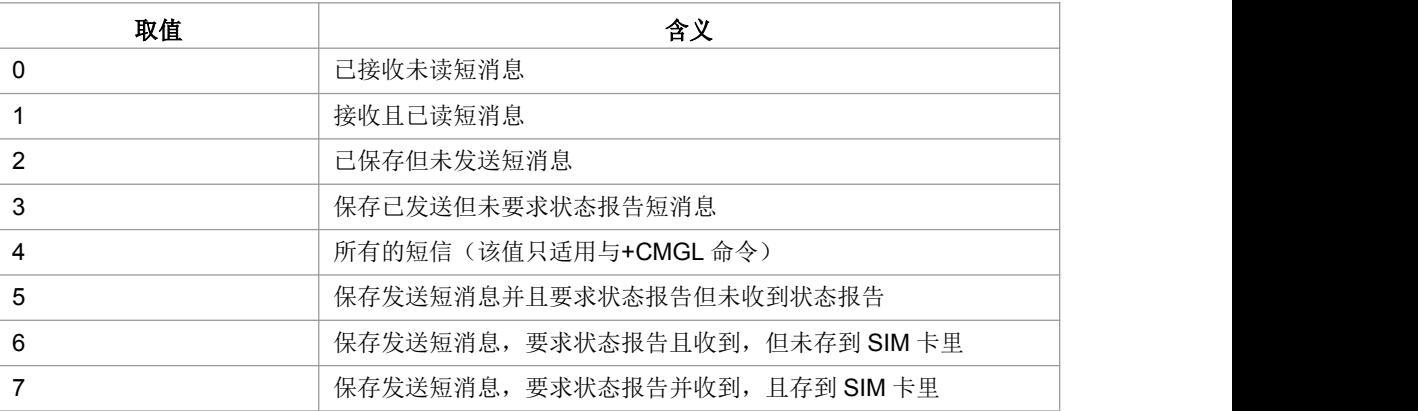

文本模式下:

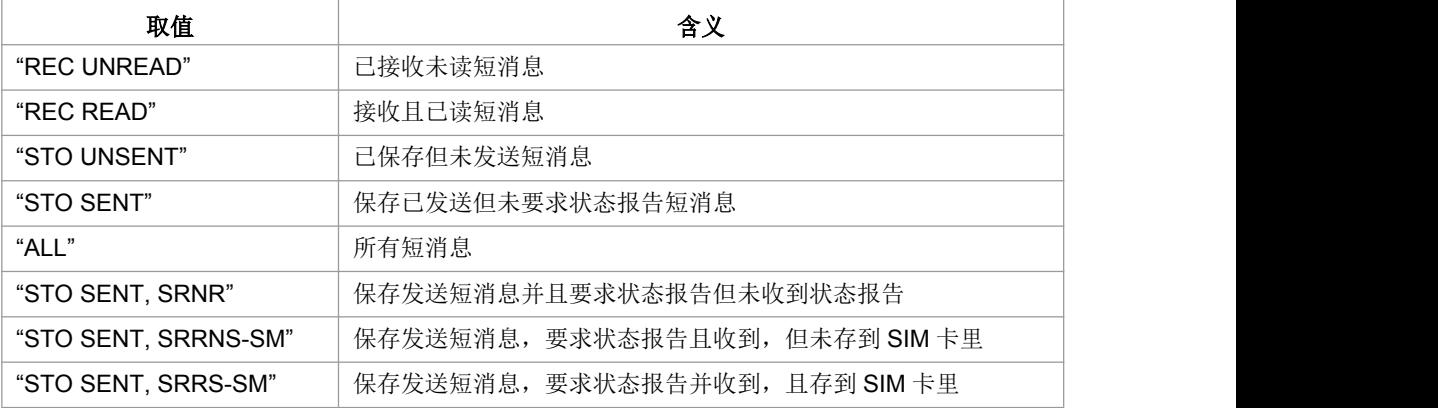

- > <index>: 整型, 短消息在存储区中的索引号
- > <oa/da>: string 型, 短信地址(对于收到的短信, 是发送方地址; 对于发出的短 信,是接收方的地址)
- > <scts>: string 型, 保存短信中兴的时间戳(TP-Service Center Time Stamp), 即短信发出的时间。SMS-SUBMIT 短信该项为空
- > <tooa/toda>: 整型, <oa/da>中地址的类型
- > <fo>: 整型, 相当于 PDU 模式下的短信的首个 Octet
- > <pid>: 整型, 采用的短信协议, 缺省值为 0
- > <dcs>: 整型, text 模式下<data>项的编码方式, 参考 GSM03.38,取值如下:

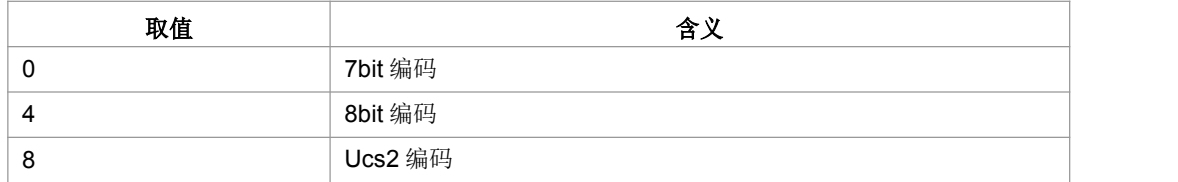

> <sca>: string 型, 短消息中心 SC 的地址

- > <tosca>: 整型, <sca>的地址类型
- <vp>:短信发送时的有效时间。根据<fo>中某些位的设置可能是整型或 string 型。 参考 GSM03.40。SMS-DELIVER 短信该项为空
- > <length>: 整型, 表示随后的数据段的长度(文本模式下的指<data>中编码的短 信内容 byte 数, 如采用 Ucs2 编码, <data>=4F5B206, 则<length>=4; PDU 模 式下的<pdu>对应的 pdu 串去掉 SC 地址的头部后余下内容的 Octet 数目, 如:  $\epsilon$  spdu> : 0891683105200905F051000D91683184529157F7000800050500030002,去掉 SC 地址头部后, 每 2 个数字对应一个 Octet, 则<length>=20)。
- > <data>: 文本模式下的短信内容
- > <pdu>: PDU 模式下的短信 pdu 串内容
- > <alpha>: 字符型; 在字母数字混编模式下, MT 电话簿记录对应的<da>或<oa> 的显示
- > <dt>: 使用时间一字符串格式
- **▶ <ct>:** 整数型的 GSM 03.40 TP-Command-Type
- > <da>: 字符型的 GSM 03.40 中的 TP-Destination-Address 地址一取值字段
- <mr>:整数型的 GSM 03.40TP-Message-Reference
- ▶ <oa>: 字符型的 GSM 03.40 TP-Originating-Address 中的地址一取值字段
- > <ra>: 字符型的 GSM 03.40 TP-Recipient-Address 中的地址
- ▶ <scts>: 使用"时间一字符串"格式的 GSM 03.40 TP-Service-Centre-Time-Stamp
- <st>:整数型的 GSM 03.40 TP-Status
- > <tora>: 整数型的 GSM 04.11 TP-Recipient-Address 中的 8 位类型一地址地段
- 典型示例

请求: AT+ZMGL=?<CR>

> <oa>: 字符型的 GSM 03.40 TP-Orginating-Address 中的地址一取值字段<br>
> <ra>: 字符型的 GSM 03.40 TP-Recipient-Address 中的地址<br>
> <scts>: 使用"时间一字符串"格式的 GSM 03.40 TP-Service-Centre-Time-Stamp<br>
> <st>: 整数型的 GSM 03.40 TP-Status<br>
> <tora>: 整数型的 G SENT","ALL"<CR><LF><CR><LF>OK<CR><LF>

PDU 模式:

请求: AT+ZMGL=?<CR>

响应: <CR><LF>+ZMGL: (0-4) <CR><LF><CR><LF>OK<CR><LF>

# **11.23** 短信发送命令**+CMGS**

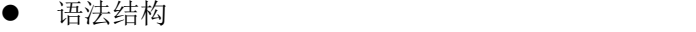

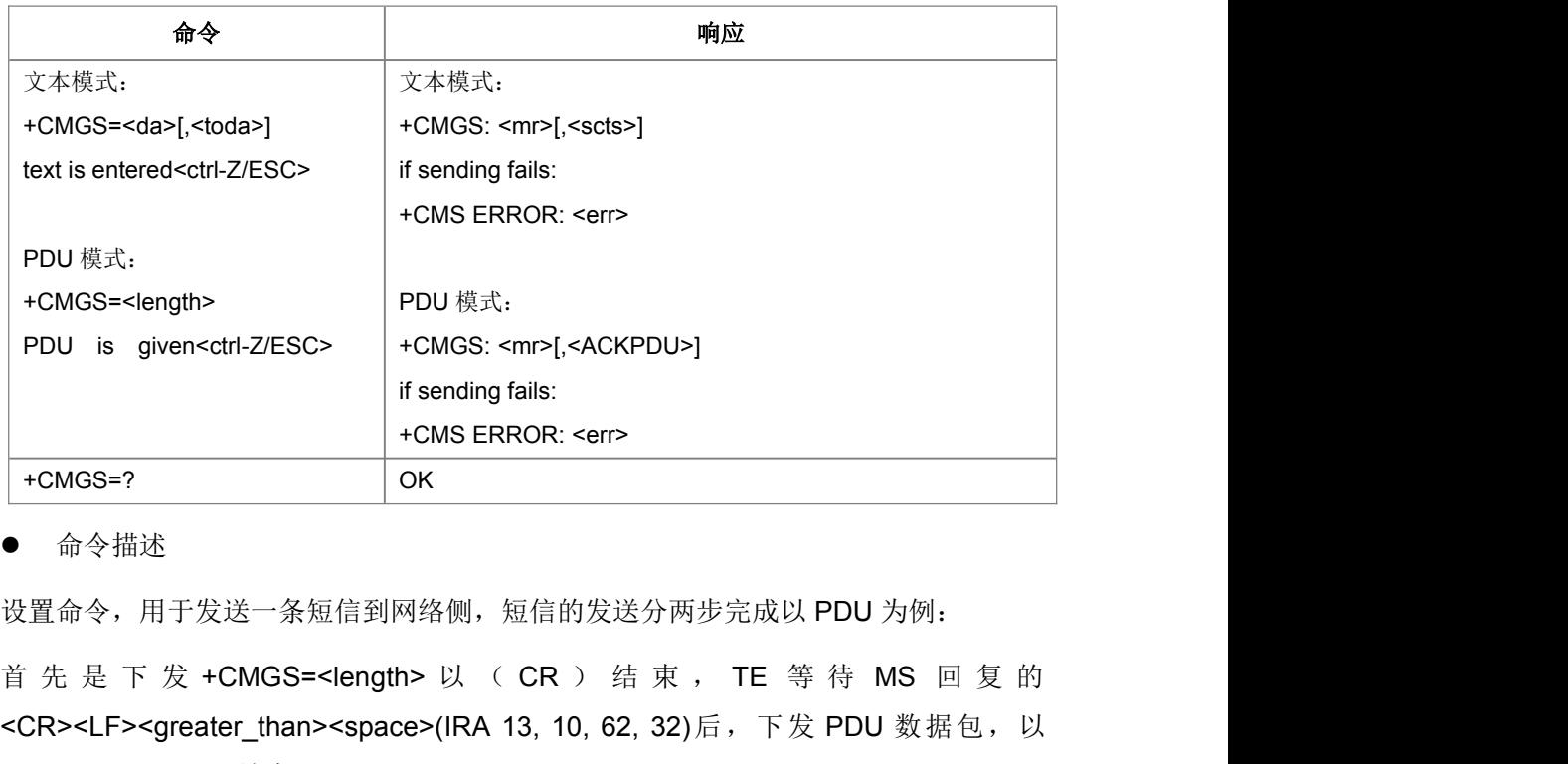

命令描述

设置命令,用于发送一条短信到网络侧,短信的发送分两步完成以 PDU 为例:

<CR><LF><greater\_than><space>(IRA 13, 10, 62, 32)后, 下发 PDU 数据包, 以 <ctrl-Z>(IRA 26)结束。

- 取值说明
- > <da>: 短消息目的地址, 字符串形式表示的 TP-DA 的地址值域
- <toda>:目的地址的类型。整数格式表示的 TP-DA 地址类型字节(当<da>的首字 符为+时,默认为 145;否则,默认为 129)
- > <text...>:为输入的文本,应是采用 TE 设定的字符集输入的。对应于 TPDU 的 TP-UD 域文本消息体。
- > <mr>: 消息参考值, TP-MR.
- > <scts>: 时间戳, TP-SCTS . 当+CSMS<service>=1 且网络支持时使用。
- > <err>: 整数表示的错误值。

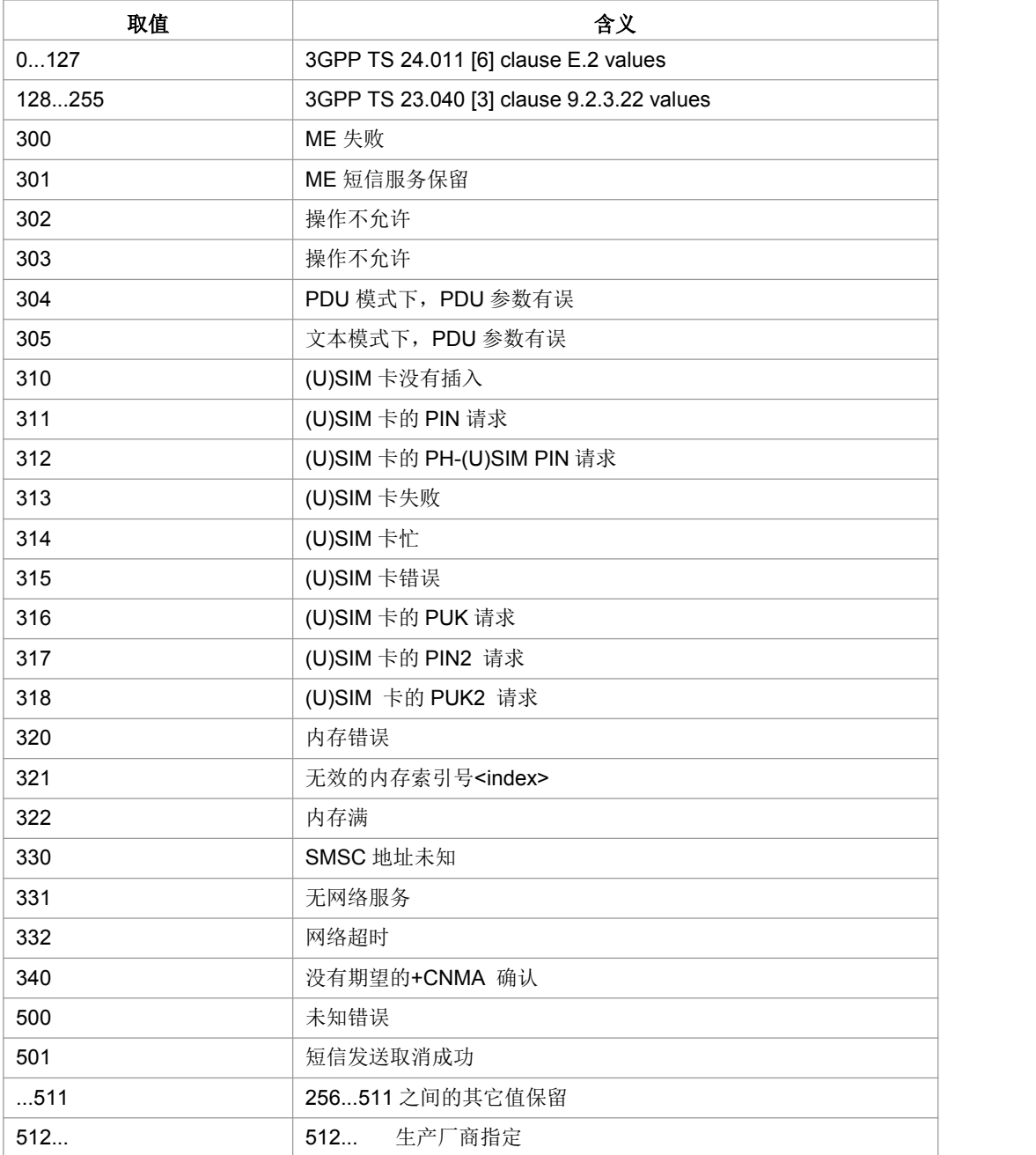

> <length>: 指示编码的 TPDU 的字节数目(即, 除了 SMSC 地址字节数外)。

▶ <PDU>: SMSC 地址和 TPDU (SMS-SUBMIT)组成。

> <ackpdu>: RP-ACK 的 TPDU 域。当+CSMS<service>=1 且网络支持时使用。

典型示例

Text 模式,短信头的信息用 CSMP 指令设置:

请求: AT+CMGS="1861"<CR>

><space>

0033002D<Ctrl-Z>

响应: <CR><LF>+CMGS: 5<CR><LF><CR><LF>OK<CR><LF>

PDU 模式:

请求: AT+CMGS=20<CR>

>0891683105200905F051000D9168318452 9157F7000800050500030002<Ctrl-Z>

响应:<CR><LF>+CMGS: 5<CR><LF><CR><LF>OK<CR><LF>

### **11.24** 发送存储区中的短消息**+CMSS**

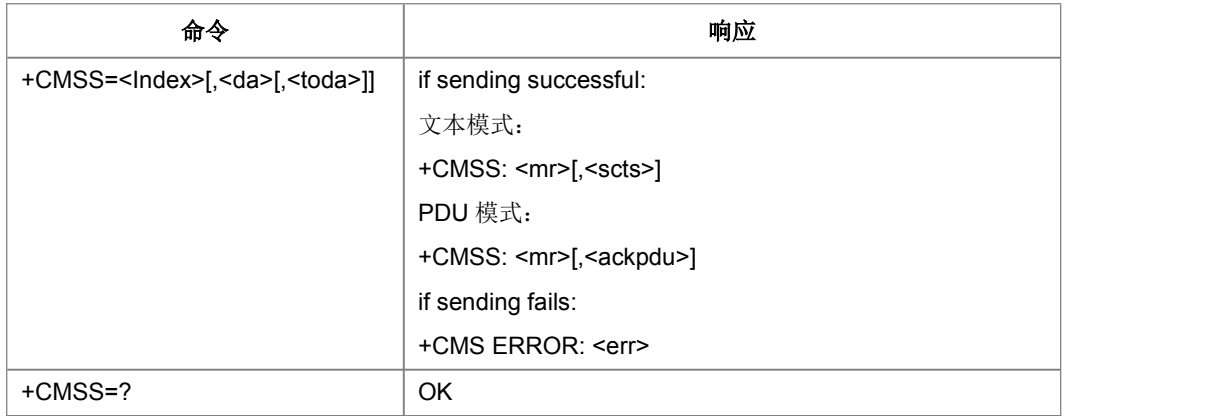

● 语法结构

命令描述

设置命令,从首选的存储器<mem2>发送消息(SMS-SUBMIT 或 SMS-CAMMAND) 给网络。该命令访问的存储区由+CPMS 命令的<mem2>决定

- 取值说明
- > <index>: 为整数表示的存储位置序号
- > <da>: 短消息目的地址值。可为新的目的地址, 以取代保存在消息中的旧的目的 地址
- > <toda>: 目的地址的类型
- > <mr>: 消息参考值, TP-ME
- ▶ <ackpdu>: RP-ACK 的 TPDU 域。
- > <scts>: 时间戳, TP-SCTS . 当+CSMS<service>=1 且网络支持时使用
- > <err>: 整数表示的错误值
- 典型示例

请求: AT+CMSS=?<CR>

响应:<CR><LF>OK<CR><LF>

# **11.25** 保存短消息**+CMGW**

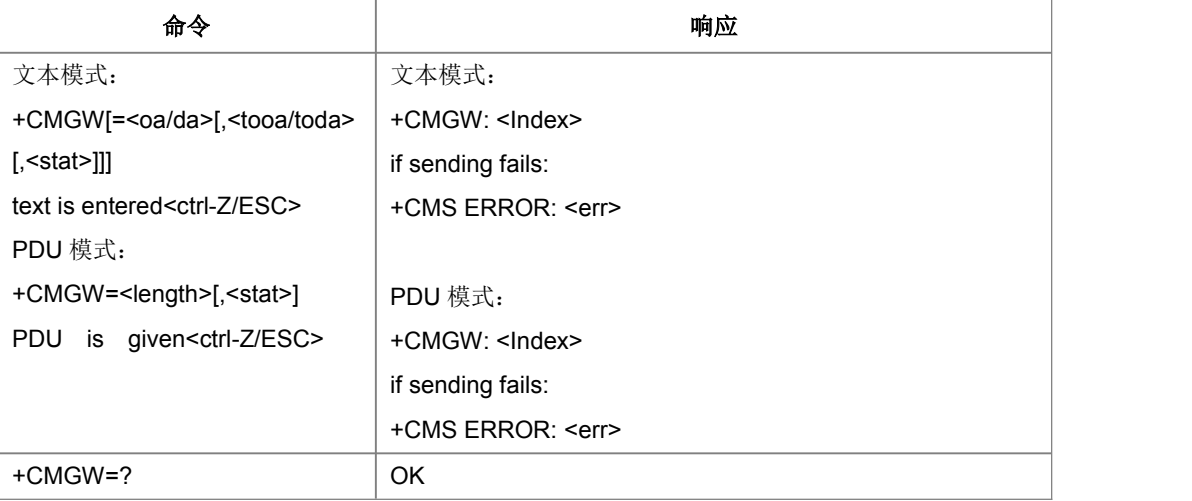

语法结构

命令描述

设置命令,用于存储一条短信到+CPMS 命令设置的<mem2>存储器中

- 取值说明
- > <oa/da>: 源地址值(SMS-DELIVER)或目的地址值(SMS-SUBMIT)
- > <tooa/toda>: 源地址或目的地址类型
- > < stat >: 短消息的存储状态, 取值如下:

PDU 模式下:

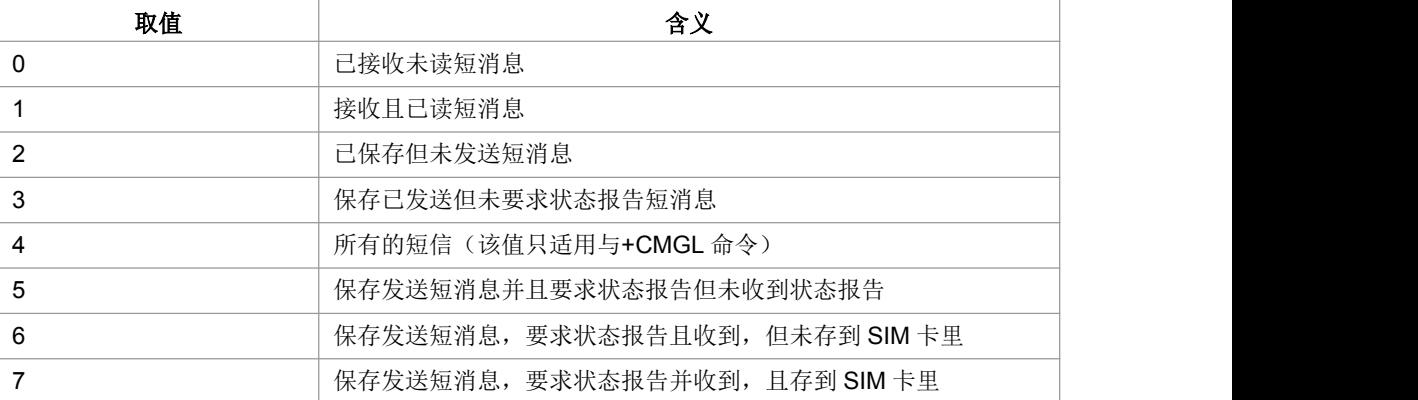

#### 文本模式下:

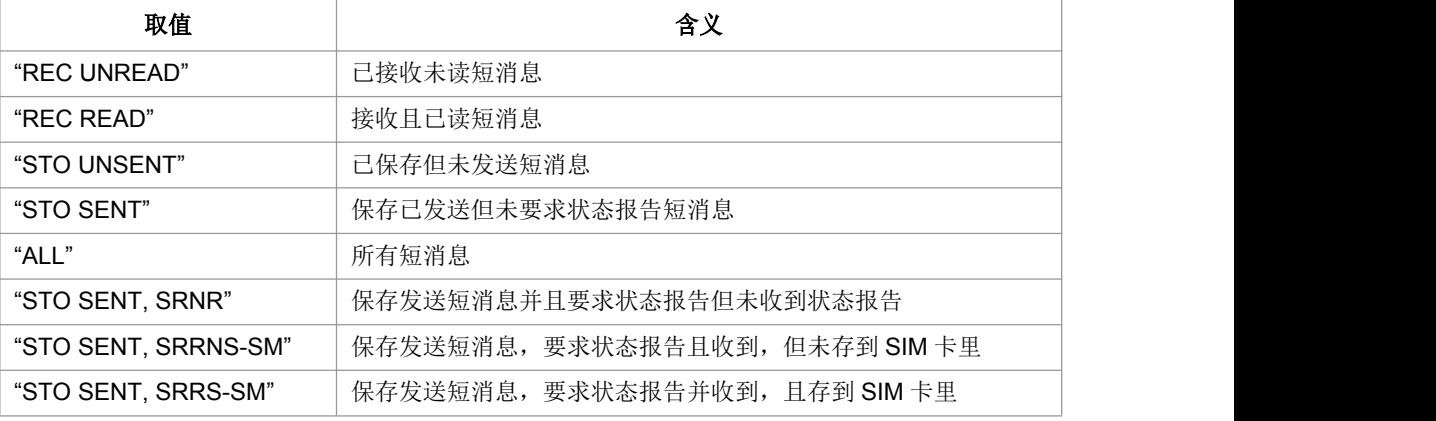

> <text...>: 输入的文本

- > <Index>: 在存储器中的位置号, 取值为 0~9 的十进制数, 取值范围由 0~存储器 的最大容量-1
- > <err>: 整数表示的错误值
- > <length>: 实际发送的 TPDU 的字符个数/2
- ▶ <PDU ...>: SMSC 地址和 TPDU (SMS-SUBMIT 或 SMS-DELIVER)组成
- 典型示例

请求: AT+CMGW=?<CR>

响应:<CR><LF>OK<CR><LF>

### **11.26** 删除短信**+CMGD**

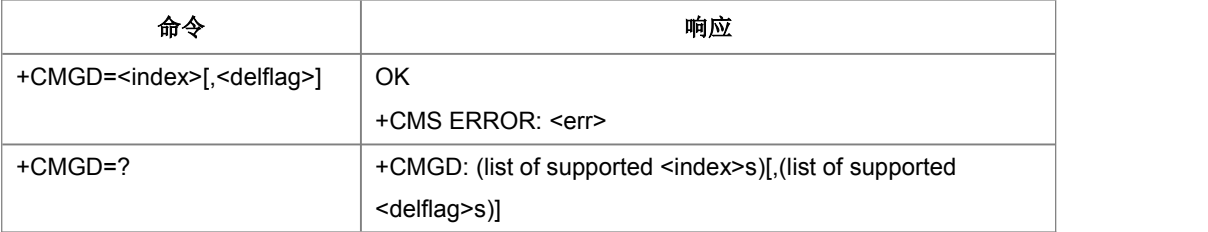

设置命令删除存储器<mem1>上<index>位置的短信,对于<mem1>的设置和说明参见 +CPMS 命令。如果给出了第二个参数<delflag>且不为 0,则 MS 会忽略参数<index>, 而按照<delflag>参数执行,具体规则见取值说明。如果删除失败,返回+CMS ERROR: <err>。

Test 命令返回当前存有短信的存储位置以及支持的<delflag>值。

- 取值说明
- > <index>: 短信的存储位置
- > <delflag>:

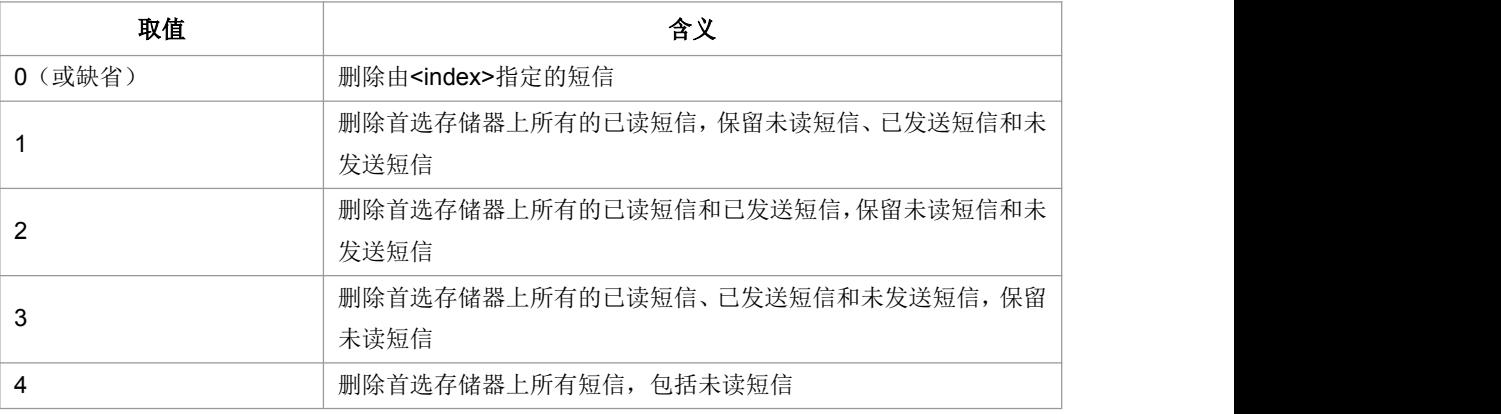

典型示例

请求: AT+CMGD=3<CR>

响应:<CR><LF>OK<CR><LF>

# **11.27** 发送命令**+CMGC**

● 语法结构

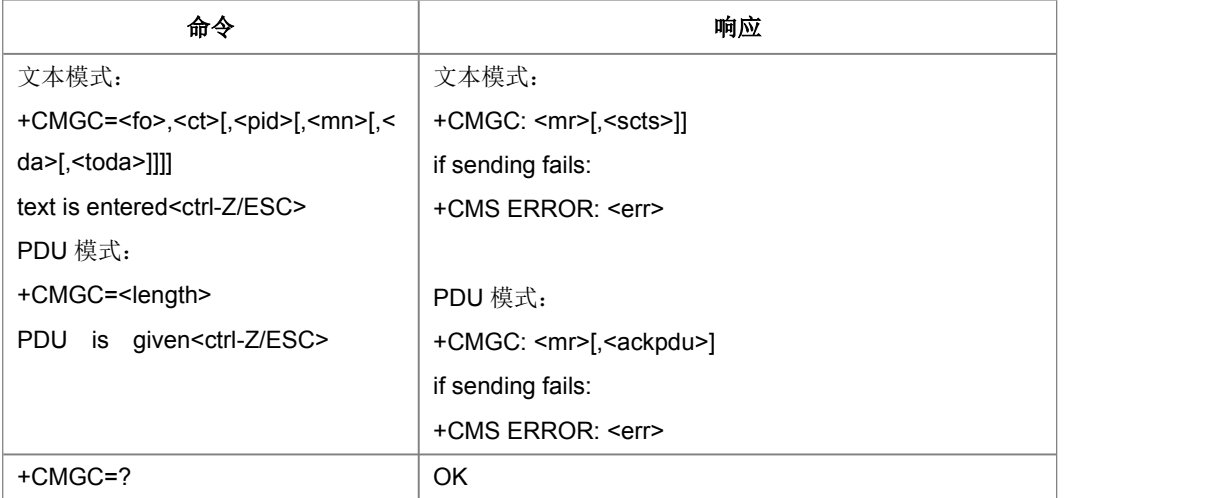

设置命令, 从 TE 发送命令消息(SMS-COMMAND)给网络。

- 取值说明
- > <fo>: TPDU 参数的第一个字节
- ▶ <ct>: 命令类型, TP-CT

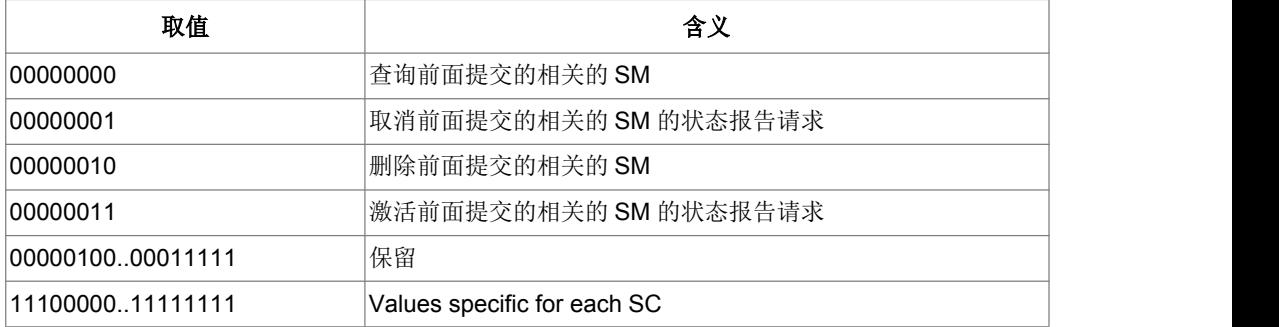

- > <pid>: 协议标识, TP-PID
- > <mn>: 消息号码, TP-MN
- > <da>: 短消息目的地址值
- > <toda>: 目的地址的类型
- > <text ...>: 为 TP-CD 域.命令文本的处理方式同+CMGS 相似, 不同的是, 文本 内容将由两个 IRA 字符的长 16 进制数在 ME/TA 端转换成 8 位的字节
- > <mr>: 消息参考值, TP-MR
- > <scts>: 时间戳, TP-SCTS . 当+CSMS<service>=1 且网络支持时使用
- > <err>: 整数表示的错误值
- > <length>: 指示编码的 TP 数据单元的字节数目(即,除了 SMSC 地址字节数外)
- > <PDU ...>: SMSC 地址和 TPDU (SMS-COMMAND)组成
- > <ackpdu>: RP-ACK 的 TPDU 域。当+CSMS<service>=1 且网络支持时使用
- 典型示例

请求: AT+CMGC=?<CR>

响应:<CR><LF>OK<CR><LF>

### **11.28** 更多短消息发送提示**+CMMS**

语法结构

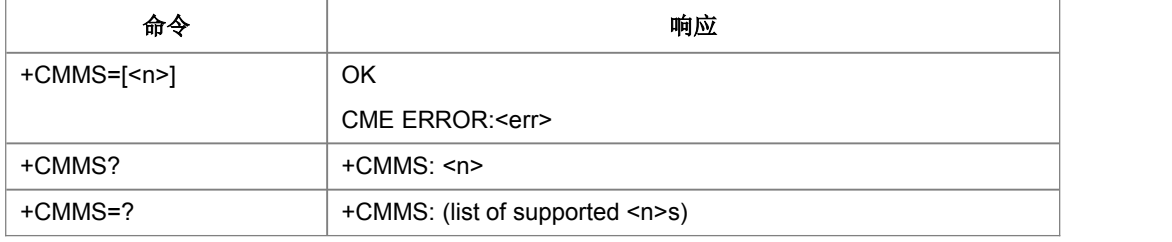

命令描述

设置命令,可控制连续发送多条消息

取值说明

 $\langle n \rangle$ :

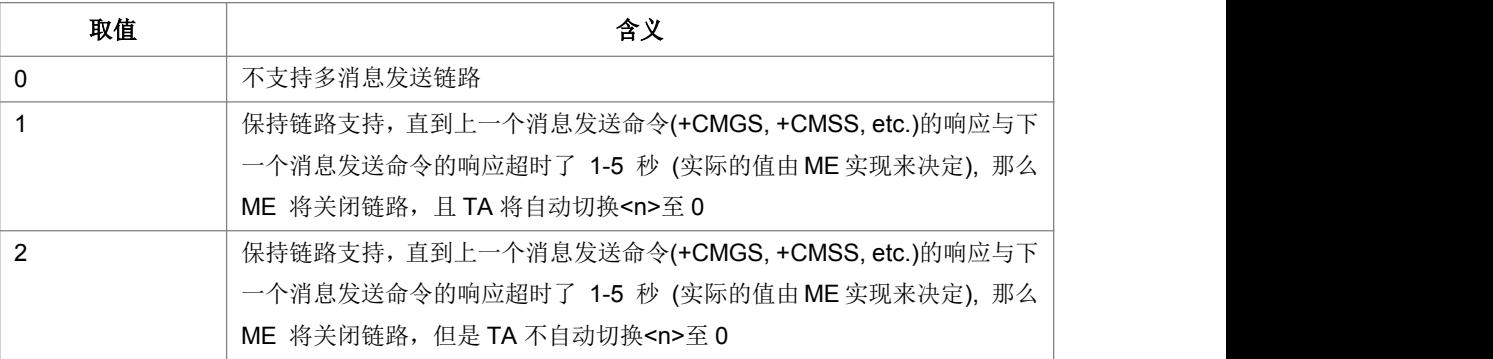

典型示例

请求: AT+CMMS=1<CR>

响应:<CR><LF>OK<CR><LF>

# **11.29 SMS over IPnetwork** 能力读写命令**+ZSMSOIN**

### 语法结构

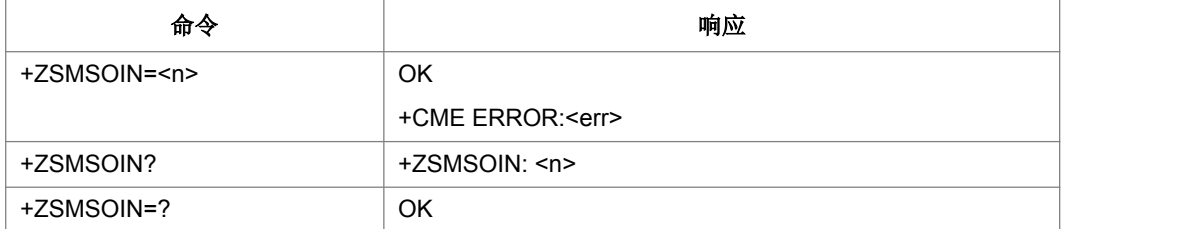

命令描述

设置命令控制是否支持 SMS over IPnetwork

取值说明

<n>: 0: 不支持 SMS over IPnetwork; 1: 支持 SMS over IPnetwork

典型示例

请求: AT+ ZSMSOIN =0<CR>

响应:<CR><LF>OK<CR><LF>

# **12 USAT** 业务接口描述

# **12.1** 查询本地信息**+ZULI**

### 语法结构

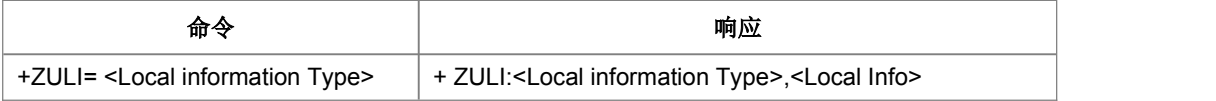

命令描述

设置命令,获取卡的本地信息

取值说明

<Local Info>参数段格式取决于<LocInfo Type>, 如下表:

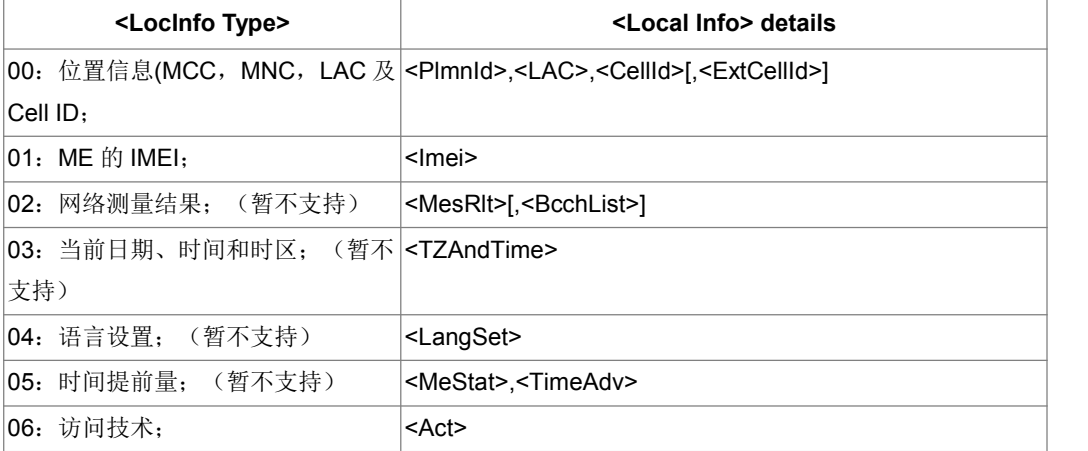

<Local Info>参数段的具体含义,如下表所示:

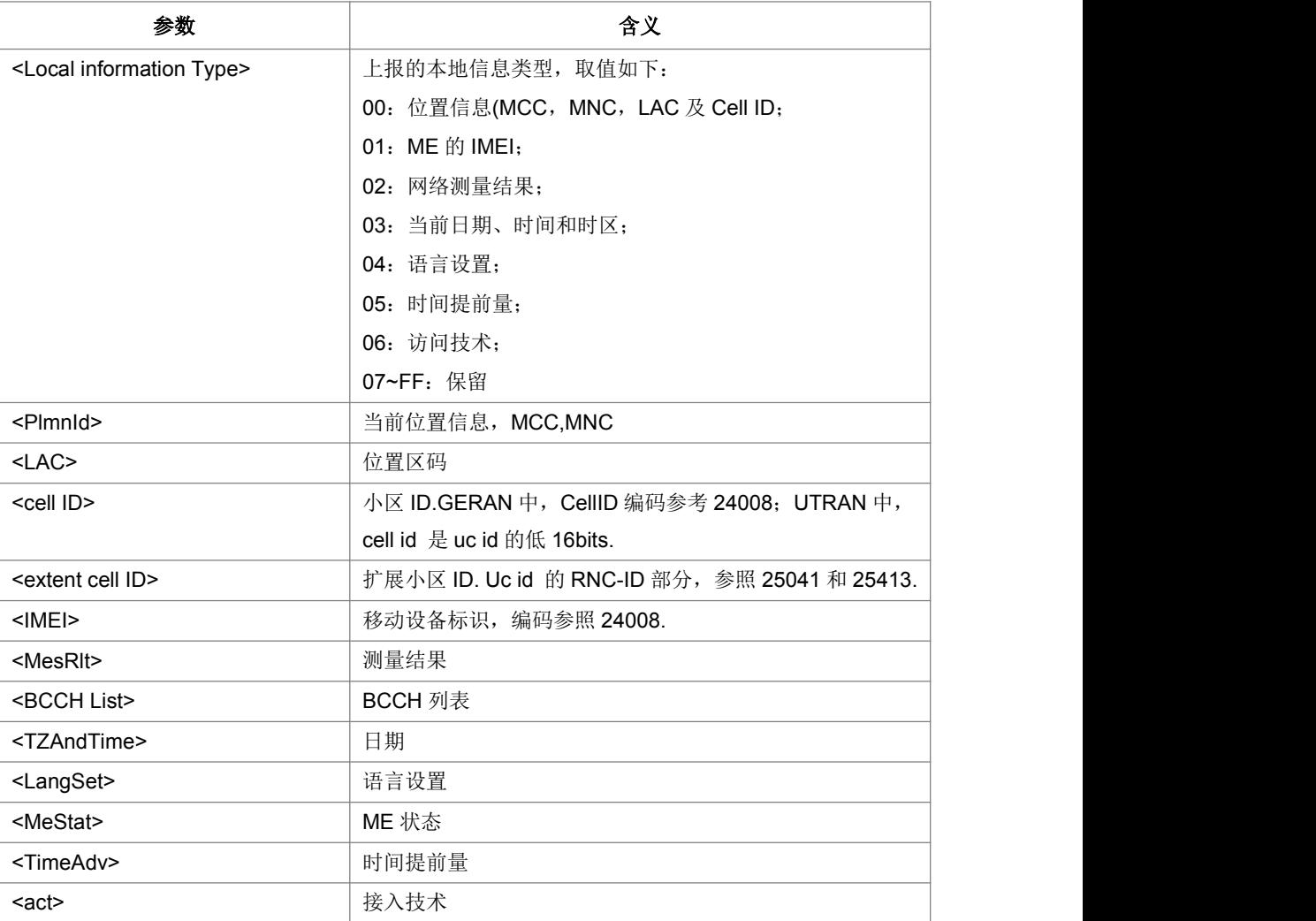

典型示例

请求: AT+ZULI=1<CR>

响应:<CR><LF>+ZULI:1234567890ABCDE<CR><LF><CR><LF>OK<CR><LF>

# **12.2** 执行 **Envelope** 命令**+ZUEC**

### 语法结构

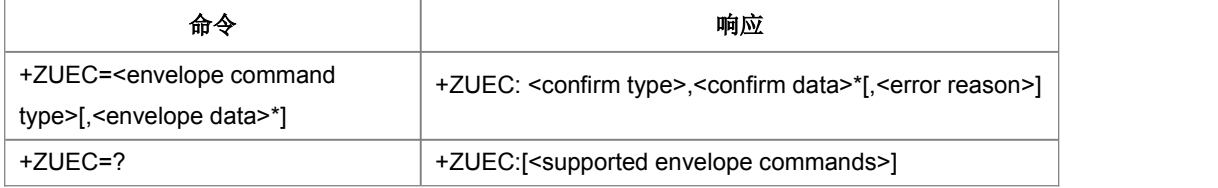

命令描述
#### 设置命令,执行 ENVELOP 命令请求

取值说明

<envelope data>参数段格式取决于<envelope command type>, 如下表:

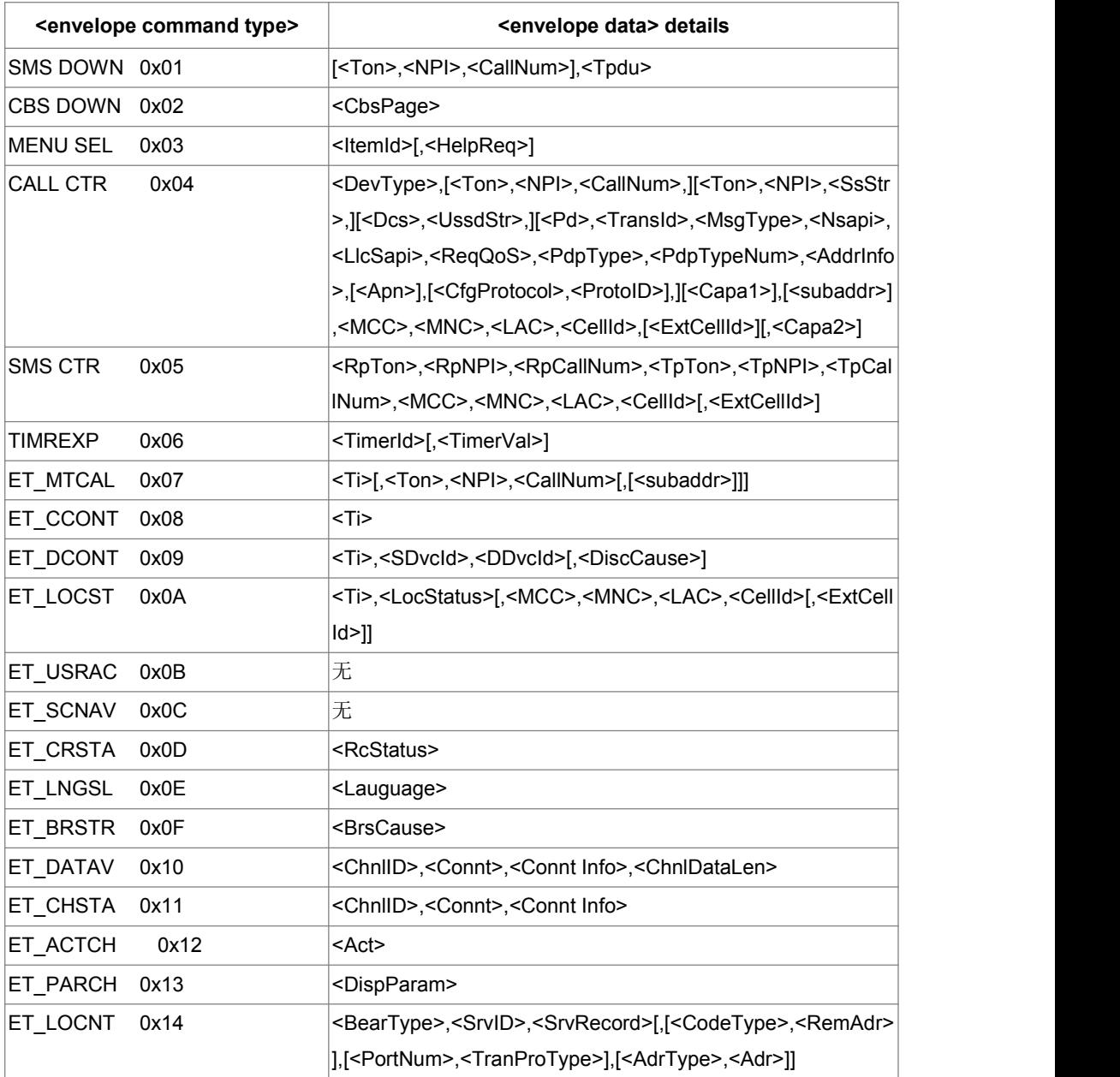

<confirm data>参数段格式取决于<confirm type>,如下表:

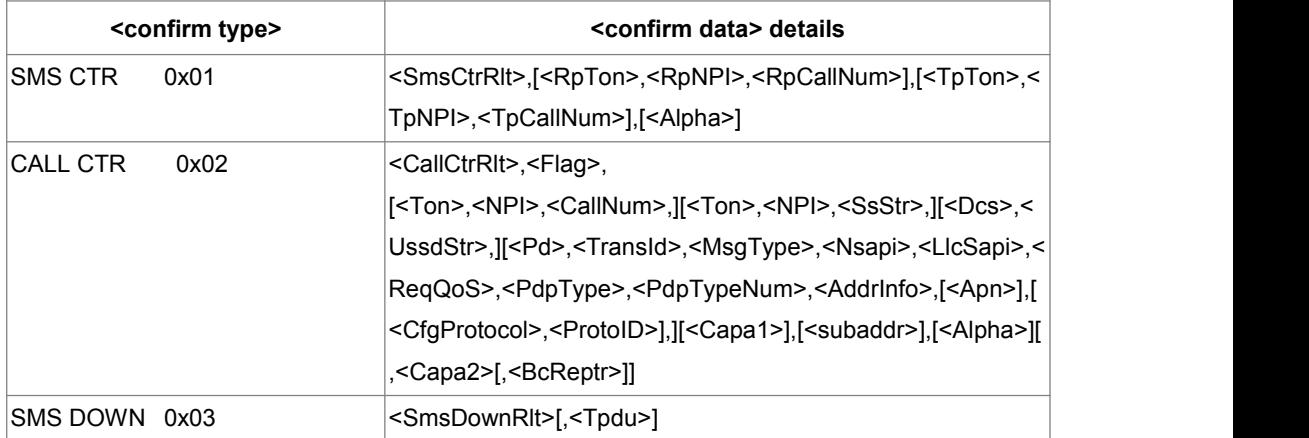

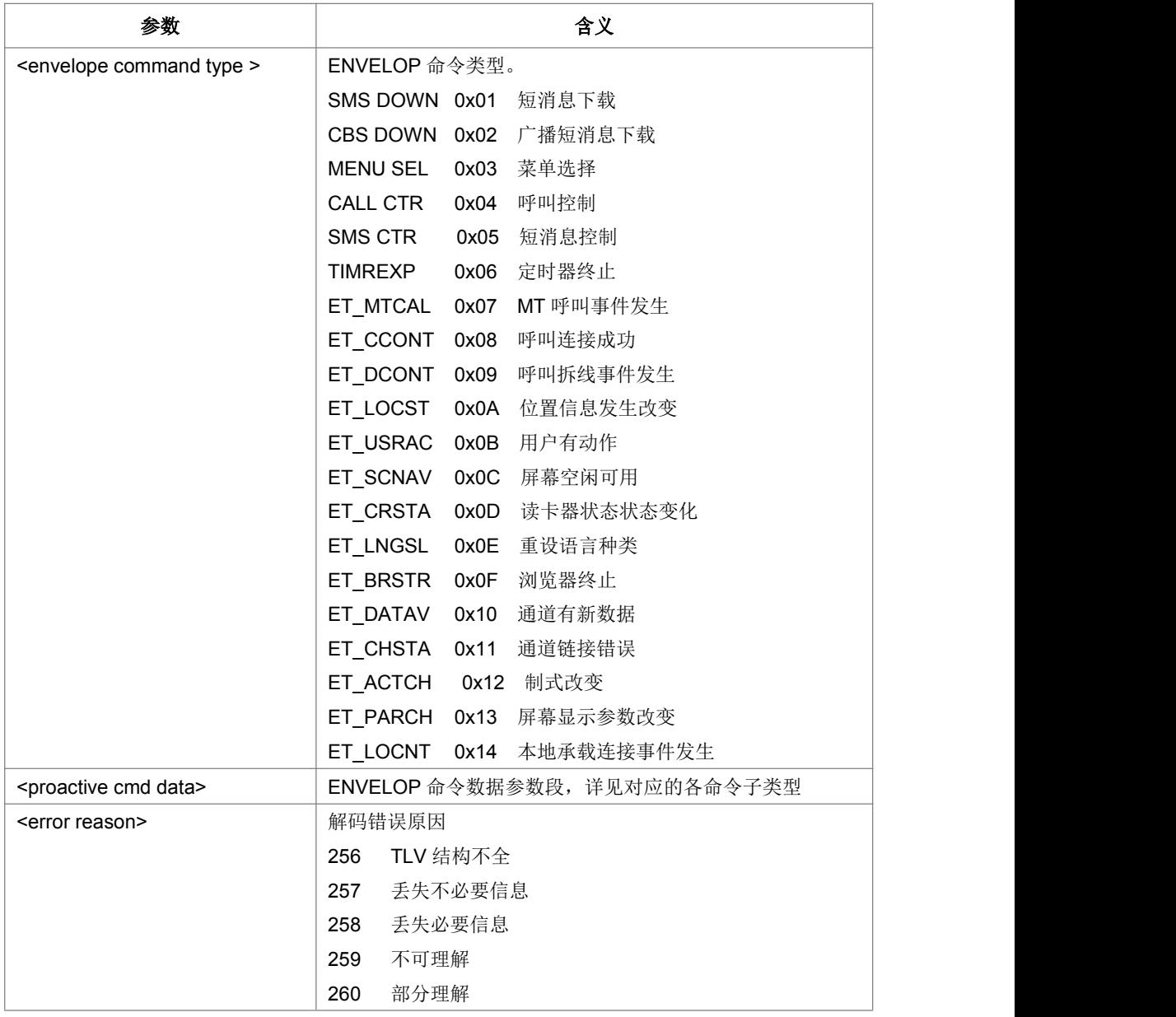

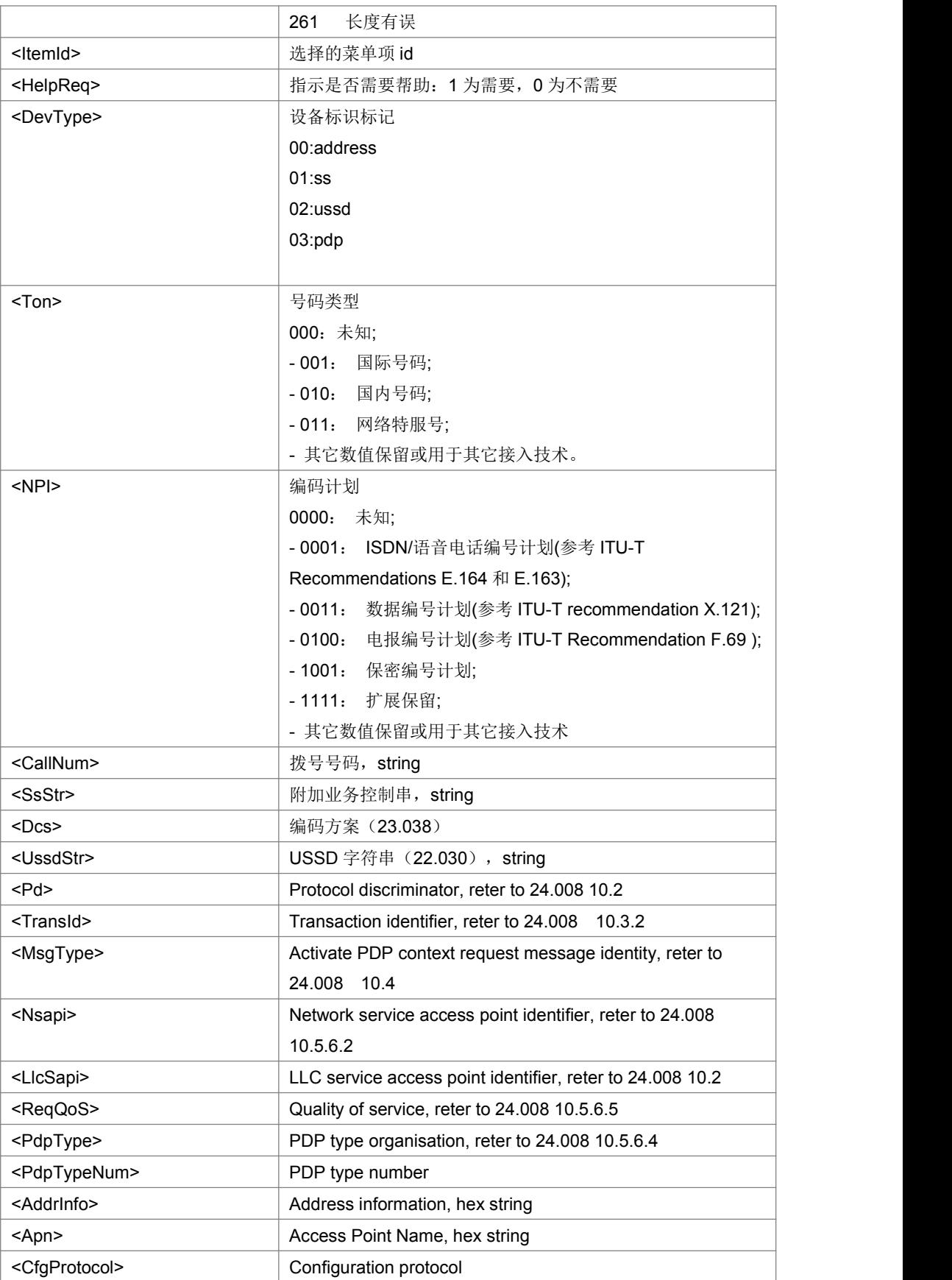

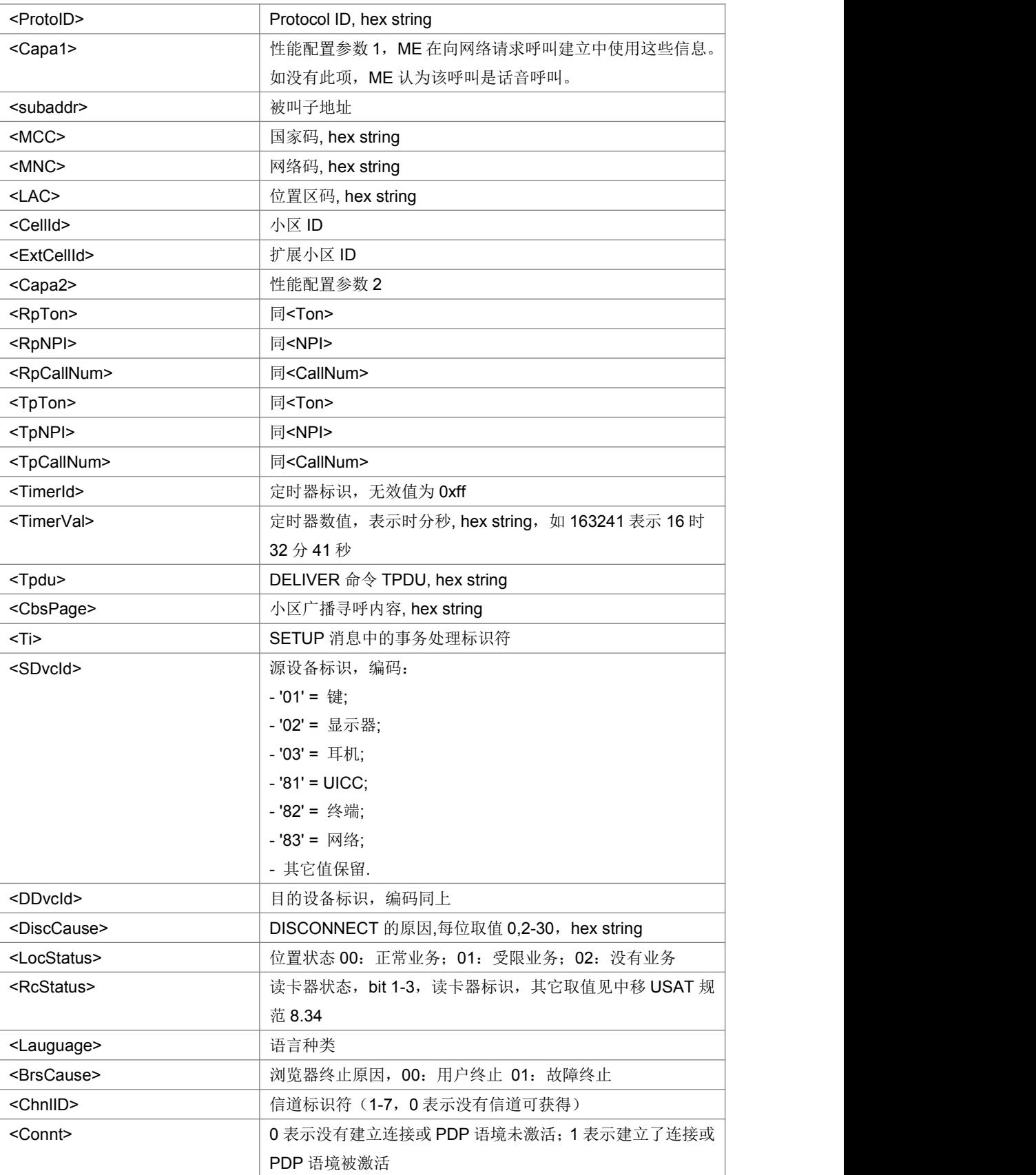

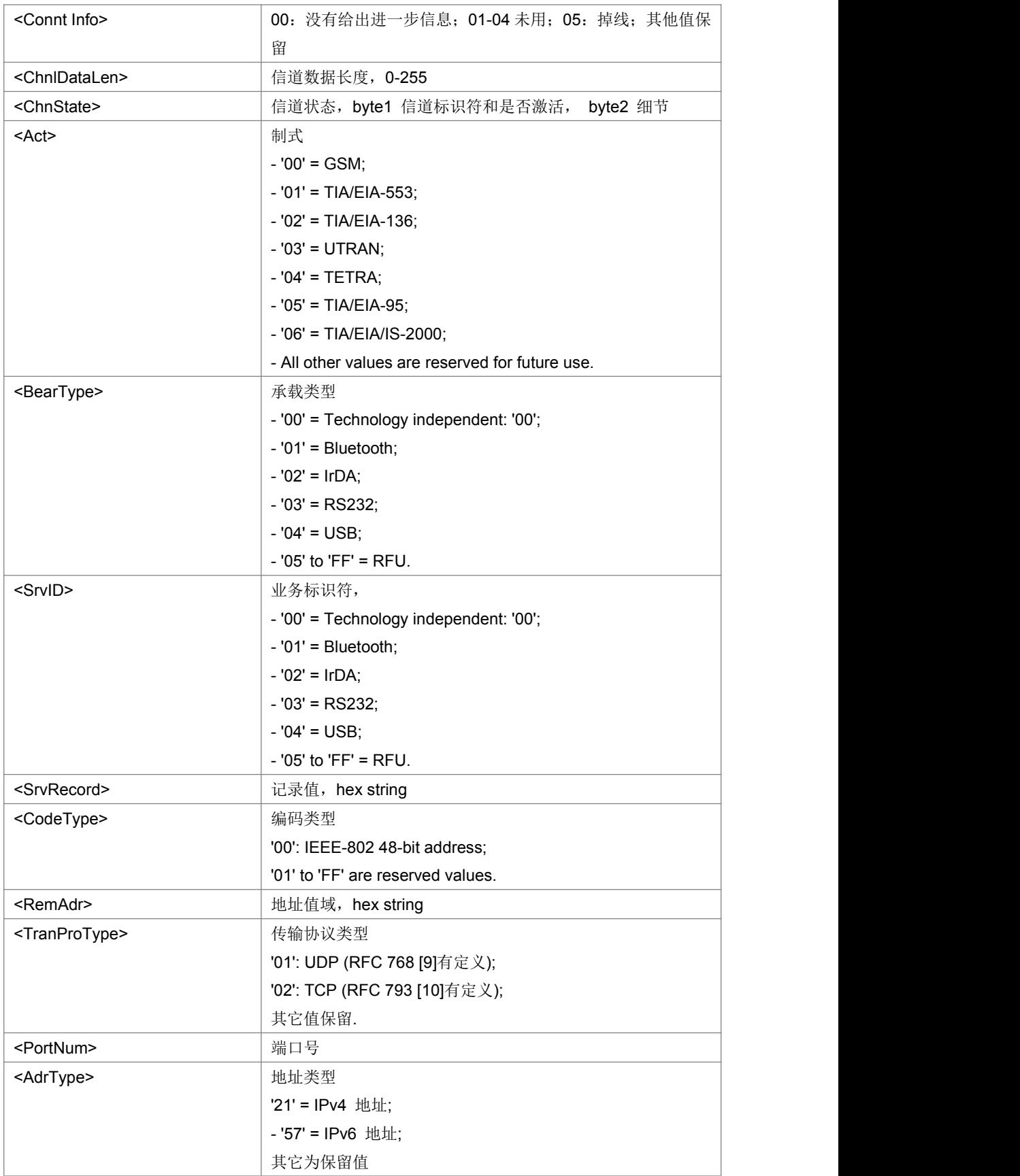

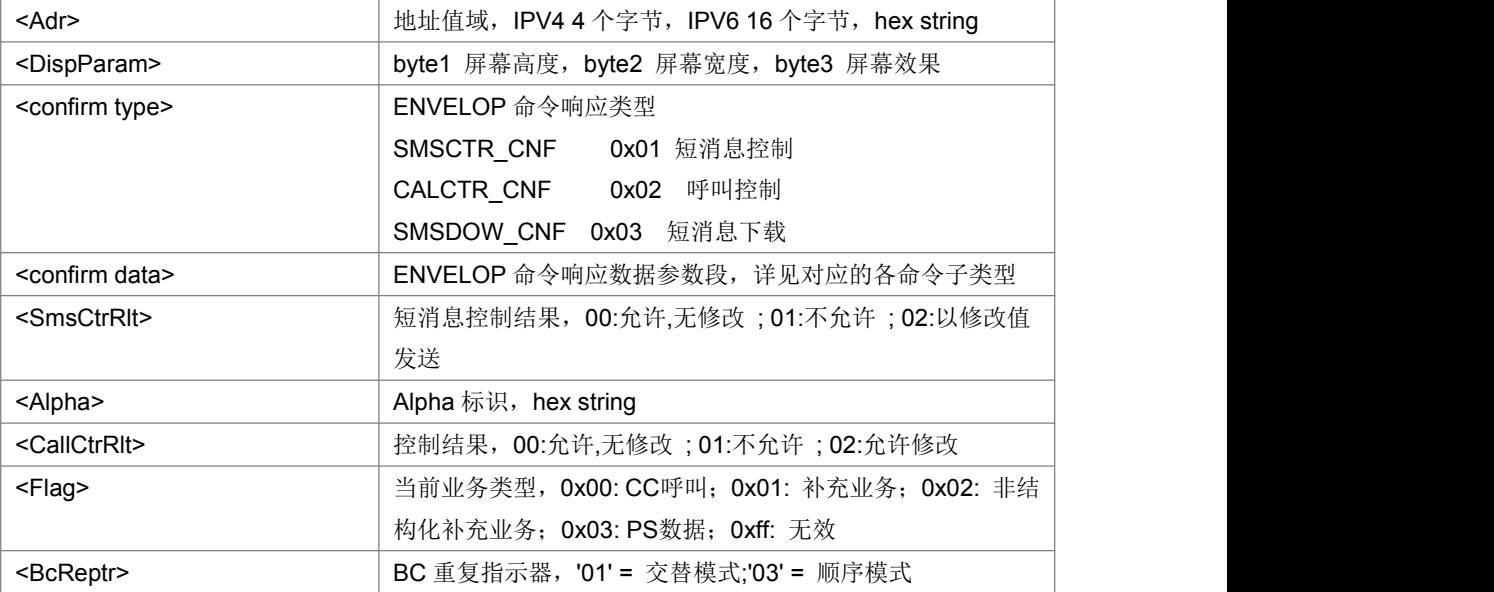

典型示例

请求: AT+ZUEC=?<CR>

响应:<CR><LF>+ZUEC:(0-20)<CR><LF><CR><LF>OK<CR><LF>

### **12.3** 概要信息下载**+ ZUTP**

#### 语法结构

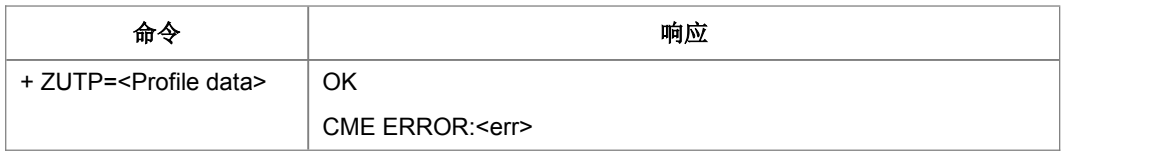

命令描述

设置命令发送支持的 USAT 能力列表到 UICC;查询命令查询 UICC 支持的 USAT 能 力列表。

取值说明

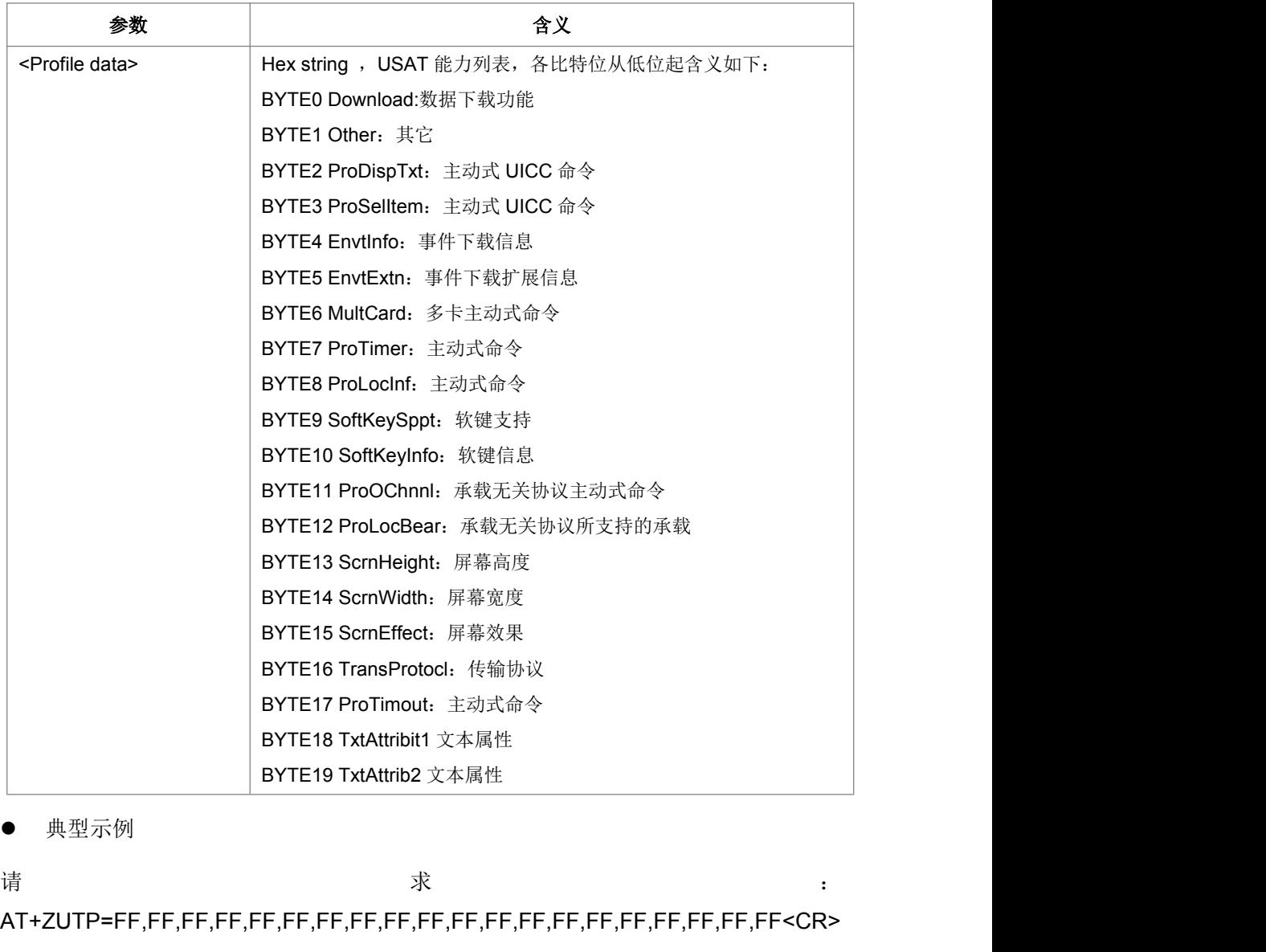

典型示例

AT+ZUTP=FF,FF,FF,FF,FF,FF,FF,FF,FF,FF,FF,FF,FF,FF,FF,FF,FF,FF,FF,FF<CR>

响应:<CR><LF>OK<CR><LF>

# **12.4** 执行主动式命令**+ ZUTR**

语法结构

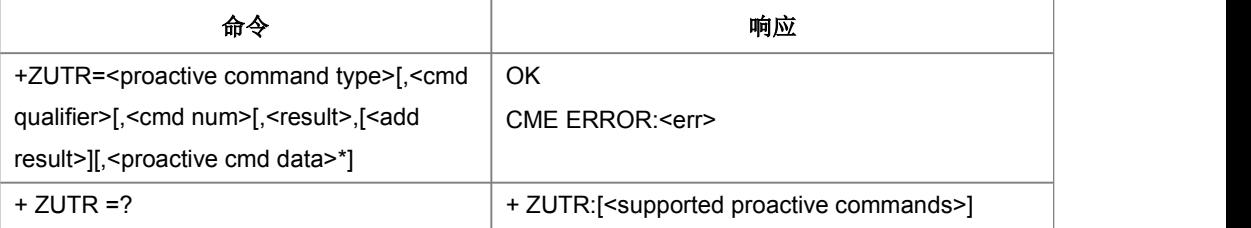

命令描述

设置命令是主动式命令请求

取值说明

\*<proactive cmd data>参数段格式取决于<proactive command>,如下表:

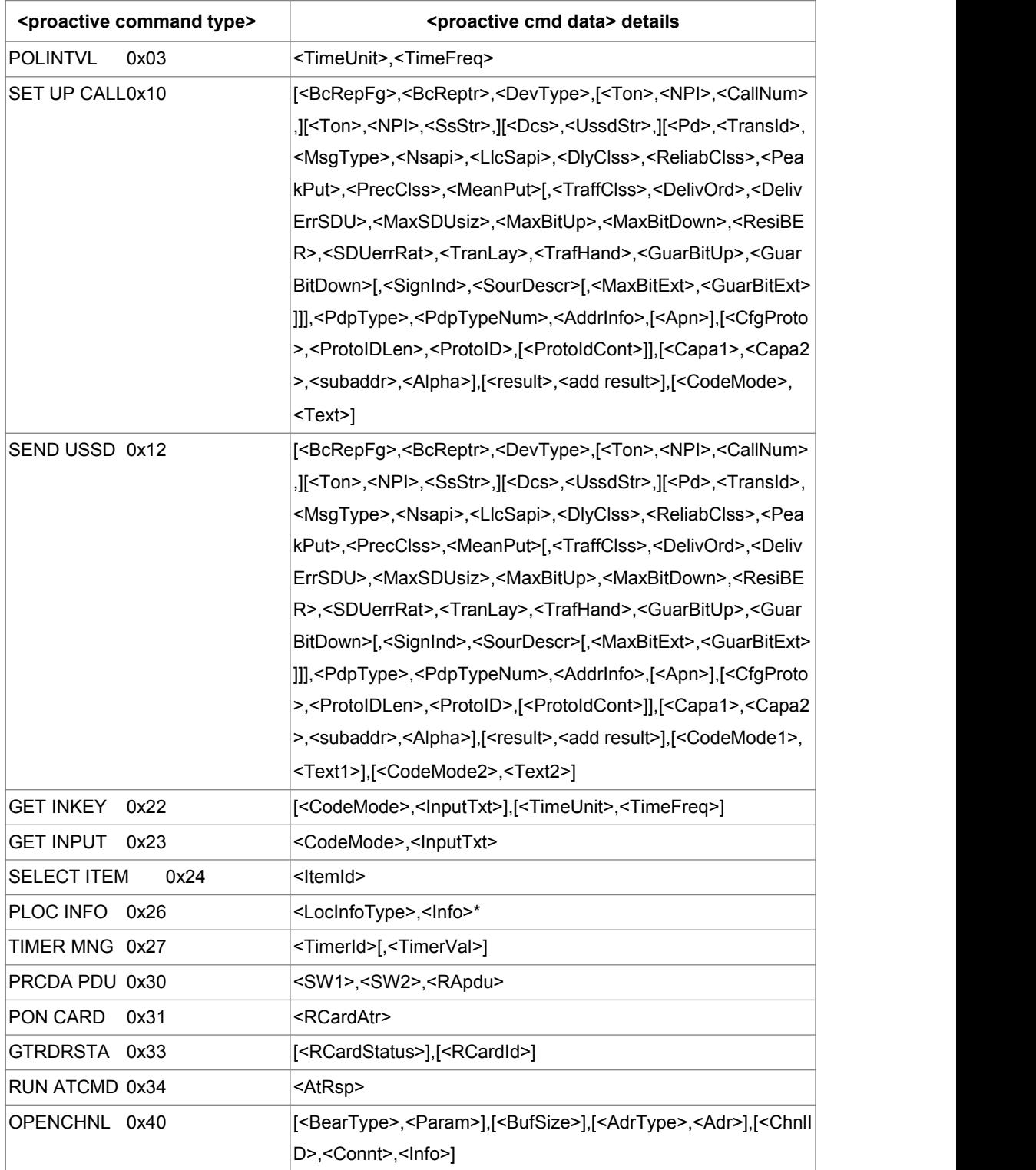

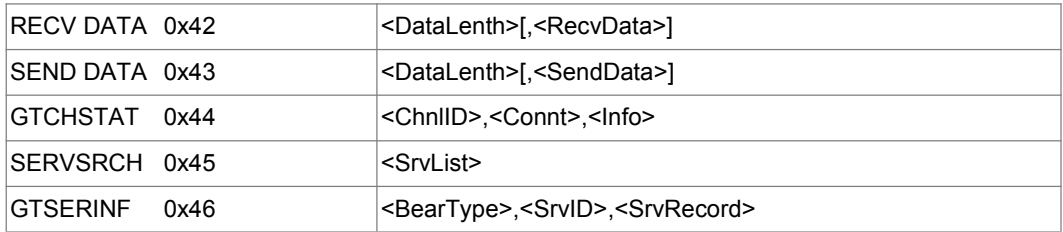

\*<Info>参数段格式取决于<LocInfo Type>,如下表:

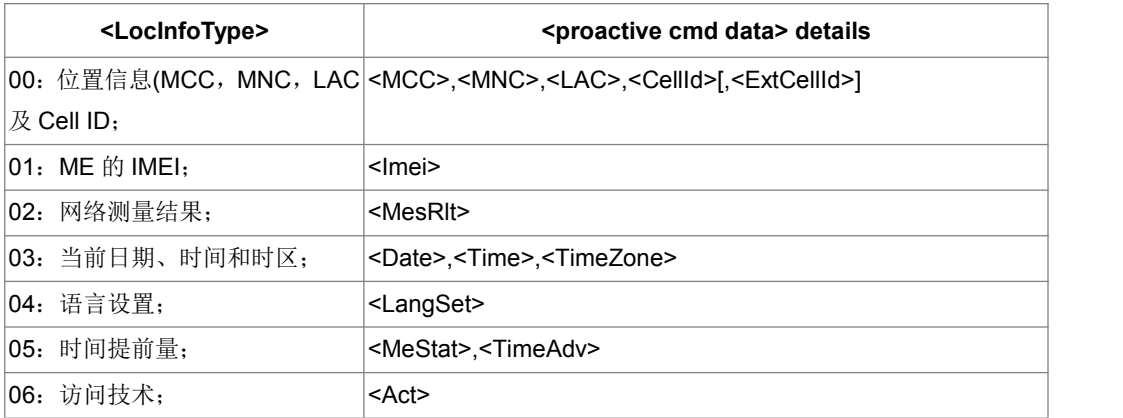

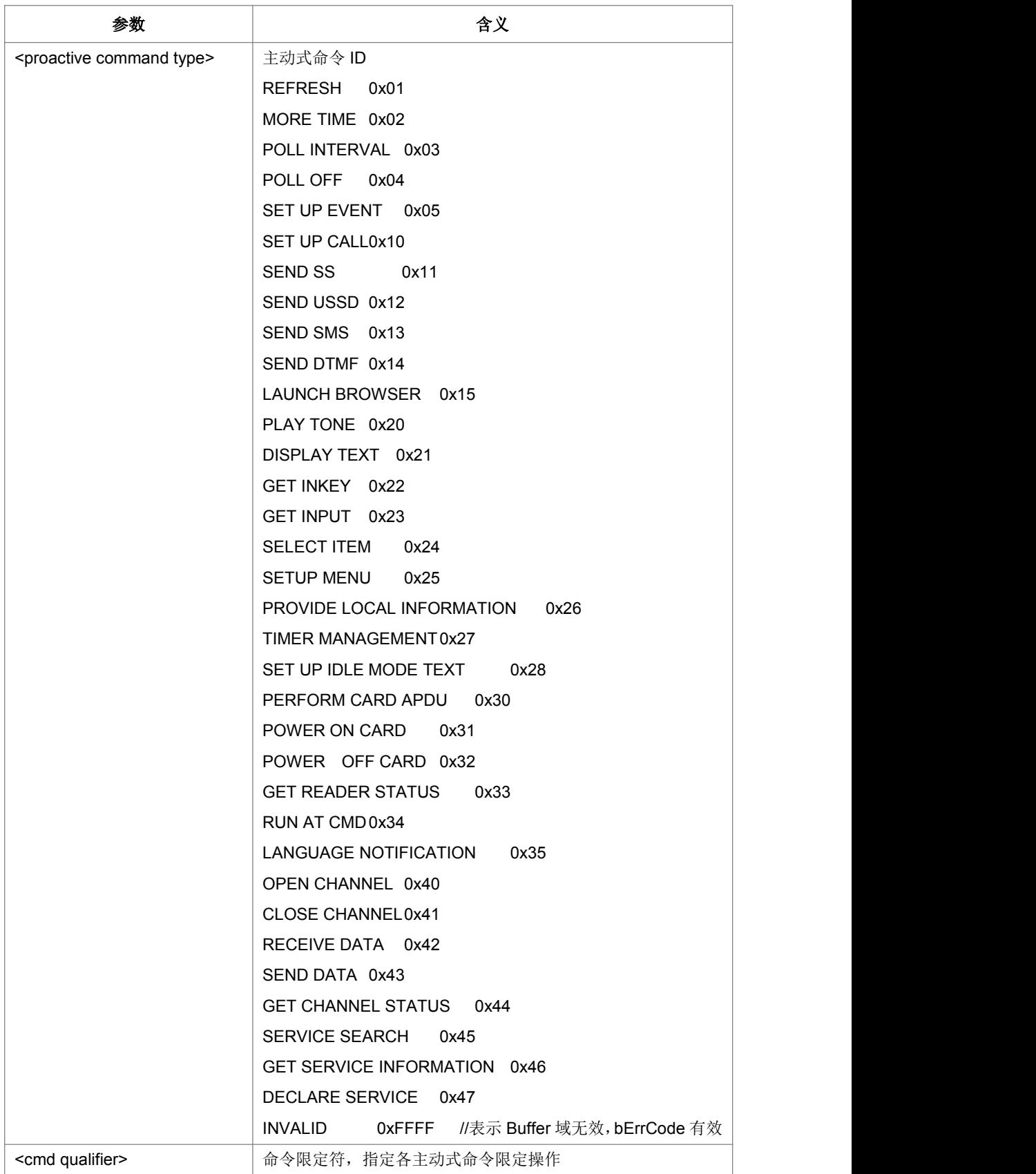

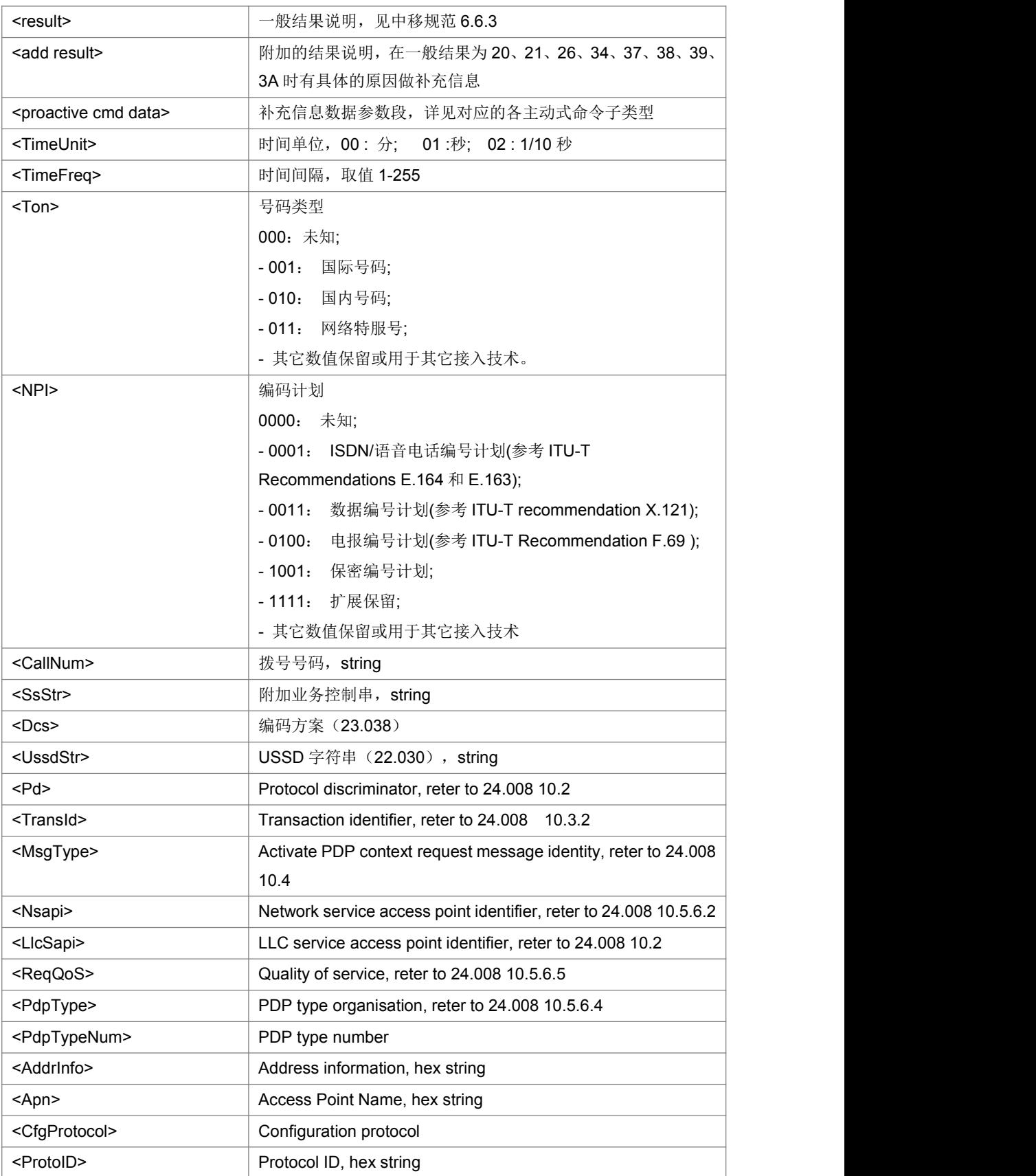

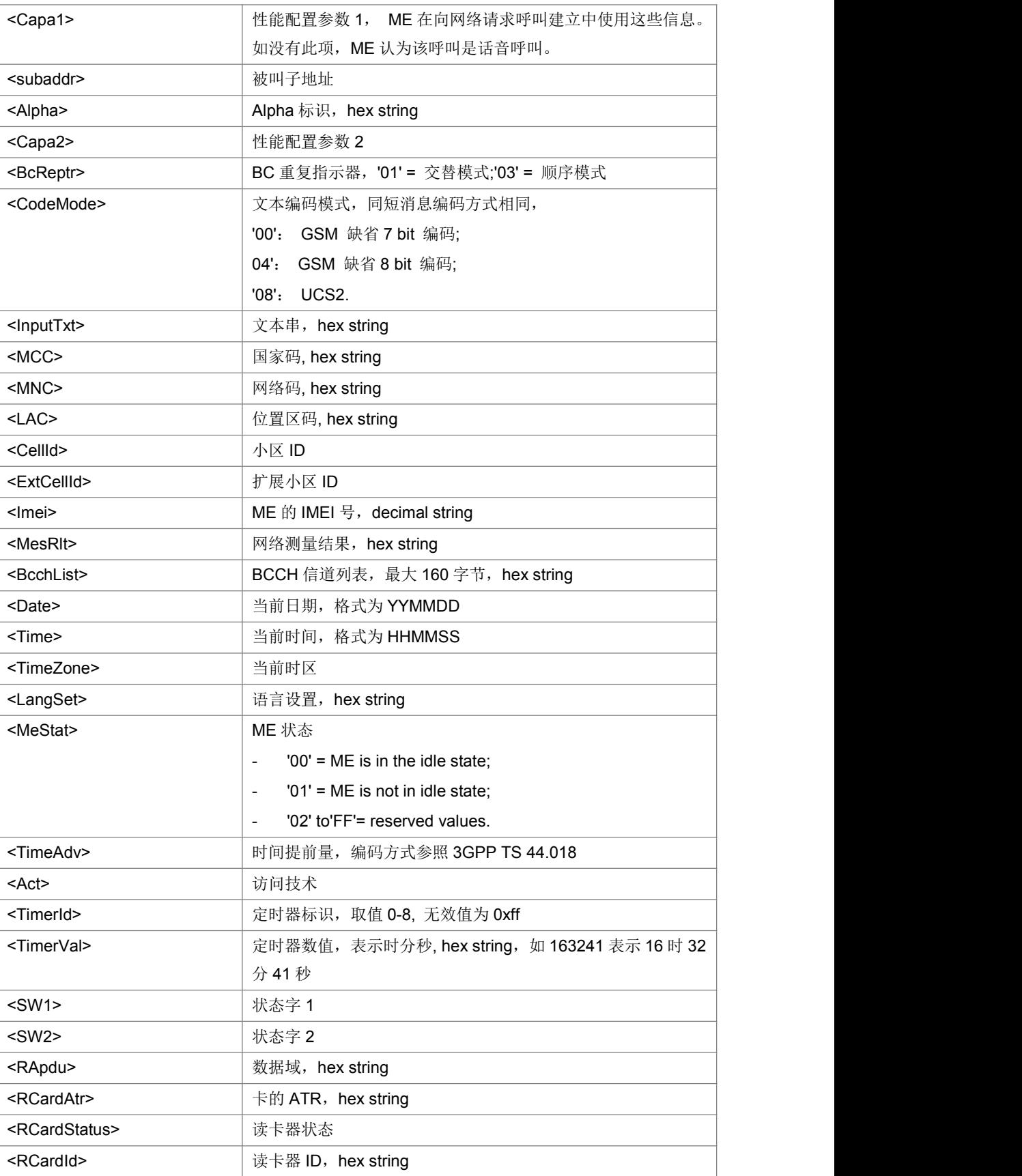

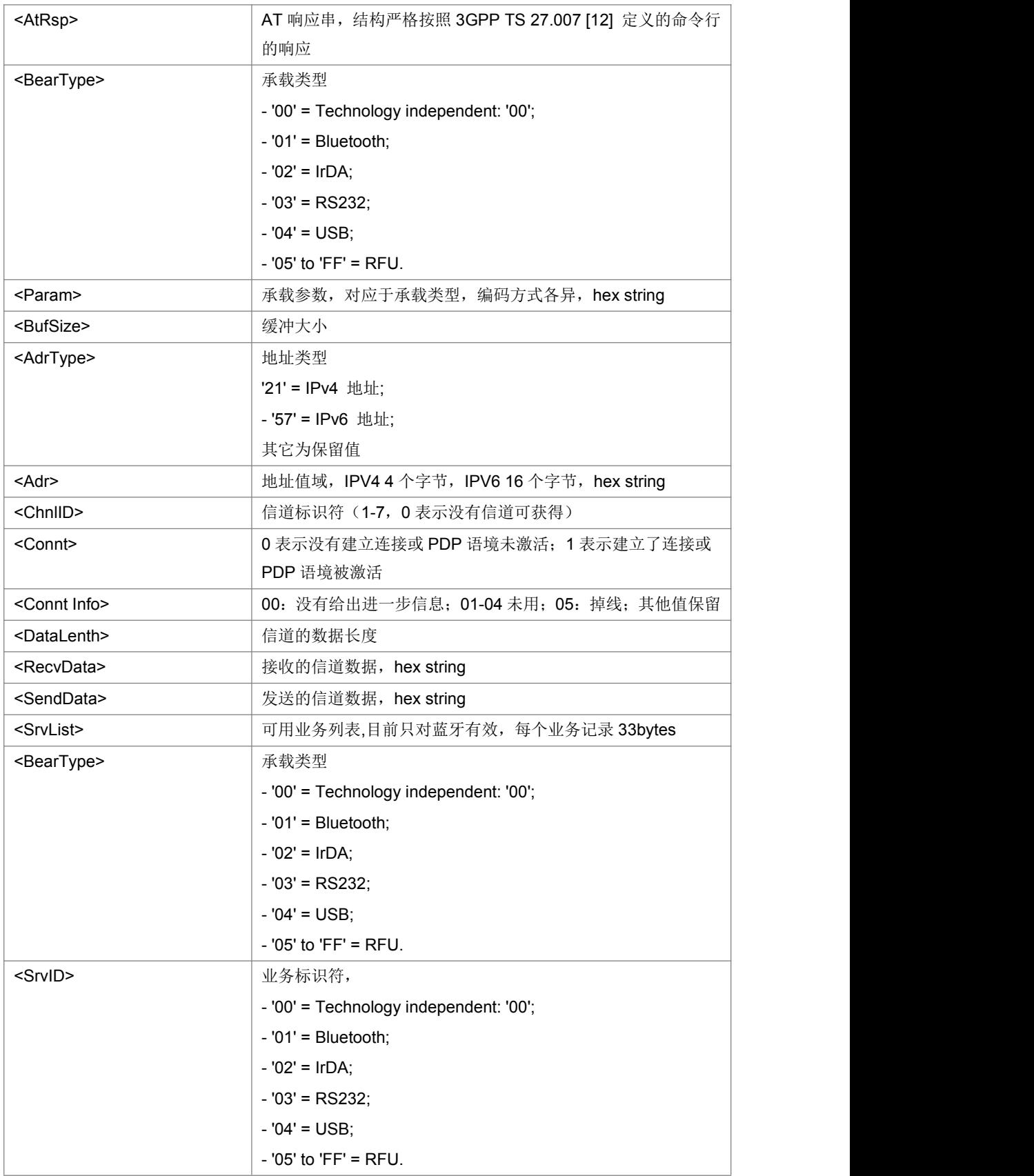

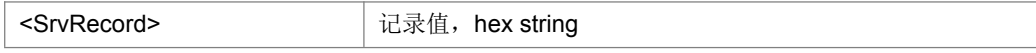

注: <ReqQoS>包含:<DlyClss>,<ReliabClss>,<PeakPut>,<PrecClss>,<MeanPut>[,<TraffClss>,

<DelivOrd>,<DelivErrSDU>,<MaxSDUsiz>,<MaxBitUp>,<MaxBitDown>,<ResiBER>,<SDUerrRat>, <TranLay>,<TrafHand>,<GuarBitUp>,<GuarBitDown>[,<SignInd>,<SourDescr>[,<MaxBitExt>,<G uarBitExt> 参见 24.008 10.5.6.5。

典型示例

请求: AT+ZUTR=36,1,2,0,,0<CR>

响应:<CR><LF>OK<CR><LF>

### **12.5** 上报主动式 **UICC+ ZUPCI**

语法结构

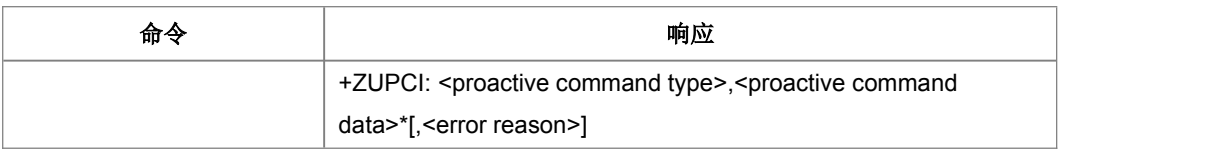

命令描述

主动式命令上报命令

取值说明

\*<proactive cmd data>参数段格式取决于<proactive command>,如下表:

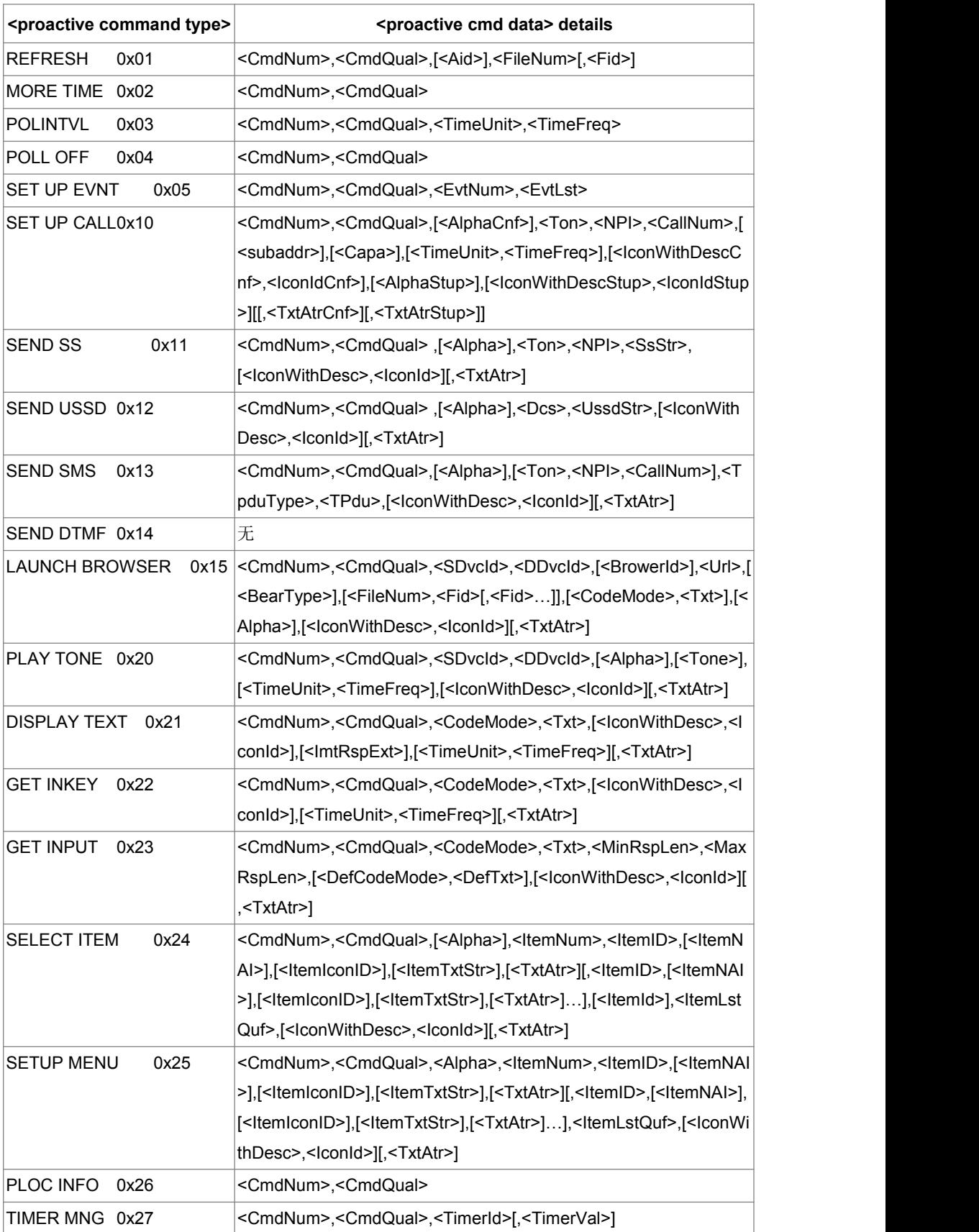

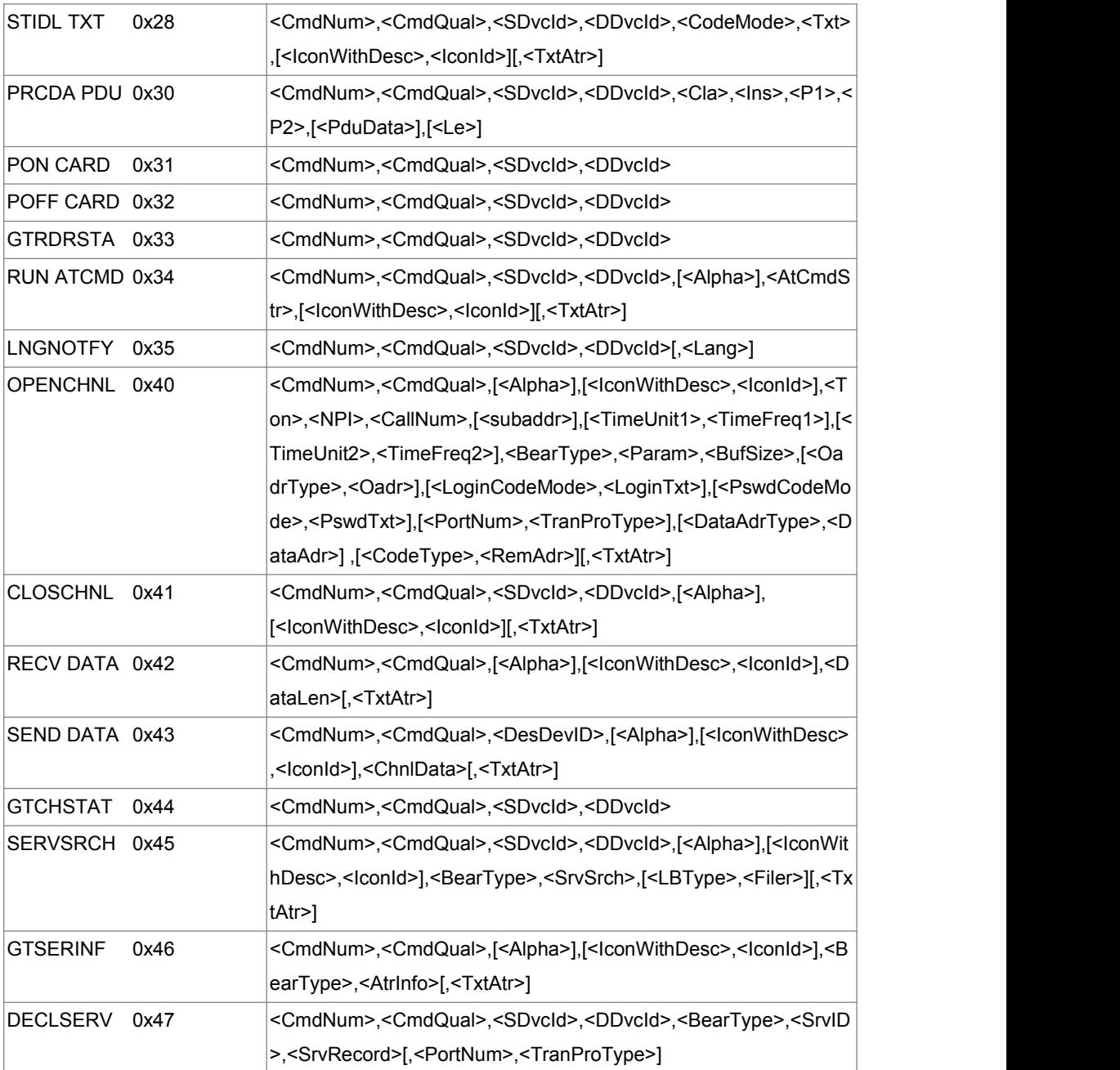

\*<Info>参数段格式取决于<LocInfo Type>,如下表:

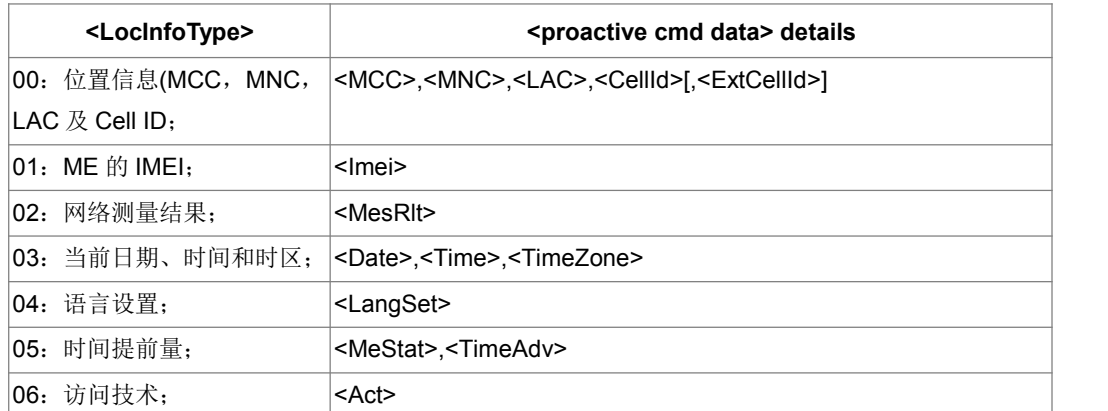

<proactive cmd data>参数段具体含义如下表所示:

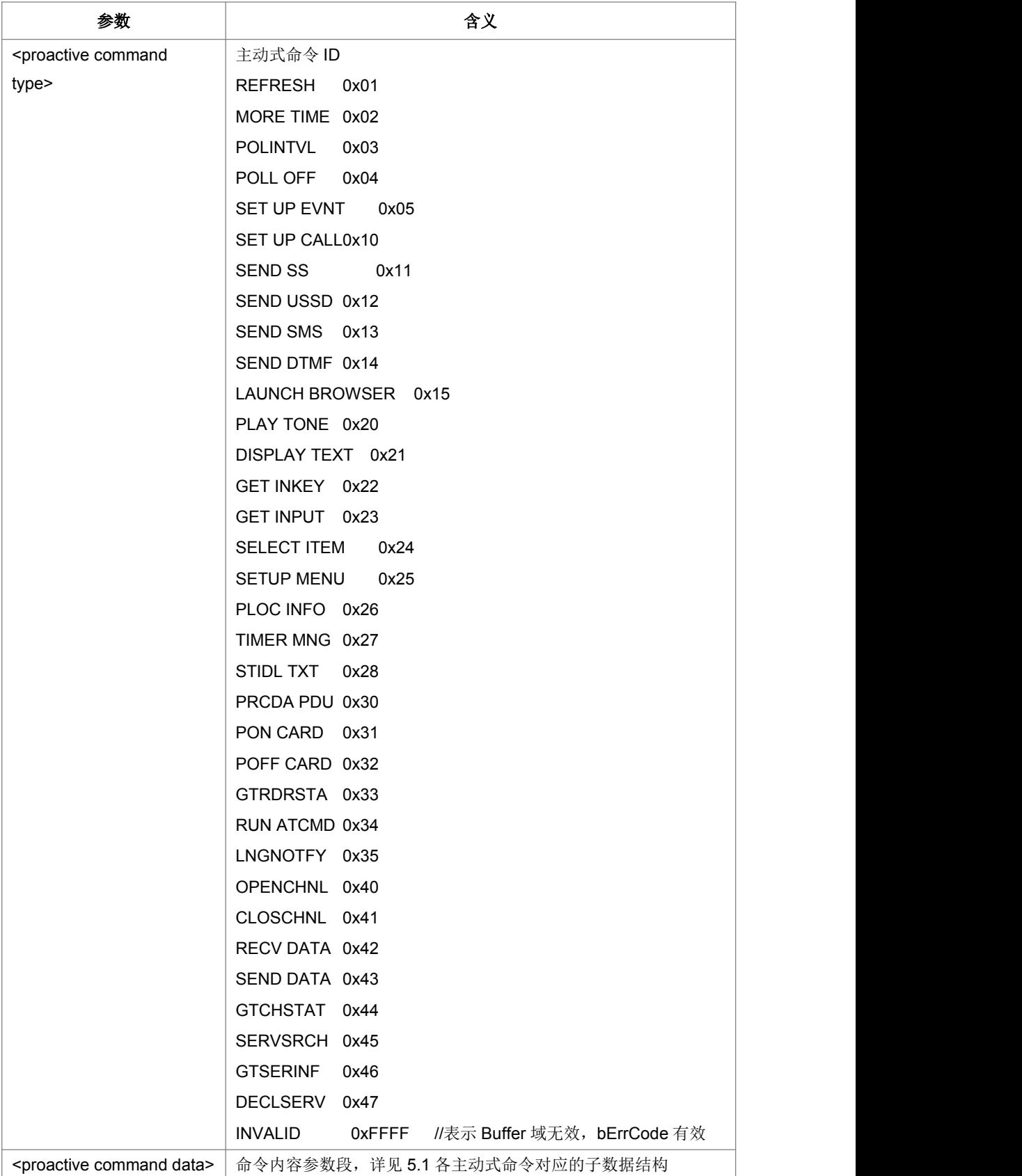

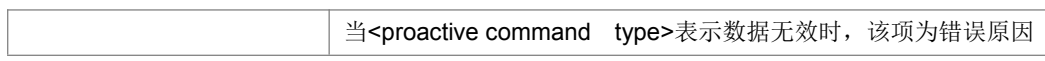

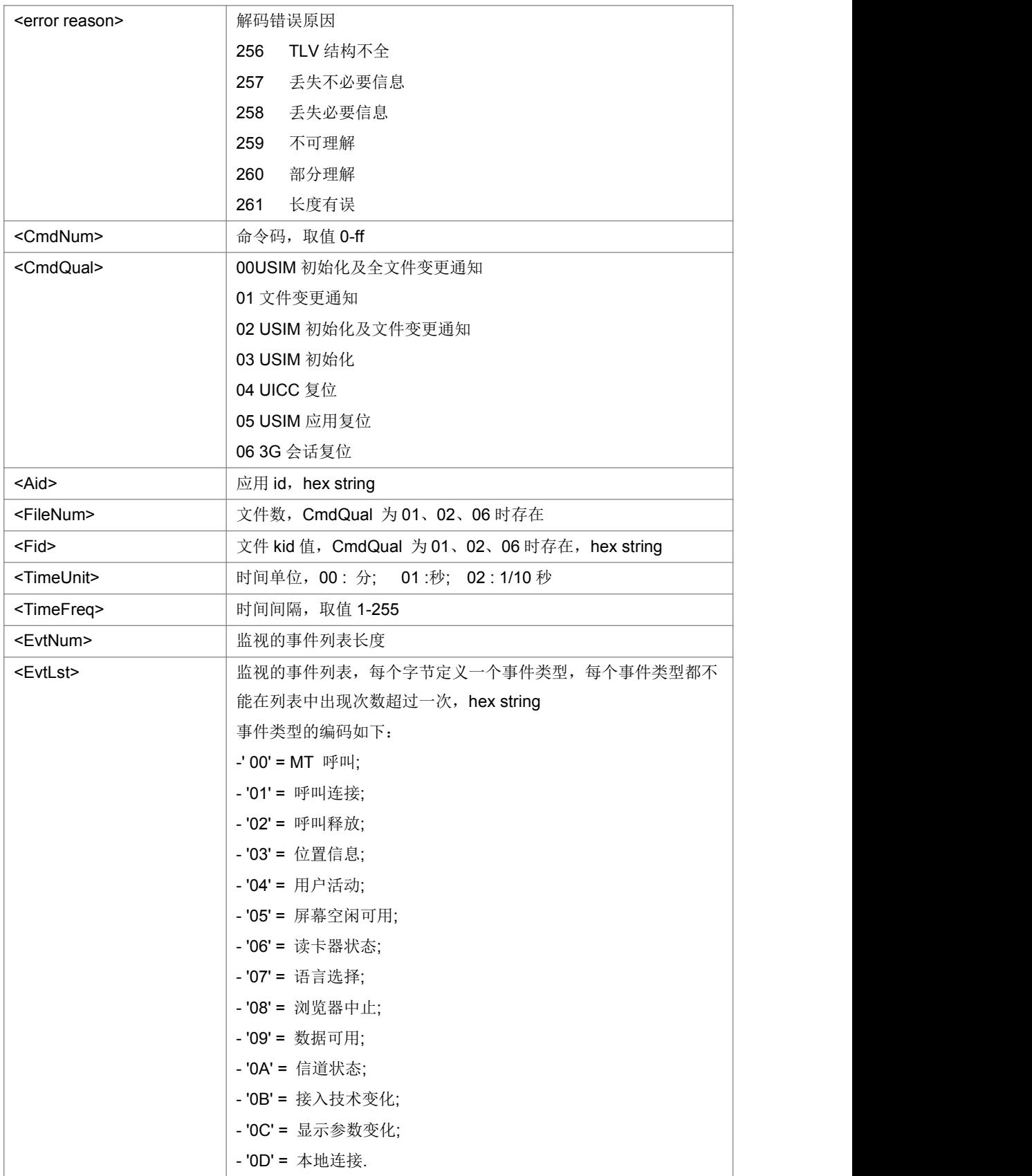

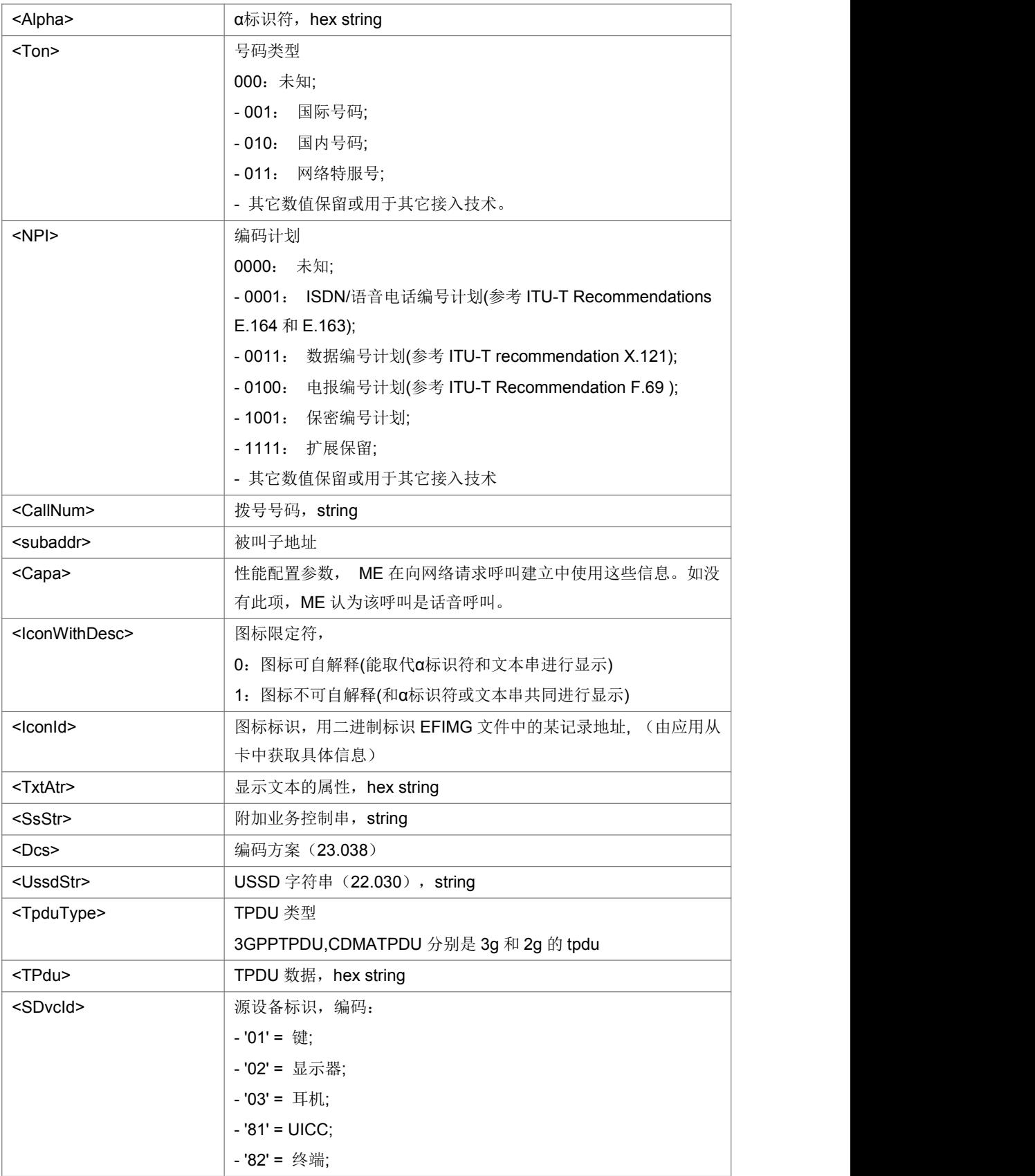

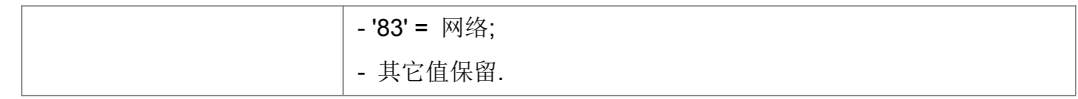

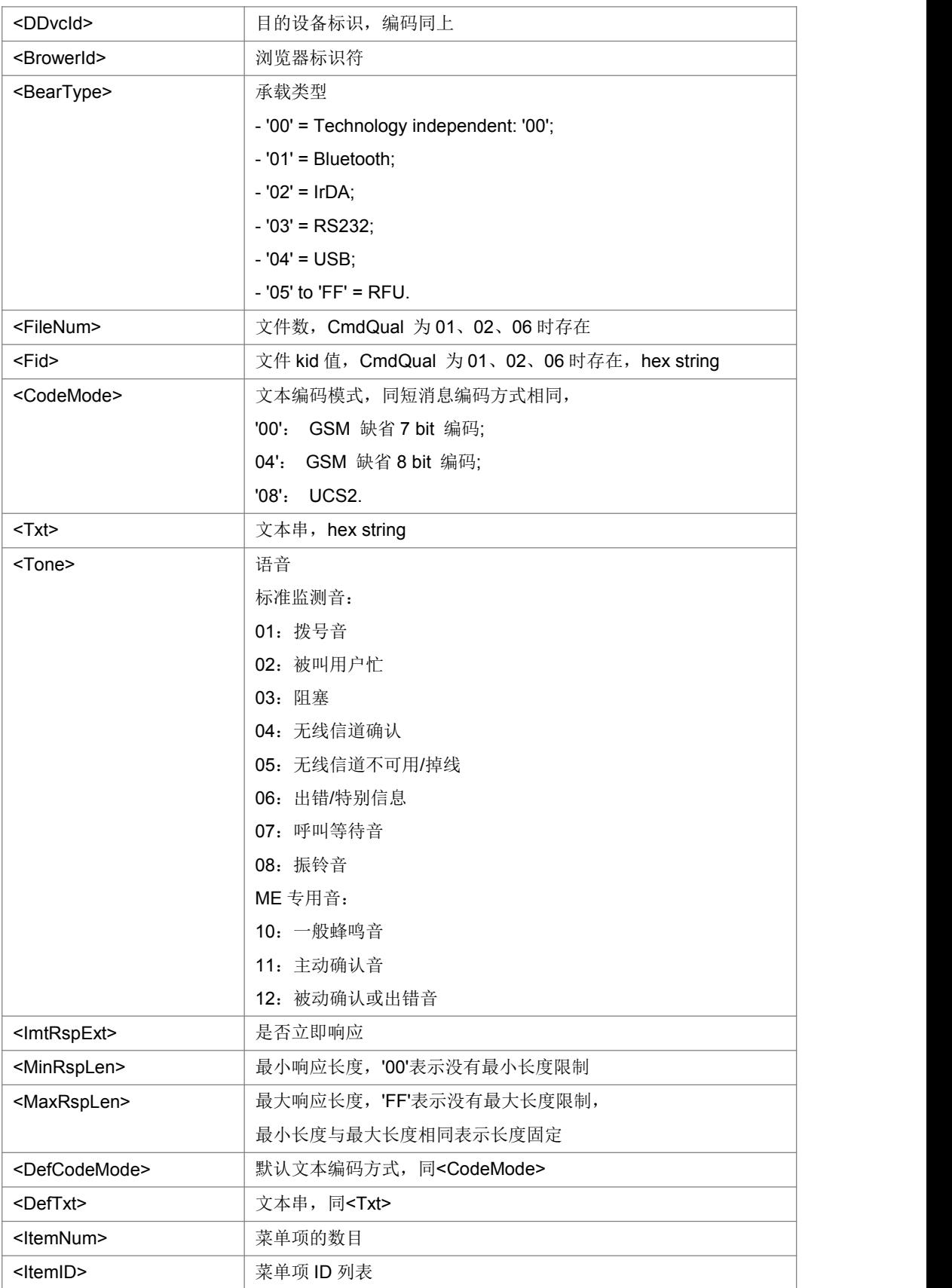

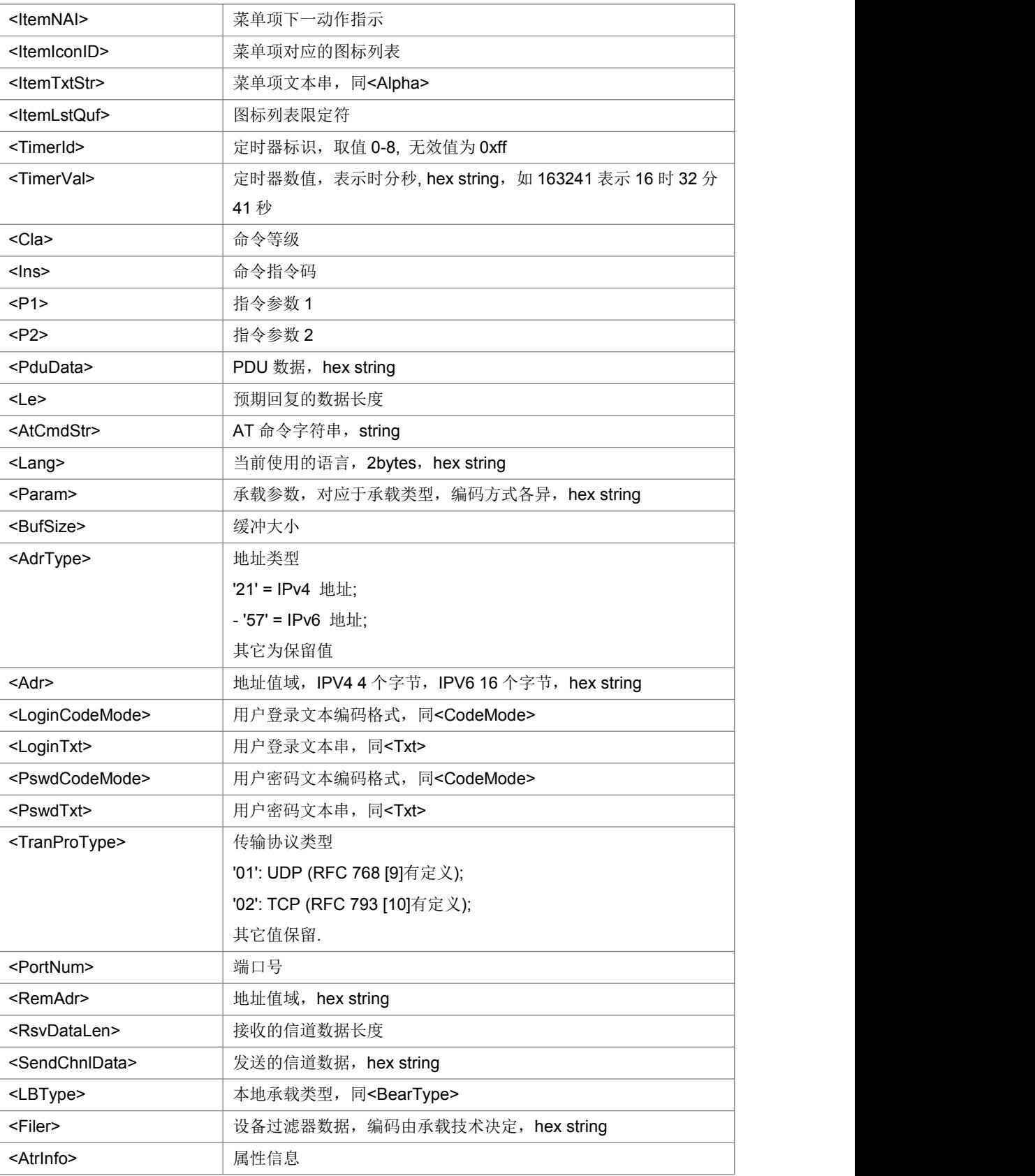

# **12.6** 获取图标数据**+ ZIMG**

语法结构

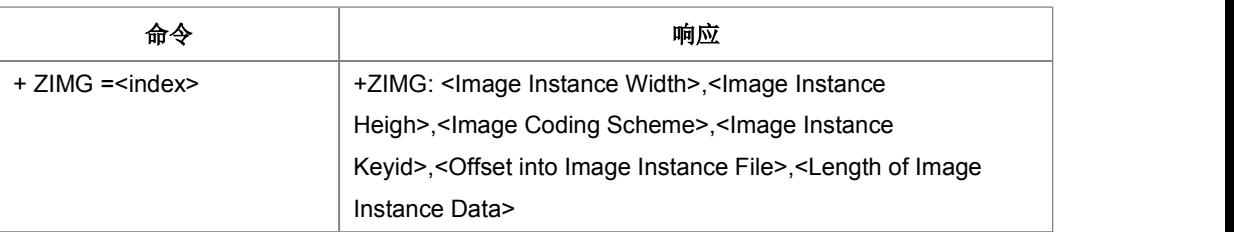

命令描述

设置命令,用于请求读取图标数据

取值说明

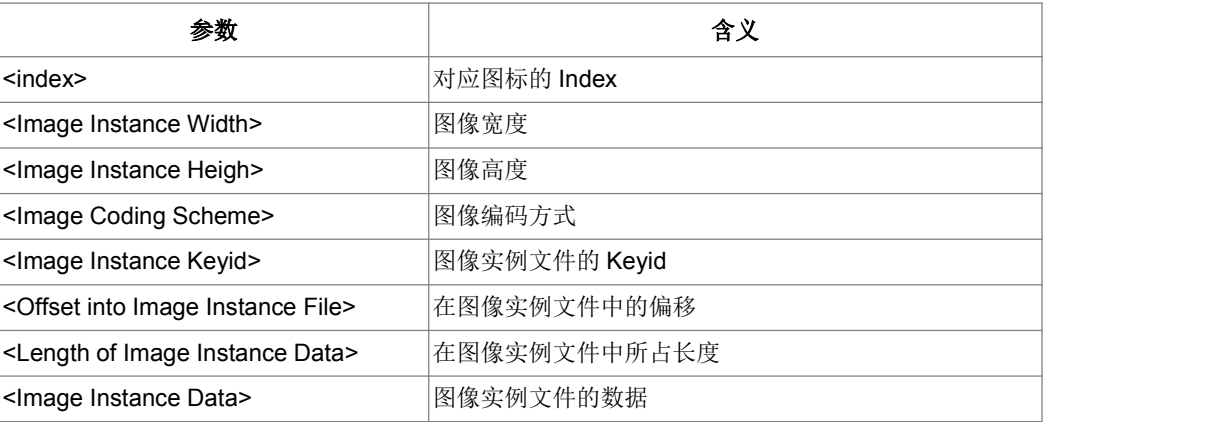

典型示例

请求: AT+ZIMG=1<CR>

响应: <CR><LF>+ZIMG: 0,0,17,174,0,0<CR><LF><CR><LF>OK<CR><LF>

### **12.7 +ZUEND**

语法结构

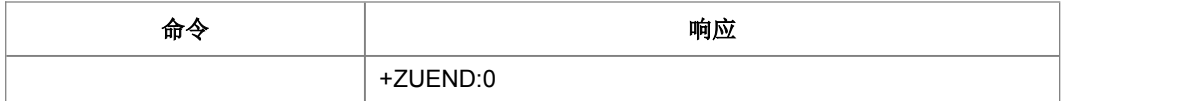

命令描述

主动上报命令,USAT 命令执行后如果没有主动式命令上报,则上报此命令。

# **12.8** 获取图标实例数据**+ ZGIIDF**

语法结构

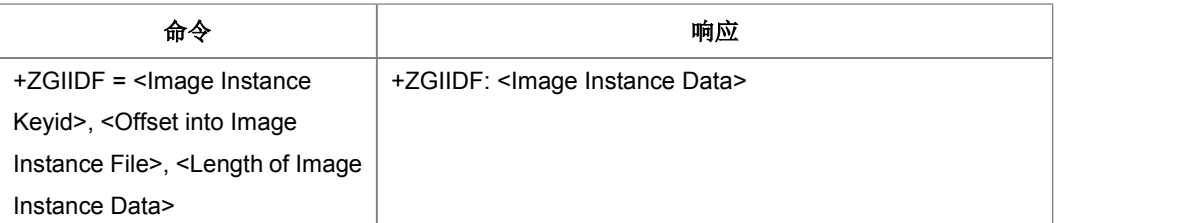

命令描述

设置命令,用于请求读取图标实例数据

取值说明

参数含义参见+ZIMG 命令

典型示例

请求: AT+ZGIIDF=74,0,0<CR>

响应:<CR><LF>+ZGIIDF:

FFFFFFFFFFFFFFFFFFFFFFFFFFFFFFFFFFFFFFFFFFFFFFFFFFFFFFFFFFFFF FFFFFFFFFFFFFFFFFFFFFFFFFFFFFFFFFFFFFFFFFFFFFFFFF <CR><LF><CR><LF>OK<CR><LF>

# **13** 工程模式命令

# **13.1** 频段获取**+ZBAND**

#### ● 语法结构

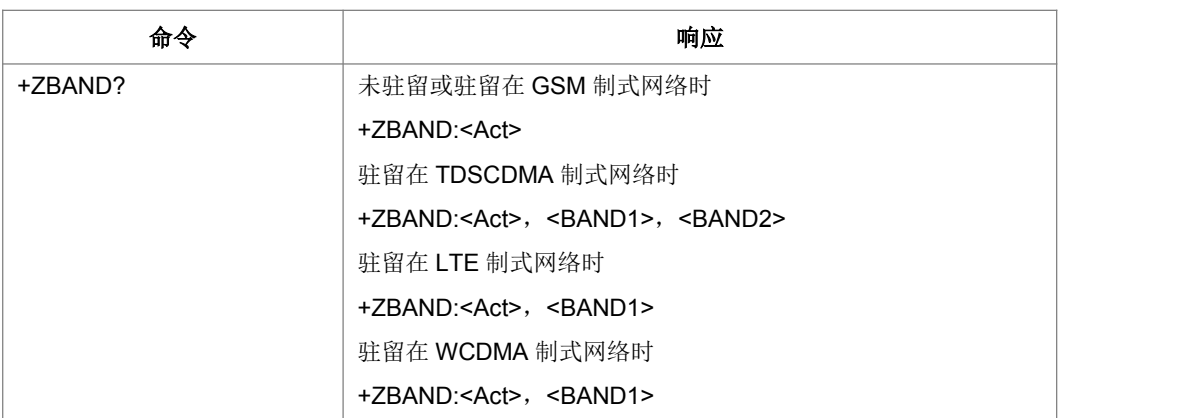

#### 命令描述

查询命令,用来获取当前网络制式信息和频段信息。

#### 备注:

通过沟通,我们可以仅提供LTE、TD以及W制式下的频段信息。其中TD制式下需要上报主 频点和辅频点对于频段信息。对于中间态情况,协议栈可以根据自己的内部实现,进行频 段信息的上报,对于中间态上报信息没有明确要求,但要保证协议栈在稳态下上报的频段 信息准确就可以了。该查询AT命令仅提供给上层用于WIFI抗干扰处理。

- 取值说明
- > <Act>:

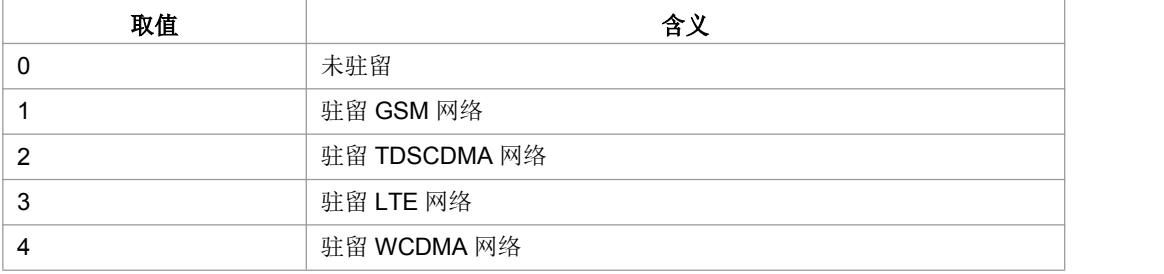

> <BAND1>: 主频段信息, 255 为无效值

> <BAND2>: 辅频段信息, 255 为无效值

<BAND1>和<BAND2>参数的取值及含义如下:

若服务小区为 TDSCDMA 小区:

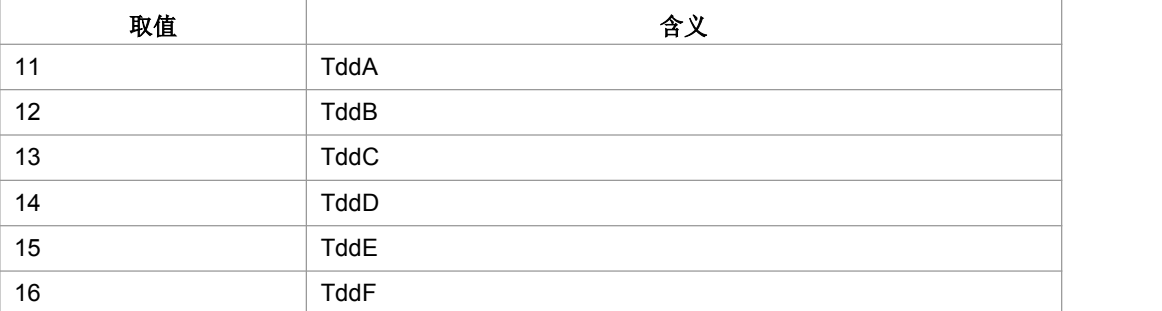

### 若服务小区为 LTE 小区:

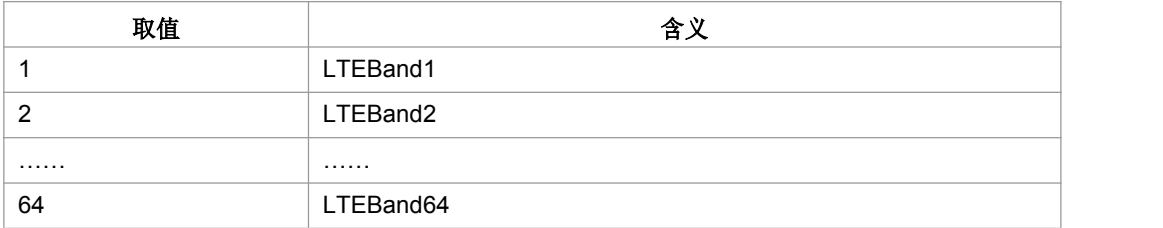

若服务小区为 WCDMA 小区:

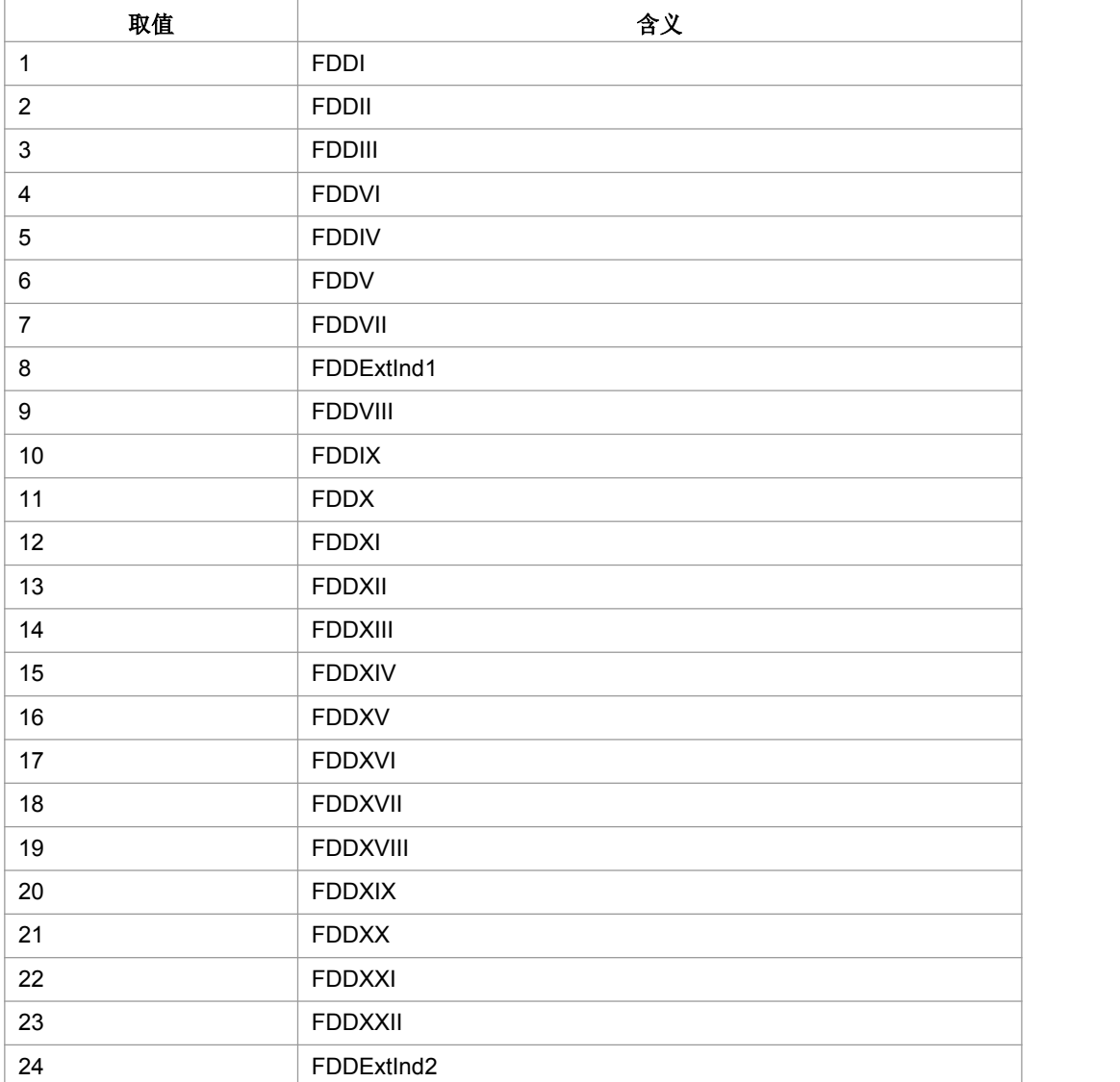

典型示例

请求: AT+ZBAND?<CR>

响应:<CR><LF>+ZBAND: 0<CR><LF>OK<CR><LF>

# **13.2** 查询 **LTE** 子帧配置**+ZLTEINFO**

语法结构

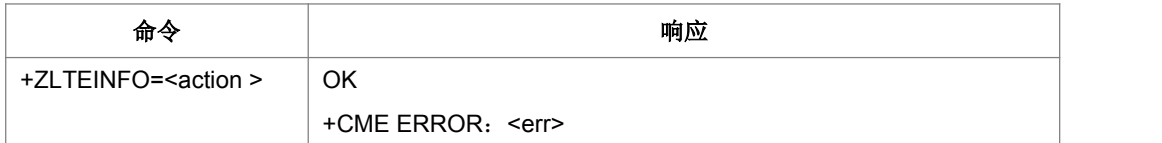

- 命令描述
- ▶ LTE 信息的上报触发。+ZLTEINFO=1, 触发 LTE 信息的上报。协议栈以 +ZLTEINFO: <SubFrmAssign>,<SpclSubFrmPatt>[,...]作为触发的响应。后续, SubFrmAssign SpclSubFrmPatt 改变时, 以
- +ZLTEINFO: <SubFrmAssign>,<SpclSubFrmPatt>[,...]主动上报。
- 取值说明
- $\triangleright$  <action >:
- 0 关闭上报
- 1 打开上报
- > <SubFrmAssign>: LTE 子帧配置类型, 取值[0, 6];0xFF 为无效值
- > <SpclSubFrmPatt>: LTE 特殊子帧格式类型, 取值[0, 8];0xFF 为无效值
- 典型示例
- 请求: AT+ZLTEINFO=1<CR>
- 响应:<CR><LF>OK<CR><LF>

主动上报:+ZLTEINFO: 255,255

### **13.3 LTE** 下锁频**+ZLTELC**

#### 语法结构

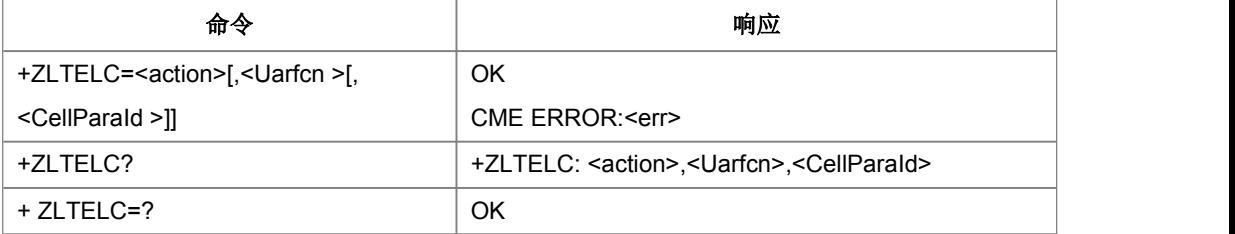

命令描述

设置命令:LTE 制式下设置锁频点和锁小区已经解锁功能。该 AT 命令是 LTE 制式下 专用锁命令,在设置之前需要通过^SYSCONFIG 设置成"LTE ONLY"。

读命令: 读取当前锁信息上报设置。

注:锁和解锁设置在下次掉电并重新上电后设置才生效。

- 取值说明
- > <action>:
- 0 解除锁频点或锁小区
- 1 锁定锁频点或锁小区
- > <Uarfcn >: 整型,表示频点,锁定小区时有效
- > <CellParaId >: 整型, 表示小区, 锁定小区时有效
- 典型示例

请求: AT+ZLTELC=1,46008,33<CR>

响应:<CR><LF>OK<CR><LF>

### **13.4** 小区信息上报**+ZEMCI**

语法结构

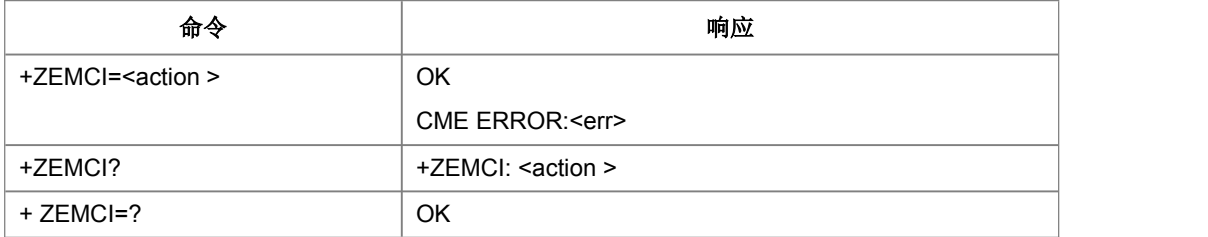

命令描述

设置命令,工程模式下设置小区信息主动上报,该命令用于 7510 及之前的版本。 <action >=1 时, 周期主动上报+ZEMCI 的格式为:

+ZEMCI:<CellId>,<Rac>,<Lac>,<PlmnId>,<Att>,<T3212>,<Band>,<DchArfcn>,<Lin kTimeOut>,<Nmo>,<Rssi>,<Rsrq>,<Act>,<Submode>,<SCell>,<sC1>,<sC2>,<sC3 1>,<sC32>,<SupGprs>,<SupDtxFg>,<SupHop>,<Tav>,<NTCellNum>,[<NTCellList>, <NTCellRscpList>,]s

<NGCellNum>[,<NGcellInfo>,<NGCellRssi>,<NGCellMinRxlev>,<bSupGprs>,<C1>, <C2>,<C31>,<C32>]

s,<NLCellNum>[,<NLCellList>,<NLCellRsrpList>,<NLCellRsrqList>]s

上 文 主 动 上 报 的 格 式 里 , [<NTCellList>,<NTCellRscpList>,]s, [,<NGcellInfo>,<NGCellRssi>,<NGCellMinRxlev>,<bSupGprs>,<C1>,<C2>,<C31>,< C32>] s,以及 [,<NLCellList>,<NLCellRsrpList>,<NLCellRsrqList>] s 有's'表示这个地 方方括号里的内容可能上报几次,次数等于前面的<NTCellNum>,<NGCellNum>以及 <NLCellNum>。

上报周期为 1s。<action>=0 时, 不进行主动上报。

读取命令:读取当前工程模式小区信息上报设置。

- 取值说明
- $\triangleright$  <action >:

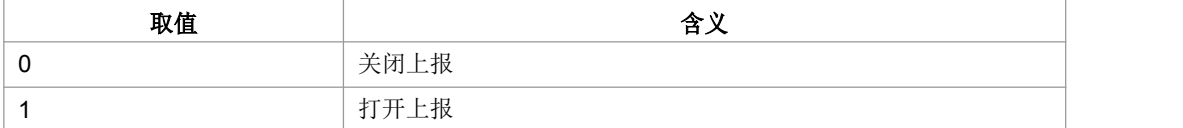

- ▶ <CellId>: 系统信息中广播的 Cell Id, 是 Globle Cell Id。十进制显示, 无符号长 整型,4 个字节
- > <Rac>: 路由区。十进制显示, 无符号 char 类型, 1 个字节
- > <Lac>: 位置区/跟踪区,Lte 下为 TAC。十进制显示, 无符号 short 类型, 2 个字 **节** しょうしょう しょうしょう しょうしょく
- > <Plmnld>: 当前驻留的 plmnid, 十进制数组成的字符串
- > <Att>: 十进制显示, 无符号 char 类型, 1个字节
- <T3212>:十进制显示,无符号 short 类型,2 个字节
- ▶ <Band>:频段,(如 GSM900/1800/1900 TD:A/F LTE 38/40 等)。十进制显示,无 符号 char 类型,1 个字节

若服务小区为 GSM 小区:

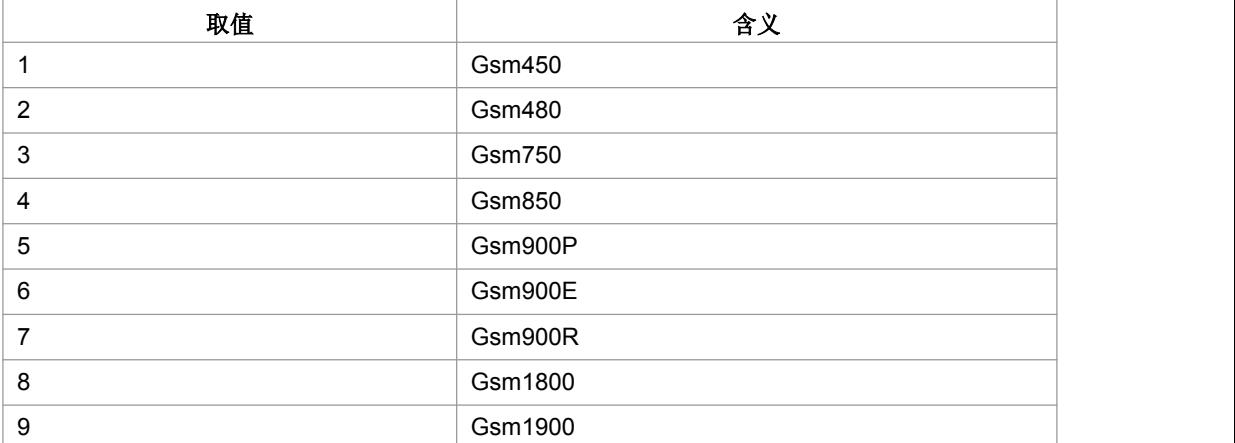

#### 若服务小区为 TD 小区:

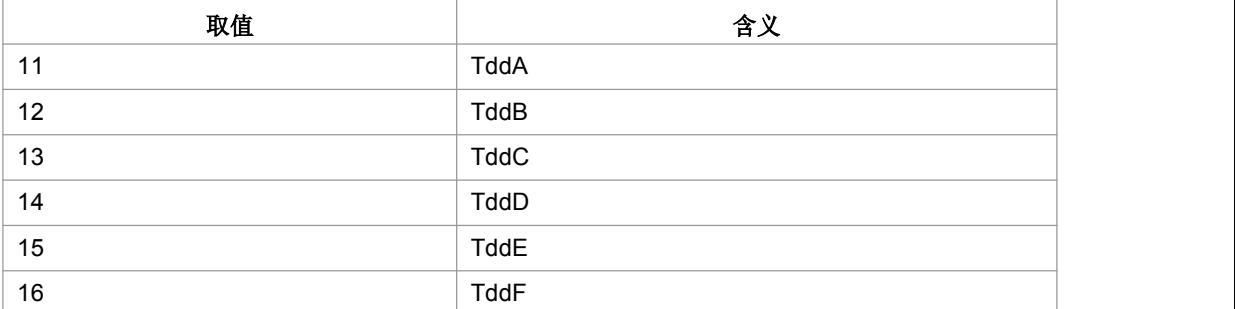

#### 若服务小区为 LTE 小区:

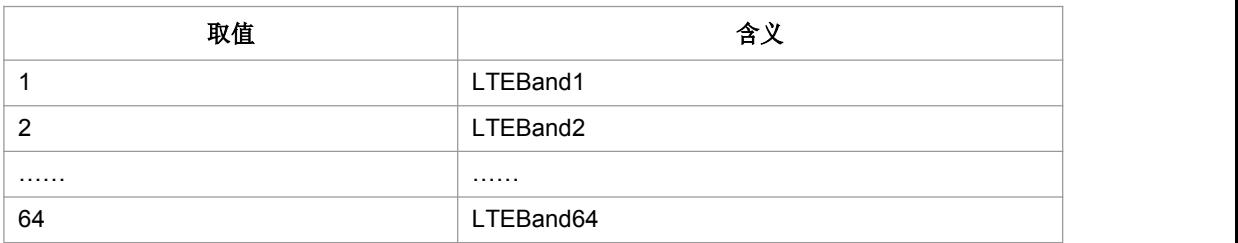

- ▶ <DchArfcn>: GSM 下为当前 arfcn, TD 下为工作频点(wEarfcn 在 Scell 里面后 2 字节, 如果要单独报的话, 需要修改代码)。十进制显示, 无符号 short 类型, 2 个字节
- ▶ < LinkTimeOut >: 无线链路失败计数器, 255 为无效。十进制显示, 无符号 char 类型,1 个字节
- <Nmo >:网络模式。十进制显示,无符号 char 类型,1 个字节
- > <Rssi >:服务小区信号质量, TD小区为RSCP,GSM小区为RSSI,LTE 为RSRP。 十进制显示, 无符号 char 类型, 1 个字节
- > <Rsrq>:LTE 下为 Rsrq, 255 为无效值。十进制显示,无符号 char 类型, 1个 字节

| 取值 | 含义       |
|----|----------|
|    | TD 制式    |
|    | WCDMA 制式 |
|    | GSM 制式   |
| 16 | LTE 制式   |

> <Act>: TD/GSM/LTE。十进制显示, 无符号 char 类型, 1个字节

> <Submode>:T/G 下子模式, 255 为无效值。十进制显示, 无符号 char 类型, 1 个字节

<SCell >:十六进制形式显示的整数。TD 是 3 个字节,其他制式是 4 个字节。

> <sC1 >: 路径损耗, 十进制显示, 有符号 short 类型, 2 个字节

> <sC2 >: 十进制显示, 有符号 short 类型, 2 个字节

> <sC31 >: 十进制显示, 有符号 short 类型, 2 个字节

> <sC32>: 十进制显示, 有符号 short 类型, 2 个字节

- > <SupGprs >: 小区是否支持 GPRS。十进制显示,无符号 char 类型, 1 个字节
- > <SupDtxFg >: 小区是否支持 DTX。十进制显示,无符号 char 类型, 1 个字节
- > <SupHop >: 小区是否支持跳频。十进制显示, 无符号 char 类型, 1 个字节
- > <Tav >: 时间提前量。十进制显示, 无符号 char 类型, 1 个字节
- > <NTCellNum >: 实际上报 TD 邻区数, 可以为 0。十进制显示的整数, 范围为 0-6
- > <NTCellList >: TD 邻区列表, 按 RSCP 从强到弱排序, 数组 0 为最强小区。十 六进制显示的整数,3个字节。第一个字节是 cellld, 后面两个字节是频点 uarfcn。
- > <NTCellRscpList >: TD 邻区 RSCP 值, 和 atNTCellList 中小区一一对应。十进 制显示, 无符号 char 类型, 1 个字节
- > <NGCellNum >: 实际上报 GSM 邻区数,可以为 0, 十进制显示的整数, 范围为 0-6
- > <NGcellInfo >: TD、GSM 邻区信息。十六进制形式显示的整数, 4个字节。第 一个字节是小区频点所在波段 band, 第二字节是邻区基准标识 bBsic, 后面两个 字节是频点 arfcn。
- > < NGCellRssi > : TD、GSM 邻区 RSSI 值。十进制显示, 无符号 char 类型, 1 个字节
- ▶ < NGCellMinRxlev > : TD、GSM 邻区最小接收电平值。十进制显示, 无符号 char 类型,1 个字节
- ▶ <bSupGprs >: GSM 小区是否支持 GPRS。十进制显示, 无符号 char 类型, 1 个字节
- > < C1 > : GSM 路径损耗, -1 为无效值, 十进制显示, 有符号 short 类型, 2 个 **字节 インター・シー しょうしゃ おおおお かいしん**
- **> < C2 > : -1 为无效值, 十进制显示, 有符号 short 类型, 2 个字节**
- **> < C31 > : -1 为无效值, 十进制显示, 有符号 short 类型, 2 个字节**
- **> < C32 > : -1 为无效值, 十进制显示, 有符号 short 类型, 2 个字节**
- > <NLCellNum >: 实际上报 LTE 邻区数, 十进制显示的整数, 范围为 0-32
- > <NLCellList >: LTE 邻区列表, 按 RSRP 从强到弱排序, 数组 0 为最强小区, 十 六进制形式显示的整数,4 个字节。前两个字节是 cellId, 后两个字节是频点 EARFCN。
- ▶ <NLCellRsrpList >: LTE 邻区 RSRP 值, 和 atNTCellList 中小区一一对应, 十进 制显示, 无符号 char 类型, 1 个字节
- ▶ <NLCellRsrqList >: LTE 邻区 RSRQ 值,和 atNTCellList 中小区一一对应,十 进制显示, 无符号 char 类型, 1 个字节
- 典型示例
- 请求: AT+ZEMCI=0<CR>

响应:<CR><LF>OK<CR><LF>

### **13.5 7520** 小区信息上报**+ZEMSCI**

#### 语法结构

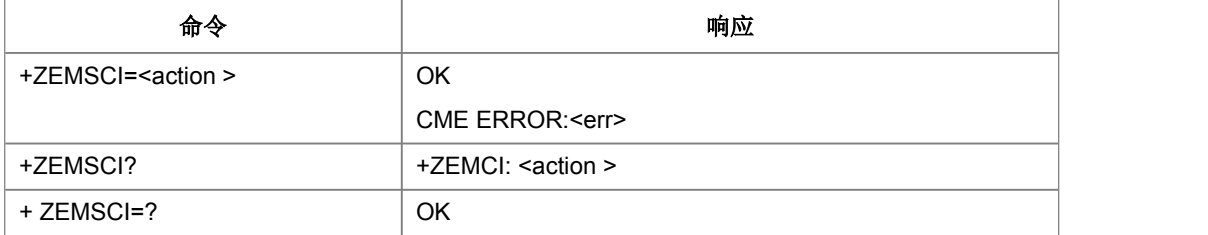

命令描述

设置命令:7520 工程模式下设置服务小区信息主动上报。 周期主动上报+ZEMSCI: <ScellInfo>, 周期固定为1秒。 读取命令:读取当前小区信息上报的开关设置。

- 取值说明
- > <action>: 0 关闭上报 , 1 打开上报
- ▶ <ScellInfo>: T\_zEM\_EmInfo\_Ind 结构体内容的 16 进制码流。从结构体的首字节 开始显示,直到最后一个字节。每个字节在码流中以 16 进制数字的形式显示。 参数及结构体说明参见附录 D。

### **13.6** 小区驻留锁定操作**+ZEMLC**

语法结构

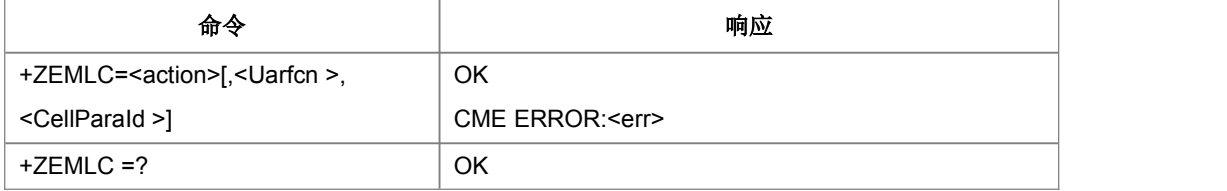

命令描述

设置命令,在工程模式下请求锁定小区驻留或解除锁定,锁频的前提是要手动搜网, TD制式下必须是空闲态下发锁频命令,LTE制式空闲态和连接态都可以下发锁频命令。 否则锁频无效。

取值说明

> <action>:

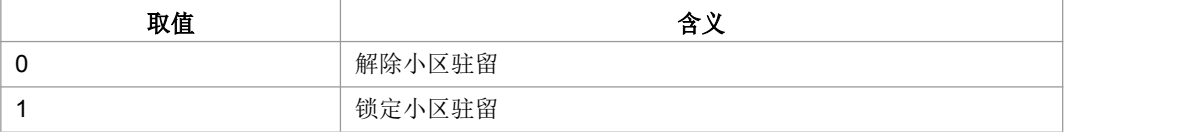

- > <Uarfcn >: 整型, 表示频点, 锁定小区时有效
- > <CellParaId >: 整型, 表示小区, 锁定小区时有效
- 典型示例

请求: AT+ZEMLC=?<CR>

响应:<CR><LF>OK<CR><LF>
## **13.7** 切换信息上报**+ZEMHI**

语法结构

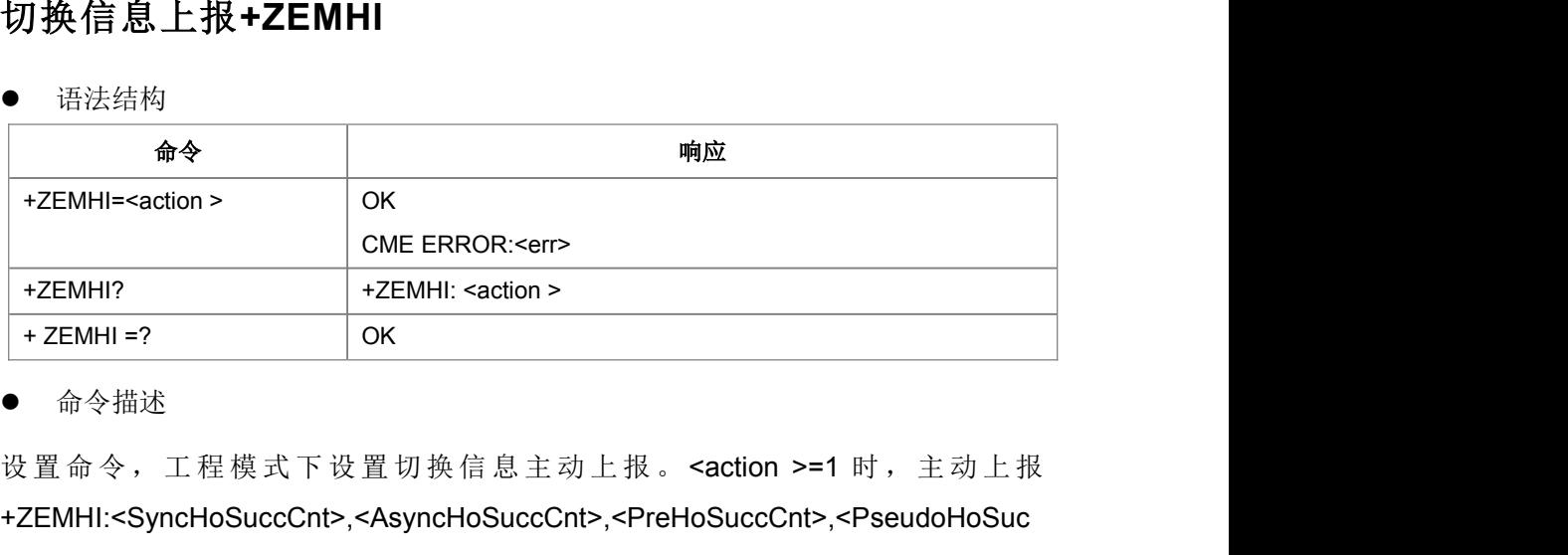

命令描述

+ZEMHI:<SyncHoSuccCnt>,<AsyncHoSuccCnt>,<PreHoSuccCnt>,<PseudoHoSuc cCnt>,<SyncHoFailCnt>,<AsyncHoFailCnt>,<PreHoFailCnt>,<PseudoHoFailCnt>,< HardHoSuccCnt>,<BatonHoSuccCnt>,<HardHoFailCnt>,<BatonHoFailCnt>,<TdHo GsmSuccCnt>,<TdHoGsmFailCnt>,<GsmHoTdHoSuccCnt>,<GsmHoTdHoFailCnt>。 周期为 5S。<action>=0 时,不进行主动上报。

读命令: 读取当前工程模式切换信息上报设置。

- 取值说明
- > <action >:

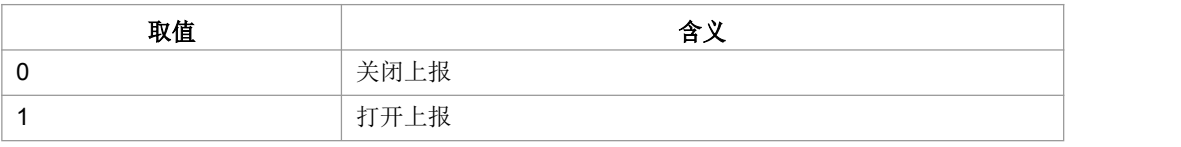

- > <SyncHoSuccCnt>: GSM 同步切换成功个数
- > <AsyncHoSuccCnt>: GSM 异步切换成功个数
- > <PreHoSuccCnt>: GSM 预切换成功次数
- > <PseudoHoSuccCnt>: GSM 伪切换成功次数
- > <SyncHoFailCnt>: GSM 同步切换失败个数
- ▶ <AsyncHoFailCnt>: GSM 异步切换失败个数
- > <PreHoFailCnt>: GSM 预切换失败次数
- > <PseudoHoFailCnt>: GSM 伪切换失败次数
- > <HardHoSuccCnt>: TD 硬切换成功次数
- > <BatonHoSuccCnt>: TD 接力切换成功次数
- > <HardHoFailCnt>: TD 硬切换失败次数
- > <BatonHoFailCnt>: TD 接力切换失败次数
- > <TdHoGsmSuccCnt>: TD 切换到 GSM,切换成功个数
- > <TdHoGsmFailCnt>: TD 切换到 GSM,切换失败次数
- > <GsmHoTdHoSuccCnt>: GSM 切换到 TD,切换成功次数
- ▶ <GsmHoTdHoFailCnt>: GSM 切换到 TD,切换失败次数
- 典型示例

请求: AT+ZEMHI=0<CR>

响应:<CR><LF>OK<CR><LF>

#### **13.8 LTE** 频段设置命令**+ZLOCKBAND**

语法结构

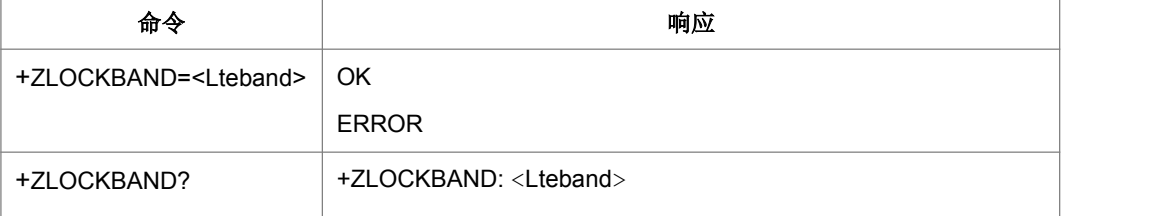

命令描述

设置命令,设置LTE对应频段是否支持。目前支持设置4个频段:

band38,band39,band40,band41。当没有命令参数时,表示恢复出厂值。查询命令查 询当前频点支持的情况。

取值说明

<Lteband>:取值不超过 255 的整数。

Bit8 bit7 bit6 bit5 bit4 bit3 bit2 bit1 0 0 0 0  $\lt0$   $\lt$ band41> $\lt$ band40> $\lt$ band39> $\lt$ band38> 目前bit1-bit4为0或1,分别对应NV UeCapa里面的bBnad38,bBnad39,bBnad40, bBnad41。Bit5-bit8暂时保留, 设置时这4个bit予以忽略。

典型示例

请求: AT+ZLOCKBAND=15<CR>

响应:<CR><LF>OK<CR><LF>

#### **13.9 W** 锁小区**+ZWLC**

语法结构

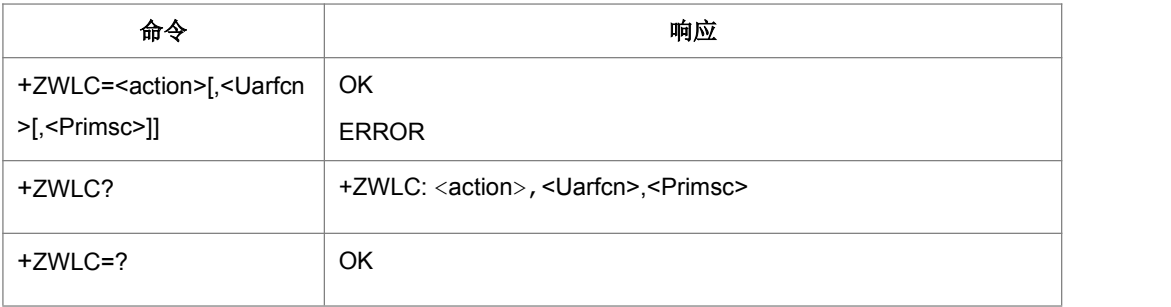

命令描述

设置命令: WCDMA 下设置锁小区和解锁功能。该 AT 命令时 WCDMA 制式下专用锁 命令,在设置之前需要通过^SYSCONFIG 命令设置成"W ONLY"。

读命令,读取当前的锁消息和上报设置。

注 1: 锁和解锁设置在下次掉电并重新上电后/进入飞行模式并再出飞行模式/软关机再 开机时设置才生效。

注 2: 锁小区必须是单模环境, 所以在锁小区之前要下发^SYSCONFIG W 单模再发 锁小区。

- 取值说明
- > <action>: 上报开关

0 关闭上报 1 打开上报

- ▶ <Uarfcn>: 整形, 表示锁定小区的下行频点, <action>为1时有效。
- > <Primsc>: 整形,表示锁定的小区扰码, <action>为1时有效。
- 典型示例

请求: AT+ZWLC=1,10064,356<CR>

响应:<CR><LF>OK<CR><LF>

### **13.10 LTE** 频段设置**+**

语法结构

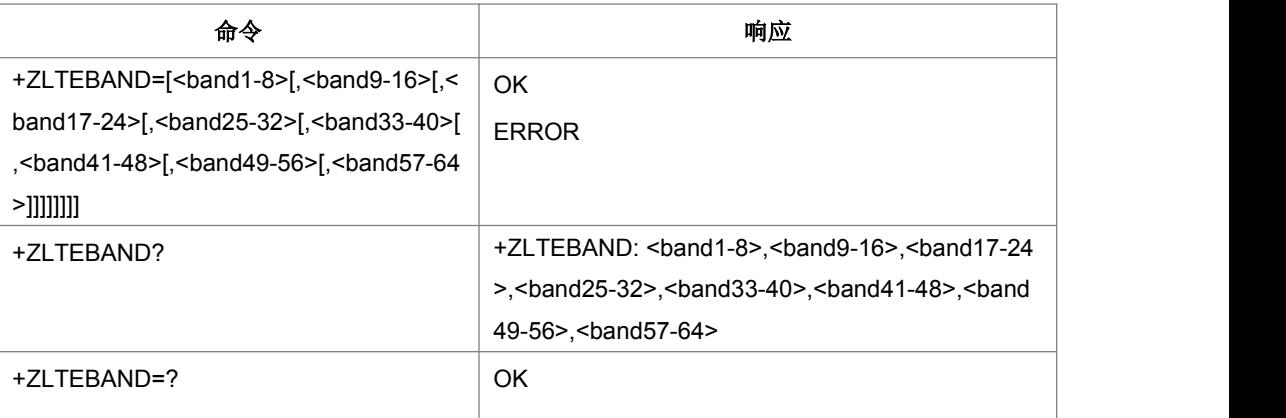

命令描述

设置命令,设置 LTE 对应的频段是否支持,目前支持设置 band1-band64 的所有频 段。当不携带命令参数时表示恢复出厂值。查询命令查询当前 64 个频段的支持情况。

取值说明

命令的 8 个参数取值范围均为 0-255 的字节类型整数。以<br and1-8>为例: 其各 bit 与 对应频段映射关系如下:

<band1-8>:bit8 bit7 bit6 bit5 bit4 bit3 bit2 bit1

band8 band7 band6 band5 band4 band3 band2 band1 当 bit 值为 1 表示支持其对应的频段, 为 0 则为不支持。参数<band9-16>的 bit1-bit8 对应的频段为 band9-band16。以此类推<band57-64>的 bit1-bit8 所对应的频段则为 band57-band64。如果设置命令中有参数为空,表示此参数对应频段支持情况保持不 变,不予设置。

# **14** 销量统计命令

## **14.1** 销量统计开关**^ZSSFLG**

#### 语法结构

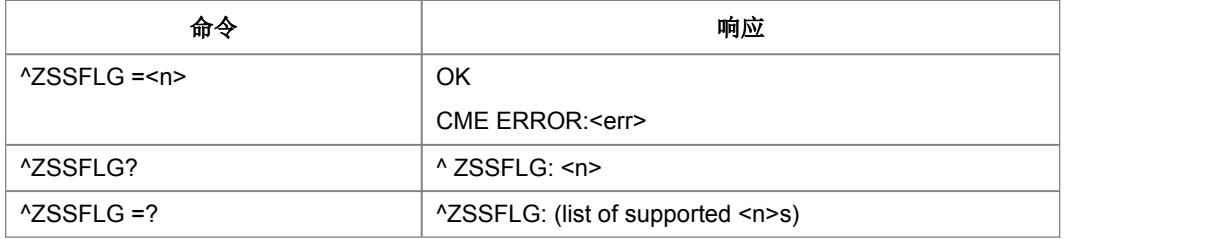

命令描述

设置命令,设置销量统计的打开或关闭。

<n>=1 时, 销量统计打开

<n>=0 时, 销量统计关闭

查询命令,查询当前销量统计的开关设置。

销量统计开关打开后,下次开机生效。

取值说明

 $<sub>n</sub>$   $>$ :</sub>

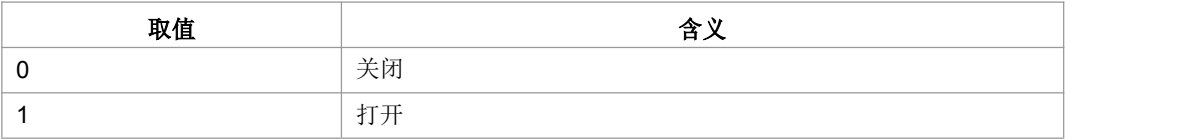

典型示例

请求: AT^ZSSFLG=0<CR>

响应:<CR><LF>OK<CR><LF>

### **14.2** 获取销量统计内容**^ZSSINF**

语法结构

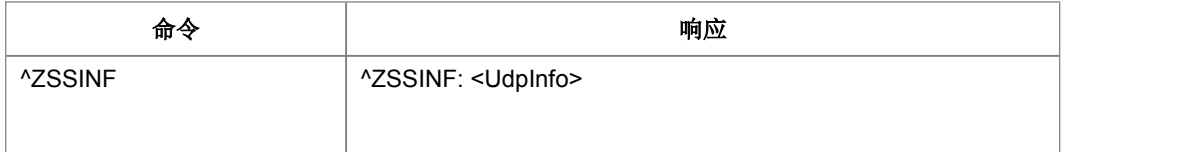

命令描述

查询命令,用于查看销量统计数据包明文。

- 取值说明
- > <UdpInfo>: UDP 数据包内容, 不包含任何头部信息
- 典型示例

请求: AT^ZSSINF<CR>

响应:<CR><LF>^ZSSINF:"abcd"<CR><LF><CR><LF>OK<CR><LF>

### **14.3** 触发销量统计数据发送**^ZSSTEST**

● 语法结构

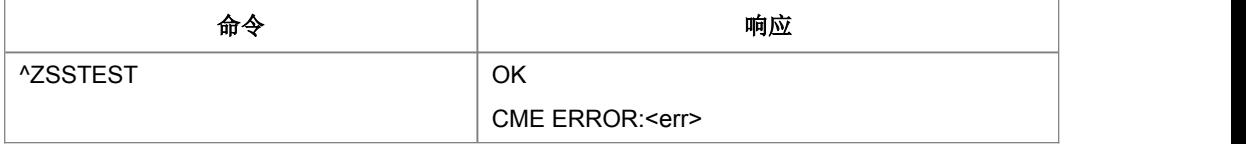

命令描述

设置命令,无论条件是否满足,在有 PDP 激活的情况下,触发销量统计包发送流程, 仅在本次开机中有效。

典型示例

请求: AT^ZSSTEST<CR>

响应:<CR><LF>OK<CR><LF>

## **14.4** 销量统计服务器域名设置**^ZSSDOMAIN**

语法结构

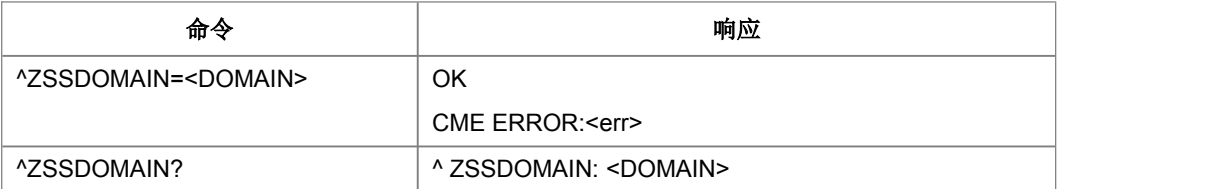

命令描述

设置命令,设置销量统计服务器域名。

查询命令,查询当前销量统计的服务器域名。

需要 PDI 每次构造销量统计包前从 Nv 进行查询。

- 取值说明
- > <DOMAIN>: 销量统计服务期域名, 字符串格式
- 典型示例

请求: AT^ZSSDOMAIN="192.168.0.1"<CR>

响应:<CR><LF>OK<CR><LF>

#### **14.5** 销量统计 **CRC** 设置**^ZSSCRC**

#### 语法结构

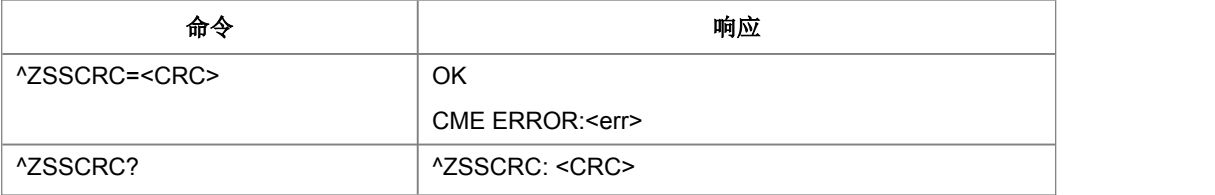

命令描述

设置命令,设置设置加密时使用的 CRC。

查询命令,查询当前销量统计的 CRC。

需要 PDI 每次构造销量统计包前从 Nv 进行查询。

- 取值说明
- > <CRC>: 加密时使用的 CRC
- 典型示例

请求: AT^ZSSCRC=10<CR>

响应:<CR><LF>OK<CR><LF>

## **14.6** 销量统计 **DEBUG** 模式开关**^ZSSDEBUG**

语法结构

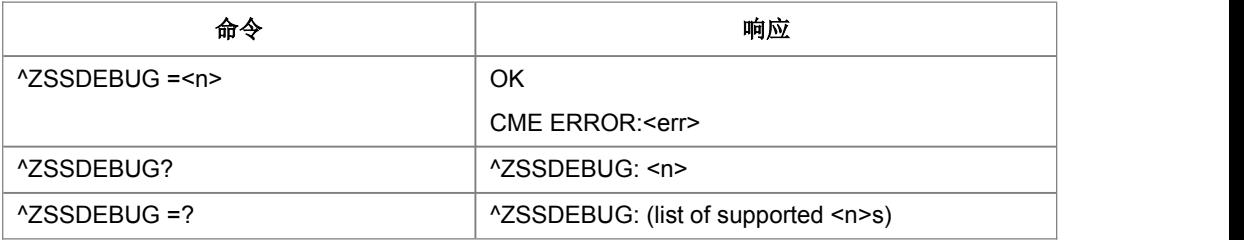

命令描述

设置命令,设置销量统计 debug 模式的打开或关闭。

<n>=1 时, 销量统计 debug 模式打开

<n>=0 时, 销量统计 debug 模式关闭

查询命令,查询当前销量统计 debug 模式的开关设置。

销量统计 debug 模式开关设置后,下次开机生效。

取值说明

 $\langle n \rangle$ :

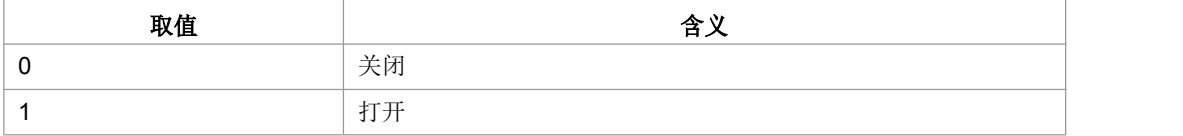

典型示例

请求: AT^ZSSDEBUG=0<CR>

响应:<CR><LF>OK<CR><LF>

### **14.7** 销量统计服务器端口号设置**^ZSSPORT**

语法结构

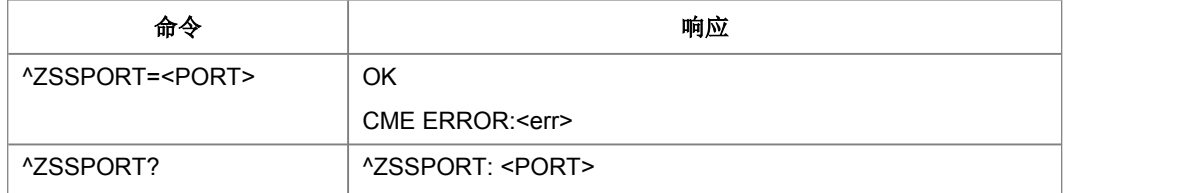

命令描述

设置命令,设置销量服务器端口号。

查询命令,查询当前销量统计的服务器端口号。

需要 PDI 每次构造销量统计包前从 Nv 进行查询。

- 取值说明
- > <PORT>: 销量统计服务期端口号
- 典型示例

请求: AT^ZSSPORT=80<CR>

响应:<CR><LF>OK<CR><LF>

#### **14.8** 获取销量统计触发条件标记位**^ZSSTRITYPE**

#### 语法结构

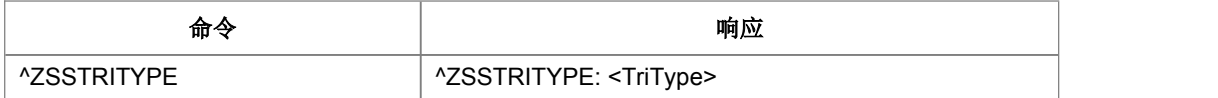

命令描述

查询命令,用于查询当前销量统计触发条件标记位。ZSSDEBUG 开关打开, PDP 激 活累积超过 1 分钟, ZSSTRITYPE 查询结果是 1, PDP 激活累积超时 3 分钟, ZSSTRITYPE 查询结果是 2, 空闲态超时 2 分钟, ZSSTRITYPE 查询结果是 4。

- 取值说明
- > <TriType>: 当前销量统计触发条件标记位
- 典型示例

请求: AT^ZSSTRITYPE<CR>

响应:<CR><LF>^ZSSTRITYPE: 4<CR><LF><CR><LF>OK<CR><LF>

## **14.9** 获取当前销量统计包发送数量**^ZSSDNSCNT**

语法结构

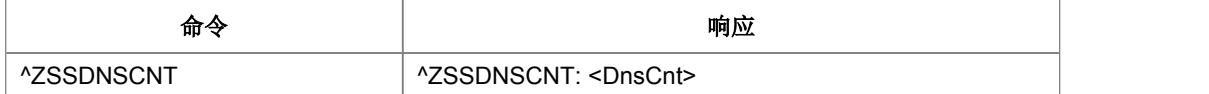

命令描述

查询命令,用于查询当前销量统计包发送情况。

取值说明

<DnsCnt>:当前销量统计包已发送数量。

典型示例

请求: AT^ZSSDNSCNT<CR>

响应: <CR><LF>^ZSSDNSCNT: 10<CR><LF><CR><LF>OK<CR><LF>

# **15** 内部专用 **AT** 命令

## **15.1 TSP** 版本配置设置**+ZSET**

#### ● 语法结构

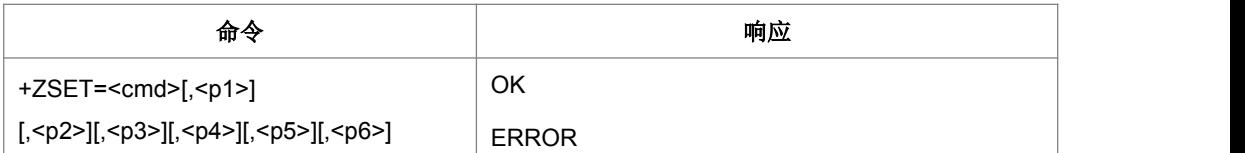

命令描述

设置命令,用于配置 TSP 版本制式配置

- 取值说明
- < cmd >: 配置描述字符串
- > <p1 >、<p2 >、<p3 >、<p4 >、<p5 >、<p6 >: 相关配置参数, 全缺省时 为查询
- 典型示例

请求: AT+ZSET="RAT\_VERSION",1

响应: OK

## **15.2** 设置当前版本模式**+ZMODESWITCH**

● 语法结构

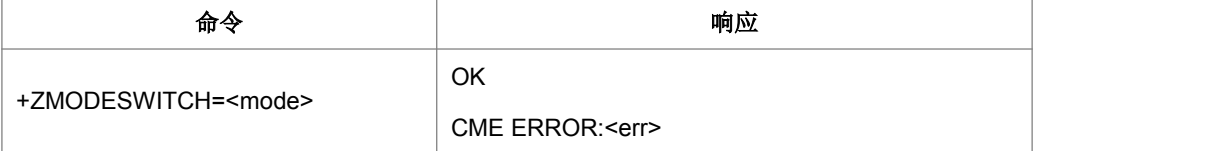

命令描述

设置命令,设置当前版本模式

- 取值说明
- < mode>: 版本模式,字符类型,取值如下。

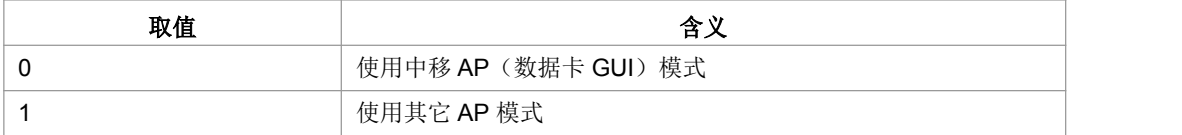

典型示例

请求: AT+ZMODESWITCH=1<CR>

响应:<CR><LF>OK<CR><LF>

#### **15.3 IMSI** 设置命令**+ ZIMI**

语法结构

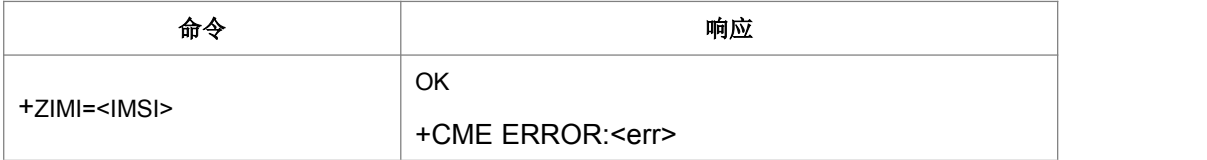

命令描述

设置命令,设置虚拟 USIM 的 IMSI 值。

- 取值说明
- > <IMSI>: IMSI, 取值为一个 0~9 的十进制数构成的字符串

#### **15.4 TD1900/2200** 频段设置命令**+ ZTDDBAND**

#### 语法结构

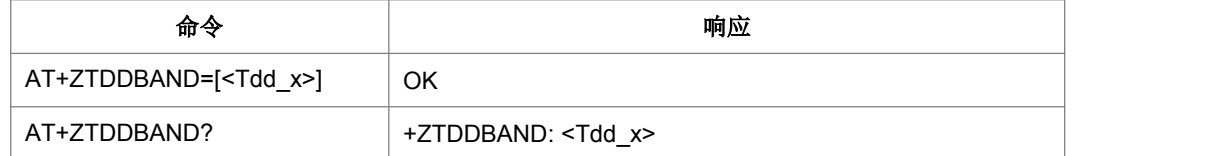

命令描述

设置命令, 设置 TD1900/2200 频段支持与否。

查询命令,查询 TD1900/2200 频段支持与否。

取值说明

<Tdd\_x>: 取值不超过 63 的整数, 低 6 个 bit 为 0 或 1, 分别对应 NV UeCapa 里面 的 bTddA  $\sim$  bTddF (如下所示), 0 表示不支持该频段, 1 表示支持该频段

#### 第 288 页

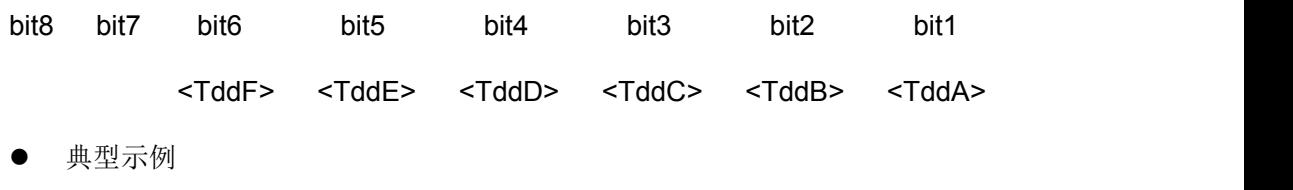

请求: AT+ZTDDBAND?<CR>

响应:<CR><LF>+ZTDDBAND: 33 <CR><LF><CR><LF>OK<CR><LF>

### **15.5 GPRS/EGPRS** 等级设置命令**+ ZGPRSCLASS**

语法结构

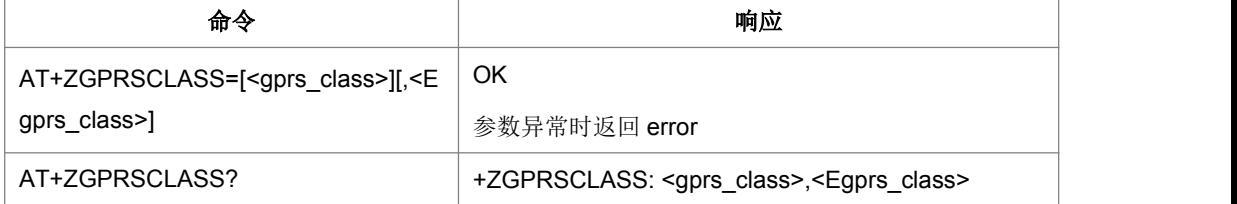

命令描述

设置命令,设置 GPRS/EGPRS 等级。

查询命令,查询 GPRS/EGPRS 等级。

取值说明

<gprs\_class>: 对应 NV UeCapa 里面的 bGprsMultiSlotCapa, 如果 bGprsSupport 为 0, 则该参数设置为非 0 值时返回 error | AT+ZGPRSCLASS? || +ZGPRSCLASS: <gprs\_class>,<Egprs\_class>|<br>|● 命令描述|<br>設置命令,设置 GPRS/EGPRS 等级。<br>|<br>|<br><gprs\_class>: 对应 NV || UeCapa 里面的 bGprsMultiSlotCapa,如果 bGprsSupport<br>|カ0,则该参数设置为非 0 值时返回 error<br>|<br><Egprs\_class>: 对应 NV || Ue

bEgprsSupport 为 0, 则该参数设置为非 0 值时返回 error

任一参数超出有效值范围(1~12 之间,且对应的 Support 标志为 1), 返回 error 未设置的参数保留当前 NV 中的值。

典型示例

请求: AT+ZGPRSCLASS?<CR>

响应: <CR><LF>+ZGPRSCLASS: 12,12<CR><LF><CR><LF>OK<CR><LF>

### **15.6 EGPRS** 功能设置命令**+ ZEGPRS**

语法结构

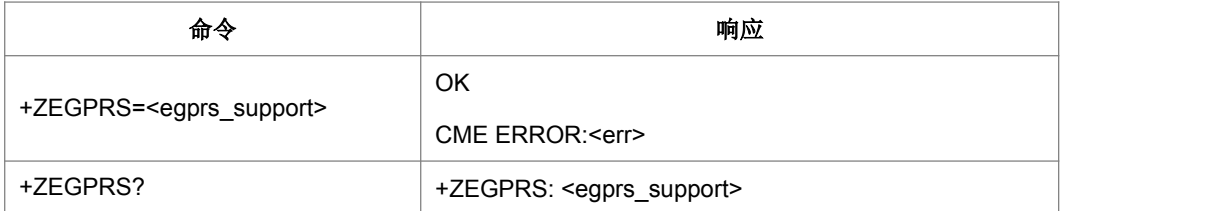

命令描述

设置命令,开启或关闭 EGPRS 功能。

查询命令,查询 EGPRS 功能是否开启。

取值说明

<egprs\_support>: 是否支持 egprs, 0 为不支持, 1 为支持。

典型示例

请求: AT+ZEGPRS?<CR>

响应:<CR><LF>+ZEGPRS: 1<CR><LF><CR><LF>OK<CR><LF>

## **15.7** 获取 **PDP** 上下文信息**+ZNCPACT**

语法结构

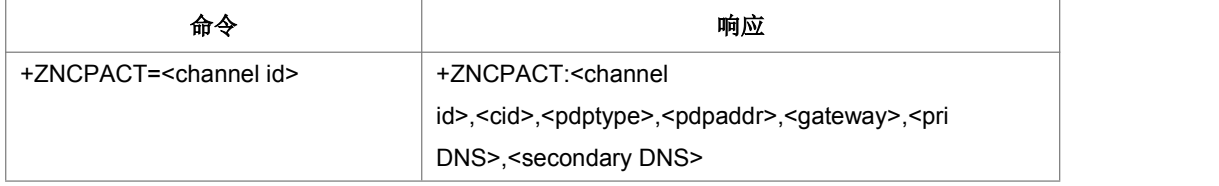

命令描述

设置命令,用于根据通道号获取这个通道相关的 PDP 上下文信息

- 取值说明
- > <channel id>: 通道号。
- > <cid>: PDP 上下文索引
- > <pdptype>: PDP 上下文类型
- ▶ <pdpaddr>: PDP 地址
- ▶ <gateway>: 网关
- ▶ <pri DNS>: 首要 DNS
- ▶ <secondary DNS>:次要 DNS
- 典型示例
- 请求: AT+ZNCPACT=18<CR>
- 响应: <CR><LF>+ZNCPACT: 17,1,33,"01.10.10.10.61","0.0.0.0","0.0.0.0","0.0.0.0",

<CR><LF><CR><LF>OK<CR><LF>

#### **15.8 + ZUFCH**

语法结构

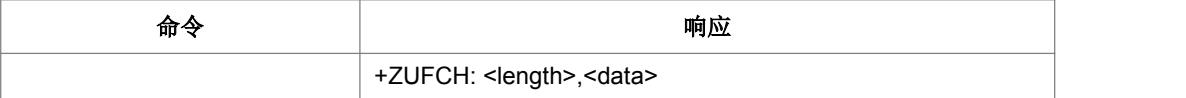

命令描述

主动上报命令,卡上报的 fetch 码流。

- 取值说明
- ▶ <length>: <data>的 16 进制长度
- ▶ <data>: 16 进制形式 APDU+SW1+SW2, APDU 以'D0'开头

## **15.9** 读写生产标识位 **+PRODTEST**

#### 语法结构

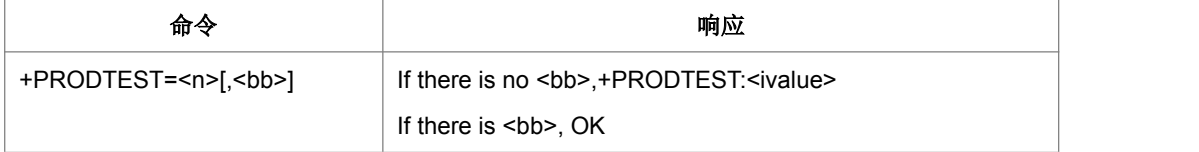

命令描述

该命令设置或者查询对应的测试生产标志位的值, 当 bb 缺省时表示查询当前 n 的标志 位是否成功,如果不缺省则表示设置 n 的标志位值为 bb。

- 取值说明
- > < n >: 整型值, 0-39
- > <bb>: 整型值

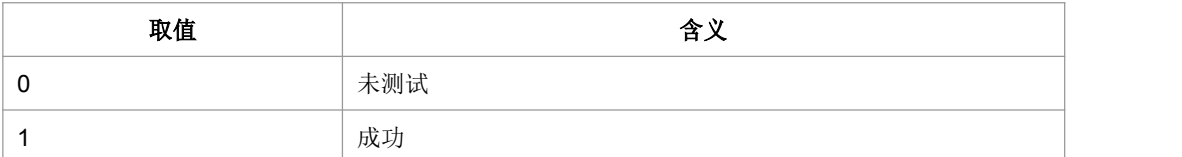

典型示例

请求: AT+PRODTEST=1,1<CR>

响应:<CR><LF>OK<CR><LF>

## **15.10** 重启模式设置 **+AUTOSTART**

语法结构

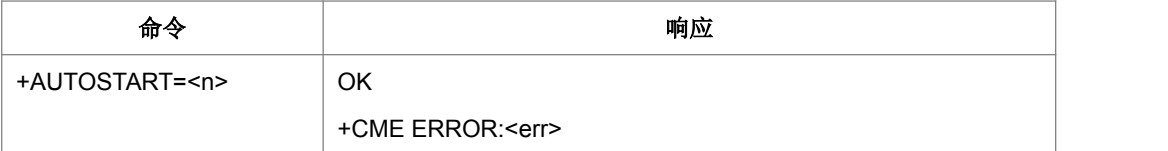

命令描述

设置命令为重启系统

- 取值说明
- > <n>: 1 表示重启
- 典型示例

请求: AT+AUTOSTART=1<CR>

响应:<CR><LF>OK<CR><LF>

## **15.11** 模式标志位设置 **+ZFLAG**

语法结构

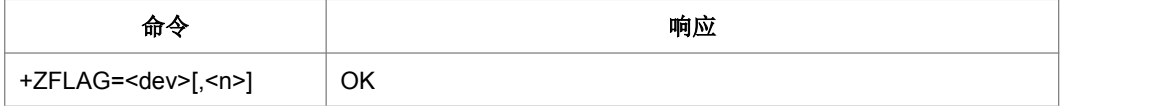

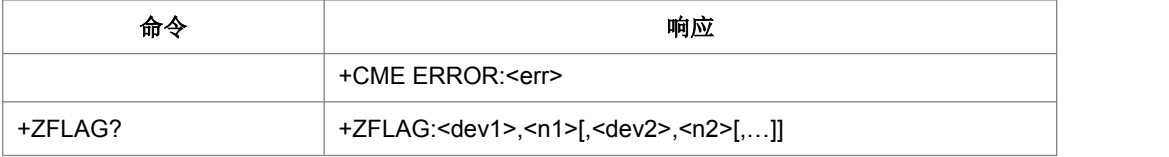

命令描述

设置命令用于设置某个设备的模式,查询命令为查询当前可设置的设备值

- 取值说明
- > <dev>: 字符串类型

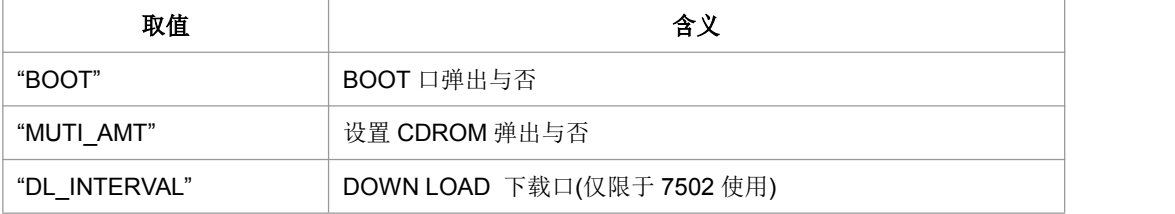

<n>:整型

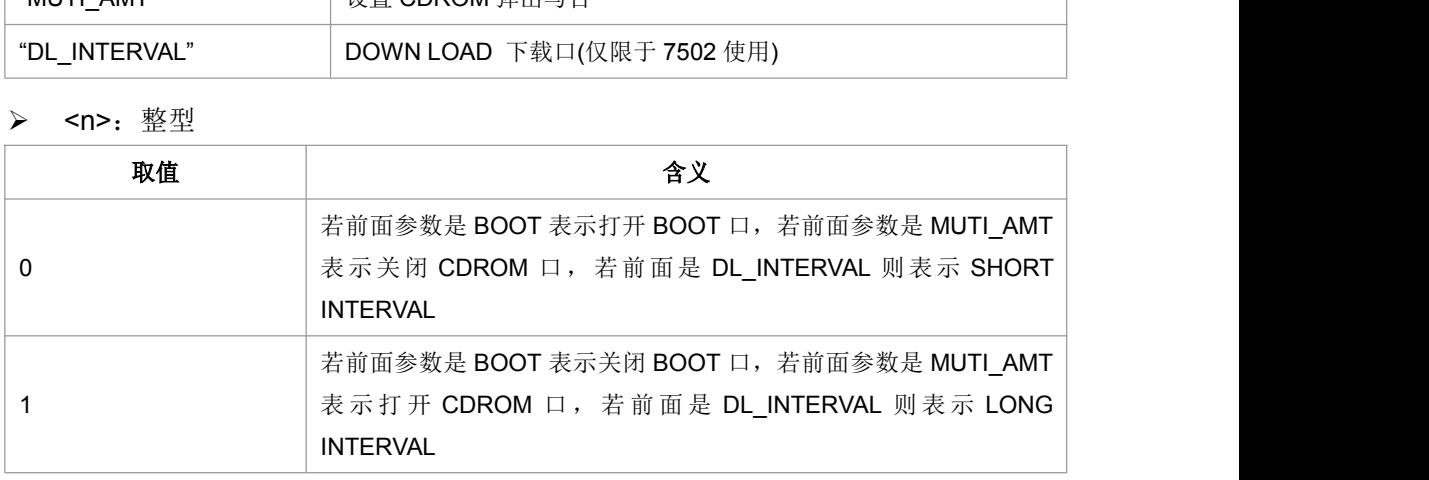

典型示例

请求: AT+ZFLAG="BOOT",1<CR>

响应:<CR><LF>OK<CR><LF>

## **15.12** 软重启 **+ZSOFTRESET**

#### 语法结构

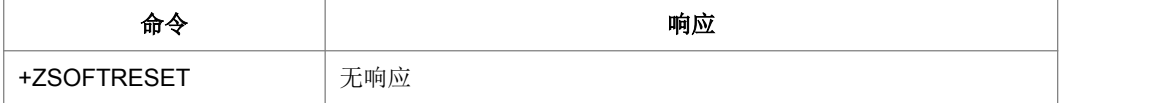

命令描述

设置命令为软重启系统

### **15.13** 物理层参数配置**+ZEPCG**

语法结构

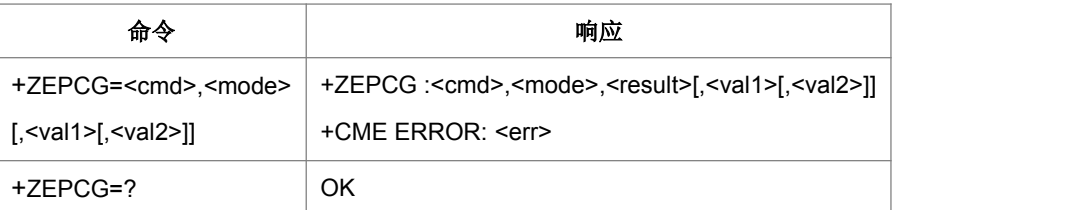

命令描述

设置命令用于修改 LTE 物理层配置参数,考虑到后续可扩展性,预留了多个参数。具 体参数含义由物理层给出。

- 取值说明
- > < cmd>: 命令号, 对应不同的物理层功能。
- > <mode>:

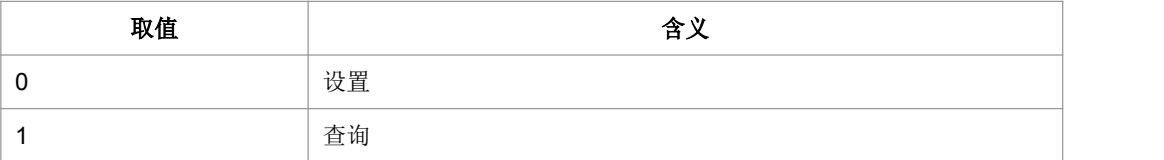

- > <val1>, <val2>: 修改/读取的物理层参数, 参数具体含义由物理层给出。
- > <result>: 表示设置结果值, <mode>等于 0 时有效。(<mode>等于 1 时显示为 空,即,,)。

#### **15.14** 快速睡眠 **+ZFDSET**

#### 语法结构

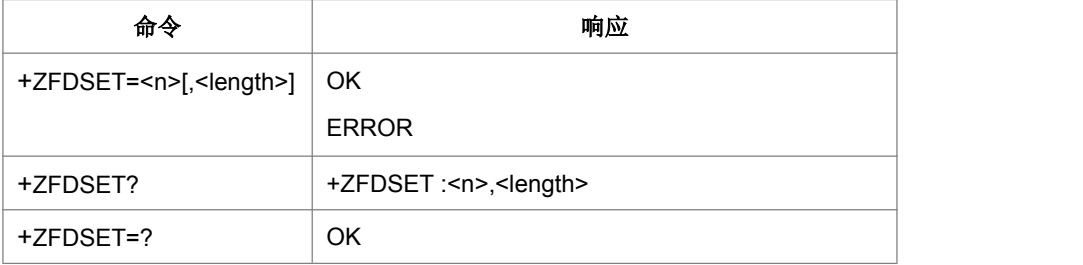

#### 命令描述

设置命令,设置是否支持FD功能。

<n>=1时,支持FD功能

<n>=0时,不支持FD功能

查询命令,当前是否支持FD功能,及监控定时器时长。

- 取值说明
- $\triangleright$  <n>:

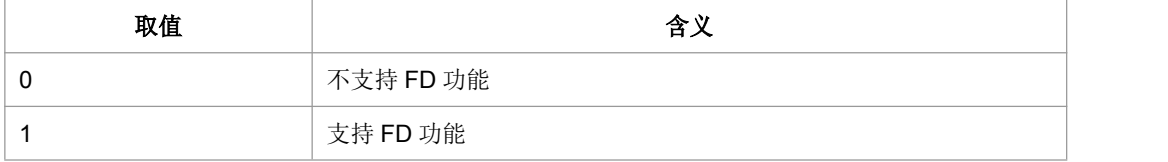

< length >:监控定时器时长,单位是秒,当<n>=1 时有效,取值[1-100]。

典型示例

请求: AT+ZFDSET=1, 10<CR>

响应:<CR><LF>OK<CR><LF>

#### **15.15 FPLMN** 操作**+ZFPLMNSET**

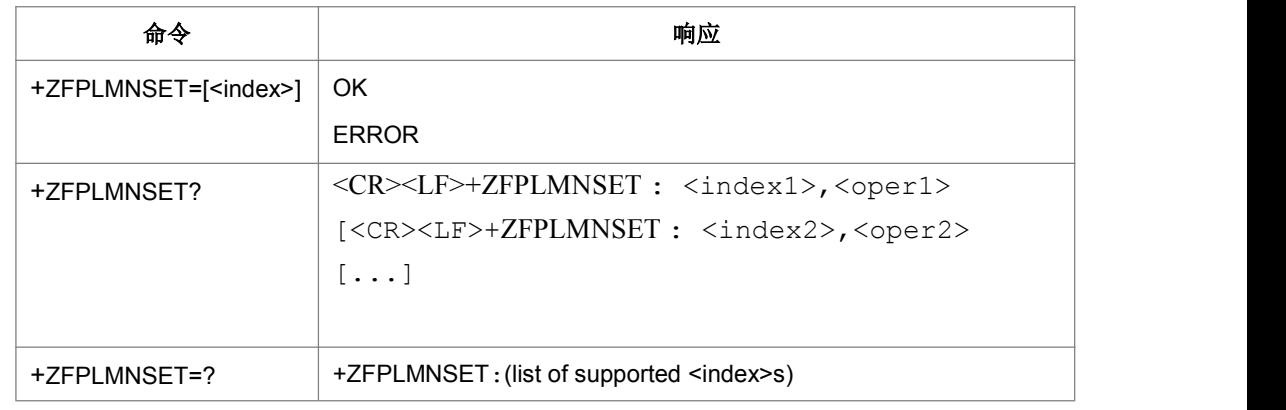

语法结构

命令描述

删除和查询 FPLMN, 仅 7510 上支持。

此命令仅用于仪器测试,为避免和协议栈操作 FPLMN 操作冲突,需要在卡初始化后且 无任何协议栈相关流程时进行操作。

设置命令用于删除处于<index>位置的 FPLMN。如果没有携带<index>, 则删除所有 FPLMN。

查询命令查询当前的 FPLMN 列表

- 典型示例
- 请求: AT+ZFPLMNSET?<CR>
- 响应: <CR><LF>+ZFPLMNSET: 1,"46000"<CR><LF>

<CR><LF>+ZFPLMNSET: 2,"46001"<CR><LF>

<CR><LF>OK<CR><LF>

### **15.16 ACL** 功能开关 **+ZACL**

#### 语法结构

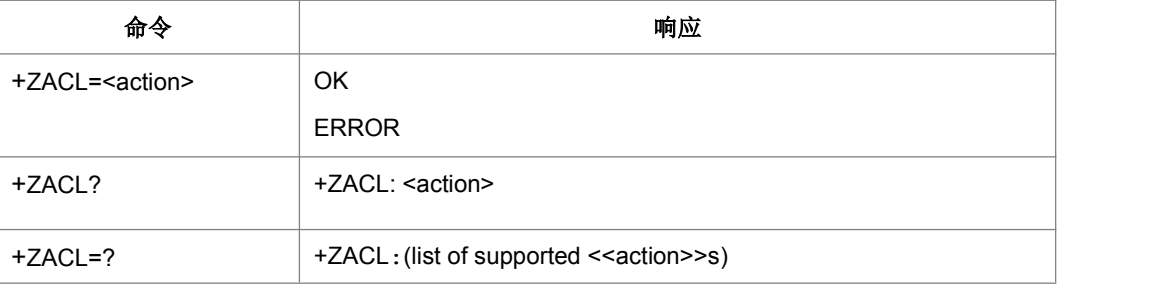

 命令描述 打开或者关闭 ACL 功能

取值说明

<action>

0: 关闭 ACL 功能 1: 打开 ACL 功能

典型示例

请求: AT+ZACL = 1<CR>

响应:<CR><LF>OK<CR><LF>

## **15.17 ACL** 功能的 **APN** 设置 **+ZACLAPN**

语法结构

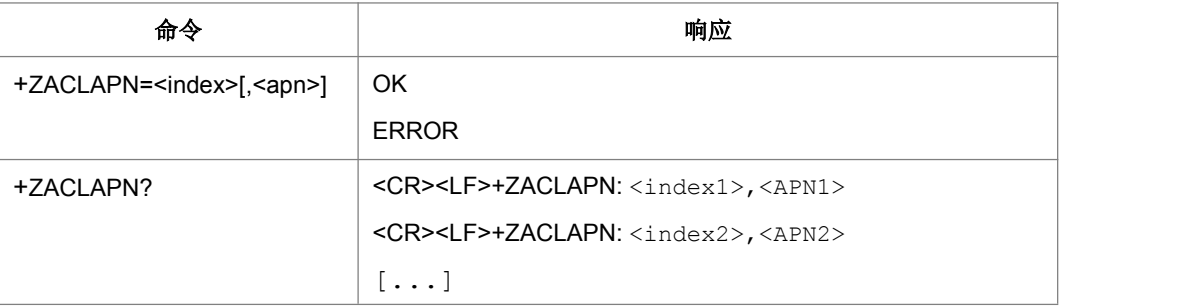

#### 命令描述

ACL 文件记录的 APN 的查询, 删除和添加。此命令仅应用于测试, 当命令仅携带 <index>下发表示要删除对应处的 APN 记录。如果参数中还携带了<apn>,表示在 <index>对应处增加新的 APN。

取值说明

#### > <index>

整形,所要编辑的 APN 列表的下标,目前取值范围是 1-10。鉴于相同卡其能存储的最 大条目也是可变的,更不用说不同卡了,因此规定此命令理论上可编辑的最大条目数 为10,但有些时候是取不到10的。

 $\triangleright$  <apn>:

字符串类型,最大长度为100,并且不能为空。当 APN 取值为".ENNETAPN"时表 示设置成使用网测 APN。APN 直接取值为"."也是表示设置成使用网测 APN, 只是 查询时均以".ENNETAPN"的字符串形式上报。

典型示例

请求: AT+ZACLAPN= 1,"ZTE.COM"<CR>

响应:<CR><LF>OK<CR><LF>

# **16** 常见问题汇总

 $\Box$  说明:

本章节仅仅描述了 AT 命令在 PC侧以及 CPE,ZIFI 交互中经常碰到的问题的汇总。。

#### **16.1** 问题 **1**

- 问题描述:AT 命令的发送应该是串行的,一条命令没有返回,或者等待命令超时 之前,主机不能向设备发送任何 AT 命令。如果在一条命令没有执行完,再次下发 一条命令,可能引起两种结果:(1)造成前一条命令的中断处理;(2)忽略第 二条命令,上报 CME ERROR: 6000。
- 典型示例:+CGACT=1(激活 PDP)未成功回 OK 情况下,因为 9 秒周期的+CSQ 查询(为了界面上信号强度的更新)造成 PDP 激活中断。

#### **16.2** 问题 **2**

- 问题描述: 一般的 AT 命令超时时长为 30 秒, 发送短信的超时时长为 60 秒。在 发送超时后,可以使用 AT 命令中的 AT 来判断设备是否正常。
- 问题分析:
- 1) 超时时间较长的 AT 命令+CGATT=1(附着)会执行 4 次重发,重发间隔 15 秒, 最坏需要 75 秒才能回应最终响应: +CGATT 不会被其它 AT 命令中断, 即使在 75 秒超时返回 ERROR 后, 终端还会继续重复尝试附着过程。
- 2) 在+CGATT=1 成功后,+CGACT=1(激活 PDP)也会执行 4 次重发,重发间隔 30 秒,最坏需要 150 秒才能最终响应。+CGACT 可以被中断, 以及时响应用户的 其它命令。建议的超时时间 40-90 秒, 保证至少有一次 PDP 重发的机会。
- 3) +CGACT=1 可以附带启动附着过程(如果还没有完成附着),这样最坏的情况下 需要 225 秒才能收到响应。建议的流程是首先发送+CGATT=1,成功后再发送 +CGACT=1,这样可以灵活的分配超时时间,出现问题也方便定位。
- 4) 在+CGACT=1 成功后,+ZGACT 实际是个本地命令主要是通知 OS 网卡已经 UP, OS 启动 DHCP 请求 IP 地址, DNS 等。这个过程在 30 秒内可以完成。

典型示例: 当前的拨号流程是先 CGACT 激活, 然后下发 ZGACT 拨号, 设备经过 34S 拨号成功, 但 GUI 已超时(20 秒)失败。后来将 PC 侧拨号超时设置为 40 秒。40S 的时间可以保证 TDG 在恶劣场景下可能有一次 PDP 激活重发的机会。 40 秒的时间与中移 G3 随 e 行的 30 秒接近,用户体验影响不大。CPE 情况不同, 建议超时时间可以更长,否则中断了 PDP 激活,接下来还是要发送+CGACT=1 激活 PDP, 不如让设备自动重发激活 PDP。

#### **16.3** 问题 **3**

- 问题描述: 在拨号发送 AT+ZGACT=1,1, Modem 回复+CME ERROR: 4 后, 主机增加进行一次去拨号,发送 AT+ZGACT=0,1,然后再重新 AT+ZGACT=1,1 拨 号。
- 典型示例: 在 CPE 长保测试时, 偶现 AP 与 Modem 状态不一致, 造成的原因有 多种(AP异常重启,Modem 没有重启;拨号 ZAGCT=1 时 AP 漏掉 Modem 的响 应等)。此后, AP 反复重发 ZAGCT=1, Modem 因为已经在连接状态, 反复回 复+CME ERROR:4,始终不能正常上网。

```
AT^SYSINFO
^SYSINFO: 2,4,0,17,1
OK OK A START OF START OF START OF START
AT+ZGACT=1,1
+CME ERROR: 4
AT+ZGACT=0.1 //在此处增加一个去拨号的命令, 以同步主机与 Modem
```
#### **16.4** 问题 **4**

- 问题描述:在需要复位 Modem 前,增加一个关机命令 AT+CFUN=0。
- 问题分析: 可以通知网络释放资源,更重要的可以保证需要写 FLASH 的 AT 命令 的参数保存在 FLASH 中。Modem 中的 FLASH 操作效率较低, 因此增加了 5 秒 的写延迟,用于把需要写 FLASH 的处理相对集中。在有写 FLASH 能力的命令返 回 OK 后, 并不表示相应的参数已经成功写入 FLASH, 如果在此期间主机发送复

位命令,可能造成参数丢失,甚至 FLASH 数据的丢失, Modem 收到关机命令 AT+CFUN=0,会立即启动把缓存的参数写入 FLASH。

#### **16.5** 问题 **5**

问题描述:对于数据类业务产品一般都要求永远在线,LTE 模式下因为只有 PS 域所以 开机后既保持在线,3G/2G 则需要通过 CGATT=1 的命令发起 PS 域的附着,为了保 持与 LTE 一致,可以系统启动时通过在+CFUN=1 前执行+ZGAAT=0 启动 PS 域的自 动附着能力。

#### **16.6** 问题 **6**

- 问题描述:主动响应(URC)可能夹杂在在 AT 命令与响应之间,主机需要有能 力正确识别与处理这种情况下的 AT 命令与主动响应。
- 典型示例:

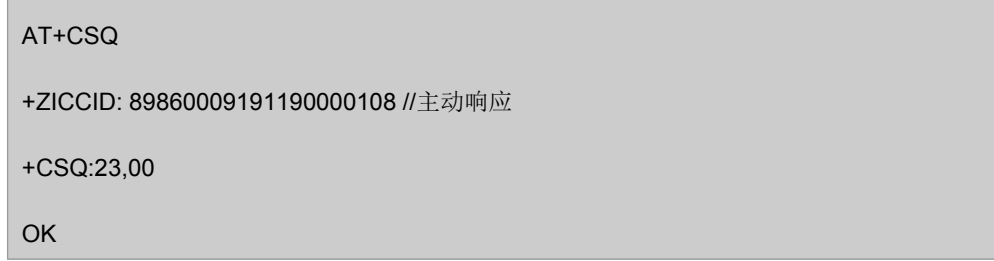

主动上报都会前缀一个命令名称, 例如"+ZICCID:", 可以方便识别; 一般的 AT 命 令也会有命令名称,例如"+CSQ:"可以识别,但是早期的 AT 命令的响应,是没有 命令名称的,例如:

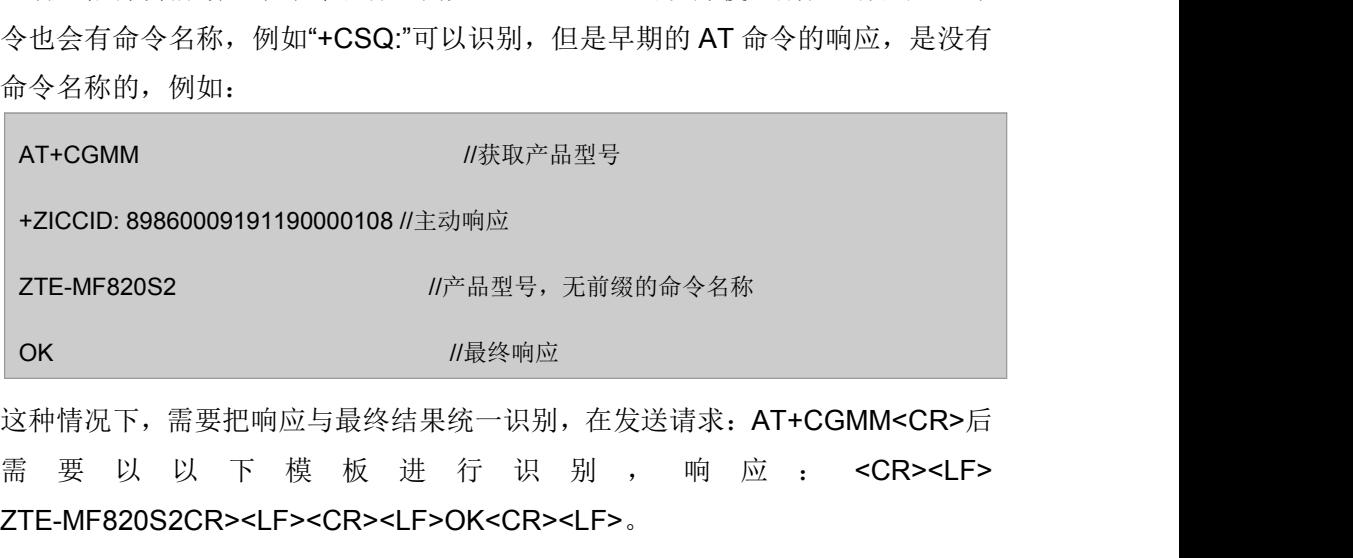

这种情况下,需要把响应与最终结果统一识别,在发送请求: AT+CGMM<CR>后 ZTE-MF820S2CR><LF><CR><LF>OK<CR><LF>。

## **16.7** 问题 **7**

问题描述:CREG,CGREG,CEREG 分别用于 2G/3G/4G CS,2G/3G PS 以及 4G EPS 的注册信息,需要根据当前驻留的网络制式分别查询分析:

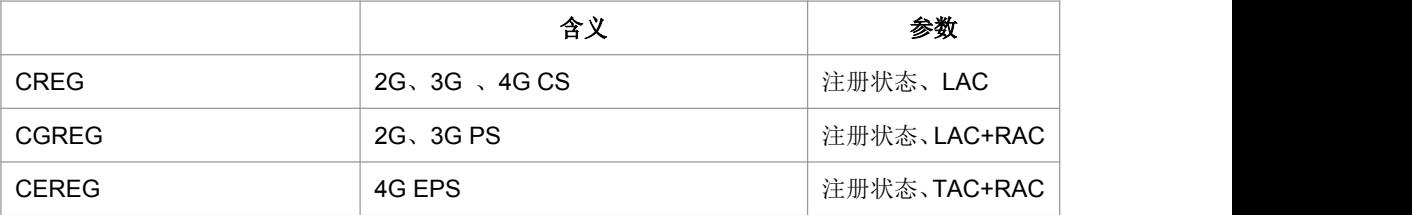

CREG、CGREG、CEREG 只有前后状态发生变化,才会上报。比如之前在 LTE 上报 过 CEREG: 1, 重选到 TD, 再回到原来 LTE 小区, 如果前后 CEREG 状态没有变化 就不会上报 CEREG。处理参考如下图:

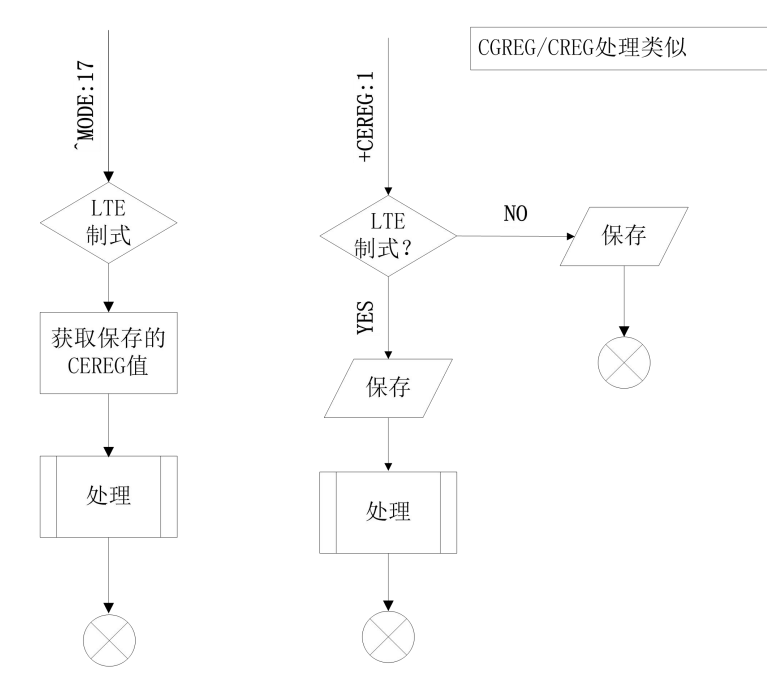

#### **16.8** 问题 **8**

问题描述:两个基本异常保护机制需要实现。

- 1) AT+ZSET="EXCEPT\_RESET",1。用于设置模块在故障后自动重启。重启时,USB 需要重新枚举,IP 地址也会重新分配,AP 侧按照初始启动流程处理。
- 2) 网络侧异常中断时(例如失去覆盖,网络升级等),模块会主动上报"+ZCONSTAT: 0", AP 需自动重新拨号(ZGACT), 重新搜网重建连接卡侧是自动进行的, 在重 建失败后才上报上述响应。

#### **16.9** 问题 **9**

问题描述: 在进行分组域数据业务时, 有一个重要的标志 CID, CID 是在 CGDCONT 中定义的,在其它 AT 命令中使用这个 CID 于标识对应的 PDP, 例如 CGACT, ZGACT, 以及主动响应 ZCONSTAT, +ZGIPDNS 等, 在这些操作中要保证 CID 的匹配。

## **16.10** 问题 **10**

- 问题描述: 在+CPBW 等操作 SIM 电话簿时, 需要按照要求进行必要的转换。
- 问题分析:

SIM 中的电话簿是按照 BCD 码存贮的每个号码对应 4 个 bits。3GPP31.102 对 SIM 中字符的定义:

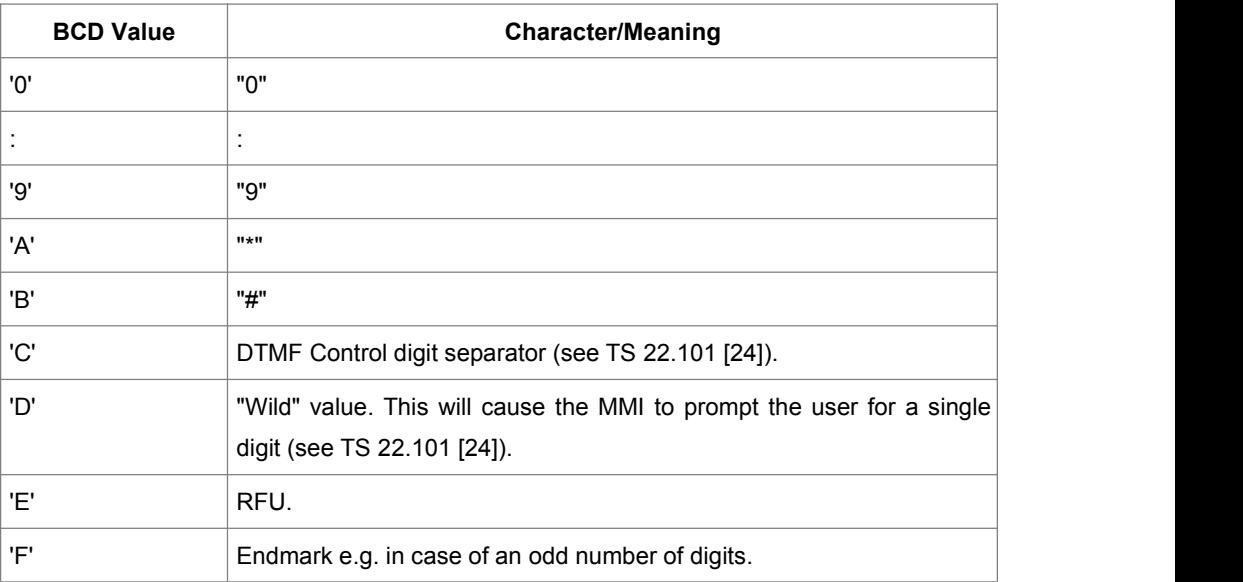

但是在多种不同手机测试的结果:

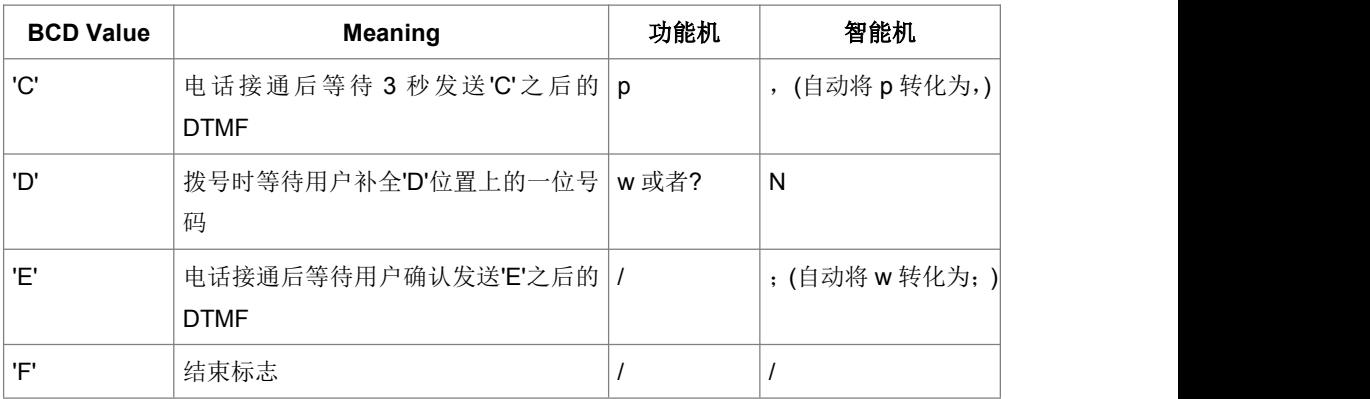

可以看到,'w'在功能机是"Wild";但是在智能机却是"Wait",在使用中有可能造成 歧义。

为了避免上述问题,我们统一按照中移 OTA 操作 SIM 电话簿的规范:

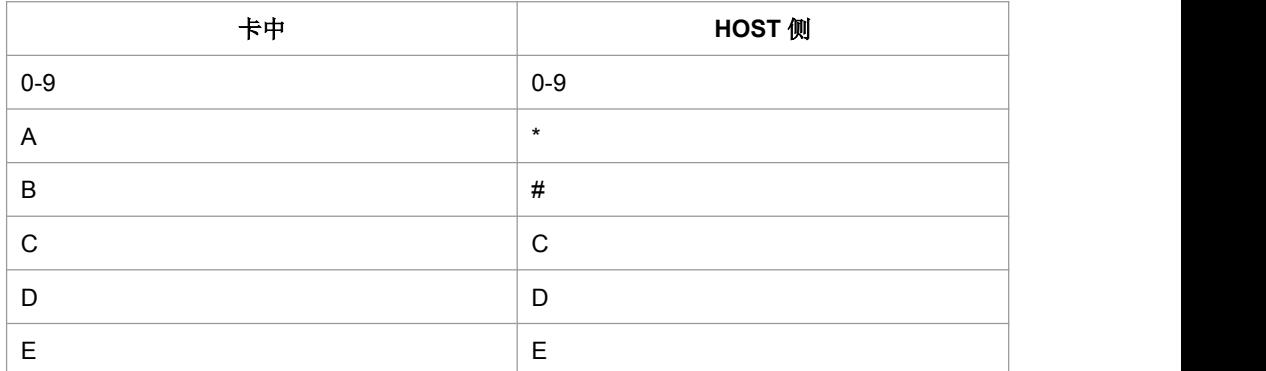

关于 A, 用户可以输入 A\a\\*, 我们按照 A 存卡; 显示给 HOST 只有\*。

关于 B, 用户可以输入 B\b\#, 我们按照 B 存卡; 显示给 HOST 只有#。

关于 C,D,E, 用户可以输入 c\C,d\D,e\E, 我们按照对应的 BCD 码存卡;显示给 HOST 的都是大写。

#### **16.11** 问题 **11**

问题描述: Modem 目前只支持保存短消息在 SIM, 不支持保存 ME。

参考操作流程:

1)卡不满,存 PC 侧:

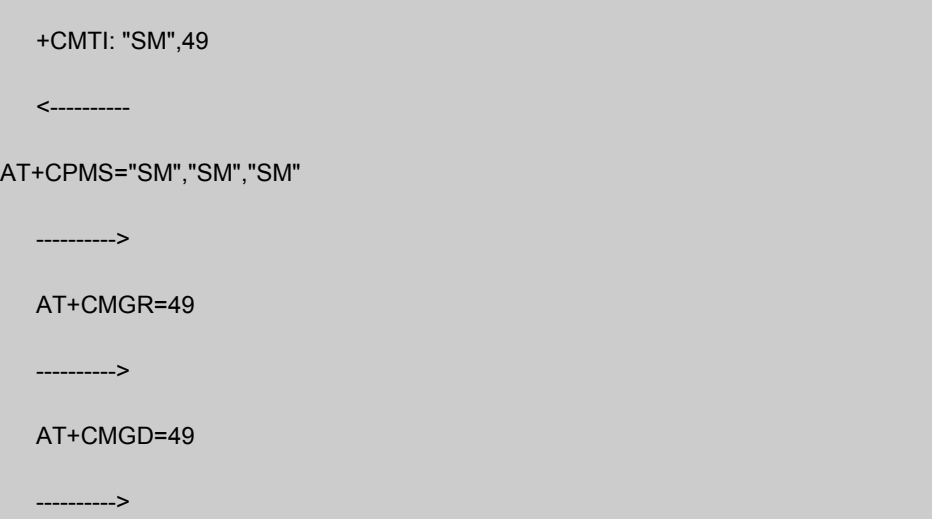

 $..+COPS: 0, 2, 46$  $\sim$  .  $\ldots$  OK  $\ldots$ USBCX........... USBSX........  $...+CMTI:$  "SM", 49 AT+CPMS?. .. +CPMS: "SM", 50  $\sim$  $\ldots$  OK. AT+CPMS="SM", "SM ..+CPMS: 50,50,5  $\sim$  $\ldots$  OK.. AT+CMGR=49. USBCX........... USBSX........  $...+CMGR: 0, 30...$  $\sim$  $\ldots$  OK. AT+CPMS?.  $...+CPMS:$  "SM", 50  $\mathcal{F}(\mathcal{F})$  $\ldots$  OK.. AT+CPMS="SM", "SM ..+CPMS: 50,50,5  $\sim$  $\ldots$  OK. AT+CMGD=49. USBCX...........  $USBSX$ .......  $\ldots$  OK. . **THEFT OFF** 

2) 卡不满, 存 USIM 或设备:

```
+CMTI: "SM",0 <---------- AT+CPMS="SM","SM","SM"
   ----------> AT+CMGR=0
   ----------> AT+CMGW=27,0
   ----------> AT+CMGD=0
   ---------->
```
AT+COPS?.  $..+COPS: 0, 2, "46$  $\sim$  $\ldots$  OK  $\ldots$ USBCX...........  $\texttt{USBSX} \dots \dots \dots$  $...+CMTI: "SM", 0.$ AT+CPMS?. ..+CPMS: "SM", 27  $\ddot{\phantom{a}}$  $\ldots$  OK  $\ldots$ AT+CPMS="SM", "SM ..+CPMS: 27,50,2  $\sim$  $\ldots$  OK  $\ldots$ AT+CMGR=0.  $\mathtt{USBCX}, \ldots, \ldots, \ldots$ USBSX........  $...+CMGR: 0, 27...$  $\sim$  $\ldots$  OK  $\ldots$ AT+CMGW=27,0.  $\ldots$ 0811685108200505  $...+CMGW: 1$  $\sim$  $\ldots$  OK  $\ldots$ AT+CMGD=0. USBCX........... USBSX........  $\ldots$  OK  $\ldots$  $USBCX$ ..........

3) 卡已满, 存 USIM 或设备:

---------->

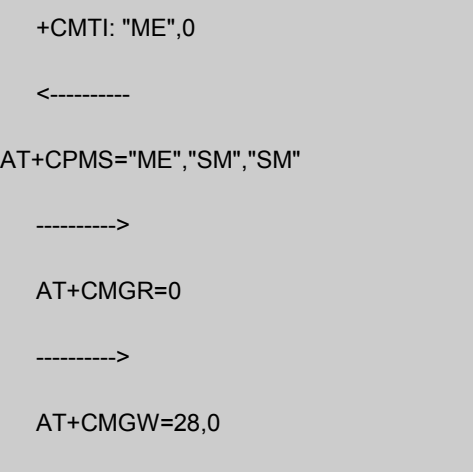

11.99 TTTTTTTP 29 TTT  $...+CMTI:$  "ME", 0. AT+CPMS?.  $...+CPMS:$  "SM", 50 , 50, "SM", 50, 50, " SM", 50, 50  $\sim$   $\sim$  $\ldots$  OK. AT+CPMS="ME", "SM  $"$ , "SM".  $...+CPMS: 1,20,50$ ,50,50,50  $\ddotsc$  $\ldots$  OK. AT+CMGR=0.  $...+CMGR: 0, 28.$ 0811685108200505 F0040D9168510903 2911F70000212150 4190542309EFF7FB FD7EBFDF6F ŠУ.  $\ldots$  OK. AT+CMGW=28,0.  $\sim$  .  $>$ 0811685108200505 F0040D9168510903 2911F70000212150 4190542309EFF7FB FD7EBFDF6F. ..+CMS ERROR: 32  $2.$ 

场景 1 和场景 2 的流程可以给 GUI 做参考, 场景 3 说明一下:

发现 SIM 卡满,会用"ME"存储短信并上报存储位置,但 GUI 仍然会将这条短信读 上来之后写卡,只是写失败。modem 发现 SIM 卡满,不会转存,会向网侧回复卡满的 错误, 等 SIM 卡由满到不满, 再向网侧发通告, 网侧会再把之前的 MT 消息发过来。

#### **16.12** 问题 **12**

- 问题说明: LTE 的+CGATT=0 意味着去除所有业务(LTE 只有 PS 业务), 需要 增加+COPS, 才能再次激活 LTE PS 业务, 然后再启动注册(CGATT=1)过程。
- 问题分析: 在 COPS 发下去之后, 当 CREG 或者 CEREG (CGREG) 上报状态 不为 2(搜网)的时候下发 CGATT, 否则因为搜网还未处理完成,同一个通道的

CGATT 就拒绝了,原因是#3,操作不允许。COPS 的参数还应该保持用户此前设 置的模式(自动方式,人工指定 PLMN)。

### **16.13** 问题 **13**

- 问题描述: CREG、CGREG 和 CEREG 主动上报。
- 问题分析:

CEREG 命令是 EPS 业务的状态信息, 在 LTE 制式会上报且有效;

CGERG 命令 GPRS 业务的状态信息, 在 TD/GSM 制式上报且有效;

CREG 命令是 CS 域注册状态,通常在 TD/GSM 制式下上报且有效,当 LTE 制式下如 果 UE 是 CS/PS 模式进行 CS 域注册时, 也会上报。

# 附录 **A +CME ERROR** 列表

说明:下表列出了各个接口命令可能产生的+CME ERROR 及产生原因。表的第 1 行 是+CME ERROR 的<err>数值和错误原因,表格里的数字代表发生的原因编号。

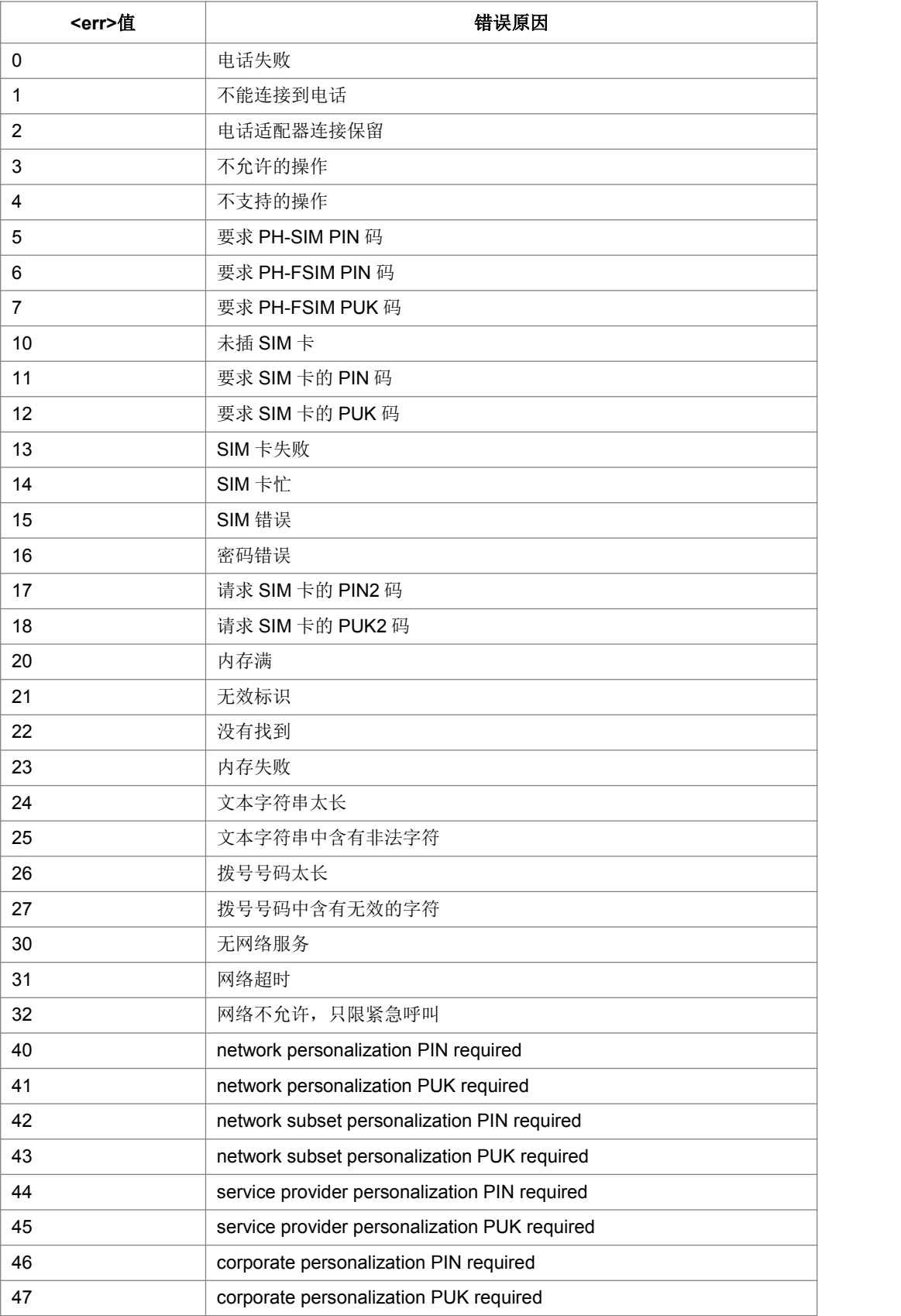

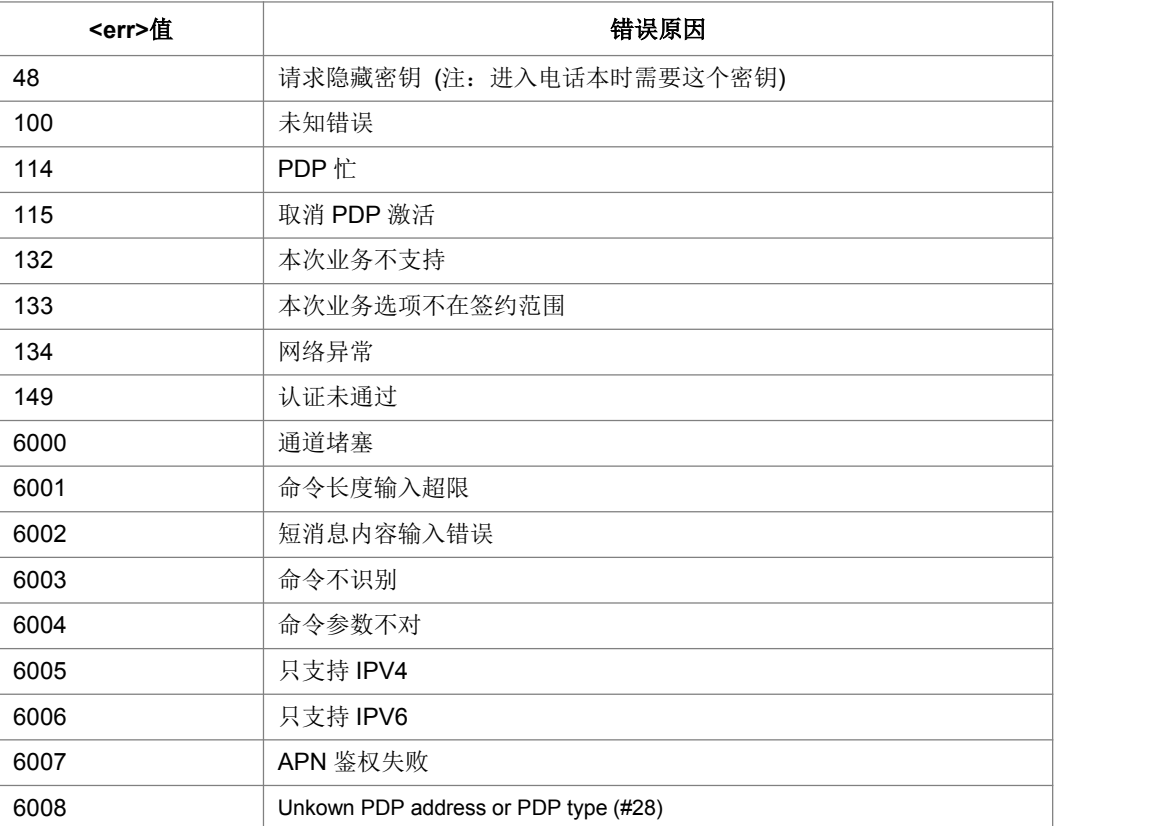

# 附录 **B +CMS ERROR** 列表

下面的列表给出了所有短信 AT 命令可能返回的+CMS ERROR 的<err>值。

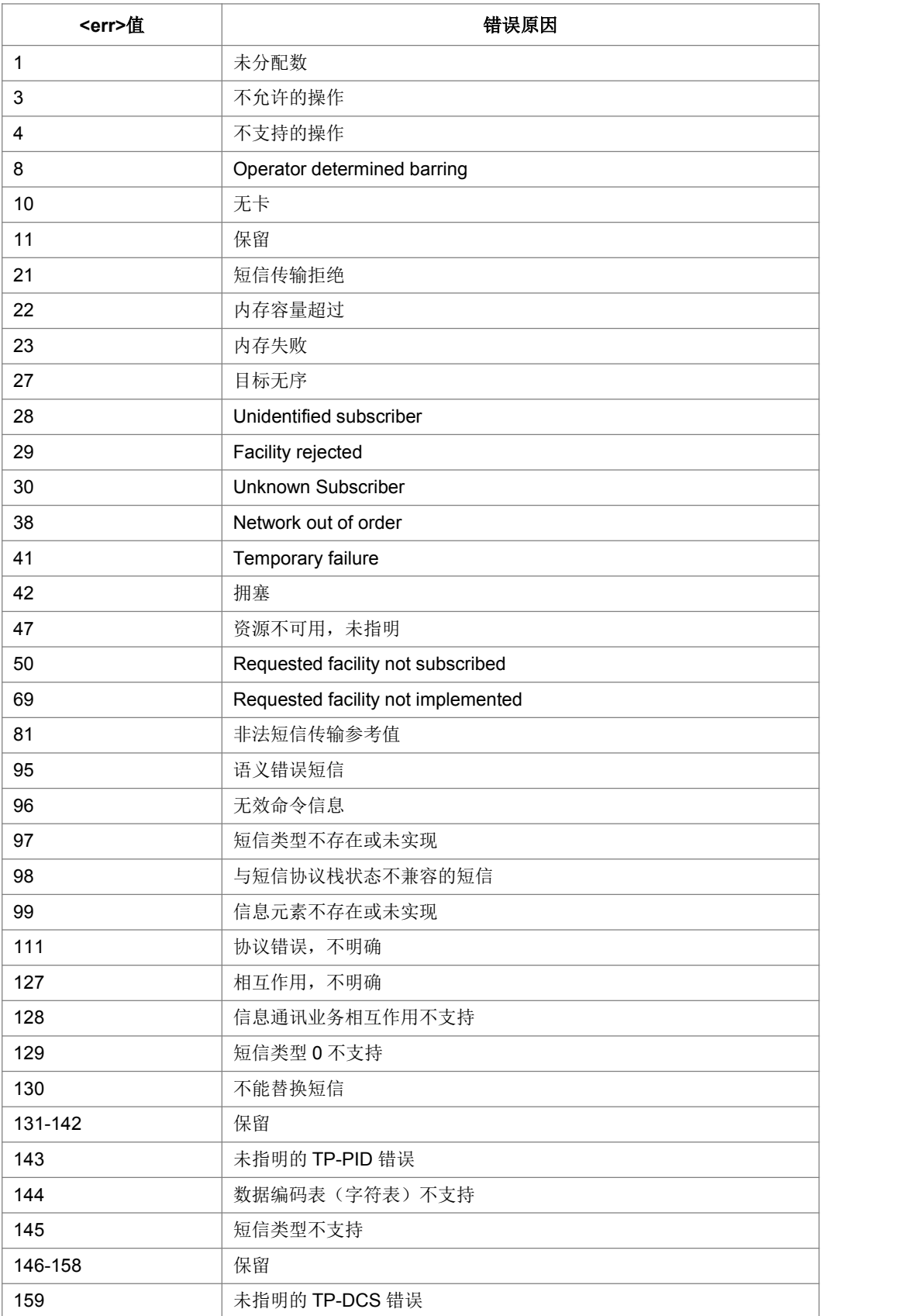
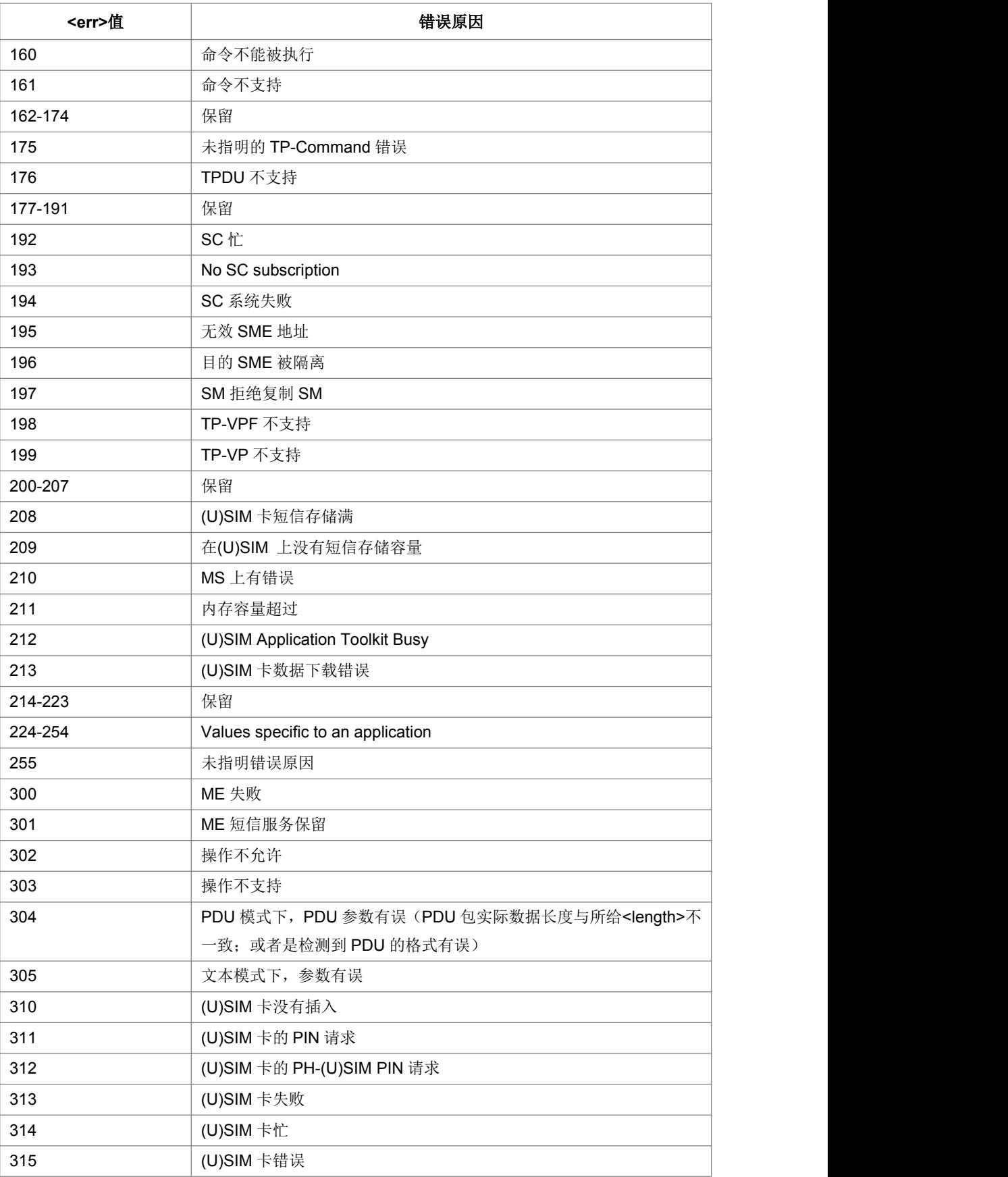

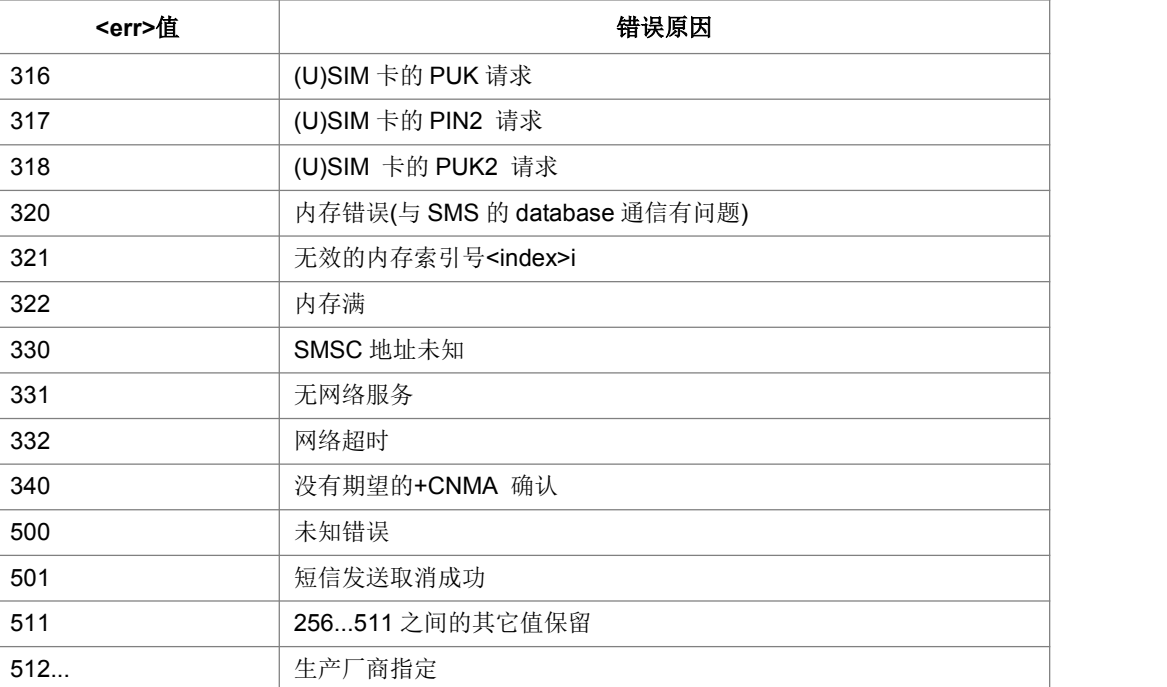

# 附录 **C** 缩略语表

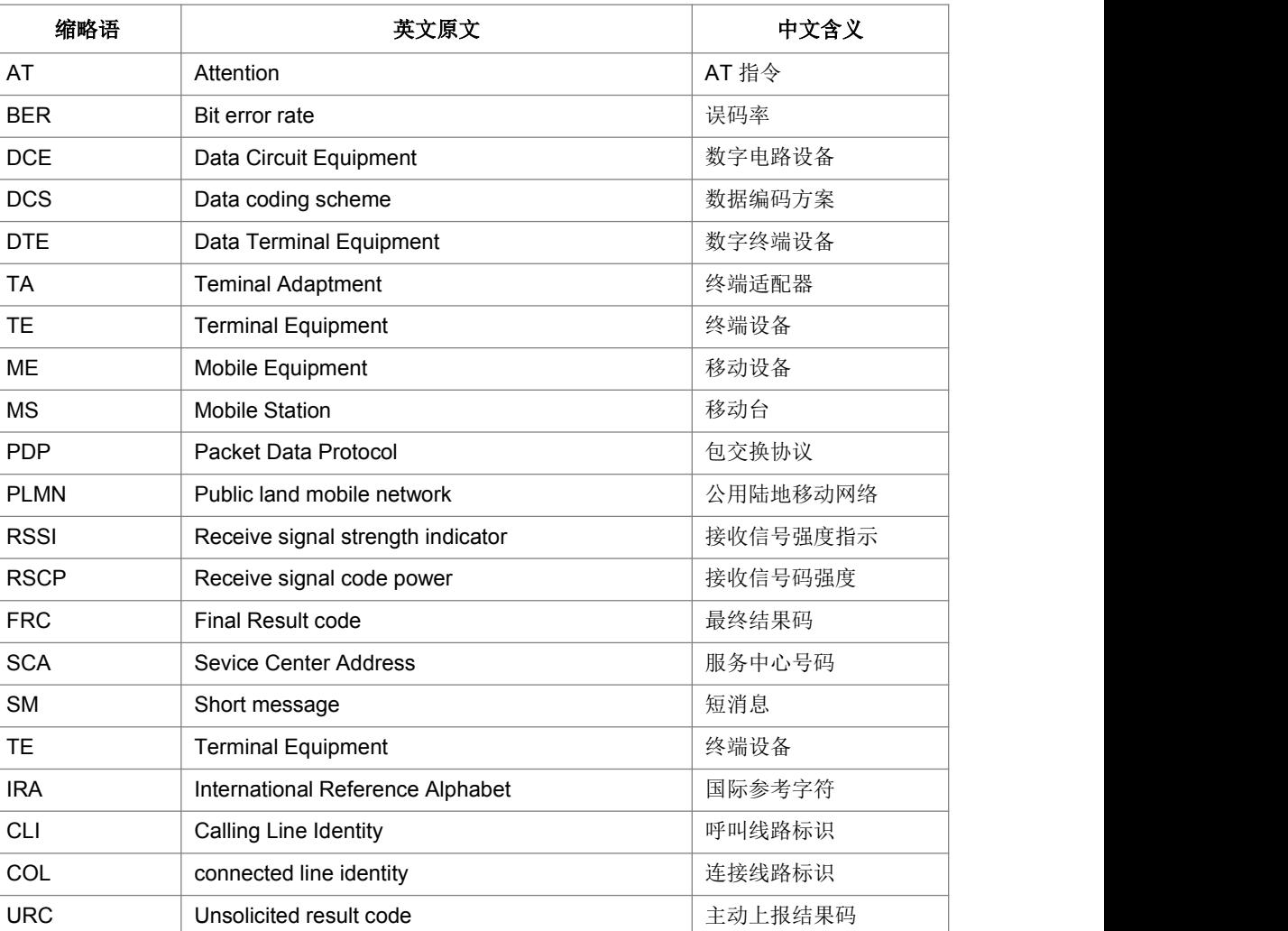

# 附录 **D** 小区信息上报说明

T\_zEM\_EmInfo\_Ind 结构体如下所示:

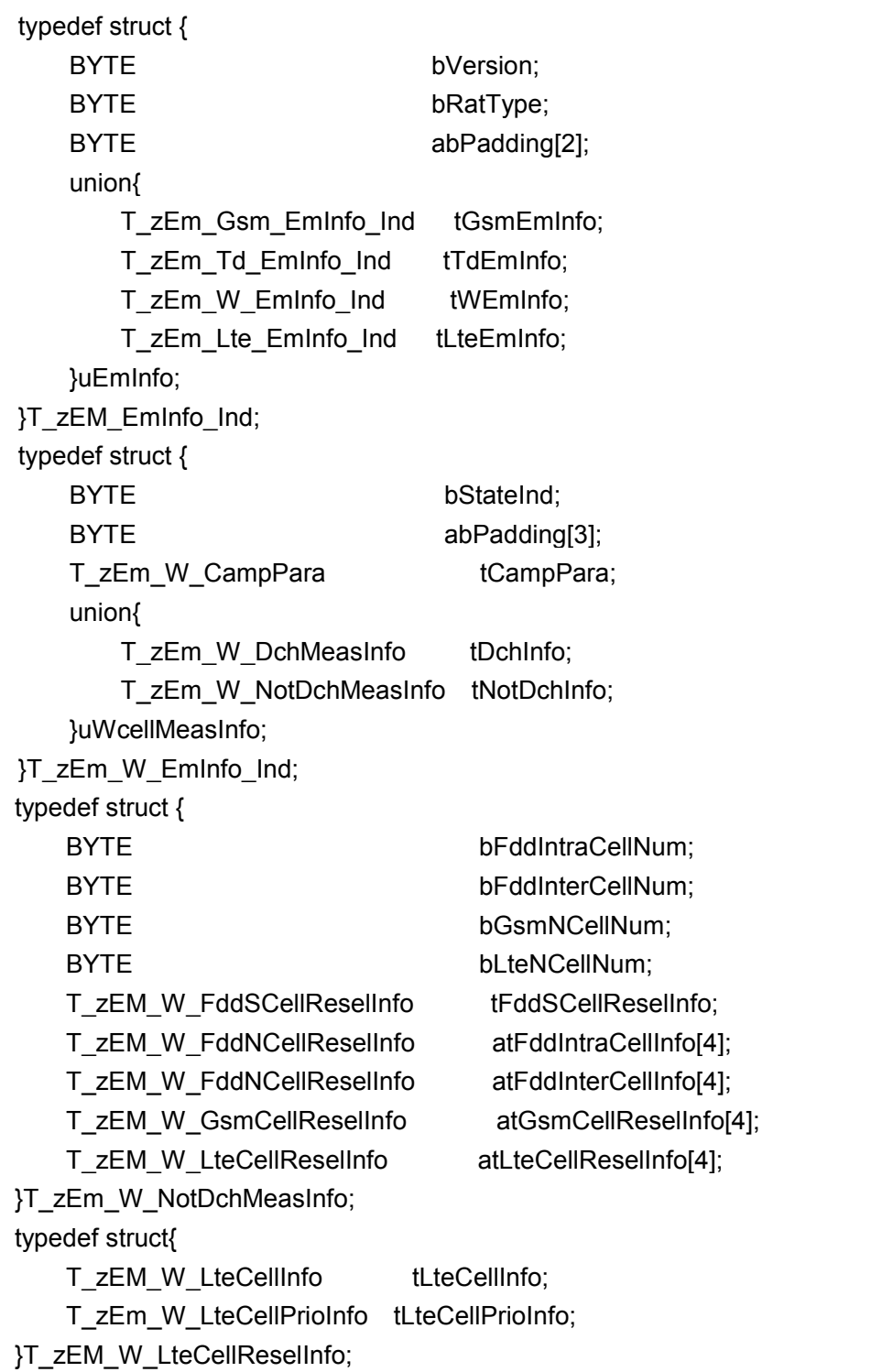

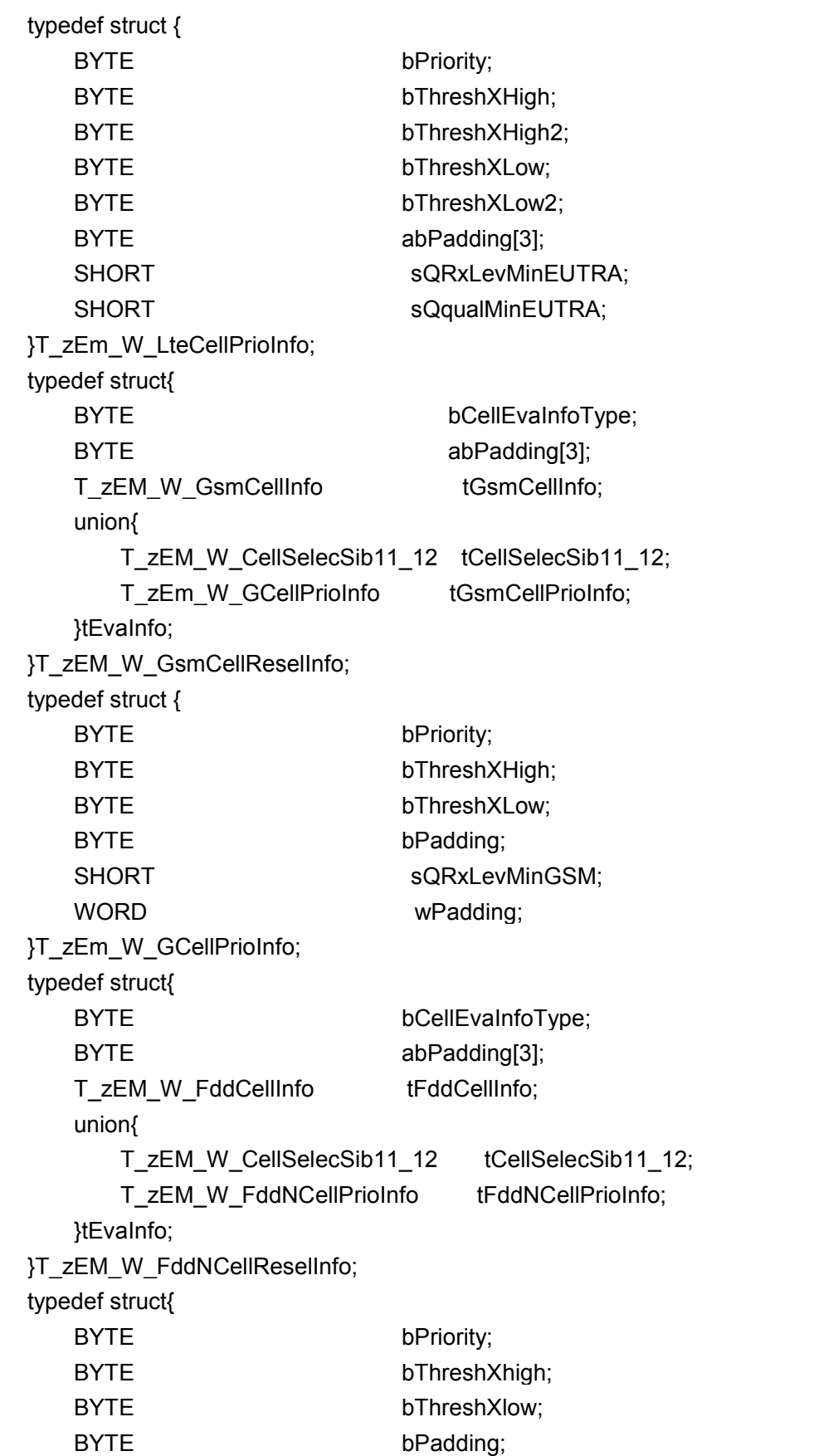

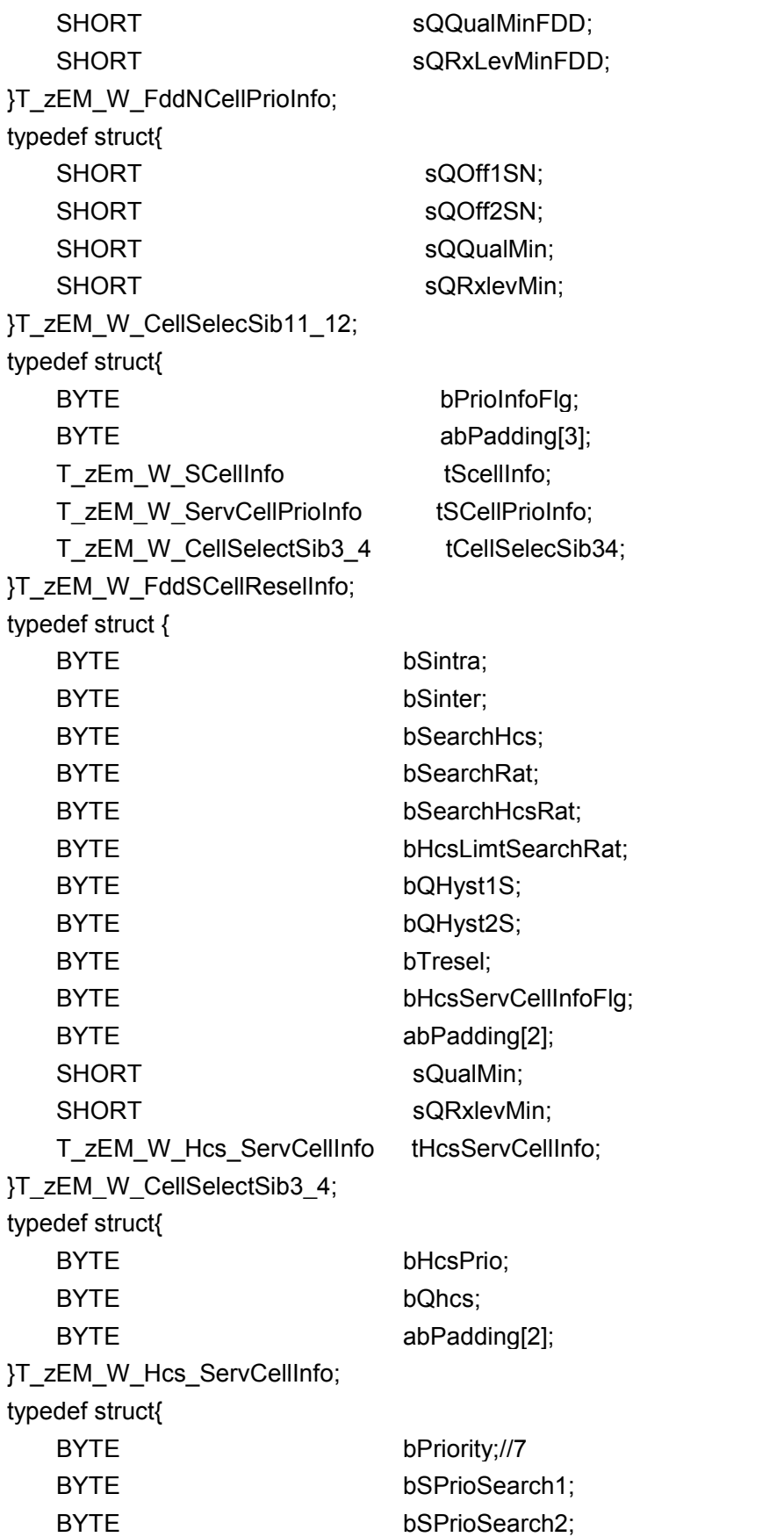

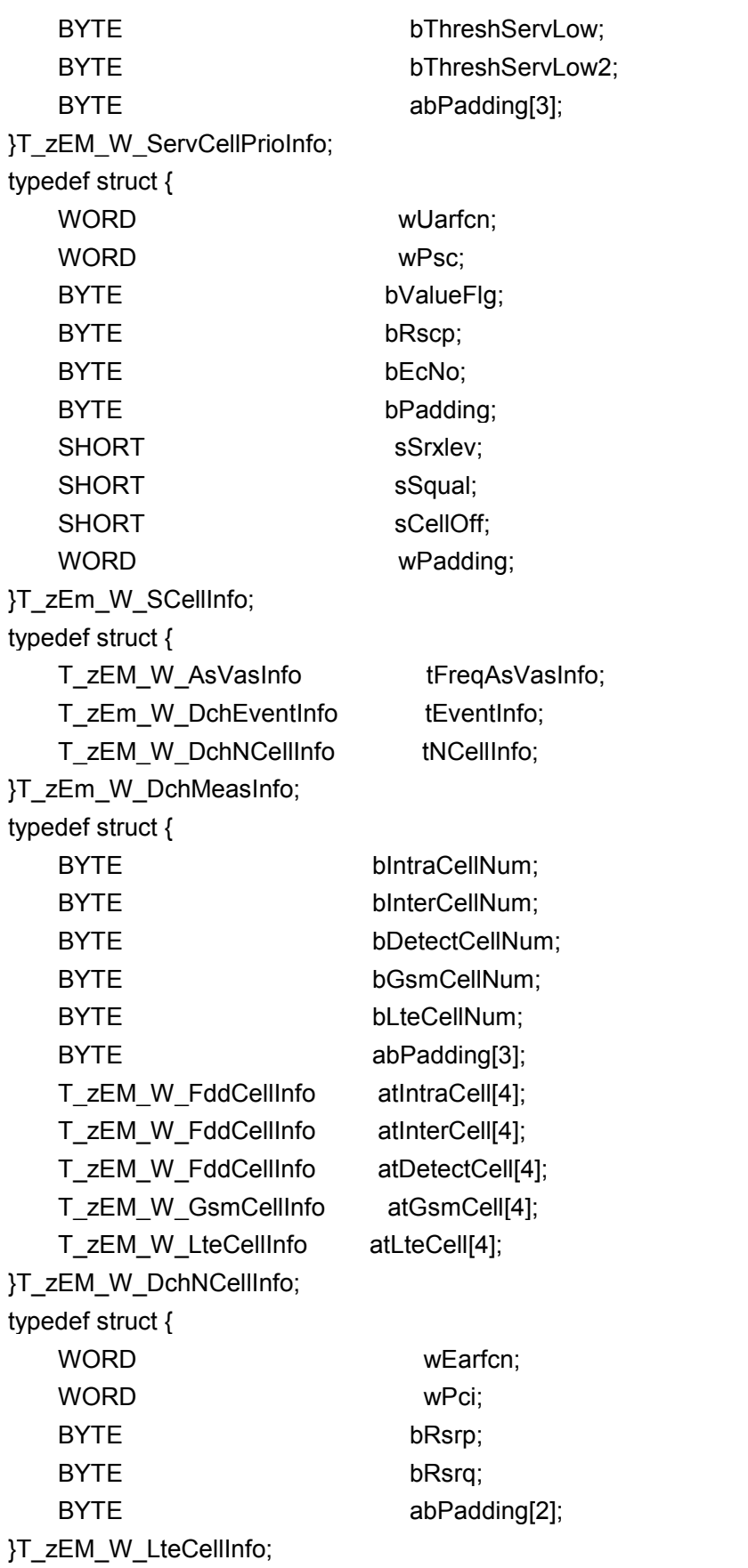

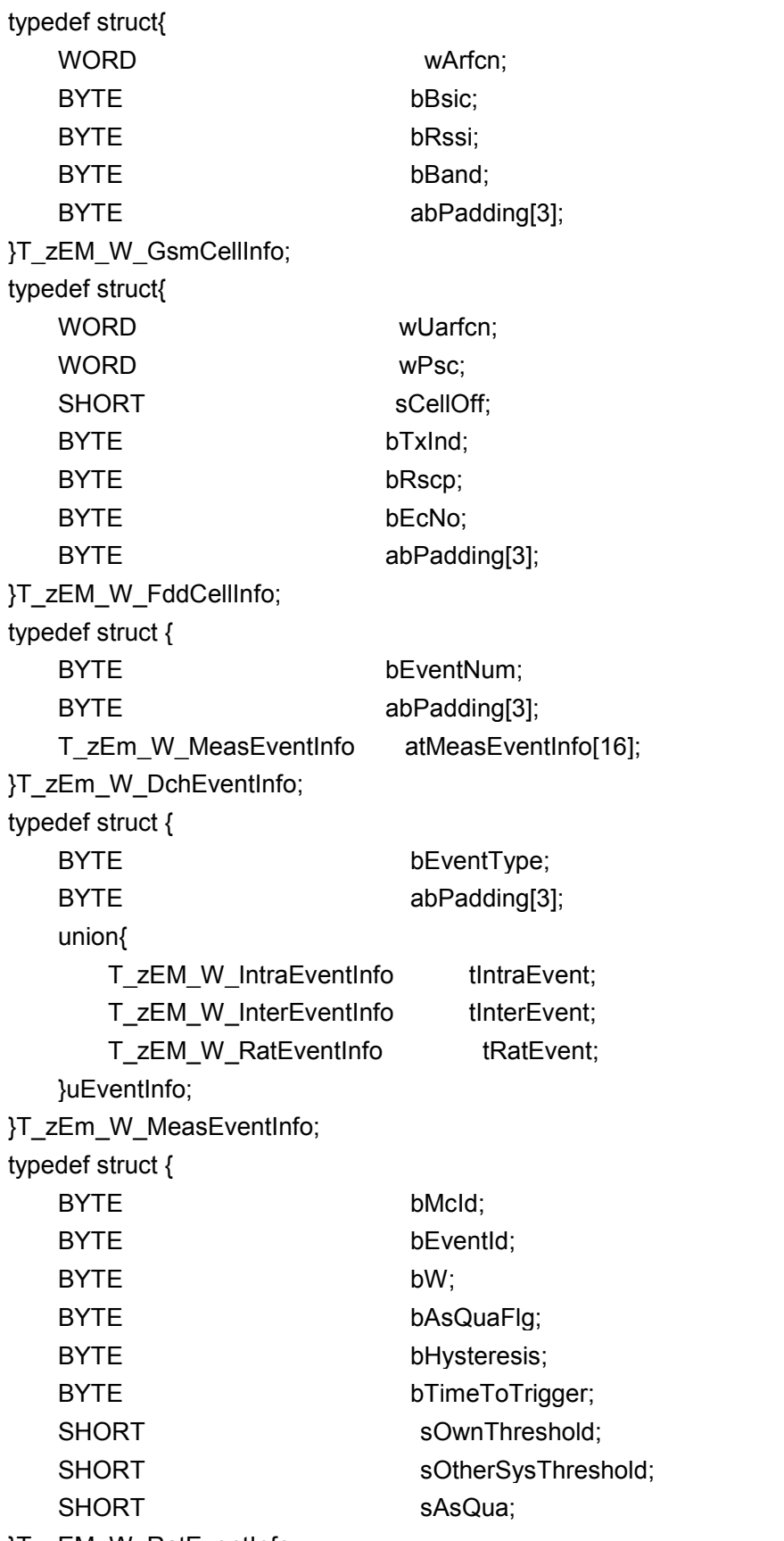

}T\_zEM\_W\_RatEventInfo;

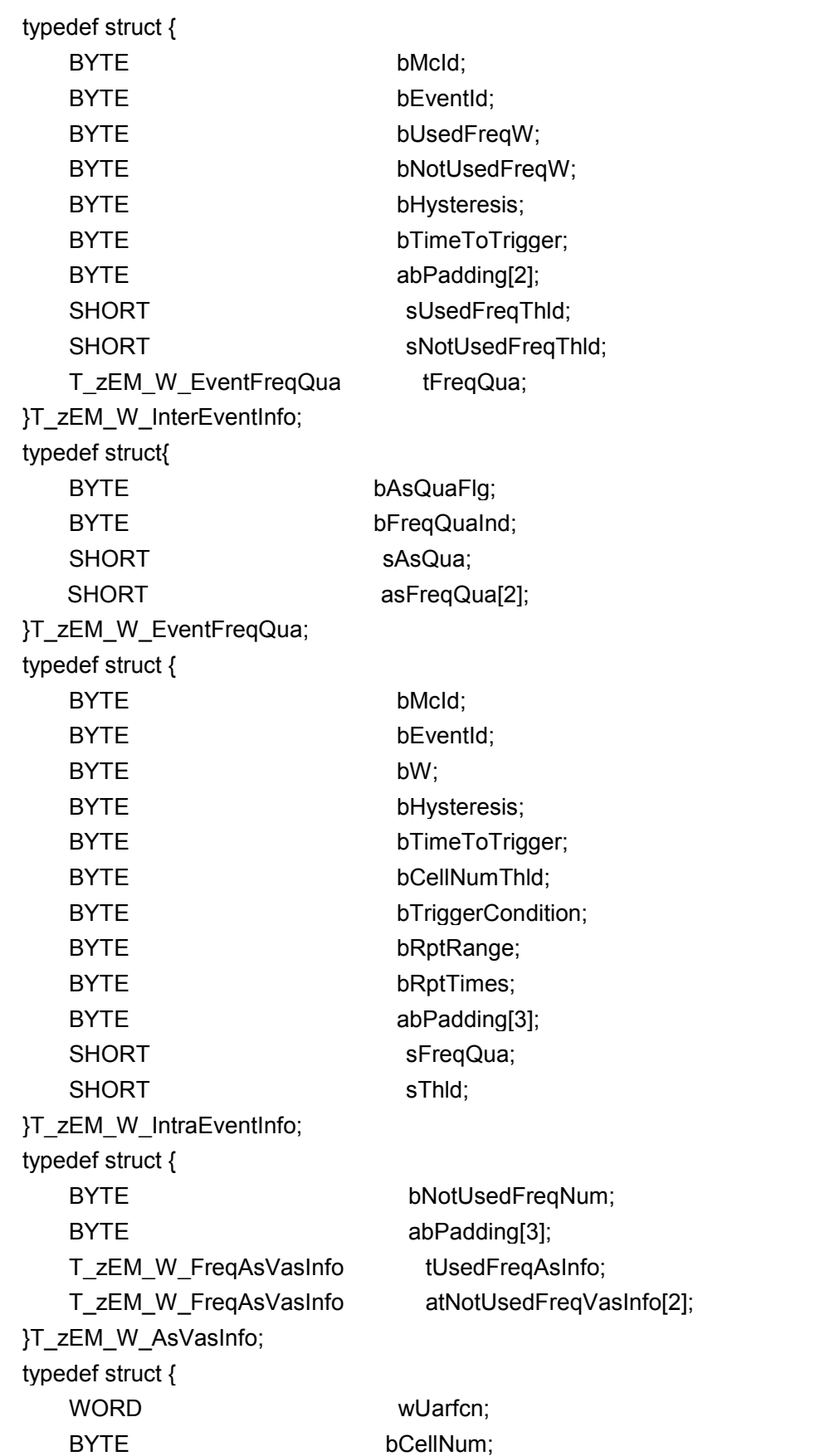

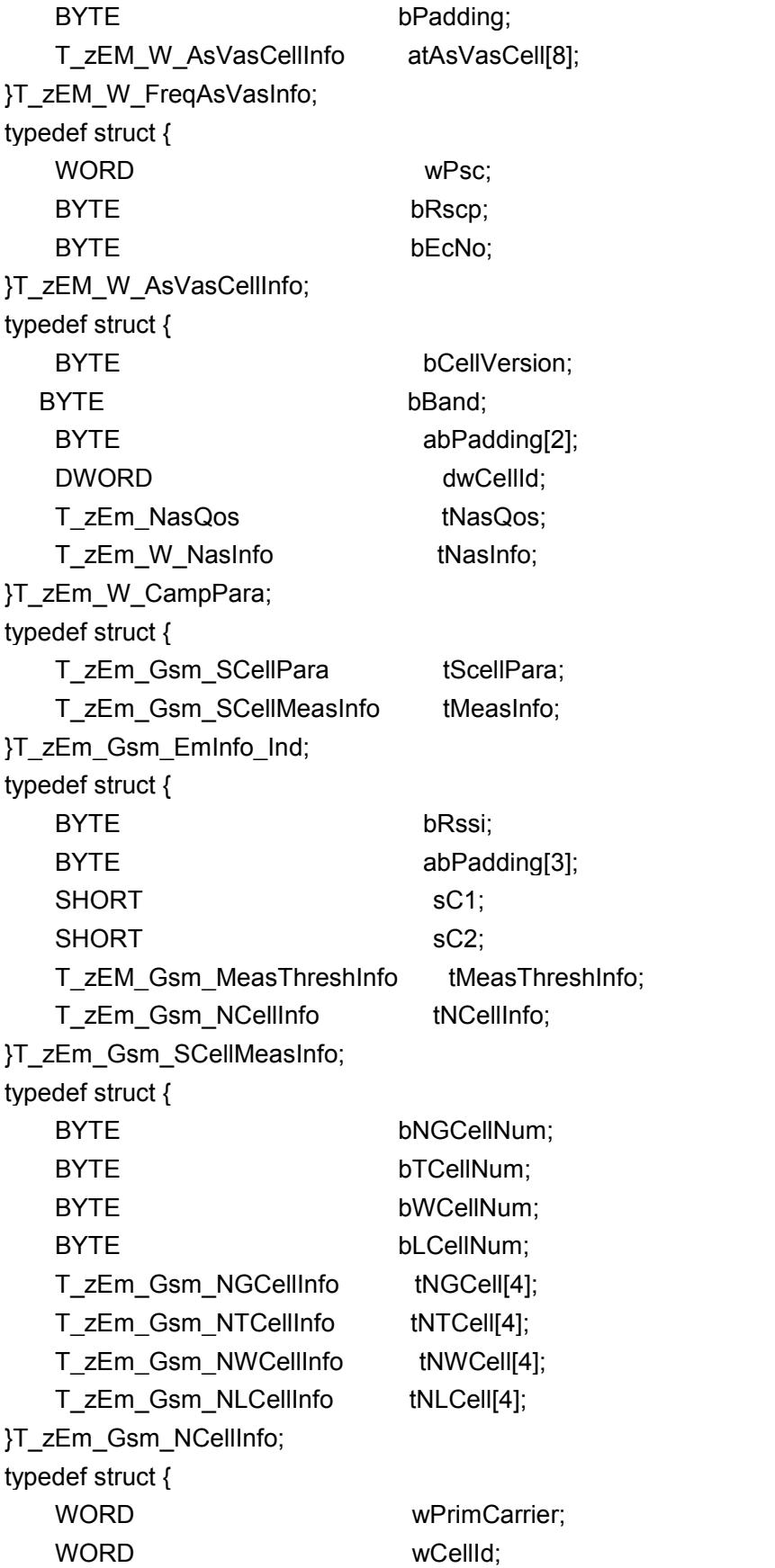

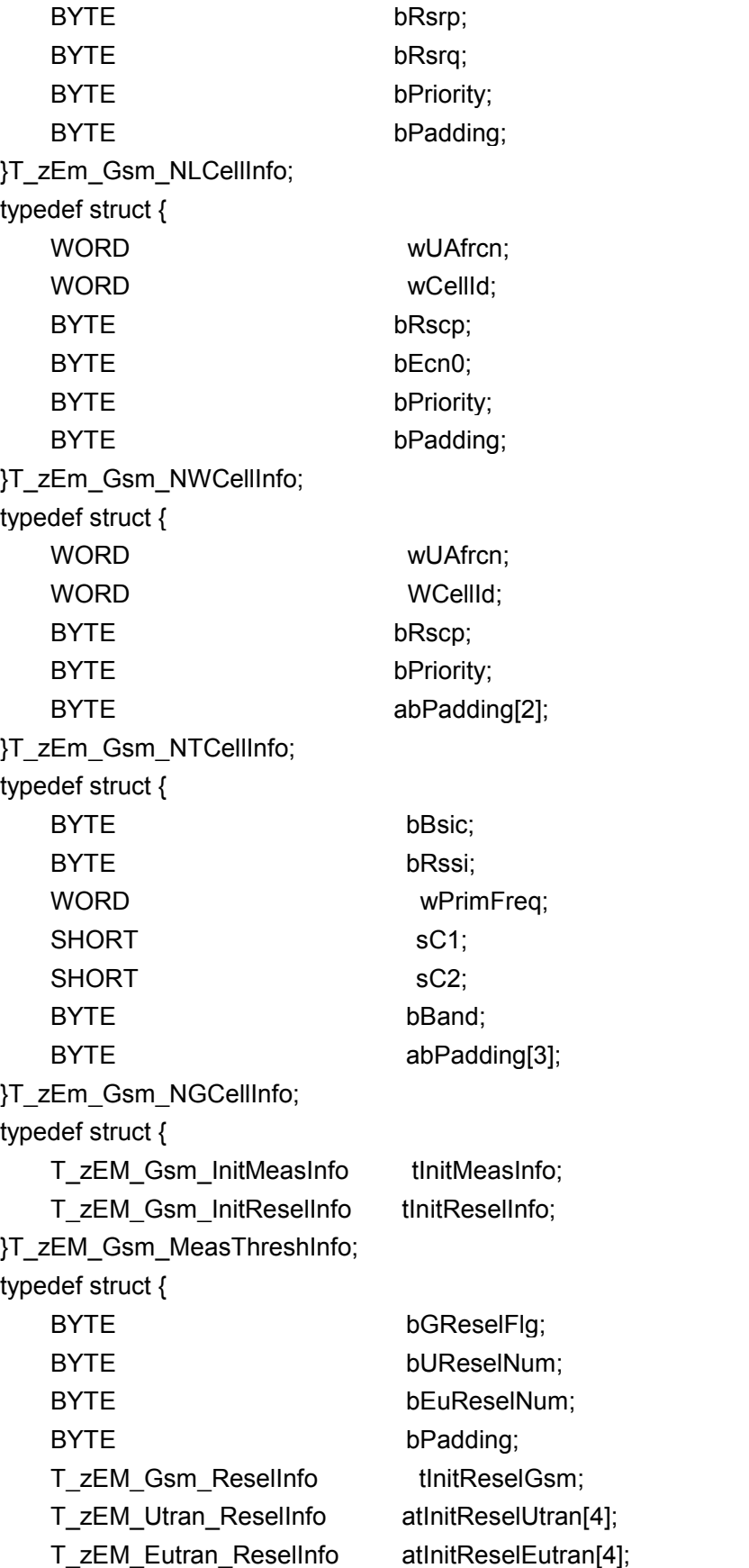

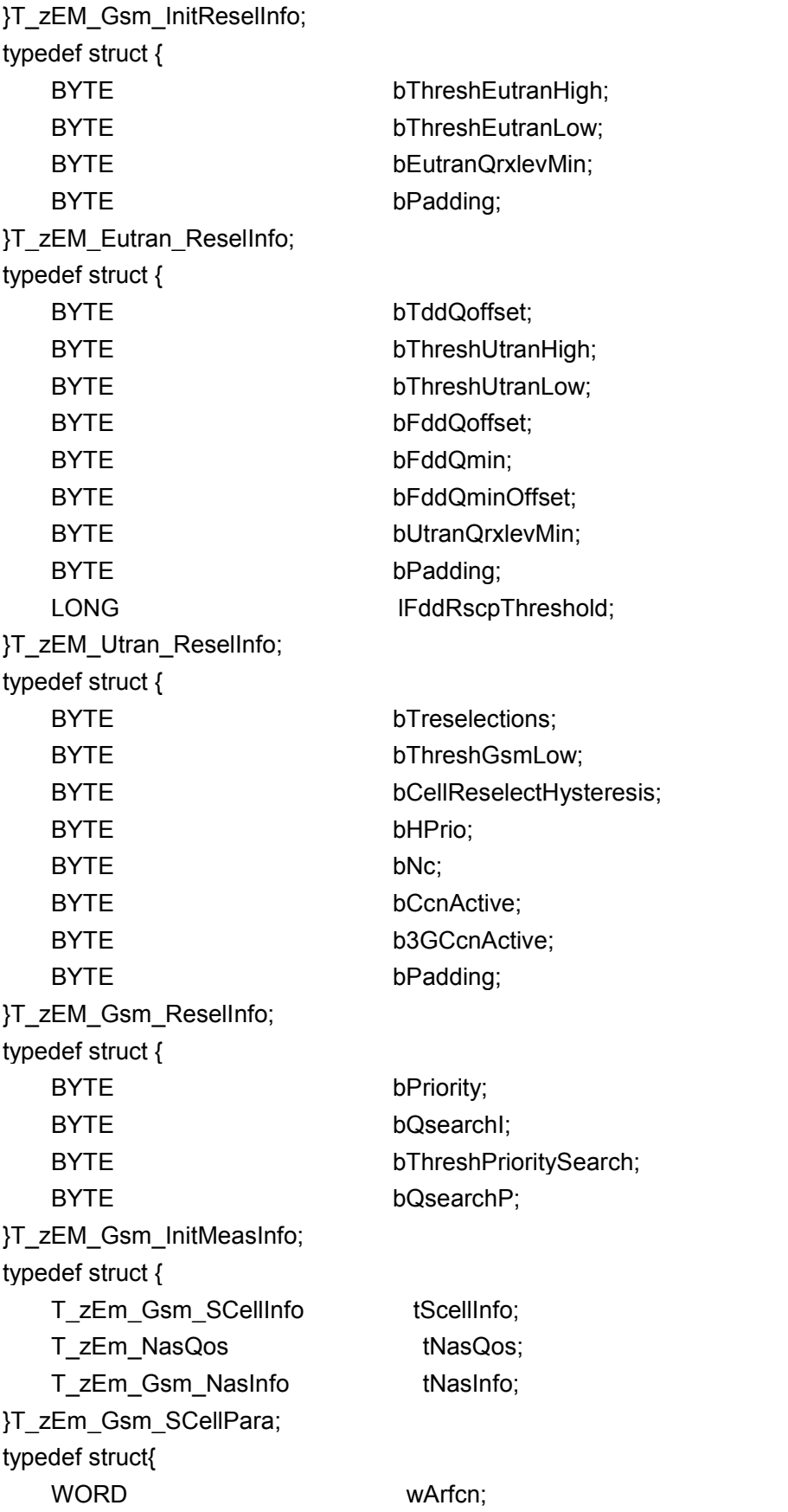

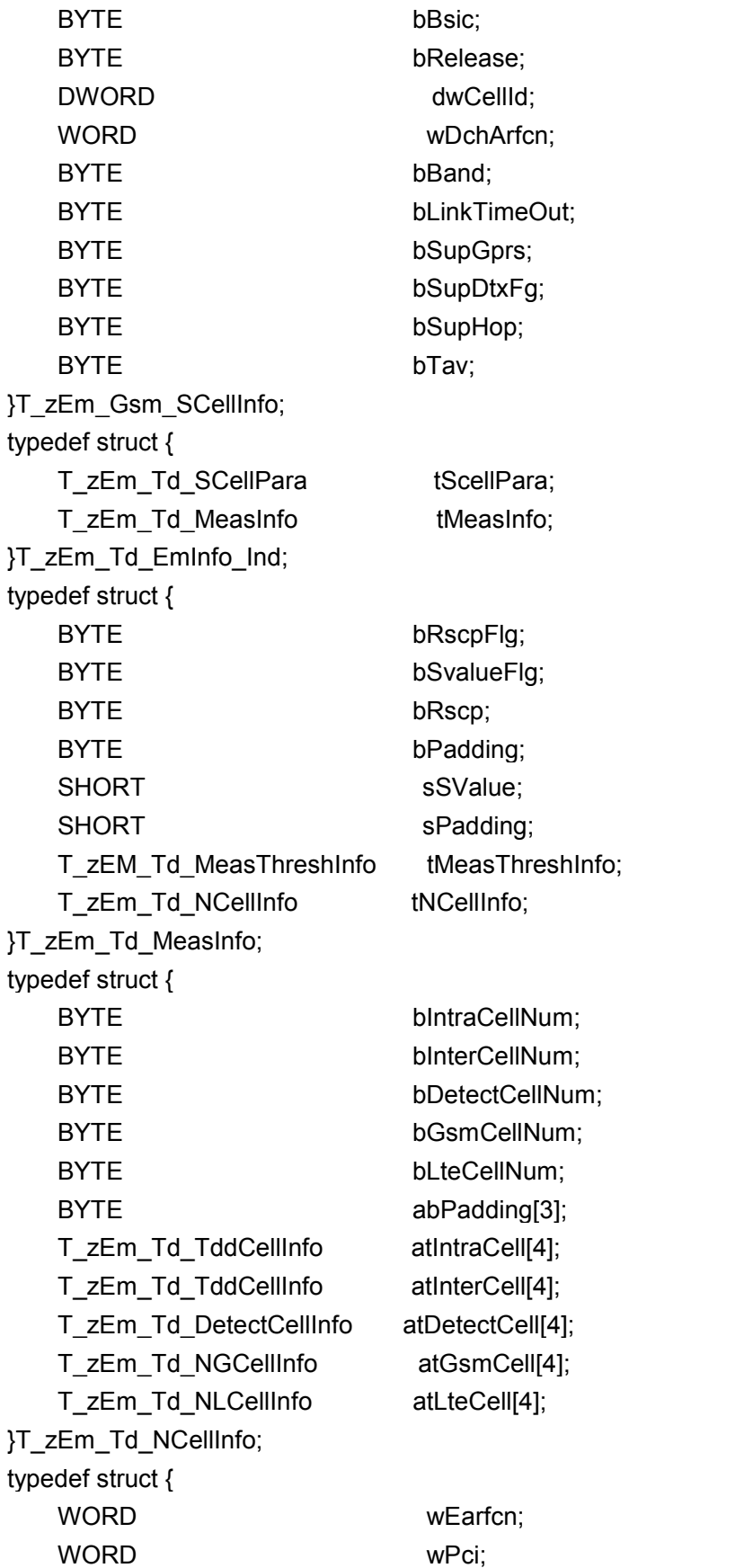

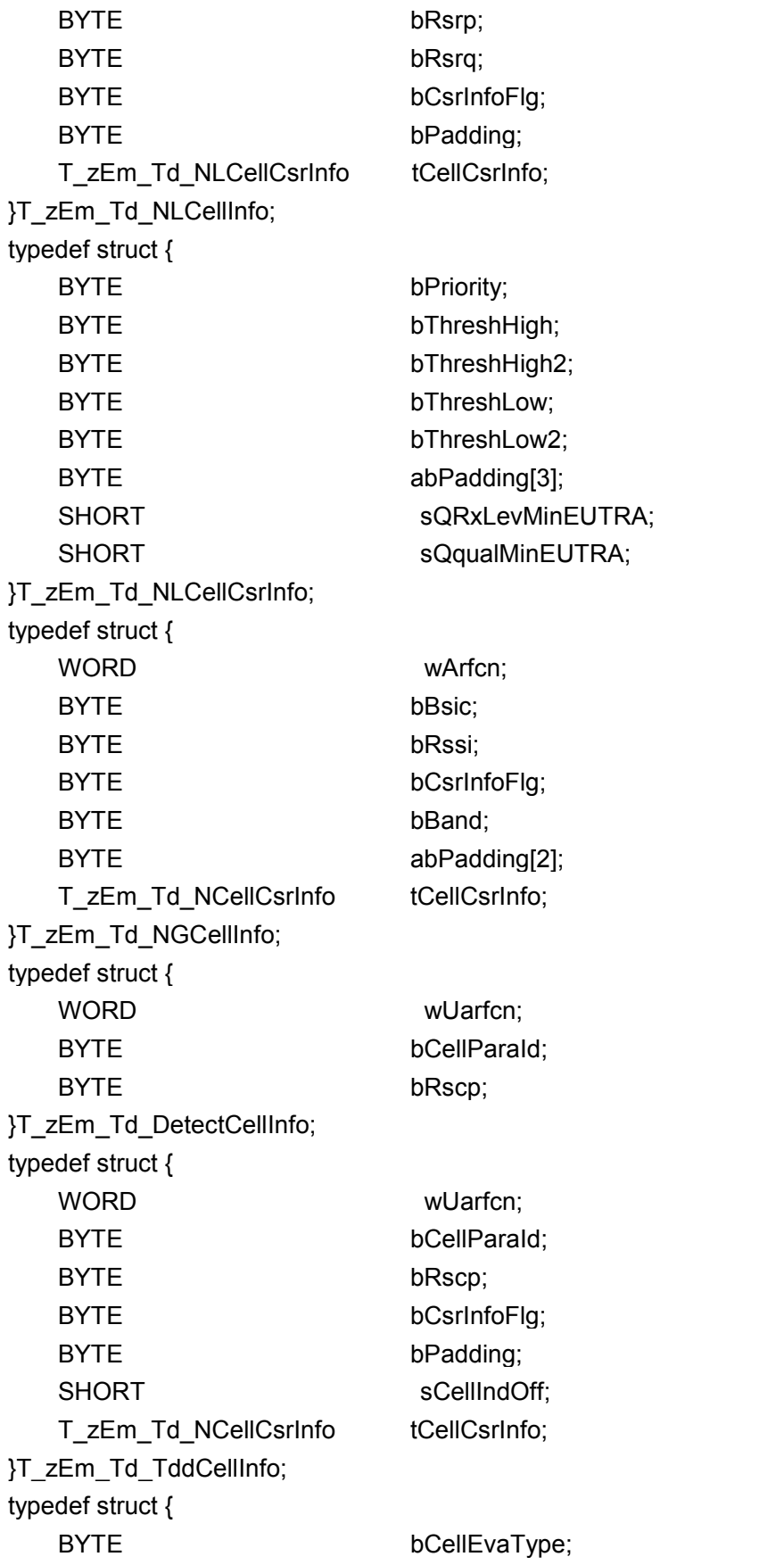

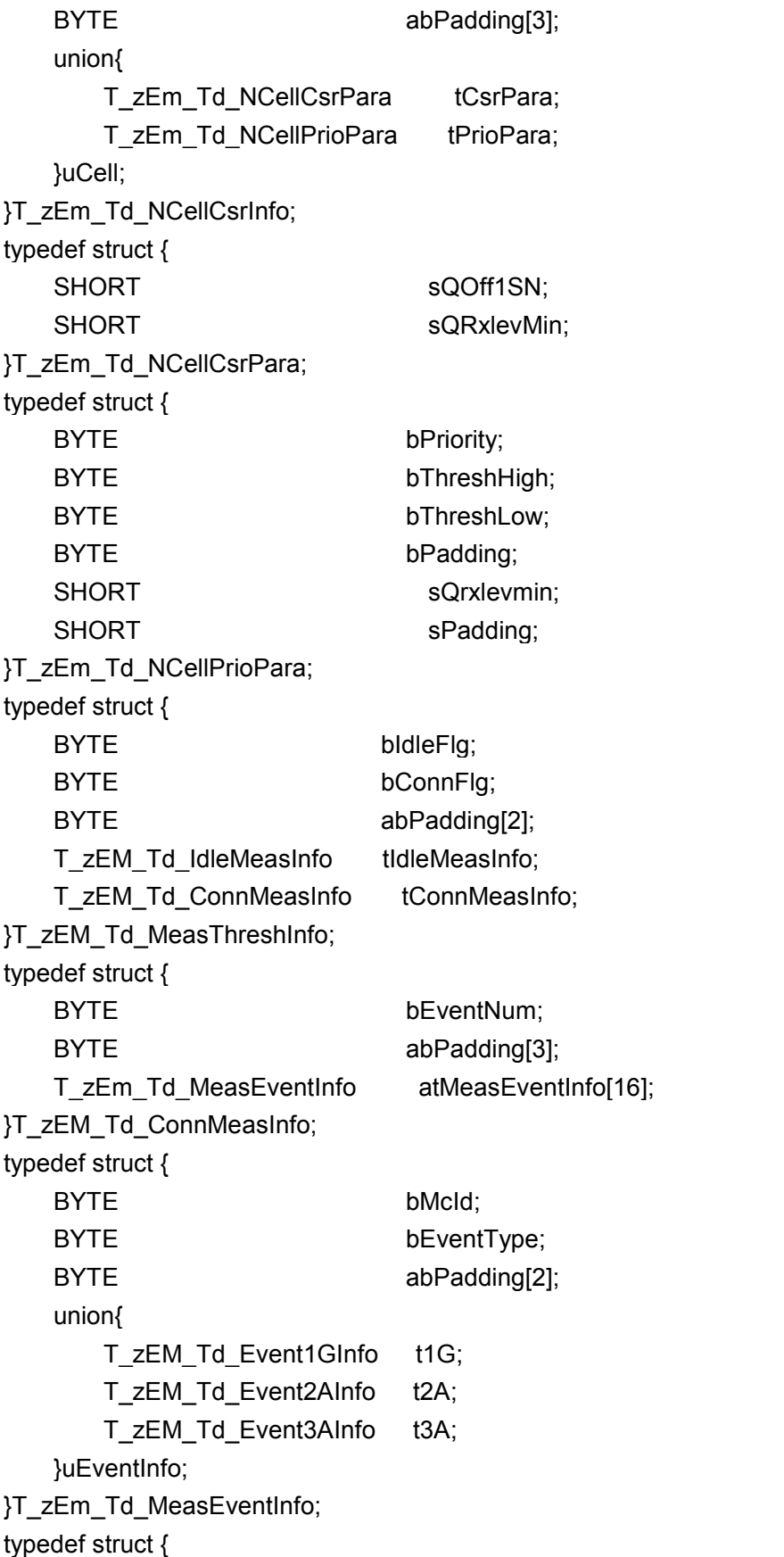

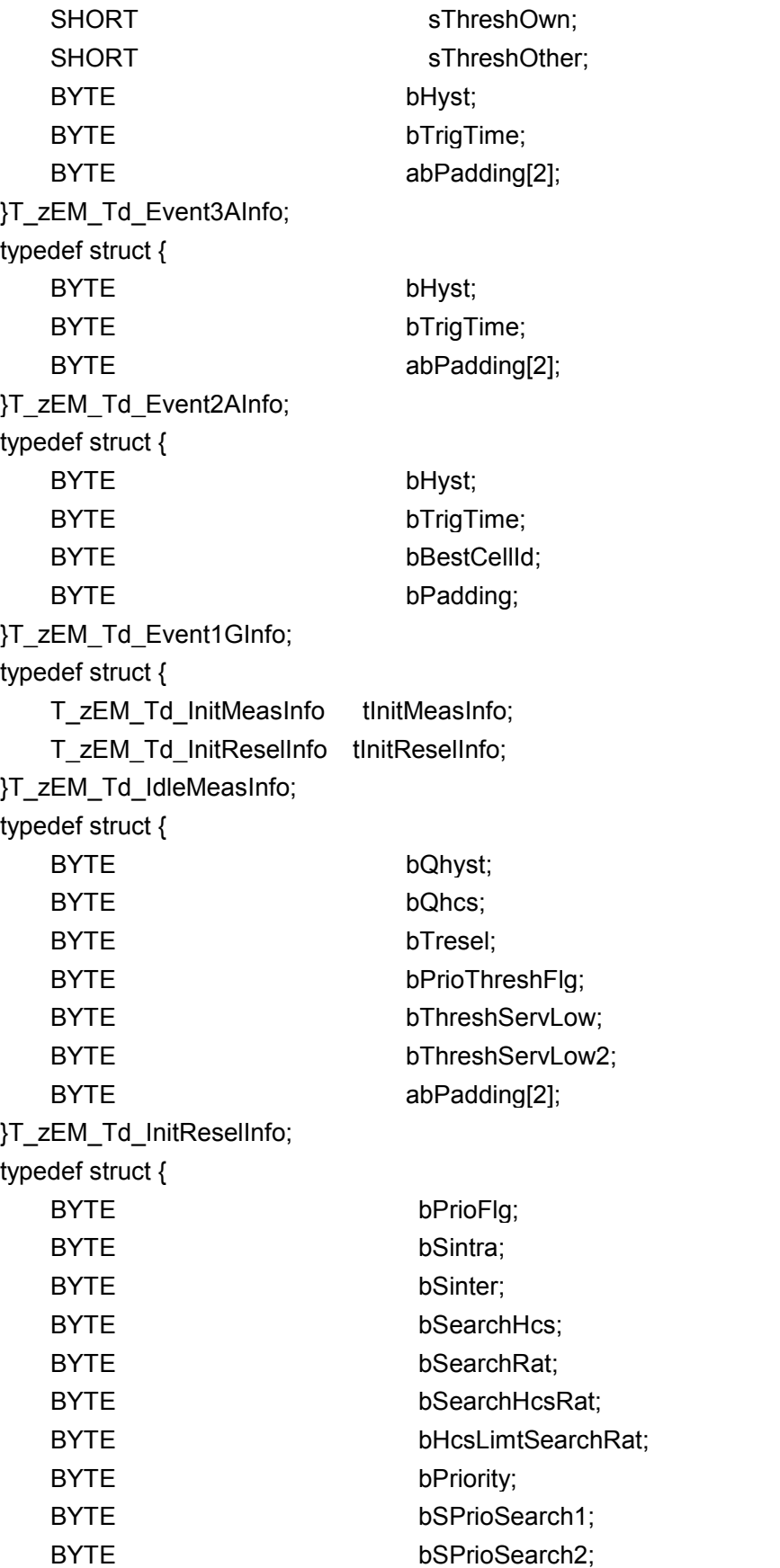

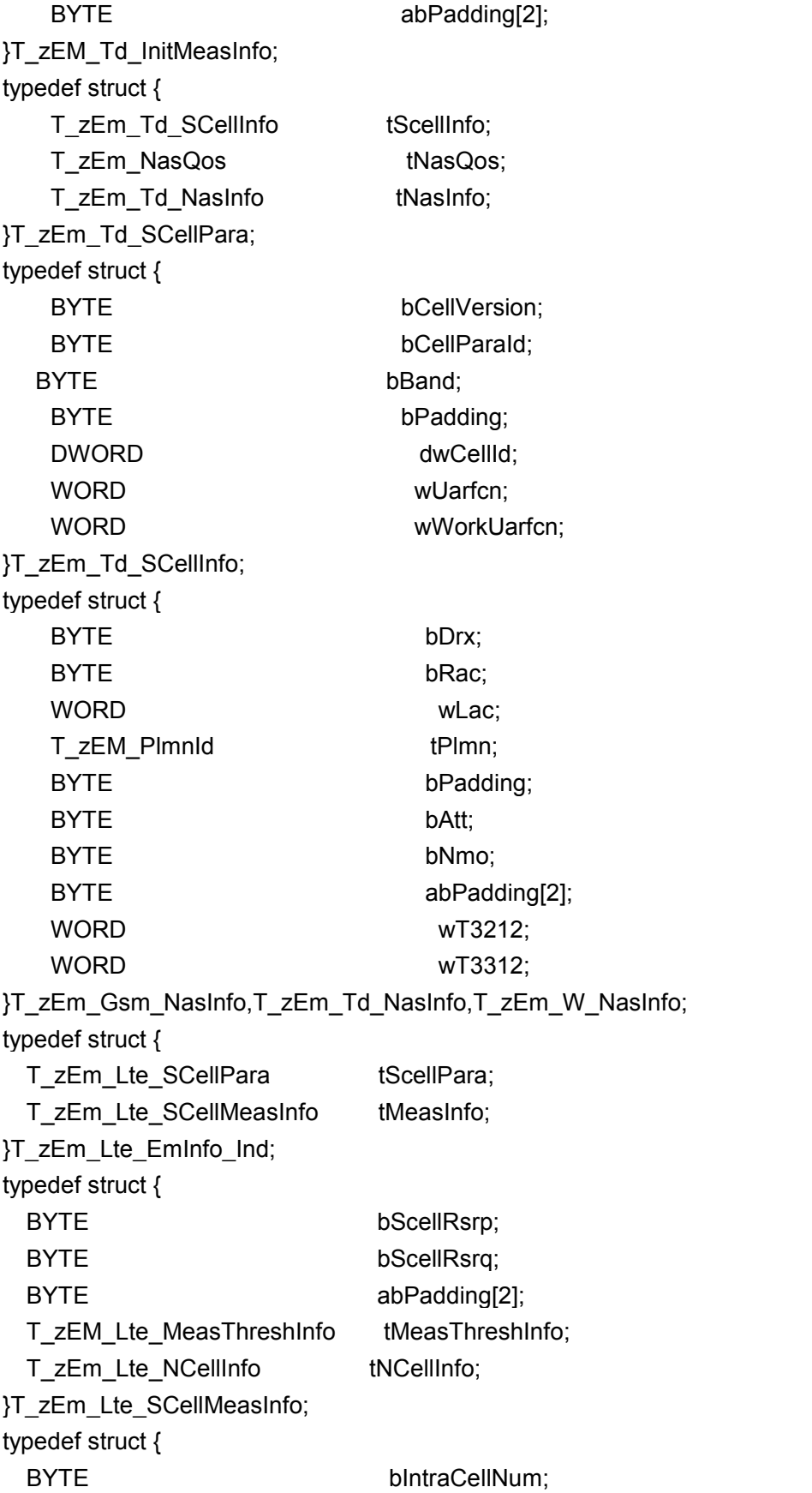

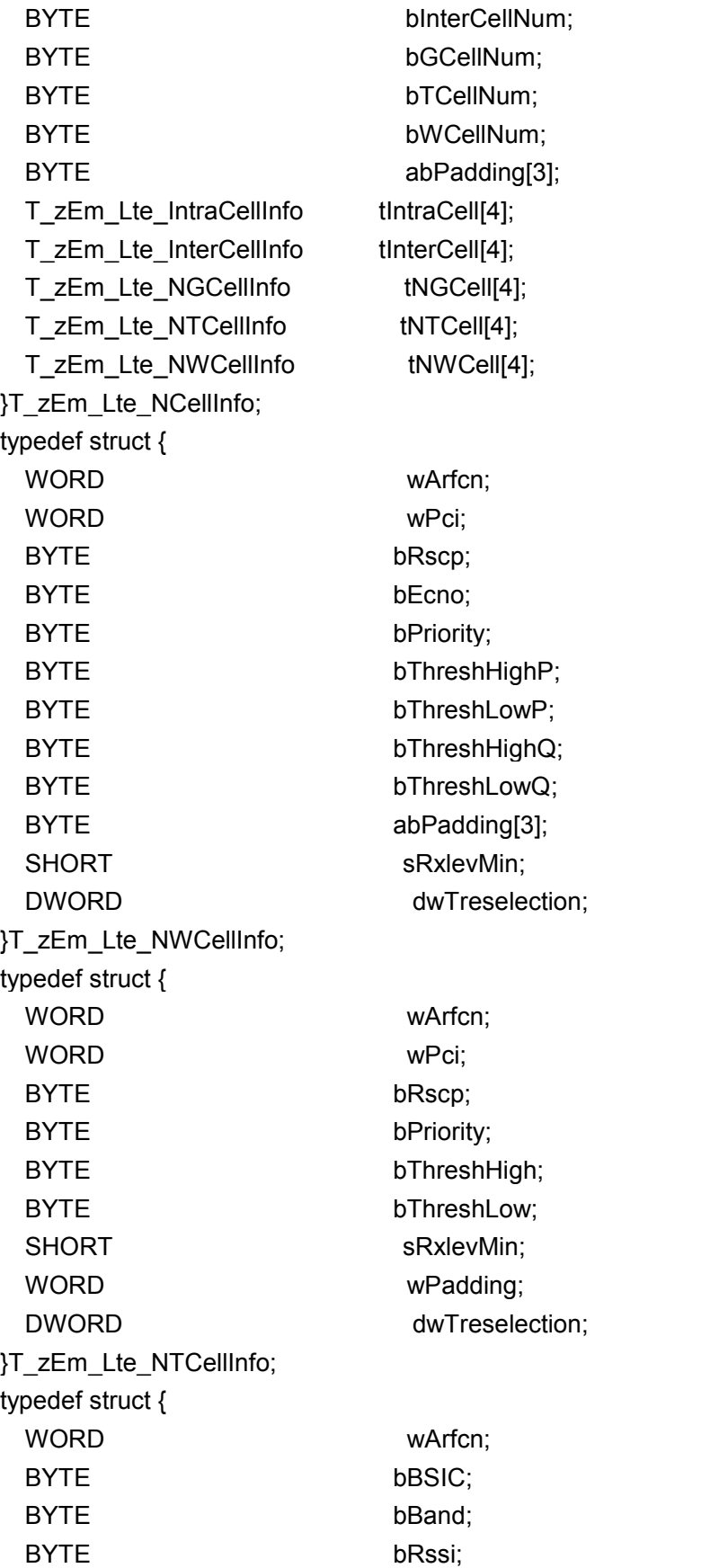

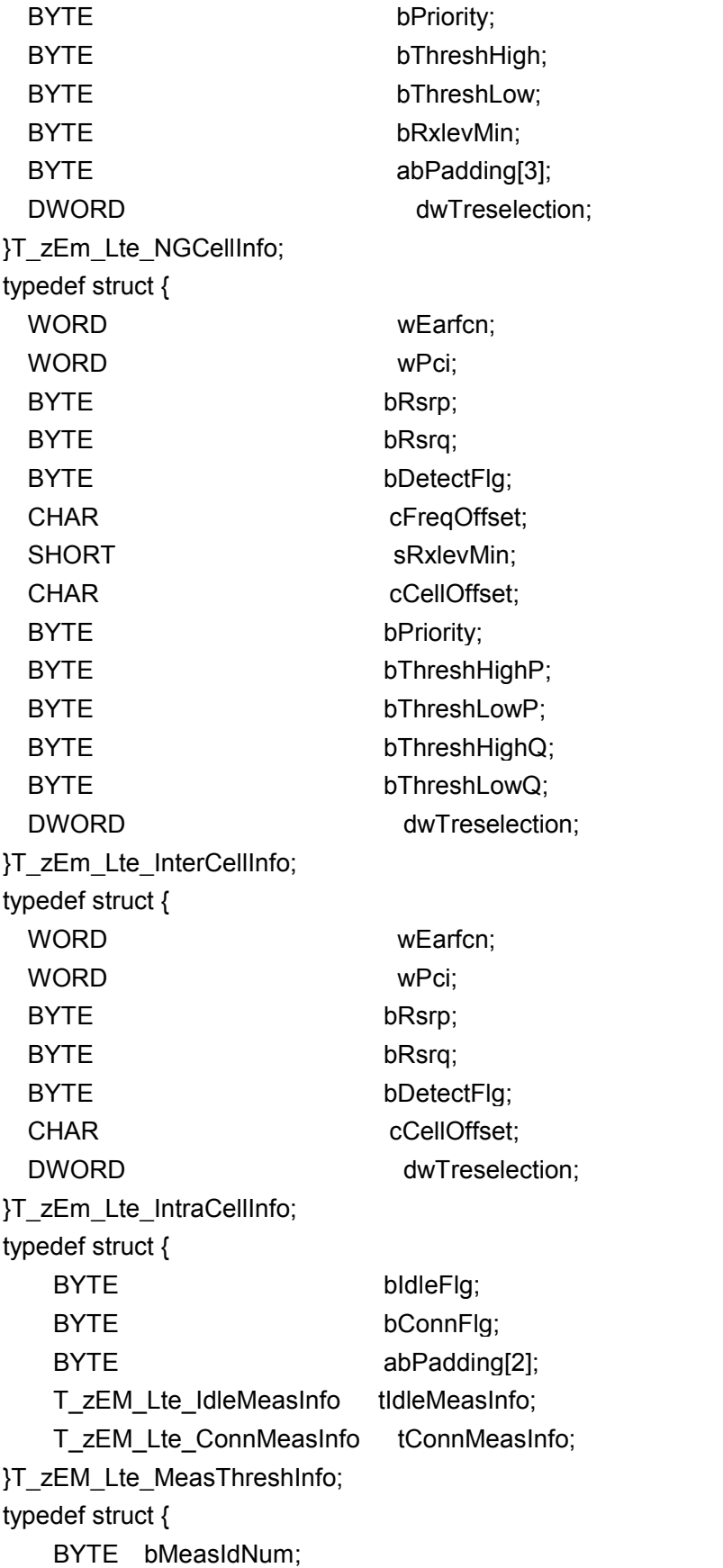

BYTE bSmeasure; BYTE bGapIndicator; BYTE bPadding; T\_zEm\_Lte\_MeasEventInfo tMeasEventInfo[32]; }T\_zEM\_Lte\_ConnMeasInfo; typedef struct { BYTE bReportType; BYTE bMeasId; WORD wArfcn; union{ T\_zEM\_Lte\_PeriodInfo tPeriod; T\_zEM\_Lte\_EventA1Info tA1; T\_zEM\_Lte\_EventA2Info tA2; T\_zEM\_Lte\_EventA3Info tA3; T\_zEM\_Lte\_EventA4Info tA4; T\_zEM\_Lte\_EventA5Info tA5; T\_zEM\_Lte\_EventA6Info tA6; T\_zEM\_Lte\_EventB1Info tB1; T\_zEM\_Lte\_EventB2Info tB2; }uEventInfo; }T\_zEm\_Lte\_MeasEventInfo; typedef struct { BYTE bReportPurpose; BYTE abPadding[3]; }T\_zEM\_Lte\_PeriodInfo; typedef struct { BYTE bThreshHold; BYTE bHyst; WORD wTTT; }T\_zEM\_Lte\_EventB1Info; typedef struct { SHORT sOff; SHORT sOcs; BYTE bHyst; BYTE bPadding; WORD wTTT; }T\_zEM\_Lte\_EventA6Info; typedef struct { BYTE bScellThreshHold; BYTE bNcellThreshHold; BYTE bHyst;

BYTE abPadding[3]; WORD wTTT; }T\_zEM\_Lte\_EventA5Info,T\_zEM\_Lte\_EventB2Info; typedef struct { BYTE bThreshHold; BYTE bHyst; WORD wTTT; }T\_zEM\_Lte\_EventA4Info; typedef struct { SHORT sOff; SHORT sOcs; SHORT sOfs; BYTE bHyst; BYTE bPadding; WORD wTTT; }T\_zEM\_Lte\_EventA3Info; typedef struct { BYTE bHyst; BYTE bThreshHold; WORD wTTT; }T\_zEM\_Lte\_EventA1Info,T\_zEM\_Lte\_EventA2Info; typedef struct { T\_zEM\_Lte\_InitMeasInfo tInitMeasInfo; T\_zEM\_Lte\_InitReselInfo tInitReselInfo; }T\_zEM\_Lte\_IdleMeasInfo; typedef struct { SHORT sQhyst; BYTE bThresholdServinglowP; BYTE bThresholdServinglowQ; }T\_zEM\_Lte\_InitReselInfo; typedef struct { SHORT sServingFreqPrior; BYTE bSintrasearchP; BYTE bSintrasearchQ; BYTE bSnonintrasearchP; BYTE bSnonintrasearchQ; BYTE abPadding[2]; }T\_zEM\_Lte\_InitMeasInfo; typedef struct { T\_zEm\_Lte\_SCellInfo tScellInfo; T\_zEm\_NasQos tNasQos;

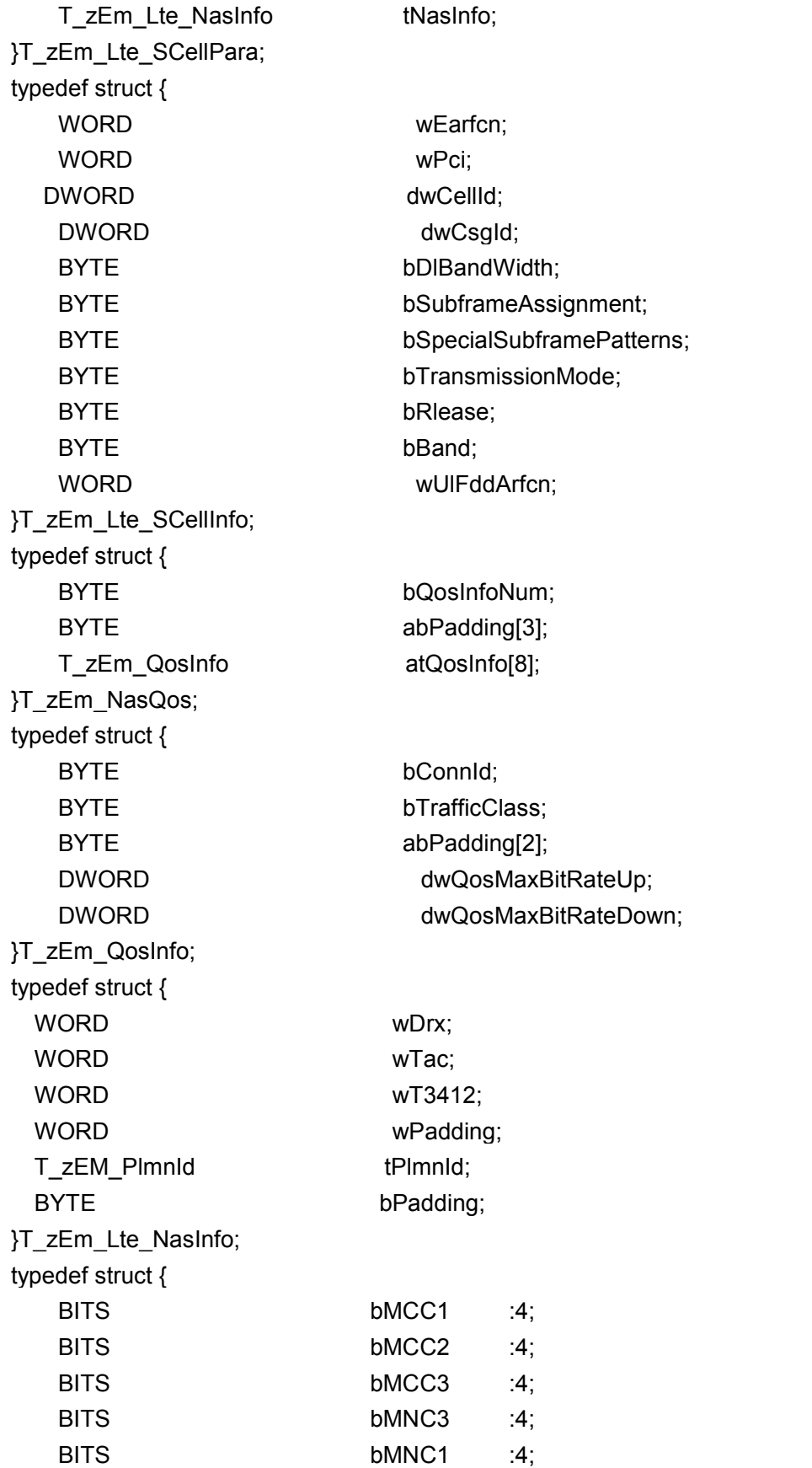

### BITS bMNC2 :4;

}T\_zEM\_PlmnId;

结构体具体参数说明:

#### T\_zEM\_EmInfo\_Ind 7520 工程模式小区信息

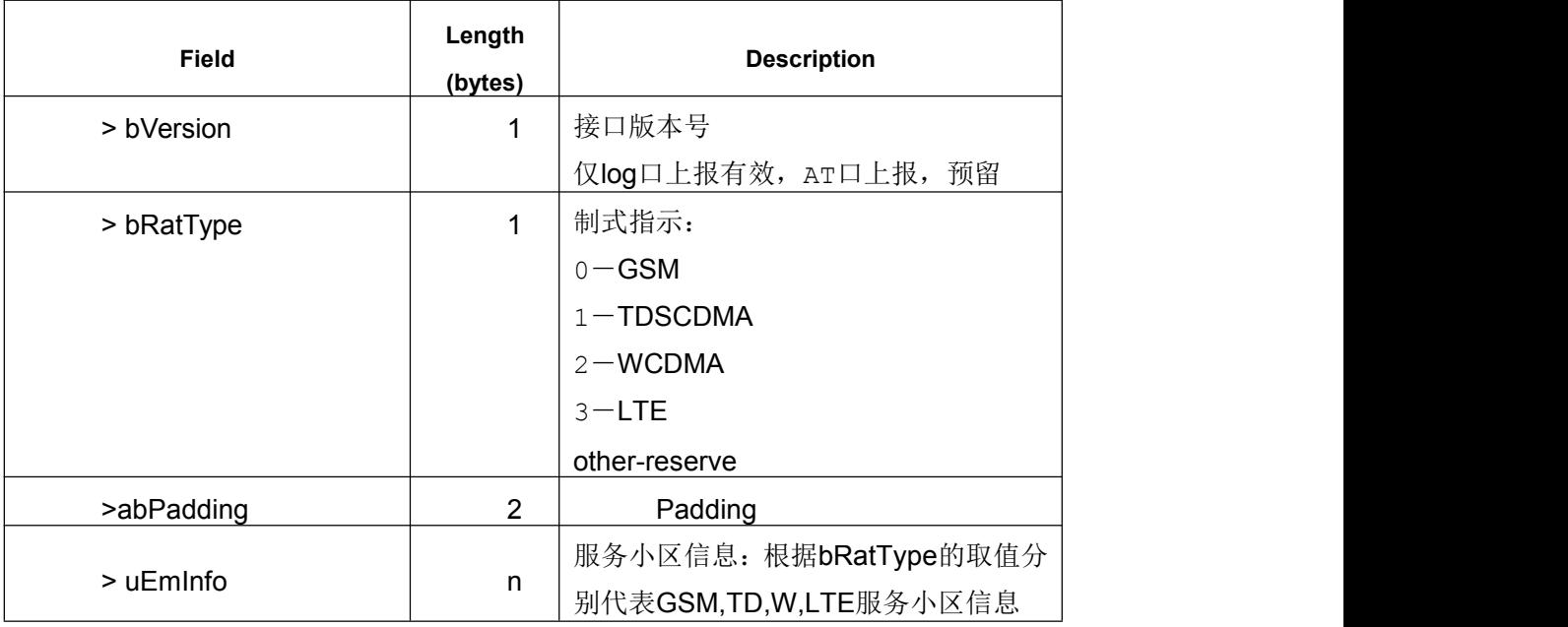

GSM 为主时,工程模式上报的服务小区信息

T\_zEm\_Gsm\_EmInfo\_Ind

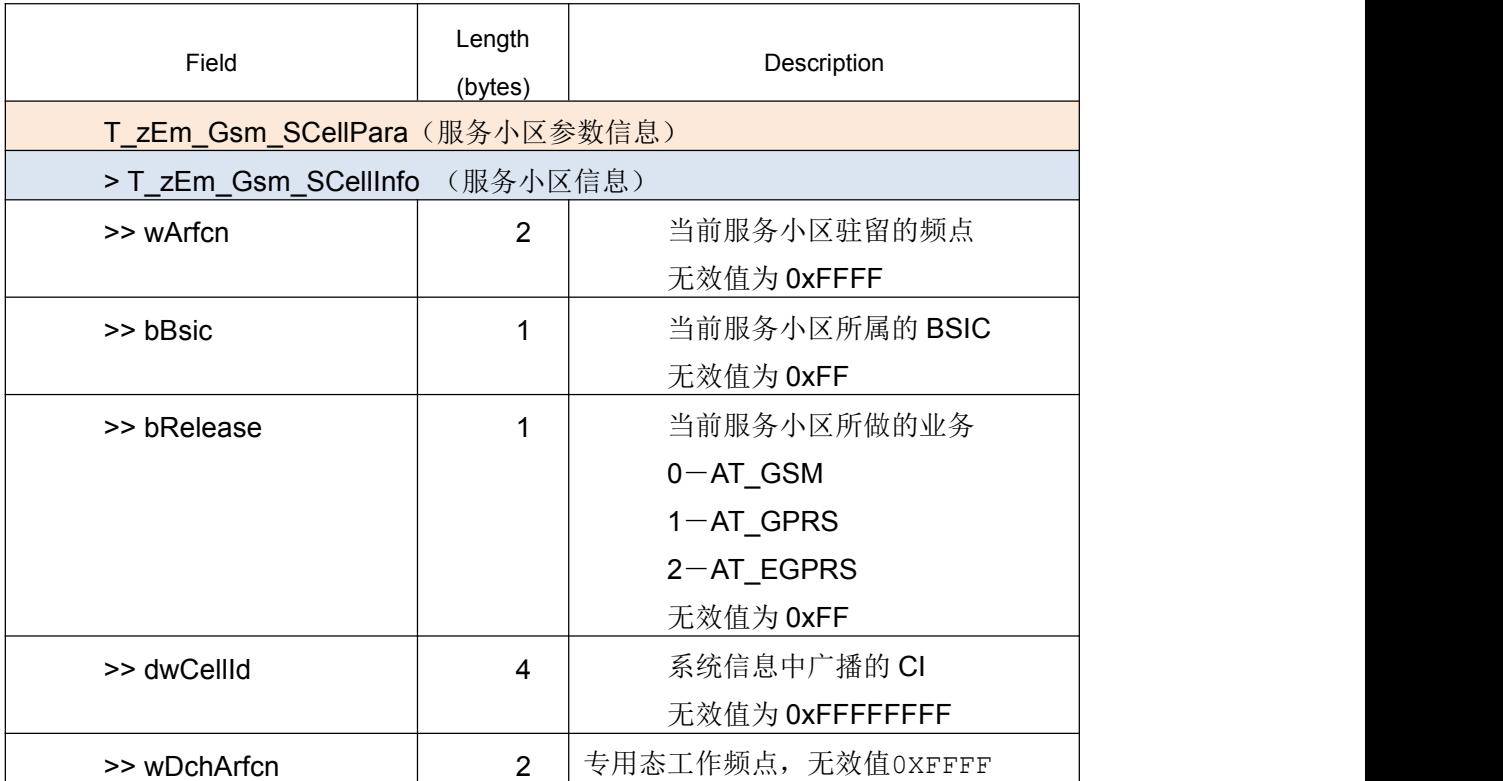

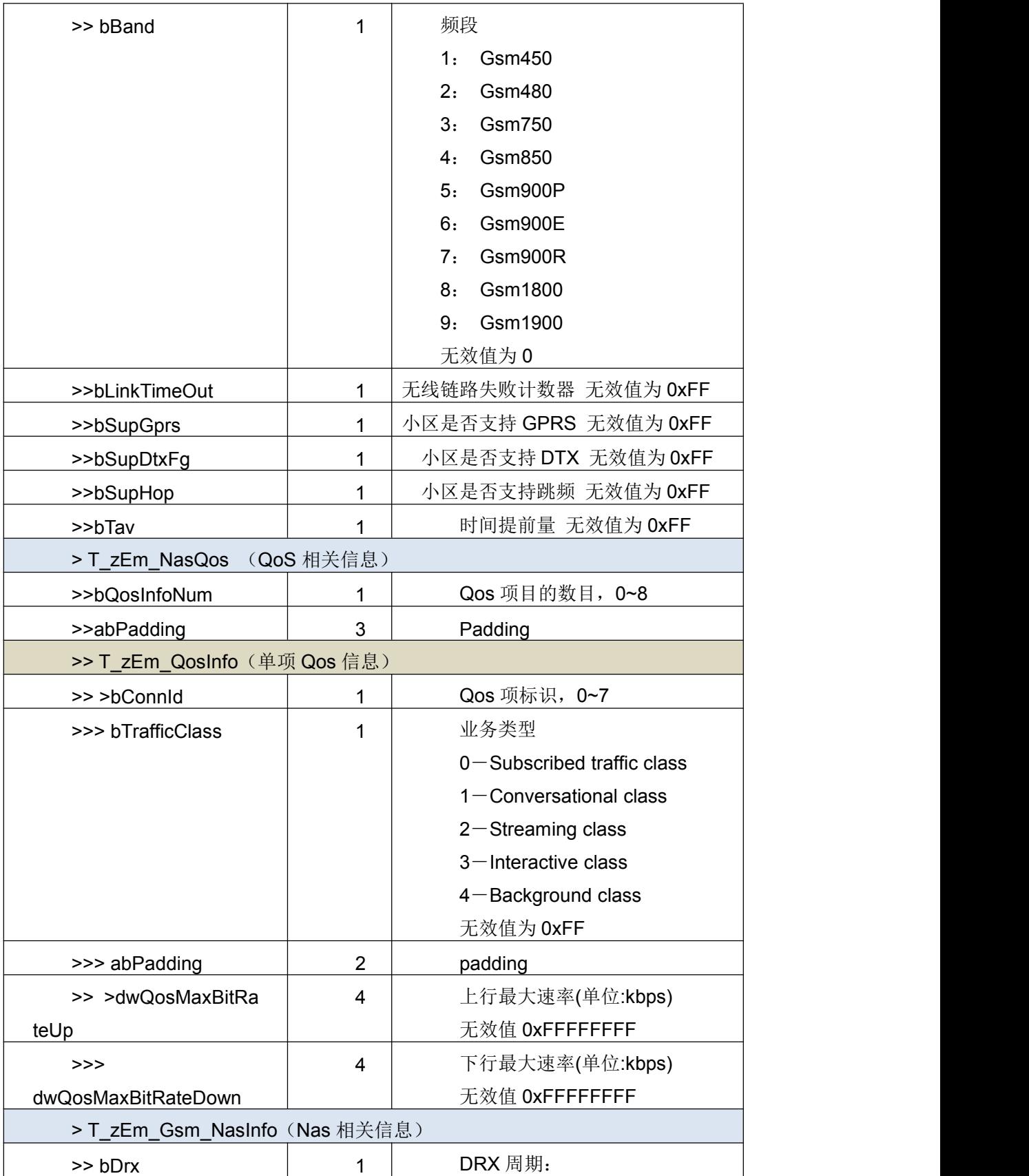

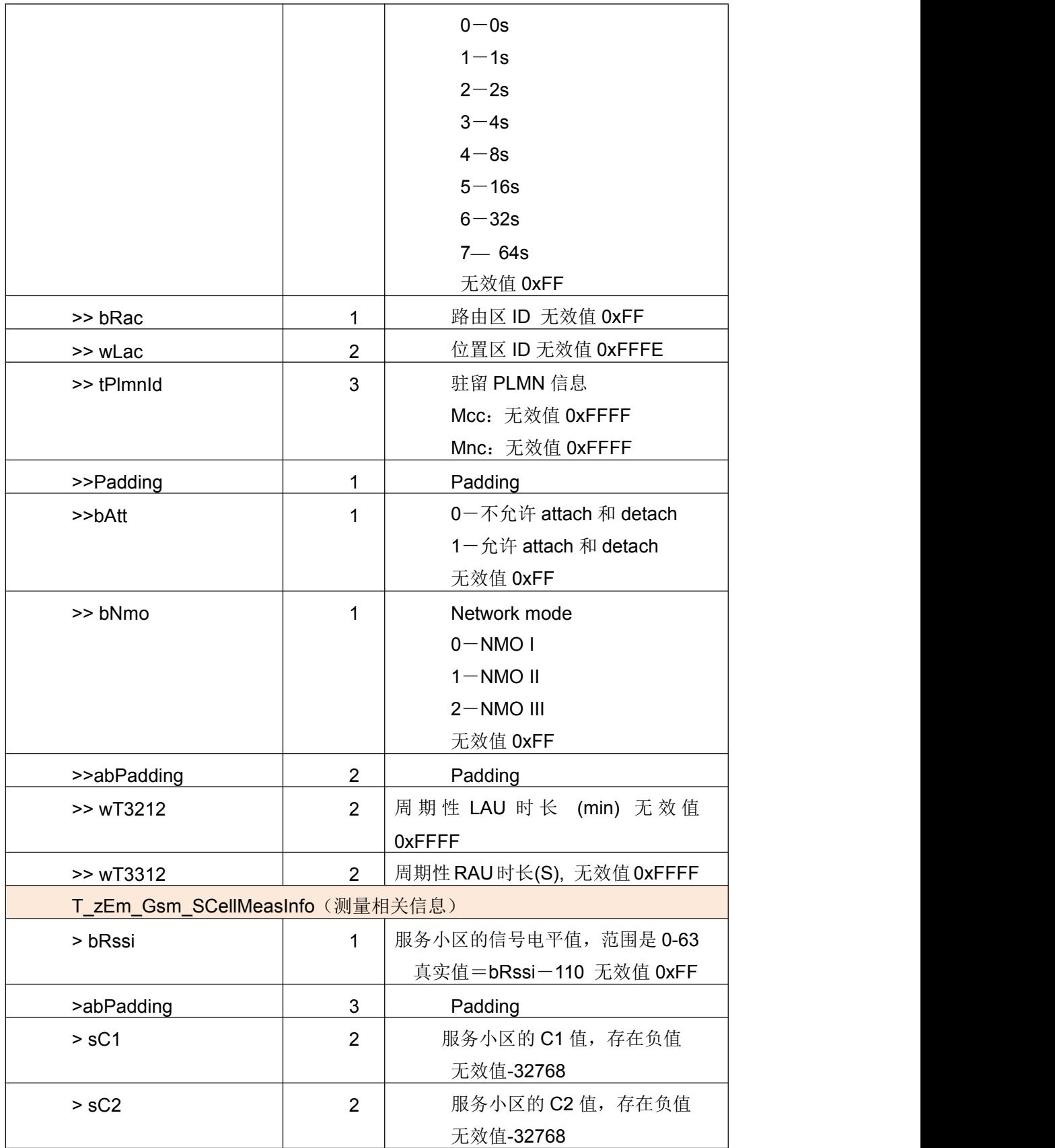

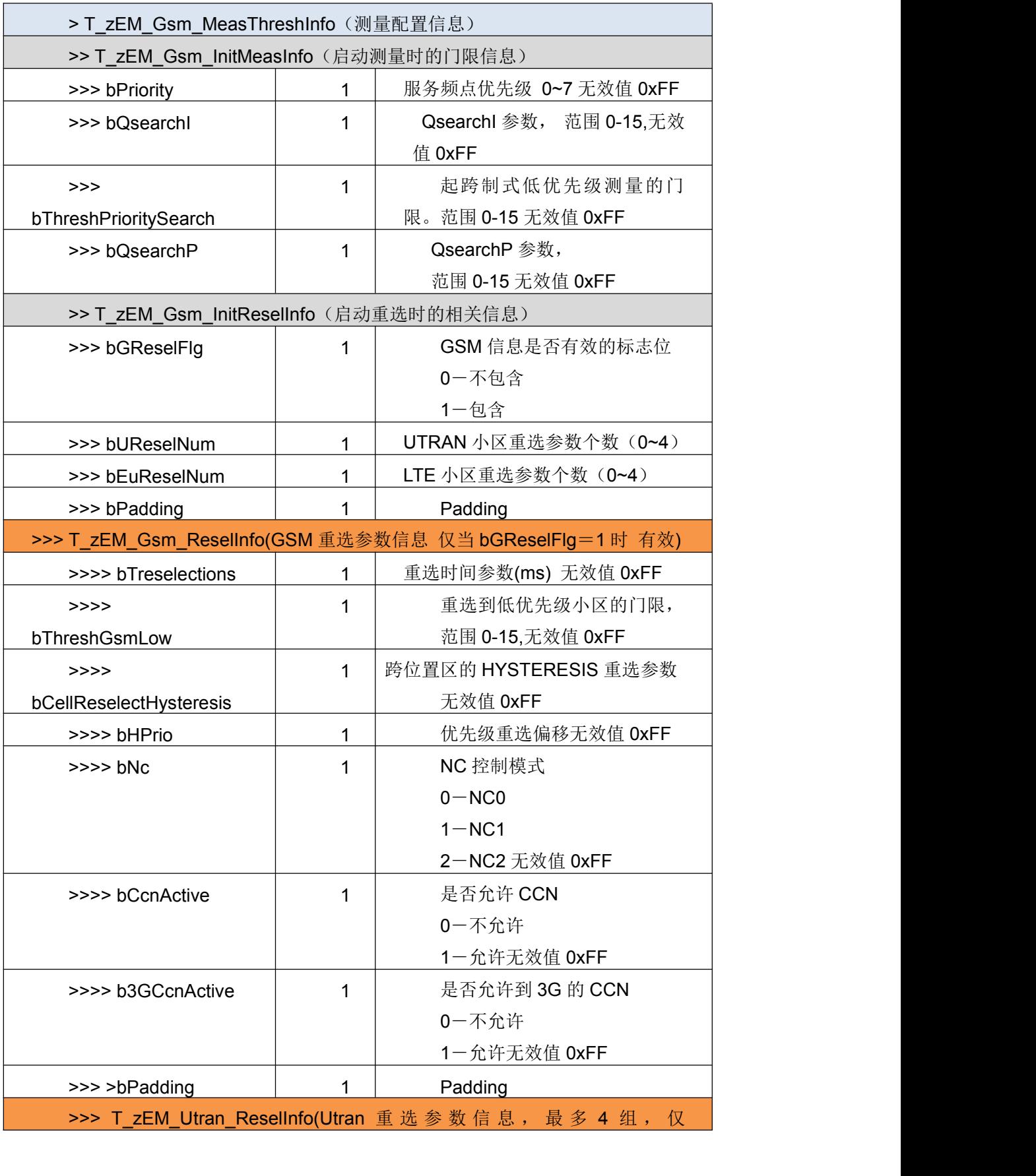

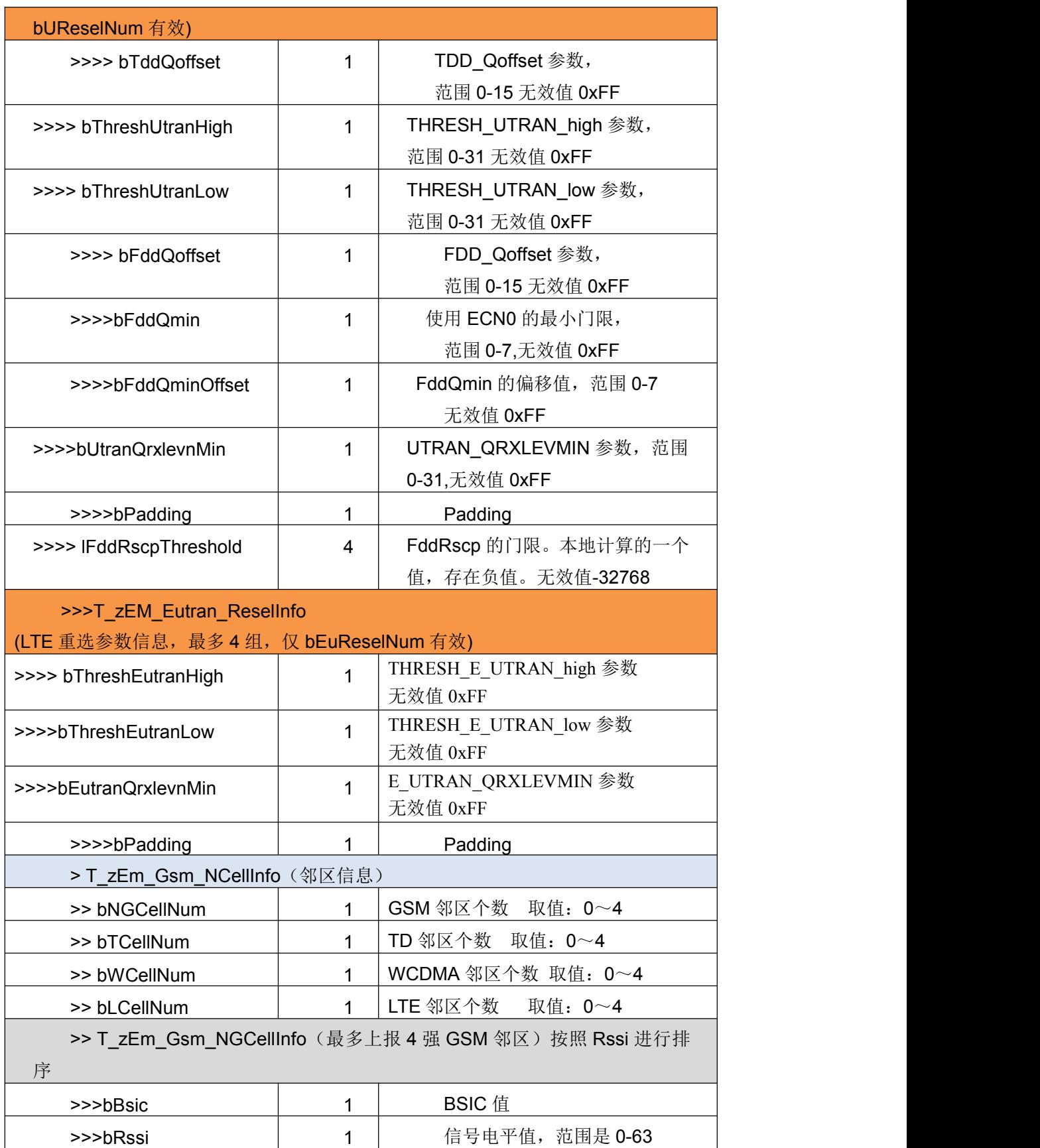

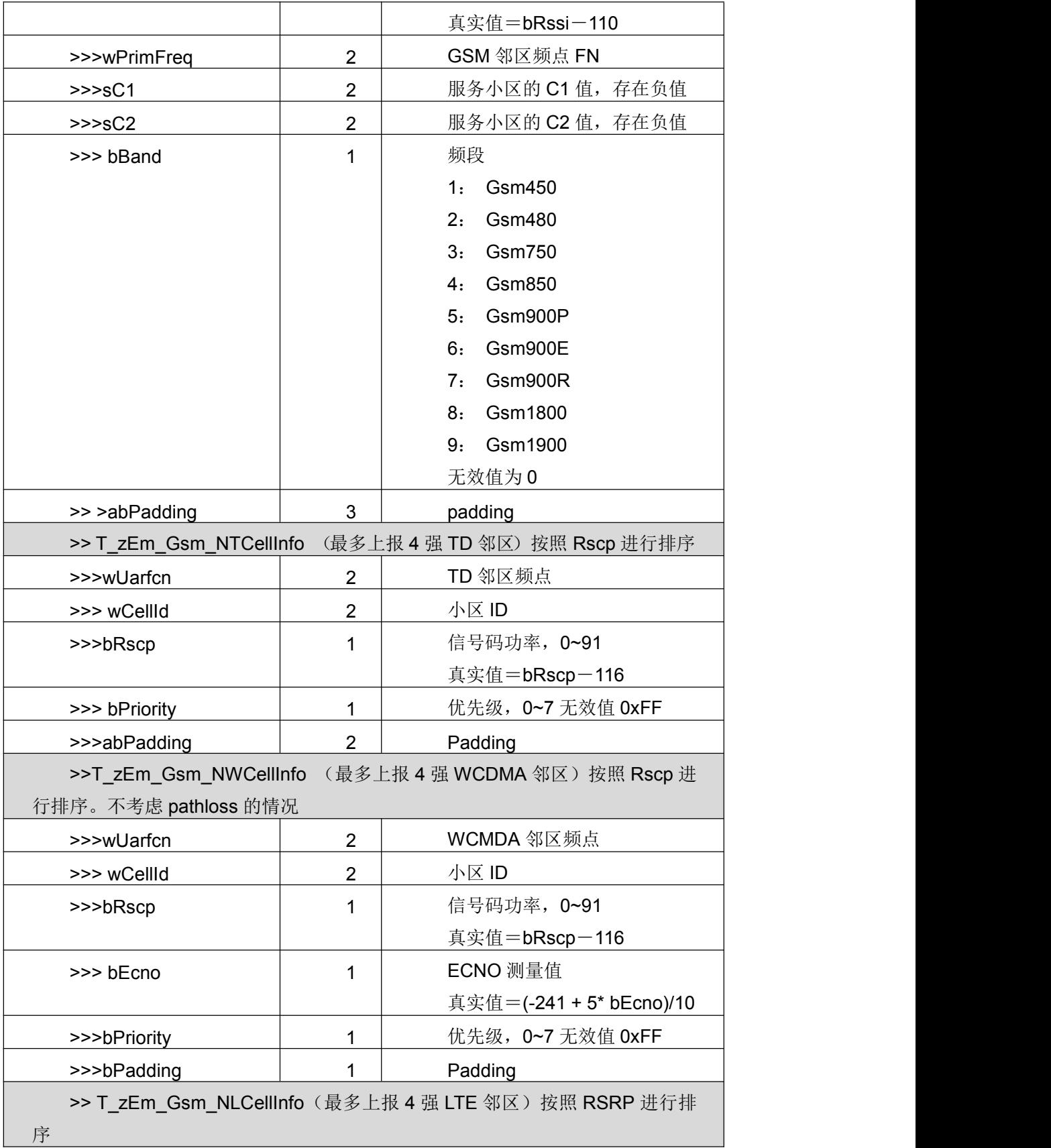

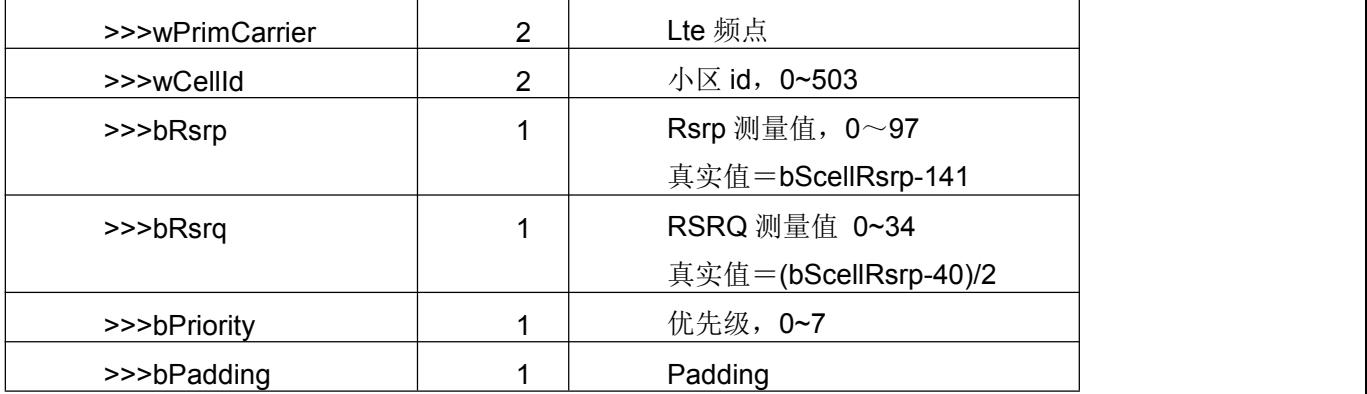

T\_zEM\_Td\_Eminfo\_Ind TD 为主时工程模式上报的服务小区信息

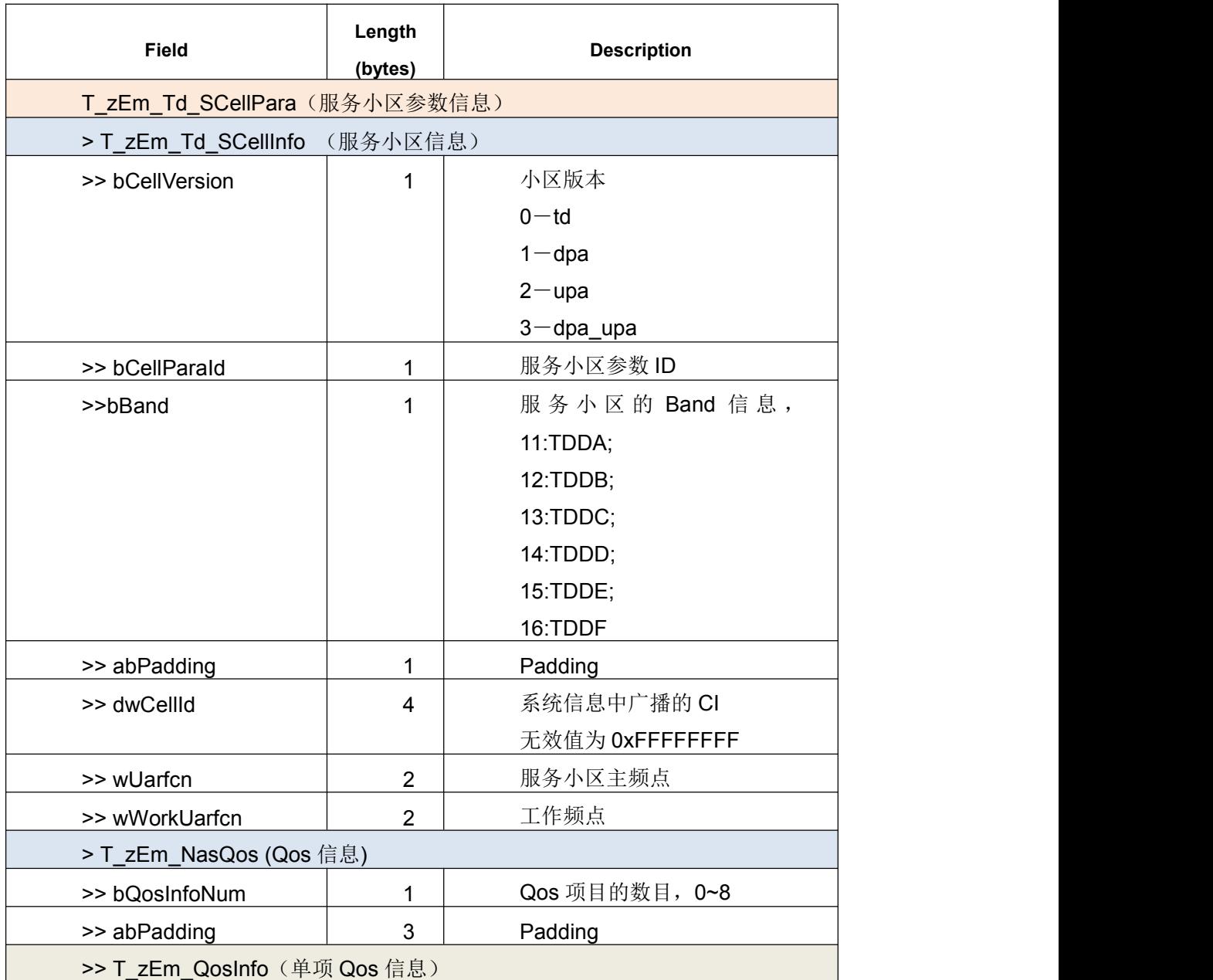

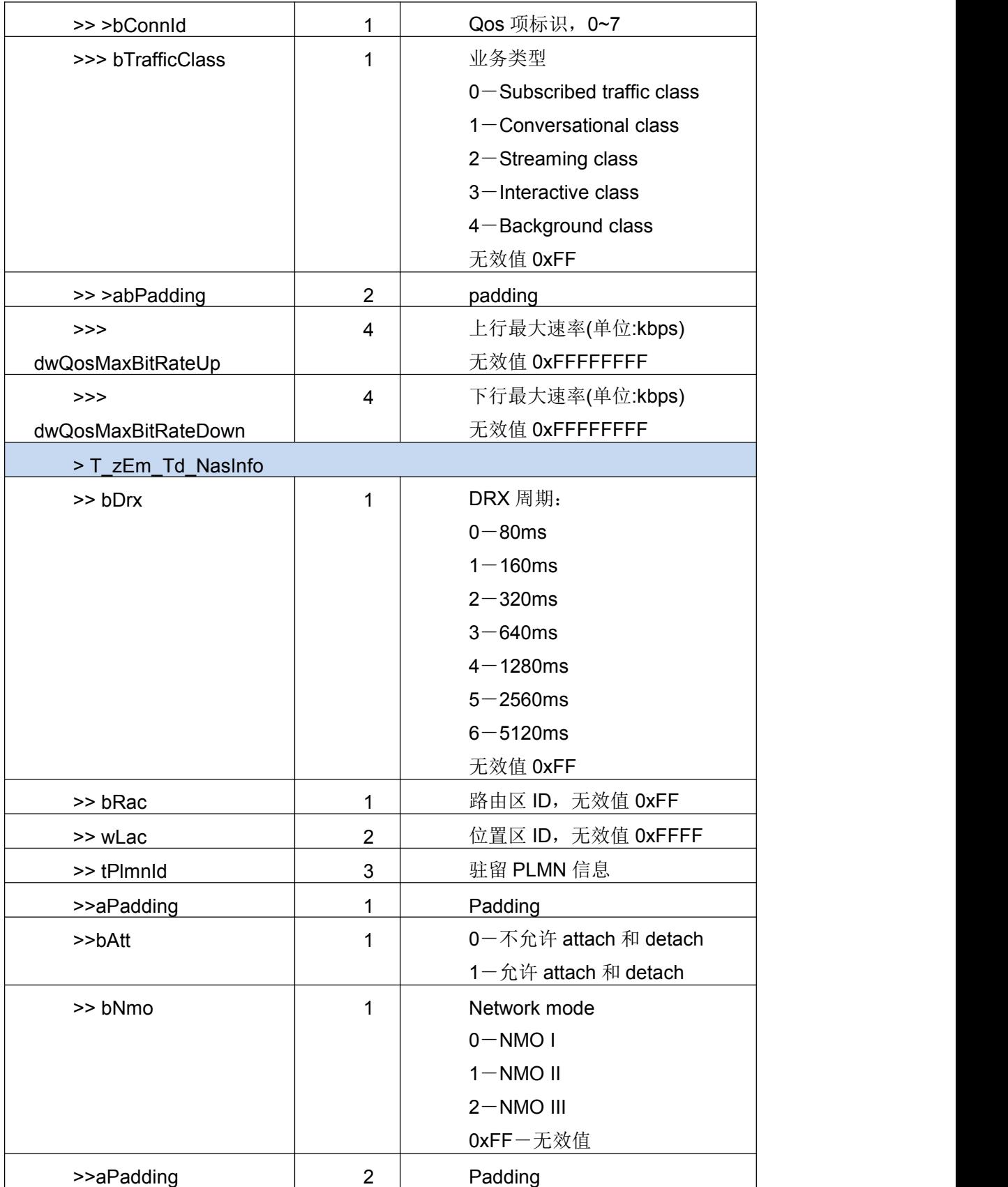

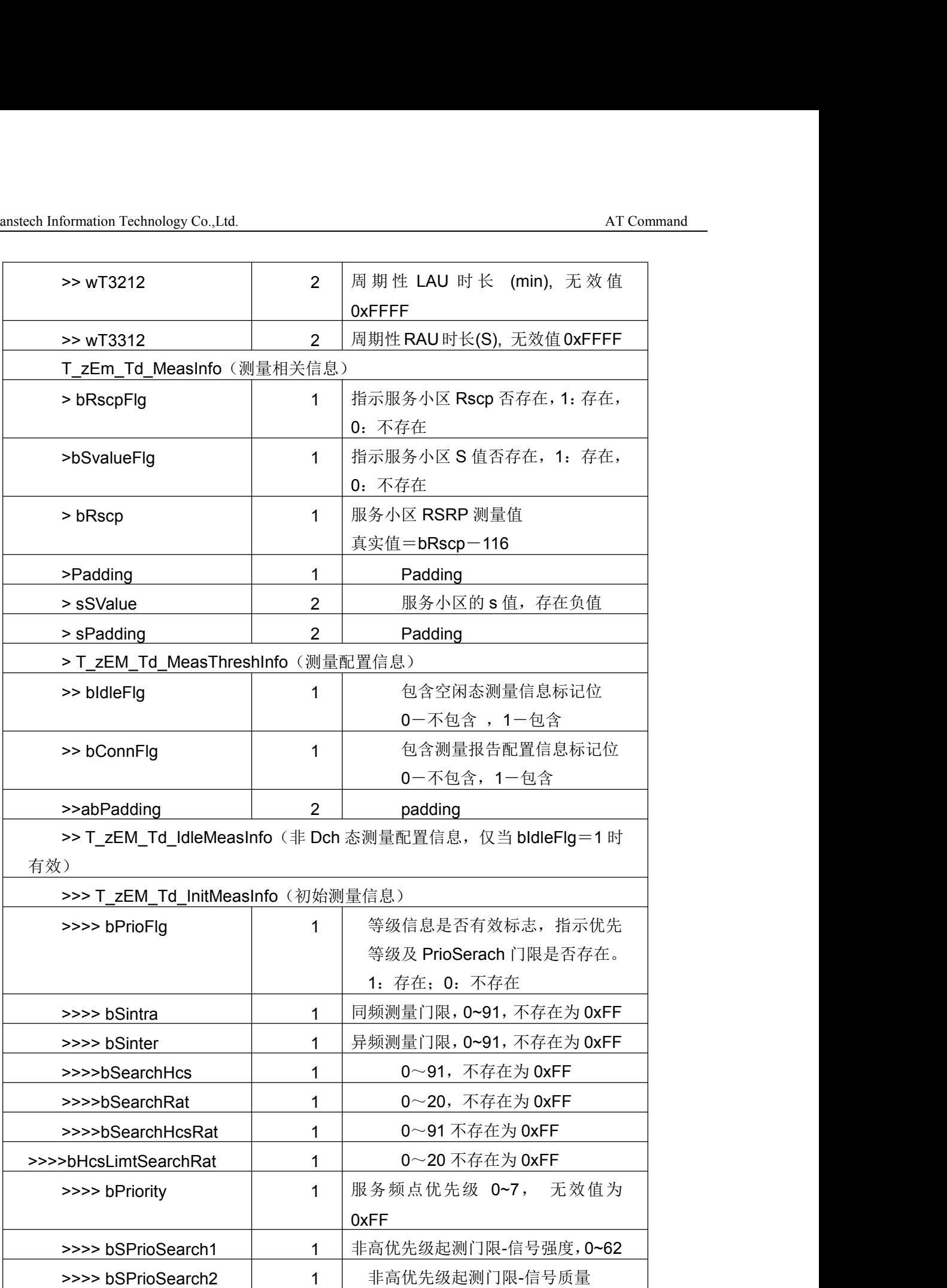

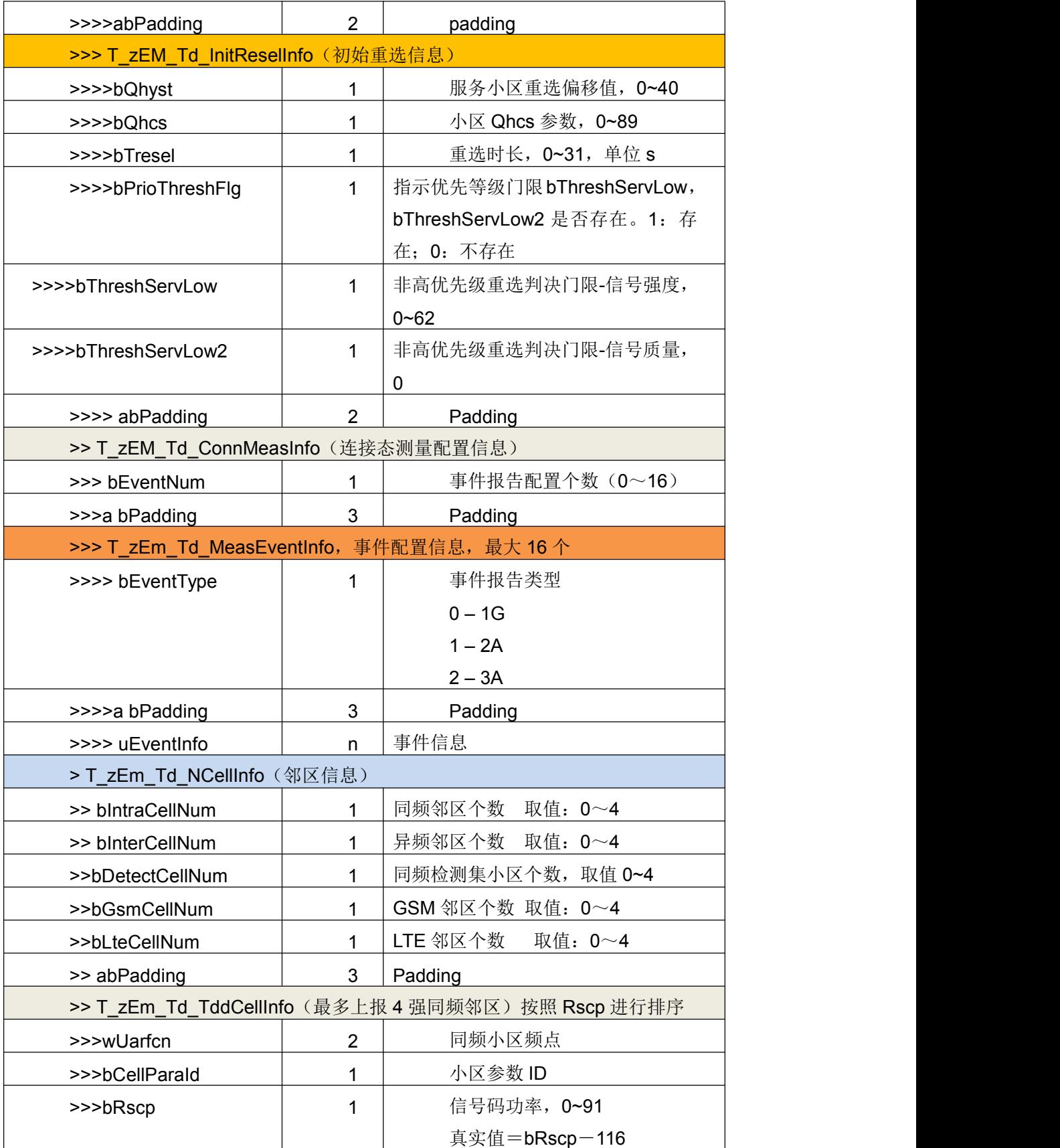

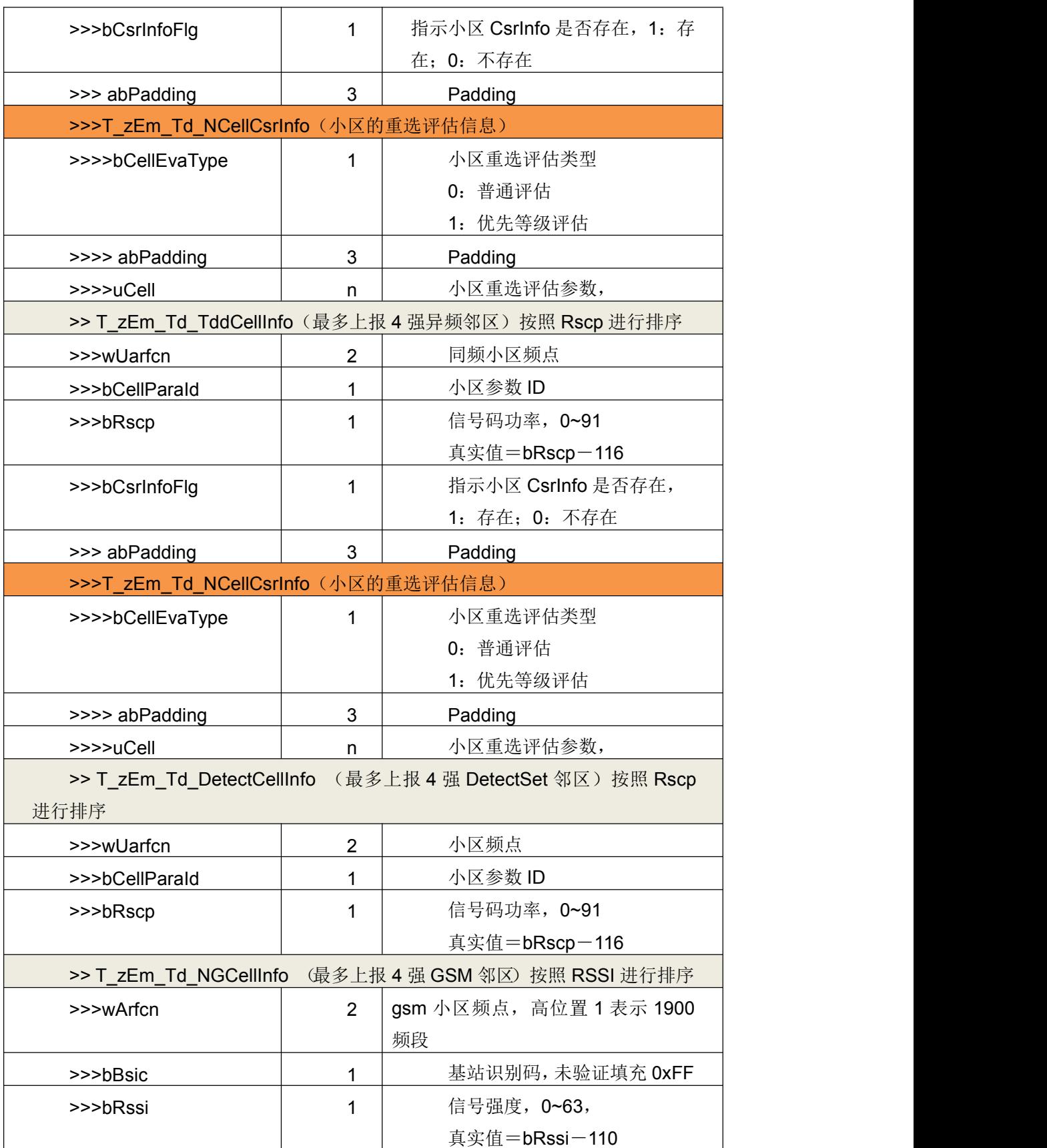

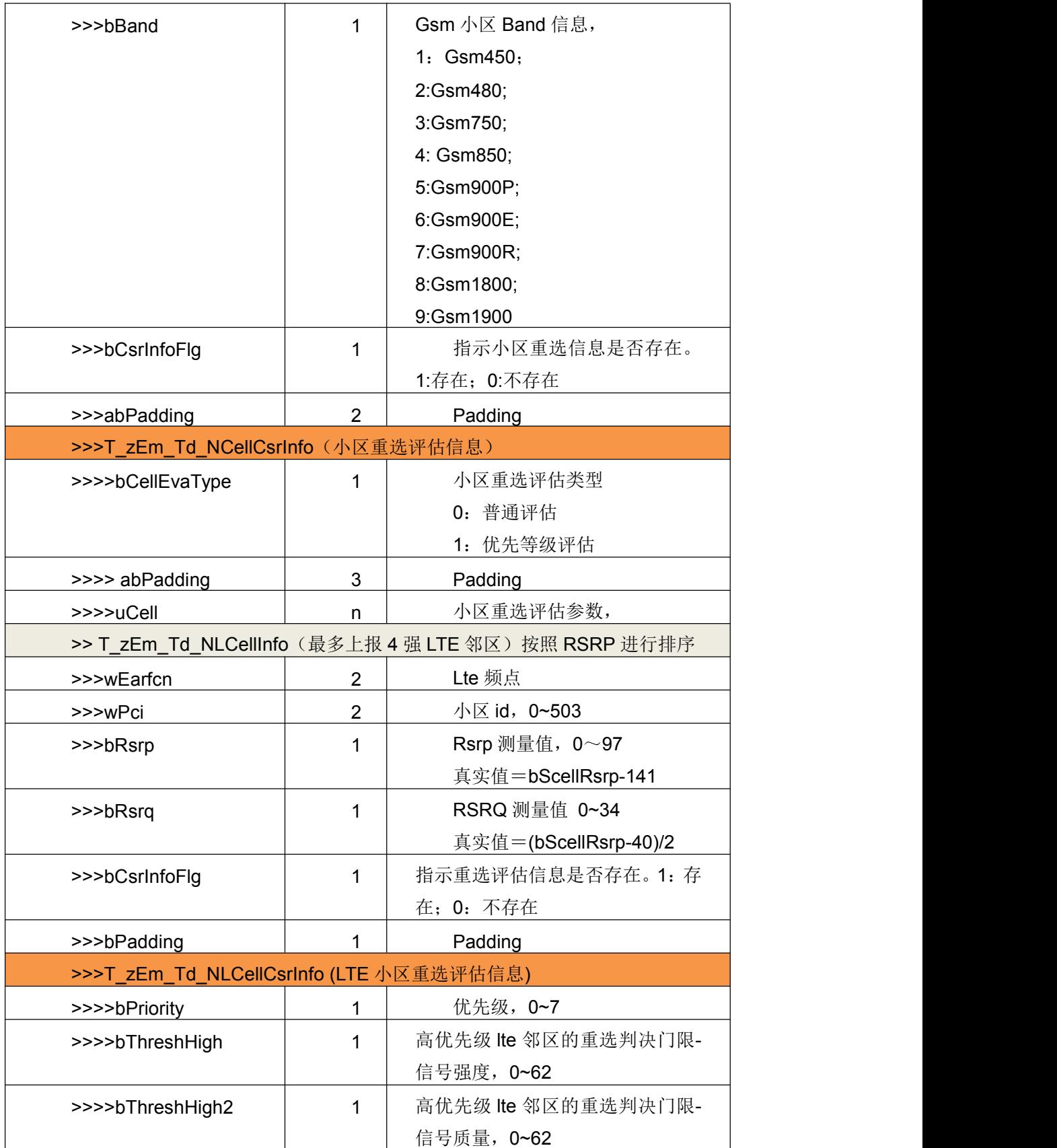

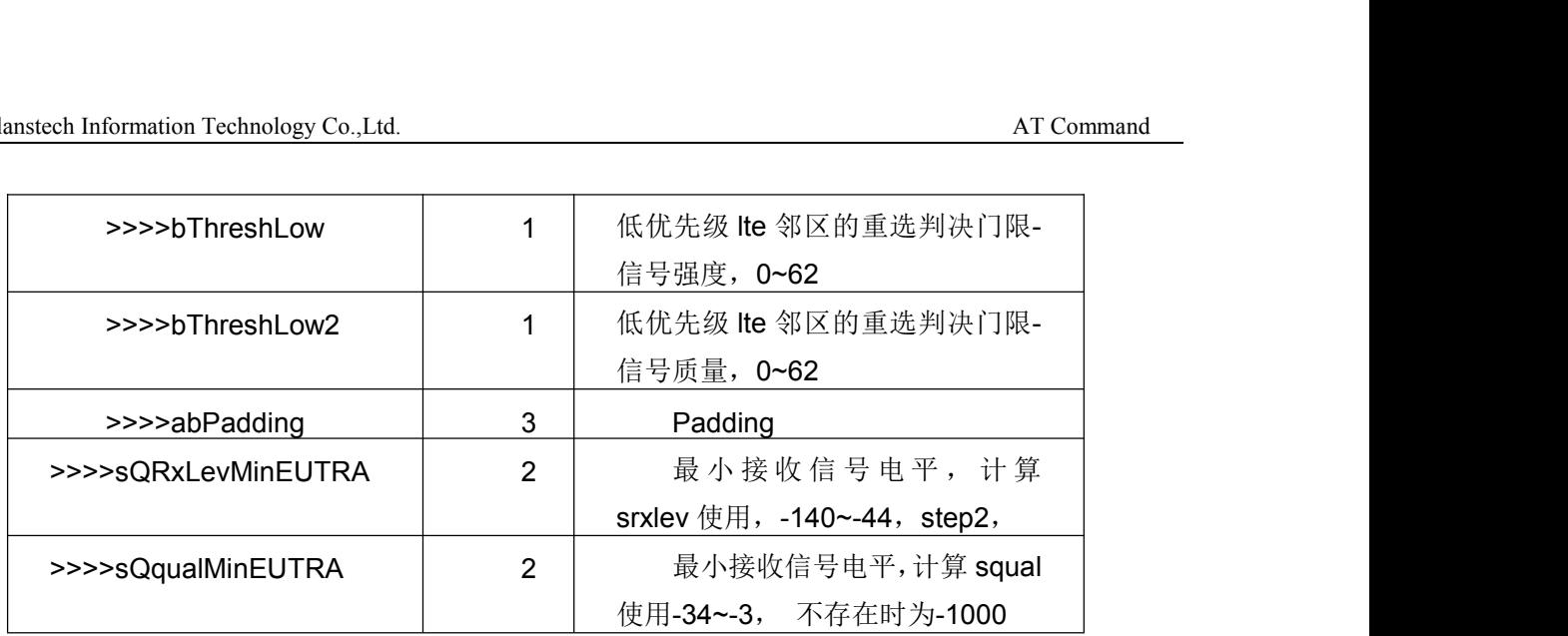

## T\_zEM\_Td\_Event1Ginfo 事件 1G 上报信息

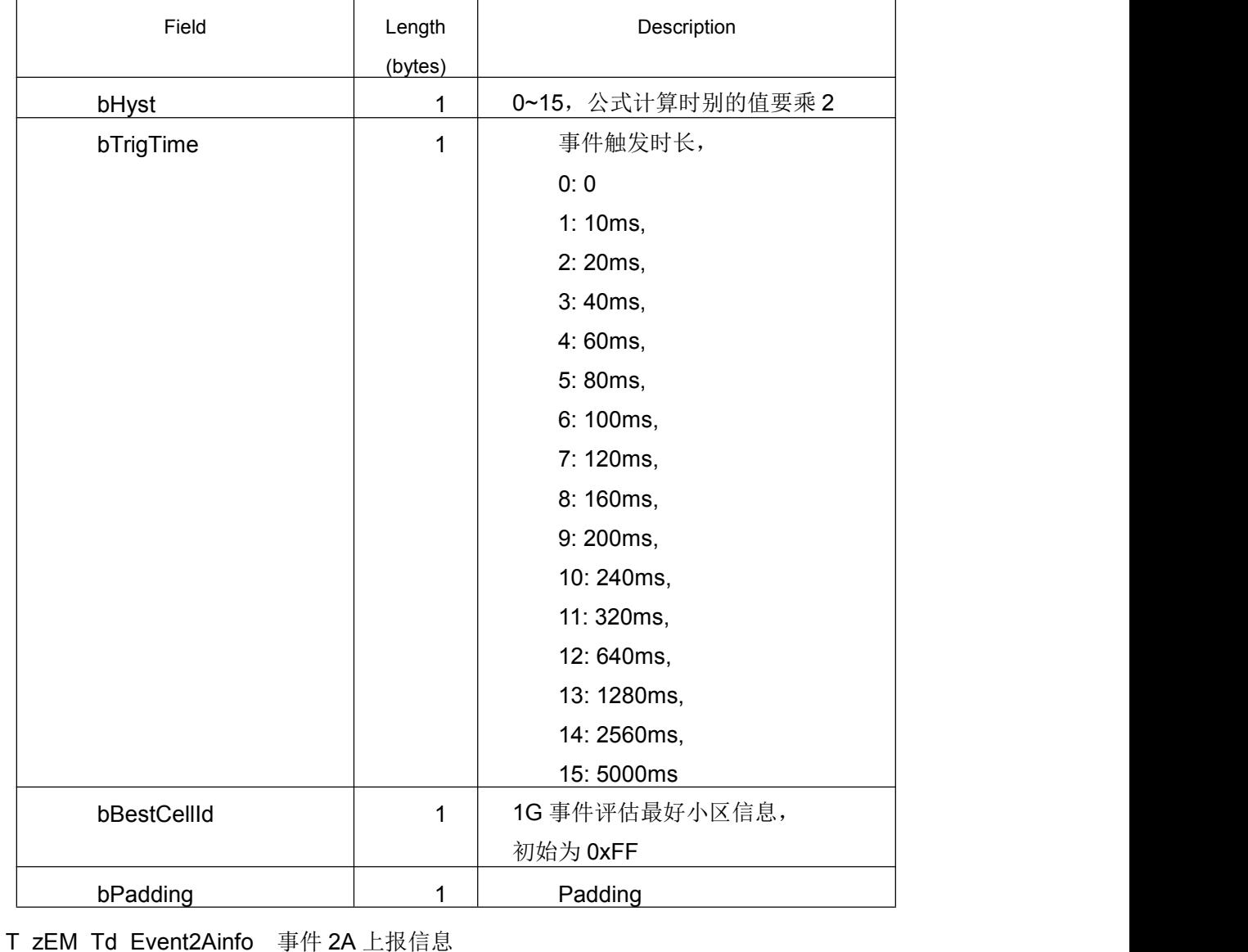

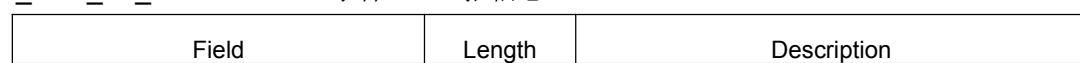

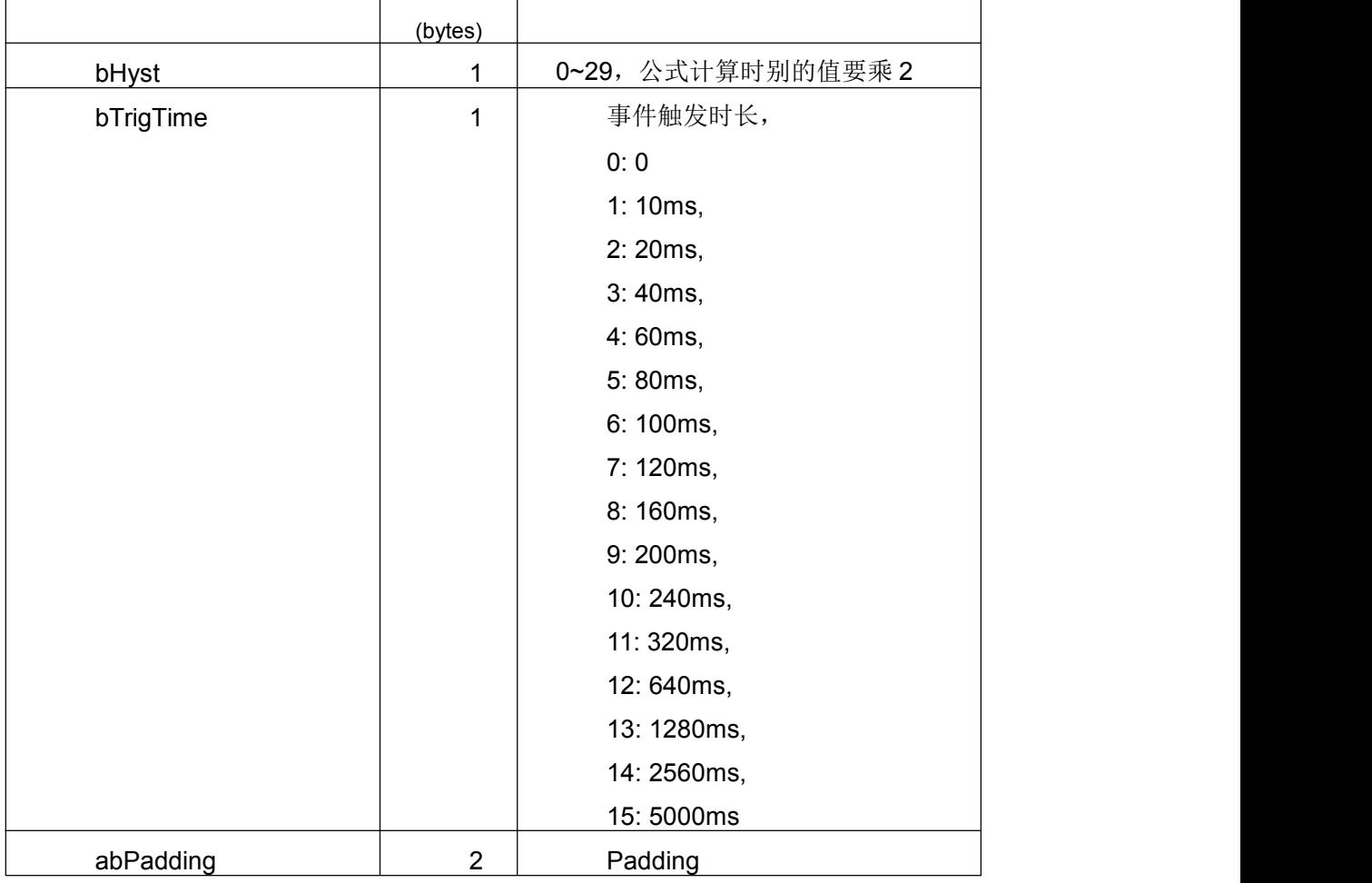

#### T\_zEM\_Td\_Event3Ainfo 事件 3A 上报信息

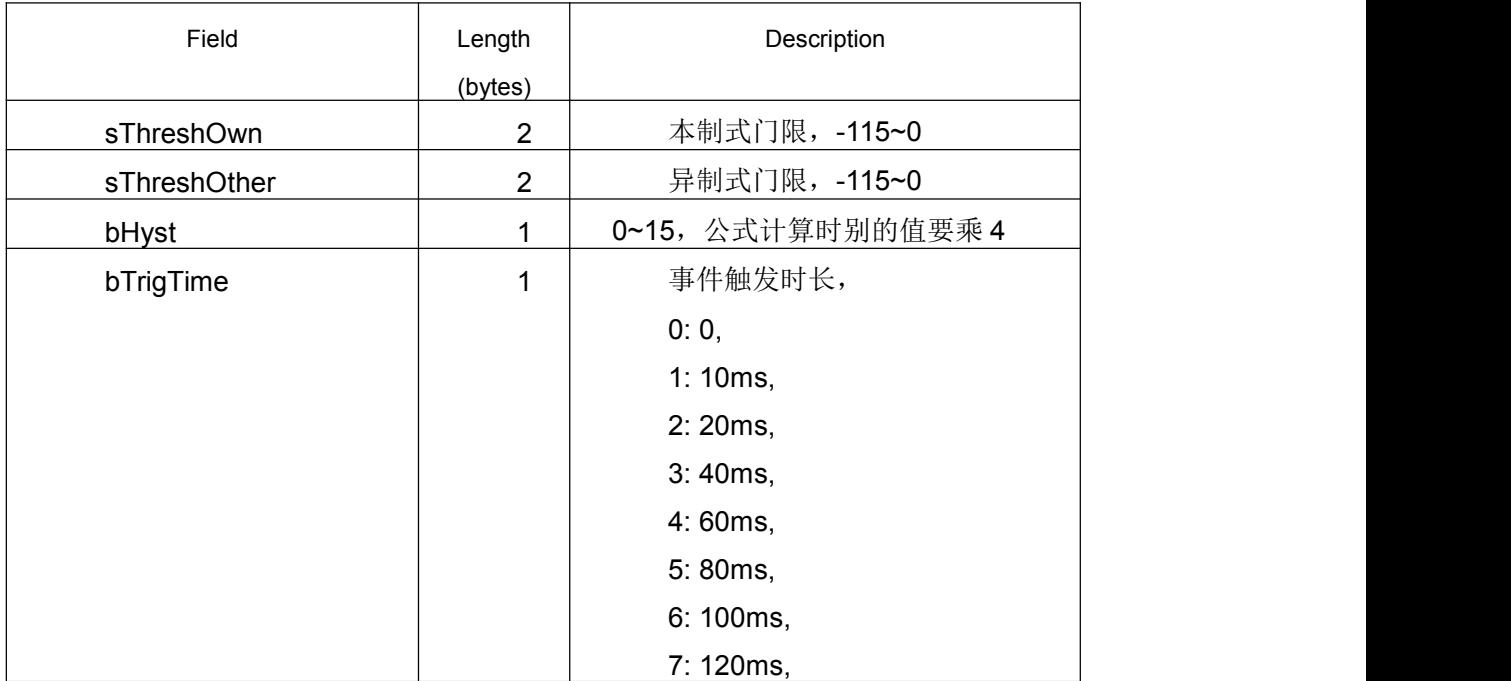
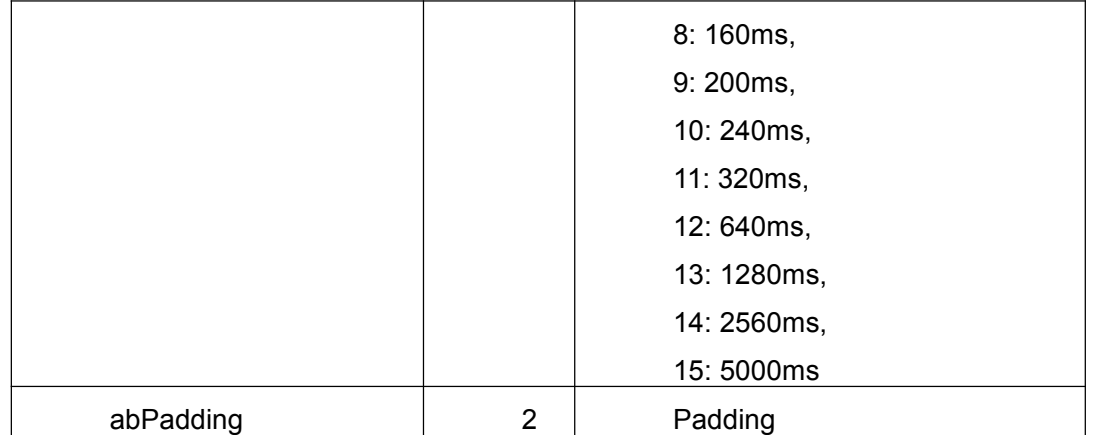

#### T\_zEM\_Td\_NCellCsrPara 小区普通重选评估参数

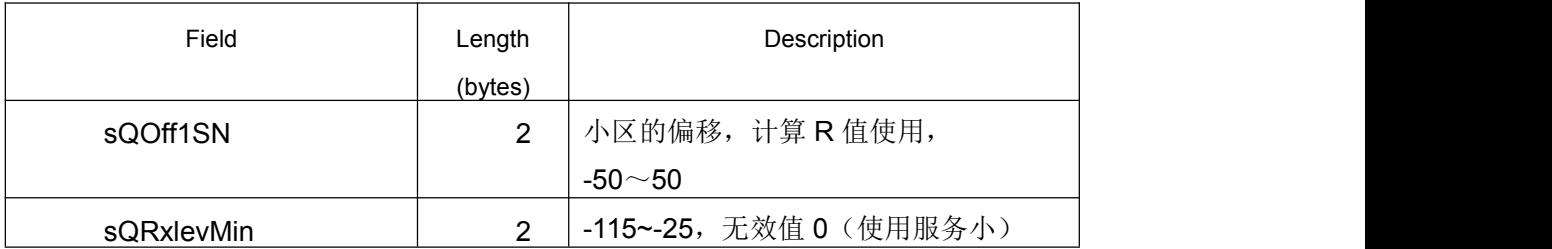

## T\_zEM\_Td\_NCellPrioPara 小区的优先等级重选评估参数

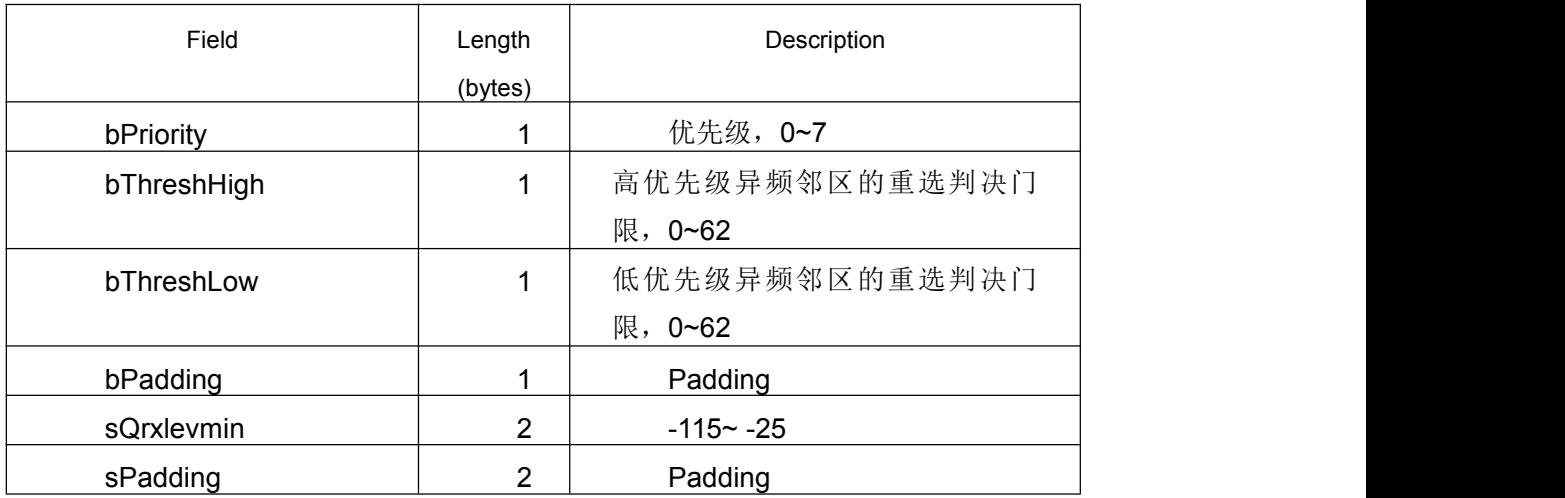

# T\_zEM\_W\_Eminfo\_Ind WCDMA 为主时工程模式上报的服务小区信息

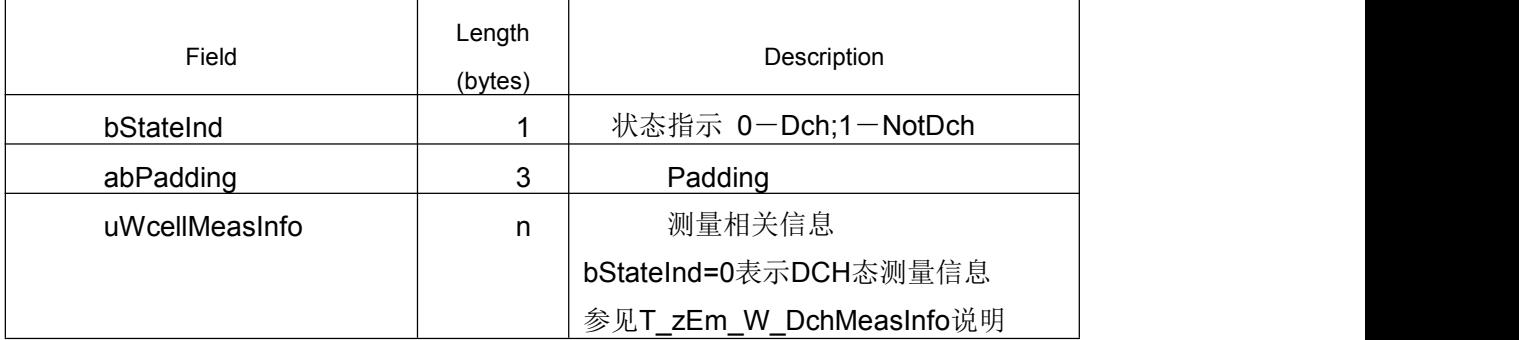

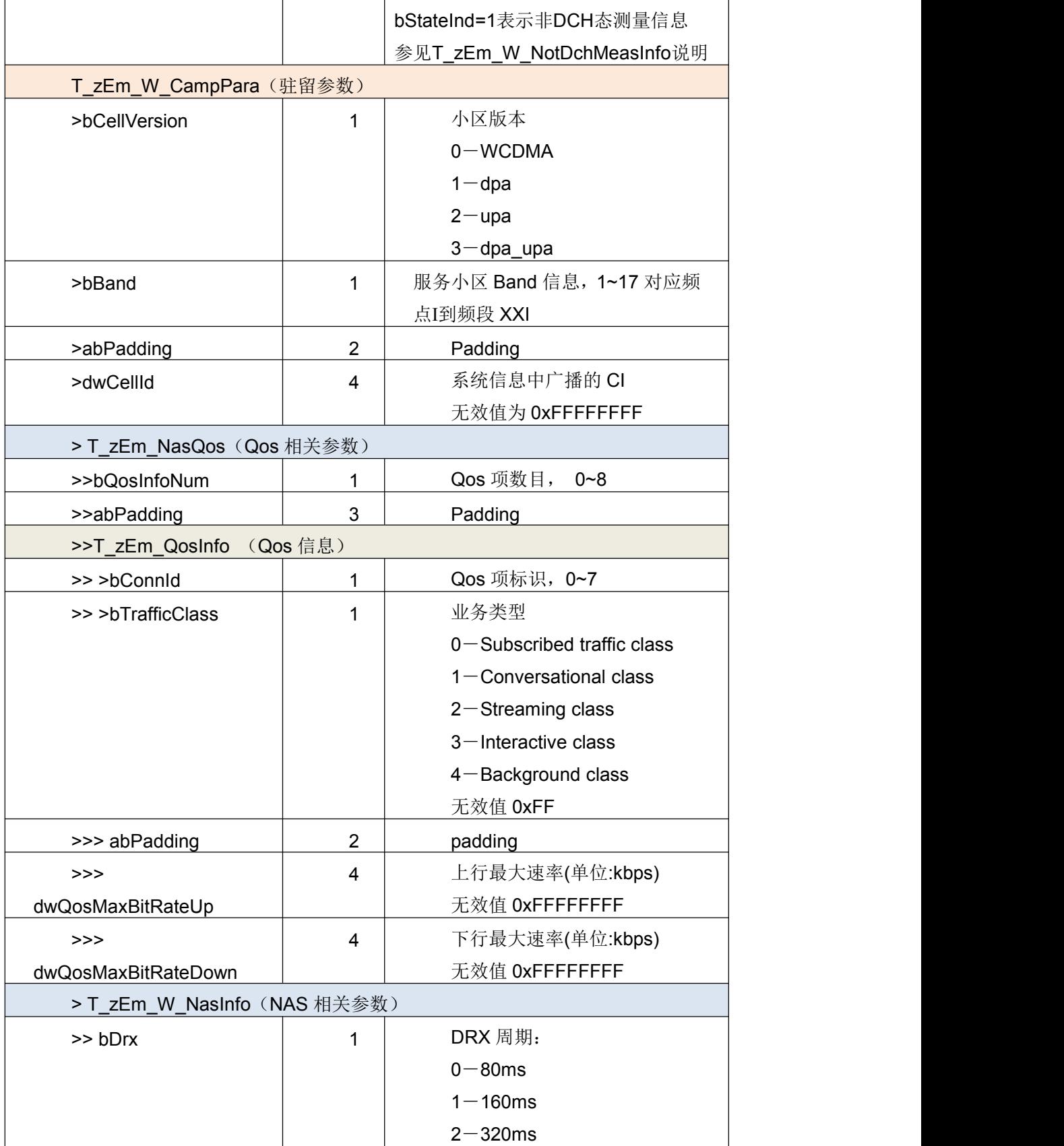

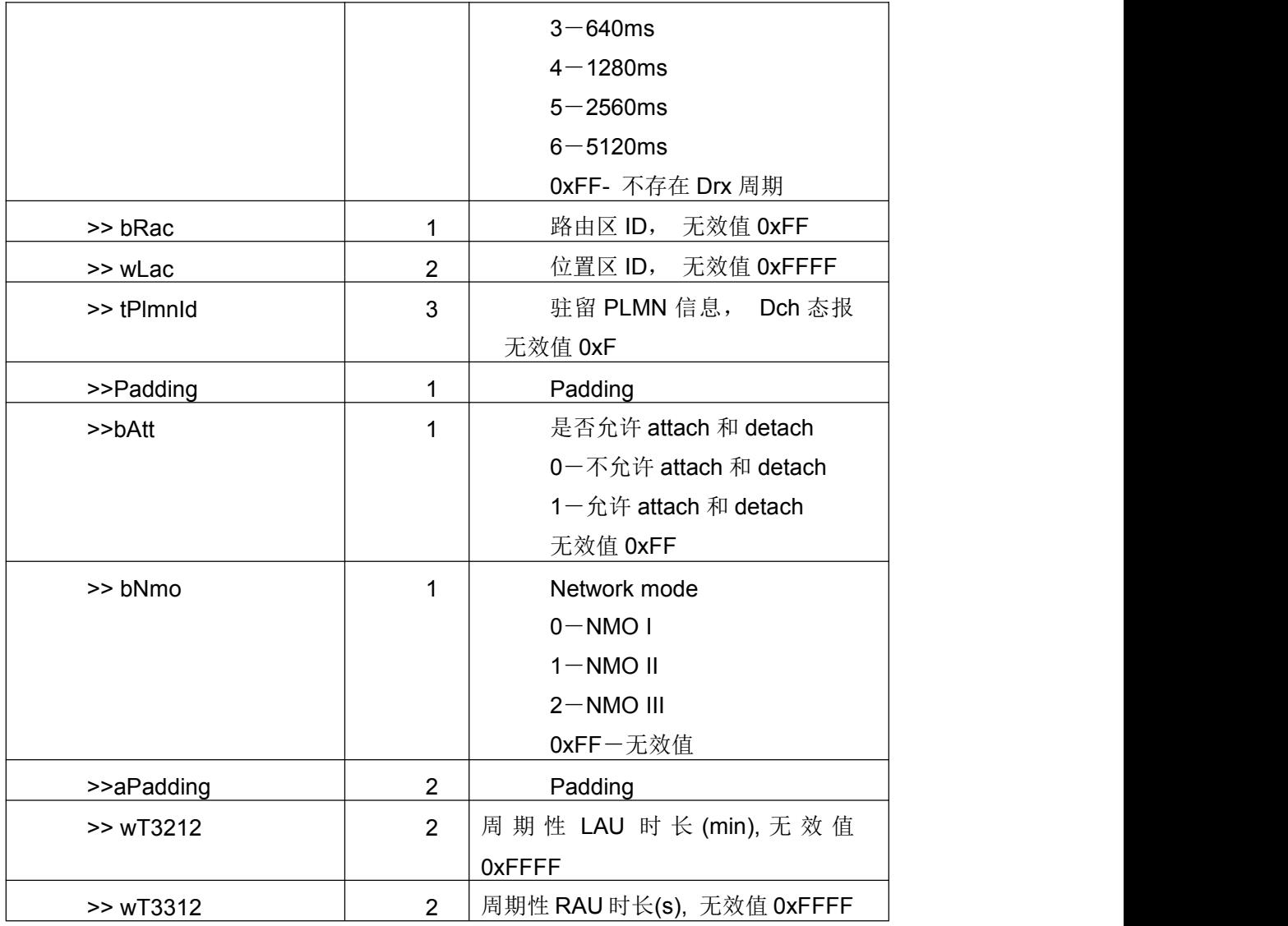

# T\_zEM\_W\_DchMeasInfo WCDMA 为主时,DCH 态下的测量信息

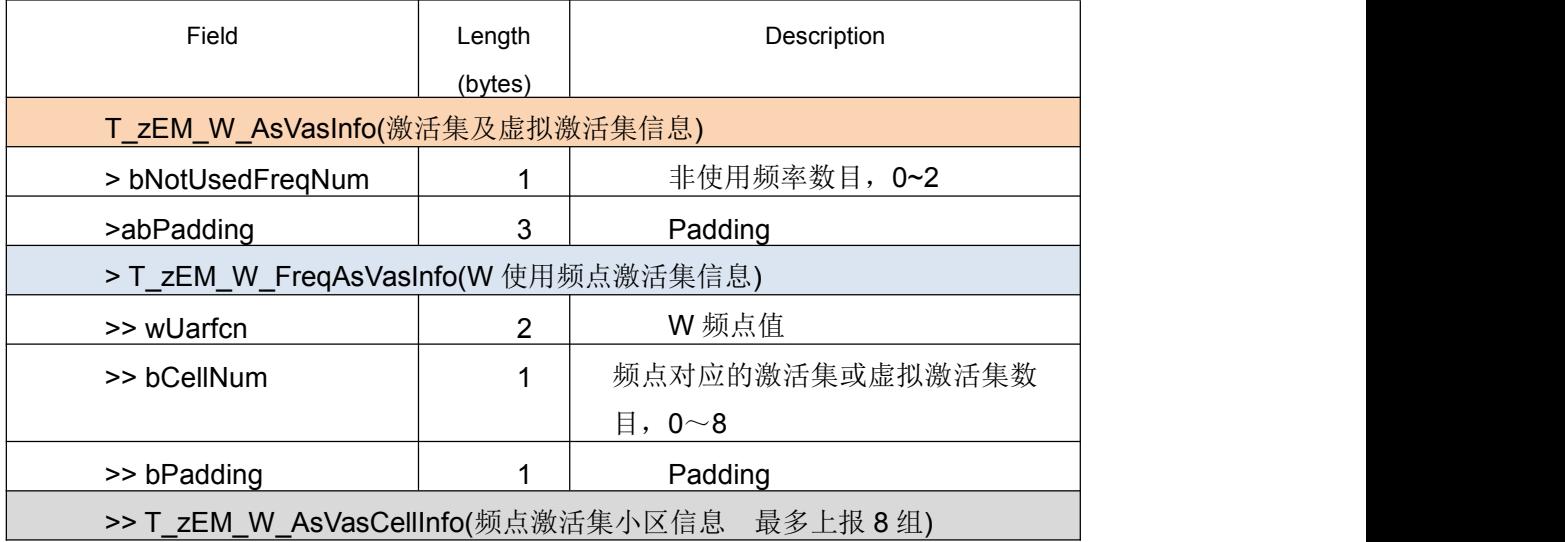

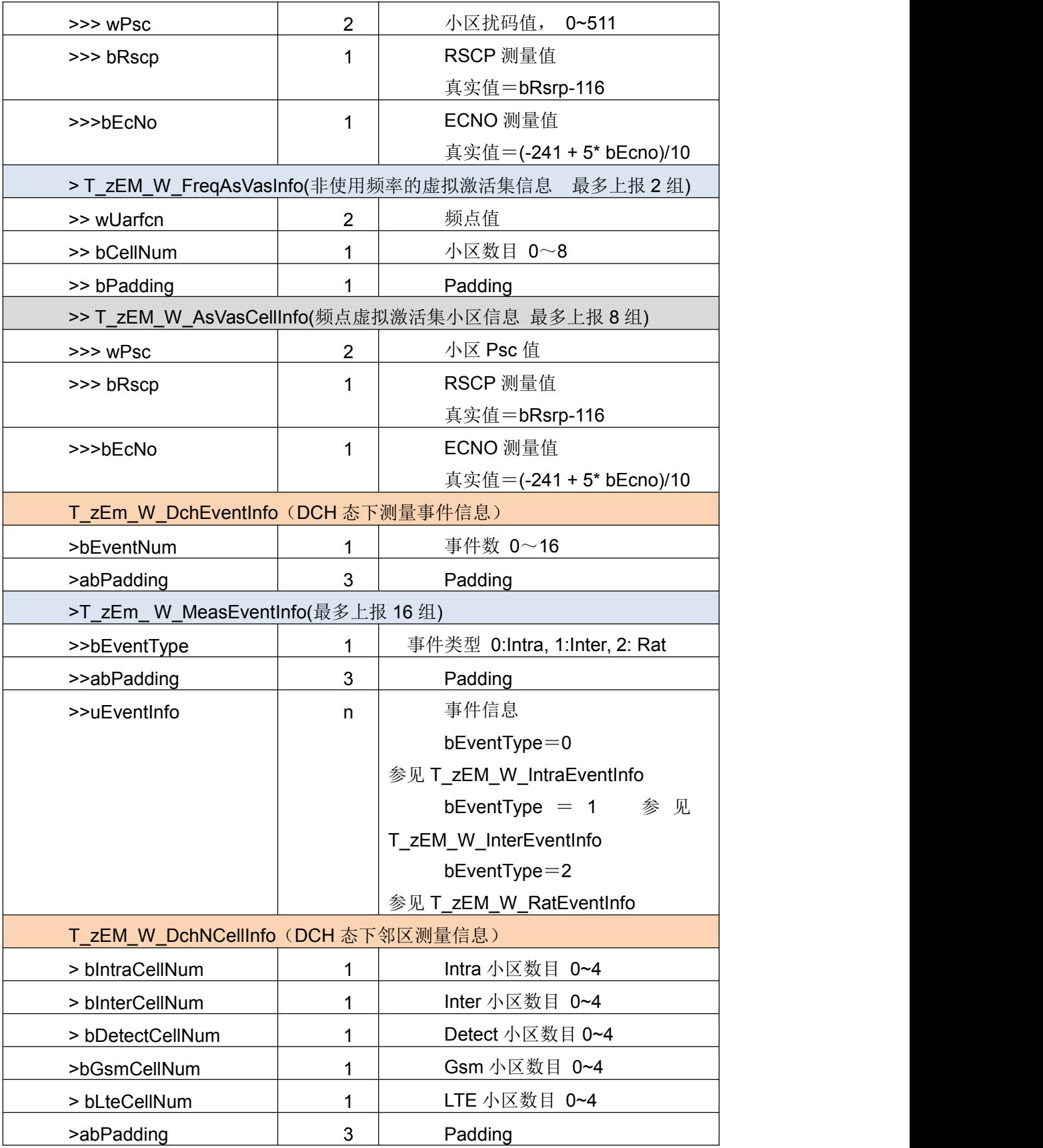

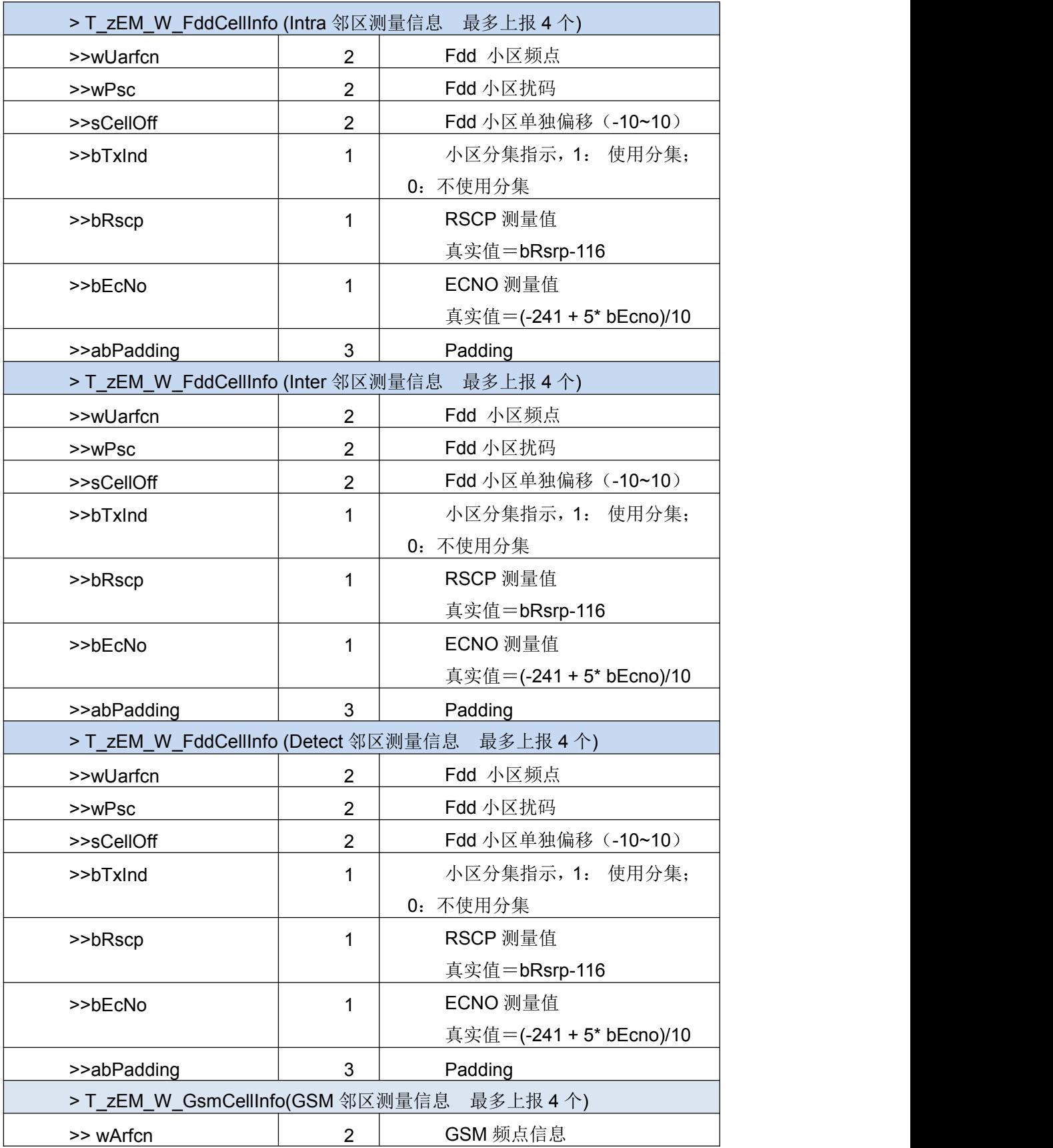

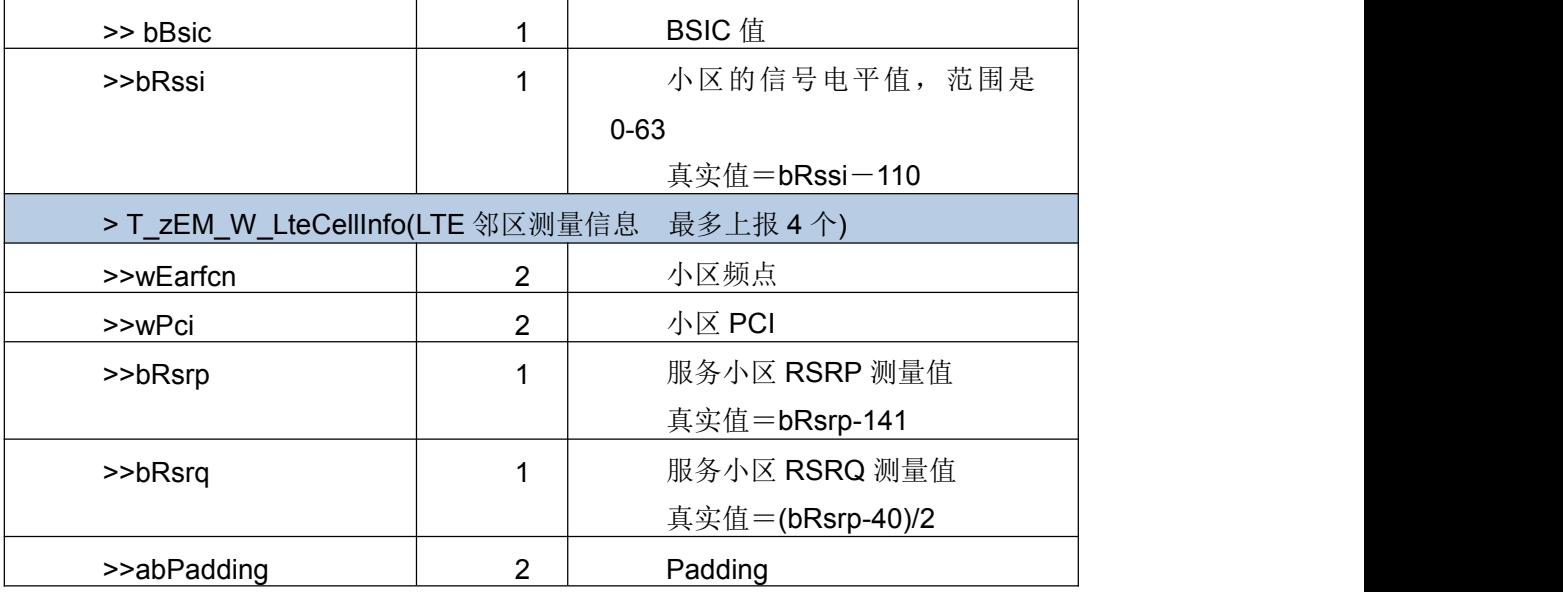

T\_zEM\_W\_IntraEventInfo 同频测量事件信息

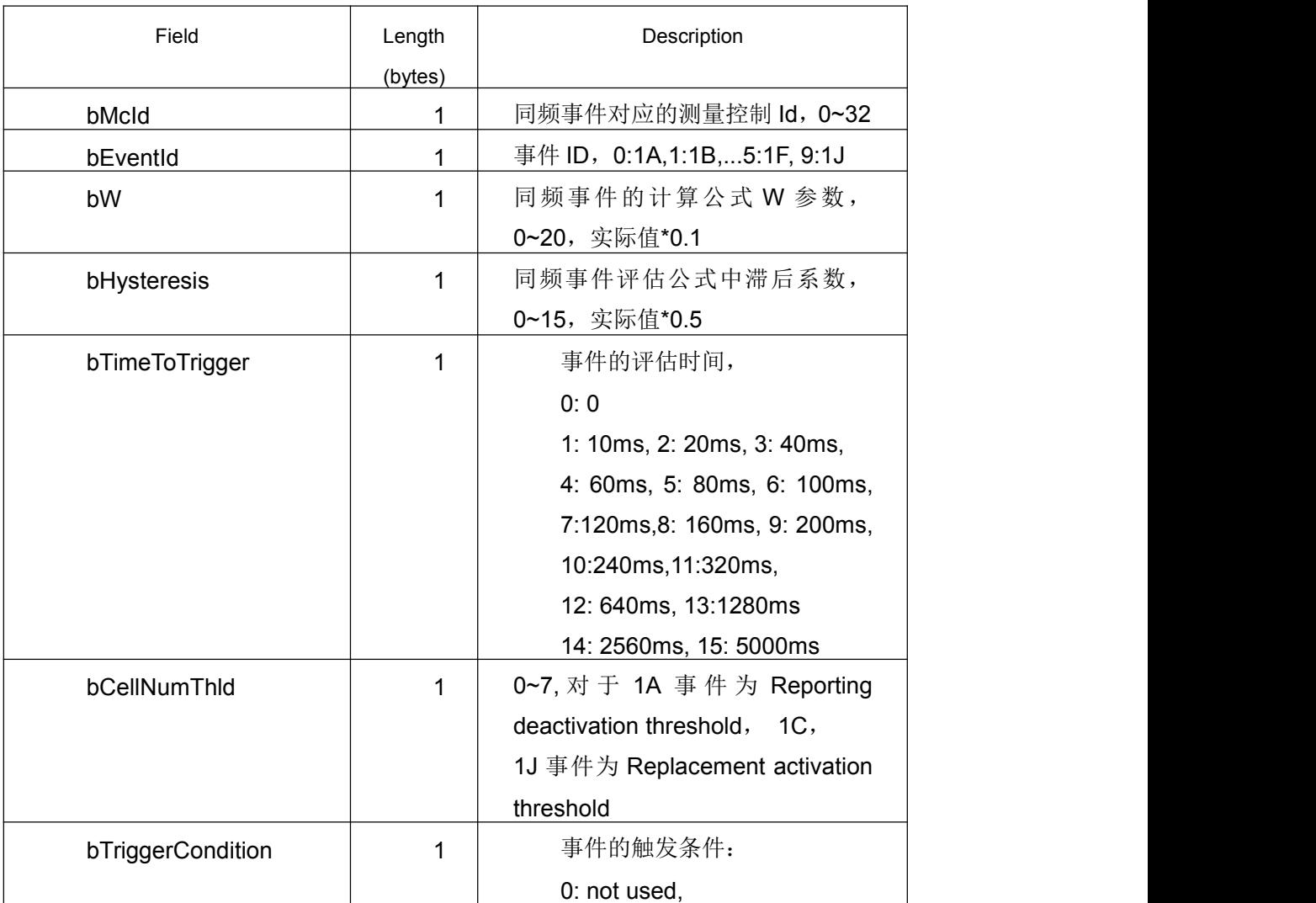

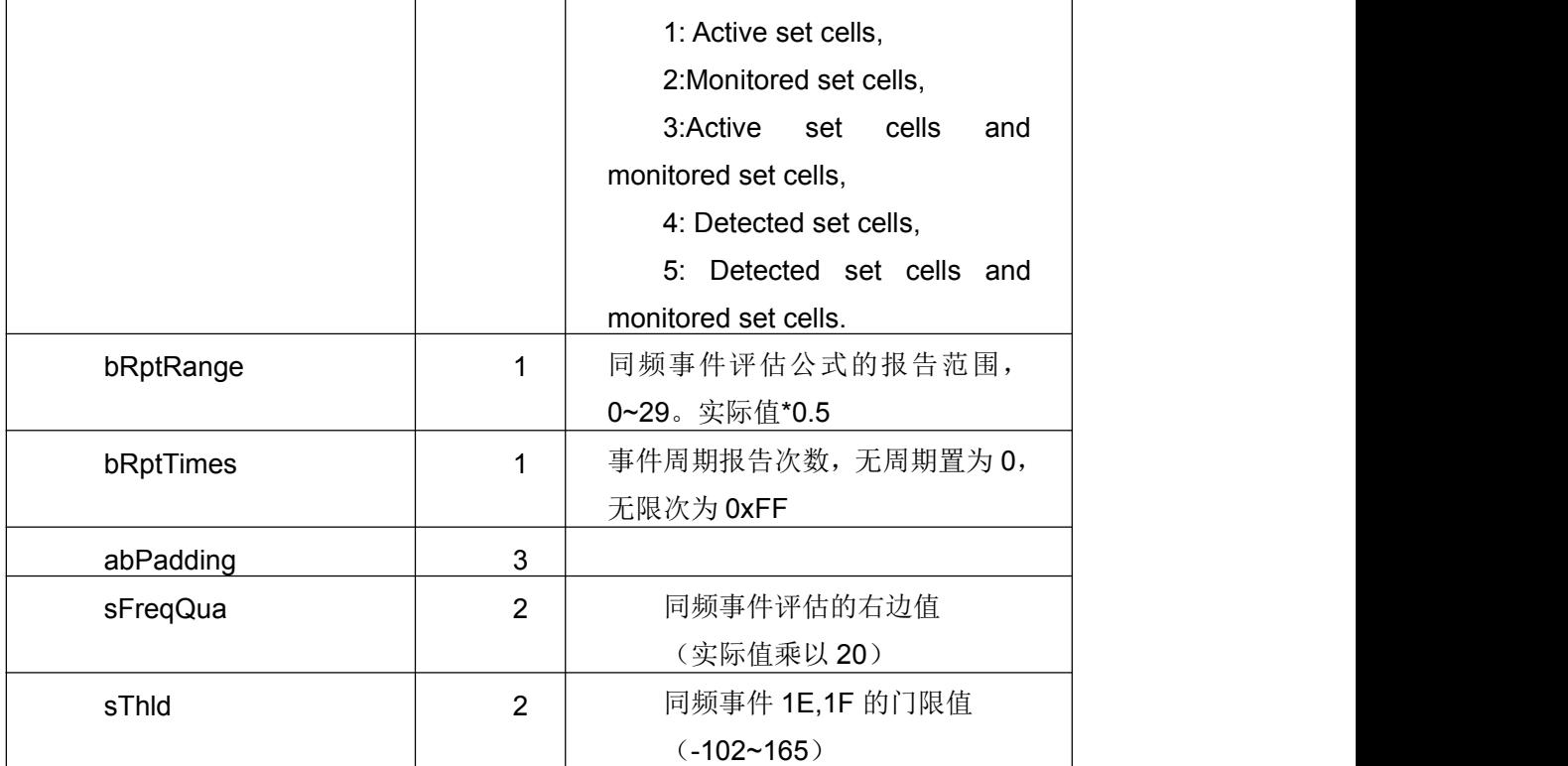

T\_zEM\_W\_InterEventInfo 异频测量事件信息

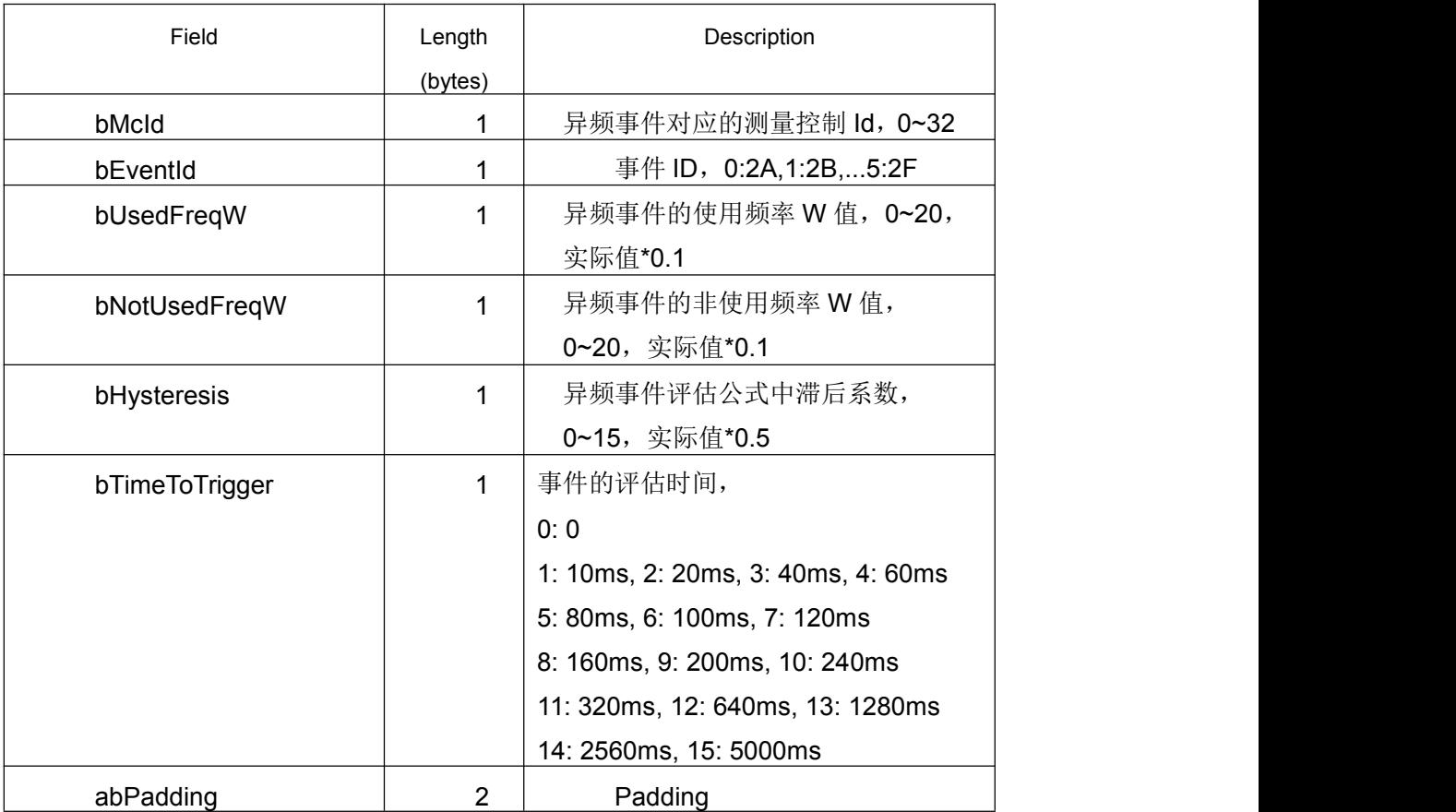

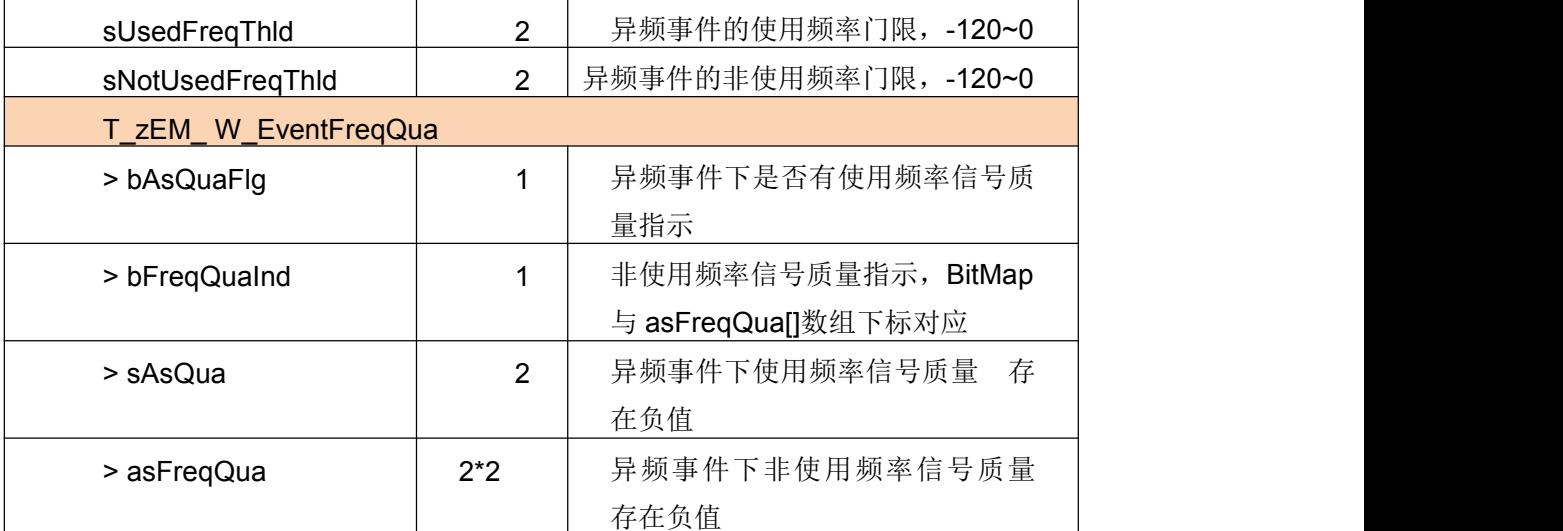

T\_zEM\_W\_RatEventInfo 异制式测量事件信息

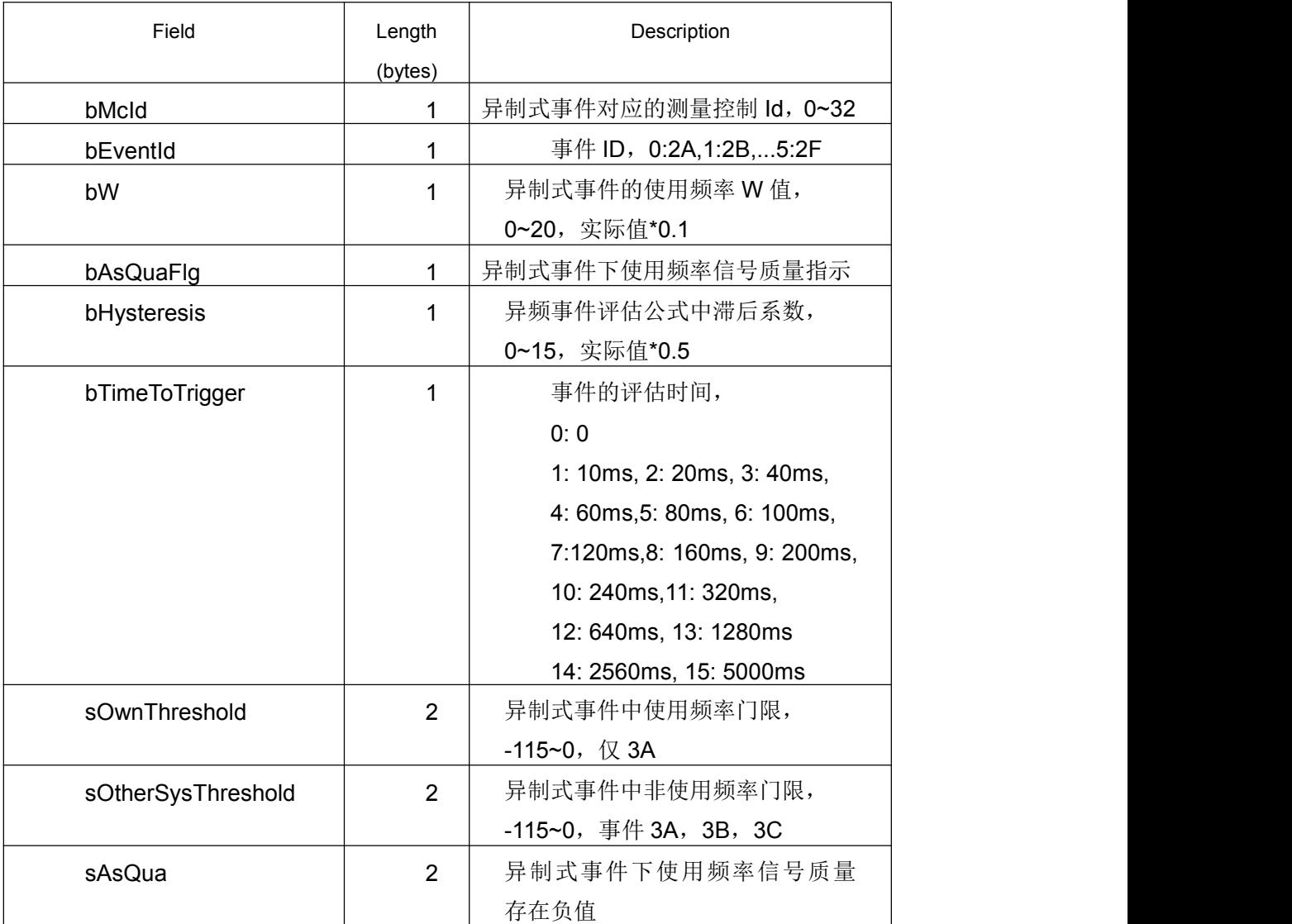

# T\_zEM\_W\_NotDchMeasInfo WCDMA 为主时,非 DCH 态下的测量信息

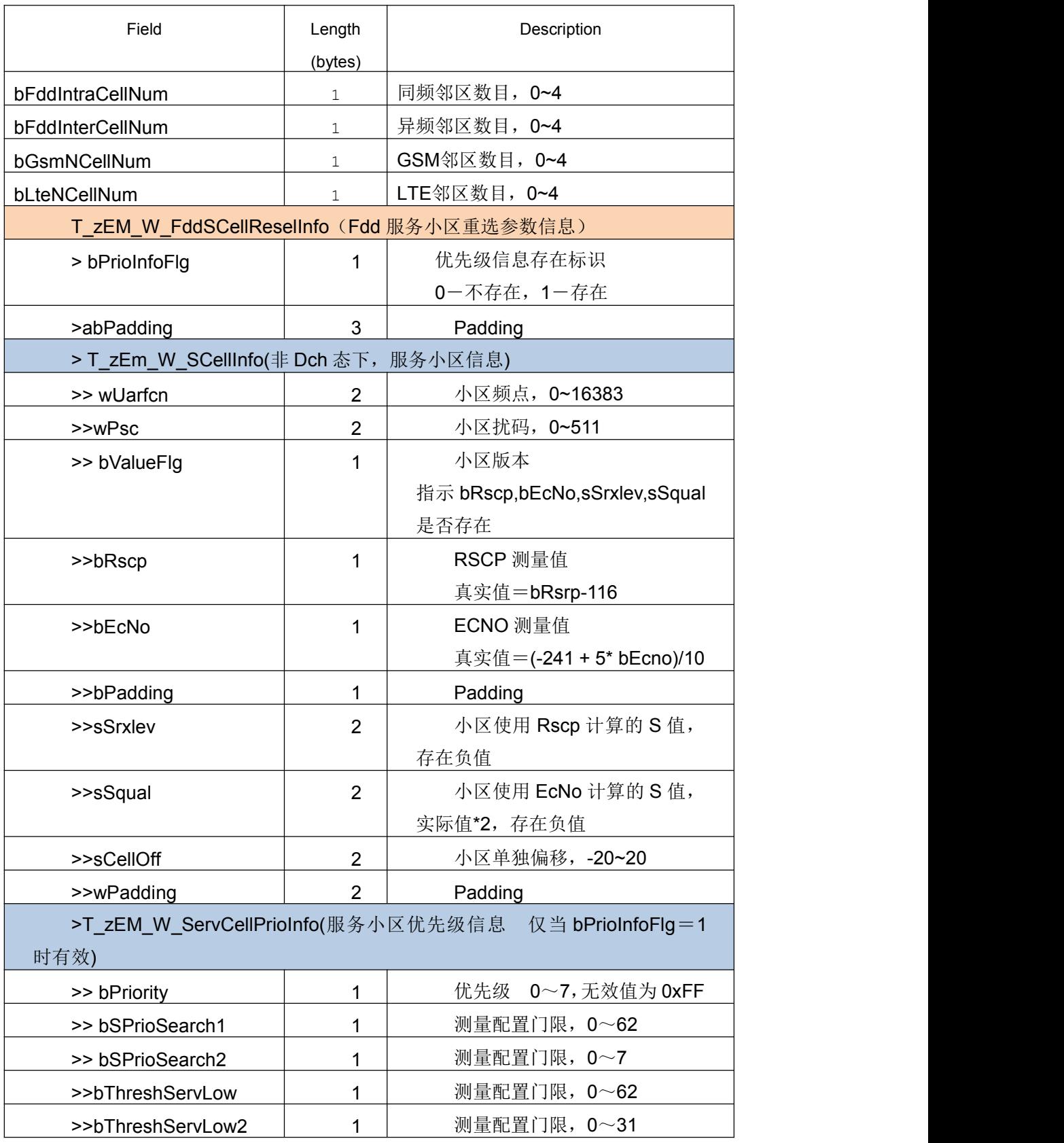

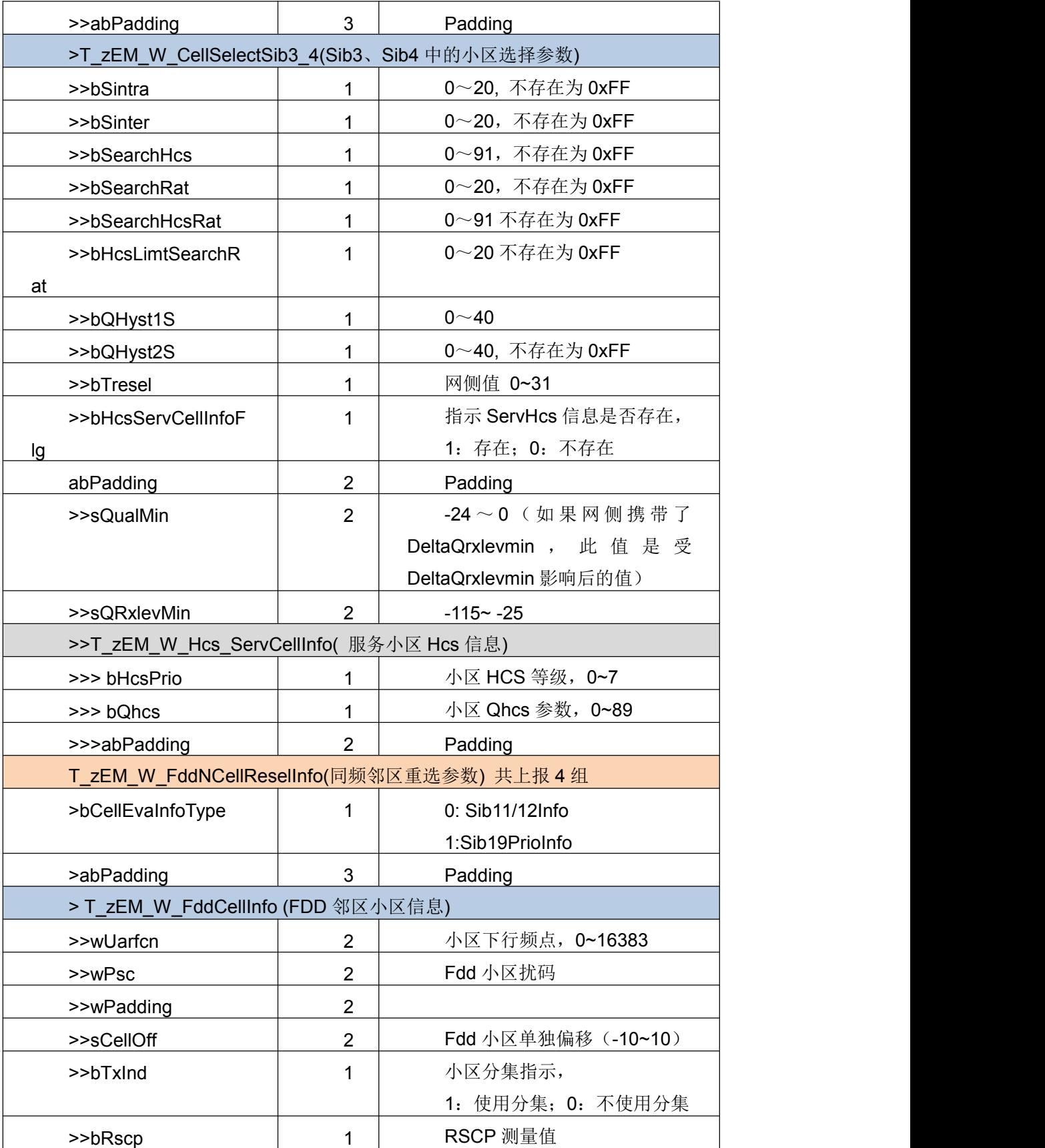

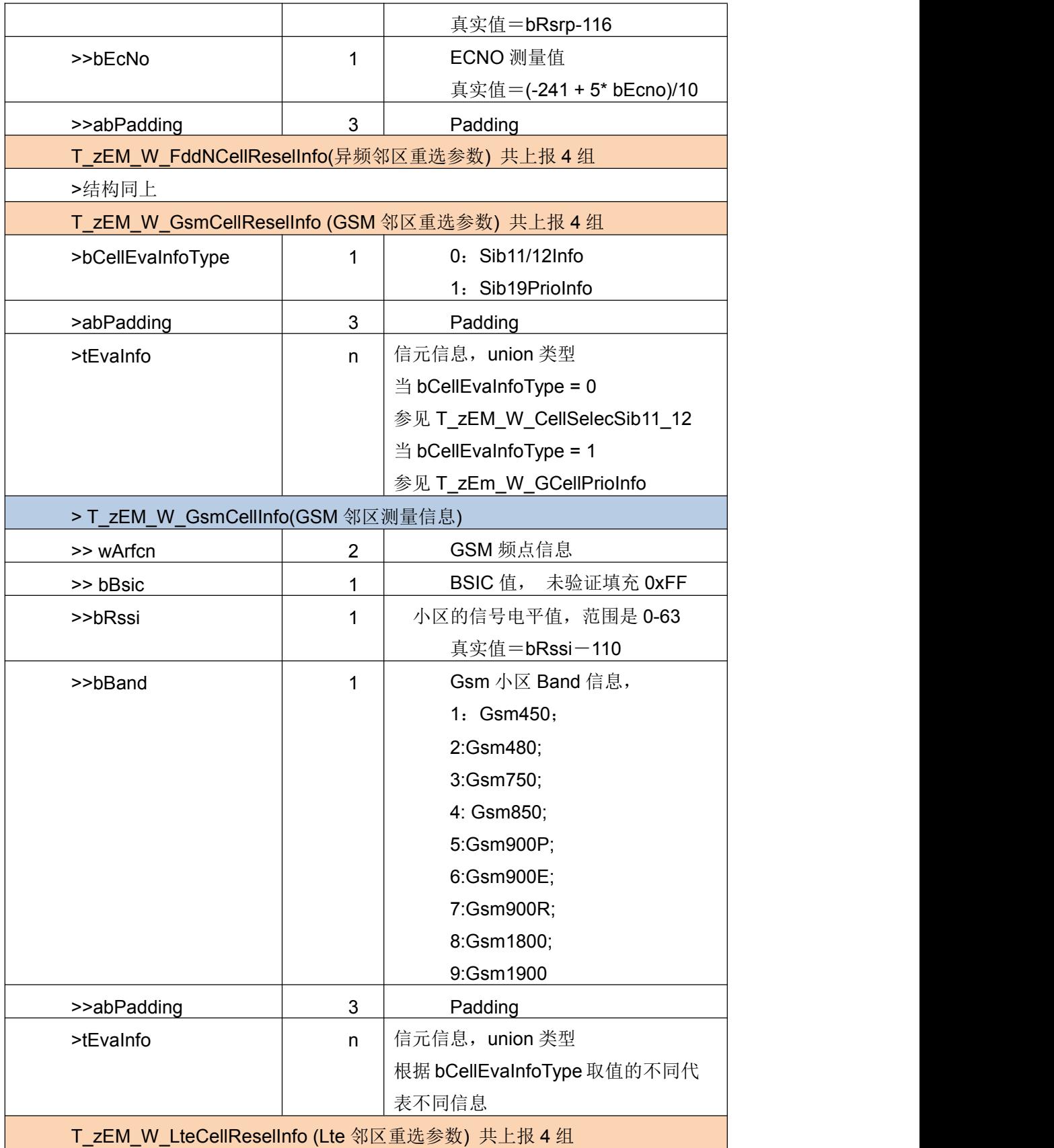

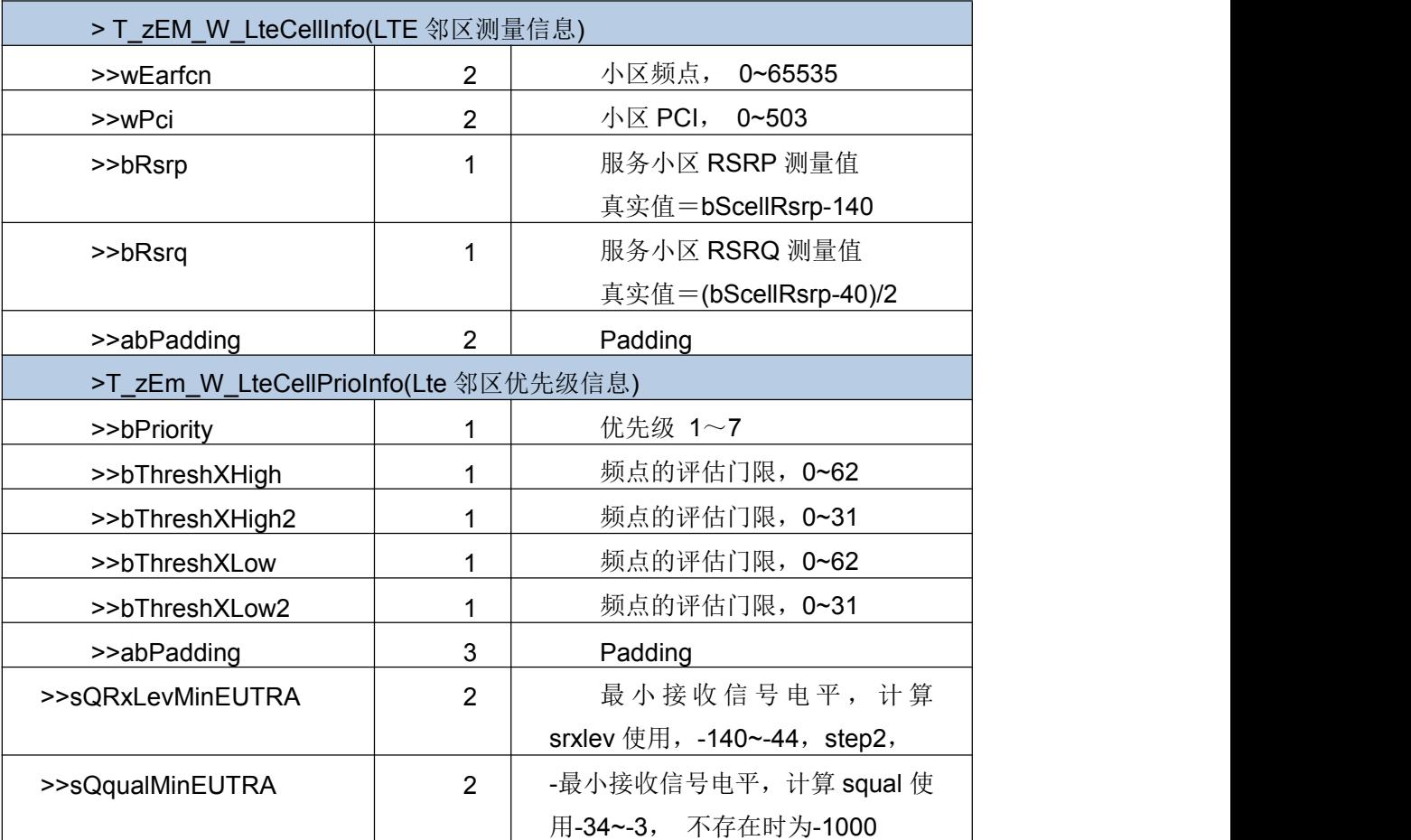

# T\_zEM\_W\_CellSelecSib11\_12 Sib11\_12 中小区选择相关参数

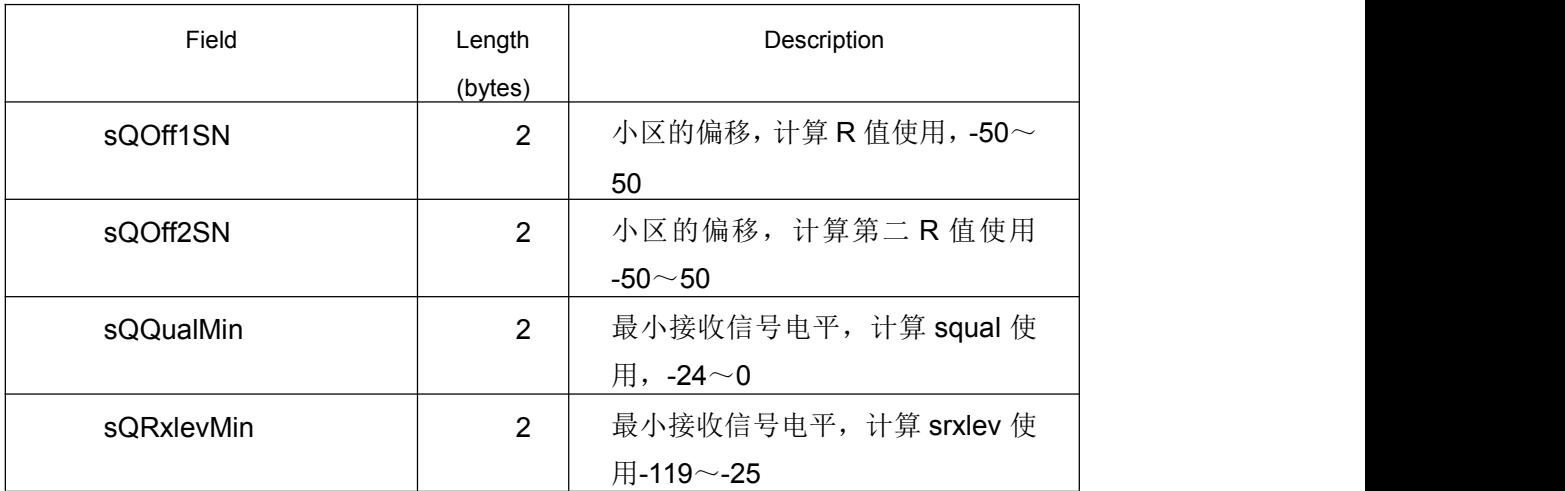

# T\_zEM\_W\_FddNCellPrioInfo Sib19 中 FDD 邻区优先级相关参数

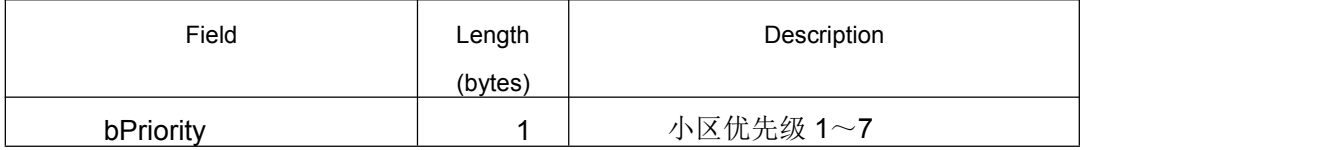

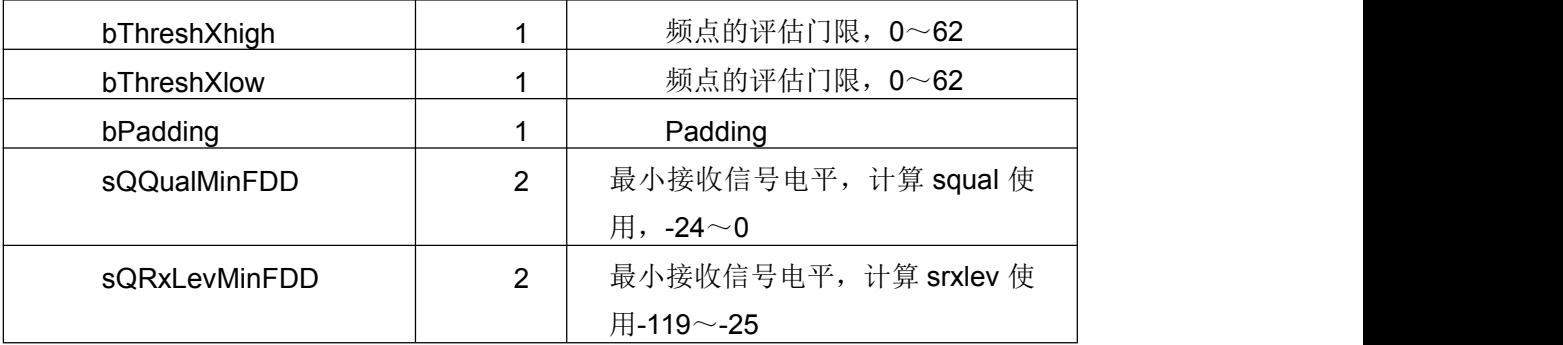

#### T\_zEM\_W\_GCellPrioInfo Sib19 中 GSM 邻区优先级相关参数

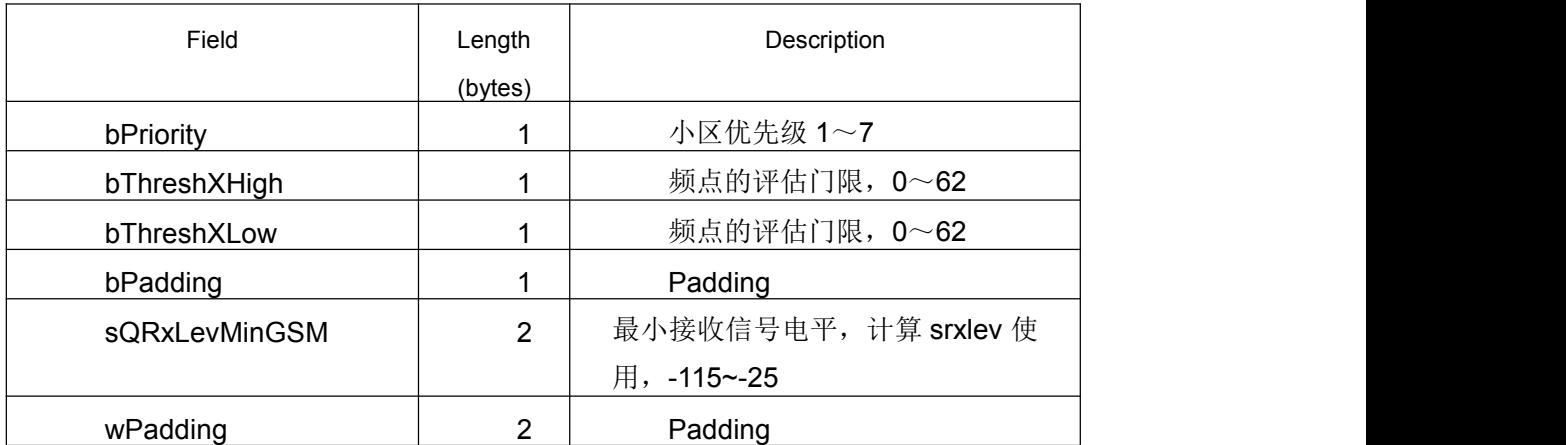

# T\_zEM\_Lte\_Eminfo\_Ind LTE 为主时工程模式上报的服务小区信息

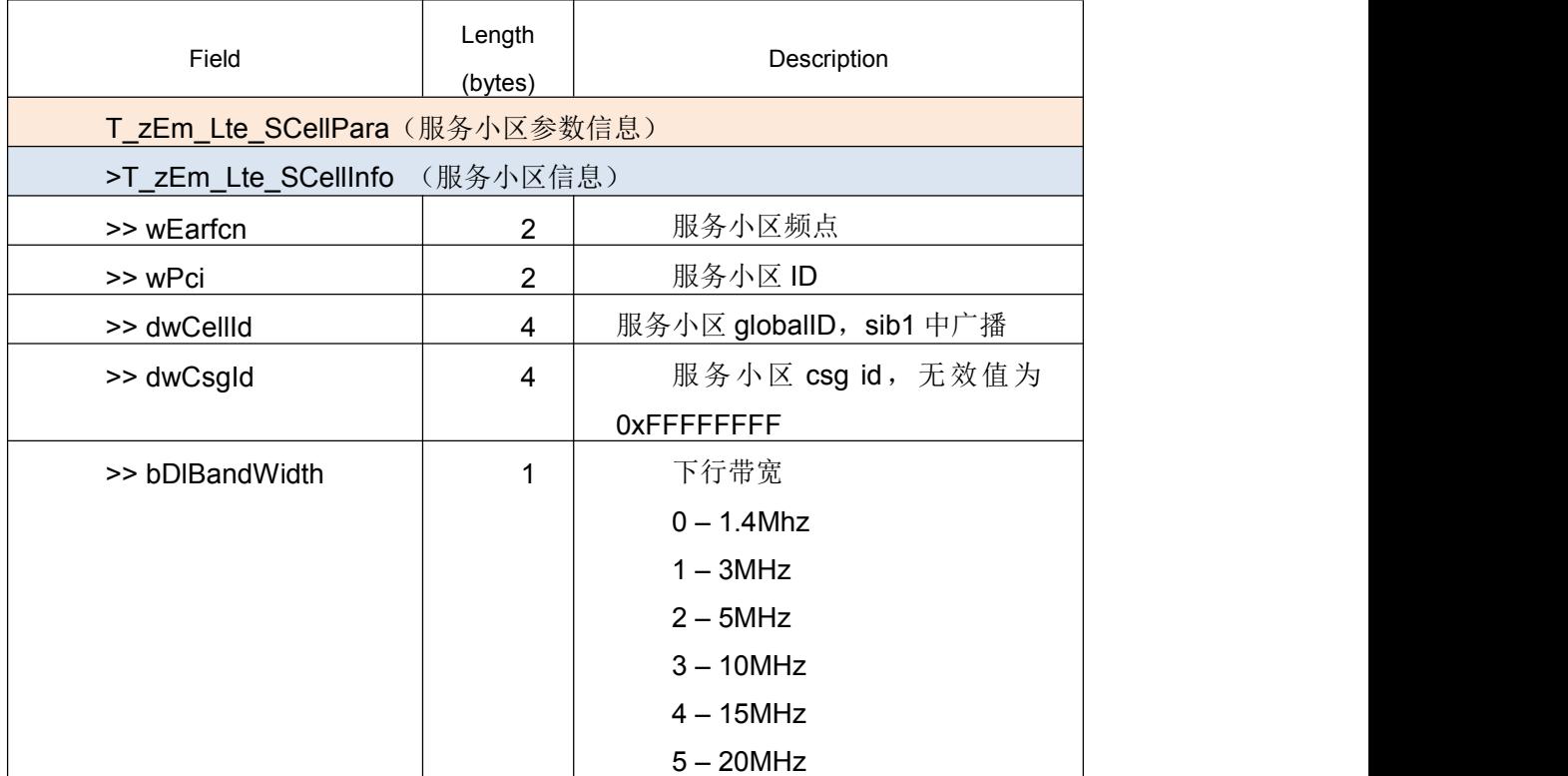

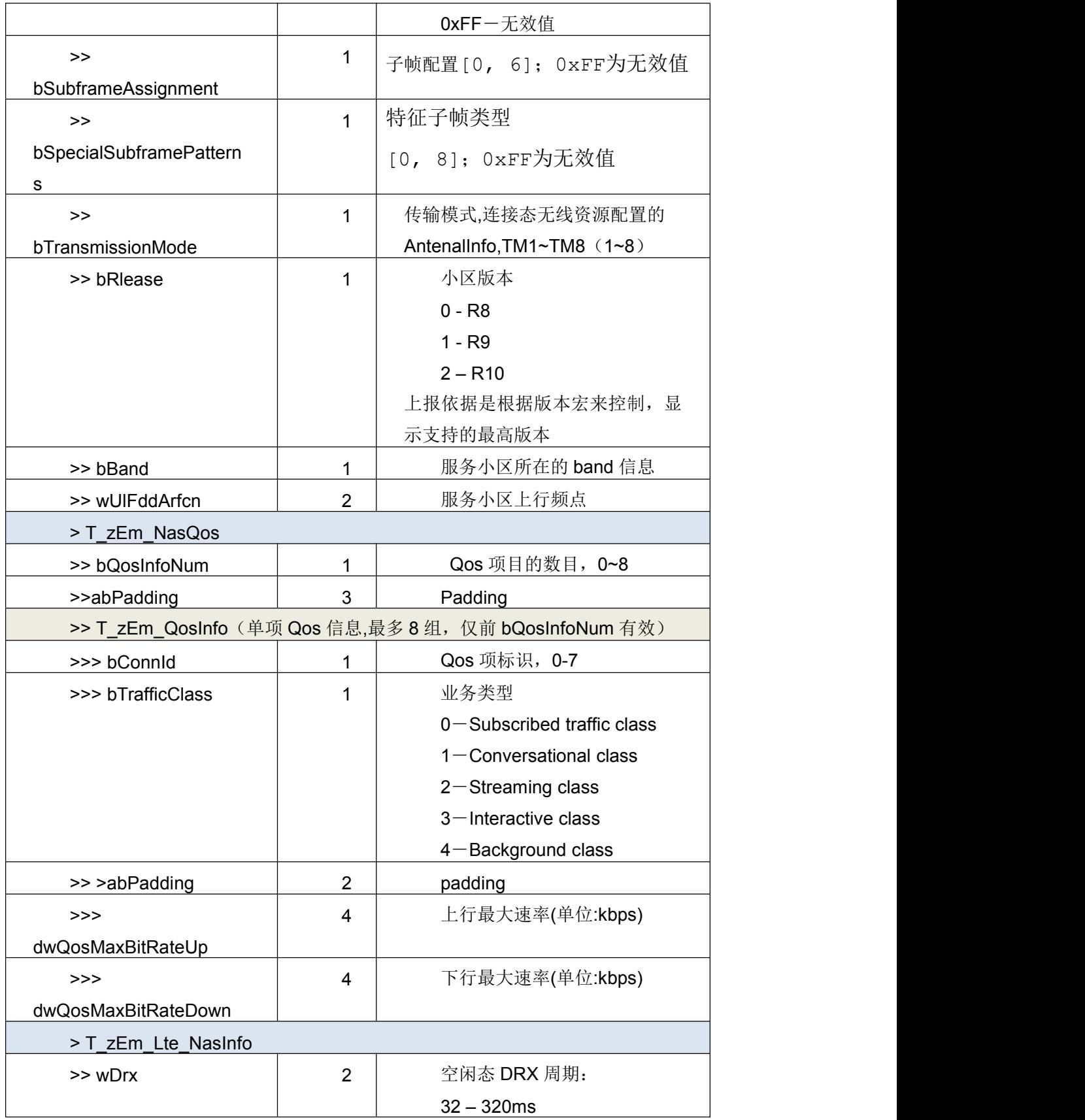

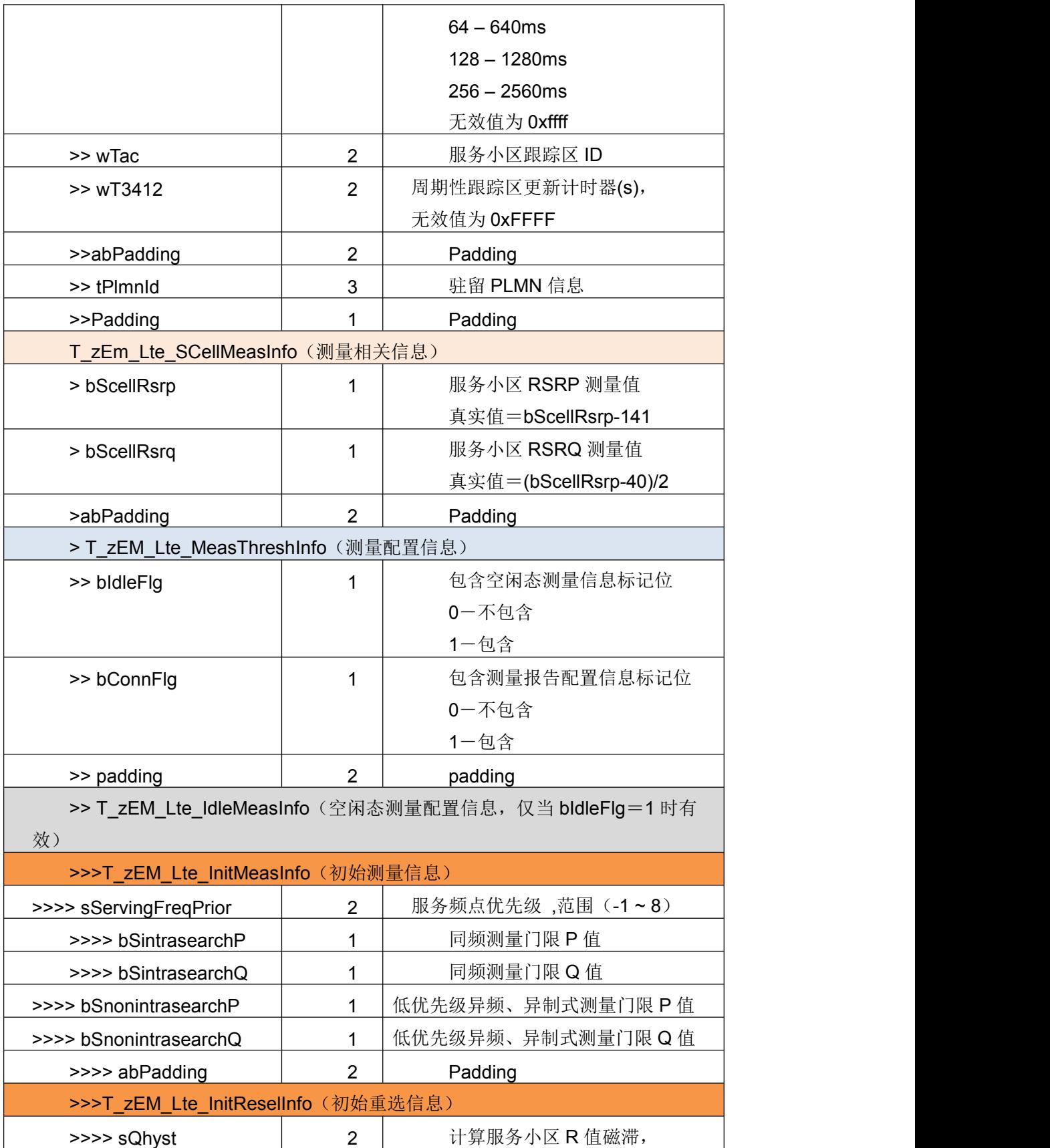

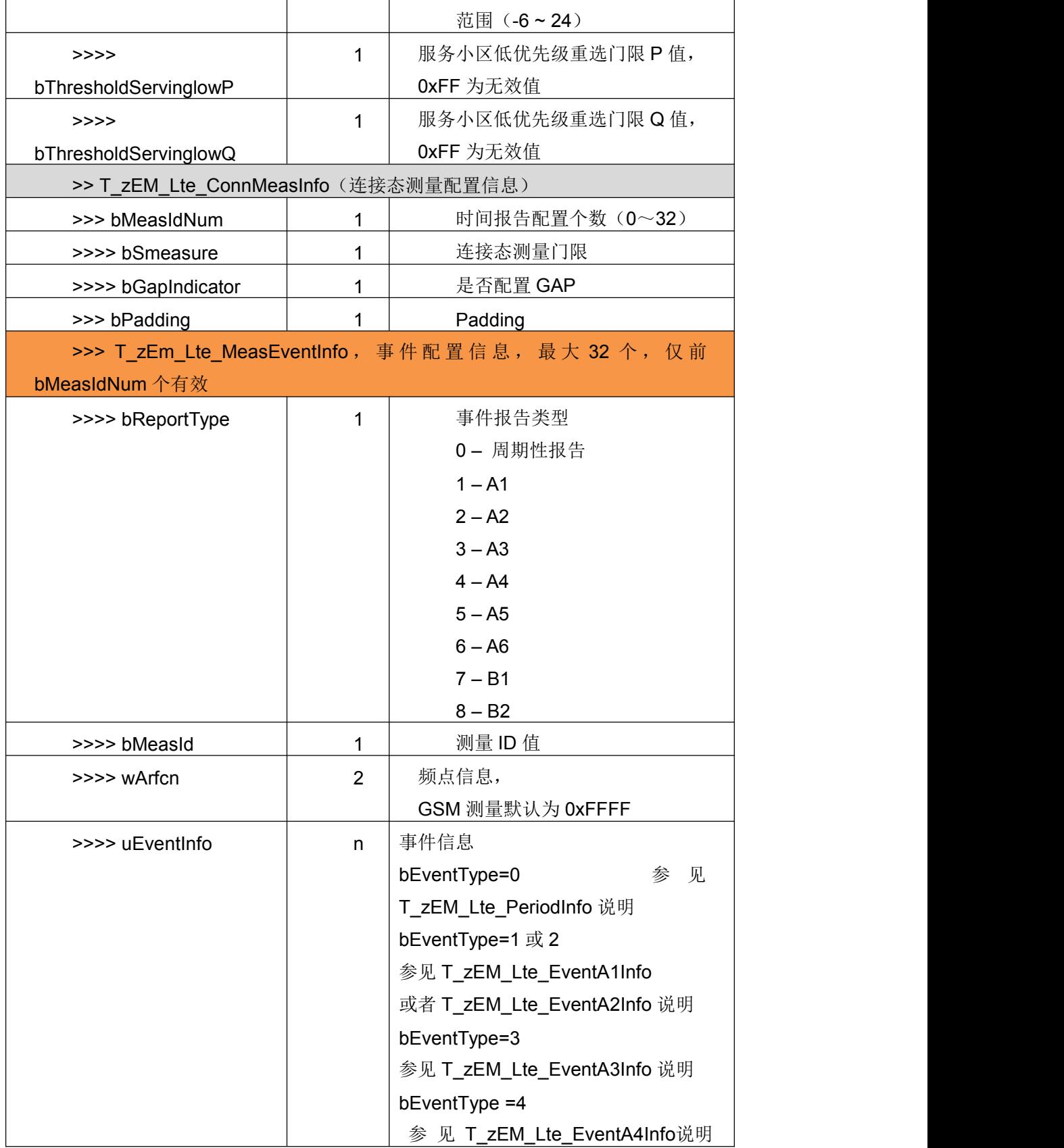

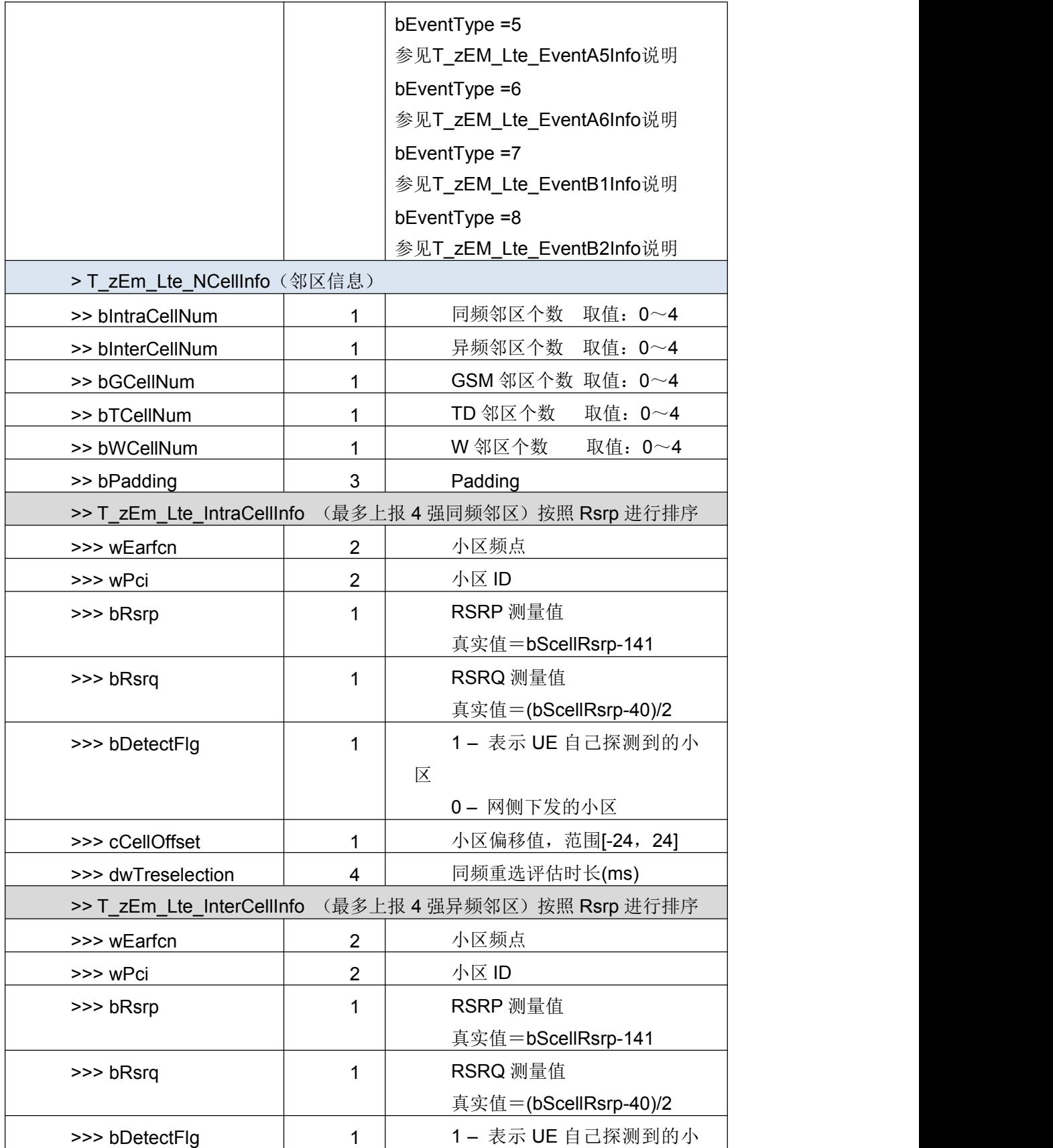

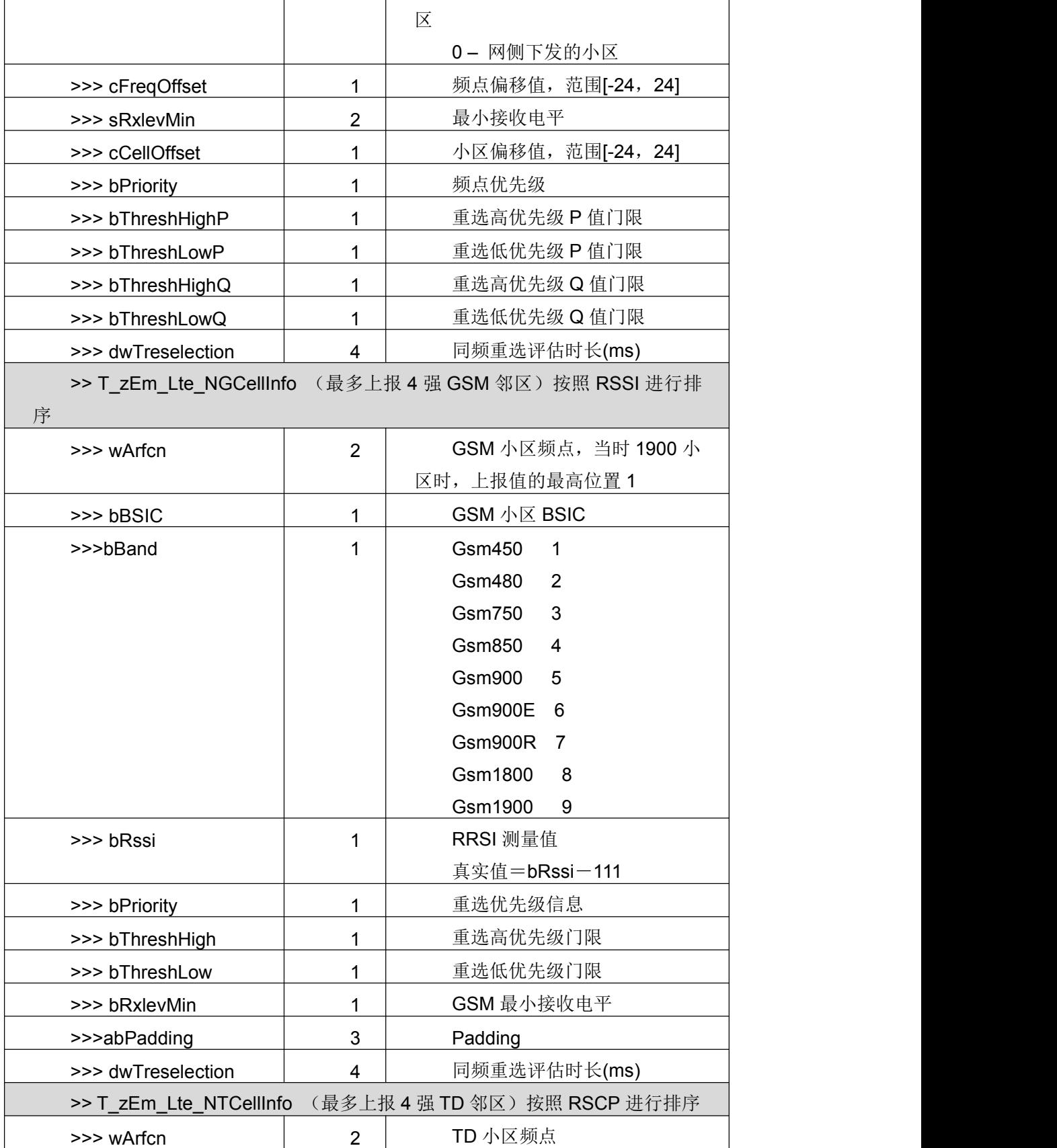

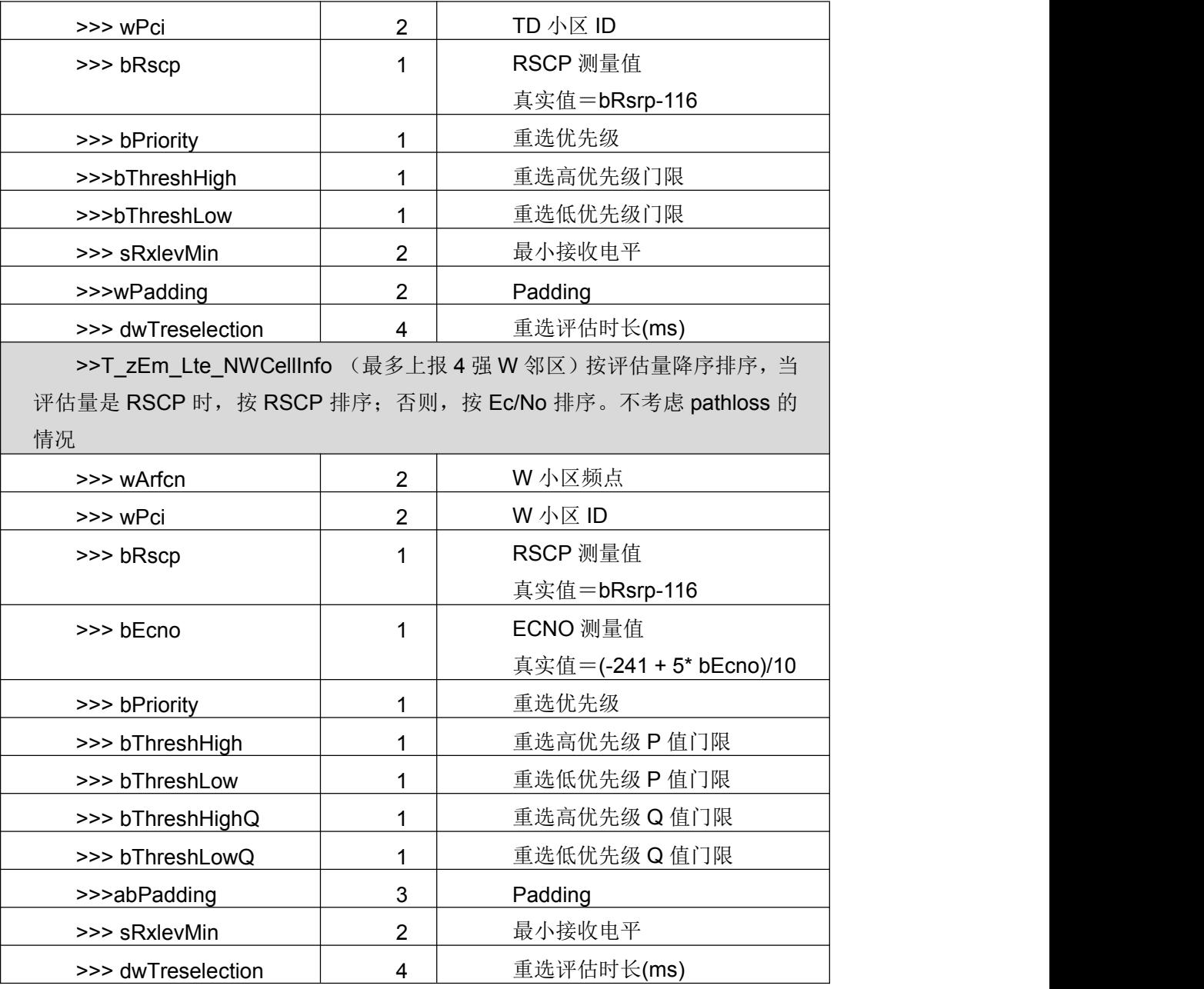

T\_zEM\_Lte\_PeriodInfo 周期报告上报的信息

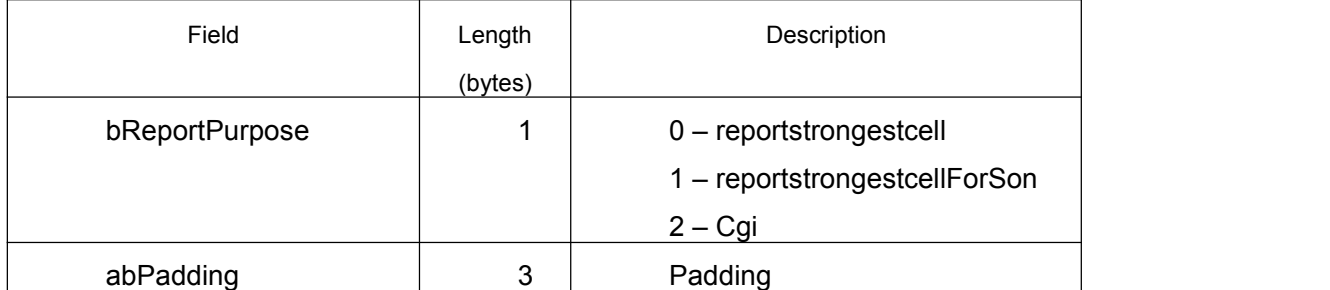

T\_zEM\_Lte\_EventA1Info,T\_zEM\_Lte\_EventA2Info

#### 事件 A1 和 A2 的上报信息

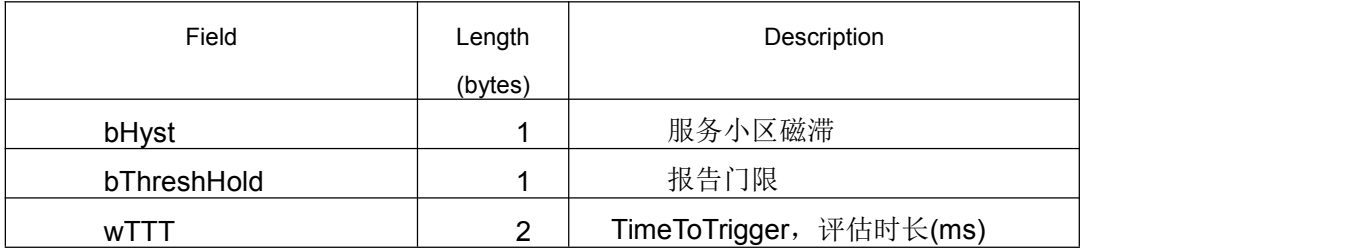

## T\_zEM\_Lte\_EventA3Info 事件 A3 的上报信息

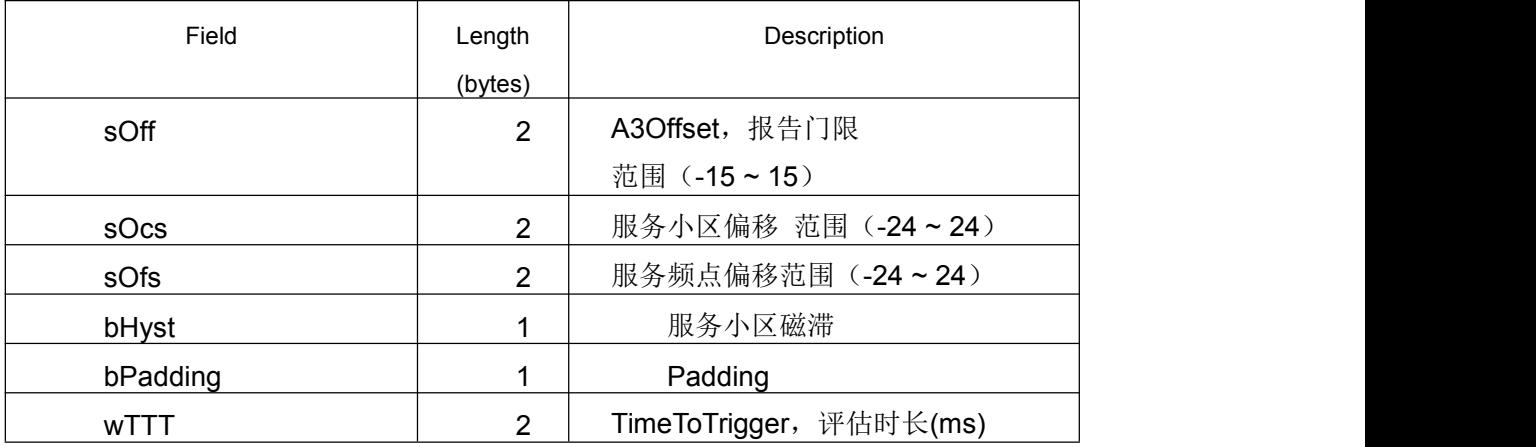

#### T\_zEM\_Lte\_EventA4Info 事件 A4 的上报信息

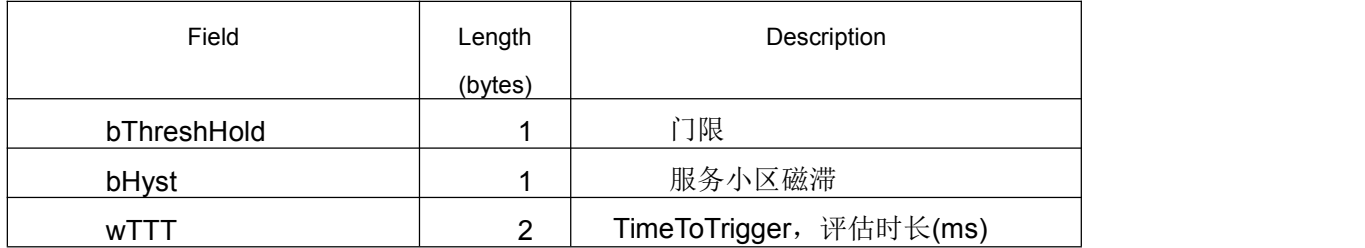

## T\_zEM\_Lte\_EventA5Info,T\_zEM\_Lte\_EventB2Info 事件 A5,B2 上报信息

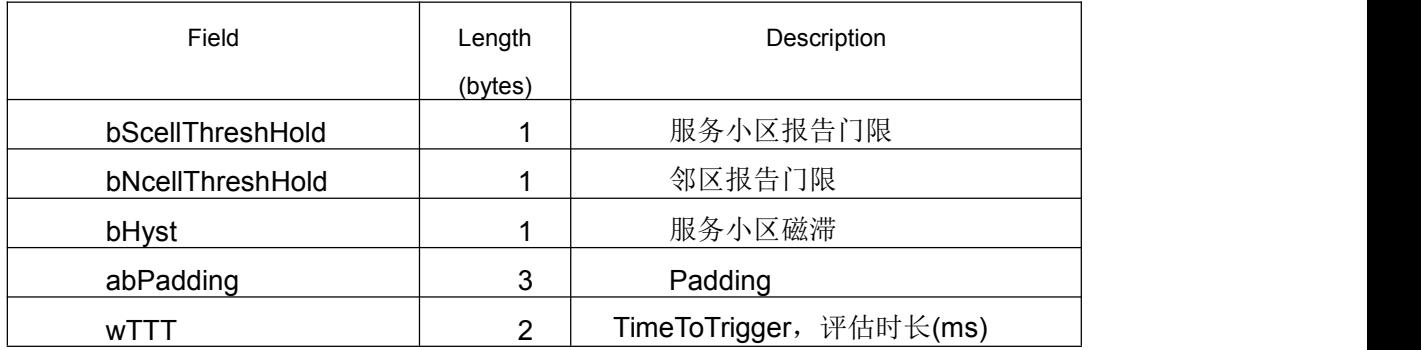

## T\_zEM\_Lte\_EventA6Info 事件 A6 的上报信息

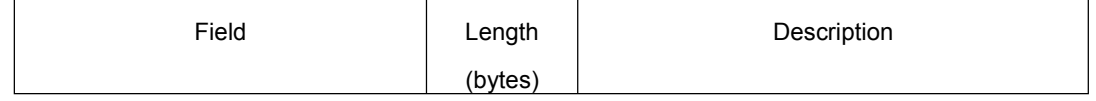

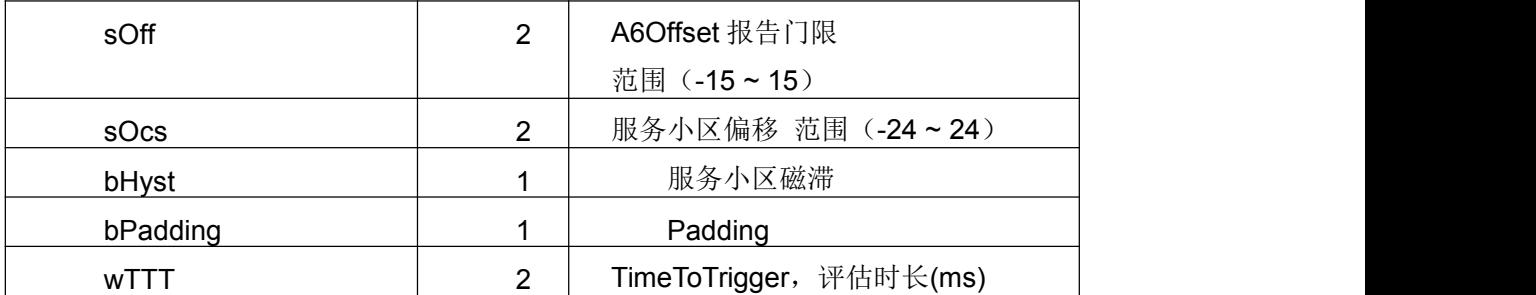

T\_zEM\_Lte\_EventB1Info 事件 B1 的上报信息

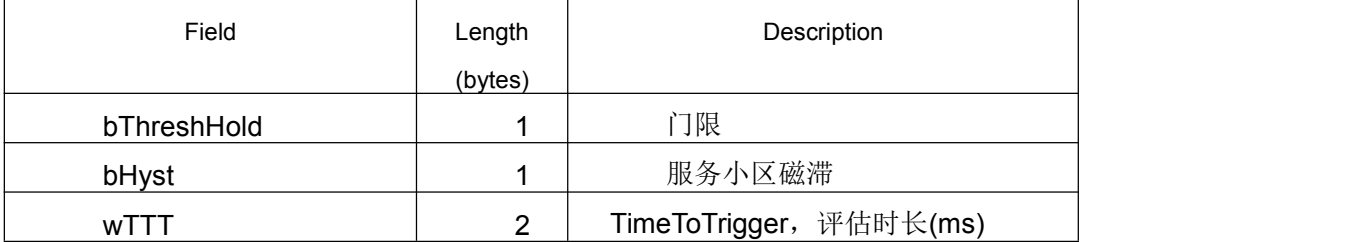